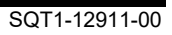

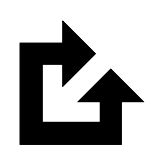

QPAC for Batch

# Referenzhandbuch

Version 9 Release 11

#### **Erste Ausgabe (Dezember 2022)**

Diese Ausgabe bezieht sich auf die Version 9 Release 11 des lizenzierten Programms QPAC for Batch der Osys Software AG, Programmnummer 8050-QP-910-T11, und alle darauffolgenden Versionen, Releases und Modifikationen, bis anderweitig in neuen Ausgaben angegeben. Konsultieren Sie die Osys Software AG für aktuelle Informationen über dieses Produkt.

Für Bestellungen, Kommentare und Anregungen betreffend dieser Produktliteratur wenden Sie sich bitte an die folgende Adresse:

#### **Osys Software AG**

Müllerenstrasse 3, CH-8604 Volketswil/Schweiz<br>E-Mail gpac@osys.ch [qpac@osys.ch](mailto:qpac@osys.ch)

© Copyright Osys Software AG 1989-2023. Alle Rechte vorbehalten.

# **Spezielles**

Die unten aufgeführten Ausdrücke, die in dieser Publikation verwendet werden, sind geschützte Warenzeichen und Schutzmarken der folgenden Unternehmen:

**Osys Software AG, Schweiz:** Osys-QPAC

#### **International Business Machines:**

z/OS CICS VSAM DL/I D<sub>B2</sub> RACF MQSeries ISPF/PDF-TSO

# **Inhaltsverzeichnis**

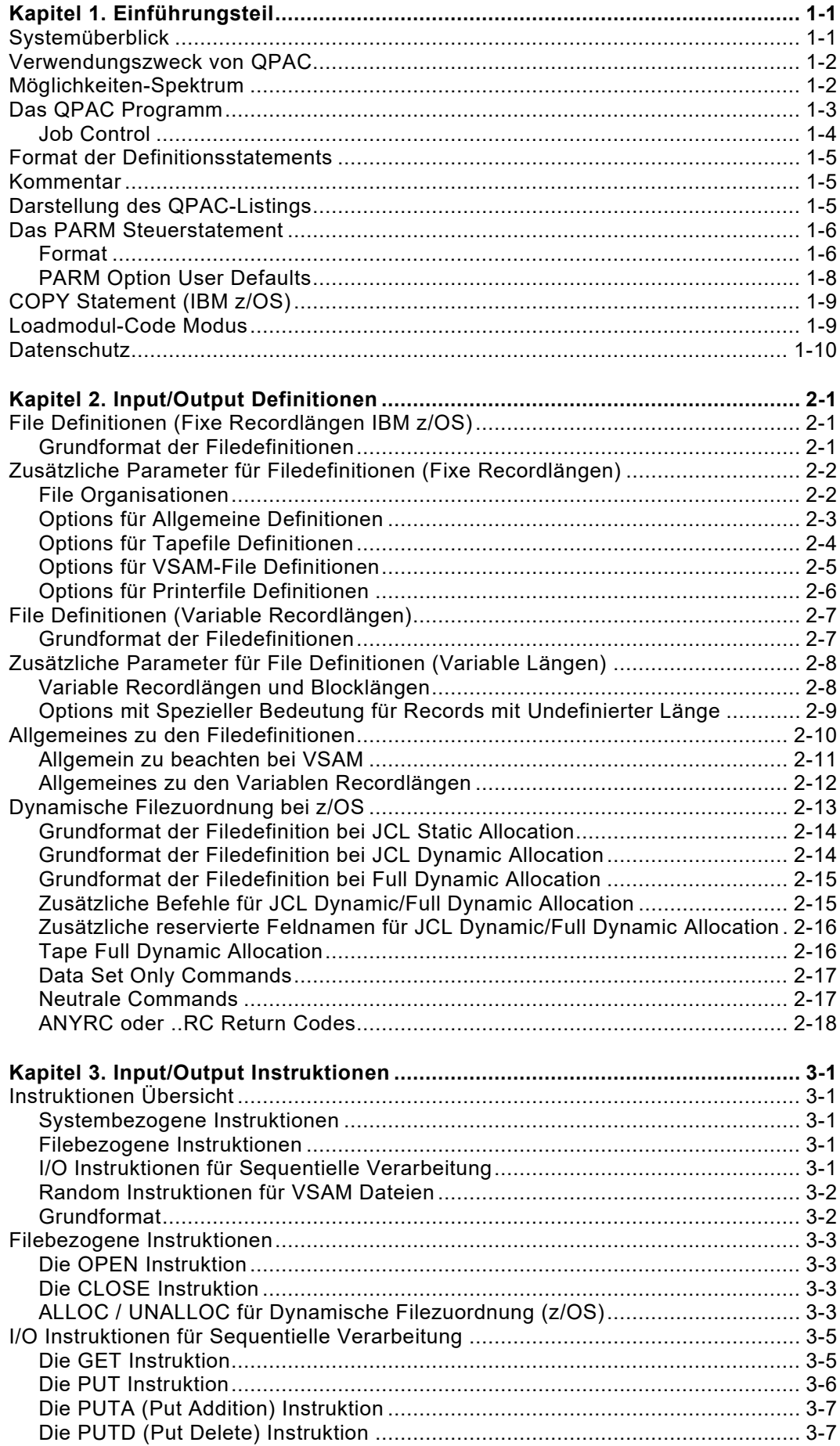

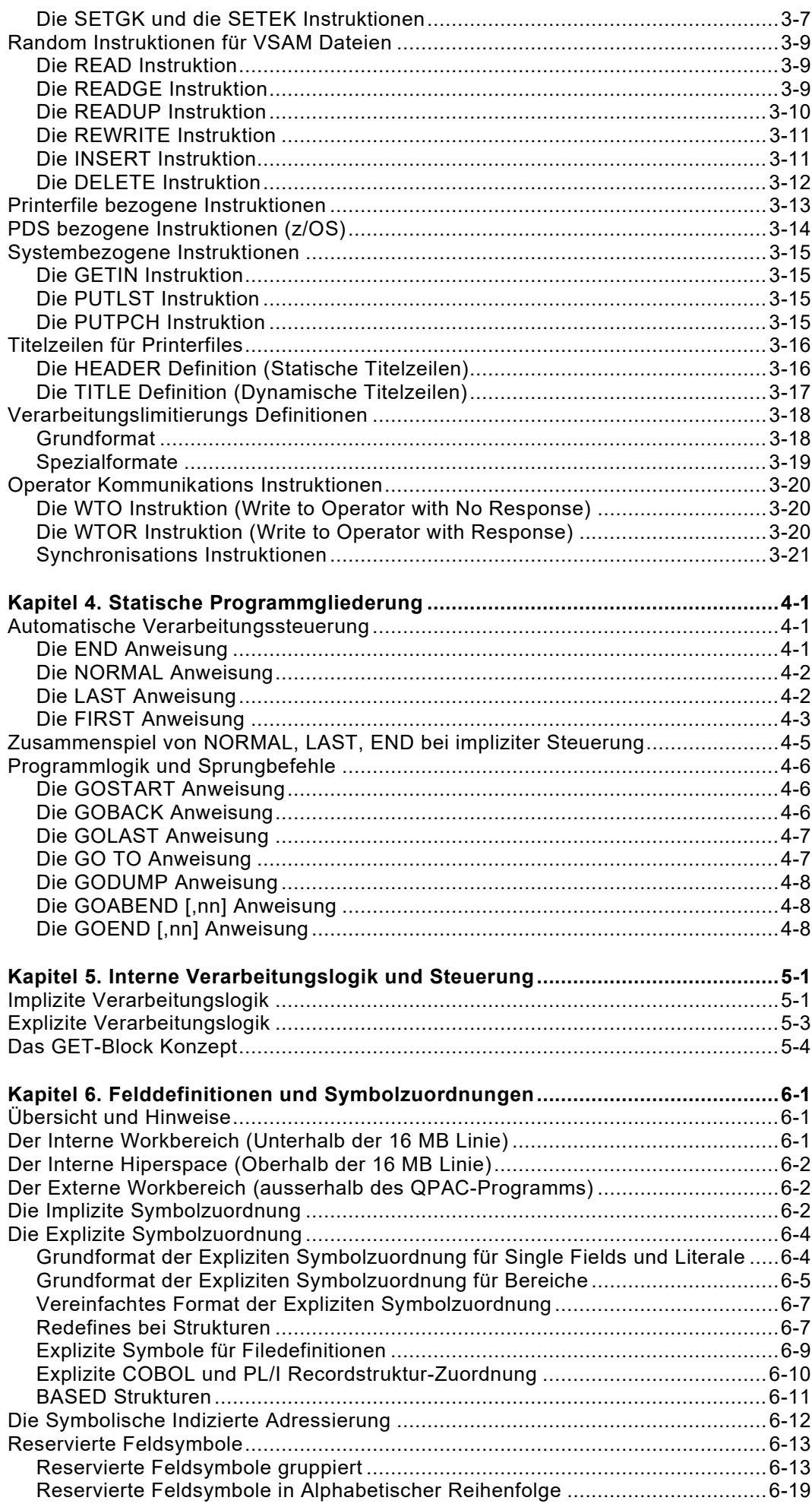

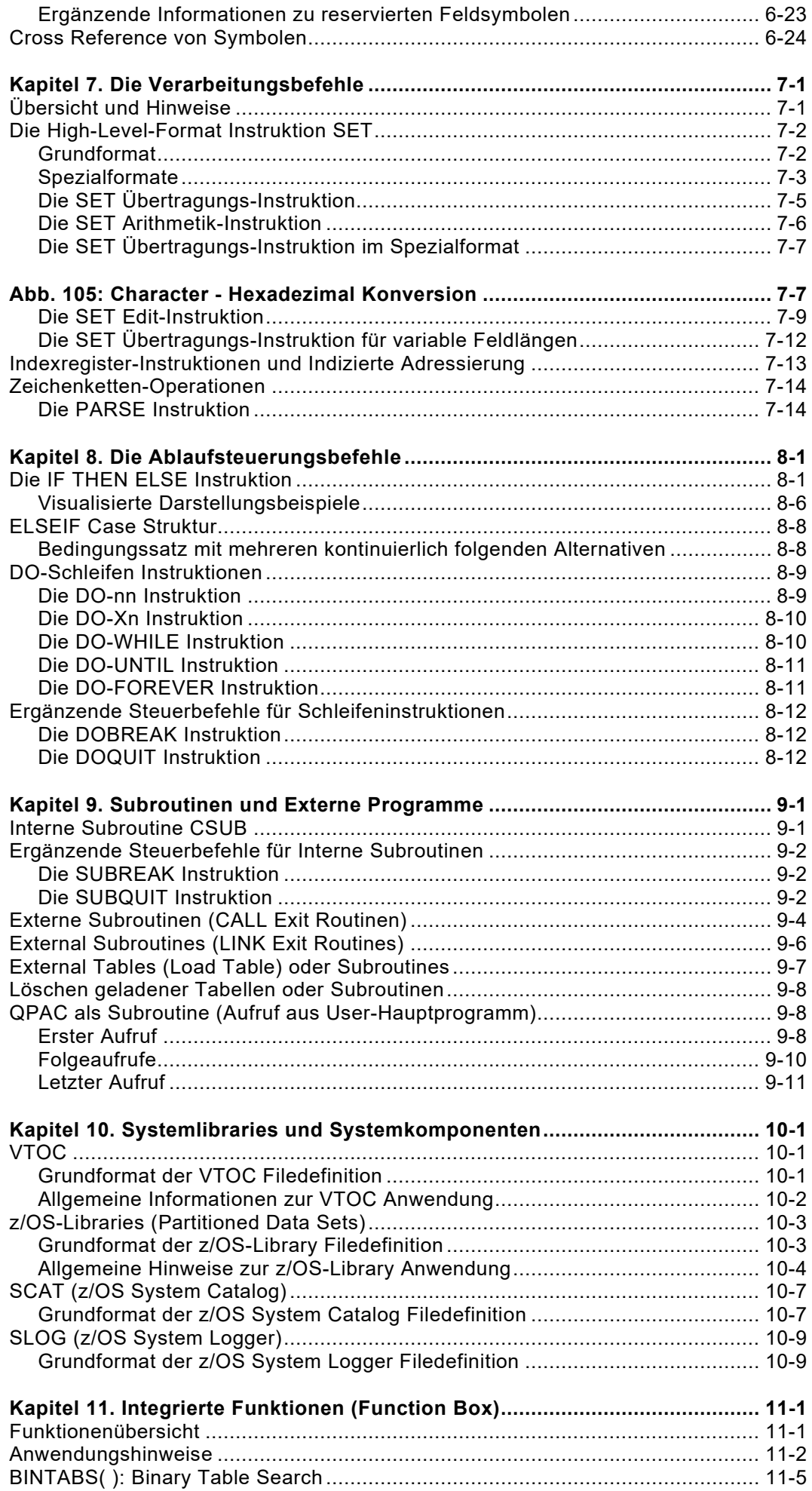

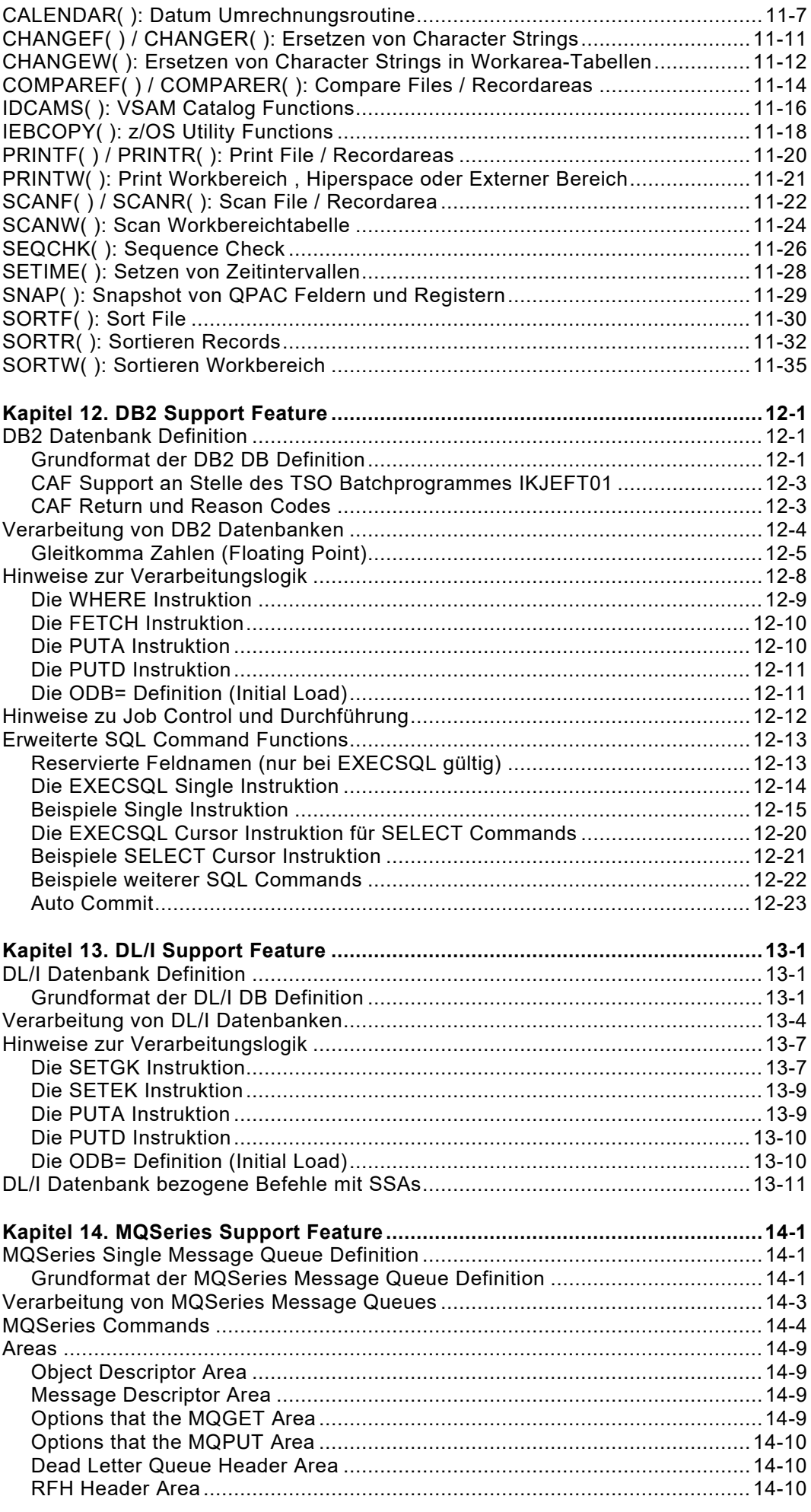

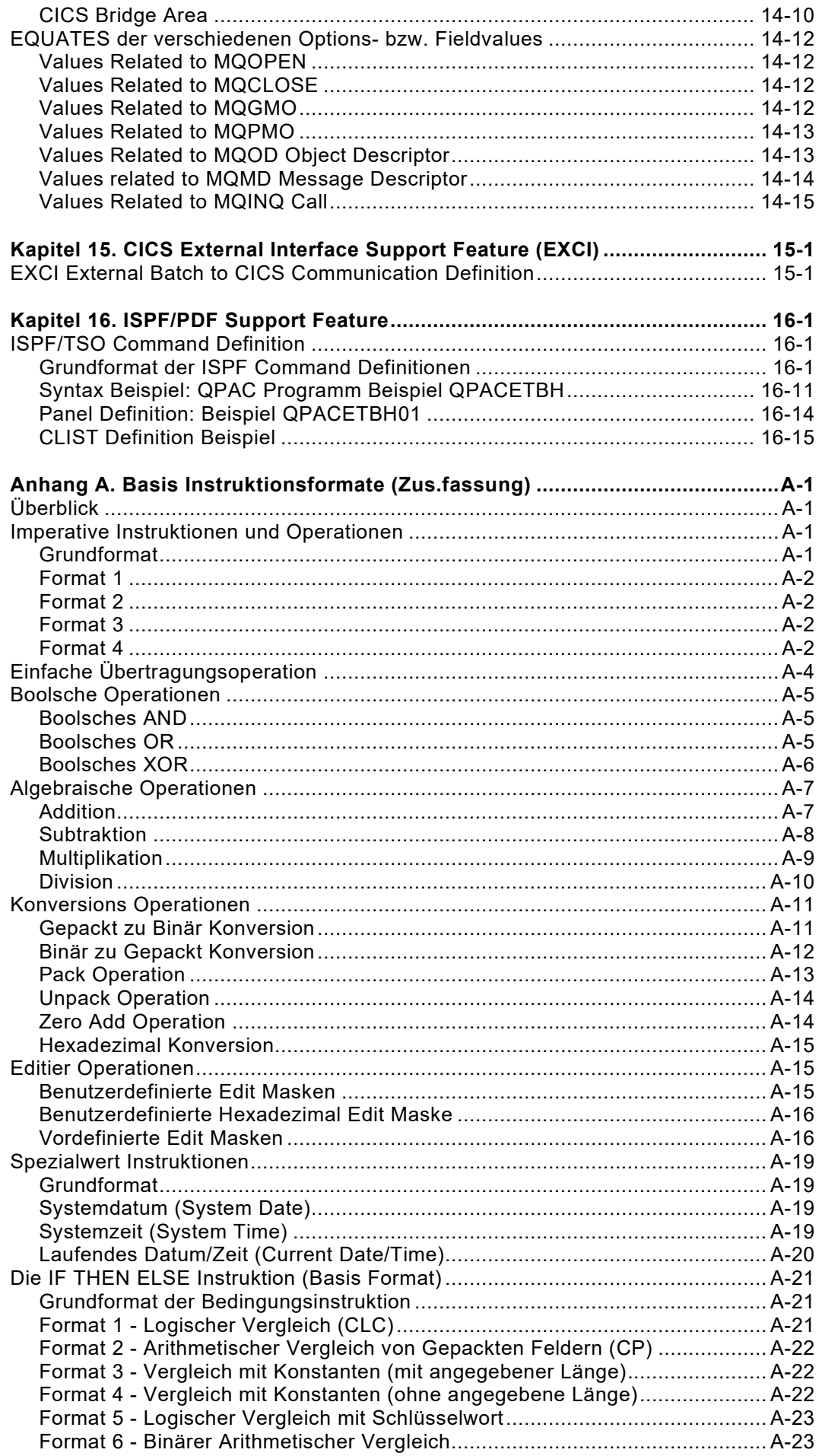

# **Abbildungen**

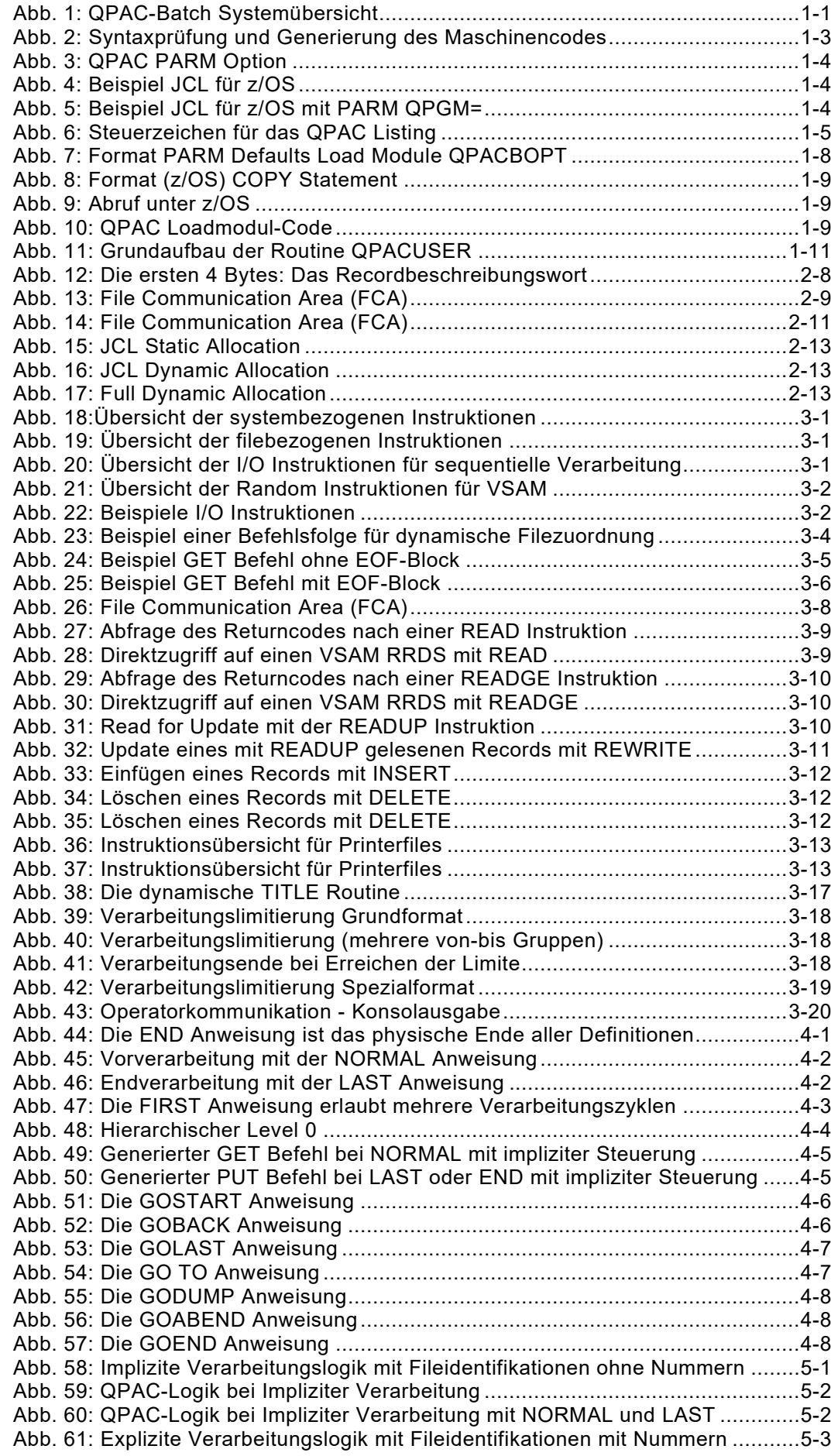

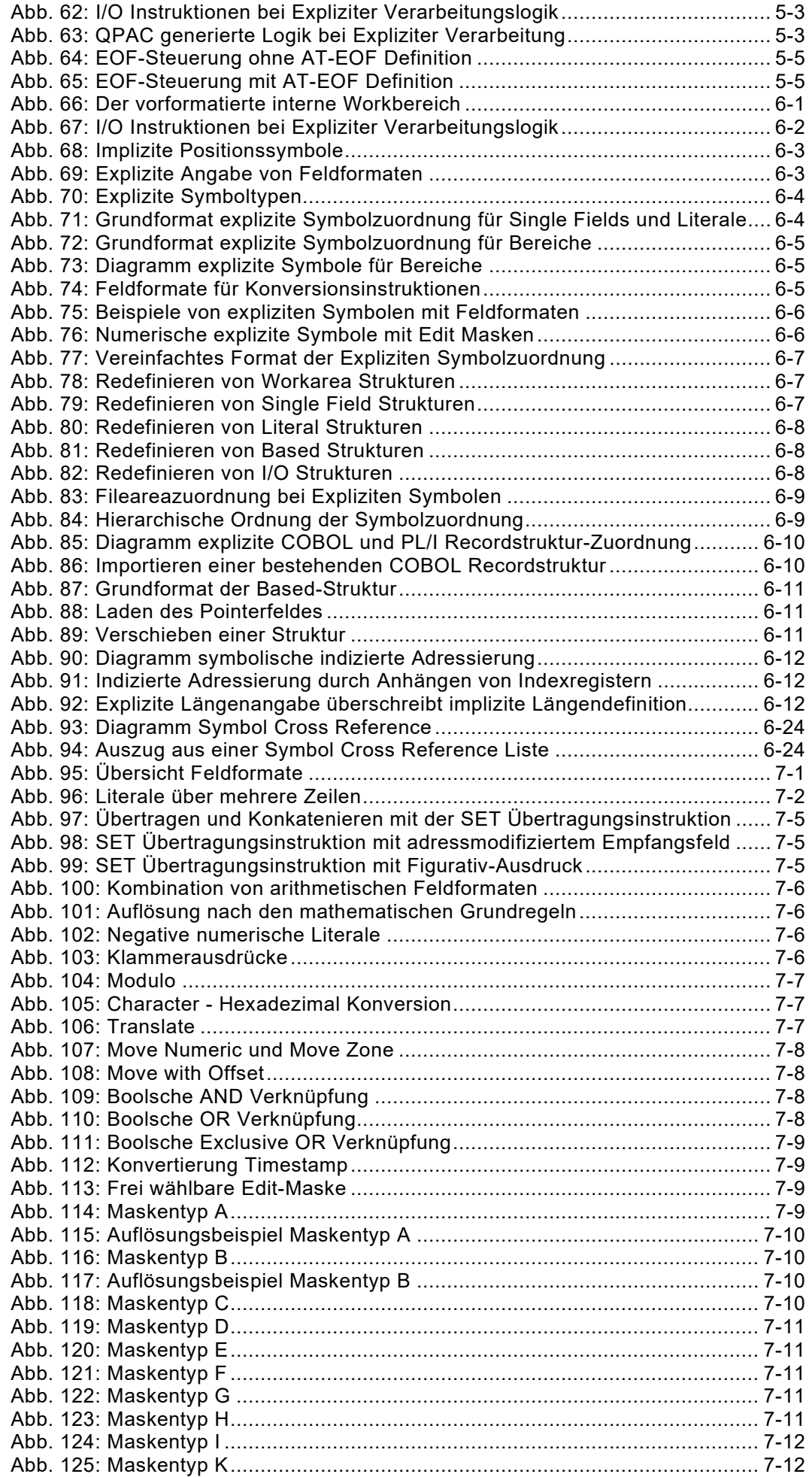

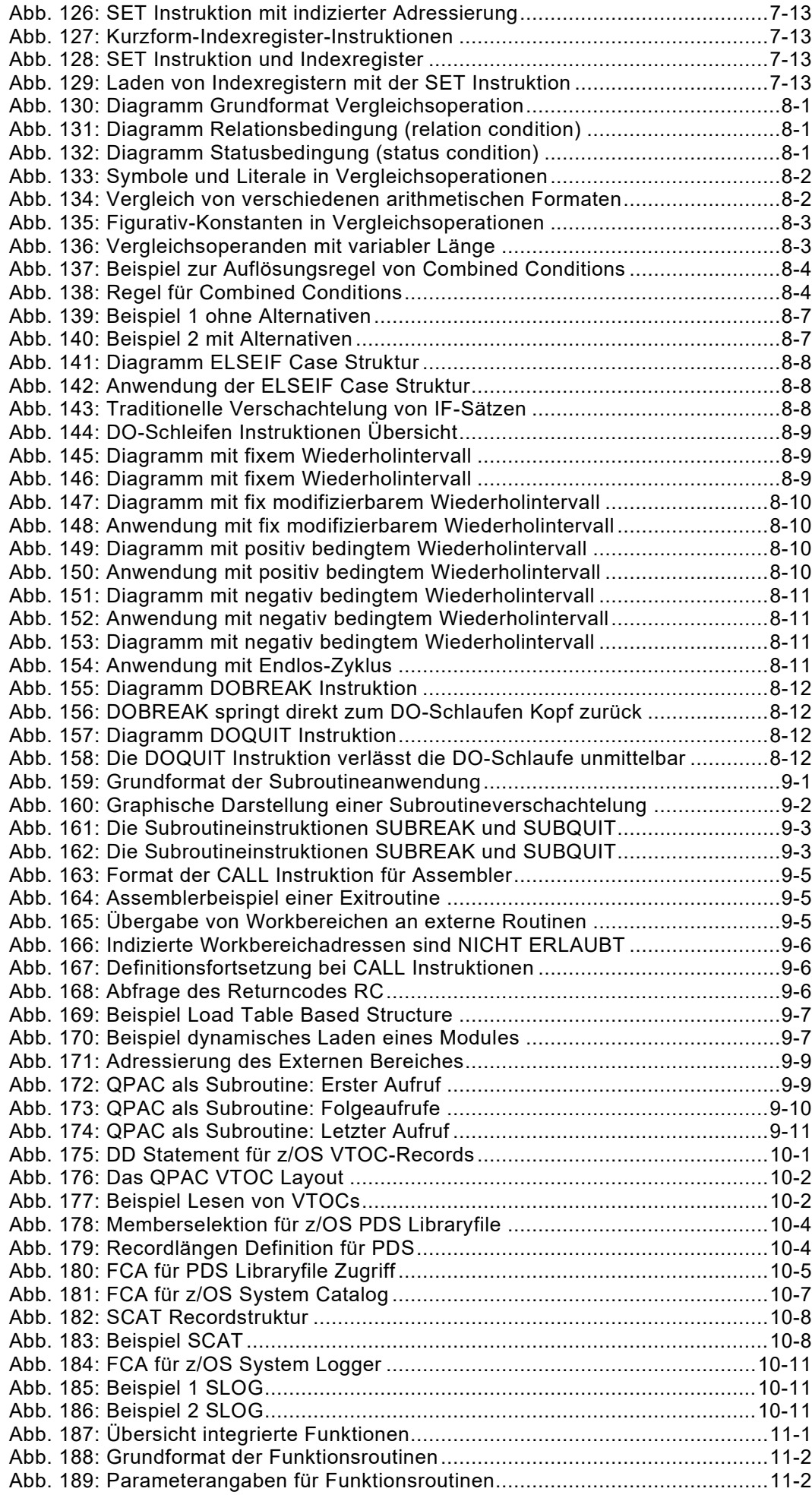

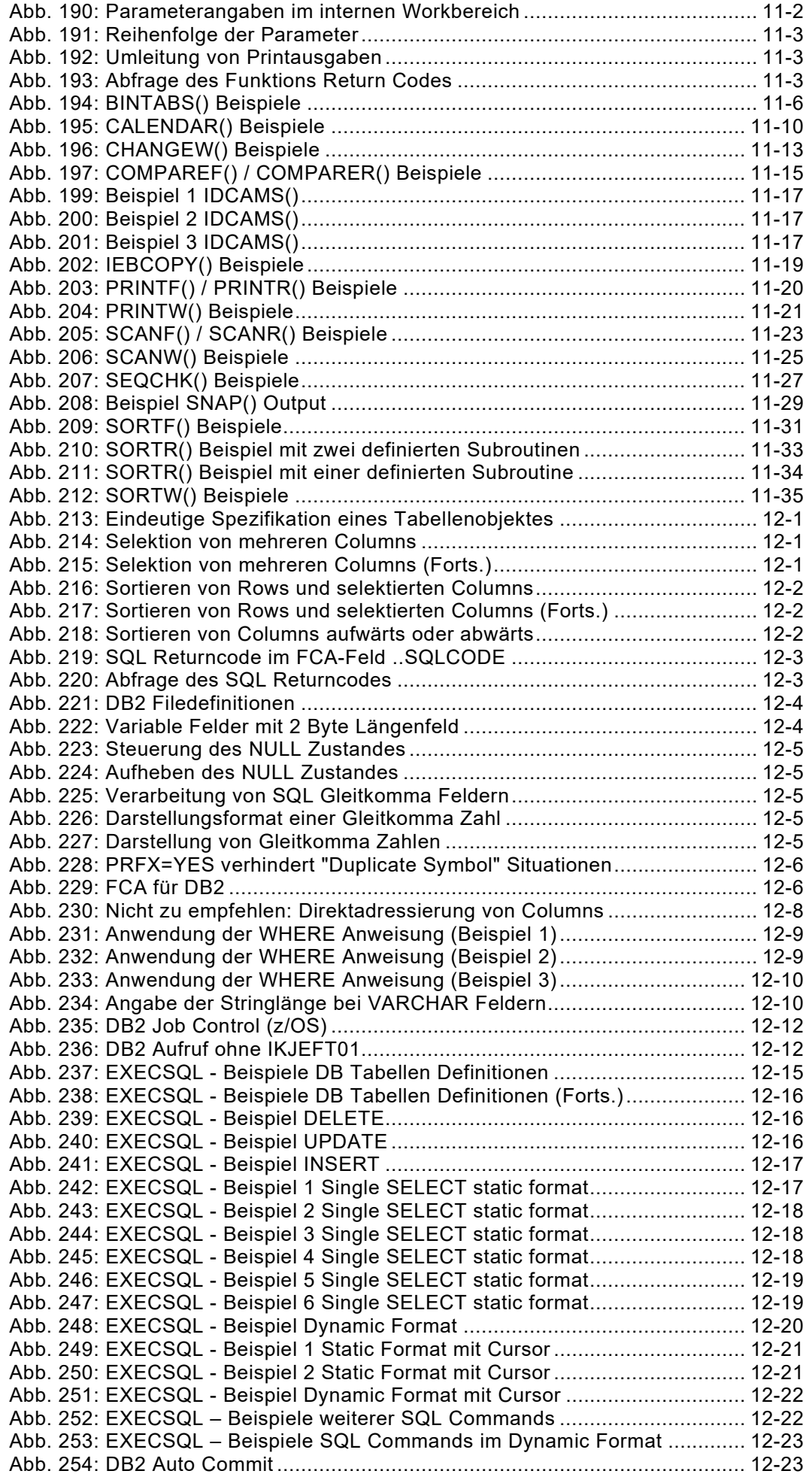

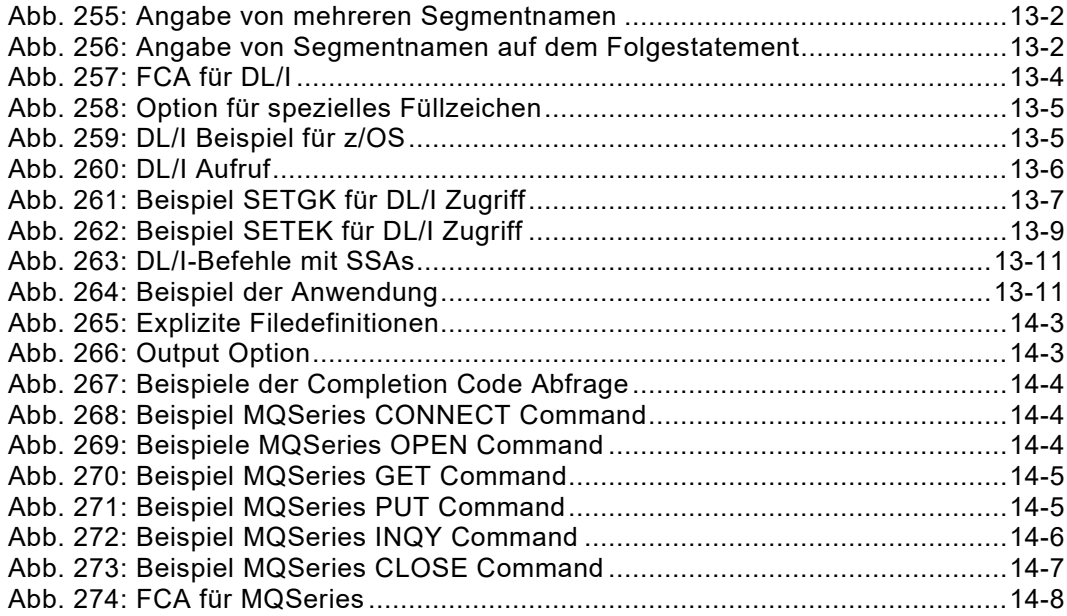

# <span id="page-14-0"></span>**Kapitel 1. Einführungsteil**

## <span id="page-14-1"></span>**Systemüberblick**

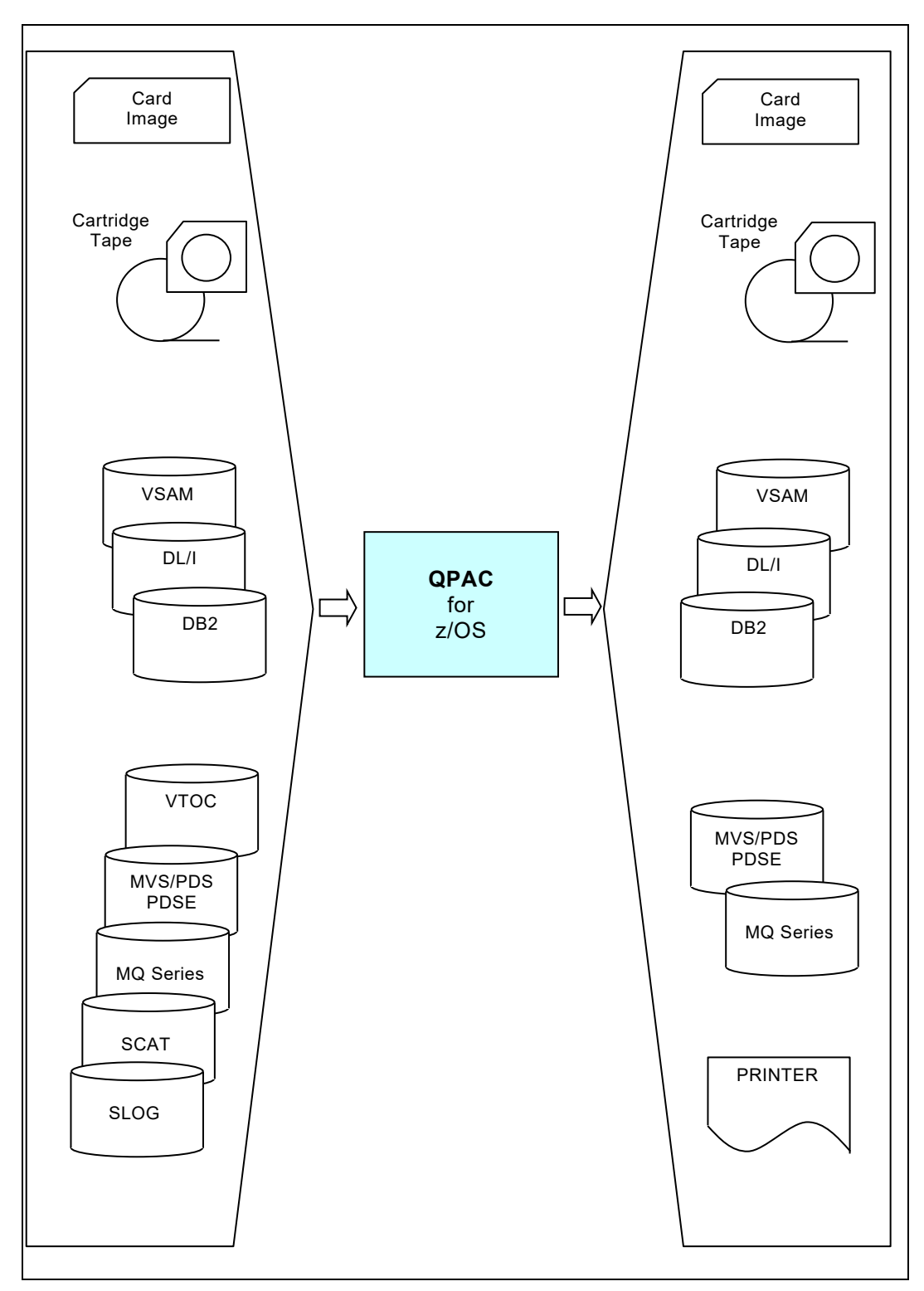

<span id="page-14-2"></span>*Abb. 1: QPAC-Batch Systemübersicht*

### <span id="page-15-0"></span>**Verwendungszweck von QPAC**

QPAC ist ein Multi-Function Programmiersystem der 4. Generation und gestattet auf leicht anwendbare Art, irgendwelche Aufgaben im Zusammenhang mit den herkömmlich bekannten Fileorganisationen zu lösen, in einer logischen programmierbaren Form.

Insbesondere für folgende Aufgaben ist QPAC speziell (aber nicht ausschliesslich) geeignet:

- alle Arten von ad-hoc Aufgaben
- Reports erstellen
- Files erstellen, lesen, drucken
- Files analysieren, reorganisieren, modifizieren, korrigieren
- auf der Basis logischer Entscheide Record Bearbeitungen irgendwelcher Art vornehmen
- irgendwelche Verarbeitungen **ohne** File Hintergrund vornehmen.

Kurz gesagt: Es können die Probleme nach logischen Gesichtspunkten ohne aufwendige File Definitionen und ohne grosse Spezialkenntnisse frei programmiert werden.

### <span id="page-15-1"></span>**Möglichkeiten-Spektrum**

Alle IBM Standard-File Organisationen sind bearbeitbar:

- alle SAM-Organisationen auf Disk/Tape Input und Output mit fixer oder variabler Recordlänge, blockiert oder unblockiert
- alle VSAM-Organisationen Input und Output
- DL/I Datenbanken (DL/I Support Feature)
- DB2 Datenbanken (DB2 Support Feature)
- z/OS PDS/PDSE Systemlibraries
- z/OS System Catalog
- z/OS System Logger
- VTOC
- MQSeries
- ISPF/PDF-TSO
- WEB CICS Support

### <span id="page-16-0"></span>**Das QPAC Programm**

Das Programmier-System besteht aus mehreren Load-Modul Teilen.

Es wird unter dem Namen **QPAC** geführt und auch aufgerufen. Es belegt minimal eine Mainstorage Region von 1MB. Zu dieser Grösse kommen zusätzlich pro Filedefinition jeweils ca. 4K, plus deren I/O-Bereiche hinzu. Ebenfalls wird im freien Mainstoragebereich der gesamte Verarbeitungsbefehlsatz, der sich aus der Umsetzung der QPAC-Definitionen ergibt, aufgebaut.

Der Umfang der QPAC-Definitionen hängt folglich weitestgehend von der Mainstoragegrösse ab.

Wenn nicht mit Symbolen gearbeitet wird, ist die direkt in den I/O Areas adressierbare logische Recordlänge maximal 4096 Bytes. Der Record selber kann grösser sein. Die Blocklänge ist abhängig vom jeweiligen Device.

Unmittelbar nach dem Submit werden die QPAC Source Statements von QPACIN oder über das im EXEC-PARM definierte Eingabemedium eingelesen und danach vom QPAC Translator auf Syntax geprüft.

Werden keine Syntaxfehler gefunden, wird ein einmalig durchführbarer Maschinencode generiert und ausgeführt.

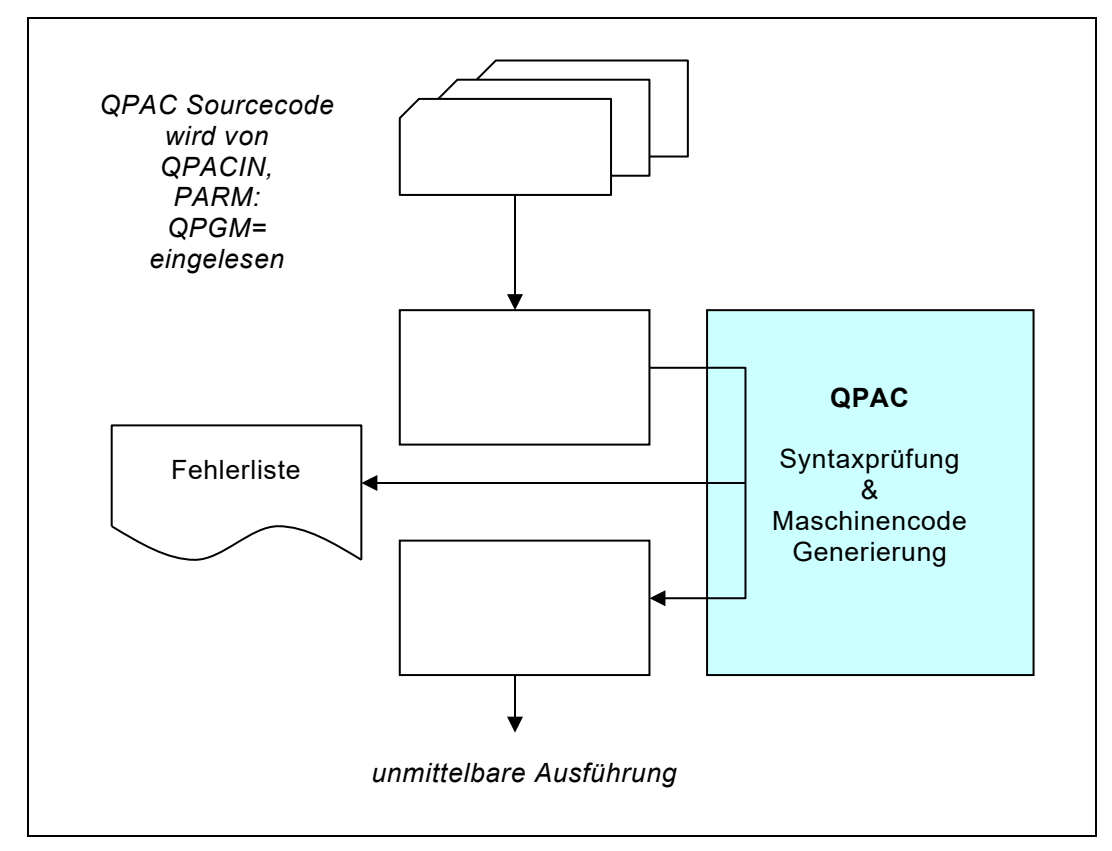

<span id="page-16-1"></span>*Abb. 2: Syntaxprüfung und Generierung des Maschinencodes*

#### <span id="page-17-0"></span>**Job Control**

Die QPAC Definitionen werden über das DD-Statement QPACIN (//QPACIN DD ∗) eingelesen.

Die Auflistung der eingelesenen Definitionen und eventuelle Fehlermeldungen erfolgen über das DD-Statement QPACLIST (//QPACLIST DD SYSOUT=A).

Die DD-Namen der zu verarbeitenden Input- bzw. Outputfiles sind im Normalfall die Fileidentifikationen selbst (//IPF DD .., //OPF DD .., //IPF1 ..etc.). Es können jedoch explizit in der Filedefinition andere Namen zugeordnet werden, z.B. IPF=\*FILEIN,SQ (//FILEIN DD .... DCB=DSORG=PS).

Mit PARM-Options können Konsol-Loginformationen unterdrückt bzw. auf dem Printer über QPACLIST ausgegeben werden.

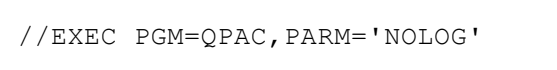

<span id="page-17-1"></span>*Abb. 3: QPAC PARM Option*

Eine eventuelle Fehlermeldung wird in jedem Falle über die Konsole ausgegeben und kann nicht unterdrückt werden. Die Start- und die End-Message der Konsolausgabe lässt sich mit der Option NOLOGTIT unterdrücken. Siehe hierzu unter "Das PARM Steuerstatement".

```
//MUSTER JOB ....<br>// EXEC PGM=
          EXEC PGM=QPAC, PARM='NOLOG'
//QPACLIST DD SYSOUT=*
//IPF DD DSN=
          DD DSN=
//QPACIN DD *
IPF=SQ
OPF=SQ
...
...
...
END
```
<span id="page-17-2"></span>*Abb. 4: Beispiel JCL für z/OS*

Die QPAC-Definitionen können auch direkt aus einem PDS eingelesen werden. Der DD-Name ist in diesem Falle QPACPGM. Der Membername wird über das EXEC-PARM definiert.

```
//MUSTER JOB ....<br>// EXEC PGM=
          EXEC PGM=QPAC, PARM='NOLOG, QPGM=SAMPLE'
//QPACLIST DD SYSOUT=*
//QPACPGM DD DSN=
//IPF DD DSN=
          DD DSN=
```
<span id="page-17-3"></span>*Abb. 5: Beispiel JCL für z/OS mit PARM QPGM=*

#### <span id="page-18-0"></span>**Format der Definitionsstatements**

Die QPAC-Definitionen können in einem absolut freien Format auf den Definitionsstatements plaziert werden, innerhalb der Kolonnen 1 bis 71. Die Kolonne 72 ist leer zu lassen. In 73 - 80 kann eine Identifikation bzw. eine Sequenznummer angegeben werden, die jedoch nicht weiter beachtet wird.

Eine Einzeldefinition muss immer gesamthaft auf einer Zeile stehen. Zwischen Einzeldefinitionen dürfen beliebig viele Leerstellen vorhanden sein. Innerhalb der Einzeldefinition gibt es logisch keine Blankstellen.

#### **Ein Blank bedeutet Ende der Einzeldefinition.**

Die Anzahl der Definitionsstatements ist nicht beschränkt. Ihr Inhalt wird in der vorhandenen prozeduralen Folge (Left - Right - Top - Down) abgearbeitet und für die Ausführung in ein Maschinenprogramm umgesetzt.

#### <span id="page-18-1"></span>**Kommentar**

Ein Sternzeichen innerhalb eines Definitionsstatements sagt aus, dass die rechts davon liegenden Angaben als Kommentar zu verstehen sind.

An den Stellen, an denen das Sternzeichen mit dem Operationszeichen für Multiplikation (∗) verwechselt werden kann, gilt als Kommentar Stern-Nonblank (z.B. ∗.). **Ein Doppelstern (**∗∗**) hingegen ist nicht gestattet.**

**Ein Sternzeichen in Kolonne 1 des Statements gilt immer als Kommentar.**

#### <span id="page-18-2"></span>**Darstellung des QPAC-Listings**

Mit einigen Steuerangaben kann das QPAC-Listing gesteuert werden. Diese beginnen immer ab Kolonne 1 mit einem Sternzeichen:

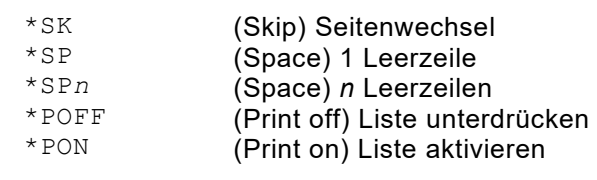

<span id="page-18-3"></span>*Abb. 6: Steuerzeichen für das QPAC Listing*

### <span id="page-19-0"></span>**Das PARM Steuerstatement**

Als erste QPAC Definition kann ein Statement definiert werden, mit dessen Hilfe verschiedene Options zusätzlich und teilweise unabhängig einer äquivalenten Job-Control Definition angegeben werden können.

Dieses Statement hat ein festes Format, d.h. Kol.1-5 müssen fix **PARM=** enthalten. Anschliessend können in wahlweiser Folge, jeweils durch Komma getrennt, die Options definiert werden.

Dieses Statement ist z.B. im Zusammenhang mit DB-Anwendungen in z/OS Systemen unerlässlich, da dort keine EXEC-Parameter Angaben möglich sind.

#### <span id="page-19-1"></span>**Format**

PARM=*Option*,*Option*, ...

Die folgenden PARM Options stehen zur Verfügung:

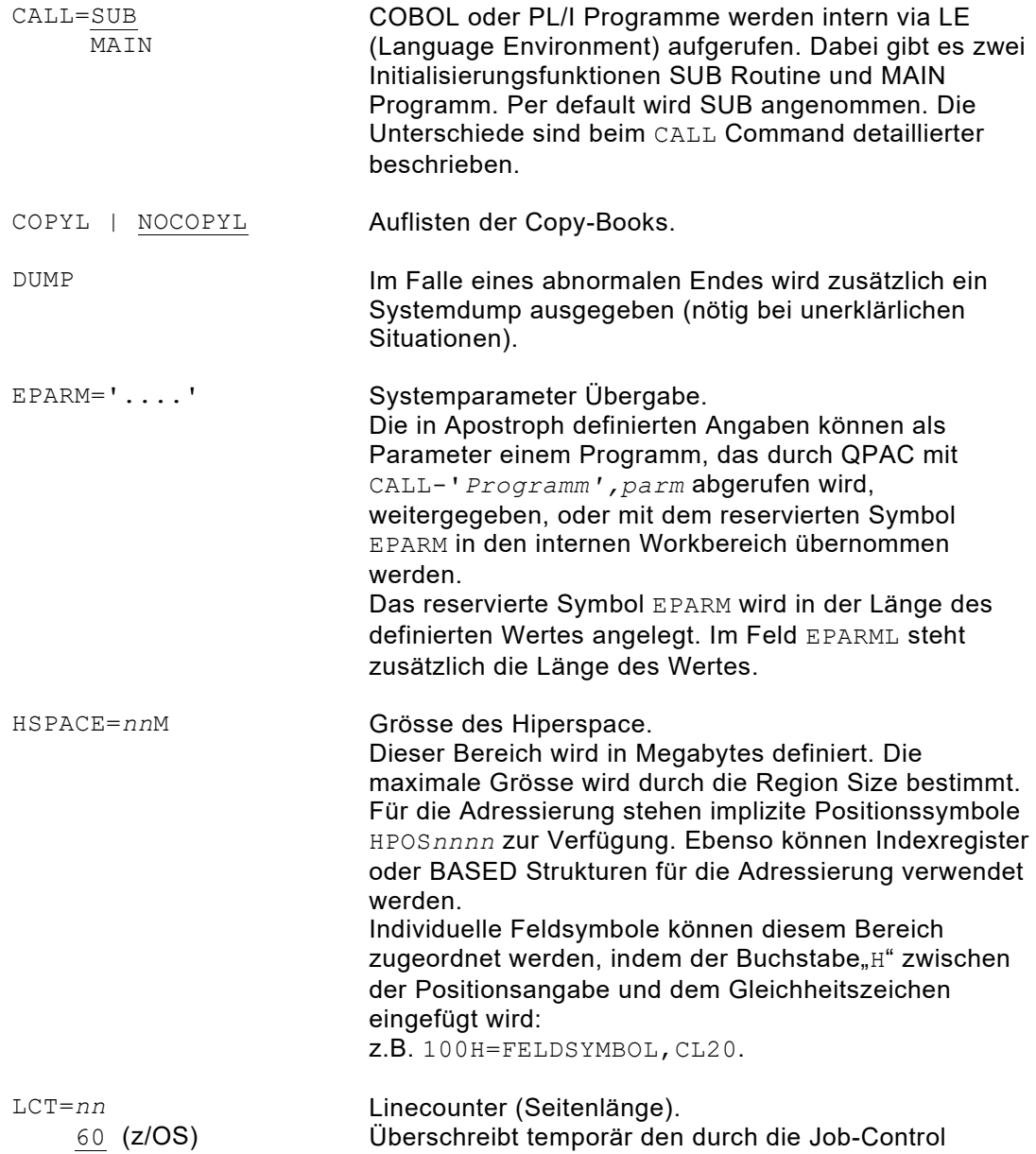

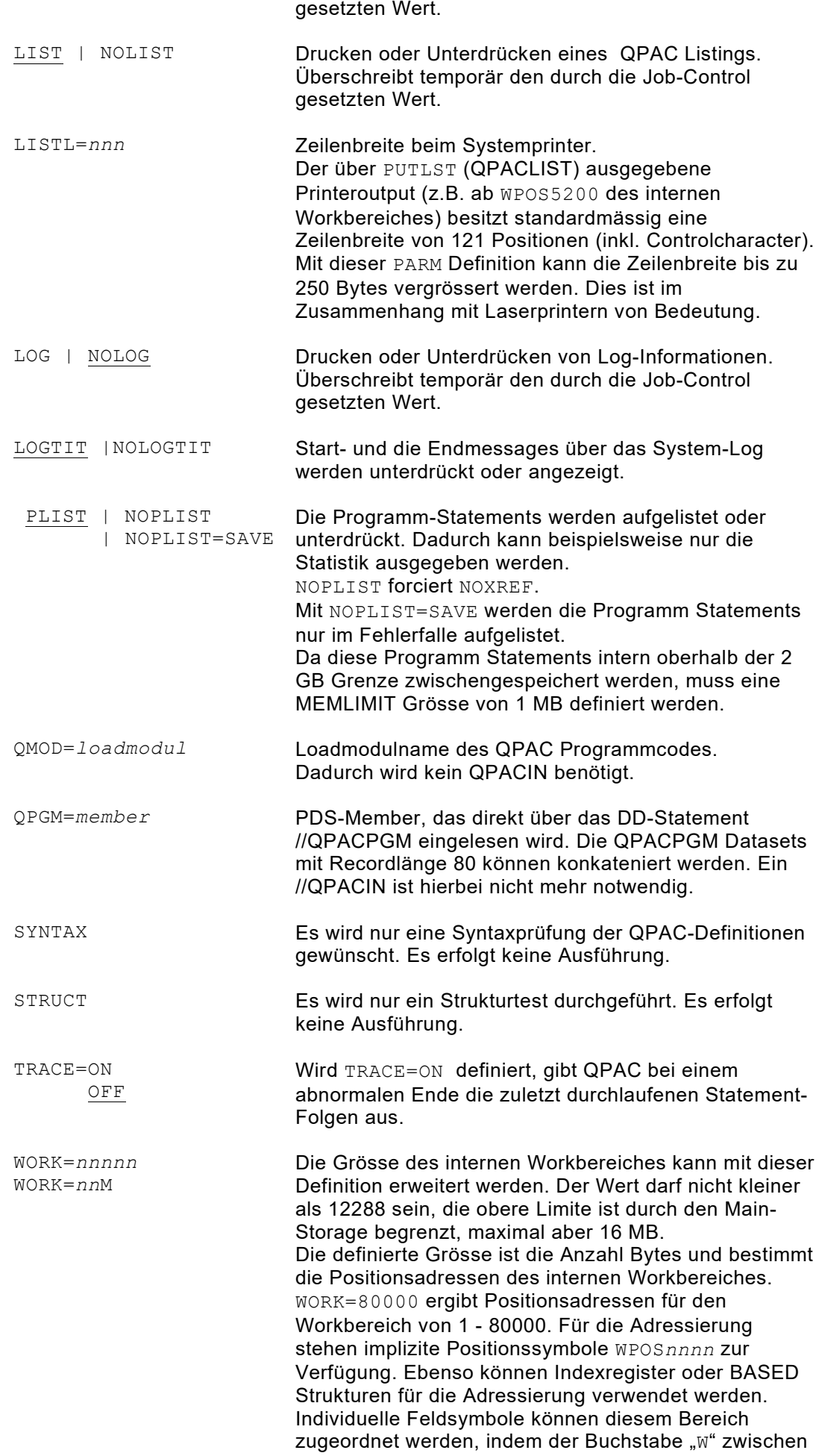

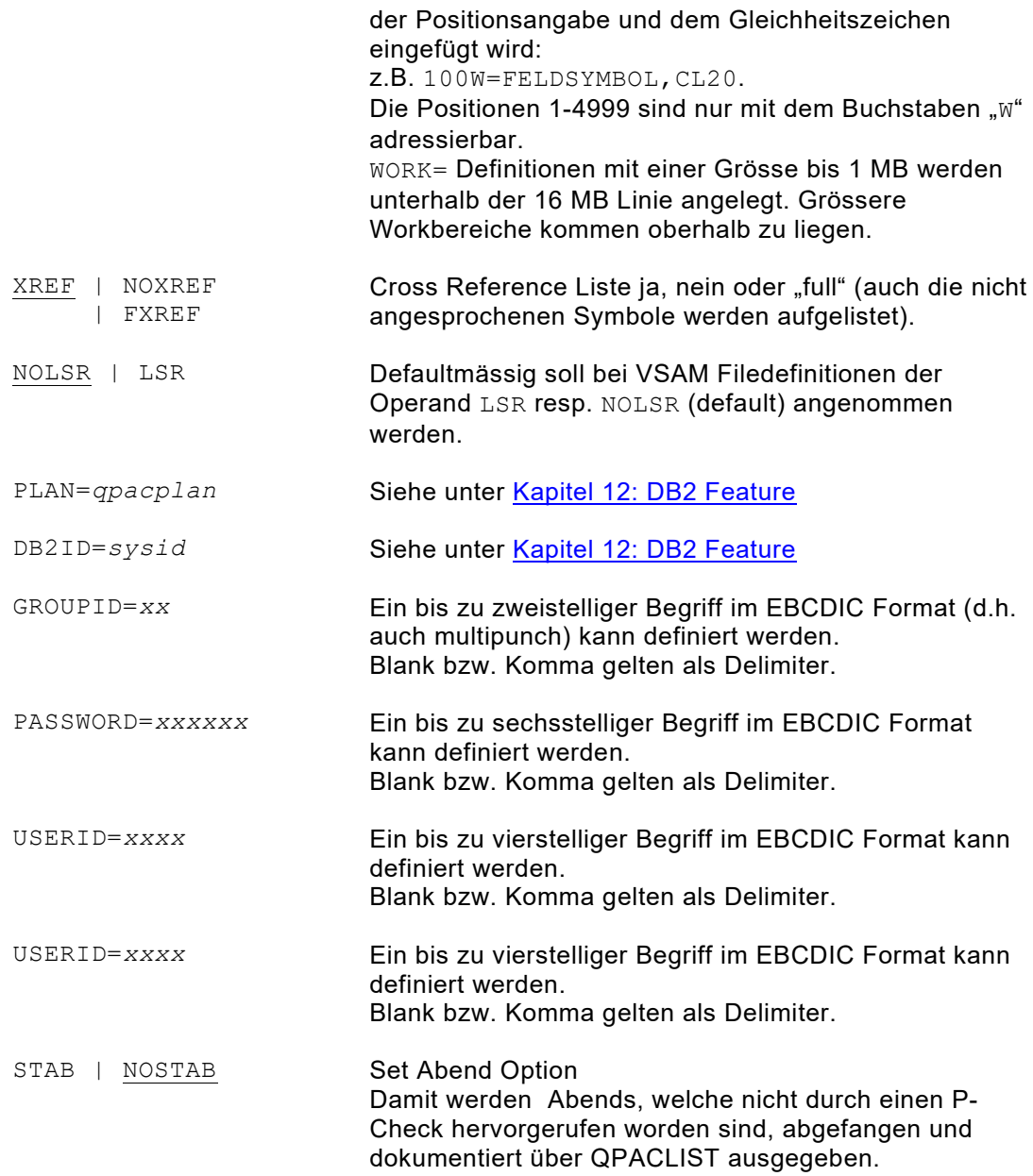

#### <span id="page-21-0"></span>**PARM Option User Defaults**

PARM Options, welche standardmässig verwendet werden sollen, können als Default in einem Load Module/Phase mit dem Namen QPACBOPT abgespeichert werden.

QPAC prüft und verarbeitet PARM Options in der folgenden Reihenfolge:

- 1. PARM Options im Load Module/Phase QPACBOPT sofern vorhanden
- 2. PARM Options aus dem EXEC-Parm
- 3. PARM Options am Anfang des Programm Codes

Das Load Module/Phase hat das nachfolgend aufgeführte Assembler Format:

```
QPACBOPT CSECT
  DC CL80'PARM=.....'<br>DC CL80'PARM=.....'
         CL80'PARM=....'
   END
```
<span id="page-21-1"></span>*Abb. 7: Format PARM Defaults Load Module QPACBOPT*

## <span id="page-22-0"></span>**COPY Statement (IBM z/OS)**

Bei der z/OS-Version wird die Source Statement Library über das DD-Statement QPACCOPY angesprochen.

*membername* ist ein 1-8 stelliger Name.

Im aufgerufenen Member können alle Definitionsarten vorhanden sein, ausgenommen weitere COPYs.

COPY-*membername*

<span id="page-22-2"></span>*Abb. 8: Format (z/OS) COPY Statement*

### <span id="page-22-1"></span>**Loadmodul-Code Modus**

Diese Erweiterung erlaubt dem Anwender, seine QPAC Definitionen als Loadmodul zu laden. Dadurch können z.B. sich nicht ändernde QPAC Programme ohne QPACIN-Definition im z/OS durchgeführt werden.

Die ersten 2 Stellen des Namens müssen 'QP' enthalten.

```
//EXEC PGM=QPAC,PARM='QMOD=LOADMOD'
```
Der Loadmodul-Code beinhaltet selbst ausschliesslich nur QPAC Definitionen. Er ist entsprechend als Konstantencode umgewandelt und gelinkt worden, wie nachfolgend dargestellt ist:

```
QPACLM01 START 0
             DC CL80'PARM=WORK=20000<br>DC CL80'IPF=SO
             DC CL80'IPF=SQ<br>DC CL80'OPF=PR
             DC CL80'OPF=PR<br>DC CL80'*, BEI
             DC CL80'*. BEISPIEL<br>DC CL80'SET OPOS1 =
             DC CL80'SET OPOS1 = IPOS1, CL120 '<br>DC CL80'END
                       CL80'END
              END
/*
```
<span id="page-22-4"></span>*Abb. 10: QPAC Loadmodul-Code*

Es ist möglich, als erste Angaben im QPAC-Code auch PARM Options zu definieren.

<span id="page-22-3"></span>*Abb. 9: Abruf unter z/OS*

#### <span id="page-23-0"></span>**Datenschutz**

QPAC stellt dem Benutzer einen USER-EXIT zur Verfügung, in dem er nach seinen eigenen Bestimmungen die **Zugriffserlaubnis** zu seinen schützenswerten Datenbeständen festlegen kann. Beim USER-EXIT handelt es sich um die Phase bzw. das Loadmodul mit dem Namen **QPACUSER**. In diesen EXIT verzweigt QPAC bei einer Filedefinition für Disk bzw. Tape mit Label und übergibt den File-ID zur Prüfung. Zusätzlich können über PARM-Options bis zu drei Kontrollangaben definiert werden, die ein dreistufiges Schutzschlüssel- bzw. Passwortkonzept zulassen:

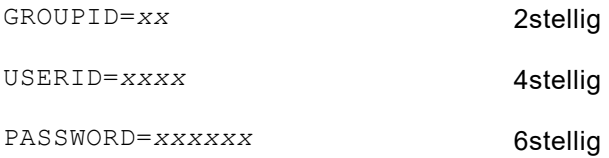

Die Handhabung der Schutzschlüssel-Informationen, die Codierung der Prüfungen der Fileidentifikationen (Filenamen im DLBL-Statement bzw. Datasetnamen im DD-Statement), ist vollständig Angelegenheit des Benutzers; QPAC stellt ihm nur die Informationen, sofern vorhanden, zur Verfügung.

Der EXIT ist nach den offiziellen Linkage-Konventionen zu codieren, d.h. nach dem Prinzip von CALL-SAVE-RETURN.

Als RETURN Code (R15) muss dem QPAC der Wert "0" zurückgegeben werden, wenn der File zugriffsberechtigt ist, bzw. der Wert "4" wenn er es nicht ist.

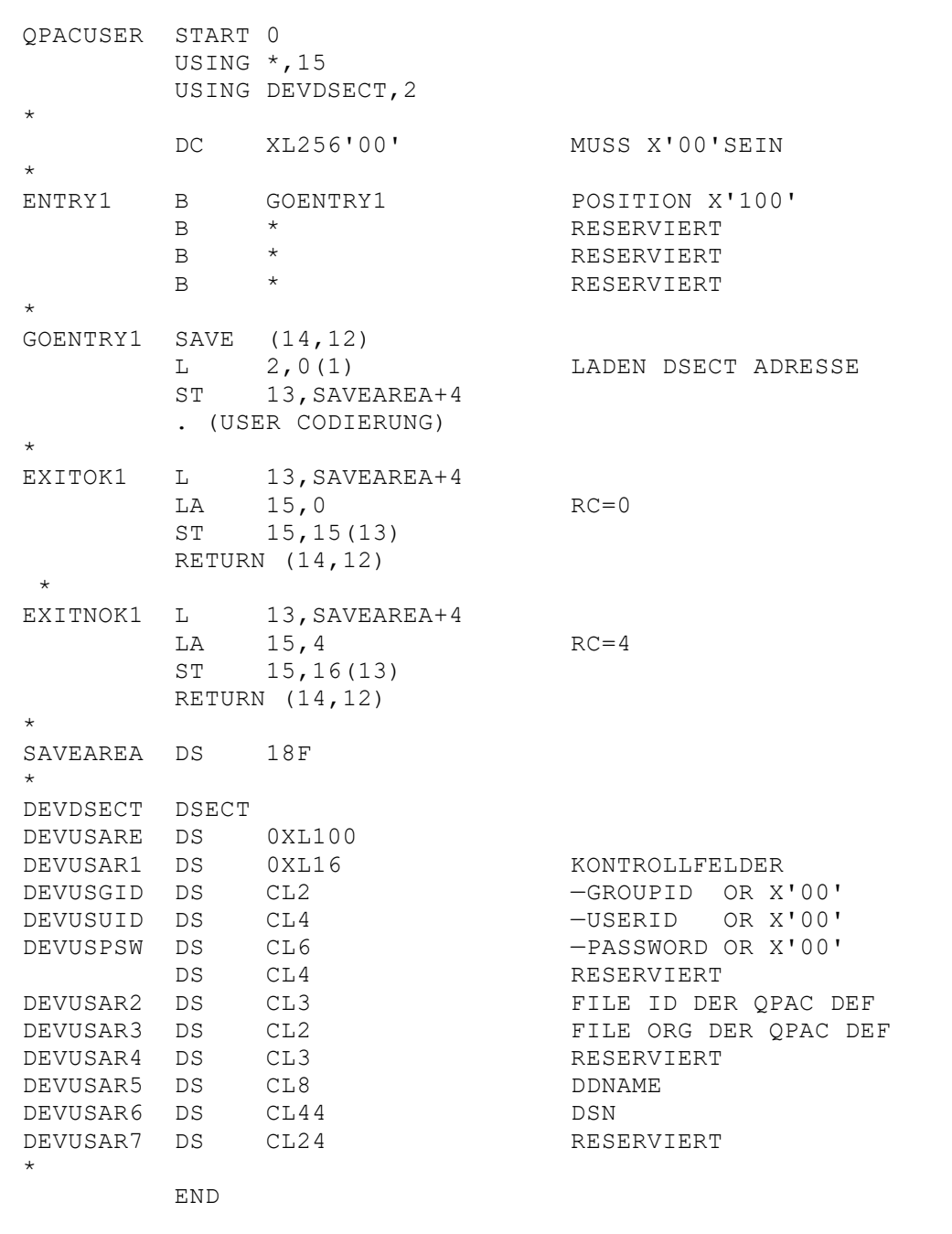

<span id="page-24-0"></span>*Abb. 11: Grundaufbau der Routine QPACUSER*

## <span id="page-26-0"></span>**Kapitel 2. Input/Output Definitionen**

## <span id="page-26-1"></span>**File Definitionen (Fixe Recordlängen IBM z/OS)**

#### <span id="page-26-2"></span>**Grundformat der Filedefinitionen**

```
SAM: IPF[n]=
        UPF[n]=[*DDname,] og [,rl,bl,opt ...]
        OPF[n]=
VSAM: IPF[n]=
        UPF[n]= [*DDname,] VSAM [,rl,opt ...]
        OPF[n]=
```
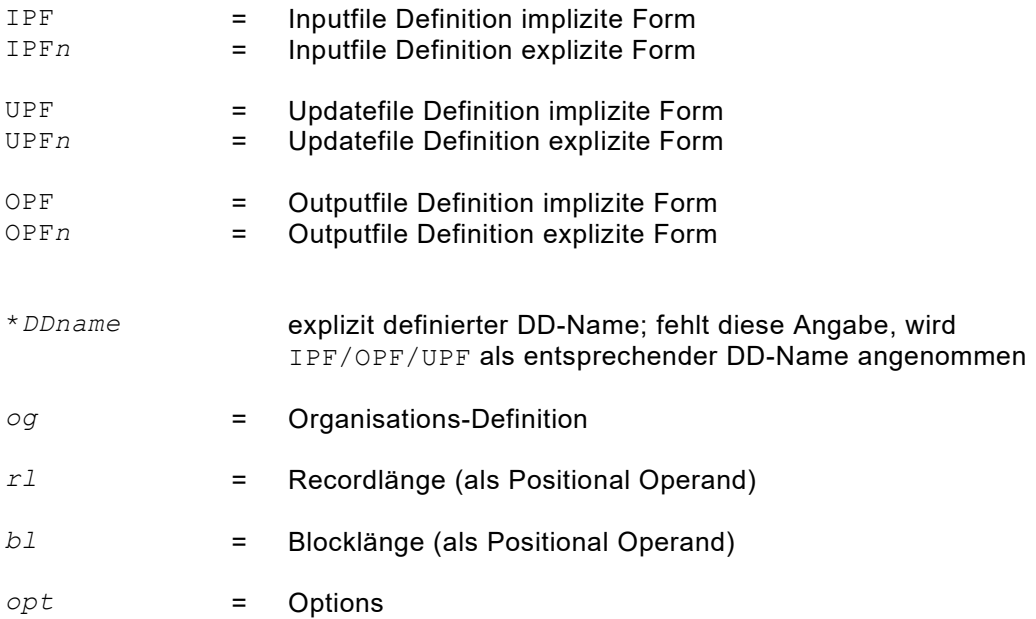

## <span id="page-27-0"></span>**Zusätzliche Parameter für Filedefinitionen (Fixe Recordlängen)**

### <span id="page-27-1"></span>**File Organisationen**

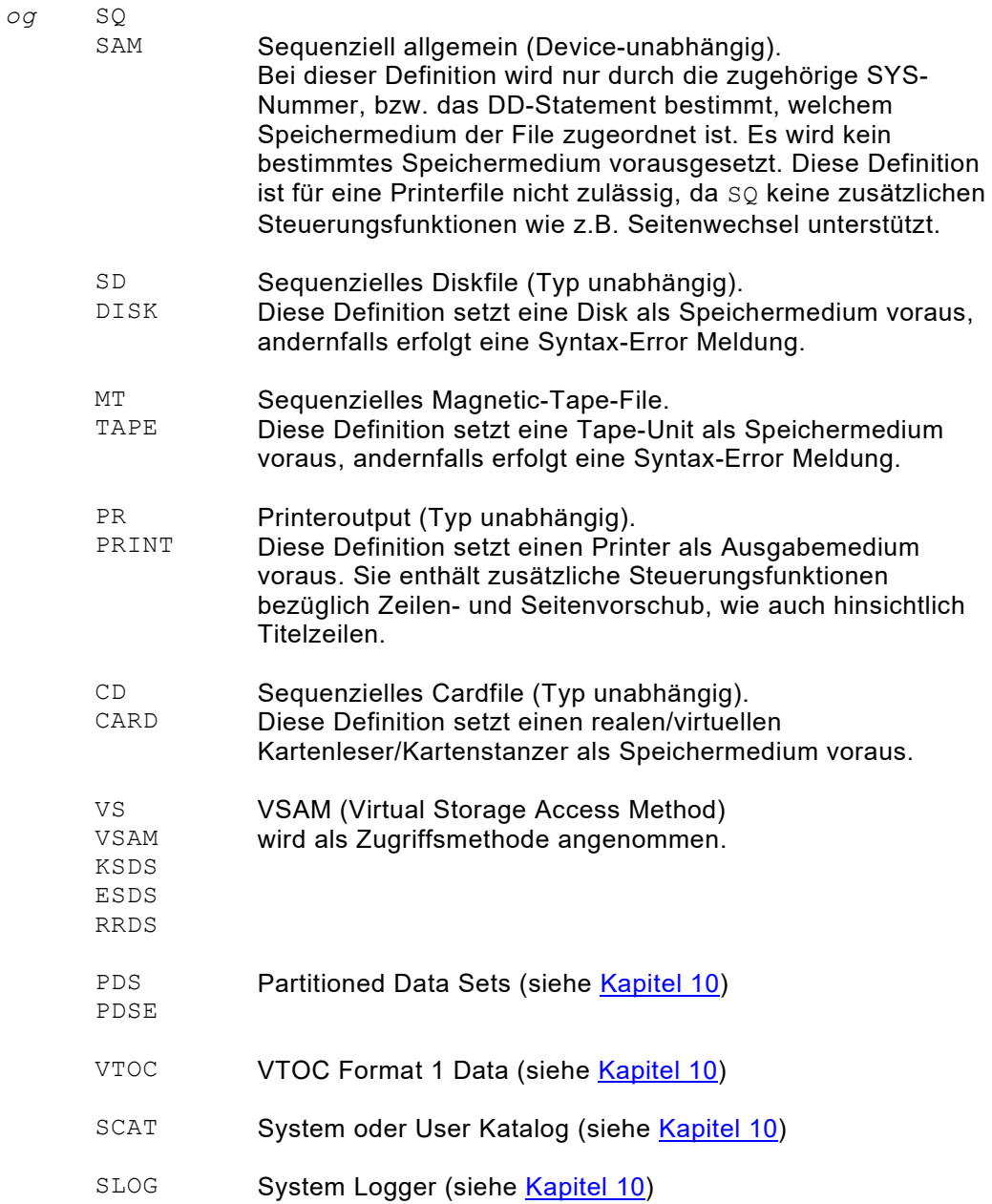

### <span id="page-28-0"></span>**Options für Allgemeine Definitionen**

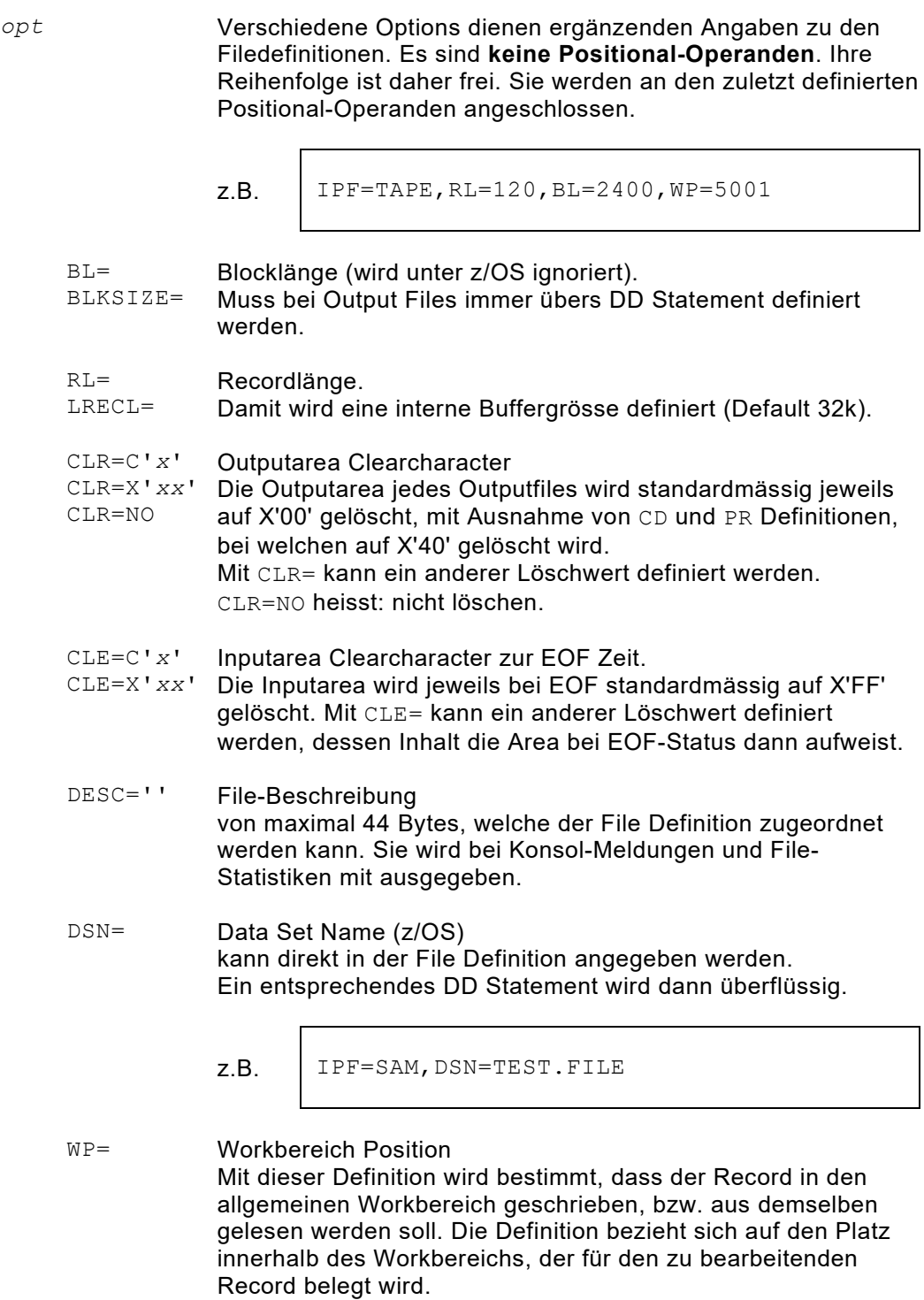

Wird  $\texttt{WP=}$  definiert, existiert für die entsprechende Filedefinition **kein dynamischer Recordbereich**. Nebst den impliziten Positionssymbolen (IPOS*n*, OPOS*n* ...) kann zur Adressierung auch WPOS*nnnn* verwendet werden.

FCA= File Communication Area FCA definiert den Platz innerhalb des allgemeinen Workbereiches, wo sich die Informationsaustauscharea befinden soll. Die FCA dient dazu z.B. Recordlängen mitzuteilen, aber auch Keywerte, wenn beispielsweise mit der 'Set Generic Key' Funktion gearbeitet werden soll. Ist die FCA nicht definiert, wird sie defaultmässig dynamisch angelegt und kann nur über die zugeordneten Symbolnamen angesprochen werden. Die FCA hat eine Länge von 256 Bytes.

COBREC=*bookname*[/*bookname*] [,PRFX=YES] PLIREC=*bookname*[/*bookname*] [,PRFX=YES]

> Katalogisierte COBOL- und PL/I-Recordstrukturen können mit dieser Option aus einer Sourcelibrary geladen und einer Filedefinition zugeordnet werden. Die Feldnamen werden zu QPAC Symbolnamen konvertiert ( - Zeichen werden zu \_ Zeichen konvertiert). Initialwerte und Editmasken werden ignoriert. Mehrere Strukturnamen können durch / getrennt angegeben werden. Wenn nicht alle Namen auf demselben Statement Platz finden, ist es möglich, die Definition mittels Schrägstrich-Blank (in der laufenden Zeile) auf dem Folgestatement fortzusetzen. Der nächste Strukturname wird danach auf dem folgenden Statement definiert. Beliebige führende Blankstellen sind möglich. Wird zusätzlich PRFX=YES definiert, wird allen Symbolnamen

die Fileidentifikation (Kurzform) vorangestellt. Based-Definitionen werden als QPAC-Based-Strukturen umgesetzt. Der Based-Pointer muss dabei im QPAC-Programm mit der richtigen Adresse geladen werden. Im z/OS werden diese Copy Books über den PDS DD-Name QPACCOPY (//QPACCOPY DD ...) eingelesen.

#### <span id="page-29-0"></span>**Options für Tapefile Definitionen**

*opt* BWD Tape Files mit fixer Recordlänge oder "undefined" rückwärts lesen

#### <span id="page-30-0"></span>**Options für VSAM-File Definitionen**

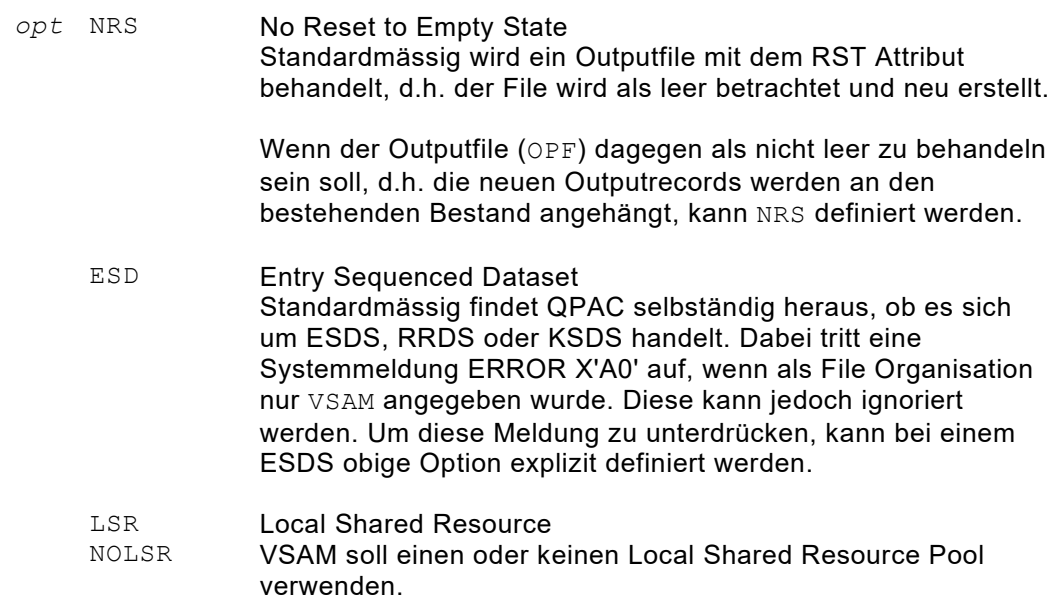

- RLS Der VSAM File wird als Record Level Shared klassiert.
- FCA= File Communication Area Die FCA dient dazu, zwischen Anwender und QPAC-VSAM notwendige Informationen auszutauschen. Das kann sein: Return Codes, Recordlänge, Key.

Mit FCA= wird definiert, an welcher Stelle innerhalb des allgemeinen Workbereiches sich die Informationsaustauscharea befinden soll. **Fehlt diese Definition, so wird die FCA dynamisch angelegt und kann nur über die zugeordneten Symbolnamen** 

**angesprochen werden.**

Die FCA hat eine Länge von 256 Bytes.

#### PSW= Passwort Diese Option erlaubt das Definieren eines Passwortes, falls das Dataset passwortgeschützt ist. Dieses Passwort kann 1 bis 8 alphanumerische Zeichen umfassen und erscheint auf dem QPAC-Listing nicht.

- RC=YES Returncode/Feedbackcode Der VSAM Return- und Feedbackcode wird in der FCA zurückgegeben, ohne dass im Fehlerfalle die QPAC-Verarbeitung abbricht. Bei den Random Befehlen (READ, READGE etc.) ist diese Option defaultmässig gesetzt. Im FCA-Feld RC1 steht der binäre Returncode, im FCA-Feld RC2 steht der binäre Feedbackcode. Ist kein Fehler aufgetreten, steht im FCA-Feld RC X'0000'. Bei EOF wird X'0804' zurückgegeben. Nach SETGK wird immer, wenn vorhanden, X'0804' zurückgegeben. Nach SETEK wird immer, wenn vorhanden, X'0810' zurückgegeben.
- BWD Lesen rückwärts Das VSAM File wird rückwärts gelesen. Diese Option ist für ESDS mit fixer Recordlänge und KSDS gültig.

## <span id="page-31-0"></span>**Options für Printerfile Definitionen**

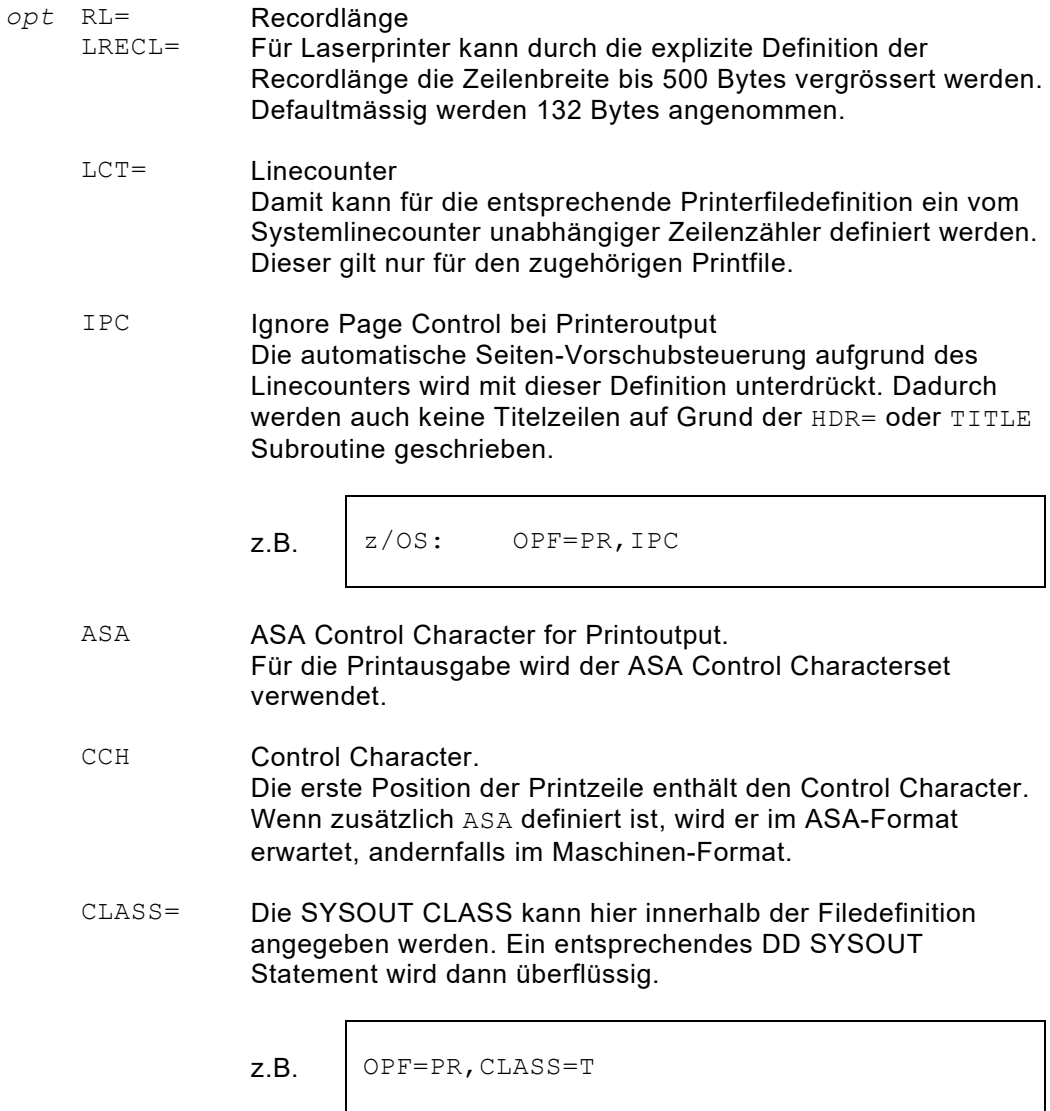

## <span id="page-32-0"></span>**File Definitionen (Variable Recordlängen)**

Wir unterscheiden hier zwischen drei Filedefinitionsarten:

- Standard Variabel Modus blockiert/unblockiert
- Variabel Spanned Modus blockiert/unblockiert
- Undefinierter Modus nur unblockiert

#### <span id="page-32-1"></span>**Grundformat der Filedefinitionen**

```
z/OS: IPF[n]=[*DDname,] og-VAR [,rl,bl,opt ...]
                UPF[n]= og-SPN
     OPF[n] =
```
Als Organisations-Definition können die sequentiellen Files auf Magnetic-Tape oder Disk definiert werden:

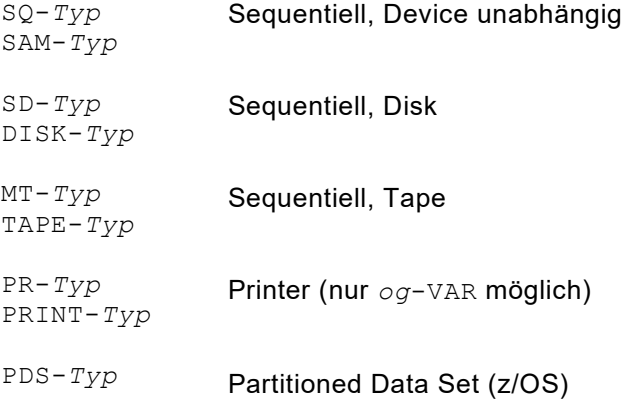

Die Unterscheidung der drei Organisationsarten erfolgt durch eine Zusatzdefinition:

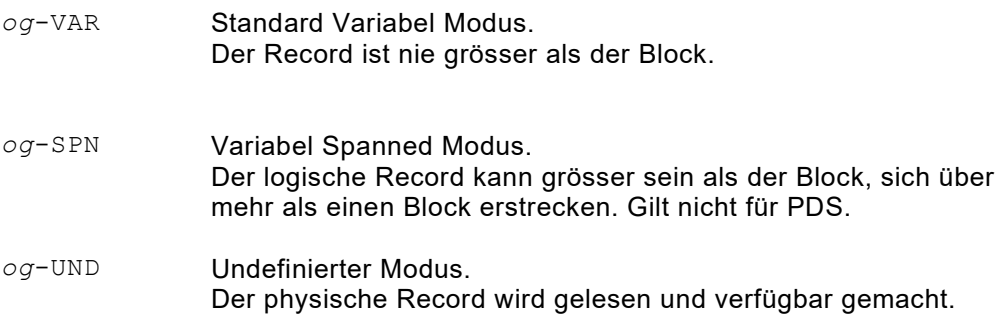

## <span id="page-33-0"></span>**Zusätzliche Parameter für File Definitionen (Variable Längen)**

#### <span id="page-33-1"></span>**Variable Recordlängen und Blocklängen**

*rl* Recordlänge: Darunter ist die grösstmögliche logische Recordlänge zu verstehen. Bei VAR und bei SPN beinhalten die ersten 4 Bytes des Records stets das Recordbeschreibungswort, gemäss Standard-Konvention:

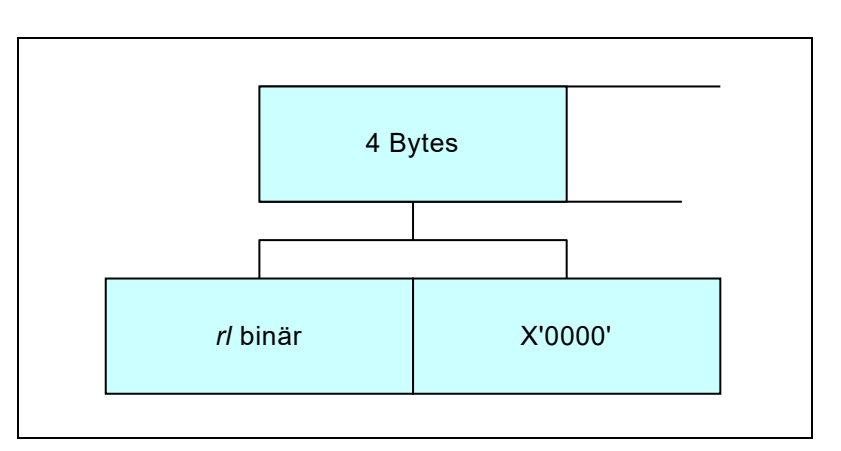

<span id="page-33-2"></span>*Abb. 12: Die ersten 4 Bytes: Das Recordbeschreibungswort*

Die ersten 2 Bytes sind die Recordlänge in binärer Form und die zweiten zwei Bytes werden vom IOCS benötigt. Die Recordlängenangabe muss diese 4 Bytes beinhalten.

#### *bl* Blocklänge:

Darunter ist die grösstmögliche Blocklänge (physischer Record) zu verstehen. Im UNDefinierten Modus wird die Blocklänge ignoriert.

Bei SPN-Output ist es die Grösse der zu schreibenden physischen Records.

Ist bei VAR die Blocklänge gleich oder nicht mehr als maximal 4 Bytes grösser als die Recordlänge, wird sie immer auf 4 Bytes grösser der Recordlänge aufgerundet. In diesem Falle gilt der File als unblockiert. SPN kennt keine Unterscheidung zwischen blockiert oder unblockiert. UNDefiniert kennt nur unblockiert.

#### <span id="page-34-0"></span>**Options mit Spezieller Bedeutung für Records mit Undefinierter Länge**

 $\overline{\phantom{a}}$ 

*opt* Zu den unter fixen Recordlängen beschriebenen Options ist im Zusammenhang mit UNDefiniertem Modus die FCA (File Communication Area) noch speziell von Bedeutung.

FCA= Die FCA dient dazu, zwischen Anwender und QPAC die jeweilige aktuelle Recordlänge auszutauschen. Mit FCA= wird definiert, an welcher Stelle innerhalb des allgemeinen QPAC Workbereiches sich die Informationsaustauscharea für die zugehörige Filedefinition befinden soll. **Fehlt diese Definition, so wird die FCA dynamisch angelegt und kann nur über die zugeordneten Symbolnamen angesprochen werden.**

$$
z.B. \qquad \text{OFF=SQ-UND, RL=4096, FCA=8000}
$$

Bei Output muss vor dem Schreiben eines Records ins Feld ..LENG auf Displacement 12 der FCA (4 Bytes) die jeweilige Recordlänge in binärer Form gegeben werden. Bei Input steht im Feld ..LENG die jeweilige Recordlänge in binärer Form des eben zur Verfügung gestellten Records. (Für VAR und SPN wird **keine** FCA benötigt, da hier die Recordlänge Bestandteil des logischen Records selbst ist).

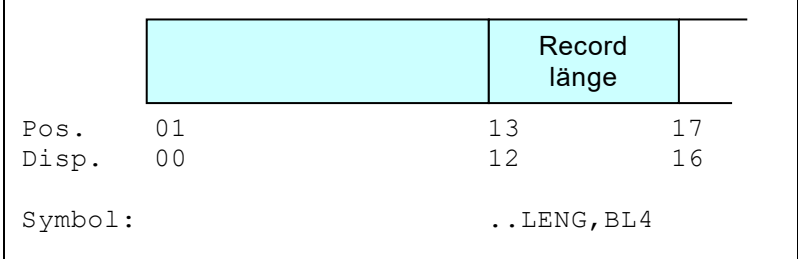

<span id="page-34-1"></span>*Abb. 13: File Communication Area (FCA)*

Dem Längenfeld in der FCA ist das Symbol ..LENG zugeordnet.

### <span id="page-35-0"></span>**Allgemeines zu den Filedefinitionen**

**Eine Updatefile-Definition entspricht syntaktisch der Kombination einer Inputund einer Output- Definition. Eine File-ID Nummer, die in diesem Zusammenhang vergeben wird, kann folglich sonst bei keiner anderen Filedefinition mehr vorkommen.**

Ein DUMMY DD-Statement in der z/OS Job-Control wird von QPAC akzeptiert. Es ist jedoch auch möglich, in der QPAC Definition ein DUMMY zu definieren:

z.B. IPF=DUMMY OPF=DUMMY

Dies bewirkt, dass der logische Steuerungsmechanismus normal aufgebaut wird, wie wenn ein physikalischer File vorhanden wäre. Das IPF=DUMMY wirkt sich jedoch nicht gleich aus wie in der z/OS Job-Control; IPF=DUMMY ergibt nie von sich aus EOF-Status. EOF-Status kann erreicht werden, indem ein zugehöriger LIPF= definiert, oder ein CLOSE-I gegeben wird. Die adressierte Inputarea ist danach auf Basis-Wert X'FF' bzw. CLE= gelöscht.

Bei z/OS-Installationen können Recordlänge und Blocklänge in der QPAC-Filedefinition angegeben werden, die Blocklänge wird jedoch ignoriert. Die Recordlänge wird für die Grösse des internen Buffers benötigt. Job-Control Angaben sind für den Dataset massgebend. Sind an beiden Stellen Recordlängen definiert, so darf diejenige in der Filedefinition nicht kleiner sein als diejenige in der Job-Control, da aus der Filedefinitionsangabe bereits ein interner Input/Output Bereich aufgebaut wird. Fehlt in der Filedefinition eine Recordlänge, wird ein Bereich von 32K reserviert.

Die Outputarea wird nach jedem PUT standardmässig gelöscht, unabhängig davon, ob der Bereich dynamisch zugeordnet oder mit WP= in den Workbereich gelegt wurde. Das Löschen kann jedoch mit der Option CLR=NO ausgeschaltet werden.
#### **Allgemein zu beachten bei VSAM**

- 1. Bei der Filedefinition wird keine Unterscheidung gemacht zwischen ESDS bzw. KSDS, RRDS. Diese Information, wie auch eine eventuelle Keylänge und Keyposition, beschafft sich QPAC selbständig aus der Cluster-Definition im VSAM-Katalog.
- 2. Es ist möglich, VSAM-Files mit variablen Recordlängen zu bearbeiten. Die Kommunikation darüber erfolgt über die FCA (File Communication Area), deren Platzierung als Option bei der Filedefinition erfolgt oder dynamisch angelegt wird, wenn deren Definition fehlt:

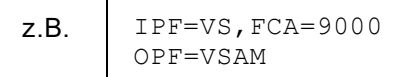

- nach jedem GET Befehl steht in den 4 Bytes auf Displacement 12 der FCA die aktuelle logische Recordlänge in binärer Form des eben zur Verfügung gestellten Satzes. **Bei Update darf diese Länge nicht verändert werden**. Dem Längenfeld in der FCA ist das Symbol ..LENG zugeordnet.
- vor einem PUT Befehl für Outputfiles kann in die 4 Bytes auf Displacement 12 der FCA die aktuelle logische Recordlänge des zu schreibenden Satzes in binärer Form platziert werden. Wenn die FCA binär Null enthält, wird die maximale Länge aus der Clusterdefinition genommen. Dem Längenfeld in der FCA ist das Symbol ..LENG zugeordnet.
- 3. Die *rl* Definition in der Filedefinition wird nur zur internen Aufbereitung eines Bufferbereiches benötigt. Sofern die Storage-Partition gross genug ist, kann darauf verzichtet werden. Es wird dann ein Bereich von 32760 Bytes angenommen. Am Ende der Verarbeitung wird durch QPAC jedoch die grösste festgestellte *rl* des Files mitgeteilt.

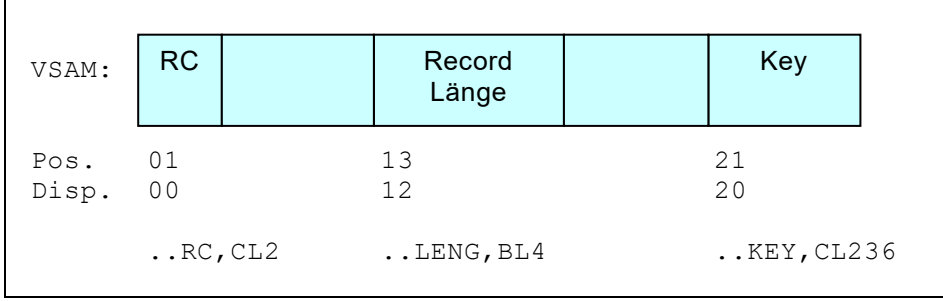

*Abb. 14: File Communication Area (FCA)*

### **Allgemeines zu den Variablen Recordlängen**

- 1. Updating ist bei VAR, SPN und UNDefined Diskfiles unterstützt. Die jeweilige Recordlänge darf dabei nicht verändert werden.
- 2. Verarbeitungsmässig ist kein Unterschied zwischen VAR und SPN. Der einzige Unterschied ist in der Filedefinition zu finden, der eine andere physikalische Speicherungsform zugrunde liegt.
- 3. In einem z/OS Environment wird das Recordformat 'Variabel', 'Spanned' bzw. 'Undefined' von der Job-Control her akzeptiert und braucht nicht zusätzlich in der Filedefinition angegeben zu werden. Ist sie in der Filedefinition angegeben, gilt diese Definition und wird nicht überschrieben. Defaultangabe ist 'fix'.
- 4. SPN 'Spanned' ist für z/OS Partitioned Data Sets ungültig.

### **Dynamische Filezuordnung bei z/OS**

In der z/OS Umgebung unterstützt QPAC auch die Möglichkeit von dynamischer Filezuordnung. Es werden dabei drei Definitions-Arten unterschieden und eine zusätzliche Befehlskategorie:

- 1. JCL Static Allocation
- 2. JCL Dynamic Allocation
- 3. Full Dynamic Allocation
- 4. Data Set only commands

Bei der **JCL Static Allocation** wird das DD-Statement dynamisch erstellt. Der DSN dazu und der DD-Name sind als Bestandteil der Filedefinition in QPAC bereits vorgegeben.

JCL Static Allocation ist bei **impliziter und expliziter Filedefinition** möglich.

$$
z.B.
$$

z.B. IPF=PDS,**DSN=**INPUT.DATASET

*Abb. 15: JCL Static Allocation*

Bei der **JCL Dynamic Allocation** wird das DD-Statement dynamisch erstellt. Die Fileorganisation und bestimmte Optionen werden bei der Filedefinition festgelegt, nicht jedoch der DSN und nach Bedarf der DD-Name. JCL Dynamic Allocation ist nur bei **expliziter Filedefinition** zulässig.

z.B. IPF1=VSAM,**DYNAMIC** IPF1=VSAM,**DSN=DYNAMIC**

*Abb. 16: JCL Dynamic Allocation*

Bei der **Full Dynamic Allocation** wird im QPAC Programm nur ein Filedefinitions-Skelett festgelegt. Die Vervollständigung der Filedefinition erfolgt dynamisch während der Ausführungszeit. Dabei muss die Fileorganisation wie auch alle notwendigen Zusatzinformationen wie Recordlänge, Blockierung, Speichermedium usw. neben DSN und gegebenenfalls DD-Name angegeben werden.

z.B. OPF1=**DYNAMIC**

*Abb. 17: Full Dynamic Allocation*

Bei Printfiles gibt es noch eine weitere Unterscheidung. Wird ein DSN definiert, erfolgt der Output auf einen Dataset auf DASD oder Tape, je nach angegebenem Medium. Default ist DASD.

Wird dagegen eine Klasse (..CLASS =) definiert, wird ein SYSOUT DD-Statement alloziert. Sind sowohl DSN und CLASS vorhanden, wird SYSOUT vorgezogen.

**Data Set only Commands** sind eine Befehlskategorie, mit denen man sich über einen Data Set orientieren kann bevor die eigentliche Allocation vorgenommen wird. Damit verbunden sind auch eine Gruppe von reservierten Feldnamen, die alle mit dem Präfix ANY.. beginnen.

#### **Grundformat der Filedefinition bei JCL Static Allocation**

```
>> IPF[n]= og,DSN=Data Set Name ><
L_{UPF}[n] = -1 L * DDname, -1 L, opt... og = VSAM
                   SAM SQ-VAR SQ-UND<br>PDS
 PDS
                   PDSE
                 opt = weitere Options
>> OPF[n]=PR,CLASS=x ><
```
### **Grundformat der Filedefinition bei JCL Dynamic Allocation**

TIPF*n*= *I* | \* nnname. *og*, DYNAMIC *L*, opt... *J* >>< UPF*n*= \**DDname*, ,*opt*...  $\text{LOPF}$ *n*= *og* = VSAM SAM SQ-VAR SQ-UND PDS PDSE PR *opt* = *weitere Options* reservierte Feldsymbole bei Print-Output OPF*n*=PR wenn der Output über SYSOUT erfolgt: O*n*CLASS = SYSOUT CLASS<br>O*n*DEST = Destination O*n*DEST = Destination O*n*FORM = Form Number Es gelten bei Print Data Set Output auf DASD oder TAPE die gleichen Feldsymbole, wie sie unter Non-Print Output beschrieben sind. Beispiel: OPF1=PR, DYNAMIC, RL=132, BL=26100 SET O1DDN = 'LISTFILE' SET O1DSN = 'PRINT.FILE.OUTPUT' ALLOC-O1 ...

#### **Grundformat der Filedefinition bei Full Dynamic Allocation**

```
\begin{array}{ccc}\n \square \text{PFR} = \square & \text{DYNAMIC} \\
 \square_{\text{PFR}} = \square & \square_{\text{QPL}} \square\n \end{array} UPFn= ,opt...
    L_{OPF}n=ins reservierte Feld . . DSORG muss die File Organisation abgefüllt werden:
 PS oder SQ, PO, PE oder VS
 reservierte Feldsymbole bei Full Dynamic:
 ..DSORG = Data Set Organisation:
                PS = SAM, PO = PDS, PE = PDSE, VS = VSAM.. VOLID = Volume Id: z.B. für Tape, 'SCRTCH' gilt für OPFn=
 Full Dynamic Allocation für Data Sets, deren Organisation noch nicht vorbestimmt
 ist, kann nur bei expliziten Filedefinitionen verwendet werden.
 Die definitive Organisation wird beim ALLOC-.. Command zugeordnet. 
 Dazu müssen vorausgehend die in den nachfolgenden Beispielen aufgeführten 
 reservierten Felder abgefüllt werden.
Beispiele: IPF1=DYNAMIC
                 =DYNAMIC<br>SET I1DSN = ...
                  SET I1DSORG = \ldotsSET I1RECFM = ...
                  SET I1RL = \ldotsSET I1BL = \ldots ALLOC-I1
                                             OPF1=DYNAMIC
                                                   SET O1DSN = ... SET O1DSORG = ...
                                                     SET O1SDISP = ...
                                                    SET O1NDISP = ...
                                                    SET O1CDISP = ...
                                                     SET O1RL = \ldotsSET O1BL = \ldotsSET O1UNIT = \ldotsSET O1RECFM = ...
                                                     SET O1LABEL = \ldots ALLOC-O1
```
#### **Zusätzliche Befehle für JCL Dynamic/Full Dynamic Allocation**

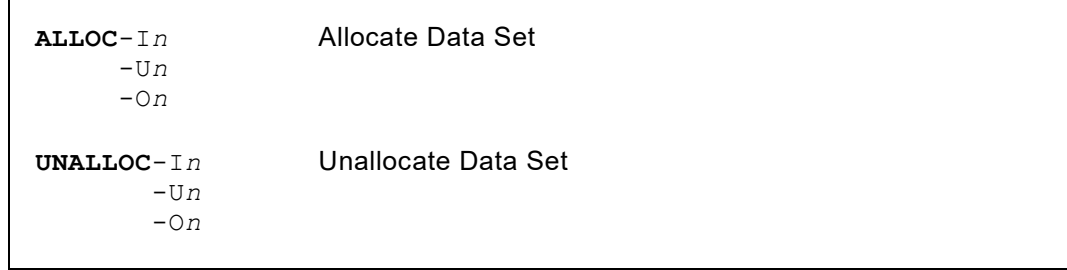

Der ALLOC Befehl ist **vor** dem OPEN durchzuführen. Der UNALLOC Befehl ist nach dem CLOSE durchzuführen. Beide Commands verwenden den SVC 99. Bei Fehlern wird der SVC 99 Return Code zurückgegeben und kann abgefragt werden, sofern RC=YES definiert wurde. Andernfalls wird abgebrochen.

z.B.  $IF$  IIRC NOT =  $X'0000'$  THEN *not ok* 

### **Zusätzliche reservierte Feldnamen für JCL Dynamic/Full Dynamic Allocation**

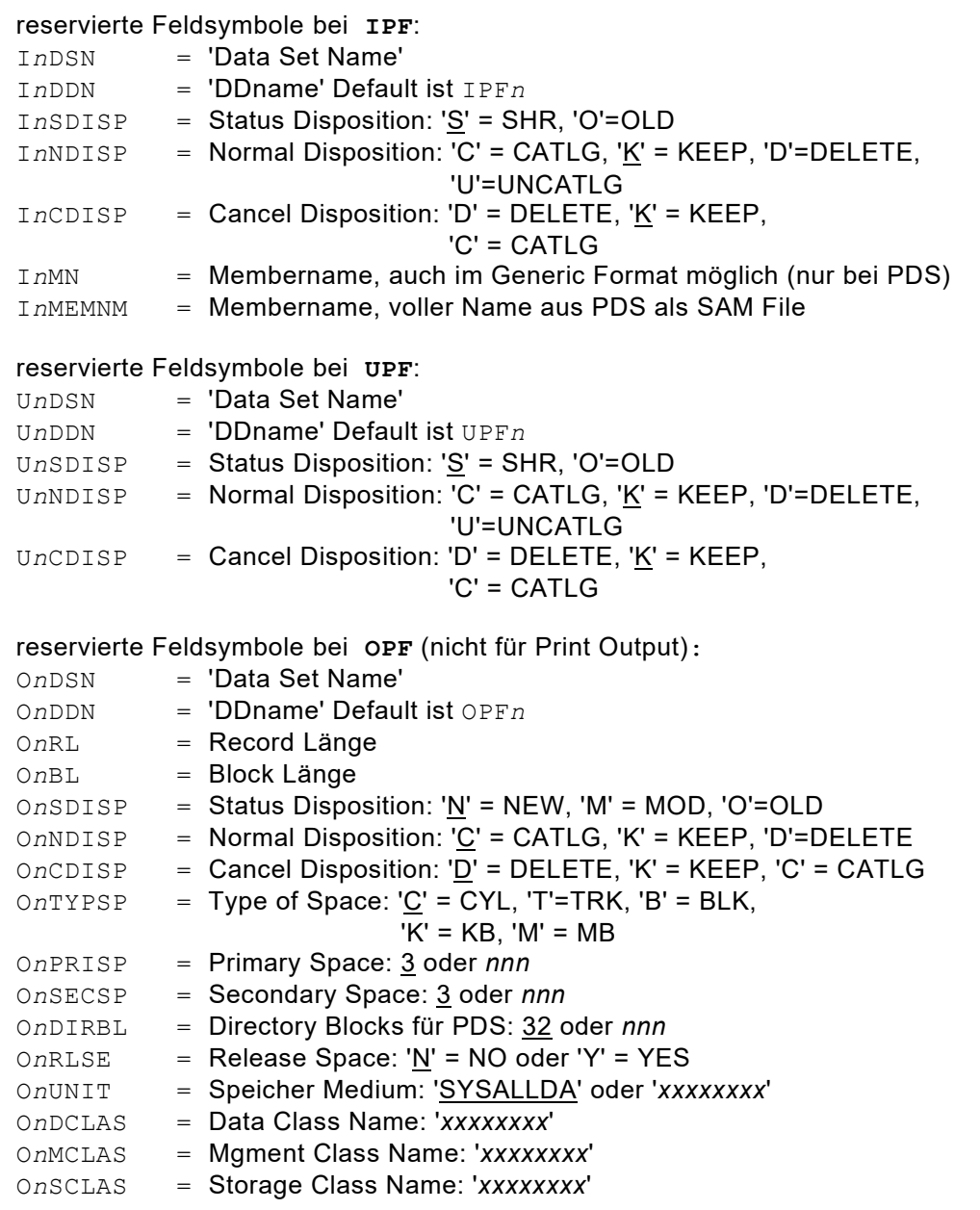

### **Tape Full Dynamic Allocation**

Wird Dynamic Allocation für Tape-Output verwendet, muss ein DD-Statement vorhanden sein, durch welches die Tape-Units reserviert werden. Beim DD-Statement müssen der UNIT Parameter, der DISP Parameter und evtl. der VOL Parameter vorhanden sein.

**z.B.** //OPF1 DD UNIT=(TAPE, 2, DEFER), DISP=(MOD, KEEP, KEEP),  $V = (V, V, 20)$  $VOL=(, , , 20)$ 

#### **Data Set Only Commands**

Nachfolgende Befehle beziehen sich auf die Behandlung von Data Sets, ohne dass eine zugehörige Filedefinition notwendig ist. Damit verbunden ist eine Gruppe von reservierten Feldnamen implementiert, die alle mit dem Prefix ANY.. beginnen. Diese vordefinierten Felder sind für den Informationsaustausch notwendig. Mit dieser Befehlskategorie kann man sich über einen Data Set orientieren bevor die eigentliche Allocation vorgenommen wird, beispielsweise über die Frage, ob der Data Set schon vorhanden ist und vorgängig noch gelöscht werden muss.

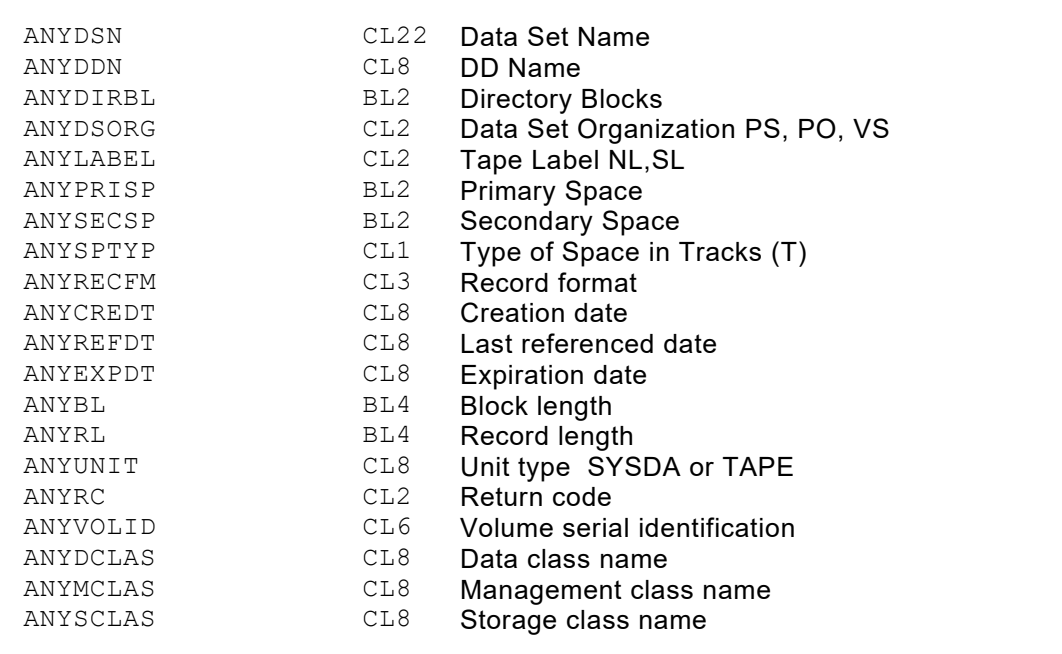

#### **Neutrale Commands**

**INQDSN-ANY** Inquire Data Set

Mit diesem Command kann ein Data Set abgefragt werden. Im Feld ANYDSN wird vorausgehend der Name des Data Sets angegeben. Als Ergebnis werden die Felder ANYVOLID, ANYRECFM, ANYDSORG, ANYBL, ANYRL, ANYUNIT, ANYLABEL, ANYPRISP, ANYSPTYP zurückgegeben, sofern der Return Code ANYRC X'0000' enthält. Bei Fehler steht im ANYRC Feld der Return Code (siehe [nachfolgende Liste\)](#page-43-0)

**INQDDN-ANY** Inquire Data Set via DD-Name of DD Statement

Mit diesem Command kann ein Data Set via DD-Name abgefragt werden. Im Feld ANYDDN wird vorausgehend der Name des DD-Statements angegeben. Als Ergebnis werden die Felder ANYDSN, ANYVOLID, ANYRECFM, ANYDSORG, ANYBL, ANYRL, ANYUNIT, ANYLABEL, ... zurückgegeben, sofern der Return Code ANYRC X'0000' enthält.

Bei Fehler steht im ANYRC Feld der Return Code (siehe [nachfolgende Liste\)](#page-43-0)

**UNCDSN-ANY** Uncatalog Data Set

Mit diesem Command kann ein Data Set 'uncataloged' werden. In der VTOC bleibt der File bestehen. Ins Feld ANYDSN wird vorausgehend der Data Set Name gestellt. Bei SMS kontrollierten Data Sets ist dieser Command wirkungslos und der Return Code ist 0.

Bei Fehler steht im Feld ANYRC der Return Code (siehe [nachfolgende Liste\)](#page-43-0)

**DELDSN-ANY** Delete Data Set

Mit diesem Command kann ein Data Set aus dem Katalog entfernt wie auch aus der VTOC gelöscht werden. Tape Data Sets werden nur aus dem Katalog entfernt. Ins Feld ANYDSN wird vorausgehend der Data Set Name gestellt. Bei Fehler steht im Feld ANYRC der Return Code (siehe [nachfolgende Liste\)](#page-43-0)

#### <span id="page-43-0"></span>**ANYRC oder ..RC Return Codes**

 $\overline{1}$ 

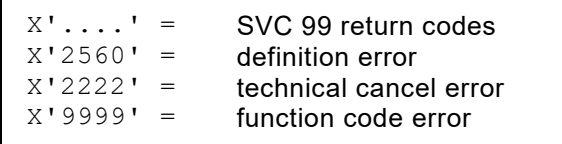

Aus einem PDS File kann auch dynamisch eine selektive Memberauswahl definiert werden. Hierfür gibt es zwei Möglichkeiten:

- 1. Ein einzelnes Member wird als SAM File gelesen, nach dem JCL Prinzip DSN=Fileid(Member), z.B. SET I1MEMNM = 'MEMNAME'
- 2. Eine generische Memberauswahl kann definiert werden, die aus dem PDS in sequenzieller Reihenfolge gelesen wird, z.B. SET I1MN = 'ABC\*' Alle Members, die mit ABC beginnen, werden ausgewählt. Die Regel für die Generic-Definition ist die gleiche, wie sie bei der statischen PDS Filedefinition beschrieben ist.

# **Kapitel 3. Input/Output Instruktionen**

# **Instruktionen Übersicht**

#### **Systembezogene Instruktionen**

Ē

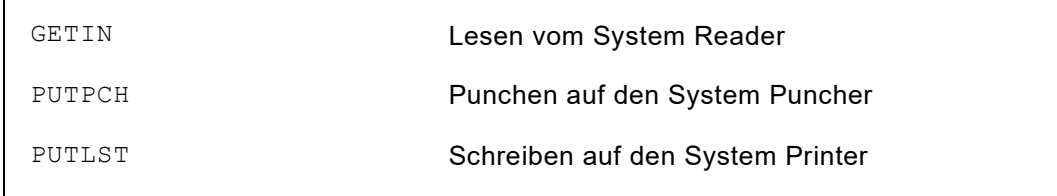

*Abb. 18:Übersicht der systembezogenen Instruktionen*

#### **Filebezogene Instruktionen**

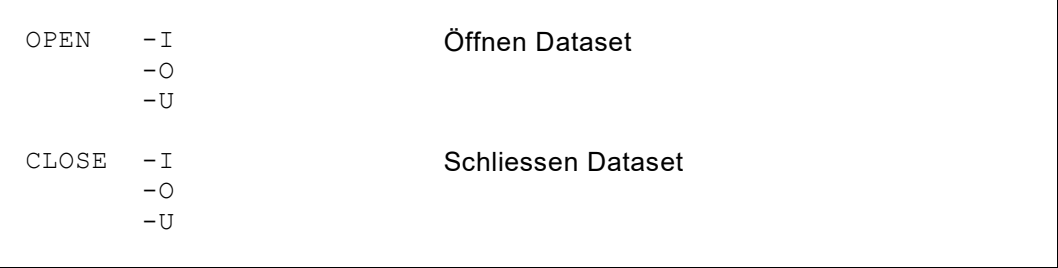

*Abb. 19: Übersicht der filebezogenen Instruktionen*

#### **I/O Instruktionen für Sequentielle Verarbeitung**

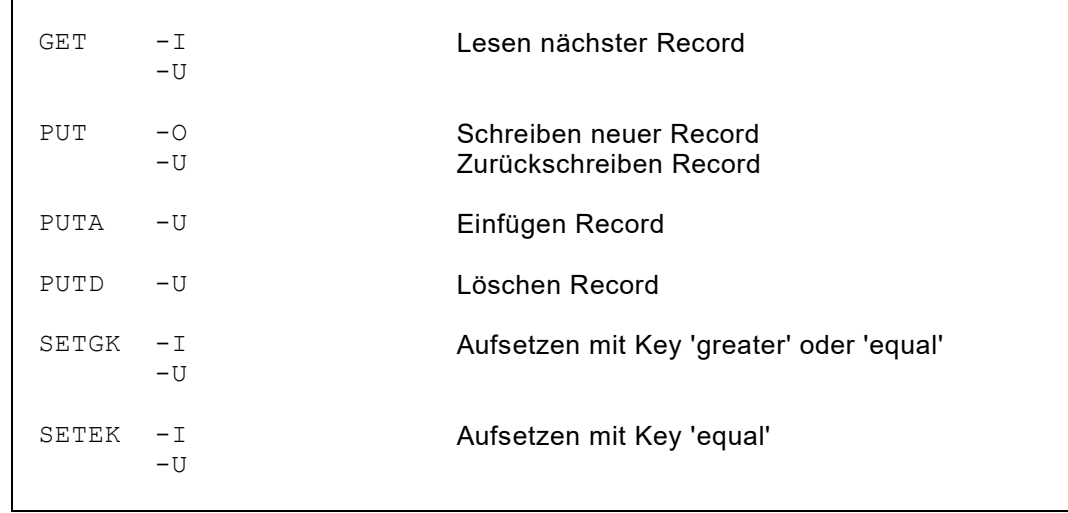

*Abb. 20: Übersicht der I/O Instruktionen für sequentielle Verarbeitung*

#### **Random Instruktionen für VSAM Dateien**

| READ            | $-\operatorname{I} n$<br>$-IJn$ | Lesen direkt mit Key gleich oder<br><b>Relativer Record Nummer</b>                         |
|-----------------|---------------------------------|--------------------------------------------------------------------------------------------|
| READGE<br>RDGE  | $-\ln n$<br>$-IJn$              | Lesen direkt mit Key grösser oder gleich oder<br>Relativer Record Nummer (Bereich RRN+100) |
| READUP<br>RDUP  | $-IJn$                          | Lesen direkt für Update mit Key gleich oder<br><b>Relativer Record Nummer</b>              |
| REWRITE<br>RWRT | $-IIn$                          | Zurückschreiben des mit READUP gelesenen<br>Records                                        |
| INSERT<br>ISRT  | $-IJn$                          | Einfügen eines neuen Records                                                               |
| DELETE<br>DLET  | $-IJn$                          | Löschen eines Records                                                                      |

*Abb. 21: Übersicht der Random Instruktionen für VSAM*

#### **Grundformat**

**OPERATION**-*Fileidentifikation*

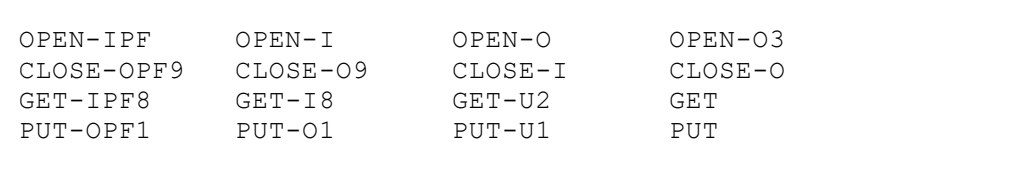

*Abb. 22: Beispiele I/O Instruktionen*

Die Fileidentifikation kann weggelassen werden, wenn es sich um die '**implizite Verarbeitungslogik**' handelt, d.h. bei der Fileidentifikation keine Nummer vorhanden ist (siehe: Interne Verarbeitungslogik und Steuerung). Die Fileidentifikation kann in Kurzform definiert werden (GET-I7).

## **Filebezogene Instruktionen**

#### **Die OPEN Instruktion**

```
OPEN -I[n]
      -O[n] -U[n]
```
Ein OPEN kann jederzeit gegeben werden, ist jedoch für das erstmalige Eröffnen **nicht unbedingt erforderlich**. Ein GET-Befehl eröffnet den angesprochenen File automatisch; der GET-Befehl jedoch nur, sofern der File bisher noch nie eröffnet war. Ein wiederholtes Eröffnen eines Files kann nur durch Verwendung der OPEN-Funktion vorgenommen werden.

Der OPEN-Funktion muss immer eine Fileidentifikation beigefügt werden.

#### **Die CLOSE Instruktion**

```
CLOSE -I[n]
         -O[n]
         -U[n]
```
Ein CLOSE kann jederzeit gegeben werden, ist jedoch **nicht unbedingt erforderlich**, da Inputfiles bei EOF-Kondition und Outputfiles spätestens bei Verarbeitungsende automatisch geschlossen werden.

Ein mehrmaliges Lesen eines Inputfiles ist jedoch jederzeit mit CLOSE-I OPEN-I möglich, auch wenn der File noch nicht EOF-Status aufweist.

Der CLOSE-Funktion muss immer eine Fileidentifikation beigefügt werden.

#### **ALLOC / UNALLOC für Dynamische Filezuordnung (z/OS)**

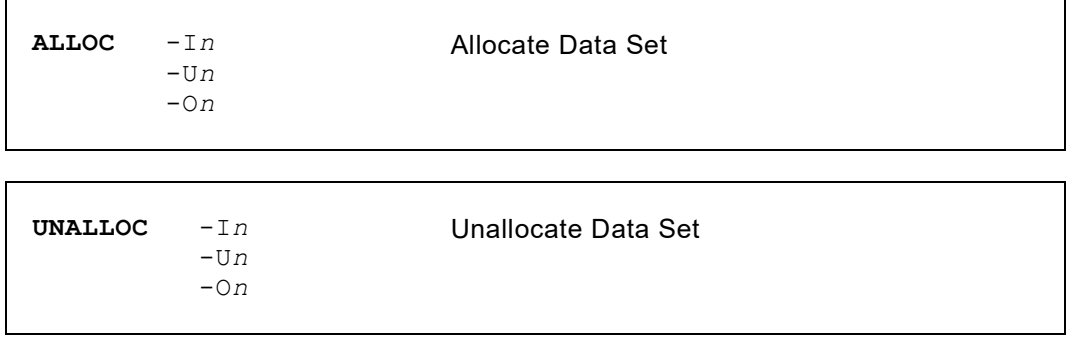

Vor der ALLOC Instruktion müssen die zugehörigen Werte in die vorgesehenen reservierten Feldsymbole abgefüllt werden: bei IPF mindestens I*n*DSN.

```
IPF1=PDS,RL=80,DSN=DYNAMIC
SET I1DSN = 'SYSX.USER.LIB1'
ALLOC-I1
OPEN-I1
...
GET-I1
...
CLOSE-I1
UNALLOC-I1
SET I1DSN = 'SYSX.USER.LIB2'
ALLOC-I1
OPEN-I1
CLOSE-I1
END
```
*Abb. 23: Beispiel einer Befehlsfolge für dynamische Filezuordnung*

## **I/O Instruktionen für Sequentielle Verarbeitung**

#### **Die GET Instruktion**

**GET** [ -I[*n*] ] [**AT-EOF** . . . **ATEND**] [ -U[*n*] ]

Mit GET wird ein logischer Inputfile-Record zur Verfügung gestellt. Alle Inputadressen in nachfolgenden Verarbeitungsinstruktionen beziehen sich nachfolgend automatisch auf den durch den GET-Befehl gelesenen Record-Bereich, jedoch nur in hierarchischer Ordnung.

Bezieht sich der GET-Befehl auf einen Updatefile, beziehen sich nachfolgend auch die Outputadressen auf den gleichen Bereich.

Dem GET-Befehl kann unmittelbar ein EOF-Steuerblock AT-EOF folgen, der bei End of File durchlaufen wird. Fehlt der EOF-Steuerblock, wird bei EOF-Status der ganze GET-Block übersprungen. Ist der EOF-Steuerblock vorhanden, wird er bei EOF-Status durchlaufen, und am Ende des Blockes erfolgt kein automatischer GET-Block Sprung. Die Verarbeitung geht nach der Definition ATEND weiter.

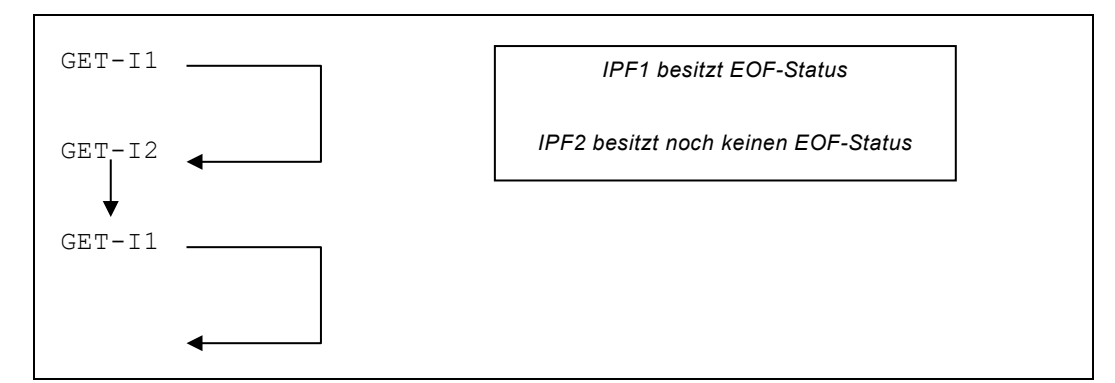

*Abb. 24: Beispiel GET Befehl ohne EOF-Block*

#### Merke:

Ein GET-Befehl auf hierarchischem Level 0 kennzeichnet die zugehörige Filedefinition als **leitenden Bestand**.

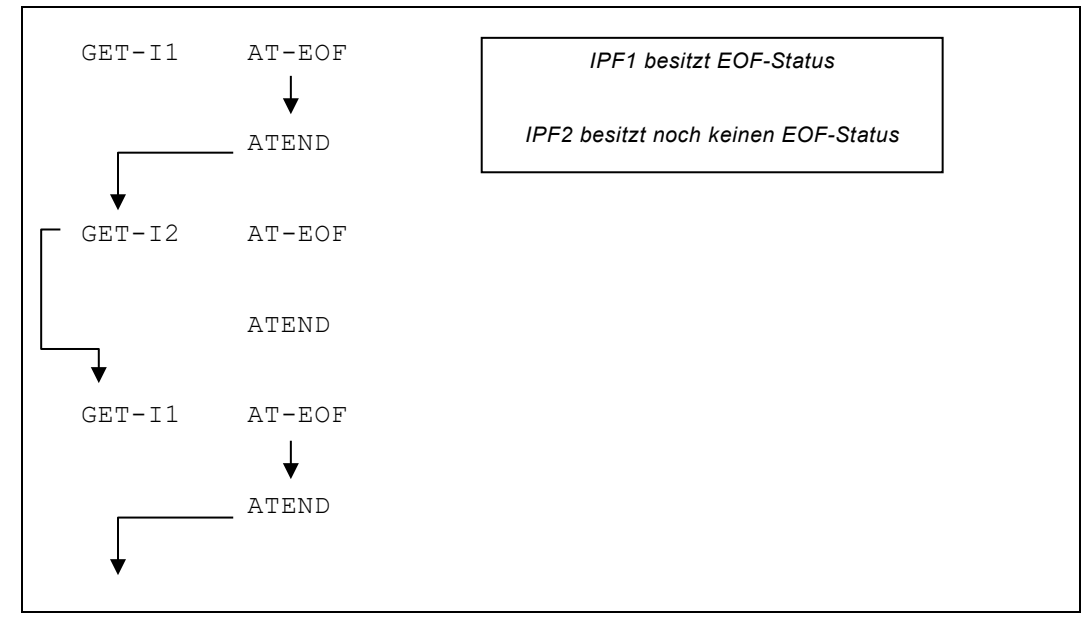

*Abb. 25: Beispiel GET Befehl mit EOF-Block*

#### **Die PUT Instruktion**

```
PUT [ -O[n] ]
     [ -U[n] ]
```
Mit PUT wird ein logischer Record auf den Ausgabefile geschrieben bzw. auf einen 'Updatefile' zurückgebracht.

Nach Ausführung des Befehls wird der Ausgabebereich, **nicht jedoch ein Updatebereich**, automatisch gelöscht (Basislöschung = X'00', X'40' bei Card- und Printeroutput, bzw. CLR=X'..').

Für VSAM KSDS, DB2 und DL/I Datenbanken sind zwei zusätzliche I/O Befehle unterstützt. Die Anwendung bei DB2 ist im [DB2 Support Feature](#page-192-0) beschrieben, die Anwendung bei DL/I im [DL/I Support Feature.](#page-216-0) Nachfolgende Angaben beziehen sich auf VSAM Datasets.

**PUTA** [ -U[*n*] ]

Dieser Befehl kann nur bei **Update Files** verwendet werden, nicht aber bei Filedefinitionen, die als Input-only (IPF=) oder Output-only (OPF=) gelten.

Der Befehl bewirkt das Hinzufügen des Records, der sich zu diesem Zeitpunkt in der I/O-Area befindet. In die FCA kann nach Bedarf die Recordlänge gesetzt werden. Ist die Länge in der FCA null, wird die Maximallänge der Cluster-Definition angenommen. Bei RRDS Files muss ins Feld ..RRN auch die relative Recordnummer gesetzt werden.

PUTA arbeitet über den RPL für sequentielle Verarbeitung. Die Positionierung wird gesteuert.

#### **Die PUTD (Put Delete) Instruktion**

**PUTD** [ -U[*n*] ]

Dieser Befehl kann nur bei **Update Files** verwendet werden, nicht aber bei Filedefinitionen, die als Input-only (IPF=) oder Output-only (OPF=) gelten.

Der Befehl bewirkt das Löschen des zuletzt durch GET gelesenen Records.

Die FCA wird von diesem Befehl nicht benötigt.

#### **Die SETGK und die SETEK Instruktionen**

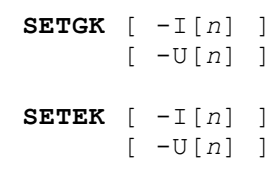

SETGK ist eine ergänzende Input/Output Operation, die es erlaubt, bei Files, die auf der Basis von Keys aufgebaut sind, auf beliebige Generic-Keys aufzusetzen, um an dieser Stelle die Verarbeitungssequenz fortzusetzen.

Generic Key bedeutet: **gleicher oder nächst höherer Key** als derjenige, mit dem aufgesetzt wird.

SETEK ist eine ergänzende Input/Output Operation, die es erlaubt, bei Files, die auf der Basis von Keys aufgebaut sind, auf einen bestimmten Key aufzusetzen, um an dieser Stelle die Verarbeitungssequenz fortzusetzen.

'Key equal to' bedeutet: der Record mit dem **gleichen Key** muss vorhanden sein, sonst gibt es eine 'Not Found' Condition.

Vor Ausführung der SETGK bzw. der SETEK Funktion muss der Key-Wert in die FCA gegeben werden und zwar ab Offset 20 (Position 21). Die Positionen 1-20 der FCA sind je nach Organisation unterschiedlich verwendet.

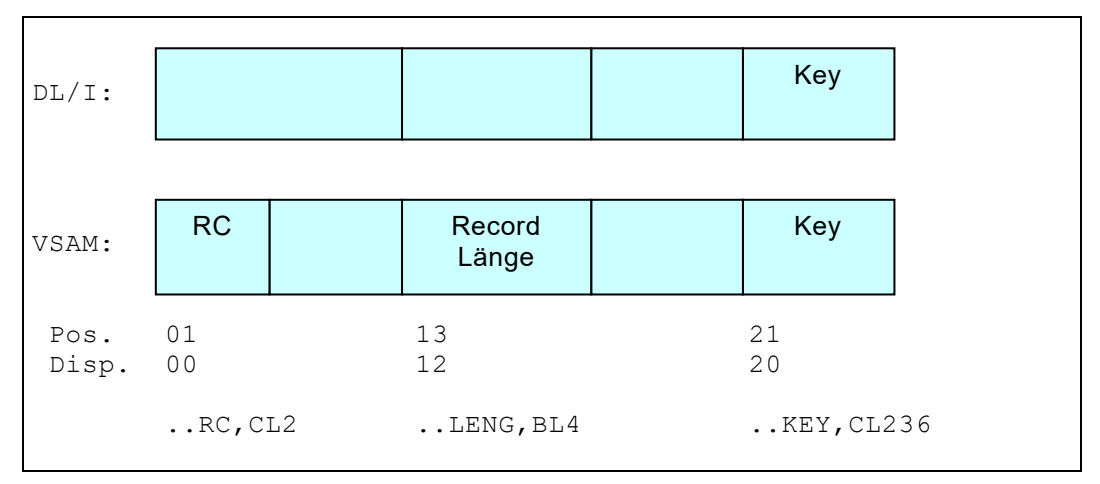

*Abb. 26: File Communication Area (FCA)*

Der SETGK/SETEK Befehl beinhaltet einen OPEN, sofern der Filezustand "closed" ist.

## **Random Instruktionen für VSAM Dateien**

#### **Die READ Instruktion**

**READ**-I*n*  $-IIn$ 

Lesen direkt mit Key gleich oder Relativer Record Nummer.

a) VSAM KSDS Der Record mit dem im FCA Feld . . KEY spezifizierten Key wird gelesen. Im FCA Feld ..RC wird der Original VSAM Return- und Feedbackcode retourniert: Position 1 (..RC1) enthält den Returncode X'00', X'04', X'08' etc. Position 2 (..RC2) enthält den Feedbackcode X'..'.

> SET I1KEY = '123456' READ-I1 IF I1RC = X'0810' THEN ... *(kein Record gefunden)*

*Abb. 27: Abfrage des Returncodes nach einer READ Instruktion*

b) VSAM RRDS

Der Record mit der im FCA Feld ..RRN spezifizierten Relativen Record Nummer wird gelesen. Im FCA Feld ..RC wird der Original VSAM Return- und Feedbackcode retourniert: Position 1 (..RC1) enthält den Returncode X'00', X'04', X'08' etc. Position 2 (..RC2) enthält den Feedbackcode X'..'.

```
SET I1RRN = 1000
READ-I1
```
*Abb. 28: Direktzugriff auf einen VSAM RRDS mit READ*

#### **Die READGE Instruktion**

```
READGE-In
RDGE -Un
```
Lesen direkt mit Key grösser oder gleich oder mit Relativer Record Nummer (Bereich  $. RRN+100$ .

a) VSAM KSDS

Der Record mit dem im FCA Feld ..KEY spezifizierten Key oder der nächste Record in Sequenz wird gelesen. Im FCA Feld ..RC wird der Original VSAM Return- und Feedbackcode retourniert: Position 1 (..RC1) enthält den Returncode X'00', X'04', X'08' etc. Position 2 (..RC2) enthält den Feedbackcode X'..'.

SET I1KEY = '123456' READGE-I1 IF I1RC = X'0810' THEN ... *(kein Record gefunden)*

*Abb. 29: Abfrage des Returncodes nach einer READGE Instruktion*

b) VSAM RRDS

Der Record mit der im FCA Feld ..RRN spezifizierten Relativen Record Nummer oder der nächste in Sequenz innerhalb der nächsten 100 Slots wird gelesen.

Im FCA Feld ..RC wird der Original VSAM Return- und Feedbackcode retourniert:

Position 1 (..RC1) enthält den Returncode X'00', X'04', X'08' etc. Position 2 (..RC2) enthält den Feedbackcode X'..'.

```
SET I1RRN = 1000
READGE-I1
```
*Abb. 30: Direktzugriff auf einen VSAM RRDS mit READGE*

#### **Die READUP Instruktion**

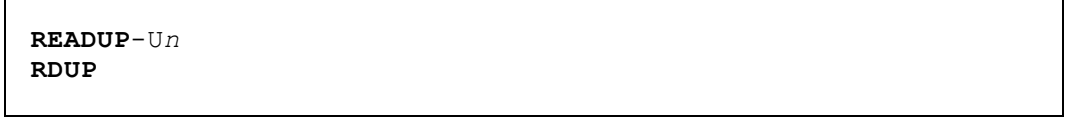

Lesen für Update direkt mit Key gleich oder Relativer Record Nummer.

a) VSAM KSDS Diese Funktion ist dieselbe, wie unter READ beschrieben, aber die File Definition muss UPF*n* sein.

```
SET U1KEY = '123456'
READUP-U1
```
*Abb. 31: Read for Update mit der READUP Instruktion*

- b) VSAM RRDS
	- Diese Funktion ist dieselbe, wie unter READ beschrieben, aber die File Definition muss UPF*n* sein.

#### **Die REWRITE Instruktion**

**REWRITE**-U*n* **RWRT**

Zurückschreiben des Records, der vorher mit READUP gelesen wurde.

a) VSAM KSDS

Der Record in der Record Area wird zurückgeschrieben (Updated). Im FCA Feld ..RC wird der Original VSAM Return- und Feedbackcode retourniert: Position 1 (..RC1) enthält den Returncode X'00', X'04', X'08' etc.

Position 2 (..RC2) enthält den Feedbackcode X'..'.

```
SET U1KEY = '123456'
READUP-U1
SET U1POS20, CL7 = 'NEUWERT'
REWRITE-U1
IF U1RC1 <> X'00' THEN ... (irgend ein Fehler)
```
*Abb. 32: Update eines mit READUP gelesenen Records mit REWRITE*

b) VSAM RRDS Der Record in der Record Area wird zurückgeschrieben (Updated). Im FCA Feld ..RC wird der Original VSAM Return- und Feedbackcode retourniert: Position 1 (..RC1) enthält den Returncode X'00', X'04', X'08' etc. Position 2 (..RC2) enthält den Feedbackcode X'..'.

#### **Die INSERT Instruktion**

**INSERT**-U*n* **ISRT**

Einfügen eines Records.

- a) VSAM KSDS: Der Record in der Recordarea wird in den Dataset eingefügt (inserted). Der Key des Recordinhaltes ist für die Positionierung massgebend. Im FCA Feld ..RC wird der Original VSAM Return- und Feedbackcode retourniert: Position 1 (..RC1) enthält den Returncode X'00', X'04', X'08' etc. Position 2 (..RC2) enthält den Feedbackcode X'..'. b) VSAM RRDS:
	- Der Record in der Record Area wird in den leeren Slot eingefügt (inserted). Die Relative Recordnummer (RRN) muss vorgängig im Feld

..RRN gespeichert werden. Im FCA Feld ..RC wird der Original VSAM Return- und Feedbackcode retourniert: Position 1 (..RC1) enthält den Returncode X'00', X'04', X'08' etc. Position 2 (..RC2) enthält den Feedbackcode X'..'.

```
SET U1RRN = 5
INSERT-U1
IF U1RC1 <> X'00' THEN ... (irgend ein Fehler)
```
*Abb. 33: Einfügen eines Records mit INSERT*

#### **Die DELETE Instruktion**

**DELETE**-U*n* **DLET**

Löschen eines Records.

```
a) VSAM KSDS
        Der Record, dessen Key im Feld ..KEY gespeichert ist, wird gelöscht. Im 
        FCA Feld ..RC wird der Original VSAM Return- und Feedbackcode 
        retourniert:
        Position 1 (..RC1) enthält den Returncode X'00', X'04', X'08' etc.
        Position 2 (..RC2) enthält den Feedbackcode X'..'.
```

```
SET U1KEY = '123456'
DELETE-U1
IF U1RC1 <> X'00' THEN ... (irgend ein Fehler)
```
*Abb. 34: Löschen eines Records mit DELETE*

b) VSAM RRDS Der Record, dessen Relative Recordnummer (RRN) im Feld . . RRN steht, wird gelöscht. Im FCA Feld ..RC wird der Original VSAM Return- und Feedbackcode retourniert: Position 1 (..RC1) enthält den Returncode X'00', X'04', X'08' etc. Position 2 (..RC2) enthält den Feedbackcode X'..'.

```
SET U1RRN = 5
DELETE-U1
IF U1RC1 <> X'00' THEN ... (irgend ein Fehler)
```
*Abb. 35: Löschen eines Records mit DELETE*

## **Printerfile bezogene Instruktionen**

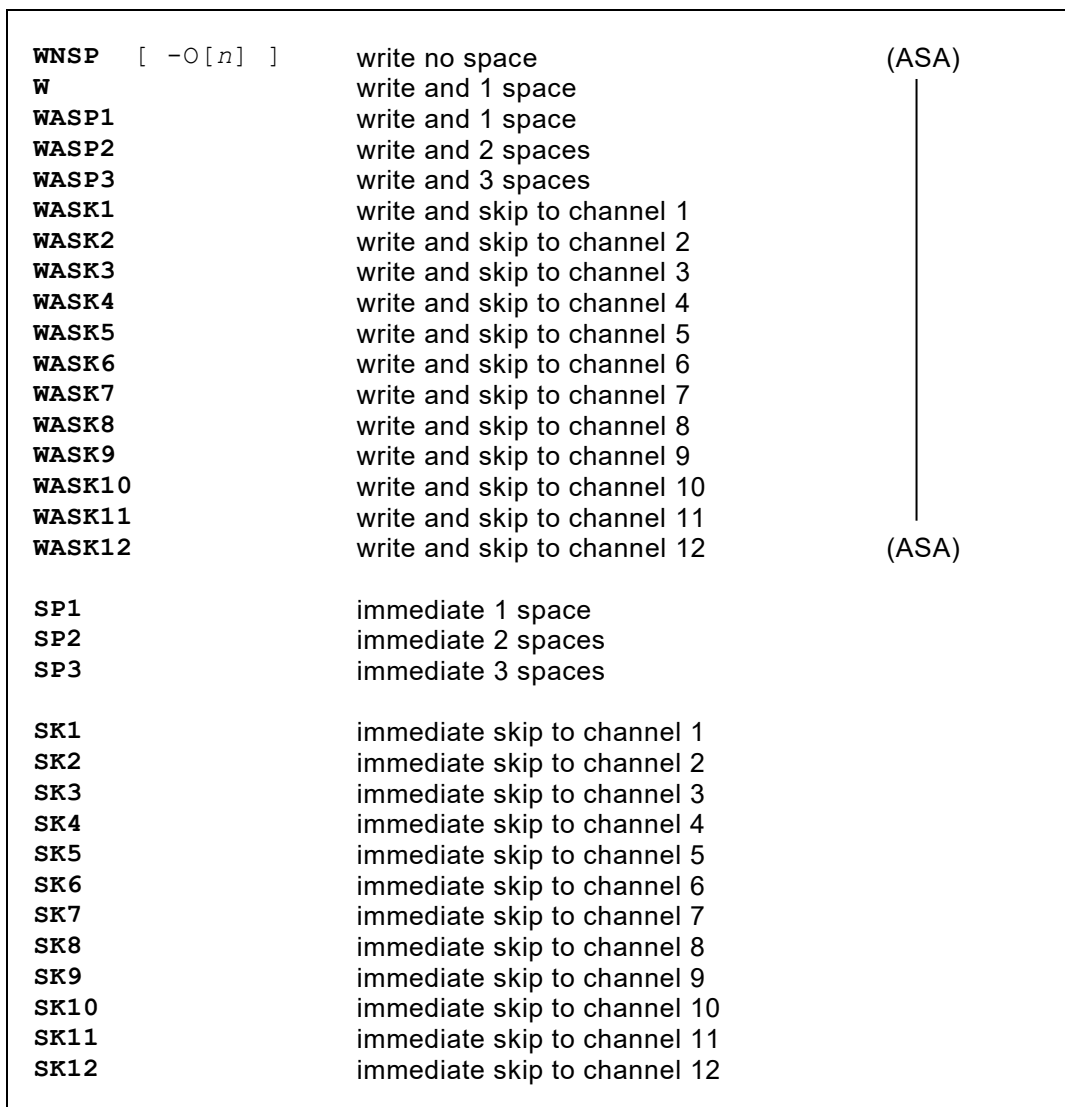

Für Printerfiles können neben dem PUT-Befehl auch nachfolgende Ausgabebefehle verwendet werden:

*Abb. 36: Instruktionsübersicht für Printerfiles*

 $\Gamma$ 

|--|

*Abb. 37: Instruktionsübersicht für Printerfiles*

Durch die Immediate-Operationen wird der Ausgabebereich nicht gelöscht.

┑

## **PDS bezogene Instruktionen (z/OS)**

Für z/OS Partitioned Datasets steht der nachfolgende Spezialbefehl zur Verfügung für die Verbuchung von Membernamen in der PDS-Directory.

```
STOW [ -U[n] ]
       [ -O[n] ]
```
Für das zuletzt erstellte Member wird der Name aus dem FCA-Feld ..MEMNM genommen und in der PDS-Directory eingetragen. Steht im FCA Feld ..STOWID ein 'A', darf das Member noch nicht vorhanden sein. Steht darin ein 'R', wird ein allenfalls bestehendes Member ersetzt. Steht darin kein ungültiger Code, so wird 'A' angenommen.

Zusätzlich kann für die Nachführung der Statistikdaten im Directory Record die Version-Modifikation und/oder die User-Id vorgegeben werden. Dazu dienen die reservierten Felder ..STOWVV, ....STOWMM und ....STOWUSER.

### **Systembezogene Instruktionen**

#### **Die GETIN Instruktion**

**GETIN**

Dieser Lesebefehl liest den Instreamfile (QPACIN).

Datenrecords, die dem END Statement des QPAC folgen, werden damit ohne zusätzliche Filedefinition direkt in die **Working-Storage Positionen 5001 - 5080** gelesen.

EOF wird dadurch angezeigt, dass die Inputarea auf X'FF' High-Value gesetzt wird.

#### **Die PUTLST Instruktion**

```
PUTLST
PUTLST-'Literal'
PUTLST-Symbolname[,l]
PUTLST-'Literal',Symbolname[,l],'Literal'...
```
Mit diesem Schreibbefehl kann ohne zusätzliche Filedefinition auf den System-Printfile (QPACLIST) geschrieben werden.

Die **Working-Storage Positionen 5201 - 5320** enthalten den zu schreibenden Zeilentext, sofern kein Literal oder Symbolname angegeben wurde. Auf Position 5200 kann ein ASA Control-Character gesetzt werden (Default ist blank). Beim ersten PUTLST ab Working-Storage Position 5201-5320 wird intern in jedem Falle ein Seitenwechsel vorgenommen. Die Outputarea wird nicht automatisch gelöscht.

Die Zeilenbreite wird mit 121 Stellen angenommen (inklusive Control-Character). Mit der PARM Option LISTL= (Listlength) kann die Zeilenbreite auf bis zu 250 Positionen vergrössert werden.

Es können auch mehrere Operanden, durch Komma getrennt, definiert werden, Literale oder Feldsymbole. Ihre inhaltliche Gesamtlänge darf aber 120 Bytes nicht überschreiten.

#### **Die PUTPCH Instruktion**

#### **PUTPCH**

Mit diesem Punchbefehl kann ohne zusätzliche Filedefinition auf den System-Punchfile (QPACPUN) gestanzt werden.

Die **Working-Storage Positionen 5101 - 5180** enthalten den zu stanzenden Record.

Der Stanzbereich wird nicht automatisch gelöscht.

## **Titelzeilen für Printerfiles**

#### **Die HEADER Definition (Statische Titelzeilen)**

**HDR= HDR-O***n***=**

Mit einem HDR-Paar wird eine Titelzeile definiert. Das erste HDR-Statement definiert die Printpositionen 1 - 66, das zweite HDR-Statement definiert die Printpositionen 67 - 132.

Die Reihenfolge der HDR-Statements ist bestimmend für die Reihenfolge der Titelzeilen.

HDR-Statements mit Identifikationsangabe (HDR-O1) ermöglichen nur die Printpositionen von 1 - 65 bzw. 68 - 131 abzudecken.

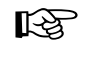

 Es ist zu beachten, dass anstelle dieser statischen Überschriftenzeilen die **TITLE-Routine** angewendet werden kann. Werden gleichzeitig HDR und TITLE definiert, wird HDR unwirksam.

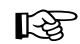

Es ist zu beachten, dass wenn in der File Definition der Parameter<br>The angegeben wird, keine Titelzeilen produziert werden IPC angegeben wird, keine Titelzeilen produziert werden.

#### **Die TITLE Definition (Dynamische Titelzeilen)**

Neben der Möglichkeit, statische Titelzeilen mit dem HDR-Statement zu definieren, besteht auch die Möglichkeit, dynamische Titelzeilen zu definieren, deren Angaben unmittelbar während der Verarbeitung verändert werden können.

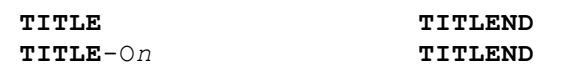

Es handelt sich hier um einen Subroutine Strukturblock, der **automatisch zur 'Title-Time'** durchlaufen wird.

- 'Title-Time' ist gegeben: beim Schreiben der ersten Printzeile
	- bei Erreichen des Linecounters (Seitenende)
	- bei Verwendung von SK1 bzw. WASK1

Das Schlüsselwort TITLE (mit Fileidentifikation bei expliziter Verarbeitungslogik) definiert den Beginn des Routinestrukturblocks und TITLEND das Strukturblockende.

Die TITLE Definition enthält implizit den Seitenwechsel und die Zuordnung auf die Printeroutputarea. Die Printeroutputarea wird in gelöschtem Zustand zur Verfügung gestellt. Die implizite Zuordnung einer Inputarea ist zur 'Title-Time' nicht eindeutig vorbestimmt.

Die TITLEND Definition enthält bei **impliziter Verarbeitungslogik** (OPF=) einen Writebefehl (W). Es ist jedoch möglich, explizit beliebige **weitere Writeoperationen innerhalb des Routineblocks** zu definieren, falls mehrere Titelzeilen geschrieben werden sollen. Nach TITLEND entspricht die semantische Instruktions-Adresszuordnung wieder der Situation vor TITLE.

Der TITLE-Routinestrukturblock kann irgendwo innerhalb der Verarbeitungsdefinitionen, jedoch nach der zugehörigen Printerfiledefinition, stehen.

```
 IPF=...
       OPF=PR
      TITLE<br>SET OPOS20
                               = 'TITELZEILE 1'<br>= 'DATUM:'
       SET OPOS90 = 'DAT<br>SET OPOS96 = DATE
       SET OPOS96<br>W
 W
       SET OPOS20 = 'TITELZEILE 2'<br>SET OPOS90 = 'SEITE:'
       SET OPOS90
        SET OPOS96,M'ZZZ9' = OPCNT
       TITLEND
       die normale Verarbeitung überspringt den TITLE Block automatisch
```
*Abb. 38: Die dynamische TITLE Routine*

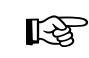

Es ist zu beachten, dass wenn in der File Definition der Parameter<br>
TEG angegeben wird, keine Titelzeilen produziert werden IPC angegeben wird, keine Titelzeilen produziert werden.

## **Verarbeitungslimitierungs Definitionen**

### **Grundformat**

```
LIPF[n]=s-e [ , s-e,s-e, ... ]
LUPF[n]=
LOPF[n]= [ ,EOP ]
LIDB[n]= (bei Datenbanken)
LUDB[n]=
LODB[n]=
```
Damit wird der File bezüglich der zu verarbeitenden Records limitiert.

*s e* definiert den ersten zu berücksichtigenden Record (Startrecord) definiert den letzten zu berücksichtigenden Record (Endrecord)

```
LIPF=2-50 ab 2. Record bis und mit 50. Record verarbeiten;
                              51. Record forciert EOF-Kondition
```
*Abb. 39: Verarbeitungslimitierung Grundformat*

Es können beliebige *von-bis* Gruppen aneinandergereiht definiert werden. Es ist auch möglich, die *von-bis* Gruppen auf mehrere Statements aufzuteilen:

```
LIPF=1-100,200-350
LIPF=400-1000
```
*Abb. 40: Verarbeitungslimitierung (mehrere von-bis Gruppen)*

Es muss darauf geachtet werden, dass die *von-bis* Gruppen in **aufsteigender Reihenfolge** definiert werden.

EOP bei der Outputlimitierung bedeutet 'End of Processing'. Damit kann veranlasst werden, dass die Verarbeitung bei Erreichen der Outputlimite beendet wird. Sind mehrere EOP Definitionen vorhanden, müssen alle Outputlimiten erreicht worden sein, damit terminiert wird.

LOPF=50-100, EOP **Schreiben Records 50-100**; *danach Verarbeitungsende*

*Abb. 41: Verarbeitungsende bei Erreichen der Limite*

## **Spezialformate**

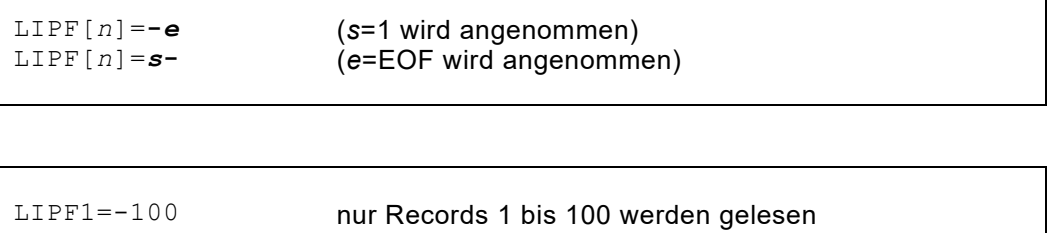

nur Records von 10 bis EOF für Update lesen

٦

*Abb. 42: Verarbeitungslimitierung Spezialformat*

LUPF3=10-

## **Operator Kommunikations Instruktionen**

**Die WTO Instruktion (Write to Operator with No Response)**

```
WTO–sendg_field[,length]
WTO–'literal'
```
Der Inhalt des Sendefeldes in der Länge von *length* wird über die Konsole ausgegeben.

Als Sendefeld kann auch eine Character-Konstante definiert werden.

```
WTO-WPOS5000,10
WTO-'MELDUNG AN OPERATOR'
```
*Abb. 43: Operatorkommunikation - Konsolausgabe*

#### **Die WTOR Instruktion (Write to Operator with Response)**

```
WTOR-'literal',recvg_field[,length]
WTOR-sendg_field[,length],recvg_field[,length]
```
Der Inhalt des Sendefeldes wird in der Länge *length* auf die Konsole geschrieben. Im Empfangsfeld steht die Antwort des Operators.

```
ENQ-Feldname [,STEP]
ENQ-'Literal'
               [,SYSTEMS]
```
Die Anwendung des ENQ (Enqueue) Commands entspricht im Wesentlichen der ENQ Macro, wie sie in der IBM Literatur beschrieben ist.

Der Inhalt des zugeordneten Feldes bzw. des direkt definierten Literals teilt sich in zwei Teile auf. Die ersten 8 Bytes bilden den Major-Teil bzw. Queue Name, der anschliessende Teil bildet den Minor-Teil bzw. Resource Name. Die maximale Länge des Literals bzw. des Feldes ist 128 Bytes. STEP, SYSTEM oder SYSTEMS bilden den "Scope", wie er in der IBM Literatur beschrieben ist.

Scope SYSTEMS gilt als Default, wenn keine Angabe gemacht wird.

```
DEQ-Feldname [,STEP]
DEQ-'Literal' [,SYSTEM]
                [,SYSTEMS]
```
Mit dem DEQ Command wird eine ENQed Resource wieder freigegeben.

# **Kapitel 4. Statische Programmgliederung**

## **Automatische Verarbeitungssteuerung**

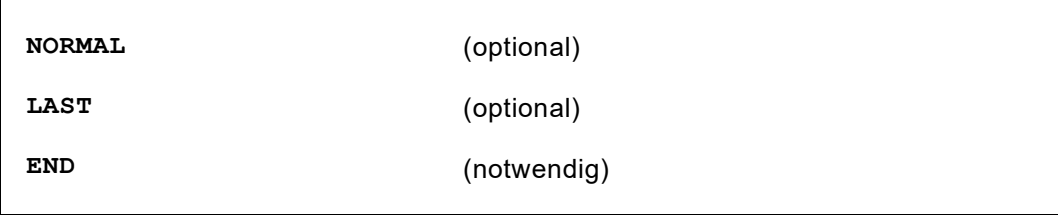

Mit diesen drei Schlüsselwörtern wird die Verarbeitung in ihre Hauptsteuerteile gegliedert.

#### **Die END Anweisung**

Das **END** Statement ist eine Steueranweisung an den QPAC Assembler.

Damit wird das physische Ende aller Definitionen angegeben. Informationen, die dem END auf dem gleichen Statement folgen, werden ignoriert. Nachfolgende Statements gelten als Daten oder wieder als Job Control. Ist nur das END Statement definiert, besteht das ganze QPAC Programm aus einem einzigen Hauptverarbeitungsteil:

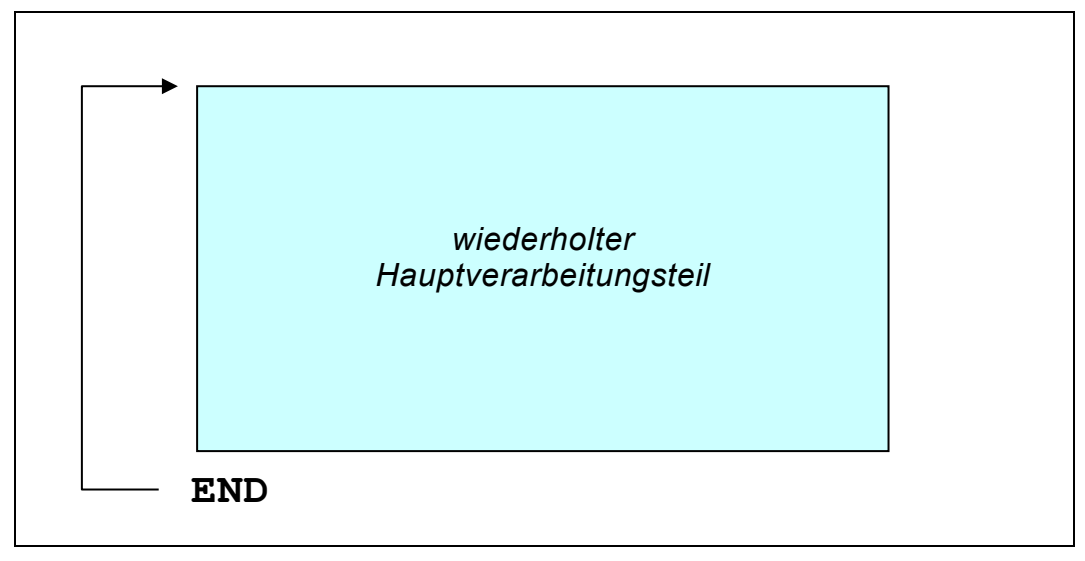

*Abb. 44: Die END Anweisung ist das physische Ende aller Definitionen*

Die END Anweisung kann irgendwo in den Kol. 1 - 71 stehen:

$$
\text{Z.B.} \quad \begin{array}{|l|l|} \text{IPF=VS} & \text{OFF=VS} & \text{SET OPOS1 = IPOS1, CL80} \\ \text{IPS = V.S.} & \text{SET OPOS1 = IPOS1, CL80} & \text{END} \\ \end{array}
$$

#### **Die NORMAL Anweisung**

Wird zusätzlich zum END ein **NORMAL** Statement definiert, wird der davorliegende Programmteil zu einem **einmalig durchlaufenen Vorverarbeitungsteil**. Der wiederholt durchlaufene Teil folgt dem NORMAL Statement:

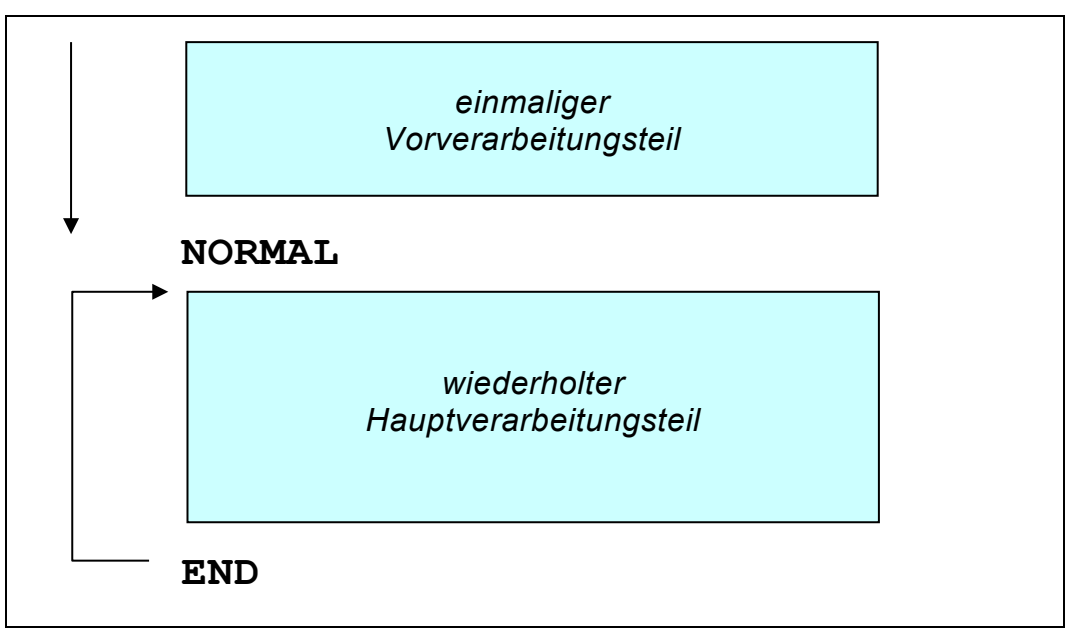

*Abb. 45: Vorverarbeitung mit der NORMAL Anweisung*

#### **Die LAST Anweisung**

Um eine **Endverarbeitungsroutine** durchzuführen, wenn das Verarbeitungsende erreicht worden ist (normalerweise EOF), kann das **LAST** Statement definiert werden. Alle Instruktionen die dem Statement LAST folgen, werden nur **einmal bei Verarbeitungsende durchlaufen:**

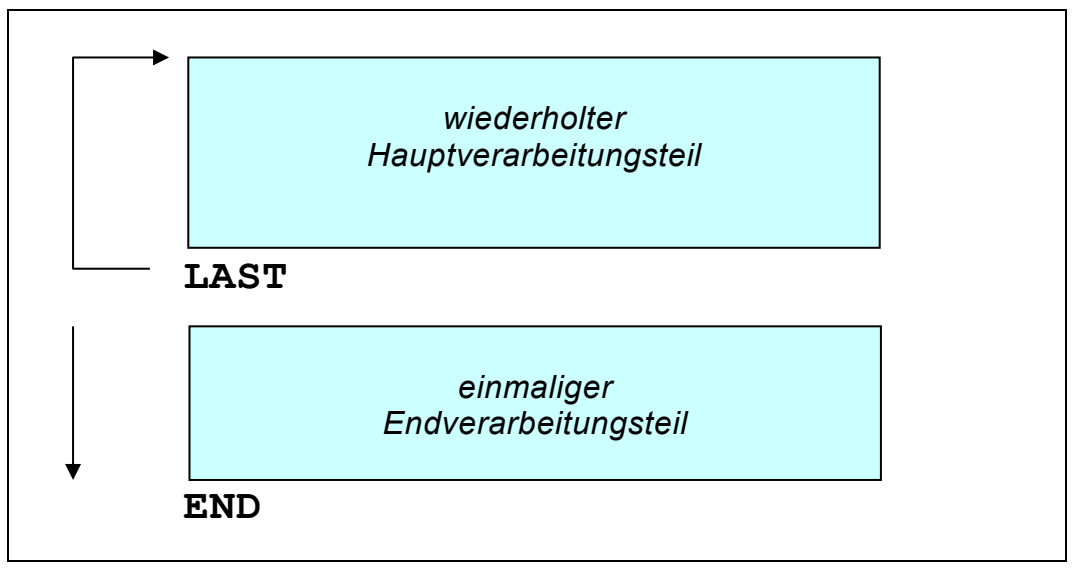

*Abb. 46: Endverarbeitung mit der LAST Anweisung*

### **Die FIRST Anweisung**

Es ist möglich, mit der **FIRST** Anweisung mehrere Verarbeitungssequenzen zu definieren:

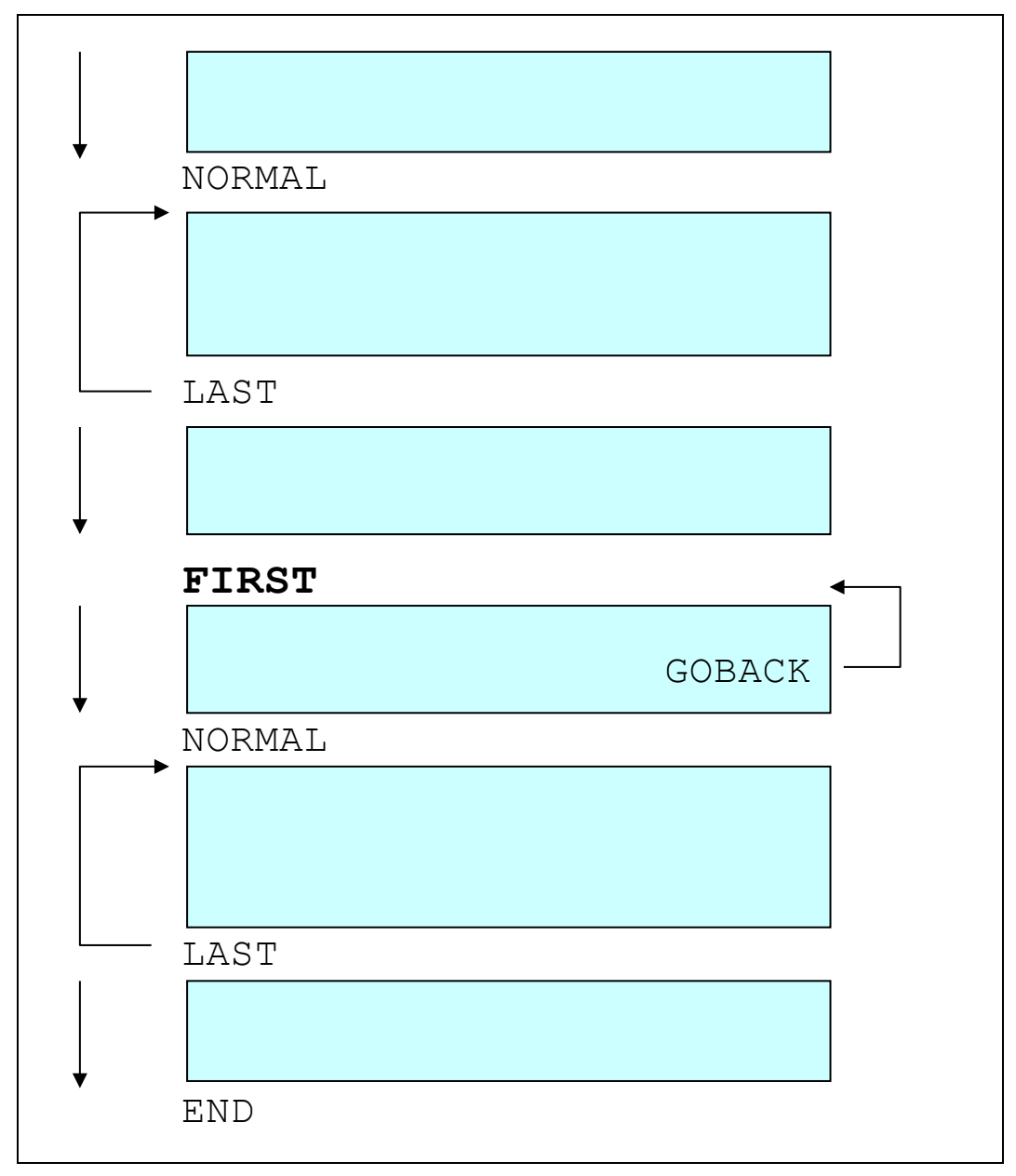

*Abb. 47: Die FIRST Anweisung erlaubt mehrere Verarbeitungszyklen*

Alle diese Schlüsselwörter müssen auf Level 0 stehen. d.h. alle IF- , SUB- bzw. DO-Blöcke müssen mit der eigenen *xx*END Definition abgeschlossen sein. Ist dies nicht der Fall und es werden zum END-Zeitpunkt noch offene Strukturblöcke festgestellt, wird ein Fehler gemeldet:

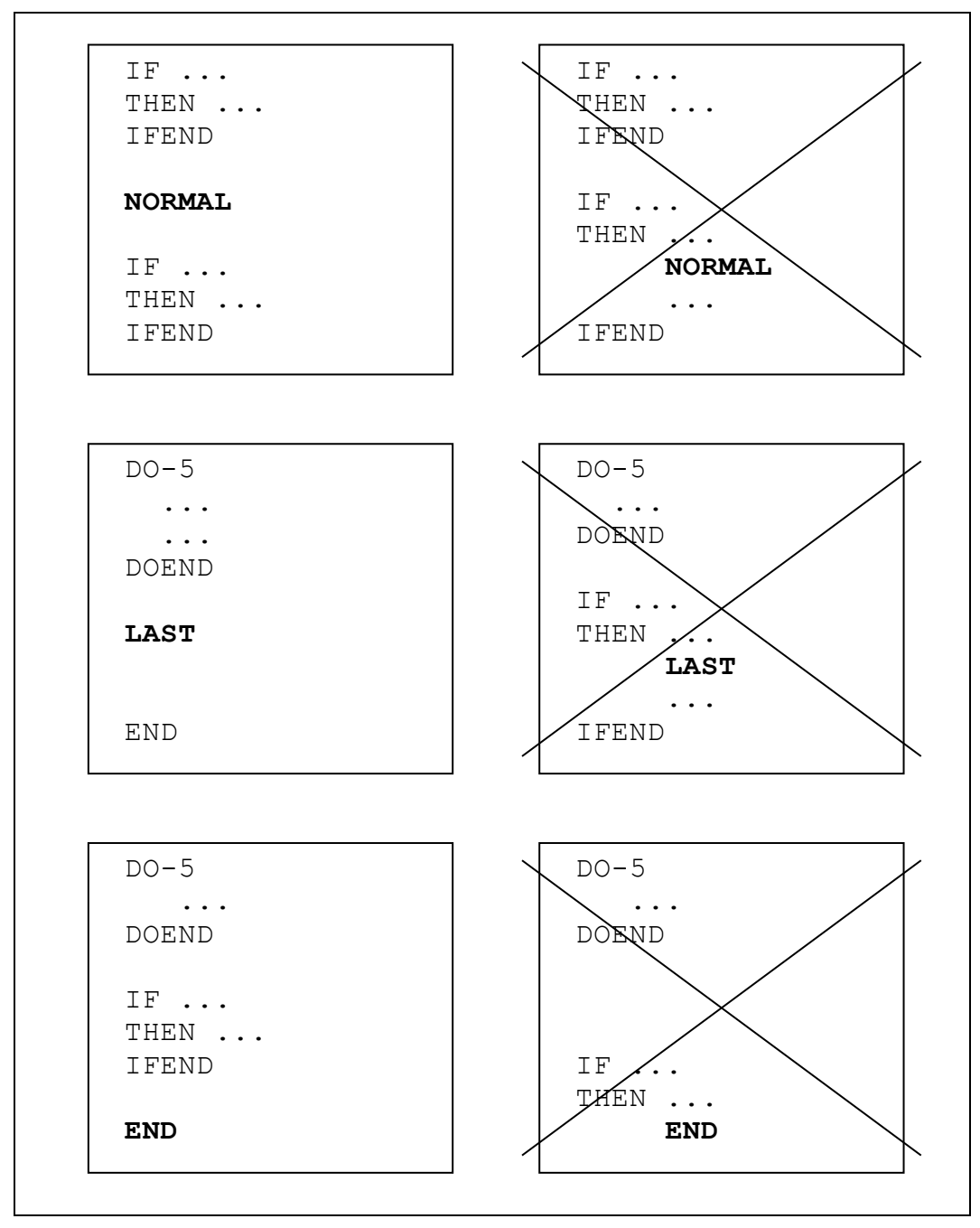

*Abb. 48: Hierarchischer Level 0*

## **Zusammenspiel von NORMAL, LAST, END bei impliziter Steuerung**

Wenn IPF oder UPF als implizite Filedefinitionen vorhanden sind, enthält das NORMAL Statement einen GET Befehl.

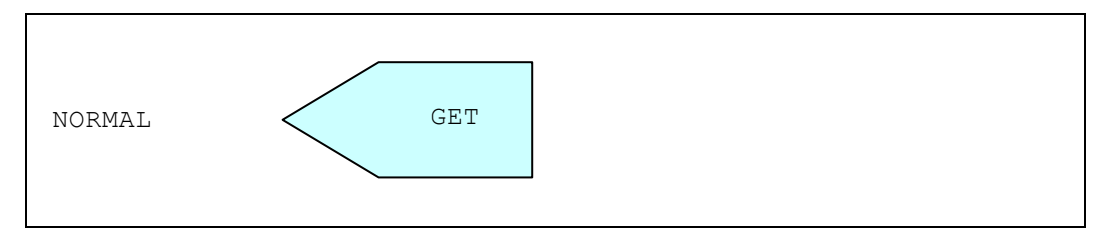

*Abb. 49: Generierter GET Befehl bei NORMAL mit impliziter Steuerung*

Wenn OPF oder UPF als implizite Filedefinitionen vorhanden sind, enthält das LAST Statement, oder wenn LAST nicht definiert worden ist, das END Statement einen PUT Befehl.

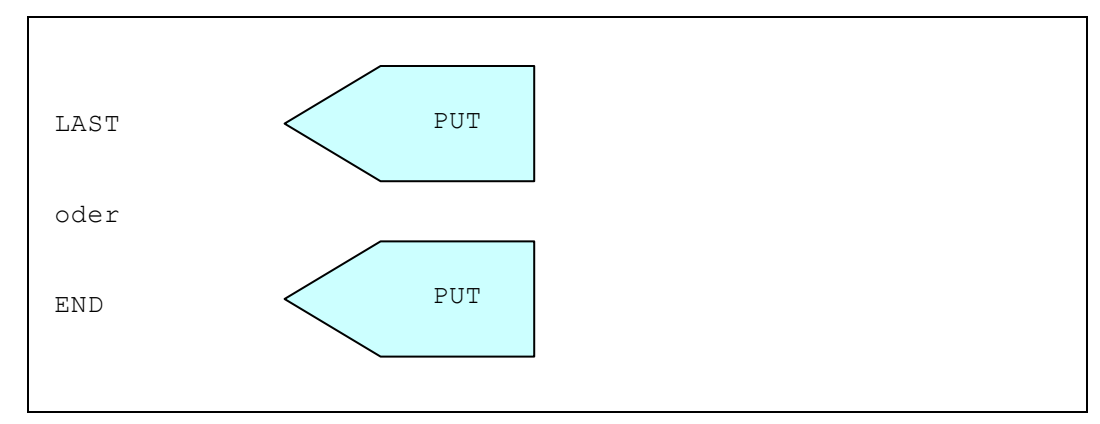

*Abb. 50: Generierter PUT Befehl bei LAST oder END mit impliziter Steuerung*

Detailliertere Erläuterungen folgen im Kapitel "Interne Verarbeitungslogik und **Steuerung"**.

## **Programmlogik und Sprungbefehle**

#### **Die GOSTART Anweisung**

Mit dieser Schlüsselwortanweisung wird an den unmittelbaren Anfang verzweigt. Der momentane Zustand des Workbereiches wird nicht verändert.

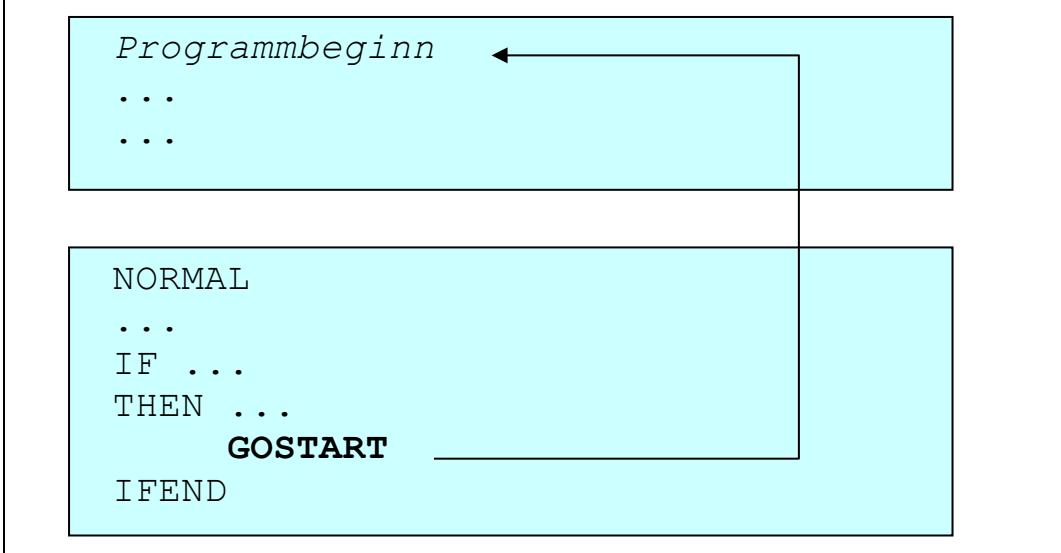

*Abb. 51: Die GOSTART Anweisung*

#### **Die GOBACK Anweisung**

Mit dieser Schlüsselwortanweisung wird das Zurückkehren an den Anfang der Verarbeitungsinstruktionen (Anfang der Hauptverarbeitung) befohlen. Wurde kein NORMAL Statement definiert, ist der Verarbeitungsanfang der Rückkehrpunkt. Wurde NORMAL definiert, so wird dieses zum GOBACK Rückkehrpunkt.

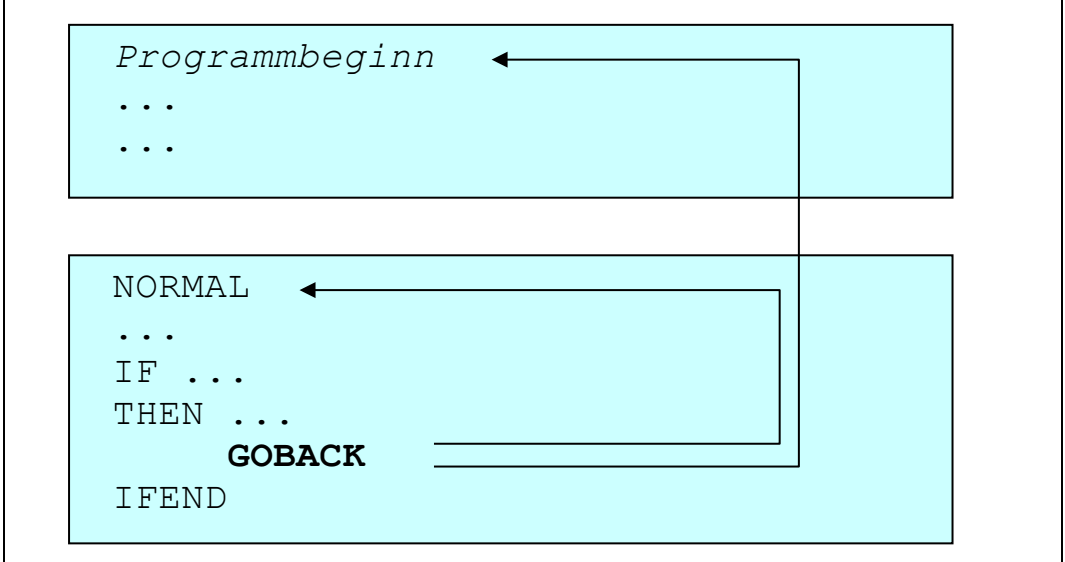

*Abb. 52: Die GOBACK Anweisung*
### **Die GOLAST Anweisung**

Mit dieser Schlüsselwortanweisung wird direkt **hinter das nächstfolgende** LAST, oder wenn LAST nicht vorhanden ist, zum END verzweigt.

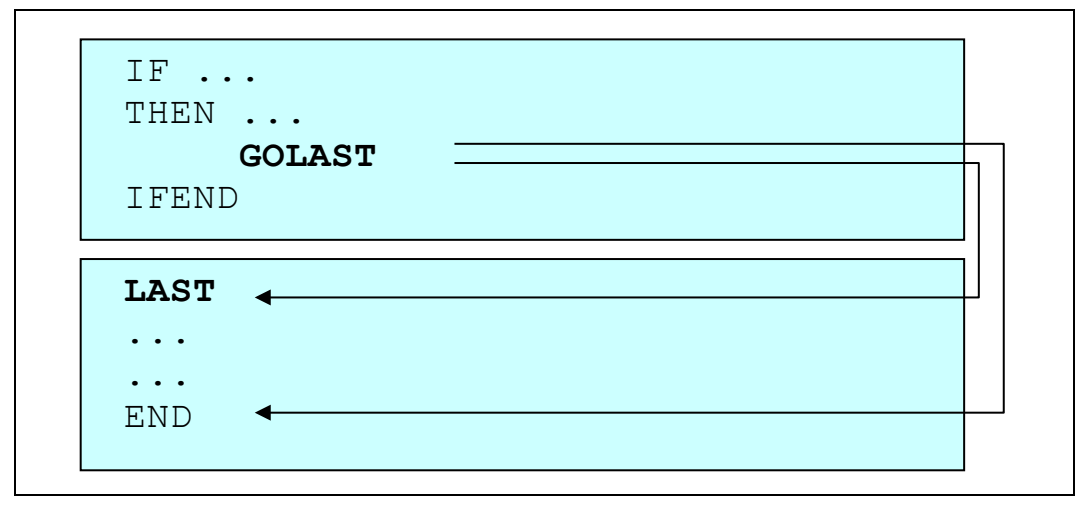

*Abb. 53: Die GOLAST Anweisung*

#### **Die GO TO Anweisung**

Dieser allgemein gültige Sprungbefehl kann dazu verwendet werden **vom Anwender definierte Labels** anzuspringen. Es ist dabei zu beachten, dass sich das Label selbst auf der hierarchischen Stufe 0 befinden muss. Das Label ist ein alphanumerisches Symbol von maximal 8 Stellen, beginnend mit einem Buchstaben. Abgeschlossen wird die Labeldefinition mit einem Doppelpunkt.

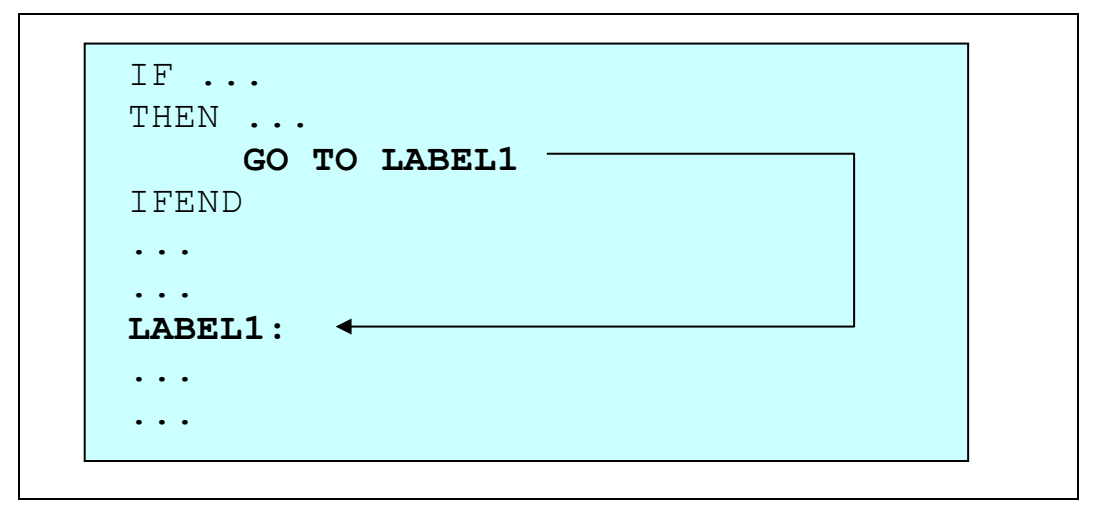

*Abb. 54: Die GO TO Anweisung*

### **Die GODUMP Anweisung**

Mit dieser Anweisung wird die Verarbeitung an dieser Stelle mit einem **Dump** abgebrochen.

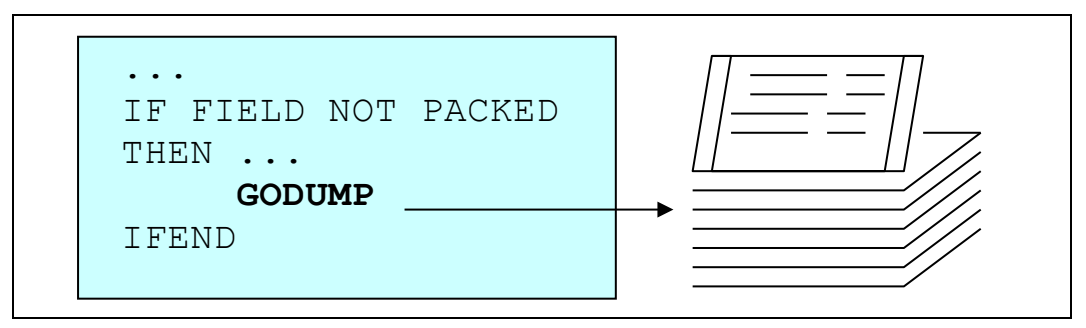

*Abb. 55: Die GODUMP Anweisung*

### **Die GOABEND [,nn] Anweisung**

Mit dieser Schlüsselwortanweisung wird die Verarbeitung sofort abgebrochen (CANCEL). Es kann ein **Abendcode von 1-4095** definiert werden. Default ist 12.

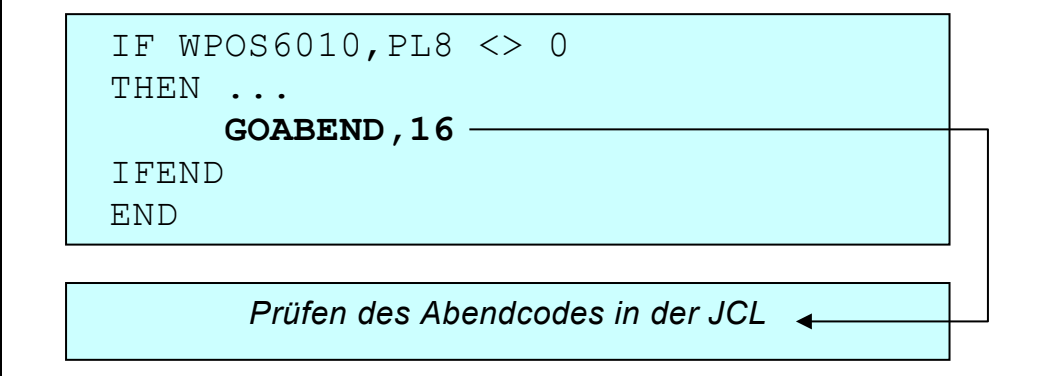

*Abb. 56: Die GOABEND Anweisung*

### **Die GOEND [,nn] Anweisung**

Mit dieser Schlüsselwortanweisung wird direkt zum END verzweigt und damit die **Verarbeitung beendet**. Es kann ein **Returncode (Conditioncode) von 1-4095 definiert werden.**

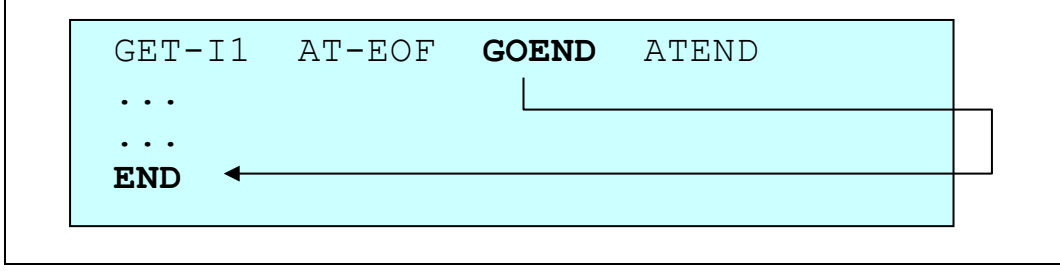

*Abb. 57: Die GOEND Anweisung*

# **Kapitel 5. Interne Verarbeitungslogik und Steuerung**

## **Implizite Verarbeitungslogik**

Bei der **Impliziten Verarbeitungslogik** werden verschiedene Prozesse wie OPEN, CLOSE, GET, PUT (oder W für Printer) automatisch generiert. Der Anwender muss nur die Dateninstruktionen und die Filedefinitionen definieren.

QPAC arbeitet mit impliziter Verarbeitungslogik, wenn den Fileidentifikationen **keine Nummer** beigefügt wird:

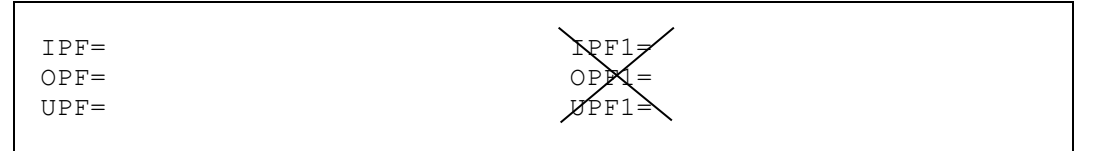

*Abb. 58: Implizite Verarbeitungslogik mit Fileidentifikationen ohne Nummern*

Daraus ergibt sich, dass normalerweise nur **je ein Inputfile und/oder je ein Outputfile, bzw. ein Updatefile** definiert werden.

Die implizite Verarbeitungslogik ist dazu gedacht, 'Singlefile' Operationen ohne Berücksichtigung von Input-/Outputbefehlen auf einfachste Art durchführen zu können. Es steht dem Anwender jedoch frei, Input-/Outputbefehle ausserhalb der feststehenden Logik noch zusätzlich zu verwenden:

- Unter impliziter Kontrolle enthält die **IPF** oder **UPF** Definition den Lesebefehl **GET**
- Ist eine OPF oder UPF Definition vorhanden, so enthält das **END** Statement einen **PUT** Befehl
- Ist **NORMAL** definiert, enthält es den impliziten **GET** Befehl, welcher dabei von der vorstehenden IPF oder UPF Definition entfernt wird.
- Ist **LAST** definiert, enthält es den **PUT** Befehl, welcher dabei vom nachstehenden END Statement entfernt wird.
- Inputrecords **vor einem NORMAL** müssen explizit mit einem **GET** gelesen werden.
- Outputrecords **nach einem LAST** müssen explizit mit **PUT** bzw. **W** geschrieben werden.
- Die automatische Steuerung für Printerfiles beinhaltet Seitenwechsel mit Druck von Titelzeilen, sowie Zeilenprint und Zeilenvorschub.

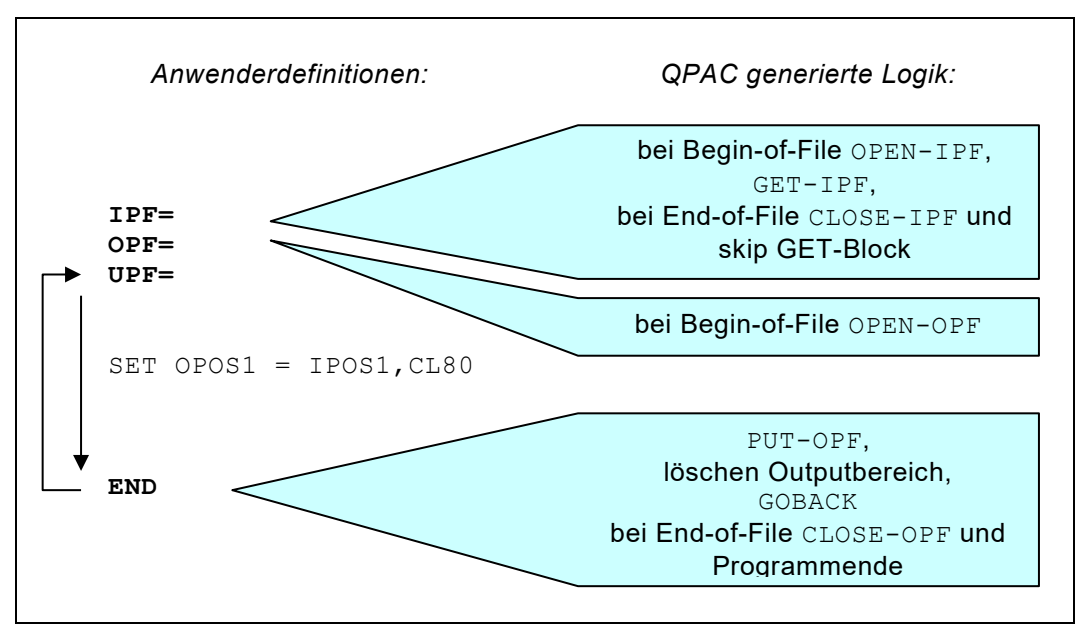

*Abb. 59: QPAC-Logik bei Impliziter Verarbeitung*

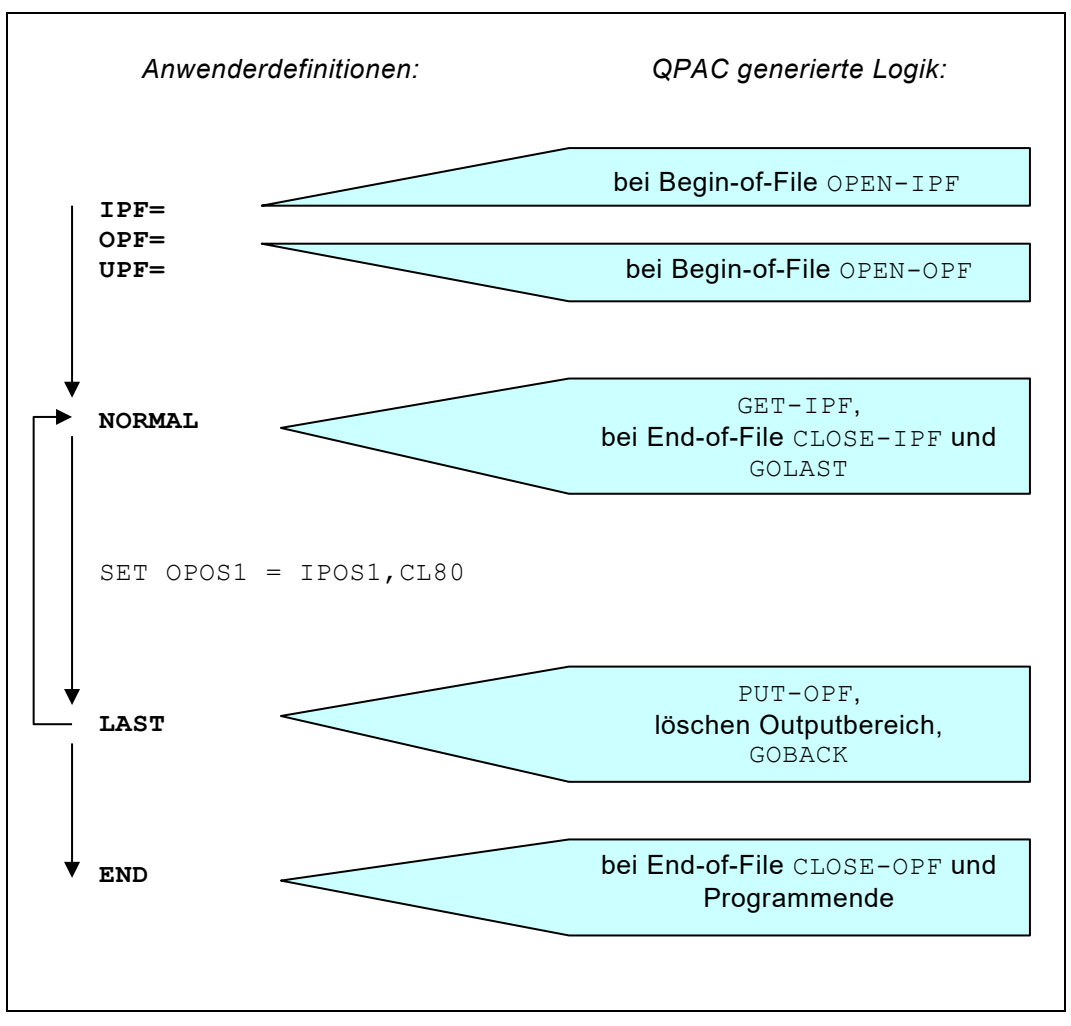

*Abb. 60: QPAC-Logik bei Impliziter Verarbeitung mit NORMAL und LAST*

## **Explizite Verarbeitungslogik**

Bei der **Expliziten Verarbeitungslogik** müssen die Input-/Outputbefehle zusätzlich definiert werden.

Jegliche I/O-Automatik mit der Ausnahme von OPEN und CLOSE und Printfile Seitenwechsel sind in der expliziten Verarbeitungslogik ausgeschlossen.

QPAC arbeitet mit expliziter Verarbeitungslogik, wenn den Fileidentifikationen **Nummern** (von 1 bis 99) beigefügt werden:

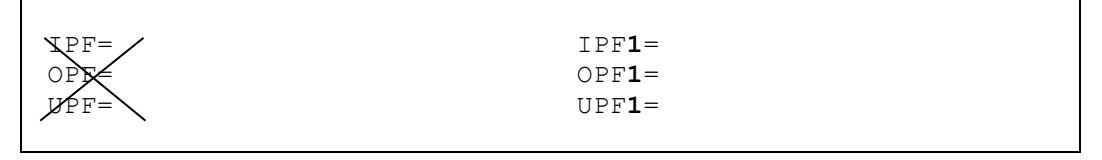

*Abb. 61: Explizite Verarbeitungslogik mit Fileidentifikationen mit Nummern*

UPF schliesst IPF und OPF mit gleichen Nummern aus.

Die explizite Verarbeitungslogik gestattet die Bearbeitung von **mehreren Inputfiles und/oder mehreren Outputfiles** gleichzeitig. Die notwendigen zugehörigen Input- /Outputbefehle besitzen die referenzierende Fileidentifikation (mit Nummer) als Bestandteil der Befehlsform.

| OPEN-IPF1 | OPEN-I3    |
|-----------|------------|
| GET-IPF3  | $PIIT-02$  |
| CLOSE-I1  | CLOSE-IPF3 |
|           |            |

*Abb. 62: I/O Instruktionen bei Expliziter Verarbeitungslogik*

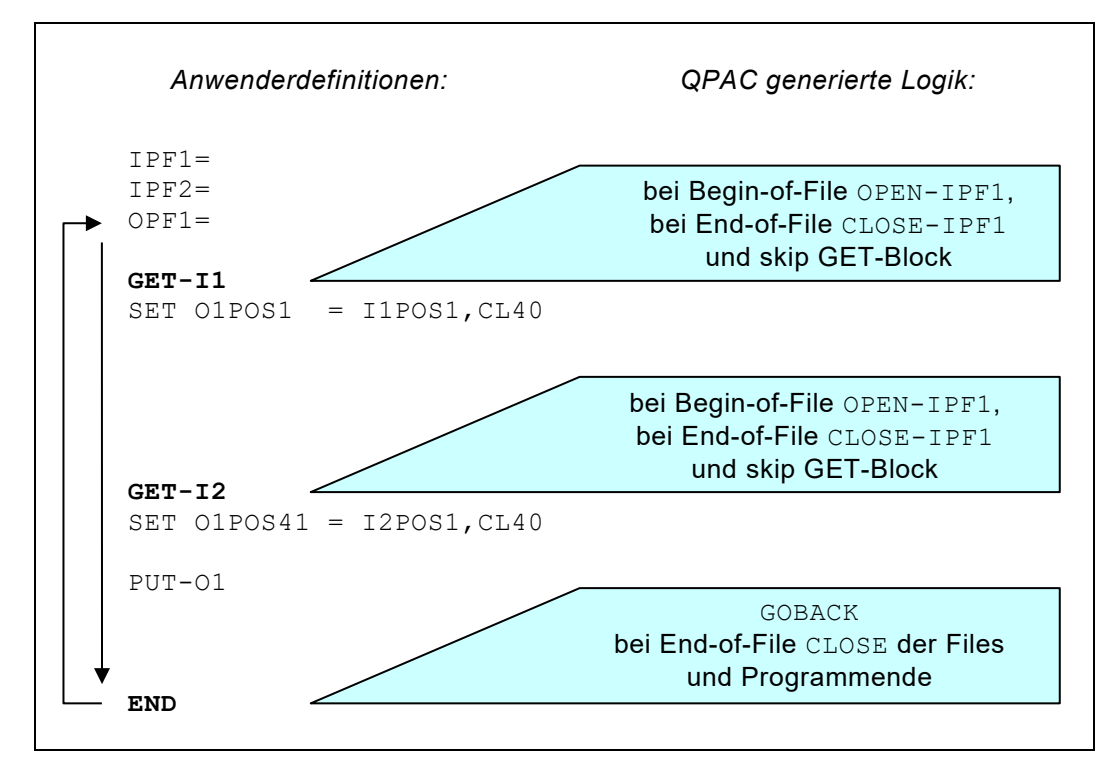

*Abb. 63: QPAC generierte Logik bei Expliziter Verarbeitung*

## **Das GET-Block Konzept**

Die folgenden Regeln gelten, wenn mehrere Inputfiles verwendet werden:

• Alle Verarbeitungsdefinitionen, die einem GET-Befehl folgen, bilden einen sogenannten **GET-Block**.

Tritt bei einem GET-Befehl EOF (End of File) auf, wird der gesamte GET-Block übersprungen.

Wird ein GET-Befehl in der Verarbeitung durchgeführt, der einen File anspricht, bei dem schon früher EOF aufgetreten war, wird der GET-Block ebenfalls übersprungen.

Die Verarbeitung gilt dann als beendet, wenn alle **leitenden Inputfiles** den Status EOF erreicht haben.

Folgt einem GET-Befehl unmittelbar ein AT-EOF, so wird bei EOF-Status der EOF-Block, welcher mit ATEND abgeschlossen wird, durchlaufen. Der GET-Block wird in diesem Falle nicht übersprungen.

• Inputfiles gelten dann als **leitend**, wenn zugehörige GET-Befehle auf der hierarchischen Stufe 0 vorkommen, d.h. nicht ausschliesslich innerhalb von IF- bzw. DO-Blöcken oder SUBroutinen vorhanden sind.

Sind für einen Inputfile zugehörige GET-Befehle nur innerhalb von IF- bzw. DO-Blöcken oder SUBroutinen vorhanden, d.h. in einer hierarchischen Stufe grösser als 0, gilt dieser Inputfile als **bedingungsabhängig** und hat für die Verarbeitungsbeendigung keinen steuernden Einfluss.

• GET-Blöcke werden durch NORMAL, LAST, END, durch einen neuen GET-Befehl, durch ein ELSE, IFEND oder auch durch ein DOEND oder SUBEND abgeschlossen.

Dies bedeutet, dass der Blocksprung vom GET-Befehl mit EOF-Status zum jeweiligen Begrenzungspunkt erfolgt:

Im NORMAL-Teil zum nächsten GET bzw. LAST bzw. END, im LAST-Teil zum nächsten GET bzw. END, in einem IF-Satz zum nächsten GET bzw. IFEND, in einer DO-Schlaufe zum nächsten GET bzw. DOEND usw.

• Sofern mit dem Instruktionsformat des alten und inzwischen überholten **QPAC-Basisteils** gearbeitet wird, werden in einem GET-Block die **Inputadressen implizit dem durch den GET-Befehl adressierten Inputfile zugeordnet**.

Es ist zu beachten, dass dies nicht der gleiche File sein muss, wenn ein GET-Befehl in einem IF-Satz vorhanden ist, wie nach dem zugehörigen IFEND. Siehe hierzu [Anhang A: Basis Instruktionsformate.](#page-282-0)

#### **Wird hingegen mit Symbolen - impliziten oder expliziten - gearbeitet, wird diese Regel bedeutungslos.**

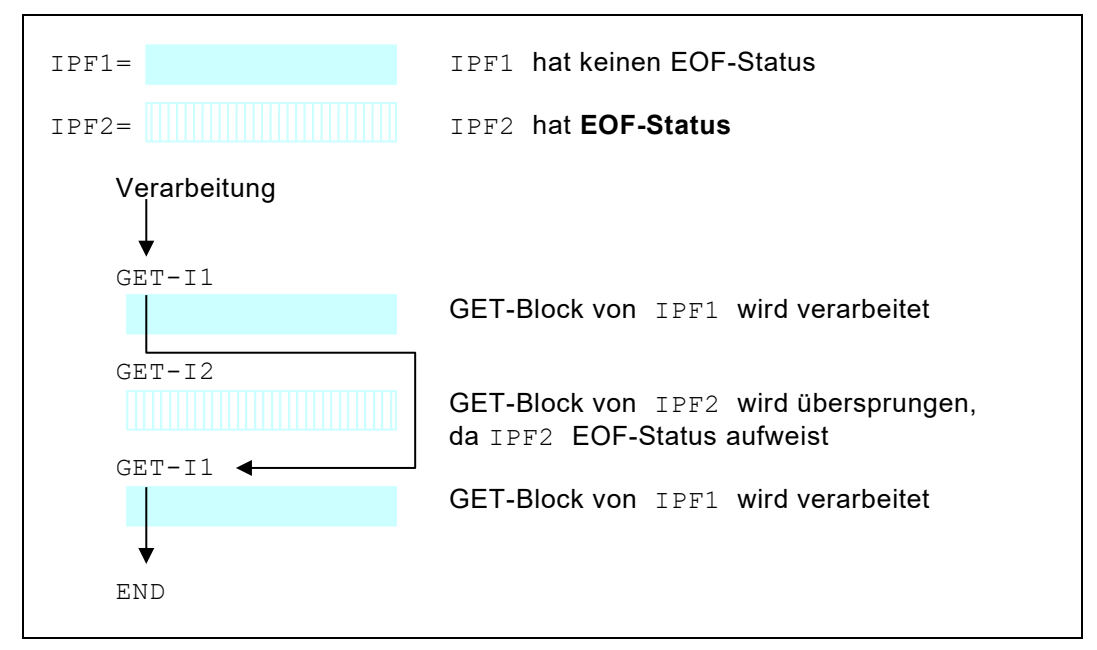

*Abb. 64: EOF-Steuerung ohne AT-EOF Definition*

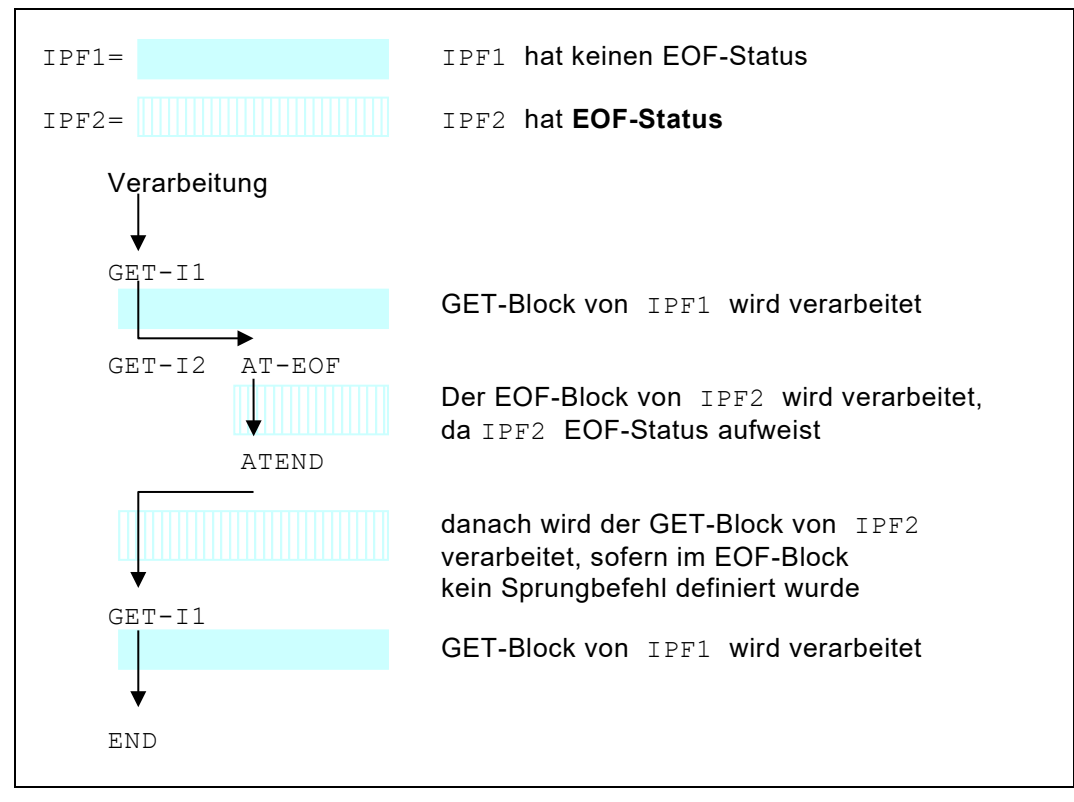

*Abb. 65: EOF-Steuerung mit AT-EOF Definition*

# **Kapitel 6. Felddefinitionen und Symbolzuordnungen**

## **Übersicht und Hinweise**

Den einzelnen Feldern in den Recordstrukturen der Datasets können Symbole zugeordnet werden. Zusätzlich können im internen **Working Storage** sowie im **Hiperspace** beliebige Felder mit Symbolen versehen werden, die in erster Linie als Zwischenspeicher dienen können. Bei der Namensvergabe ist zu beachten, dass es **reservierte Symbolnamen** gibt, die durch QPAC bereits intern vordefiniert wurden. Den verwendeten Symbolen wird die Feldlänge und das Feldformat beigefügt. QPAC verwendet diese Informationen, um bei den Instruktionen automatisch die notwendigen Feldkonversionen vornehmen zu können.

## **Der Interne Workbereich (Unterhalb der 16 MB Linie)**

Ein interner Workbereich von 32767 Bytes steht dem Anwender per Default zur Benutzung zur Verfügung.

Auf diesen Bereich wird mit den Adressen WPOS1 - WPOS32767 zugegriffen. Diese Adresswerte werden in diesem Manual mit *wadr* bezeichnet. Dieser Bereich kann über PARM=WORK= bis maximal 16 MB vergrössert werden. Ein WORK Bereich grösser als 1 MB wird oberhalb der 16 MB Grenze angelegt.

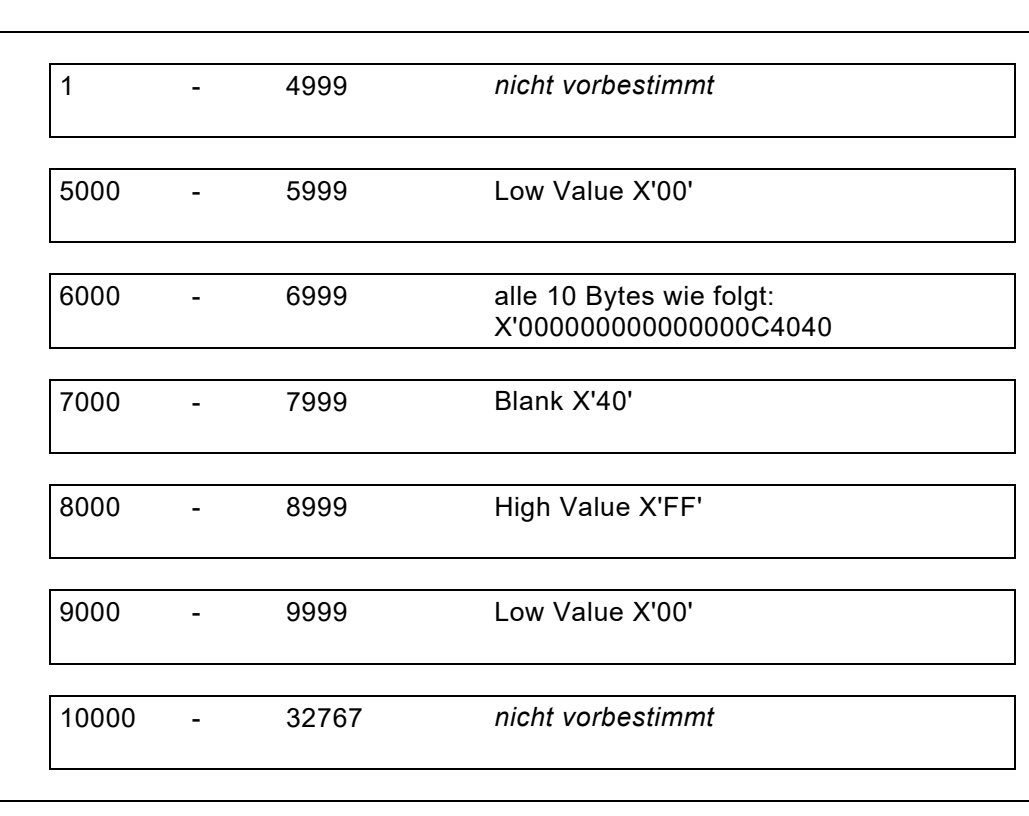

Zur QPAC-**Initialisierungszeit** ist der Workbereich folgendermassen vorformatiert:

*Abb. 66: Der vorformatierte interne Workbereich*

## Der Interne Hiperspace (Oberhalb der 16 MB Linie)

Auf diesen Bereich wird mit den Adressen HPOS1 - HPOSnnnnn zugegriffen.

## Der Externe Workbereich (ausserhalb des QPAC-Programms)

Auf diesen Bereich wird mit den Adressen XPOS1 - XPOSnnnnn zugegriffen.

Die Beschreibung dieses externen Workbereiches ist unter dem Kapitel 9. Subroutinen und Externe Programme zu finden.

## Die Implizite Symbolzuordnung

QPAC kennt einerseits das Positionssymbol und andererseits reservierte Symbolnamen, denen intern eine feste Bedeutung zugeordnet ist.

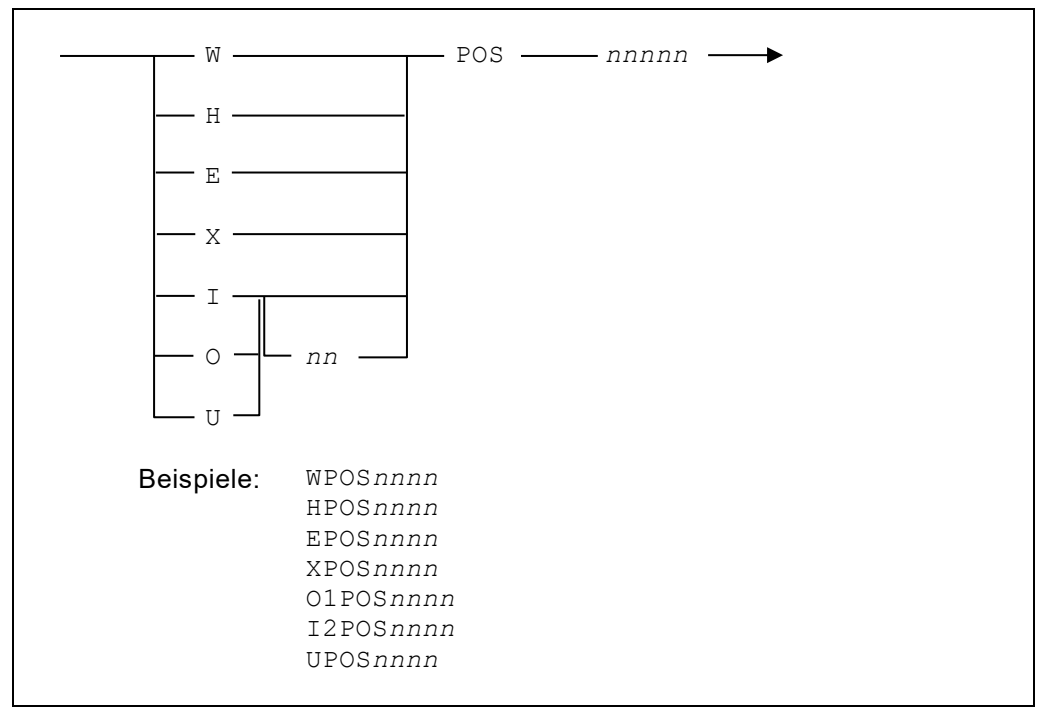

Abb. 67: I/O Instruktionen bei Expliziter Verarbeitungslogik

Implizite Positionssymbole sind nichts anderes als direkte Positionsadressen in Symbolform. Dabei unterscheiden wir zwischen Positionsadressen für den internen Workbereich, den Hiperspace, den Externen Bereich und solchen für die I/O-Bereiche.

Positionsadressen z.B. für den internen Workbereich beginnen mit WPOS und der anschliessenden Positionsangabe.

Positionsadressen für bestimmte Filebereiche beginnen mit der Kurzform der Fileidentifikation vor dem Wort POS, gefolgt von der Positionsangabe.

| OPOS11   | (Position 11 in der Recordarea $\text{OPT} =$ ) |
|----------|-------------------------------------------------|
| UPOS1    | (Position 1 in der Recordarea UPF=)             |
| WPOS6000 | (Position 6000 im internen Workbereich)         |
| HPOS300  | (Position 300 im Hiperspace)                    |
| I1POS50  | (Position 50 in der Recordarea IPF1=)           |
| 02P0S30  | (Position 30 in der Recordarea OPF2=)           |
|          |                                                 |

*Abb. 68: Implizite Positionssymbole*

Jeder symbolischen Positionsadresse kann unmittelbar an verwendeter Stelle bei Konversionsinstruktionen auch das Feldformat mit Länge beigefügt werden, durch Komma getrennt.

```
WPOS6000,PL8
SET O1POS102,CL2 = X'0000'
U2POS114,Z5
WPOS5120,ZL4 = O1PCNT
```
*Abb. 69: Explizite Angabe von Feldformaten*

## Die Explizite Symbolzuordnung

Hier unterscheiden wir zwischen Felddefinitionen, die einem bestimmten Bereich zugeordnet werden, (einer I/O-Area, dem internen Workbereich, dem Hiperspace oder dem Externen Bereich) oder solchen, die als Single Fields bzw. Literale gelten. Single Fields sind keinem bestimmtem Bereich, weder einer I/O Area, dem internen Workbereich noch dem Hiperspace zugeordnet, sie stehen für sich allein und werden irgendwo im dynamischen Hauptspeicher abgelegt. Single fields dienen im Allgemeinen als einfache Zwischenspeicher oder dergleichen.

Definitionen für einen bestimmten Bereich werden mit einer Positionsadresse von 1 bis nnnnn (Bereichsende) versehen. Single Fields und Literale werden mit einer Positionsadresse 0 versehen. Ausserdem wird (ausser bei I/O- Bereichen) nach der Positionsadresse ein Identifikator gesetzt, welcher aussagt, zu welchem Bereich die Zuordnung gilt, oder ob es sich um ein Single Field oder ein Literal handelt.

| $nnnnW = Symbol$<br>$nnnnH = Symbol$<br>nnnnESymbol<br>$nnnn = Symbol$ | gilt für den internen Workbereich<br>gilt für den Hiperspace<br>gilt für den EXCI Communication Bereich<br>gilt für den I/O-Bereich der vorausgehenden<br>Filedefinition |
|------------------------------------------------------------------------|----------------------------------------------------------------------------------------------------|
| $0S = Symbol$ , Format-Länge                                           | gilt als Single Field                                                                                                    |
| $0L = Symbol$ , Wert                                                   | gilt als Literal                                                                                                    |

Abb. 70: Explizite Symboltypen

### Grundformat der Expliziten Symbolzuordnung für Single Fields und Literale

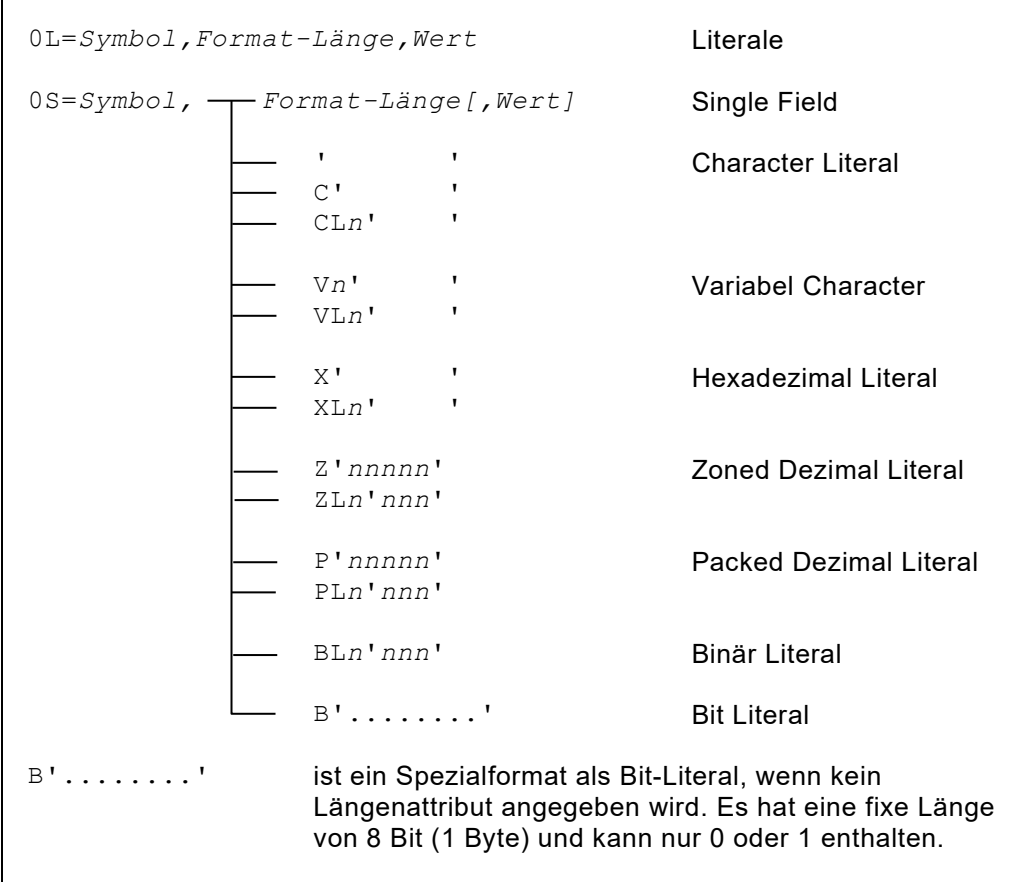

Abb. 71: Grundformat explizite Symbolzuordnung für Single Fields und Literale

### **Grundformat der Expliziten Symbolzuordnung für Bereiche**

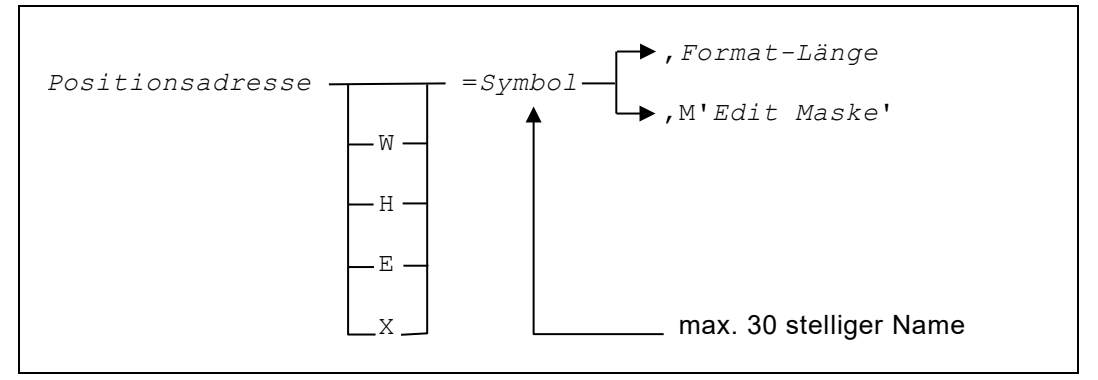

*Abb. 72: Grundformat explizite Symbolzuordnung für Bereiche*

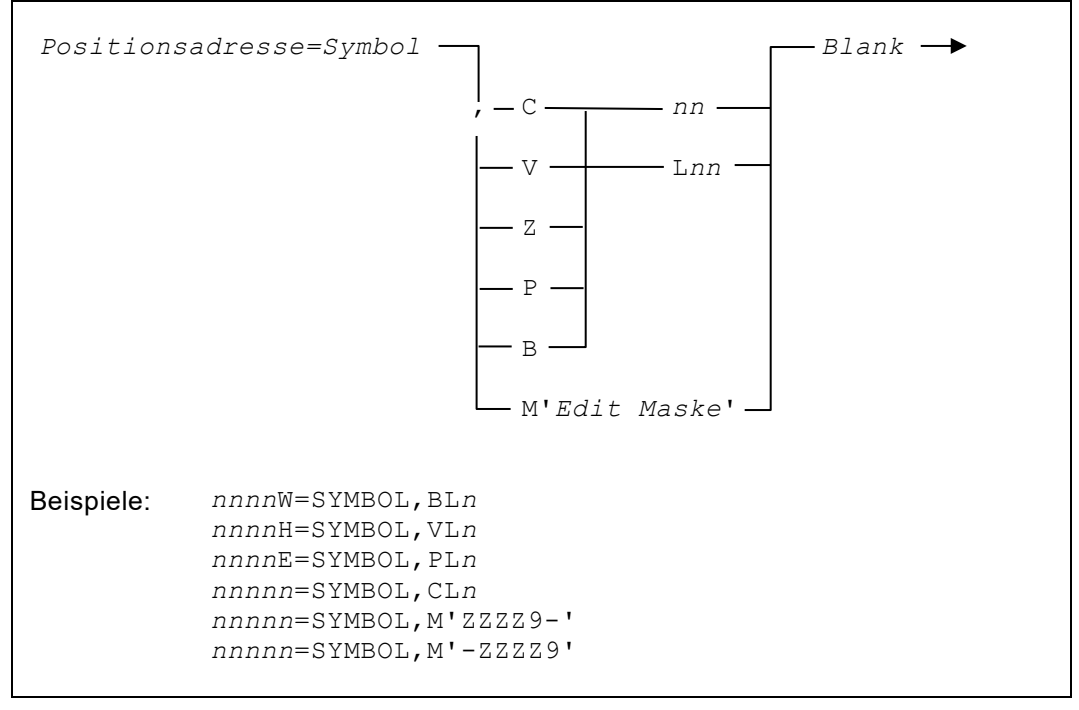

*Abb. 73: Diagramm explizite Symbole für Bereiche*

Links des Gleichheitszeichens wird die Positionsadresse (eventuell ergänzt mit W für den internen Workbereich, H für den Hiperspace oder E für den externen EXCI Bereich) definiert, der das Symbol, das rechts des Gleichheitszeichens steht, zugeordnet werden soll. Links und rechts des Gleichheitszeichens sind **keine** Blanks zulässig.

Nach dem Symbol kann wahlweise eine Länge, kombiniert mit dem Feldformat, definiert werden. Die Länge ist in **Bytes** zu verstehen.

Es sind fünf Feldformate unterstützt:

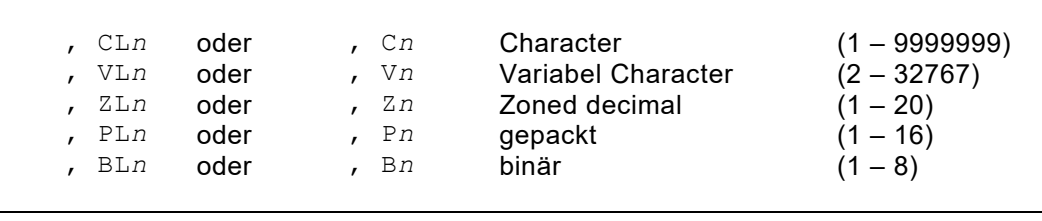

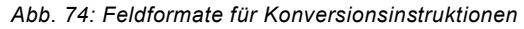

#### **Zu beachten bei Variabel Character Feldern (VL***n***):**

Bei Variabel Character Feldern wird automatisch ein 2-Bytes Binärfeld vor das eigentliche Feld platziert. Diesem Längenfeld wird der gleiche Symbolname mit einem angehängten Nummernzeichen (#) zugeteilt. V entspricht sonst dem Character Attribut und kann nicht als Literalfeld definiert werden.

```
1=RECORDTYPE, CL1<br>5010=ARTICLE, CL30
                                              (w wird angenommen, wenn der Wert
                                             ausserhalb der I/O Areagrösse liegt)
5010W=ARTICLE, CL30<br>7100=QUANTITY, P5
                                              (W wird angenommen)
    1H=HIPERFIELD, CL5 (Hiperspace)<br>1E=EXCIFIELD, BL2 (CICS EXCI)
                                              (CICS EXCI Kommunikation)<br>(QPAC als Subroutine)
    1X=EXTERNALFIELD, CL100
```
*Abb. 75: Beispiele von expliziten Symbolen mit Feldformaten*

Anstelle eines Feldformates kann auch eine Edit Maske für numerische Werte definiert werden. Die Editmaske bestimmt zugleich die Länge. Ziffernstellen werden mit **9** definiert. Führende Stellen, bei denen Nullenunterdrückung gewünscht wird, werden mit **Z** anstelle 9 gekennzeichnet.

Die Maske kann mit einem – oder + Zeichen abgeschlossen werden.

Ein **+** Zeichen bleibt bei positivem Wert erhalten, wird jedoch bei negativem Wert durch ein – Zeichen ersetzt.

Ein **–** Zeichen wird bei positivem Wert auf Blank gesetzt und bleibt bei negativem Wert erhalten.

Ein **–** Zeichen kann auch links in der Maske angegeben werden. Dann wird es zum gleitenden Minuszeichen.

Die ganze Maske steht zwischen Apostrophs und einem führenden Attribut M:

```
10=TOTAL,M'ZZ.ZZ9,99-'
10=TOTAL,M'-ZZ.ZZ9,99'
80=ORDER_TIME,M'99:99:99'
```
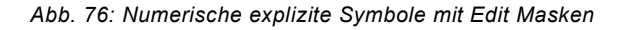

**Symbolnamen** können alphanumerisch sein. Sie müssen mit einem Alphazeichen beginnen und können die Spezialzeichen \$ # @ \_ enthalten.

Es ist zu beachten, dass **reservierte Symbolnamen** existieren.

### **Vereinfachtes Format der Expliziten Symbolzuordnung**

Eine vereinfachte Definitionsform von Feldstrukturen kann dadurch erreicht werden, wenn hinter einer Positionsangabe Felder definiert werden, die ohne Positionsangabe direkt mit einem führenden Gleichheitszeichen an das vorhergehende Feld angeschlossen werden. Das Pseudosymbol FILLER kann als Platzhalter verwendet werden.

1=RECORDTYP,CL1 =ARTIKEL,CL30 =MENGE,PL3 =PREIS,PL5 =**FILLER**,CL3 =LAGERORT,CL1

*Abb. 77: Vereinfachtes Format der Expliziten Symbolzuordnung*

### **Redefines bei Strukturen**

Innerhalb von Strukturen kann ein einzelnes Feld redefiniert werden, wenn vor dem Gleichheitszeichen ohne Positionsangabe ein R angegeben wird (R=). Der Redefine (R=) startet immer beim Anfang des vorausliegenden Feldes.

#### **Workarea Struktur:**

```
100W=PACKED_FIELD,PL5
   =BINARYTFIELD, BL4
    =DATE_FIELD,CL8
    R=YEAR,CL4
     =MONTH,CL2
    =DAY, CL2
```
*Abb. 78: Redefinieren von Workarea Strukturen*

#### **Single Field Struktur:**

```
0S=FIELD,CL14
 R=FIELD1,CL1
  =FIELD2,CL1
  =FIELD3,CL8
 R=FIELD4,CL1
  =FILLER,CL6
  =FIELD5,CL1
0S=FIELDZ,CL5
```
*Abb. 79: Redefinieren von Single Field Strukturen*

### **Literal Struktur:**

```
0L=LITERAL,CL10'1234567890'
 R=LITERAL1,CL1
  =FILLER,CL3
  =LITERALS,CL6
 R=LITERAL5,CL1
  =FILLER,CL4
   =LITERAL0,CL1
```
*Abb. 80: Redefinieren von Literal Strukturen*

#### **Based Struktur:**

```
0B=BASE,PTR
1B=BASE0,CL10
 R=BASE1,ZL5
 =BASE2,ZL5
 R=BASE3,ZL1
  =FILLER,CL3
 =BASE5,ZL1
```
*Abb. 81: Redefinieren von Based Strukturen*

#### **I/O Struktur:**

```
IPF=VSAM
 1=IOAREA,CL10
 R=IOARE1,ZL5
 =IOARE2,ZL5
11=IOARER,CL65
```
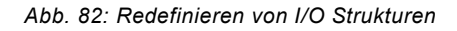

### **Explizite Symbole für Filedefinitionen**

Die Zuordnung der Positionsadressen an die zugehörige Recordarea der entsprechenden Filedefinition unterliegt nachfolgend aufgeführter Regel:

a) Nach einer Filedefinition werden die Symbole dieser Eingabe- / Ausgabe Area zugeordnet:

```
IPF=SQ
   1=INPUTREC,CL80
...
OPF=PR
   1=PRINTAREA,CL132
...
```
*Abb. 83: Fileareazuordnung bei Expliziten Symbolen*

- b) Nach einer Input-Operation werden die Symbolpositionen der Area des Files, das durch die Operation angesprochen wird, zugeordnet.
- c) Die Zuordnung von Symbolen an den internen Working Storage Bereich kann grundsätzlich überall erfolgen, da diese Zuordnungskriterien von keinen Filedefinitionen abhängig sind. Sie unterliegen deshalb auch keiner Strukturblock-Hierarchie. Positionsadressen ab 5000 werden nur dem internen Workbereich zugeordnet, sofern der I/O-Bereich der vorausliegenden Filedefinition kleiner ist.

Die Zuordnungsregel richtet sich ebenfalls nach der hierarchischen Ordnung, d.h. nach einem logischen Strukturblockende gilt die Zuordnung, wie sie vor dem Strukturblockbeginn bestand.

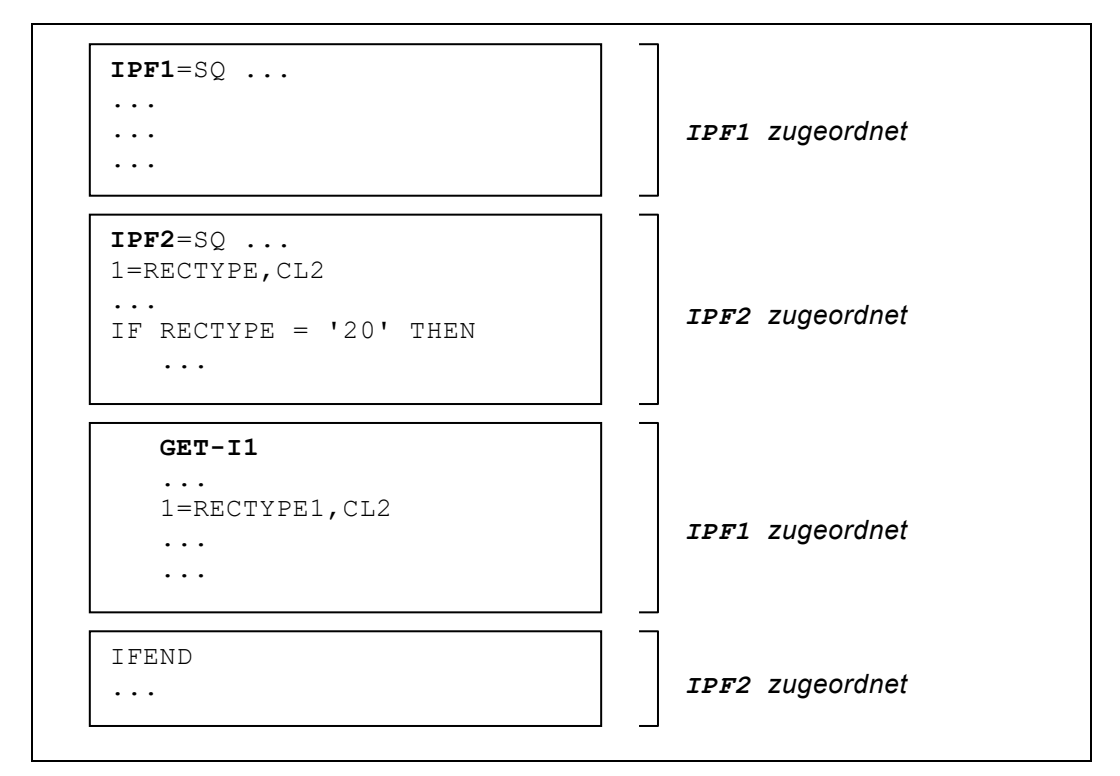

*Abb. 84: Hierarchische Ordnung der Symbolzuordnung*

### **Explizite COBOL und PL/I Recordstruktur-Zuordnung**

Katalogisierte COBOL und PL/I Recordstrukturen können mit dieser Symboldefinition aus einer Sourcelibrary geladen und einer Filedefinition oder einem Workbereich zugeordnet werden. Die Feldnamen werden zu QPAC Symbolnamen konvertiert ( - Zeichen werden zu \_ Zeichen konvertiert). Initialwerte und Editmasken werden ignoriert.

Based-Definitionen innerhalb von PL/I Copy Books sind mit Einschränkungen unterstützt.

```
Positionsadresse=COBREC=bookname
Positionsadresse=PLIREC=bookname
```
*Abb. 85: Diagramm explizite COBOL und PL/I Recordstruktur-Zuordnung*

*Positionsadresse* kann eine Record- oder eine Workareaposition (*nn*W=) sein. *bookname* ist der Name einer katalogisierten COBOL oder PL/I Recordstruktur. COBREC= sowie PLIREC= sind Schlüsselwörter.

```
IPF=VSAM
  1=COBREC=F4000RD
...
7001W=COBREC=F4200RD
```
*Abb. 86: Importieren einer bestehenden COBOL Recordstruktur* 

Unter z/OS werden diese Copy Books über den PDS DD-Namen //QPACCOPY eingelesen.

#### **Zu beachten bei PL/I Books:**

Bei BASE(ADDR(SYMBOL)) wird dem Symbol, als PTR Feld definiert, zusätzlich ein #-Zeichen angehängt.

### **BASED Strukturen**

In QPAC können Based-Strukturen definiert werden, mit denen auf einfache Weise Tabellenverarbeitungen vorgenommen werden können, ohne dass die einzelnen Tabellenelemente mit Hilfe von Indexregistern indiziert werden müssen. In der Assembler-Sprache entspricht diese Art den sogenannten DSECTs (Dummy Sections).

Einer Based-Struktur muss vorangestellt ein Pointer-Feld definiert werden, dessen Inhalt jeweils die aktuelle Speicheradresse sein muss. Die Felder der nachfolgenden Struktur werden während der Ausführung in Abhängigkeit des Pointers adressiert. Der Pointerinhalt kann durch Addition oder Subtraktion von Werten verändert werden.

Initialisiert wird der Pointer-Inhalt durch einen Direktwert oder durch die Adresse eines anderen Feldes. Für den letzteren Fall gibt es eine SET Spezialwert Instruktion =ADR, die besagt, dass die Adresse des Sendefeldes in den Pointer, der als Empfangsfeld definiert wurde, geladen werden soll.

```
0B=POINTER,PTR
1B=ADRESSFELD1,BL4
  =FELD2,PL3
8B=FELD3,CL5
...
```
*Abb. 87: Grundformat der Based-Struktur*

Zwischen Positionsadresse und Gleichheitszeichen (=) wird der Identifikator "B" gesetzt. Dieser besagt, dass es sich um eine Based-Struktur handelt.

Der Kopf einer Based-Struktur wird durch das zugehörige Pointerfeld definiert. Intern entspricht das Pointerfeld einem 4 Byte Binärfeld.

```
SET POINTER =ADR WPOS10001
oder
```
SET POINTER = *nnnnn*

*Abb. 88: Laden des Pointerfeldes*

```
SET POINTER = + nnnnn
SET POINTER = - nnnnn
```
*Abb. 89: Verschieben einer Struktur*

## **Die Symbolische Indizierte Adressierung**

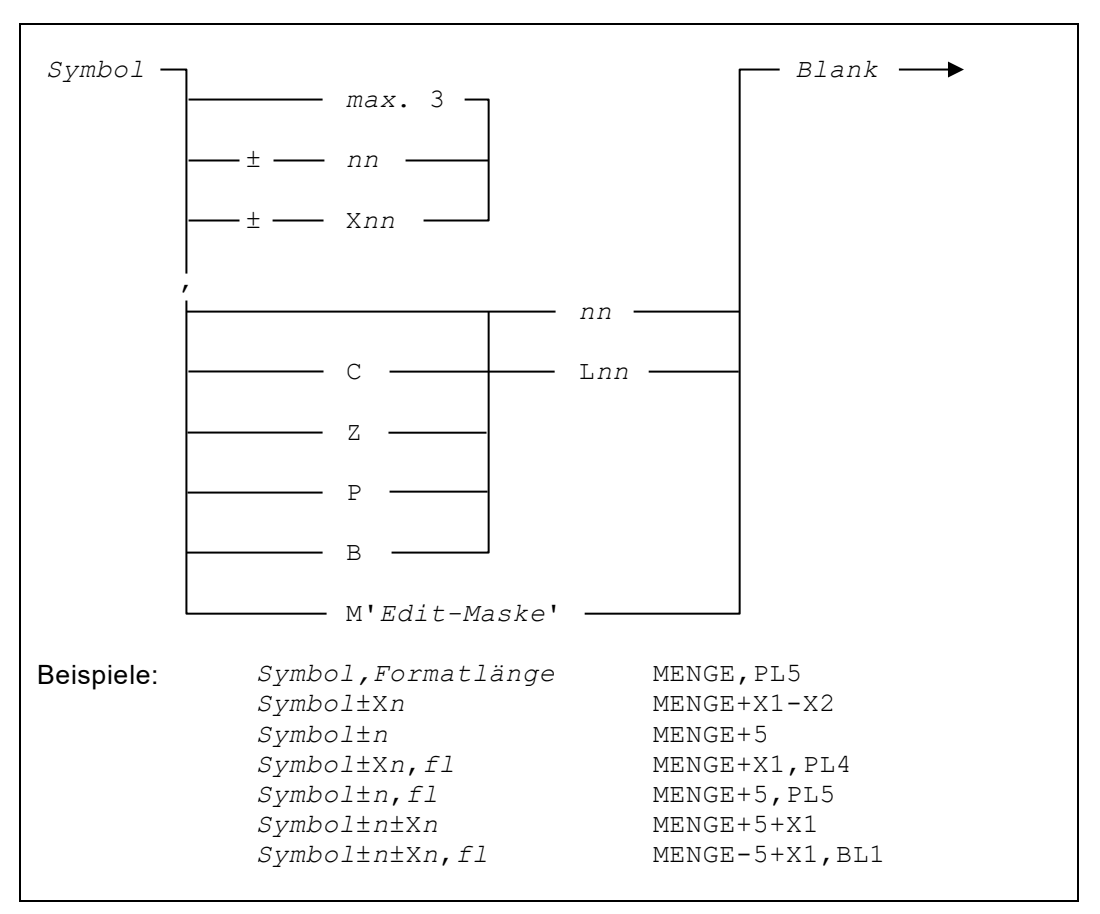

*Abb. 90: Diagramm symbolische indizierte Adressierung*

Eine Adressmodifikation kann durch Definition eines absoluten Wertes oder durch ein Indexregister für die dynamische Form vorgenommen werden. Indizierte Adressierung erfolgt, wenn ein **Indexregister** an ein Feldsymbol mit einem Plus- oder Minuszeichen **angehängt** wird. Maximal 3 Indexregister können angehängt werden.

```
SYMBOL+X1 SYMBOL-X9 SYMBOL+X6<br>SYMBOL-X1+X2 SYMBOL-X9-X8 SYMBOL-X6
                                                             SYMBOL-X1+X2 SYMBOL-X9-X8 SYMBOL-X6+X7+X8
```
*Abb. 91: Indizierte Adressierung durch Anhängen von Indexregistern*

Eine implizite Formatlängen-Zuordnung kann temporär durch eine explizite Definition überschrieben werden.

```
7001=DATUMS_TABELLE,CL72 *. 12 MONATE
7001 =EINGANGS_DATUM,ZL6<br>X1=0
                                         *. INIT OFFSET X1
DO-12SET EINGANGS_DATUM+X1, ZL2 = 92 *. INIT JAHR<br>X1+6 *. NAECHSTES
                                         *. NAECHSTES YY
DOEND
```
*Abb. 92: Explizite Längenangabe überschreibt implizite Längendefinition*

## Reservierte Feldsymbole

Reservierte Symbolnamen sind interne Felder oder Register, die dem Anwender zur Verfügung gestellt werden, ohne dass sie erst explizit definiert werden müssen.

Nachfolgende Symbole entsprechen einer vorgegebenen Bedeutung in Bezug auf Format und Länge und sind reservierte Namen innerhalb von QPAC-Batch.

Einige Feldsymbole enthalten die entsprechende Fileidentifikation in ihrem  $\ddot{\phantom{a}}$ Symbolnamen, durch zwei Punkte dargestellt (z.B. . . KEY). Ersetzen Sie diese durch eine gültige Fileidentifikation in der Kurzform.

### Reservierte Feldsymbole gruppiert

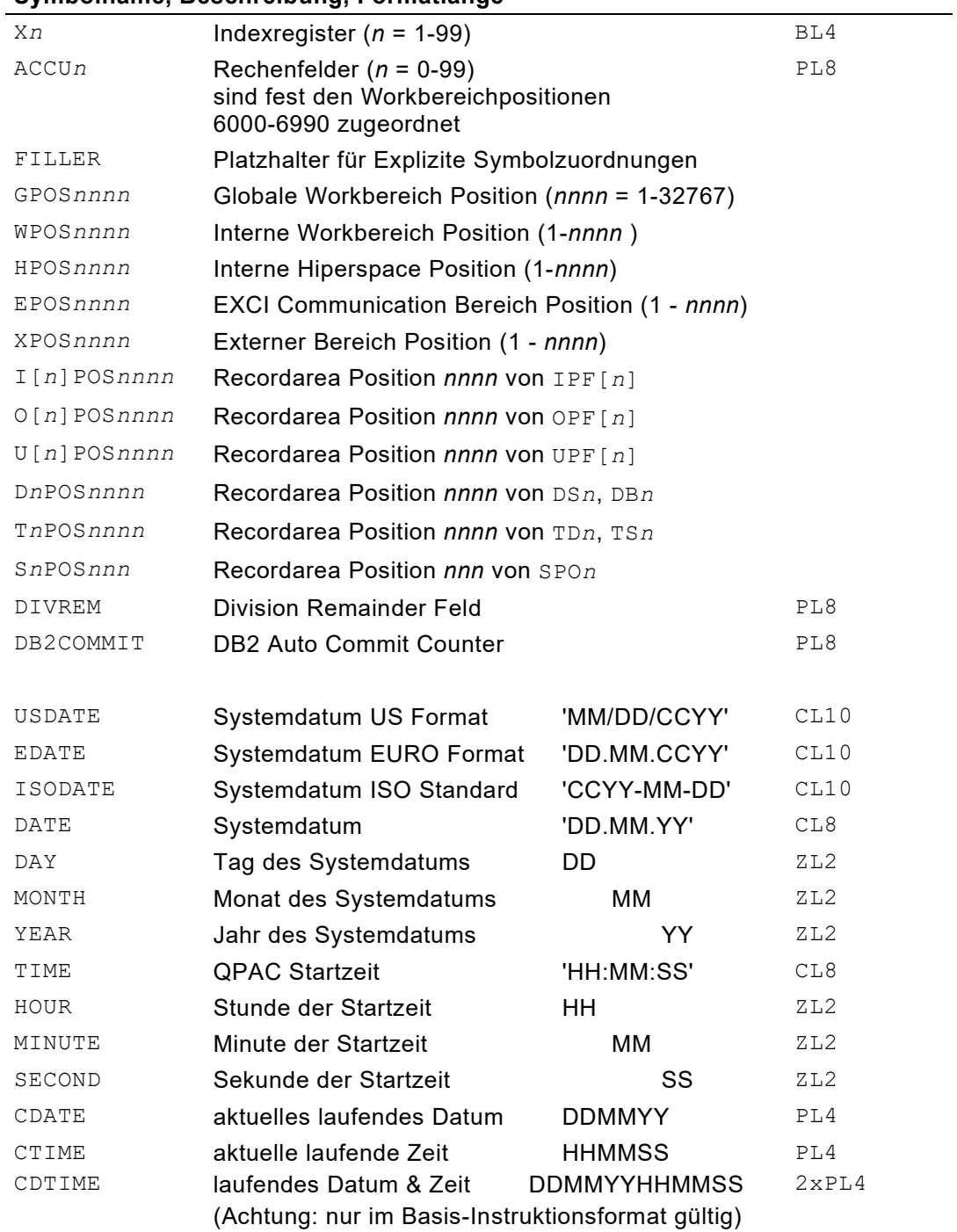

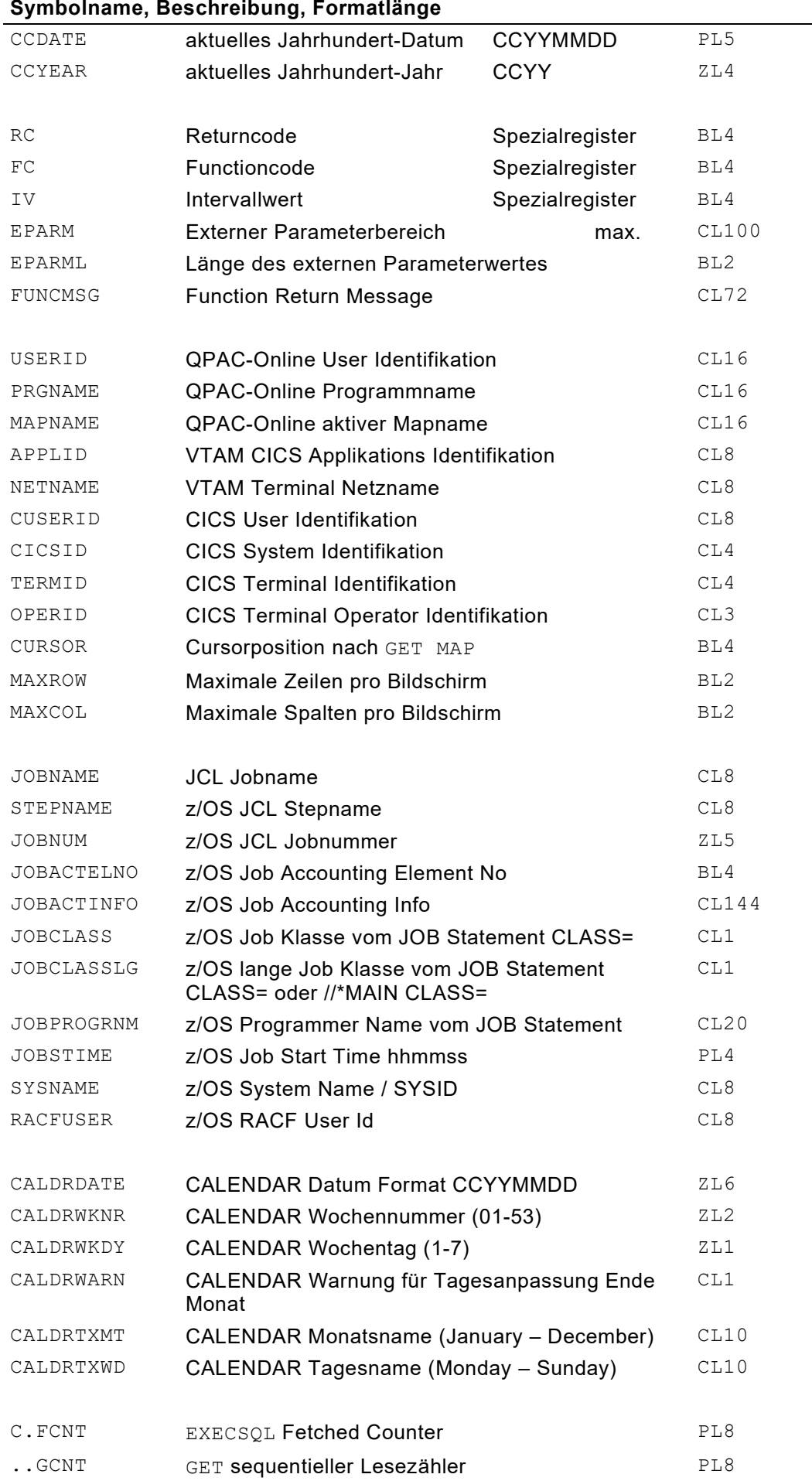

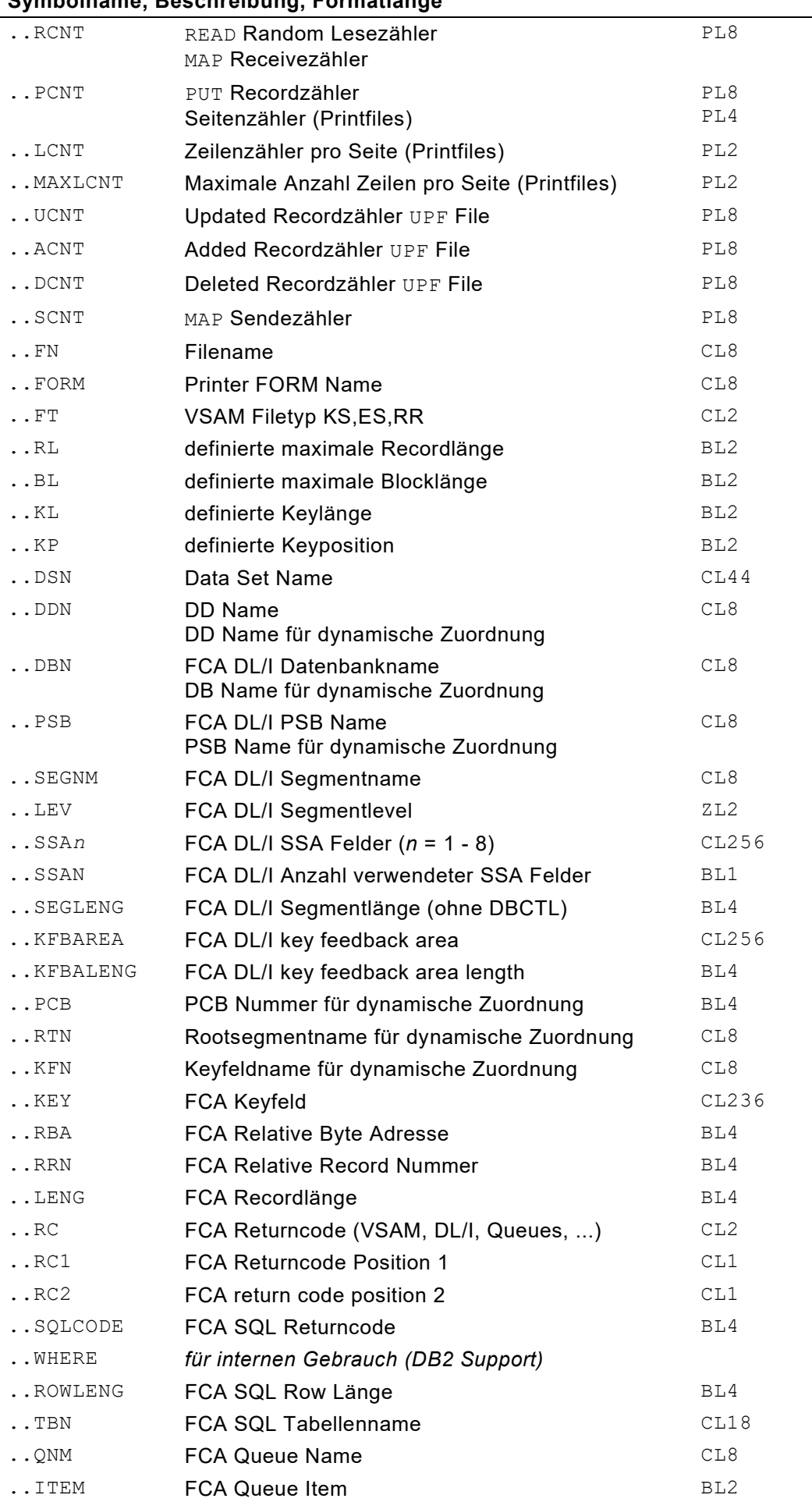

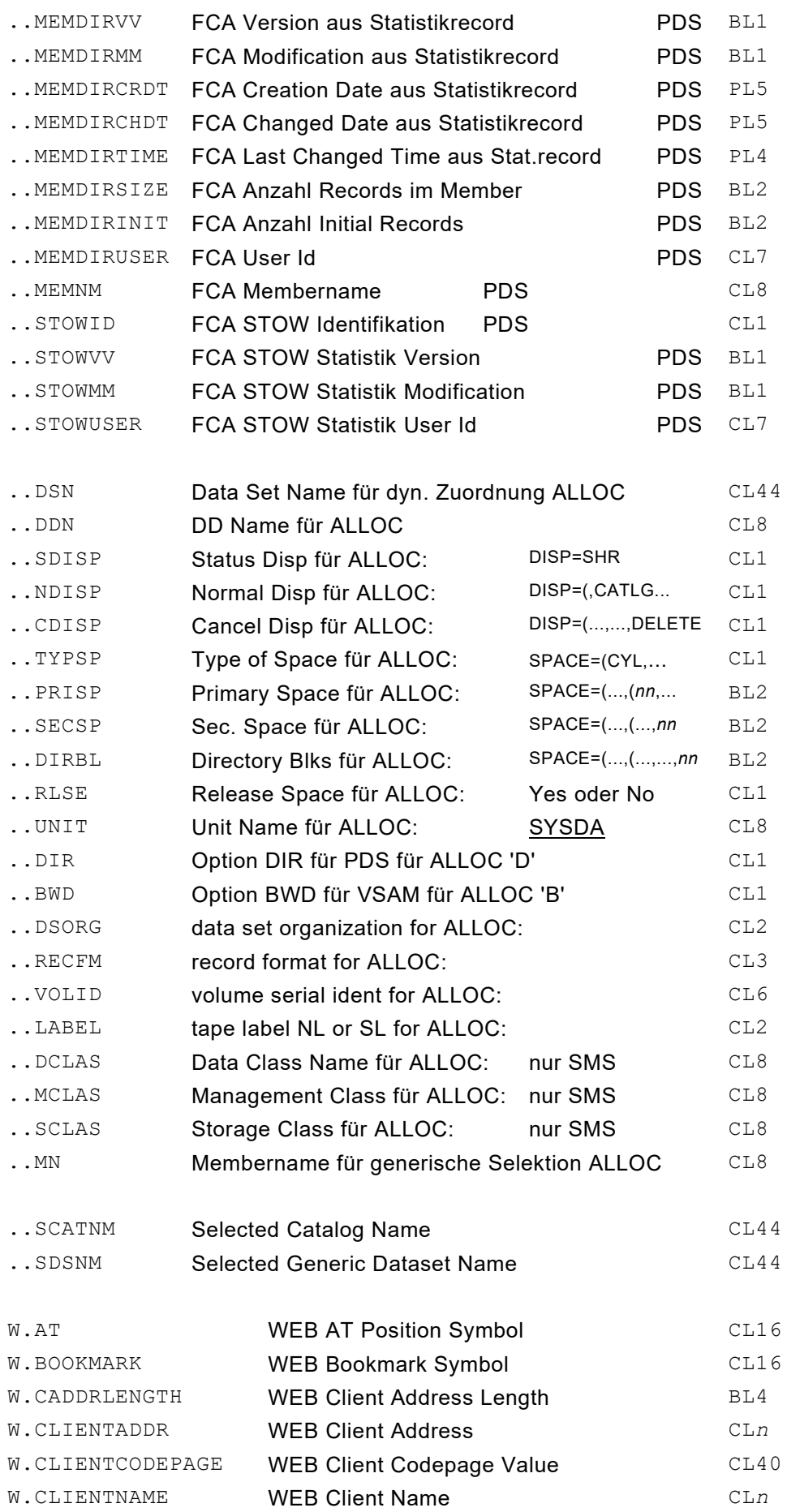

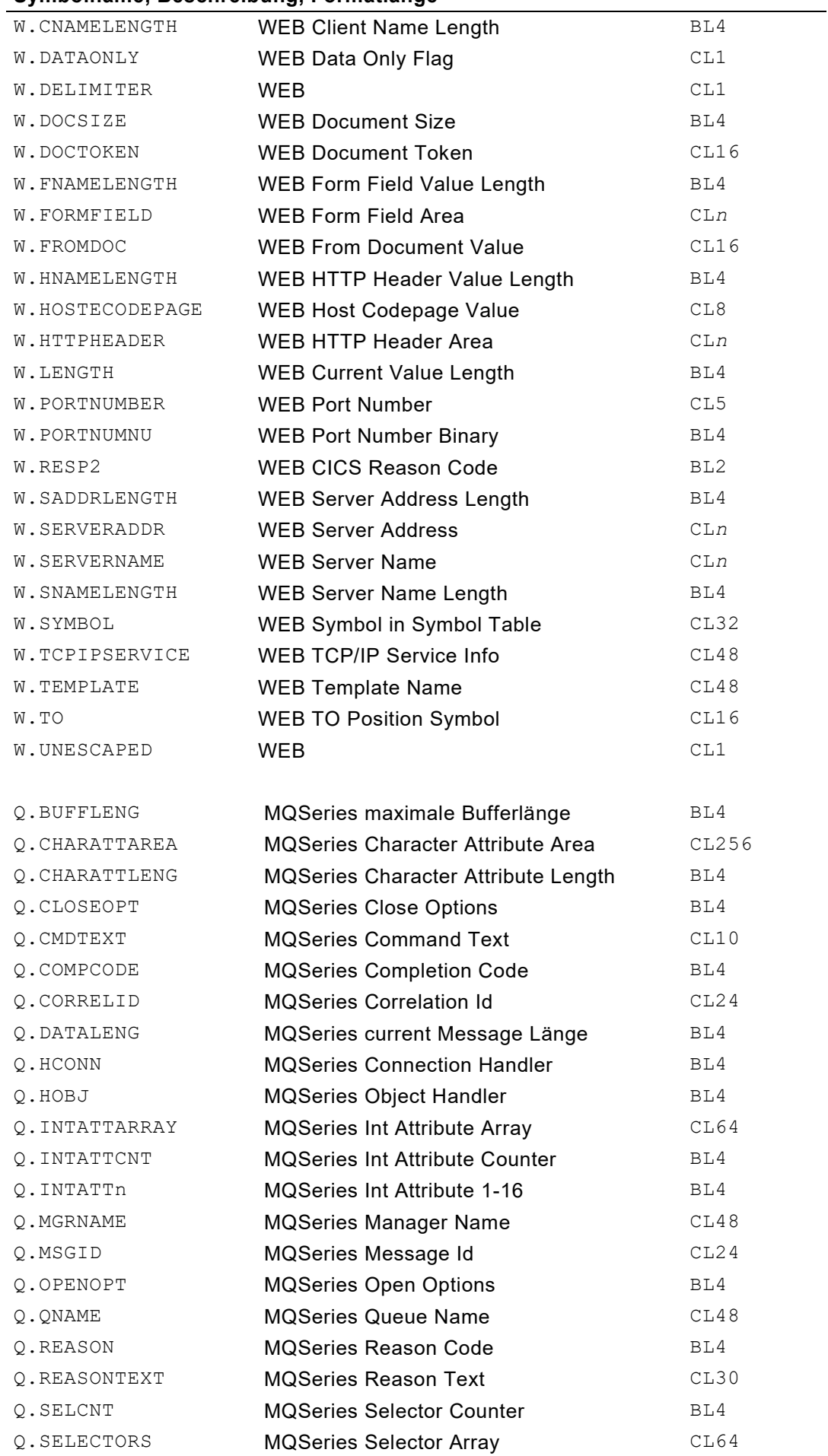

Q.SELECTOR*n* MQSeries Selector 1-16 BL4

## **Reservierte Feldsymbole in Alphabetischer Reihenfolge**

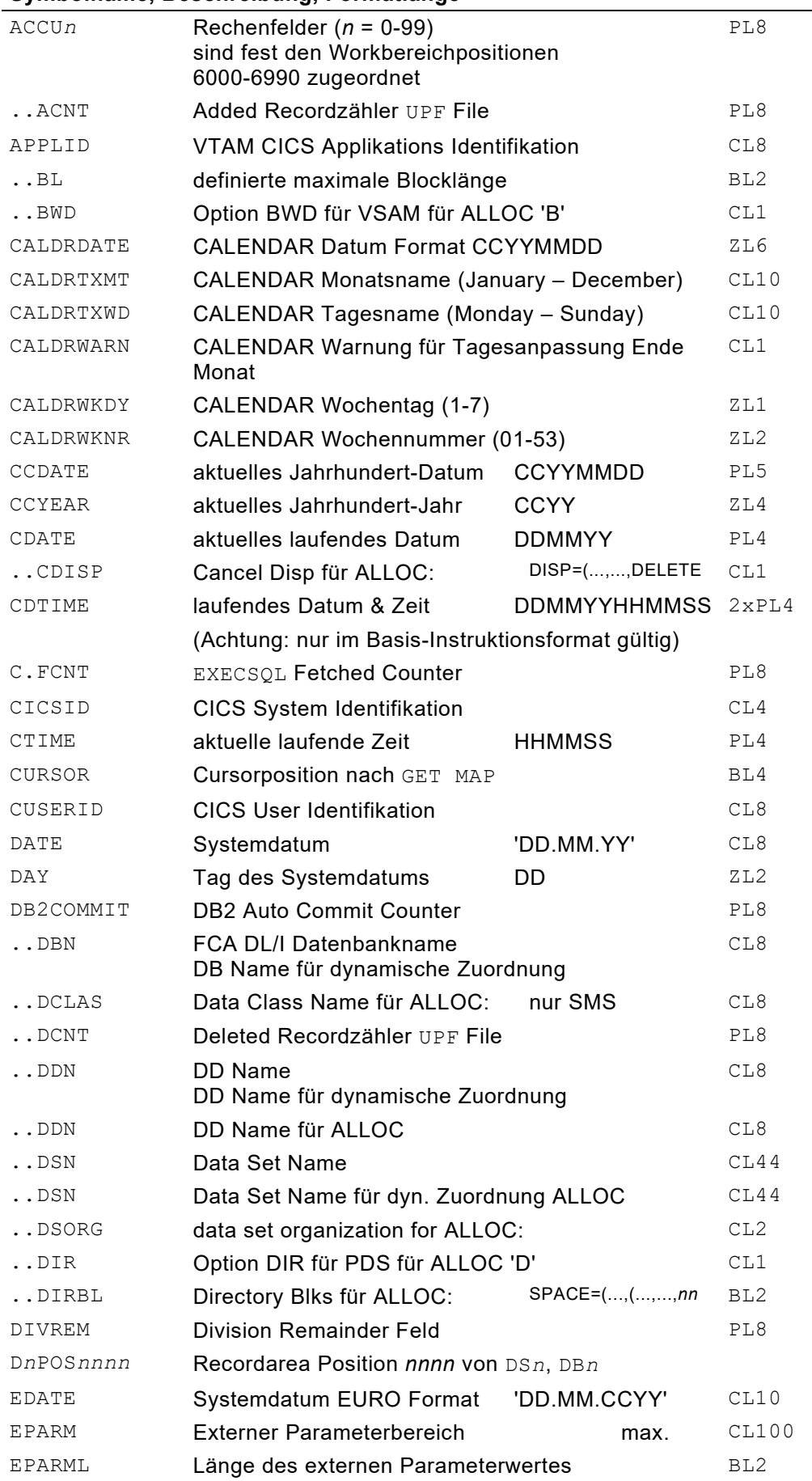

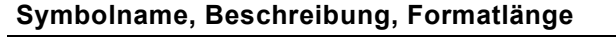

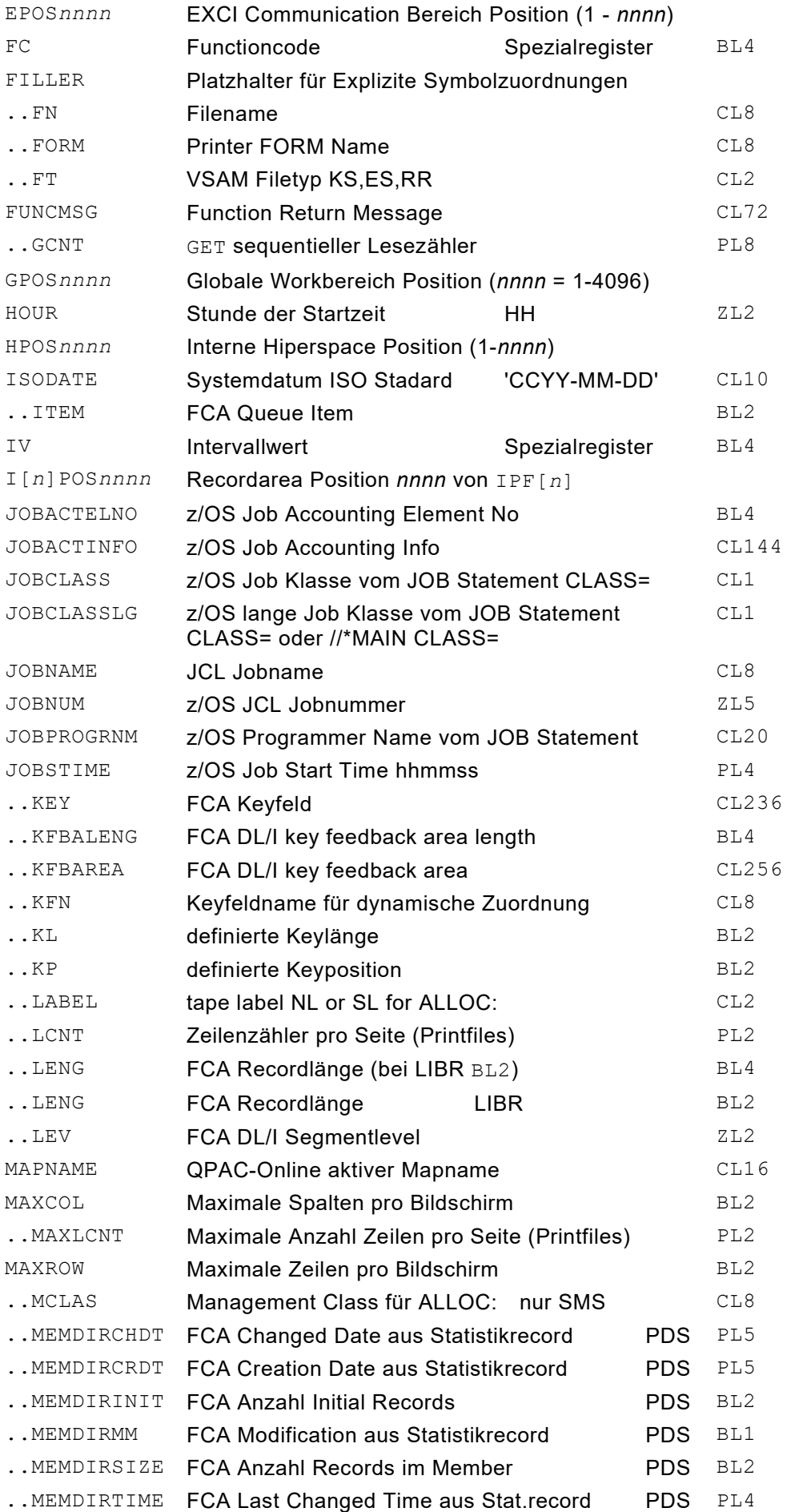

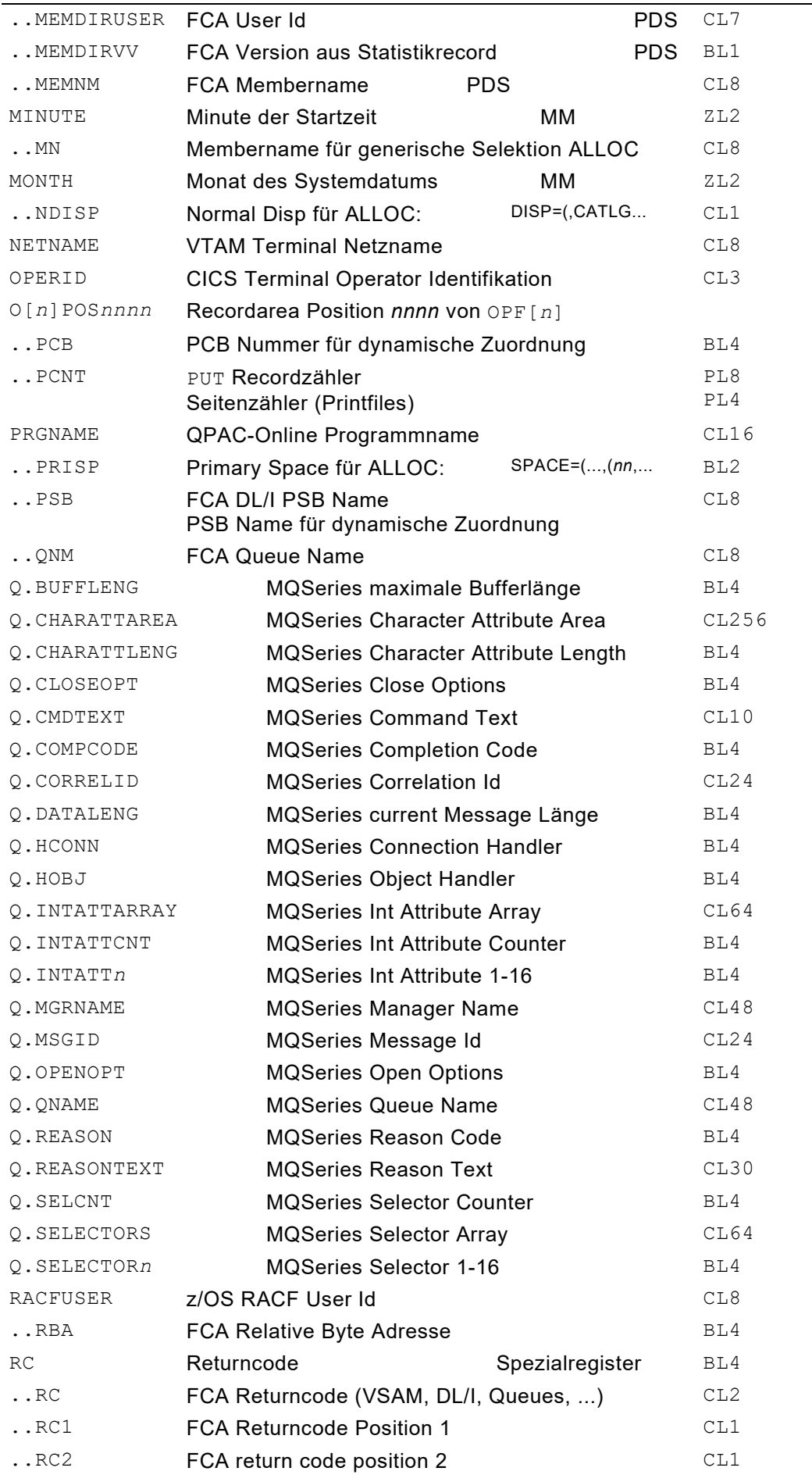

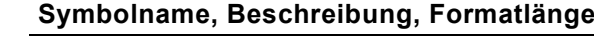

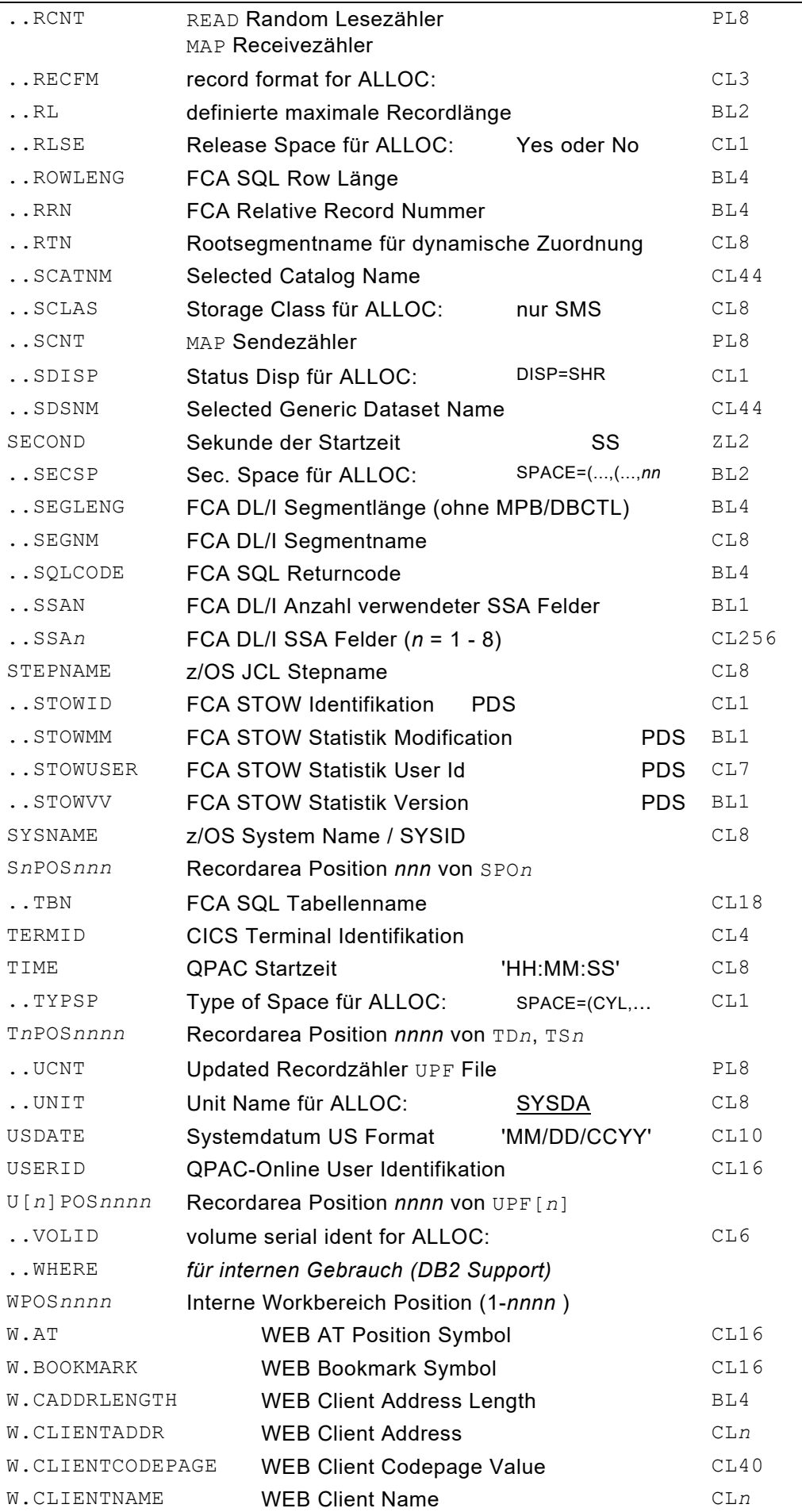

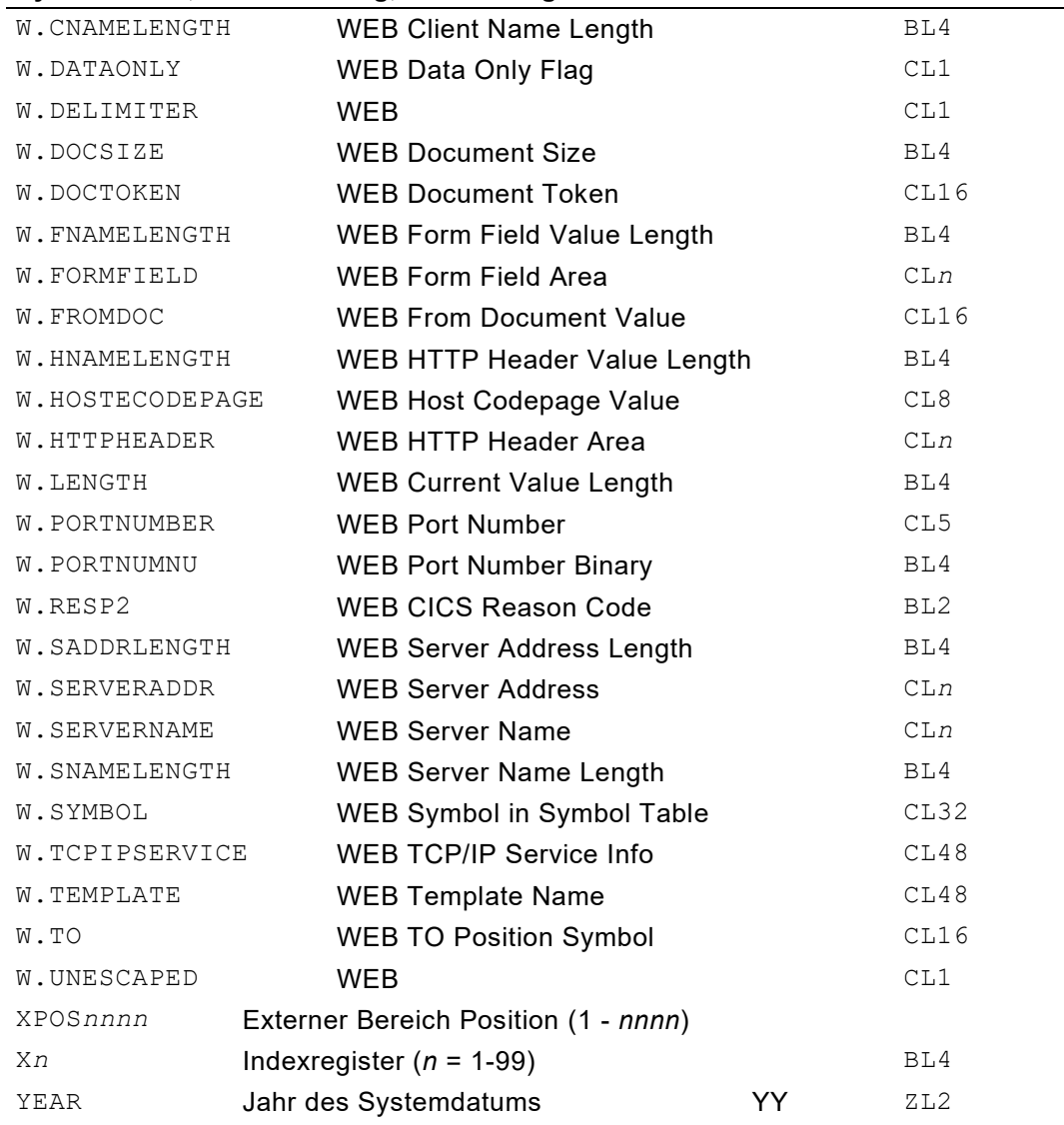

## **Ergänzende Informationen zu reservierten Feldsymbolen**

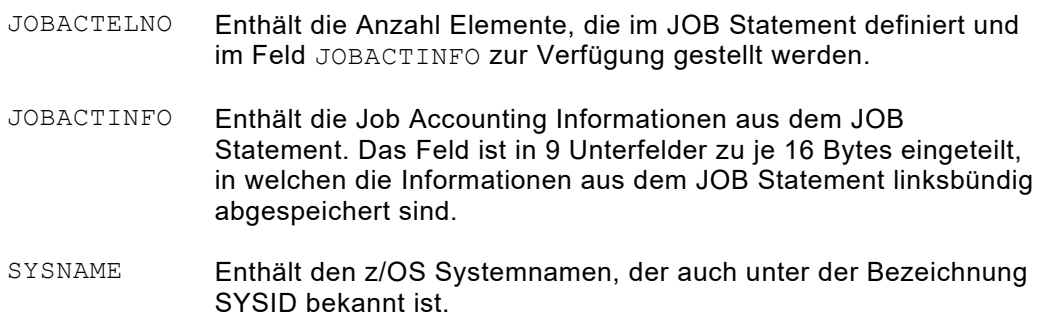

## **Cross Reference von Symbolen**

Sofern über die PARM Option XREF die Cross Reference Liste gewünscht wird, ist daraus ersichtlich, wie und wo ein Symbol von QPAC behandelt wurde. Dies kann im Zweifelsfalle Aufschluss geben über Format und Länge, sowie über die Zuordnungsregelung.

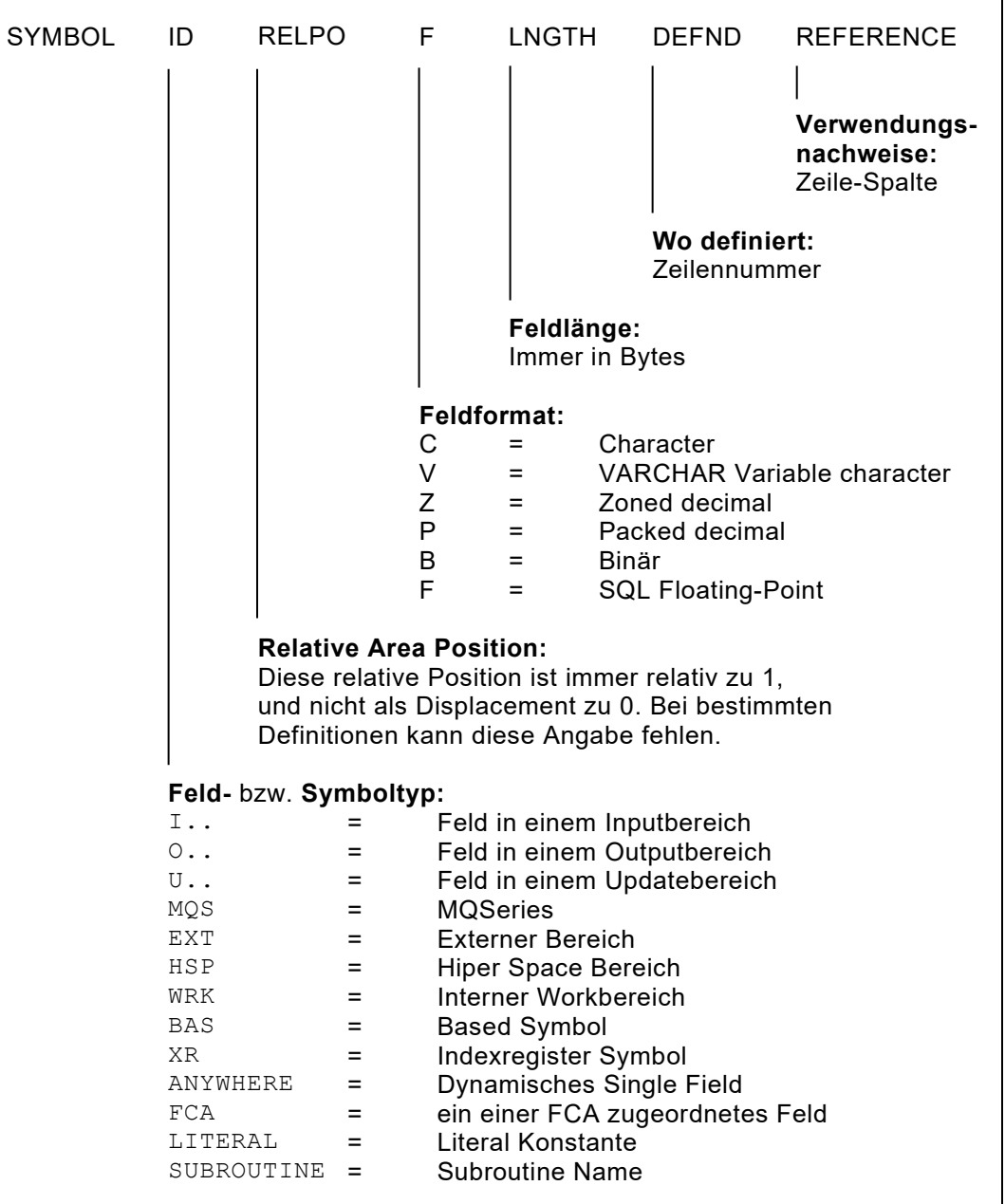

*Abb. 93: Diagramm Symbol Cross Reference*

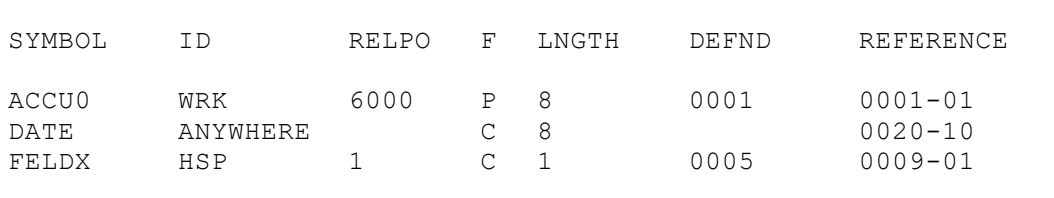

*Abb. 94: Au*s*zug aus einer Symbol Cross Reference Liste*

# **Kapitel 7. Die Verarbeitungsbefehle**

## **Übersicht und Hinweise**

QPAC-Batch beinhaltet einen kompletten "High-Level-Format" Instruktionssatz, der es ermöglicht, die Datenkonversion aufgrund der Feldformate automatisch vorzunehmen. Dabei unterscheiden wir zwischen logischen und arithmetischen Feldformaten, die normalerweise nicht gemischt werden dürfen:

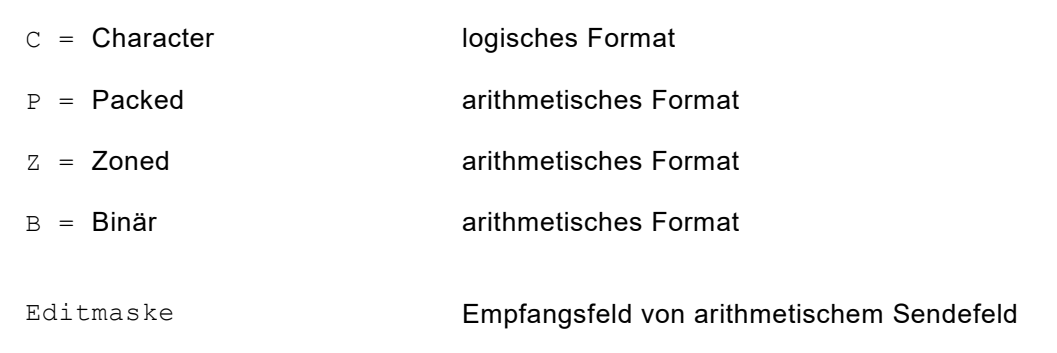

*Abb. 95: Übersicht Feldformate*

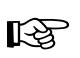

Das Feldformat, das bei der Felddefinition bestimmt wurde (Character<br>
oder Zoned), kann nicht dynamisch verändert werden oder Zoned), kann nicht dynamisch verändert werden.

## **Die High-Level-Format Instruktion SET**

## **Grundformat**

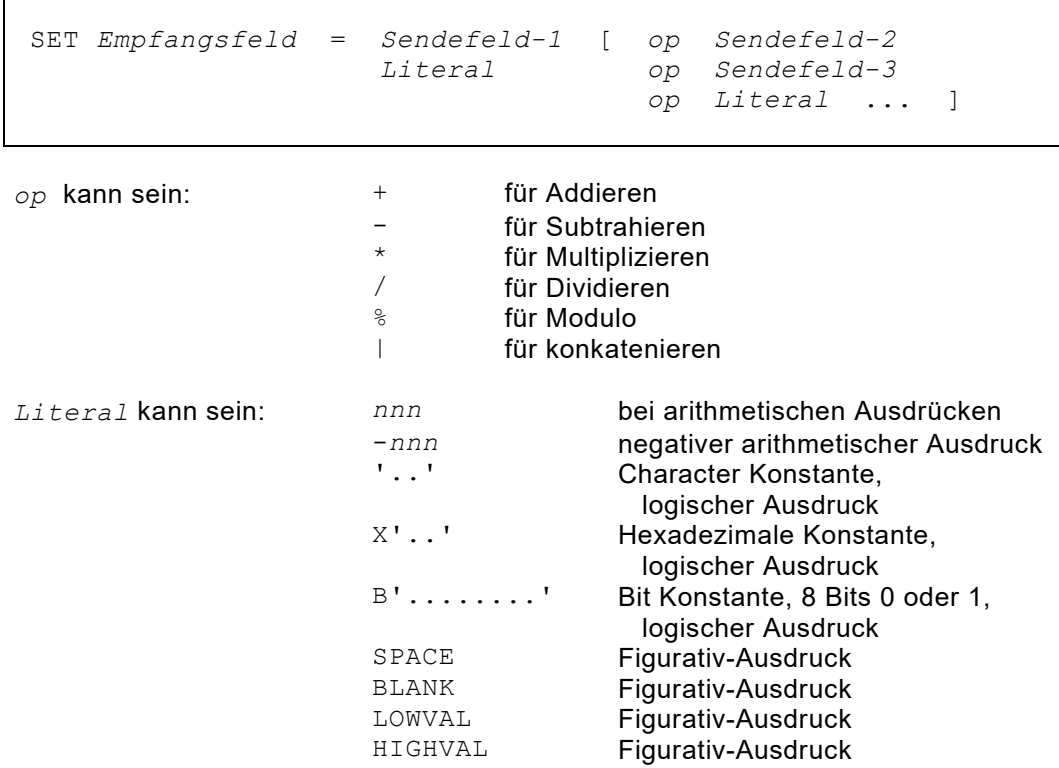

Ein Character-Literal kann bis zu 2048 Bytes, ein Hexadezimal-Literal bis 1024 Bytes lang sein. Sollte die Definition länger als eine Statement-Zeile sein, ist jeweils pro Statement mit "Apostroph - Schrägstrich - Blank" abzuschliessen und auf der Folgezeile mit Apostroph weiterzufahren.

| $CHAPTERKONST = 'ABCDEFGH' /$ | 'IJKLMNOP'/<br>'ORSTUVW'/<br>' XYZ '                        | *. KOMMENTAR<br>*. KOMMENTAR<br>*. KOMMENTAR |
|-------------------------------|-------------------------------------------------------------|----------------------------------------------|
|                               | HEXKONST = $X'0102030405'$<br>'060708090A'/<br>'0B0C0D0E0F' | *. KOMMENTAR<br>*. KOMMENTAR<br>*. KOMMENTAR |

*Abb. 96: Literale über mehrere Zeilen*

Als erweiterte Definitionsform kann dem einzelnen Literal String eine **explizite Längenangabe** vorangestellt werden:

```
z.B. CL80'ABCDEF'
     XL40'01020304'
```
Ist der nachfolgende String kleiner als die Längenangabe, wird rechtsbündig mit Blanks resp. für Hexadezimal-Literals mit Low-Value aufgefüllt. Werden Fortsetzungszeilen definiert, können diese mit oder ohne Längenangaben gemischt vorkommen. Eine einzelne Längenangabe wirkt sich in einem solchen Falle immer nur auf die laufende Zeile aus:

z.B. 0L=CL80'ABCDE'/ '12345'/ '67890'/ CL70'VWXYZ'

Obiges Beispiel ergibt eine Gesamtlänge von 160 Bytes. Zwischen der Zahl "0" und dem Buchstaben "V" sind 65 Blanks, ab dem Buchstaben "Z" sind 65 Blanks.

### **Spezialformate**

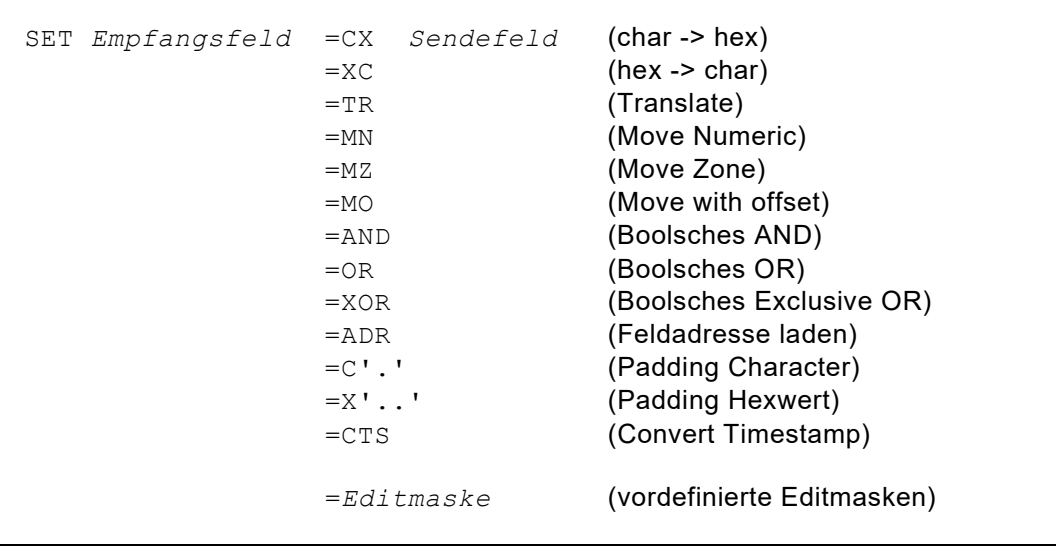

SET *Empfangsfeld*,CLX*n* = *Sendefeld* (variable Feldlängen) SET *Empfangsfeld* = *Sendefeld*,CLX*n* SET *Empfangsfeld*,CLX*n* = *Sendefeld*,CLX*n*

Es wird zwischen **logischen** und **arithmetischen** Operationscodes unterschieden. In einer Operandenfolge dürfen diese **nicht gemischt** vorkommen.

#### **Klammerausdrücke sind beim Grundformat mit arithmetischer Operandenfolge unterstützt**.

Die High-Level-Format Instruktion beginnt mit dem Schlüsselwort SET und wird als Ergibtformat-Instruktion bezeichnet. Bei der Feldbehandlung werden deren Formatattribute berücksichtigt, d.h. unterschiedliche Formate werden automatisch ins richtige Format konvertiert.

Die einzelnen logischen Glieder der SET Instruktion werden durch Blanks voneinander getrennt definiert, d.h. Blank ist jeweils der Delimiter einer logischen Einheit. Eine einzelne Instruktion kann ein Empfangsfeld und mehrere Sendefelder bzw. Operanden beinhalten.

Das Empfangsfeld wird durch das Ergibtzeichen = vom Sendefeld getrennt.

Die Operandenfolge ist durch das Vorhandensein eines Operationscodes bestimmt. Das Fehlen desselben wird als Instruktionsende interpretiert. Mindestens ein Operand muss jedoch pro Instruktion vorhanden sein.

#### **Empfangsfeld = Sendefeld**

Folgt bei arithmetischen Ausdrücken anstelle des ersten Operanden gleich ein Operationszeichen nach der Ergibtdefinition, wird das Empfangsfeld als erster

Operand angenommen.

#### **Empfangsfeld =** *op* **Operand-2**

(entspricht: Empfangsfeld = Empfangsfeld *op* Operand-2, op kann ein  $+, -, *,$  / oder  $\frac{1}{6}$  sein)

Als Empfangsfeld kann ein Symbol definiert werden, welches den Regeln der Symbole, wie sie im vorausgegangenen Kapitel beschrieben wurden, entspricht.

Als Sendefeld bzw. Operand kann ein Symbol oder ein Literal definiert werden. Das Literal ist entweder ein Characterstring, wenn er zwischen zwei Apostrophs steht, ein hexadezimaler Wert, wenn dem führenden Apostroph ein X voransteht, oder ein arithmetischer Wert (numerisches Literal), wenn es sich um eine einfache Zahl handelt.

Bei VARCHAR variablen Characterfeldern wird normalerweise die Länge im vorangestellten Längenfeld berücksichtigt bzw. modifiziert. Dies wird jedoch aufgehoben, wenn das Feld adressmodifiziert bzw. mit einer expliziten Format-Längen Angabe definiert wird.

Ist ein variables Characterfeld als Empfangsfeld definiert, wird die Gesamtlänge des Sendeteils im führenden Längenfeld gespeichert, sofern sie nicht grösser ist als die maximale Länge des variablen Characterfeldes. Im letzteren Fall wird die maximale Feldlänge gespeichert und ein eventueller Rest des Sendeteils ignoriert. Ist der Sendeteil kleiner als die maximale Empfangsfeldlänge wird der Rest mit Blank bzw. mit einem explizit definierten Padding-Wert aufgefüllt.

Variable Characterfelder können kombiniert mit Literalen oder mit Indexregistern variabel definierten Feldern konkateniert werden.
```
SET Empfangsfeld = Sendefeld
SET Empfangsfeld = Sendefeld-1 | Sendefeld-2 ...
```
Die Übertragungsinstruktion gilt als logische Instruktion.

#### **Logischer Operationscode:**

#### **| Senkrecht-Strich = Konkatenieren**

Der Operationscode muss von den Operanden durch mindestens eine Blankstelle getrennt sein.

Die Kategorie der logischen Operationscodes kann das Feldformat C kombiniert mit Character- oder Hexa-Literalen behandeln.

```
SET STRING = FELD_A
SET STRING = 'ABCDEFG'
SET STRING = FELD_A | 'ABCDEFGH' | X'00'
```
*Abb. 97: Übertragen und Konkatenieren mit der SET Übertragungsinstruktion*

Das Empfangsfeld einer logischen 'Ergibt-Instruktion' kann eine unterschiedliche Länge als das Sendefeld bzw. die Summe der konkatenierten Operanden haben.

Ist das Empfangsfeld zu kurz, wird der Rest der Sendeseite ignoriert. Ist das Empfangsfeld länger als die Summe der Sendeseite, wird der verbleibende Rest mit Blanks aufgefüllt, sofern kein Padding Wert angegeben wurde, andernfalls mit dem definierten Character oder Hexwert.

Dieser Grundregel steht eine Ausnahme gegenüber:

- a) Ist das Empfangsfeld **adressmodifiziert und keine explizite Länge zusätzlich definiert**, wird die implizite Feldlänge aufgehoben und durch die Länge des **Sendefeldes** bzw. die Gesamtlänge aller Sendefelder ersetzt, sofern diese kleiner ist als die implizite Empfangsfeldlänge.
- b) Ist das Empfangsfeld adressmodifiziert und eine explizite Feldlänge ist zusätzlich definiert, gilt letztere als Empfangsfeldlänge:

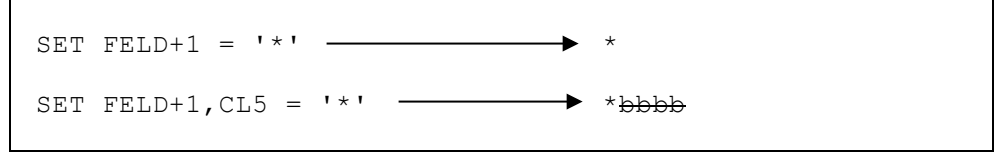

*Abb. 98: SET Übertragungsinstruktion mit adressmodifiziertem Empfangsfeld*

c) Ist das Sendefeld ein Figurativ-Ausdruck, z.B. SPACE, und einziger Operand (nicht konkateniert), wird das ganze Empfangsfeld auf diesen Wert gesetzt:

SET FELD = LOWVAL

*Abb. 99: SET Übertragungsinstruktion mit Figurativ-Ausdruck*

SET *Empfangsfeld* = *Sendefeld*-1 *op Sendefeld*-2

Es wird zwischen logischen und arithmetischen Operationscodes unterschieden. In einer Operandenfolge dürfen diese nicht gemischt vorkommen.

**arithmetische Operationscodes:**

- **+ Addieren**
- **- Subtrahieren**
- **\* Multiplizieren**
- **/ Dividieren** (ein Restwert steht im Feld DIVREM)
- **% Modulo**

Der Operationscode muss von den Operanden durch mindestens eine Blankstelle getrennt sein.

Die Kategorie der arithmetischen Operationscodes kann die Feldformate P, Z, B in beliebiger Reihenfolge gemischt behandeln, kombiniert mit numerischen Literalen.

SET ACCU0 = X1 \* 5 - ACCU9 / 5

*Abb. 100: Kombination von arithmetischen Feldformaten*

Ein arithmetischer Ausdruck besteht aus einer Folge arithmetischer Operationen und wird nach den mathematischen Grundregeln abgearbeitet, d.h. Multiplikation, Division und Modulo werden vor Addition und Subtraktion ausgeführt.

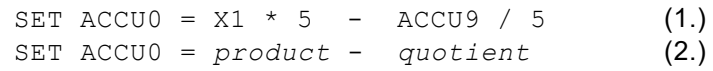

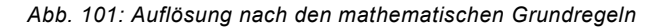

Ein negatives numerisches Literal kann definiert werden, wenn der Zahl ein Minuszeichen ohne Blank vorangestellt wird.

SET ACCU $0 =$  ACCU $0 \times -1$ 

*Abb. 102: Negative numerische Literale*

Bei arithmetischen Operationen sind Klammerausdrücke unterstützt.

SET ACCU0 =  $X1 * (5 - ACCU9 / 5)$ 

*Abb. 103: Klammerausdrücke*

**Merke:** Im Falle einer Division steht ein eventueller Rest im reservierten Feld DIVREM (Division Remainder) und wird von einer nachfolgenden Division jeweils wieder überschrieben.

Mit der Modulo Operation (% Zeichen) kann in einem arithmetischen Ausdruck ein bestimmter Modulo Wert ausgerechnet und im Empfangsfeld gespeichert werden.

```
SET ACCU0 = 10SET ACCU1 = ACCU0 % 7
```
*Abb. 104: Modulo* 

Im Empfangsfeld ACCU1 steht nach Ausführung der Modulo Wert der Operation ACCU0 mod 7, im Beispiel der Restwert der ganzzahligen Division 10 / 7 = 1, Rest 3.

#### **Die SET Übertragungs-Instruktion im Spezialformat**

```
SET Empfangsfeld =CX Sendefeld
SET Empfangsfeld =XC Sendefeld
SET Empfangsfeld =TR Sendefeld
SET Empfangsfeld =MN Sendefeld
SET Empfangsfeld =MZ Sendefeld
SET Empfangsfeld =MO Sendefeld
SET Empfangsfeld =AND Sendefeld
SET Empfangsfeld =OR Sendefeld
SET Empfangsfeld =XOR Sendefeld
SET Empfangsfeld =C'.' Sendefeld
SET Empfangsfeld =X'..' Sendefeld
SET Empfangsfeld =CTS Sendefeld
```
Die Spezialinstruktion **=CX** (Character nach Hexadezimal) konvertiert das Sendefeld ins hexadezimale Format und stellt das Ergebnis ins Empfangsfeld. Das Empfangsfeld muss doppelt so gross sein wie das Sendefeld.

Die Spezialinstruktion **=XC** (Hexadezimal nach Character) konvertiert das Sendefeld, dessen Inhalt in hexadezimalem Characterformat erwartet wird, ins nonhexadezimale Format und stellt das Ergebnis ins Empfangsfeld. Das Empfangsfeld ist halb so gross wie das Sendefeld.

```
SET HEXFELD, CL8 = CX CHARFELD, CL4
SET CHARFELD, CL4 =XC HEXFELD, CL8
```
*Abb. 105: Character - Hexadezimal Konversion*

Die Spezialinstruktion **=TR** (Translate) ist eine Translation-Funktion. Das Empfangsfeld wird translated; das Sendefeld dient dabei als 256 Bytes grosse Translatetabelle, deren Inhalt der Anwender definiert.

```
SET FELD =TR X'00010203......'
SET FELD =TR TABELLE
```
*Abb. 106: Translate*

Die Spezialinstruktionen **=MN** und **=MZ** ermöglichen das Übertragen nur des Numerisch-Teiles (=MN) oder nur des Zonen-Teiles (=MZ) vom Sendefeld zum Empfangsfeld. Das jeweilige gegenteilige Halbbyte des Empfangsfeldes wird dabei nicht verändert.

| vorher:                               | $NULLFELD = X'F0F0F0F0'$<br>WERTFELD = $X'$ C1A1F1F2'    |
|---------------------------------------|----------------------------------------------------------|
| SET NULLFELD =MN WERTFELD             |                                                          |
| nachher:<br>SET WERTFELD =MZ NULLFELD | $NUILIFELID = X'FIFIFIF1F2'$<br>$WERTFELD = unverändert$ |
| nachher:                              | $WERTFFFLD = X'F1F1F1F2'$<br>$NULLFELD = unverändert$    |

*Abb. 107: Move Numeric und Move Zone*

Die Spezialinstruktion **=MO** überträgt das Sendefeld um ein halbes Byte nach links verschoben in das Empfangsfeld. Ist das Empfangsfeld grösser als das Sendefeld, wird es linksbündig mit binär-null aufgefüllt.

| vorher:            | DATUM X'19990112'<br>FELD X'000000000C' |                    |  |  |
|--------------------|-----------------------------------------|--------------------|--|--|
| SET FELD =MO DATUM |                                         |                    |  |  |
| nachher:           |                                         | FELD X'019990112C' |  |  |

*Abb. 108: Move with Offset*

Die Spezialinstruktion **=AND** (Boolsches AND) verknüpft Empfangsfeld mit Sendefeld nach Boolscher Regel "UND".

| $1 + 1 = 1$<br>$SET$ FELD1 = AND FELD2<br>$0 + 1 = 0$ beide 1 -> 1<br>$1 + 0 = 0$ andere Fälle -> 0<br>0 + 0 = 0 |
|----------------------------------------------------------------------------------------------------|
|----------------------------------------------------------------------------------------------------|

*Abb. 109: Boolsche AND Verknüpfung*

Die Spezialinstruktion **=OR** (Boolsches OR) verknüpft Empfangsfeld mit Sendefeld nach Boolscher Regel "ODER".

| $SET$ $FELD1$ $=$ $OR$ $FELD2$ | $1 + 1 = 1$ | $0 + 1 = 1$ beide 0 -> 0<br>$1 + 0 = 1$ andere Fälle -> 1<br>$0 + 0 = 0$ |
|--------------------------------|-------------|--------------------------------------------------------------------------|
|                                |             |                                                                          |

*Abb. 110: Boolsche OR Verknüpfung*

Die Spezialinstruktion **=XOR** (Boolsches Exclusive OR) verknüpft Empfangsfeld mit Sendefeld nach Boolscher Regel "EXKLUSIV ODER".

```
SET FELD1 =XOR FELD2 1 + 1 = 0<br>0 + 1 = 1
                                             0 + 1 = 1 beide gleich -> 0<br>1 + 0 = 1 andere Fälle -> 1
                                                              andere Fälle -> 1
                                             0 + 0 = 0
```
*Abb. 111: Boolsche Exclusive OR Verknüpfung*

Die Spezialinstruktion **=CTS** ermöglicht auf einfache Art und Weise die Konvertierung des TOD Clock Time Stamp-Formates in ein Zoned Format und umgekehrt.

Der Time Stamp kann entweder in 8 Bytes binärer Form (TOD Clock) oder in 20 Bytes Zoned Format vorhanden sein.

Die Konvertierungsrichtung wird von den Feldern selber bestimmt. Ist das Empfangsfeld 8 Bytes binär wird zwingend vorausgesetzt, dass das Sendefeld 20 Bytes Zoned oder Character definiert ist. Umgekehrt muss das Empfangsfeld 20 Bytes Zoned oder Character sein, wenn das Sendefeld 8 Bytes binär ist.

Eine Beschreibung des TOD Clock Formates ist im IBM Handbuch "Principles of Operation" zu finden.

| 0S=BINARYTS, BL8<br>0S=ZONEDTS, ZL20 | Time Stamp im Binärformat (TOD Clock)<br>Time Stamp im Display Format<br>Kann auch als CL20 definiert sein.<br>ZonedTS Format:<br>YYYYMMDDHHMMSShtmu00 |  |  |  |
|--------------------------------------|----------------------------------------------------------------------------------------------------|--|--|--|
| SET BINARYTS = CTS ZONEDTS           | Konvertierung vom Zoned Format ins<br><b>Binäre Format</b>                                                                                             |  |  |  |
| SET ZONEDTS = CTS BINARYTS           | Konvertierung vom Binären Format ins<br>Zoned Format                                                                                                   |  |  |  |

*Abb. 112: Konvertierung Timestamp*

#### **Die SET Edit-Instruktion**

```
SET EMPFANGSFELD,M'Edit-Maske' = SENDEFELD
z.B. EMPFANGSFELD,M'ZZ9.999,99-'
                  ,M'-ZZ9.999,99'
```
*Abb. 113: Frei wählbare Edit-Maske*

Für das Empfangsfeld kann eine frei wählbare Edit-Maske definiert werden. Führende Z bedeuten Nullen Unterdrückung. Z und 9 repräsentieren Digit-Positionen.

SET *Empfangsfeld* **=EDA** *Sendefeld* **=EDAZ =EDAS** Maskentyp  $A = \triangle A \triangle A \triangle A$ 

*Abb. 114: Maskentyp A*

Das numerische *Sendefeld* wird ins *Empfangsfeld* gemäss Maskentyp A editiert. Diese erweiterte Editieroperation ermöglicht das Editieren ohne Interpunktionen. Ein negatives numerisches Feld wird rechtsbündig durch ein Minuszeichen (-) gekennzeichnet.

**Nullen Unterdrückung** ist möglich, wenn **EDAZ** oder **EDAS** definiert wird:

- EDAS ergibt Nullen Unterdrückung **exklusive** letzter Ziffernstelle
- EDAZ ergibt Nullen Unterdrückung **inklusive** letzter Ziffernstelle

 $Z.B.$  SET OPOS65, CL4 =EDAZ IPOS10, PL5

 $Pos.10 = X'019376219D'$ <br>voll editiert = 19376219voll editiert =  $19376219 -$ <br>Pos.65 =  $219 -$ Pos.65 = **219-**

*Abb. 115: Auflösungsbeispiel Maskentyp A*

```
SET Empfangsfeld =EDB Sendefeld
                                                Maskentyp B = \blacktriangle \blacktriangle. \blacktriangle \blacktriangle. \blacktriangle \blacktriangle. \blacktriangle \blacktriangle
```
*Abb. 116: Maskentyp B*

Das numerische *Sendefeld* wird ins *Empfangsfeld* gemäss Maskentyp B editiert. Diese erweiterte Editieroperation ermöglicht das Editieren in Gruppen von 2 dezimalen Stellen mit Punktetrennung. Ein negatives Feld wird nicht als solches gekennzeichnet. Nullen Unterdrückung ist nicht möglich.

 $Z.B.$  SET OPOS65, CL8 =EDB IPOS10, PL5

Pos.10 = X'019376219D' voll editiert =<br>Pos.65 =  $= 37.62.19$ 

*Abb. 117: Auflösungsbeispiel Maskentyp B*

**Die Editierregeln für die folgende Editmaske sind dieselben, wie sie für EDB beschrieben sind:**

```
SET Empfangsfeld =EDC Sendefeld
                                                    Maskentyp C = \blacktriangle\blacktriangle : \blacktriangle\blacktriangle : \blacktriangle\blacktriangle : \blacktriangle\blacktriangle : \blacktriangle\blacktriangle
```
*Abb. 118: Maskentyp C*

**Die Editierregeln für die folgenden Editmasken sind dieselben, wie sie für EDA beschrieben sind:**

```
SET Empfangsfeld =EDD Sendefeld
                                               =EDDZ
                                              =EDDS
                                               Maskentyp D = \blacktriangle \blacktriangle \blacktriangle. \blacktriangle \blacktriangle \blacktriangle. \blacktriangle \blacktriangle A, \blacktriangle \blacktriangle A
```
*Abb. 119: Maskentyp D*

```
SET Empfangsfeld =EDE Sendefeld
                                               =EDEZ
                                              =EDES
                                              Maskentyp E = \blacktriangle \blacktriangle \blacktriangle, \blacktriangle \blacktriangle \blacktriangle, \blacktriangle \blacktriangle. \blacktriangle \blacktriangle -
```
*Abb. 120: Maskentyp E*

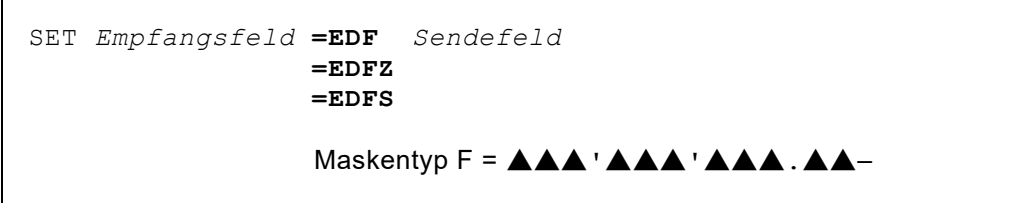

*Abb. 121: Maskentyp F*

```
SET Empfangsfeld =EDG Sendefeld
                                 =EDGZ
                                =EDGS
                                Maskentyp G = \triangle \triangle \triangle \triangle \triangle \triangle \triangle \triangle -
```
*Abb. 122: Maskentyp G*

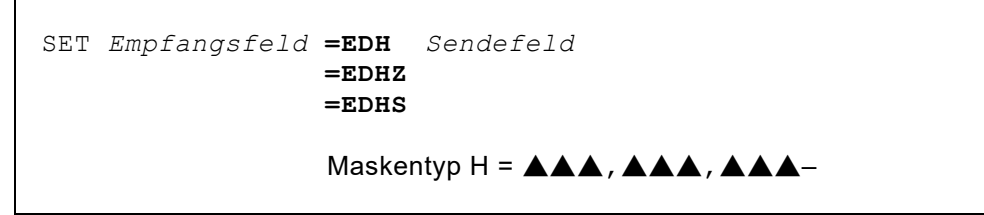

*Abb. 123: Maskentyp H*

```
SET Empfangsfeld =EDI Sendefeld
                                          =EDIZ
                                         =EDIS
                                          Maskentyp I = \blacktriangle \blacktriangle \blacktriangle. \blacktriangle \blacktriangle \blacktriangle. \blacktriangle \blacktriangle -
```

```
Abb. 124: Maskentyp I
```

```
SET Empfangsfeld =EDK Sendefeld
                =EDKZ
               =EDKS
                Maskentyp K = AAAAAAAA, AA–
```
*Abb. 125: Maskentyp K*

# **Die SET Übertragungs-Instruktion für variable Feldlängen**

Ebenfalls als Spezialformat gilt folgende Übertragungsinstruktion, welche es erlaubt, variable Feldlängen zu definieren.

```
SET Empfangsfeld,CLXn = Sendefeld
SET Empfangsfeld = Sendefeld,CLXn [ | Sendefeld,CLXn ..]
SET Empfangsfeld,CLXn = Sendefeld,CLXn [ | Sendefeld,CLXn ..]
```
Explizit kann ein Indexregister definiert werden, dessen Inhalt als Feldlänge genommen wird.

# **Indexregister-Instruktionen und Indizierte Adressierung**

Es stehen dem Anwender 99 Indexregister zur Verfügung, die für indizierte Adressierung verwendet werden können. Die Indexregister heissen: X1 X2 X3 X4 X5 X8 X7 X8 X9 X10..........X99 Eine Adressindizierung erfolgt, wenn anschliessend an das Feldsymbol mit einem Plus- oder Minusoperator ein Indexregister angehängt wird. Es können bis zu 3 Indexregister definiert werden.

Der aktuelle Inhalt des Indexregisters zur Ausführungszeit wird je nach Operator zur Basisadresse dazu oder abgerechnet.

Г

 Es ist wichtig zu beachten, dass falsch gesetzte Indexregister seitens des Empfangsfeldes überprüft werden, seitens der Sendefelder jedoch nicht. Eine Adressierung ausserhalb der Record- oder Workarea-Limiten ist dadurch möglich.

```
SET TABELLE+X1 = EINGABEFELD
SET TABELLE+X1-X2 = + 1IF RECORD+X1 = '000' THEN ...
IF RECORD+X1-X2 NOT = X'FF' THEN ...
```
*Abb. 126: SET Instruktion mit indizierter Adressierung*

Indexregister sind zu Beginn mit Null initialisiert.

Ihre Inhalte können durch nachfolgend aufgeführte **Kurzform-Indexregister-Instruktionen** verändert werden (keine Multiplikation oder Division).

| $Xn+m$    | Wert <i>m</i> zu Indexregister Xn addieren      |
|-----------|-------------------------------------------------|
| $Xn-m$    | Wert <i>m</i> von Indexregister Xn subtrahieren |
| $Xn=m$    | Indexregister Xn mit Wert m laden               |
| Xn+Xm     | Indexregister Xm zu Xn addieren                 |
| $Xn = Xm$ | Indexregister Xn mit Wert von Xm laden          |

*Abb. 127: Kurzform-Indexregister-Instruktionen*

Die Indexregister können auch durch die SET Instruktion gleich irgendwelchen Datenfeldern behandelt werden.

SET  $X1 = X1 * 2$ 

*Abb. 128: SET Instruktion und Indexregister*

Beim Laden von Registern aus dem Input- oder Workbereich, müssen diese Werte numerisch sein. Die Indexregister besitzen das Format BL4 (4 Bytes binär).

```
SET X1 = ZONEDFELD, ZL2SET X1 = BINARENTELD, BL2
```
*Abb. 129: Laden von Indexregistern mit der SET Instruktion*

# **Zeichenketten-Operationen**

## **Die PARSE Instruktion**

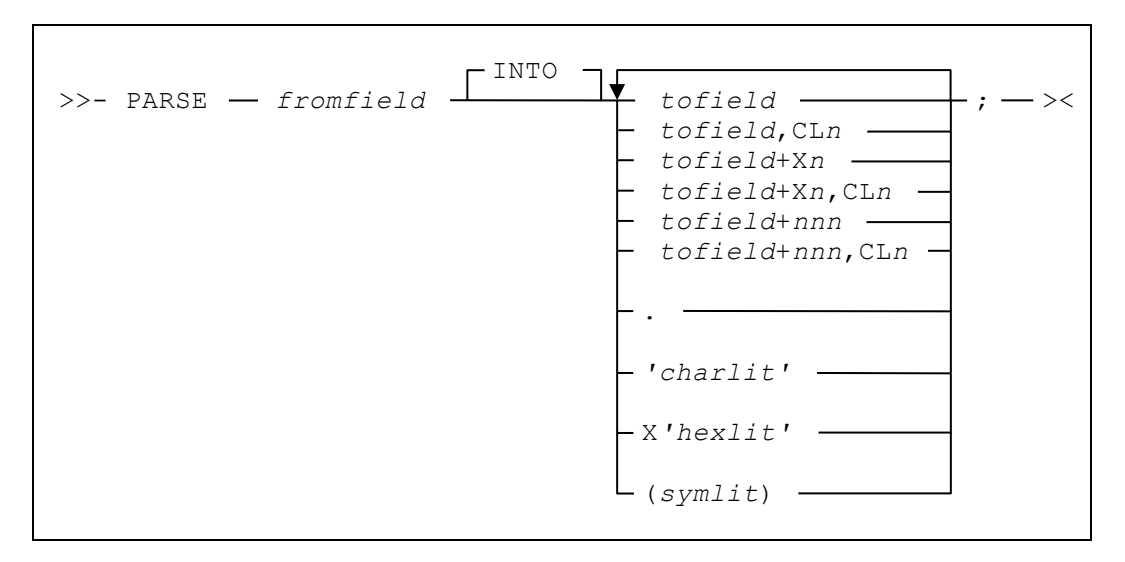

Die PARSE Instruktion ermöglicht das Extrahieren der Teile eines Feldinhaltes in nachfolgend definierte Empfangsfelder. Dabei können die Sendeteile nach innerhalb der Instruktion definierten Delimiters verteilt werden. Fehlt ein expliziter Delimiter, wird Blank angenommen.

Zu beachten: Die Empfangsfelder müssen vorausgehend definiert sein. Die PARSE Instruktion definiert diese Felder nicht automatisch.

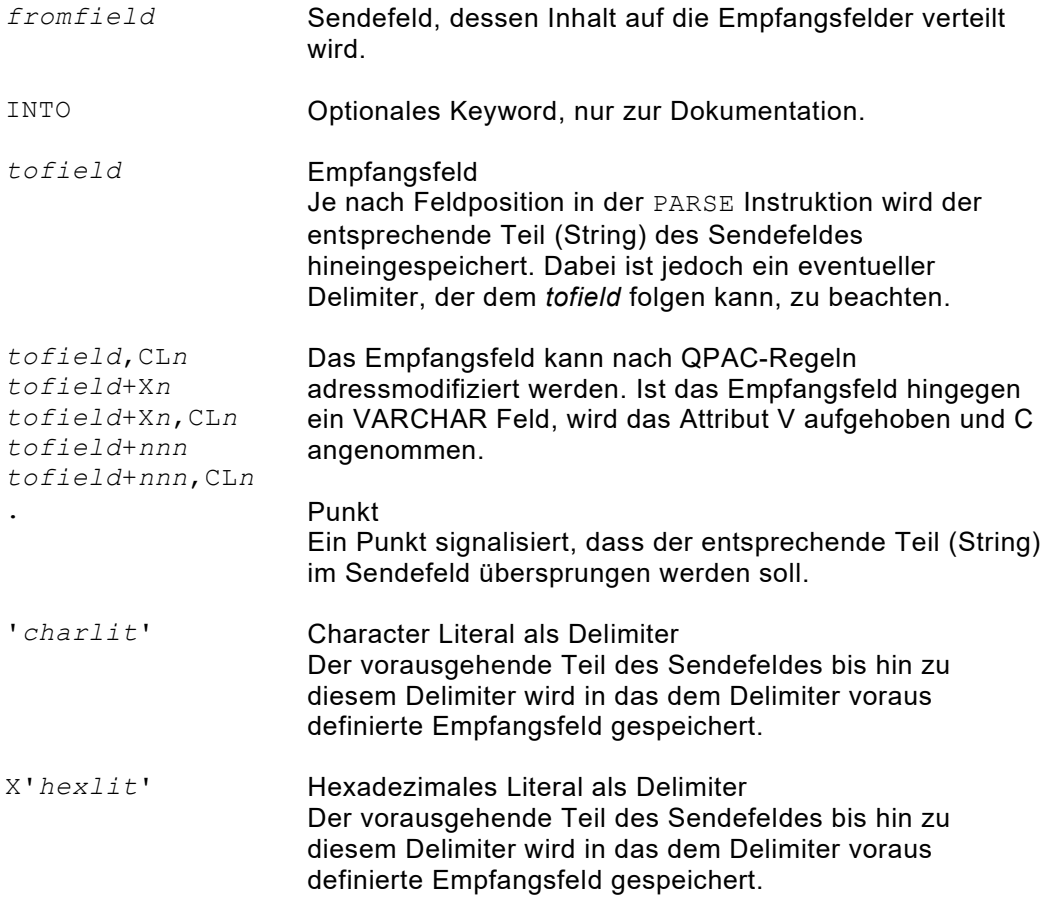

*(symlit)* Ein in Klammern definiertes Feldsymbol, dessen Inhalt als Delimiter gilt Der vorausgehende Teil des Sendefeldes bis hin zu diesem Delimiter wird in das dem Delimiter voraus definierte Empfangsfeld gespeichert.

Sind weniger Empfangsfelder definiert, als im Sendefeld Teile (Strings) vorhanden sind, wird der verbleibende Rest auch im letzten Empfangsfeld gespeichert.

Sind mehr Empfangsfelder definiert, als im Sendefeld Teile (Strings) vorhanden sind, werden die restlichen Empfangsfelder attributgerecht gelöscht.

# **Kapitel 8. Die Ablaufsteuerungsbefehle**

QPAC-Batch kennt Condition Definitionen bei der IF- bzw. DO-Struktur. Dabei handelt es sich einerseits um Relation Conditions, wodurch zwei Operanden miteinander verglichen werden, andererseits kann es sich auch um eine blosse Abfrage einer Status Condition handeln, beispielsweise um die Abfrage einer bestimmten Fehlersituation.

# **Die IF THEN ELSE Instruktion**

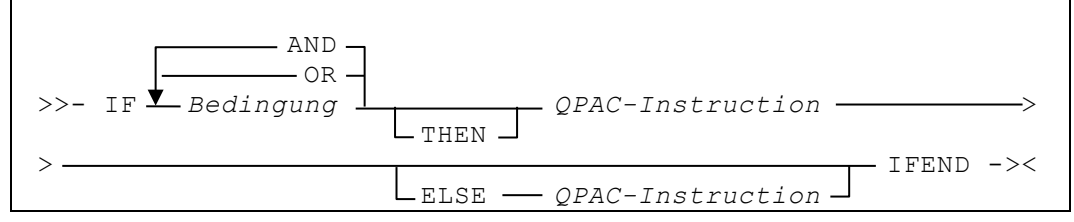

*Abb. 130: Diagramm Grundformat Vergleichsoperation*

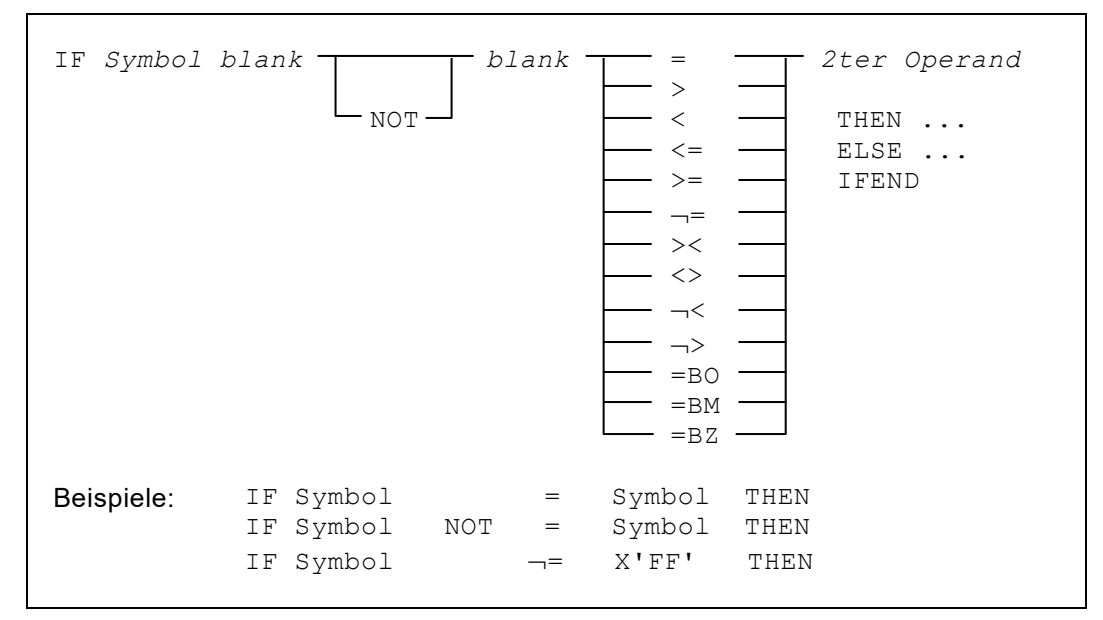

*Abb. 131: Diagramm Relationsbedingung (relation condition)*

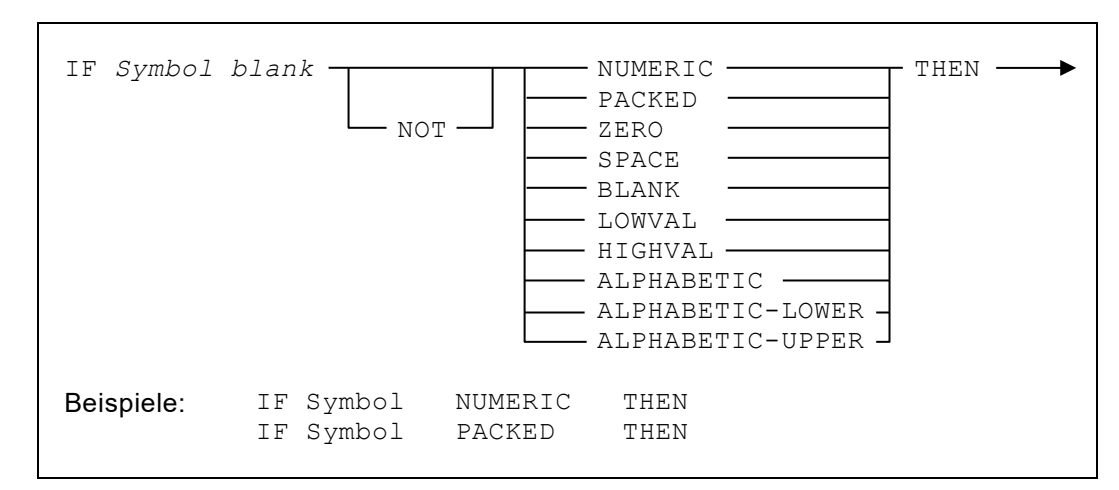

*Abb. 132: Diagramm Statusbedingung (status condition)*

Die einzelnen logischen Glieder einer Bedingungsdefinition werden durch Blank getrennt. Eine einzelne Bedingung besteht normalerweise aus zwei Operanden, die durch den Vergleichsoperator zueinander in Beziehung gebracht werden. Beide Vergleichsoperanden können durch ein Symbol definiert werden, welches den Regeln der Symbole, wie sie vorgängig beschrieben wurden, entspricht. Als *2ter Operand* kann anstelle eines Symbols auch ein Literal definiert werden. Ein Characterstring in Apostroph gilt als Characterliteral. Ein dem Apostroph vorangestelltes X bezeichnet ein Hexaliteral. Eine einfache Zahl bezeichnet ein numerisches Literal, ein dem Apostroph vorangestelltes B bezeichnet ein Bit Literal.. Ein negatives numerisches Literal kann definiert werden, wenn der Zahl ein Minuszeichen vorangestellt wird:

```
IF ACCUO = 150 THEN ...
IF CHAR = 'ABCDE' THEN ...
IF SWITCH =BO B'00000001' THEN ...
IF SWITCH =BZ X'01' THEN ...
IF NUMBER = -1
```
*Abb. 133: Symbole und Literale in Vergleichsoperationen*

Als Vergleichsoperatoren können nachfolgende Zeichen verwendet werden:

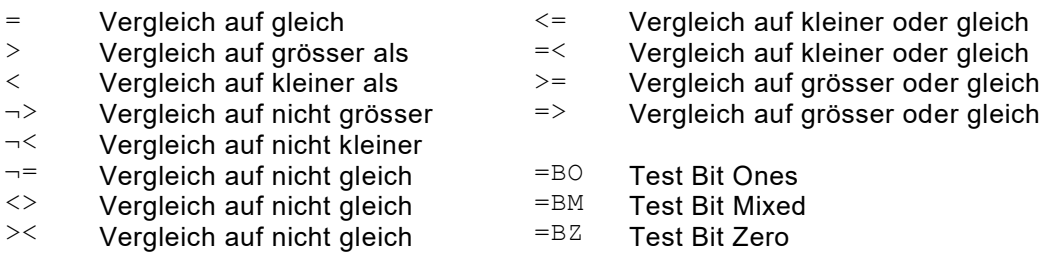

Die Negation der Vergleichsoperatoren ist auch durch das vorangehende Schlüsselwort **NOT** möglich:

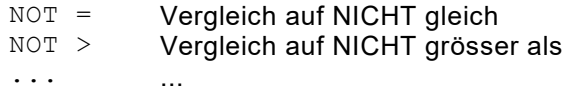

Logische und arithmetische Feldformate dürfen als Operandenpaar nicht gemischt werden, da durch diese Mischung keine gültige Konversion möglich ist. QPAC weist eine solche Konstellation schon zur Umsetzungszeit als Fehler zurück.

Bei variablen Characterfeldern wird zum Vergleich der Inhalt des vorangestellten Längenfeldes berücksichtigt.

Besitzen die zwei zu vergleichenden Operanden bei logischen Feldformaten unterschiedliche Länge, wird in der **Länge des kleineren Feldes** verglichen, sofern eine der beiden Längen nicht grösser als 256 Bytes ist und es sich nicht um variabel definierte Felder handelt.

Arithmetische Feldformate können untereinander beliebig gemischt vorkommen:

IF X1 < ACCU0

*Abb. 134: Vergleich von verschiedenen arithmetischen Formaten*

Als Vergleichsoperator kann auch eine Figurativ-Konstante definiert werden. In diesem Falle fällt der *2te Operand* weg.

Folgende Figurativ-Ausdrücke sind in dieser Kurzschreibweise unterstützt:

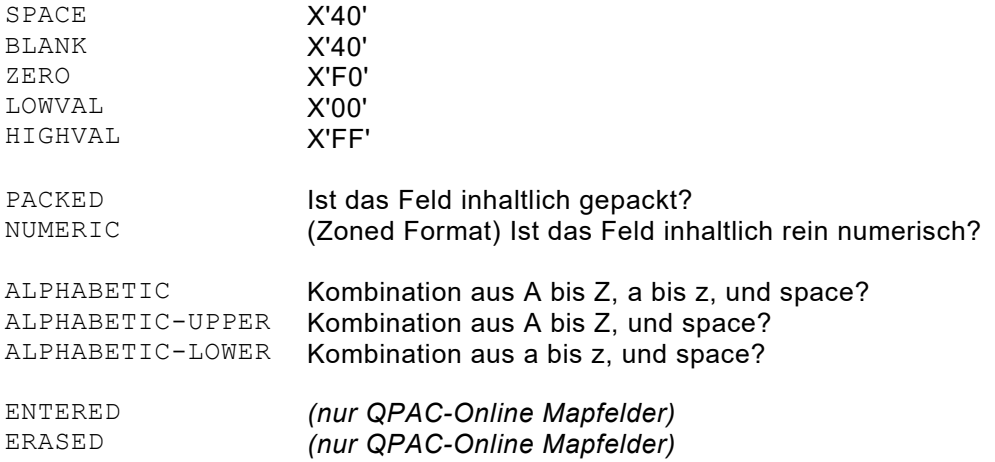

Diese Figurativ-Ausdrücke können ebenfalls mit NOT negiert werden:

```
IF MENGE PACKED
IF MENGE NUMERIC
IF MENGE NOT PACKED
IF MENGE NOT NUMERIC
IF NAME ALPHABETIC
IF NAME NOT ALPHABETIC-UPPER
```
*Abb. 135: Figurativ-Konstanten in Vergleichsoperationen*

Vergleichsoperanden mit variabler Länge sind bei Characterfeldern möglich.

```
IF ANYFIELD,CLXn = OTHERFIELD
                     IF ANYFIELD = OTHERFIELD,CLXn
```
*Abb. 136: Vergleichsoperanden mit variabler Länge*

Eine Condition Definition bestehend aus zwei Operanden, die miteinander verglichen werden, wird als **Relation Condition** bezeichnet.

Solche Relation Conditions können zusätzlich logisch miteinander verknüpft werden. QPAC kennt zu diesem Zwecke die zwei **boolschen Operatoren** AND bzw. OR.

Die boolsche Verknüpfung von einfachen Relation Conditions wird auch als **Combined Condition** bezeichnet.

Es können beliebig viele Combined Conditions in beliebiger Variation mit den Operatoren AND bzw. OR definiert werden. Dabei muss jedoch die Regel beachtet werden, nach der sich die Auflösung richtet.

Diese Regel lautet: **Auf gleicher hierarchischer Stufe werden zuerst die AND Verknüpfungen aufgelöst und zwar in prozeduraler Reihenfolge**.

| ΙF                                           | c1 |     | AND <i>c2</i> OR |     | C.3 | AND  | c4         | <b>THEN</b> |  |
|----------------------------------------------|----|-----|------------------|-----|-----|------|------------|-------------|--|
| löst sich im 1. Schritt folgendermassen auf: |    |     |                  |     |     |      |            |             |  |
| ΙF                                           |    | C12 |                  | OR. | c3  | AND  | $C_{\rm}4$ | THEN        |  |
| löst sich im 2. Schritt folgendermassen auf: |    |     |                  |     |     |      |            |             |  |
| ΤF                                           |    | c12 |                  | OR  |     | C.34 |            | THEN        |  |

*Abb. 137: Beispiel zur Auflösungsregel von Combined Conditions*

QPAC Condition Definitionen erlauben zusätzlich die Verwendung von Klammerausdrücken. Dadurch können teilweise redundante Relations-Definitionen vermieden werden, oder es kann die Regel über die Auflösungsreihenfolge der boolschen Operatoren, durch Verschieben der hierarchischen Stufe, beeinflusst werden.

Die Verwendung von Klammern ist nichts anderes als ein erweitertes Format der Combined Conditions. Zur Definition von Combined Conditions kennen wir daher in QPAC nachfolgende Elemente:

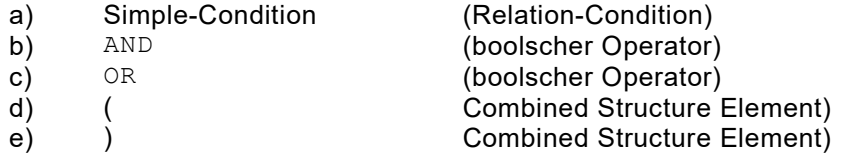

Nachfolgende Tabelle zeigt die Regel über die erlaubte Anwendungssequenz der Elemente für Combined Conditions auf:

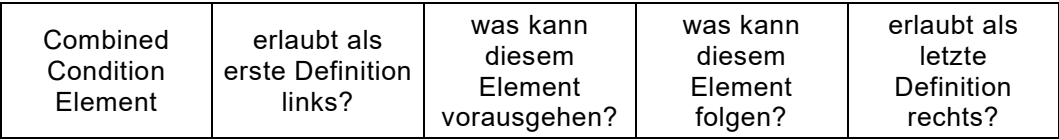

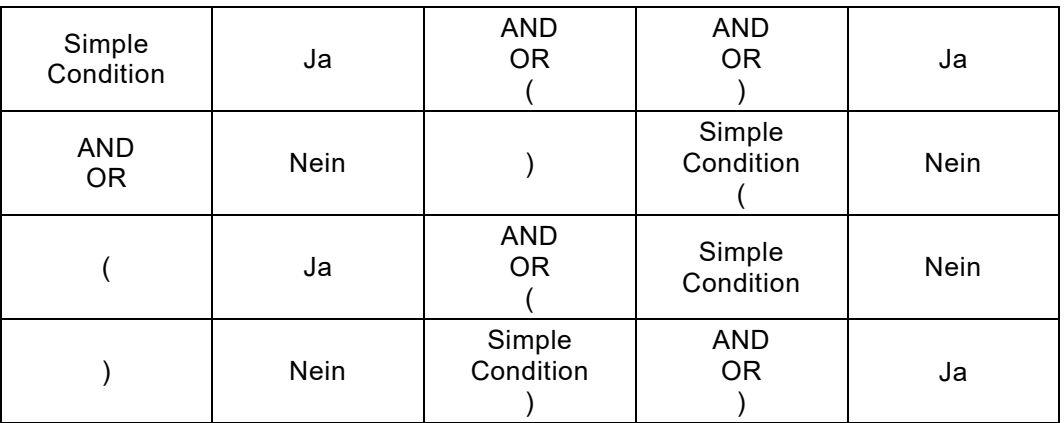

*Abb. 138: Regel für Combined Conditions*

Klammern müssen nie definiert werden, wenn in einer Combined Condition nur entweder AND oder OR verwendet werden:

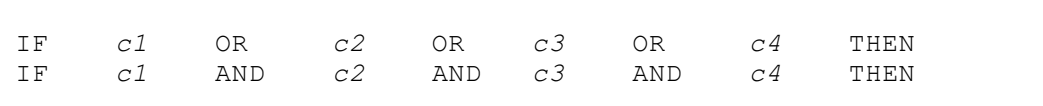

Klammern sind nicht nötig, wenn die Definition von Combined Conditions der Auflösungsregel entspricht, nach der zuerst die AND-Verknüpfungen aufgelöst werden:

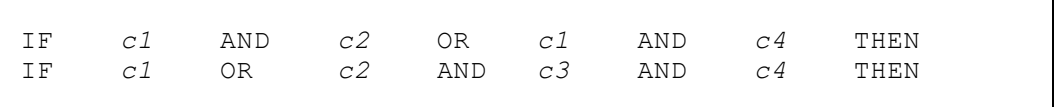

Klammern können definiert werden um redundante Simple Conditions' zu vermeiden:

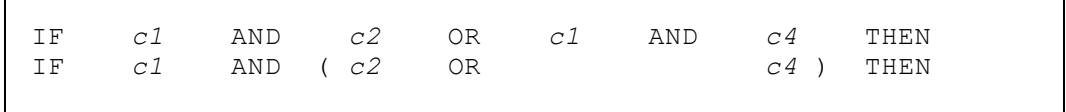

Werden Klammern definiert, müssen sie eins-zu-eins zwischen links und rechts korrespondieren:

 $\blacksquare$ 

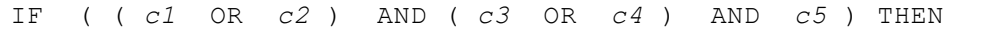

Klammern können bis zu einer Tiefe von 10 Stufen definiert werden. Solange die hierarchische Strukturtiefe nicht erreicht wird, ist die Anzahl Klammernpaare nicht limitiert.

# **Visualisierte Darstellungsbeispiele**

#### **Bedingungssatz mit oder ohne Alternative:**

Ein Bedingungssatz beginnt mit der Frage IF, gefolgt von einer Vergleichsoperation, und endet logisch für den **'wahr'-Fall** mit THEN, für den **'falsch'-Fall** mit ELSE:

```
IF I1POS1 = '10' THEN SET O1POS1 = I1POS1,CL2
 ELSE SET O1POS1 = '??' IFEND
```
Absolut wird das gemeinsame logische, wie auch physische Ende des THEN- und ELSE-Zweiges mit dem Schlüsselwort IFEND abgeschlossen:

```
IF I1POS1 = '10' THEN SET O1POS1 = I1POS1,CL2 IFEND
IF I1POS1 = '20' THENELSE SET O1POS1 = '??' IFEND
```
Mehrere Vergleichsoperationen mit AND bzw. OR verknüpft:

```
IF I1POS1 = '10' AND
  I1POS12 = X'00' OR I1POS1 = '10' AND
                     I1POS12 > X'20' THEN ...
IFEND
```
Der gleiche Bedingungssatz mit Klammern formuliert:

```
IF I1POS1 = '10' AND
  ( I1POS12 = X'00' OR I1POS12 > X'20' ) THEN ...
IFEND
```
Mehrere Bedingungssätze können bis zu 15 Stufen ineinander verschachtelt werden.

```
IF I1POS10 = '1' THEN
   IF I1POS20 = '2' THENIF I1POS30 = '3' THEN
       SET OUTPUT_RECORD = INPUT
 IFEND
\vert \vert ACCU20 = + 1
 IFEND<br>ACCU1
  ACCU10 = + 1IFEND
```
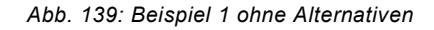

```
IF I1POS10 = '1' THEN -
  IF I1POS20 = '2' THENIF I1POS30 = '3' THEN -IF I1POS40 = '4' THEN \longrightarrowIF I1POS50 = '5' THEN -
             SET OUTPUTFELD1 = '11'
             SET OUTPUTFELD2 = '22'
             SET INDICATOR = '5'
            ELSE
              SET INDICATOR = '4'
            IFEND
        ELSE -
           IF I1POS60 = '6' THEN -
              SET OUTPUTFELD3 = '33'
             SET OUTPUTFELD2 = '22'
             SET OUTPUTFELD4 = '44'
           ELSE
              SET INDICATOR = '8'
            IFEND
         IFEND
      ELSE
        SET INDICATOR = '1'
      IFEND
   IFEND
IFEND
```
*Abb. 140: Beispiel 2 mit Alternativen*

# **ELSEIF Case Struktur**

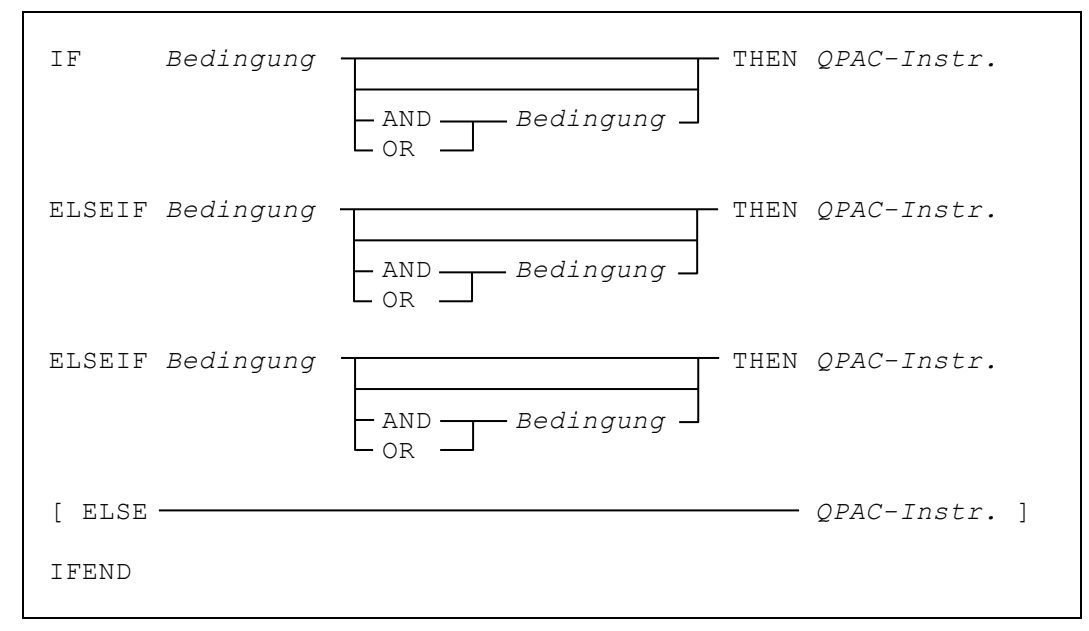

# **Bedingungssatz mit mehreren kontinuierlich folgenden Alternativen**

*Abb. 141: Diagramm ELSEIF Case Struktur*

Eine vereinfachende Form eines Bedingungssatzes mit mehreren möglichen Alternativen bildet die Anwendung des ELSEIF Schlüsselwortes. Dieses ermöglicht im 'falsch'-Falle das erneute Abfragen von Bedingungen.

```
IF I1POS1,PL4 = 1 THEN CALL-'ROUTINE1'
ELSEIF I1POS1,PL4 = 2 THEN CALL-'ROUTINE2'
ELSEIF I1POS1, PL4 = 3 THEN CALL-'ROUTINE3'<br>ELSE WTO-'DATENFEHLER - PROGRAMM BEENDET'
         ELSE WTO-'DATENFEHLER - PROGRAMM BEENDET'
IFEND
```
*Abb. 142: Anwendung der ELSEIF Case Struktur*

Das obige Beispiel würde mit verschachtelten Standardbedingungssätzen folgendermassen aussehen:

```
IF I1POS1,PL4 = 1 THEN CALL-'ROUTINE1'
ELSE IF I1POS1, PL4 = 2 THEN CALL-'ROUTINE2'<br>ELSE IF I1POS1, PL4 = 3 THEN CALL-'ROUT
                  ELSE IF I1POS1,PL4 = 3 THEN CALL-'ROUTINE3'
             ELSE
                    WTO-'DATENFEHLER - PROGRAMM BEENDET'
             IFEND
       IFEND
IFEND
```
*Abb. 143: Traditionelle Verschachtelung von IF-Sätzen*

# **DO-Schleifen Instruktionen**

Mit der DO Instruktion können Schleifen mit einem fixen oder bedingten Wiederholintervall spezifiziert werden.

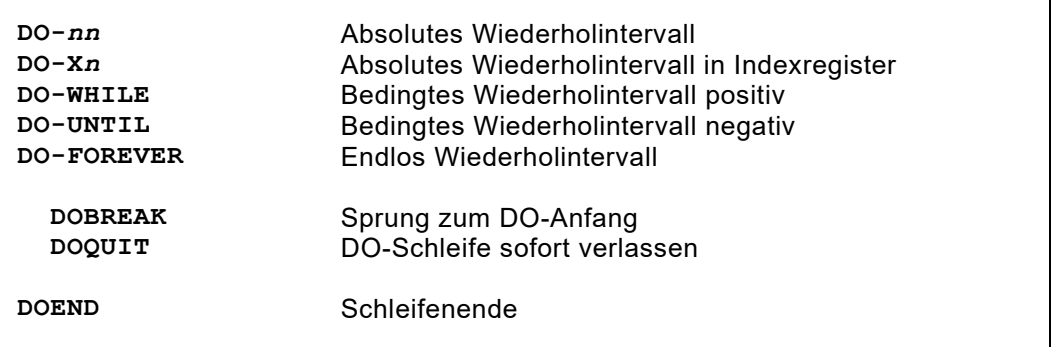

*Abb. 144: DO-Schleifen Instruktionen Übersicht*

## **Die DO-nn Instruktion**

Schleifeninstruktion mit **fixem Wiederholintervall**.

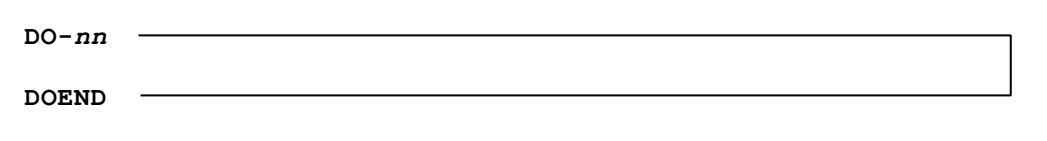

*Abb. 145: Diagramm mit fixem Wiederholintervall*

*nn* ist ein absoluter Wert, mit dem das Wiederholintervall definiert wird. Mit DOEND wird das Schleifenende bestimmt.

Die Verschachtelung von mehreren DO-Schlaufen ist bis zu **10 Stufen** möglich.

```
X1=0DO-10
    SET WPOS7000+X1,PL8 = 1
    X1+8
DOEND
```
*Abb. 146: Diagramm mit fixem Wiederholintervall*

Damit werden z.B 10 Tabellenfelder zu 8 Bytes initialisiert (siehe auch indizierte Adressierung).

#### **Die DO-Xn Instruktion**

Schleifeninstruktion mit **fix modifizierbarem Wiederholintervall**.

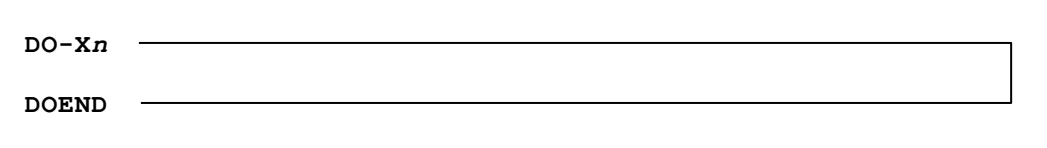

*Abb. 147: Diagramm mit fix modifizierbarem Wiederholintervall*

X*n* ist ein Indexregister, dessen Inhalt die Wiederholhäufigkeit bestimmt. Dieses Indexregister wird vor jedem Wiederholzyklus um 1 vermindert. Es kann dadurch im DO-Block auch zur relativen Adressierung verwendet werden. Es kann ausserdem im DO-Block verändert werden, um damit den Wiederholzyklus zu beeinflussen. Mit DOEND wird das Schleifenende bestimmt.

```
X10=80<br>DO-X10
                          (beim ersten Durchlauf ist X10 = 79)
   SET OPOS80-X10 = IPOS1+X10,CL1DOEND
```
*Abb. 148: Anwendung mit fix modifizierbarem Wiederholintervall*

Der 80-stellige Inputrecord wird umgekehrt in den Outputrecord-Bereich übertragen.

#### **Die DO-WHILE Instruktion**

Schleifeninstruktion mit **positiv bedingtem Wiederholintervall "während"**.

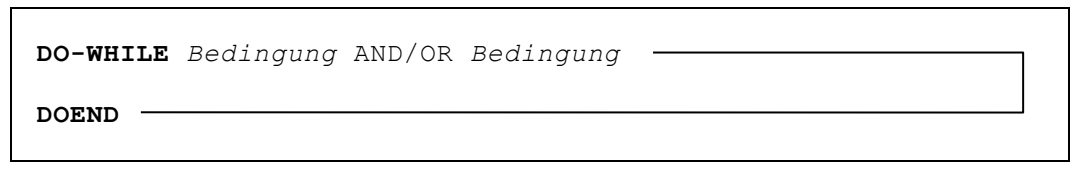

*Abb. 149: Diagramm mit positiv bedingtem Wiederholintervall*

*Bedingung* ist die Angabe der Ausführungsabhängigkeit. Solange die Bedingungen zutreffen, wird die DO-Schleife durchlaufen. Das Format und die Anwendungsform der Bedingungen entspricht genau dem des IF-Satzes, mit Ausnahme, dass hier nach der letzten Bedingung kein THEN definiert wird. Mit DOEND wird das Schleifenende bestimmt.

```
DO-WHILE I1POS1 = '10' AND I1POS12 = X'00'
   O1POS1 = I1POS1,CL4 PUT-O1
   GET-I1 AT-EOF DOQUIT ATEND
DOEND
```
*Abb. 150: Anwendung mit positiv bedingtem Wiederholintervall*

Sofern beim Record die Stellen 1-2 gleich '10' sind und die Stelle 12 gleich X'00' ist, werden die ersten vier Stellen übertragen und nachgelesen. Erfüllt ein Record diese Bedingungen nicht, wird die Schlaufe verlassen. Dies gilt auch bei EOF-Situation.

#### **Die DO-UNTIL Instruktion**

Schleifeninstruktion mit negativ bedingtem Wiederholintervall "bis".

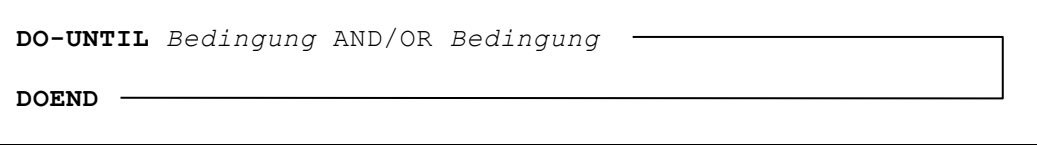

*Abb. 151: Diagramm mit negativ bedingtem Wiederholintervall*

*Bedingung* ist die Angabe der Ausführungsabhängigkeit. Solange die Bedingungen nicht zutreffen, wird die DO-Schleife durchlaufen. Das Format und die Anwendungsform der Bedingungen entspricht genau dem des IF-Satzes, mit Ausnahme, dass hier nach den Bedingungen kein THEN definiert wird. Mit DOEND wird das Schleifenende bestimmt.

```
GET-T1DO-UNTIL I1POS1 = X'FF' OR I1POS1 = '100'
    ...
    GET-I1
DOEND
```
*Abb. 152: Anwendung mit negativ bedingtem Wiederholintervall*

In der Schleife wird so lange nachgelesen, bis ein Record mit der Identifikation 100 in den Kolonnen 1-3 gefunden wird, oder EOF eintritt.

#### **Die DO-FOREVER Instruktion**

Schleifeninstruktion mit **Endlos-Zyklus**.

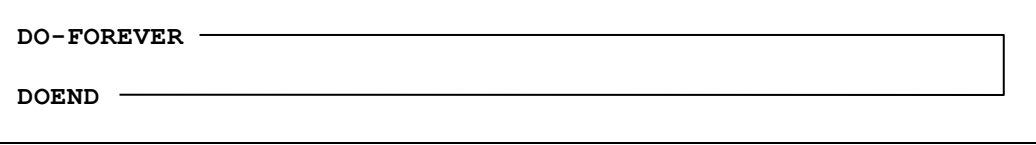

*Abb. 153: Diagramm mit negativ bedingtem Wiederholintervall*

Im DO-Header ist keine Bedingung bzw. ein Wert, der sich zyklisch abbaut, definiert. Die Schlaufe hört nie auf. Sie kann im Schlaufenkörper durch DOQUIT oder gegebenenfalls auch durch einen GO... Befehl verlassen werden.

```
DO-FOREVER
    ...
    GET-I1 AT-EOF DOQUIT ATEND
    ...
DOEND
```
*Abb. 154: Anwendung mit Endlos-Zyklus*

# **Ergänzende Steuerbefehle für Schleifeninstruktionen**

# **Die DOBREAK Instruktion**

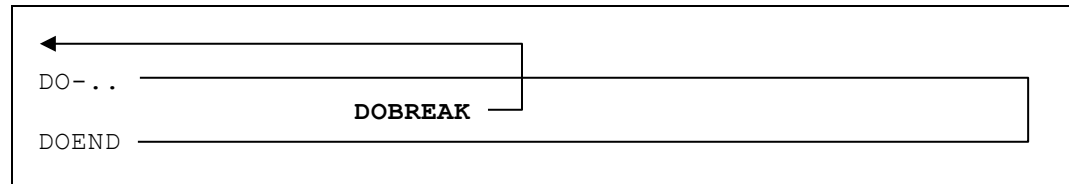

*Abb. 155: Diagramm DOBREAK Instruktion*

Sofortiges Beenden der prozeduralen Folge und Rücksprung zum DO-Schleifen Kopf.

```
X1=80
DO-X1
 ...
 IF WPOS7000+X1 = ' ' THEN DOBREAK IFEND
     ...
DOEND
```
*Abb. 156: DOBREAK springt direkt zum DO-Schlaufen Kopf zurück*

In obigem Beispiel wird die erste Nicht-Blankstelle von rechts her gesucht.

## **Die DOQUIT Instruktion**

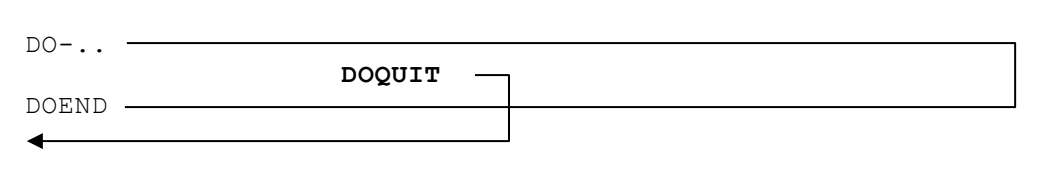

*Abb. 157: Diagramm DOQUIT Instruktion*

Diese Funktion verursacht das unmittelbare Verlassen der DO-Schleife. Die Verarbeitung wird nach dem DOEND fortgesetzt.

```
\leftarrow DO-WHILE ...
    IF ... THEN DOBREAK IFEND
   DO-5 ...
       DO-WHILE ...
          IF ... THEN DOQUIT IFEND
       DOEND
    DOEND
DOEND
```
*Abb. 158: Die DOQUIT Instruktion verlässt die DO-Schlaufe unmittelbar*

# **Kapitel 9. Subroutinen und Externe Programme**

# **Interne Subroutine CSUB**

Mit CSUB (Call Subroutine) kann eine für sich selbständig definierte Subroutine aufgerufen werden. Der Subroutinename kann 1 bis 30 alphanumerische Stellen umfassen. Es können beliebig viele CSUB Befehle auf die gleiche Subroutine zeigen. Ebenfalls kann der CSUB Befehl an beliebiger logisch richtiger Stelle im QPAC-Ablauf stehen.

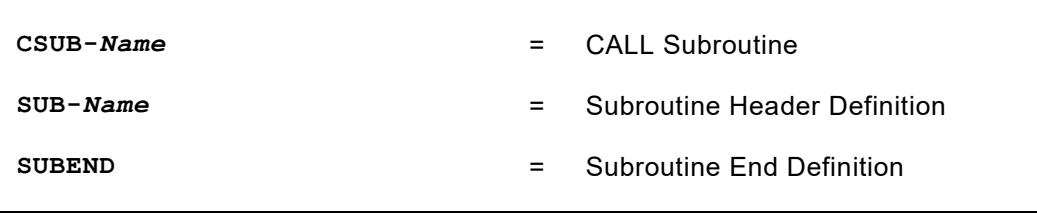

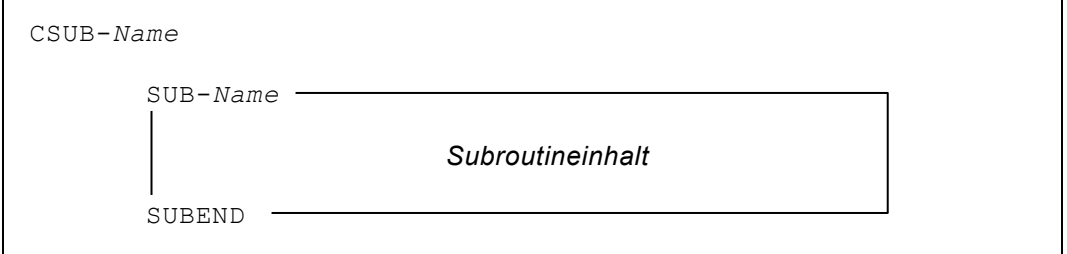

*Abb. 159: Grundformat der Subroutineanwendung*

**SUB-***Name* definiert den Subroutinenanfang, wobei *Name* die Identifikation ist, über welche die Subroutine mittels CSUB aufgerufen wird. Alle Verarbeitungs- und logischen Instruktionen sind möglich, inklusive Calls von anderen Subroutinen, d.h. eine Verschachtelung von Subroutinen ist möglich.

**SUBEND** definiert das Ende der Subroutine. SUB-*Name* und sein entsprechendes SUBEND müssen auf hierarchischer Stufe 0 stehen, d.h. sie können nicht innerhalb von IF- oder DO-Strukturblöcken stehen.

Eine Subroutine wird nur durch Aufruf mit CSUB durchlaufen. Die übrige Verarbeitungssequenz überspringt jede in der prozeduralen Folge vorhandene Subroutine.

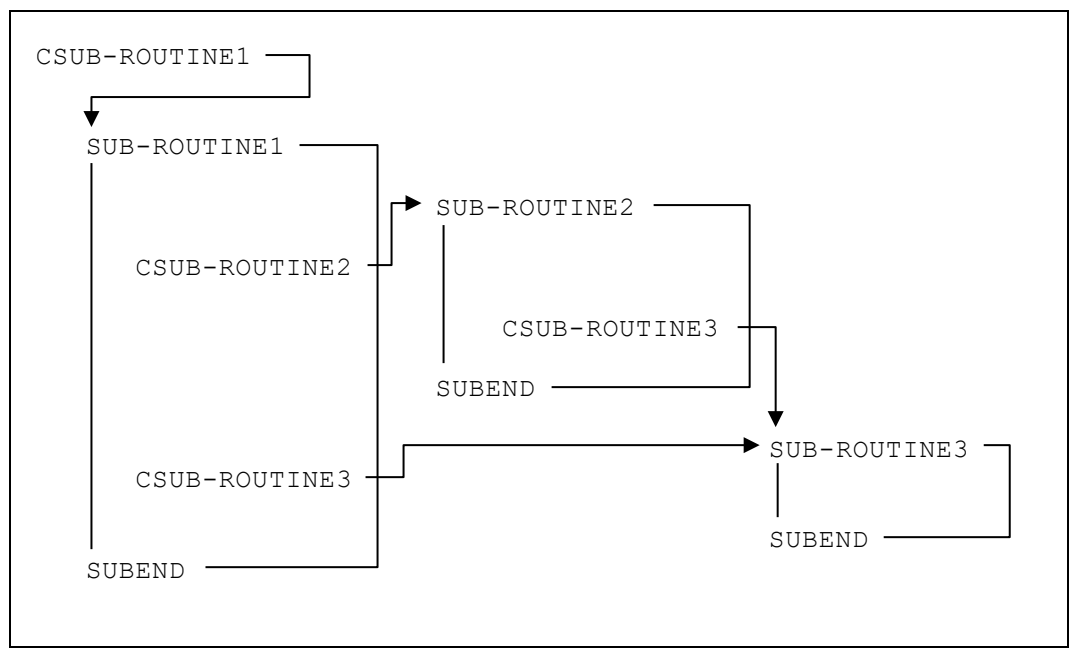

*Abb. 160: Graphische Darstellung einer Subroutineverschachtelung*

# **Ergänzende Steuerbefehle für Interne Subroutinen**

# **Die SUBREAK Instruktion**

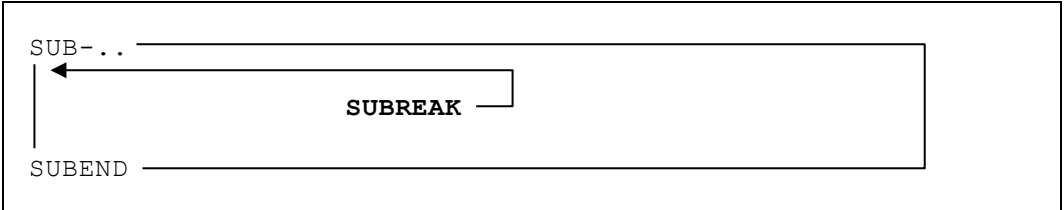

Bewirkt ein sofortiges Beenden der prozeduralen Folge des Subroutineablaufes und einen unmittelbaren Rücksprung zum Subroutinenanfang.

#### **Die SUBQUIT Instruktion**

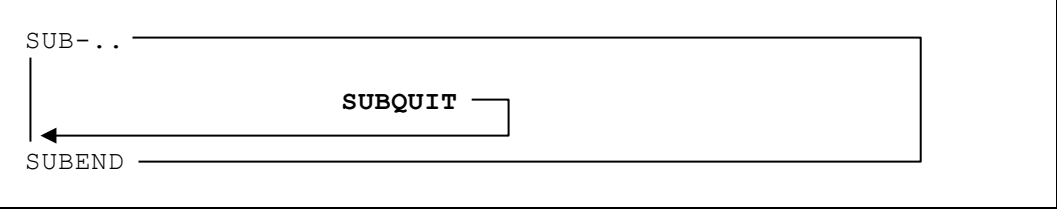

Bewirkt ein sofortiges Verlassen der Subroutine, bzw. einen unmittelbaren Sprung zum SUBEND.

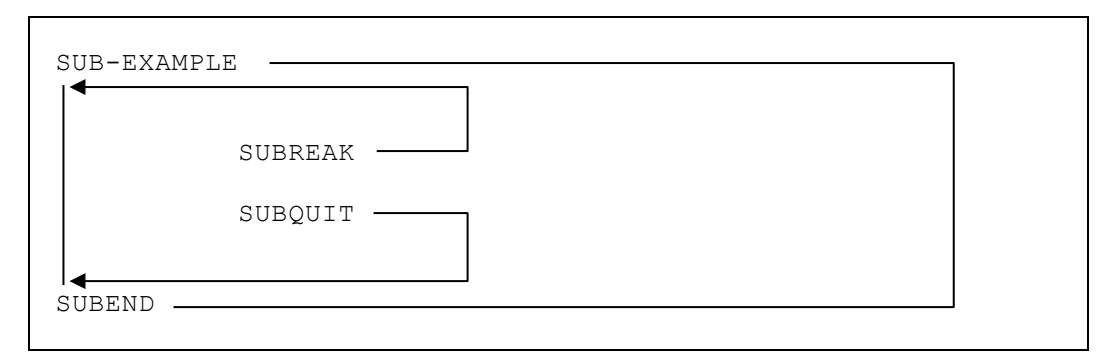

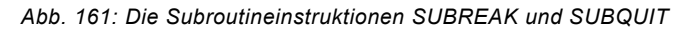

ř

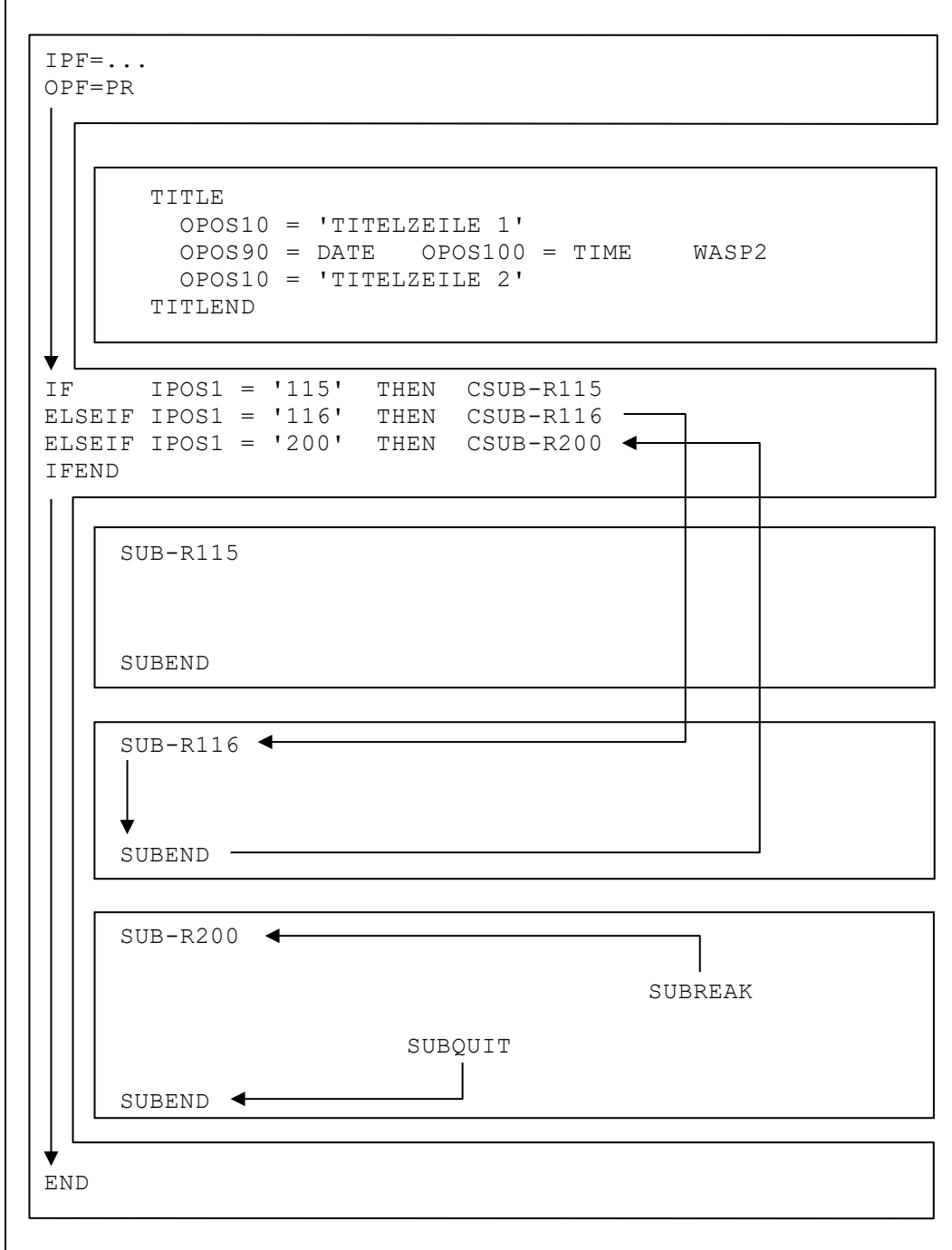

*Abb. 162: Die Subroutineinstruktionen SUBREAK und SUBQUIT*

# **Externe Subroutinen (CALL Exit Routinen)**

**CALL–***'Loadmodul'* [ *,Parameter,Parameter* ]

Spezifische **externe Verarbeitungsroutinen** können mit der CALL Funktion an beliebigen Stellen innerhalb der QPAC-Definitionen aufgerufen werden. Es handelt sich hierbei um QPAC unabhängige Routinen, die in einem z/OS System als Loadmodul aus der Linklib zur Verarbeitung hinzugeladen werden.

Der Aufbau entspricht der offiziellen Linkage Konvention, d.h. die Routine sollte mit der SAVE-Makro beginnen und mit RETURN enden.

Der Routine wird durch eine Parameteradresse der interne Workbereich zur Verfügung gestellt.

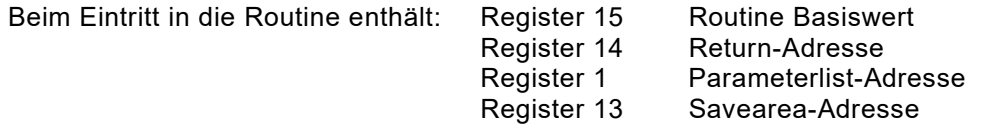

Die Register 2 - 12 müssen sichergestellt werden, wenn sie in der Routine benötigt werden (SAVE/RETURN).

COBOL oder PL/I Routinen werden von QPAC intern dem Language Environment (LE) übergeben und von diesem aufgerufen. Dabei wird die LE-Funktion PIPI verwendet. PIPI kennt zwei Möglichkeiten, wie die Routinen zu behandeln sind. Diese werden durch die Art der Initialisierung bestimmt: Der SUBroutine Modus oder der MAINprogramm Modus.

Die Unterschiede dieser zwei Modi sind:

1. MAINprogramm

Die WORKING STORAGE SECTION bei COBOL Programmen wird bei jedem Aufruf neu initialisiert. Das COBOL Programm muss mit der Option RENT kompiliert sein. Das PL/I Programm ist mit der Procedure Option MAIN kompiliert.

2. SUBroutine Die WORKING STORAGE SECTION bei COBOL Programmen behält den Inhalt eines vorausgehenden Aufrufes bei einem erneuten Aufruf. Das PL/I Programm muss zwingend mit der Procedure Option FETCHABLE kompiliert sein.

In einem QPAC Programm können diese zwei Modi nicht gleichzeitig vorkommen. Deshalb wird über die PARM Angabe der zu verwendende Modus bestimmt: PARM=CALL=SUB oder PARM=CALL=MAIN. Fehlt eine explizite PARM Angabe, wird CALL=SUB angenommen.

Assemblerformat der Linkage Konvention zur Exitroutine:

**CALL**-*'Routine',wadr*

*Abb. 163: Format der CALL Instruktion für Assembler*

*wadr* adressiert den QPAC internen Workbereich.

```
USING *, 15<br>ENTRY SAVE (14, 1
                  SAVE (14,12)
                   ST 13,SAVEAREA+4
                  LR 12,13
                  LA 13, SAVEAREA<br>ST 13, 8 (12)
                  ST 13,8(12) Backward chain<br>
L 1,0(1) Laden QPAC int
                                               Laden QPAC int.
                                                Storage Adresse
EXIT L 13, SAVEAREA+4
                  RETURN (14,12)<br>DS 18F
SAVEAREA
```
*Abb. 164: Assemblerbeispiel einer Exitroutine*

Unabhängige Exitroutinen können zusätzlich mit Parametern versehen werden.

```
CALL-'Loadmodul',wadr [,wadr,... ,PCBn,PCB-Name ...] [,RC]
```
Es gelten die offiziellen Linkage Konventionen, wie sie vorhergehend beschrieben sind.

Werden Workbereich Adressen definiert, gilt der Defaultwert, wie vorausgehend beschrieben, nicht mehr, d.h. es werden der Unterroutine nur die definierten Adressen übergeben.

```
CALL-'SUBROUT',WPOS5000,WPOS5010,WPOS6990,WPOS7000
CALL-'ROUTINE',WPOS5000,PCB1,PCB2
```
*Abb. 165: Übergabe von Workbereichen an externe Routinen*

Zusätzlich sei darauf hingewiesen, dass das Highorder Bit im Highorder Byte der letzten Adresse in der Parameter-Adressliste auf ON gesetzt ist.

Es können auch DL/I PCB Adressen übergeben werden: PCB*n* = der *n*-te PCB im PSB PCB-*Name* = PCB mit dem DB-Namen (DBN=) Definierte Workbereichadressen können **nicht indiziert** werden.

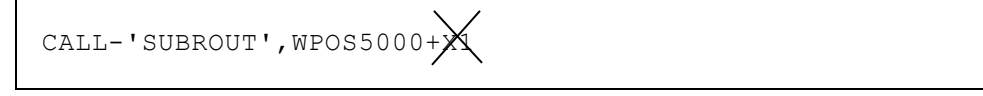

*Abb. 166: Indizierte Workbereichadressen sind NICHT ERLAUBT*

RC kann als letzter Parameter definiert werden. Damit wird bestimmt, dass ein von der externen Routine übergebener Returncode durch QPAC übernommen werden soll.

Falls die Operanden der CALL Definition nicht vollständig in einem Statement angegeben werden können, besteht die Möglichkeit der Definitionsfortsetzung im Folgestatement, wenn mit Komma und Blank unterbrochen wird. Die erste Non-Blank Position im Folgestatement gilt danach als Fortsetzung.

```
CALL-'ROUTINE',WPOS5000,WPOS7000,
        PCB1,PCB2
```
*Abb. 167: Definitionsfortsetzung bei CALL Instruktionen*

Der Returncode, der durch eine externe Routine übergeben werden soll (oder im QPAC Coding selbst gesetzt wird (RC=)), kann abgefragt werden:

```
CALL-'ROUTINE',WPOS5000,RC
IF RC <> 0 THEN
```
*Abb. 168: Abfrage des Returncodes RC*

RC ist ein Spezialregister Name und als solcher intern vorgegeben.

# **External Subroutines (LINK Exit Routines)**

**LINK–***'Loadmodul'* [ *,Parameter,Parameter* ]

Der LINK Befehl entspricht in seiner Funktion dem CALL Befehl mit dem Unterschied, dass die Routine jedes Mal neu geladen wird und nach dem Aufruf wieder freigegeben wird.

Die Definitionen der Operanden sind unter der Beschreibung des CALL Befehls nachzusehen.

# **External Tables (Load Table) oder Subroutines**

```
LOAD–'Loadmodul',Ptrfeld[,Xn]
```

```
LOAD–Feldname,Ptrfeld[,Xn]
```
Mit diesem Ladebefehl können externe Tabellen (Loadmodule bei z/OS) geladen werden, die anschliessend im QPAC-Programm verarbeitet werden können. Als Operanden müssen ein Pointer-Feld und ein Indexregister definiert werden. Im Pointer-Feld steht anschliessend die Adresse der Speicherstelle, in der die Tabelle beginnt, und im Indexregister steht die Länge der Tabelle (Modul Länge). Tabellen, die auf diese Weise geladen werden, können anschliessend mit einer Based Struktur angesprochen werden. Dabei muss die Struktur dem Aufbau der Tabellenelemente entsprechen.

```
00B=PTRFIELD,PTR
01B=TABLE_KEY,CL3
11B=TABLE_TEXT,CL77
...
...
  LOAD-'ANYTABLE',PTRFIELD,X10
   ...
  IF TABLE_KEY = '100' THEN found
  ELSE SET PTRFIELD = + 80 *. next element
```
*Abb. 169: Beispiel Load Table Based Structure*

Das Ende der Tabelle kann entweder durch ein Ende-Element erkannt werden oder indem die Element-Längen kumuliert werden und mit der Maximallänge im Indexregister verglichen wird.

Anstelle des direkt definierten Modulnamens kann auch der Name eines Feldes angegeben werden, in welches zur Ausführungszeit der Modulname gespeichert werden kann, bevor der LOAD Befehl durchgeführt wird.

Handelt es sich beim geladenen Modul um ein Assembler Programm, kann dieses anschliessend mit via CALL-*Ptrfeld*,... aufgerufen werden.

```
0S=MODULENAME,CL8
0B=MODULEADDRESS,PTR
SET MODULENAME = 'ASSPROG'
LOAD-MODULENAME, MODULEADDRESS
...
NORMAL
...
CALL-MODULEADDRESS,WPOS1,WPOS500
...
```
*Abb. 170: Beispiel dynamisches Laden eines Modules*

# **Löschen geladener Tabellen oder Subroutinen**

```
DELMOD–'Loadmodul'
DELMOD-Symbolname
```
Mit diesem Befehl können Module, die vorausgehend mit LOAD geladen worden sind, wieder aus dem Speicher gelöscht werden.

# **QPAC als Subroutine (Aufruf aus User-Hauptprogramm)**

Aus einem Assembler- oder Cobolprogramm kann ein QPAC-Batch Programm wie folgt als Subroutine aufgerufen werden:

```
LOAD ..QPAC..<br>ST R1.OPACE
         R1, OPACENTR
```
QPAC-Nucleus laden und die ENTRY Adresse sicherstellen

# **Erster Aufruf**

Der erste Aufruf des geladenen QPAC Nucleus dient dazu, das QPAC-Batch Programm zu assemblieren. Dabei wird ein Parameterbereich übergeben, in dem QPAC PARM Optionen definiert werden können. Als erster Operand muss im PARM Bereich die Option **SUBINIT** stehen. Diese legt fest, dass QPAC als Subprogramm aus einem übergeordneten Programm gestartet werden soll. Anschliessend können weitere Optionen angegeben werden, die QPAC selbst betreffen, z.B. NOLIST,NOLOGTIT,WORK=*nnnnn*

Der Source Code des QPAC Programmes wird unter z/OS standardmässig über //QPACIN DD \* eingelesen. Falls dies nicht möglich ist, kann unter z/OS mit der PARM Definition QPGM=*Progname* das Einlesen über den PDS Dataset //QPACPGM gesteuert werden. Dabei ist *Progname* der Membername, unter dem der QPAC Source Code abgelegt ist.

Eine weitere Möglichkeit bildet die assemblierte Form als Loadmodul, das durch die PARM Definition QMOD=*Progname* gesteuert wird. Die obigen Möglichkeiten sind im [Kapitel 1: Einführungsteil](#page-14-0) unter [PARM Option](#page-19-0) beschrieben.

Eine dritte Möglichkeit ist die Übergabe des QPAC-Programmes via internen Workbereich. Wenn die Länge in den ersten zwei Bytes des PARMs grösser als 100 ist, wird automatisch angenommen, dass das QPAC-Programm in 80 Bytes Elementen dem SUBINIT Statement folgt. Die Länge enthält dann die Grösse des Programms, das mit einem END Statement abgeschlossen wird.

QPAC kann sich so auch selbst laden und aufrufen (LOAD-'QPAC'... ...CALL-*Pointer*,... ).

Wenn QPAC als Subprogramm von einem QPAC Hauptprogramm aufgerufen wird, kann das Listing des Subprogrammes über das DD Statement //QPACSUBL DD SYSOUT=\* vom Hauptprogramm separiert werden.

Als weiteres Parameter-Adresspaar kann nach Bedarf die Adresse eines Bereiches, des Externen Bereiches, und dessen Länge übergeben werden, der im QPAC-Programm via Feldsymbole angesprochen wird, vergleichbar mit einer DSECT in Assembler, bzw. einer LINKAGE SECTION in COBOL.

Ob ein solcher Bereich vorgesehen ist wird von QPAC aufgrund des gesetzten High-Order Bits erkannt, oder durch eine DUMMY Definition (Nullwert). Ein vorhandener Bereich wird nicht ins QPAC-Programm übertragen. Die Länge kann maximal 3MB gross sein.

Im Subroutine-QPAC kann dieser Bereich durch implizite Symbole XPOS*nnn* oder Zuordnung von eigenen Symbolnamen nach der Regel *nn*X=SYMBOL angesprochen werden.

```
SET XPOS10, CL5 = 'ABCDE'
oder
10X=SYMBOL,CL5
SET SYMBOL = 'ABCDE'
```
*Abb. 171: Adressierung des Externen Bereiches*

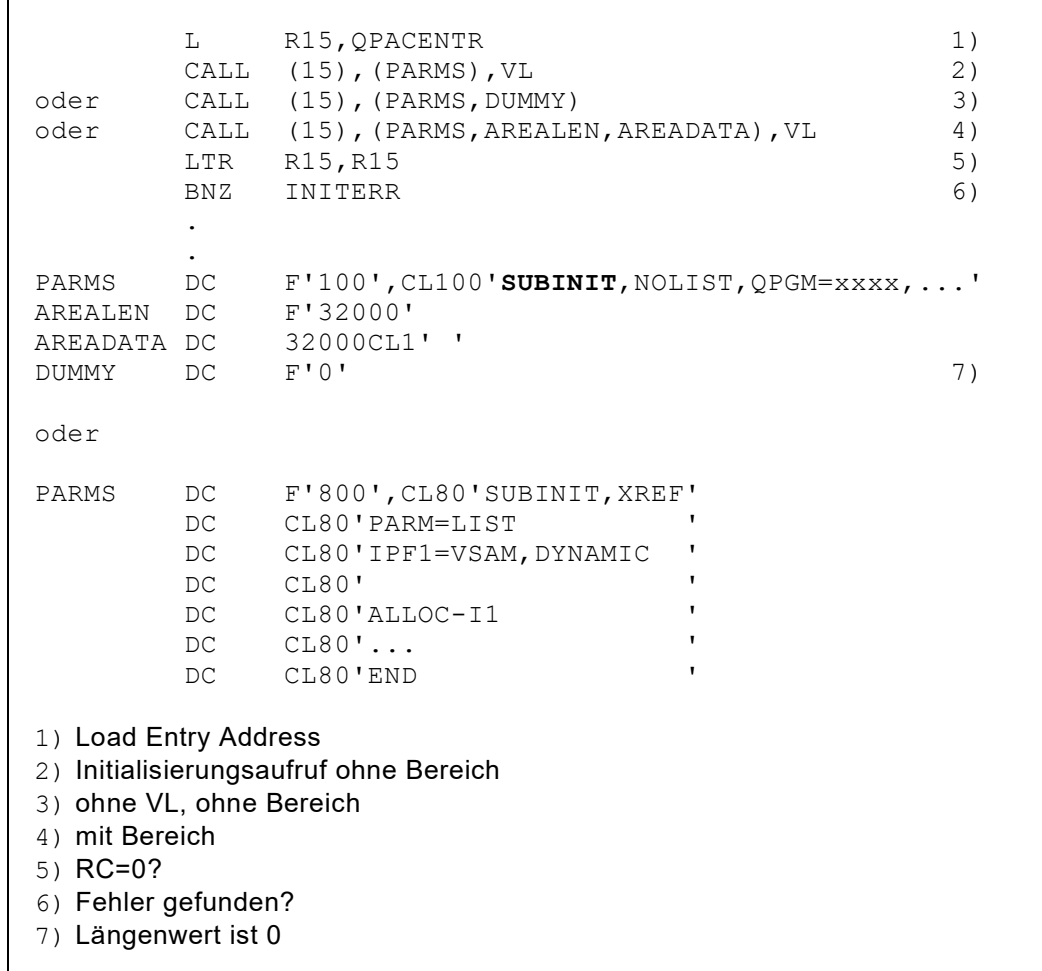

*Abb. 172: QPAC als Subroutine: Erster Aufruf*

### **Folgeaufrufe**

Folgeaufrufe bedeuten jedes Mal eine Durchführung des QPAC-Batch Programmes. Dieses muss sinnvollerweise wie ein Unterprogramm konzipiert sein. Dem QPAC-Programm können nach Bedarf zusätzliche Workbereiche übergeben werden. Diese werden beim Aufruf in den QPAC internen Workbereich übertragen und stehen dort dem QPAC-Programm zur Verfügung.

Beim CALL Aufruf werden dazu 3 Angaben geliefert:

- 1. Position des internen Workbereiches, auf die der Bereich übertragen wird
- 2. Länge des Bereiches
- 3. Adresse des Bereiches

Vor der Rückkehr werden solche Bereiche wieder zurück übertragen und stehen darauf dem aufrufenden Programm wieder zur Verfügung.

Beim CALL Statement wird ein PARM Feld definiert, in dem das Schlüsselwort **SUBEXEC** steht. Dies signalisiert dem QPAC-Programm, dass es sich um einen Aufruf zur Programm-Durchführung handelt.

Ob zusätzliche Datenbereiche übergeben werden sollen, wird wiederum mit dem Highorder Bit oder einem DUMMY Feld (Nullwert) angegeben. Dasselbe gilt auch für die Anzahl definierter Bereiche, bzw. das Ende der Operanden.

```
 L R15,QPACENTR
CALL (15),(PARMS),VL (19)<br>
oder CALL (15),(PARMS,DUMMY) (2)
oder CALL (15),(PARMS,DUMMY)<br>oder CALL (15),(PARMS,WPOS,W
oder CALL (15),(PARMS,WPOS,WLEN,WAREA,...),VL<br>oder CALL (15),(PARMS,WPOS,WLEN,WAREA,...,DUMM
        CALL (15), (PARMS, WPOS, WLEN, WAREA,..., DUMMY) 3)
          LTR R15,R15
          BNZ CALLERR
 ...
 PARMS DC F'7',C'SUBEXEC'
 WPOS DC F'10001'
 WLEN DC F'4096'
 WAREA DC CL4096' '
 WPOS2 DC F'00001'
 WLEN2 DC F'2000'
 WAREA2 DC CL2000' '
 DUMMY DC F'0'
1) Durchführen Programm ohne Bereich
2) ohne VL, ohne Bereiche
3) ohne VL, mit Bereichen
```
*Abb. 173: QPAC als Subroutine: Folgeaufrufe*

## **Letzter Aufruf**

Ein letzter Aufruf muss erfolgen, um alle von QPAC-Batch dynamisch angelegten Bereiche und das assemblierte Programm wieder aus dem Speicher zu löschen.

Beim CALL Statement wird ein PARM Feld definiert, in dem das Schlüsselwort **SUBTERM** steht. Dies signalisiert QPAC, dass es sich um den Abbau aller dynamisch angelegten Bereiche und geladener Loadmodule handelt. Danach ist das QPAC-Programm nicht mehr vorhanden.

```
L R15, QPACENTR
CALL (15), (PARMEND), VL 1)
oder CALL (15),(PARMEND,DUMMY) 2)
LTR R15, R15
BNZ ENDERR
...<br>PARMEND DC
PARMEND DC F'7',C'SUBTERM'
      DC F'0'<br>DC F'0'
 ...
QPACENTRDC A(0) 3)
1) mit VL
2) ohne VL
3) Entry address
```
*Abb. 174: QPAC als Subroutine: Letzter Aufruf*
# **Kapitel 10. Systemlibraries und Systemkomponenten**

# **VTOC**

#### **Grundformat der VTOC Filedefinition**

 $\blacksquare$ 

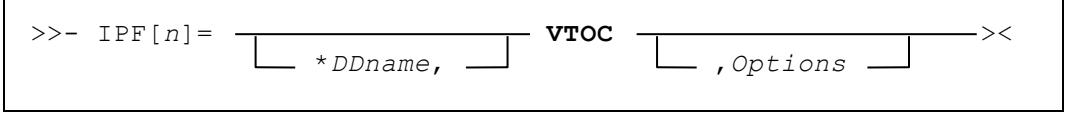

*DDname* Explizit definierter DD Name. Fehlt diese Angabe, wird IPF als DDname genommen *Options* Zusätzliche Options, wie im [Kapitel 2: Input/Output Definitionen](#page-26-0) beschrieben F4 Wird als Option bei der Filedefinition F4 angegeben, ist der erste VTOC Record der DSCB F4 (Format 4) Record, der ausgegeben wird.

Für das Lesen der VTOCs wird ein DD Statement benötigt, welches auf den Disk zeigen muss, von dem die VTOC Records gelesen werden sollen. Ein Filename (DSN=) ist nicht notwendig.

//IPF1 DD UNIT=SYSDA,VOL=SER=*XXXXXX* //IPF2 DD DSN=QPAC.LIBRARY,DISP=SHR

*Abb. 175: DD Statement für z/OS VTOC-Records*

#### **Allgemeine Informationen zur VTOC Anwendung**

Die VTOC des adressierten Disks wird logisch gelesen. Dabei werden die Format 1 Records und die zugehörigen Extent Angaben sowie die Format 8, Format 9 und Format 3 Records zur Verfügung gestellt.

Nachdem QPAC den VTOC File geöffnet hat, steht die Volume Serial Number in der FCA ab Displacement 2 zur Verfügung.

Die Positionen 1 bis 135 des Format 1 Records bleiben unverändert. Ab Position 136 und folgende werden durch QPAC alle Extent-Informationen eines zum Format 1 Record gehörenden Format 3 Records angehängt, so dass mit einem Lesebefehl alle diesbezüglichen Angaben verfügbar sind.

Pro Extent-Angabe werden 10 Bytes belegt. Das Ende dieser Extent Angaben wird durch das Vorhandensein von X'0000' erkannt.

Bei **EAV Volumes** werden auch Format 8 und Format 9 Records plus eventuell dazu gehörende Format 3 Records zurückgegeben. Es werden die kompletten Records (140 Byte) zurückgegeben. Das Record Layout ist im IBM Handbuch "DFSMSdfp Advanced Services" beschrieben. Auf Position 45 steht das Format des Records.

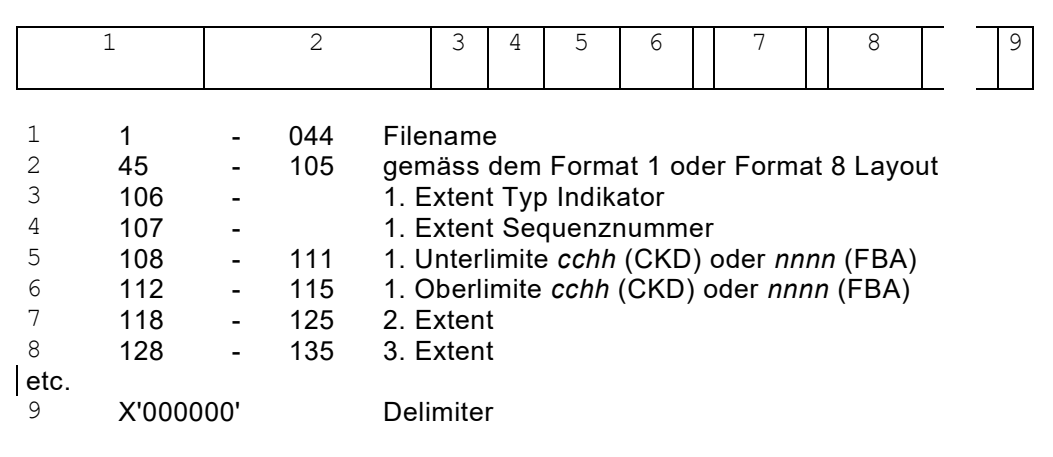

*Abb. 176: Das QPAC VTOC Layout*

```
//IPF1 DD UNIT=SYSDA,VOL=SER=...
//IPF2 DD 
//OPF1 DD DSN=...
//EXEC QPAC 
IPF1=VTOC,WP=5000
IPF2=VTOC,WP=5000
OPF1=SQ,200,3600,WP=5000
FILE1: GET-I1 AT-EOF GOTO FILE2 ATEND
         ...
         PUT-O1 GO TO FILE1
FILE2: GET-I2 AT-EOF GOEND ATEND
         ...
        PUT-O1 GO TO FILE2
         ...
END
```
*Abb. 177: Beispiel Lesen von VTOCs* 

# **z/OS-Libraries (Partitioned Data Sets)**

#### **Grundformat der z/OS-Library Filedefinition**

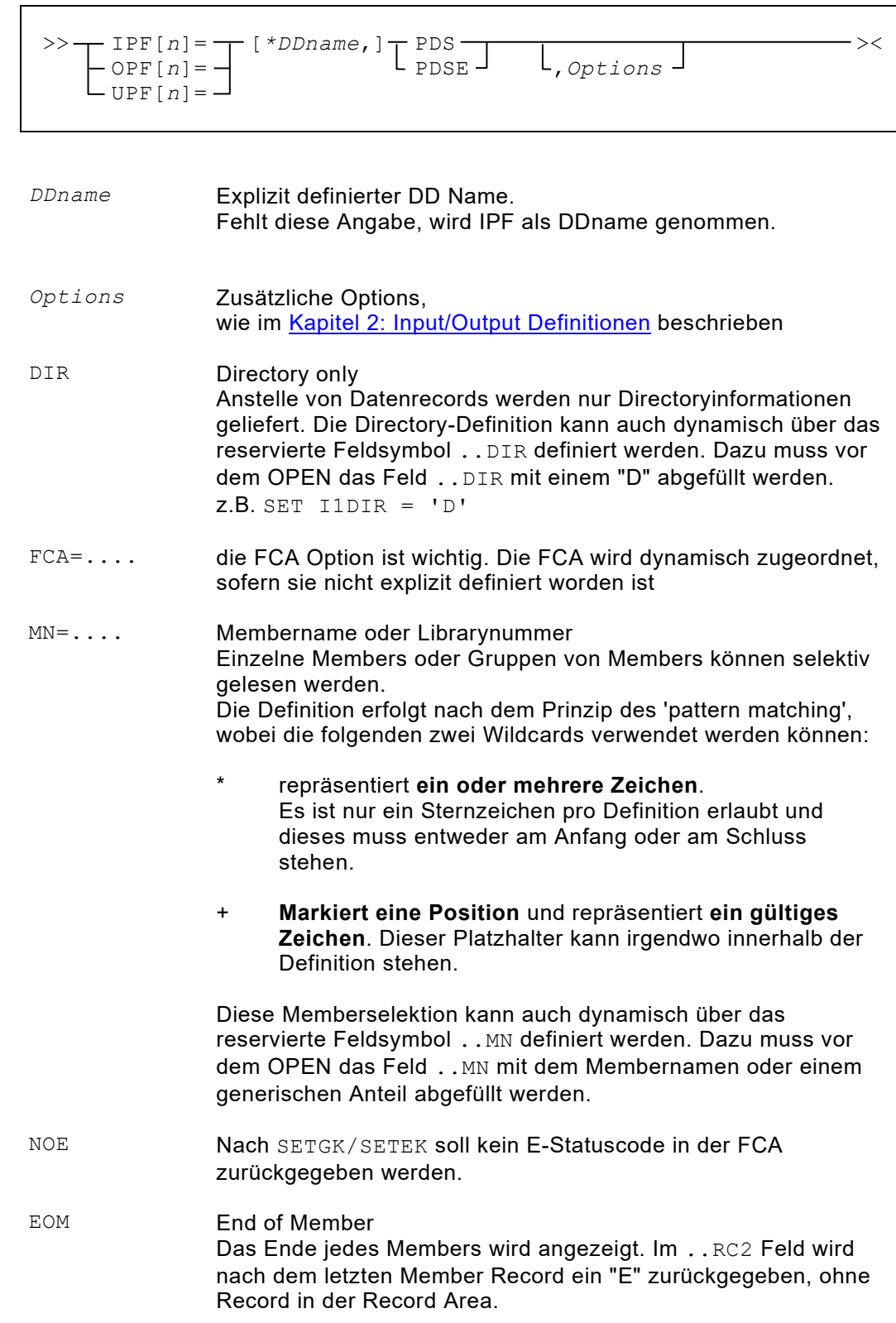

| $MN = name$  | individueller Membername                            |
|--------------|-----------------------------------------------------|
| $MN = ++++T$ | alle 5 Bytes langen Membernamen, die mit T enden    |
| $MN = *T$    | alle Membernamen, die mit T enden                   |
| $MN = T^*$   | alle Membernamen, die mit T beginnen                |
| $MN = * 7 +$ | alle Membernamen mit Z in der zweitletzten Position |

*Abb. 178: Memberselektion für z/OS PDS Libraryfile* 

OPF[*n*]=PDS erlaubt, in einen bestehenden PDS neue Members einzufügen. Mit der PUT Instruktion werden die Memberrecords geschrieben. Zum Schluss muss der Membername in das FCA-Feld . . MEMNM gestellt werden; mit der Instruktion STOW*id* wird das Member in die PDS-Directory eingetragen.

Im FCA-Feld ..STOWID wird signalisiert, ob ein bestehendes Member ersetzt ('R'), oder nur ein Neueintrag durchgeführt werden darf ('A').

UPF[*n*]=PDS erlaubt, bestehende Members inhaltlich zu verändern und neue Members einzufügen.

Mit der PUTA Instruktion werden neu zu erstellende Members geschrieben. Solche Members müssen mit der STOW Instruktion (wie vorausgehend unter OPF[*n*]=PDS beschrieben) abgeschlossen werden.

Mit der Instruktionsfolge GET - PUT können bestehende Memberrecords modifiziert, nicht aber Records hinzugefügt oder gelöscht werden. Eine Veränderung der Recordanzahl kann durch "Umkopieren" mit der Instruktionsfolge GET - PUTA erreicht werden.

Ebenfalls können mit der PUTD Instruktion Members gelöscht werden. Vor der Ausführung des Befehls PUTD muss der Membername ins FCA-Feld . . MEMNM gestellt werden. Nach der Ausführung steht im FCA-Feld ..RC2 der Returncode 'G', falls das Member nicht vorhanden war.

#### **Allgemeine Hinweise zur z/OS-Library Anwendung**

Die PDS Libraries können fixe Recordlänge besitzen oder als 'undefined' definiert sein. In jedem Falle wird die aktuelle Recordlänge in der FCA ab Displacement 12 (4 Bytes binär) übergeben.

Bei 'undefined' PDS ist zu beachten, dass die defaultmässige QPAC interne Recordarealänge 32760 Bytes gross ist. Dies kann zu einer WRONG-LENGTH Situation führen. Mit einer expliziten RL= Definition kann abgeholfen werden:

```
IPF=PDS,RL=32767
OPF=PDS,RL=32767
```
*Abb. 179: Recordlängen Definition für PDS*

Ein Partitioned Dataset kann als ganzer Libraryfile oder memberweise gelesen werden. In jedem Falle wird eine FCA zur gegenseitigen Kommunikation benötigt. Im Feld ..LENG steht die aktuelle Anzahl der gültigen Datenbytes in binärer Form des gelesenen PDS Records. Falls der PDS 'undefined' Format besitzt und die möglichen Recordlänge grösser als 32760 Bytes sein kann, muss in der Filedefinition der Operand RL=*nnnnn* definiert werden. Dieser Operand überschreibt die Defaultgrösse, welche für die interne Workbereichzuordnung benötigt wird.

| $FCA=$                                                                                                    | von QPAC geliefert |              |                                                                                                    |    |   |                        | Key |                                       |                                                                                                    |    |
|----------------------------------------------------------------------------------------------------|--------------------|--------------|----------------------------------------------------------------------------------------------------|----|---|------------------------|-----|---------------------------------------|----------------------------------------------------------------------------------------------------|----|
| Displ.                                                                                                    | 0                  | $\mathbf{1}$ | $\overline{2}$                                                                                                    | 10 |   | 12                     | 16  |                                       | 20                                                                                                    | 28 |
| <b>Bytes</b>                                                                                                    | 1                  | 1            | 8                                                                                                    | 1  | 1 | 4                      | 1   |                                       | 8                                                                                                    | 1  |
|                                                                                                    |                    |              | Membername<br>MEMNM<br>Returncode<br>$b =$ alles ok<br>G = Member nicht gefunden (nach SETGK/SETEK/PUTD)<br>M = neuer Membername (1. Memberrecord)<br>$E =$ Memberende (kein Record geliefert) |    |   | 1 = Name ist ein ALIAS |     | STOWID<br>aktuelle Recordlänge (LENG) | Membername<br>für SETGK/SETEK<br>$A =$ $STOW$ nur add, nicht replace<br>$R =$ STOW add und replace<br>$=$ $STOW$ löscht das Member<br>Relativ Nr. konkatenierter Data Sets (. . DSNO) |    |
| falls Membersuche mit SETGK/SETEK und NOE nicht definiert<br>oder immer wenn EOM definiert wurde)<br>$D =$ Directory Record<br>$\ldots$ RC2 |                    |              |                                                                                                    |    |   |                        |     |                                       |                                                                                                    |    |
|                                                                                                    | $\ldots$ RC1       |              | Functioncode<br>$\mathbf{b}$ = normale Aktion<br>$N =$ laufendes Member freigeben                                                                                                    |    |   |                        |     |                                       |                                                                                                    |    |

*Abb. 180: FCA für PDS Libraryfile Zugriff*

Bei PUT für Outputfiles bzw. PUTA bei Updatefiles werden neu die Statistik Informationen im Directory Record nachgeführt. Dabei können vor dem STOW Command zusätzlich zum STOWID Feld nach Bedarf auch die neuen Felder STOWVV, STOWMM oder STOWUSER abgefüllt werden.

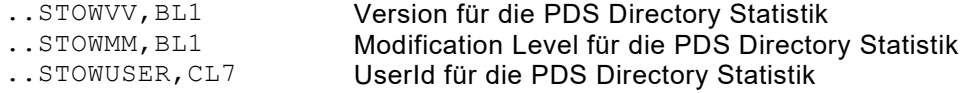

Nach dem ersten GET Befehl eines Members (M im ..RC2 Feld) stehen in der FCA zusätzliche Informationen aus dem Directory Statistik Record, in aufbereiteter Form. Diese können mit Hilfe der folgenden reservierten Felder abgefragt werden:

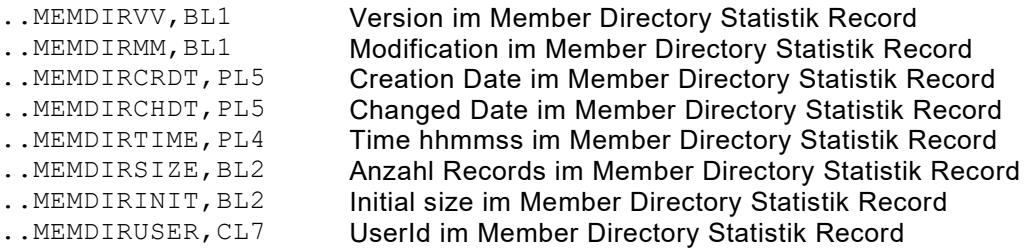

Der ..RC2 Code "G" nach einem SETGK Befehl signalisiert, dass der Membername im vorgegebenen Keyfeld nicht vorhanden ist. Beim nachfolgenden GET Befehl wird das nächsthöhere Member angezogen oder EOF eingeleitet, wenn nicht zusätzlich EOM definiert ist.

Wird beim Code "G" nach einem SETEK Befehl mit GET weitergelesen, wird das 1. Member des PDS angezogen.

Der ..RC2 Code "D" nach einem GET Befehl signalisiert, dass ein Directory Record gelesen wurde.

# **SCAT (z/OS System Catalog)**

#### **Grundformat der z/OS System Catalog Filedefinition**

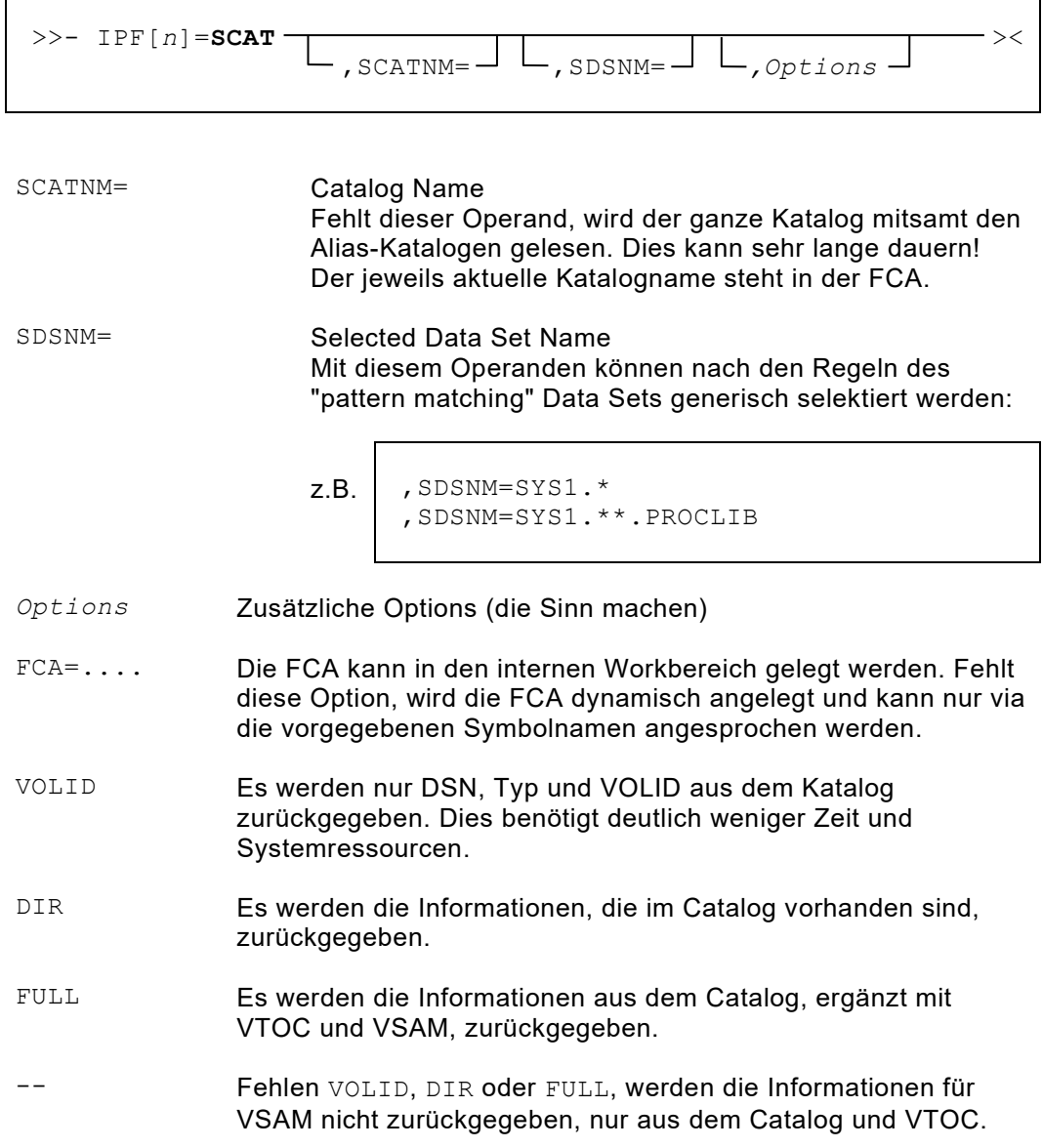

#### Die FCA für den z/OS System Catalog besitzt den folgenden Aufbau:

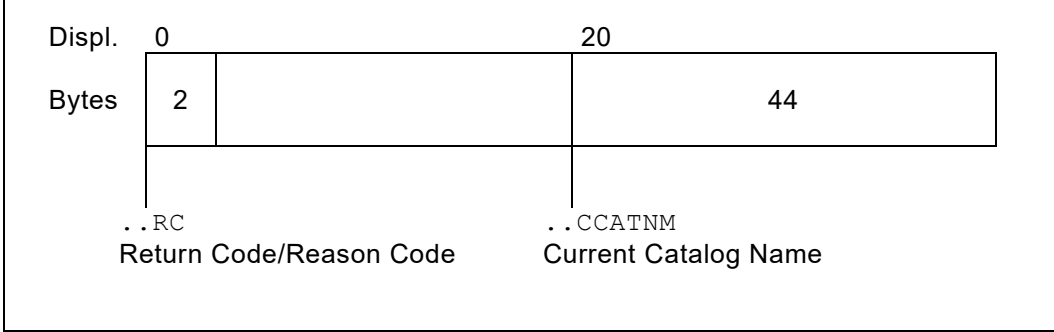

*Abb. 181: FCA für z/OS System Catalog*

 $\blacksquare$ 

**Return Code und Reason Code** sind im Messages Manual Volume 3 unter der Message IDC3009I zu finden.

Im Feld ..CCATNM Current Catalog Name steht während der Verarbeitung der Catalog Name, der gerade gelesen wird.

Die Data Set Informationen werden gemäss der nachfolgenden Record-Struktur zur Verfügung gestellt. Pro GET Instruktion wird jeweils ein Record übergeben.

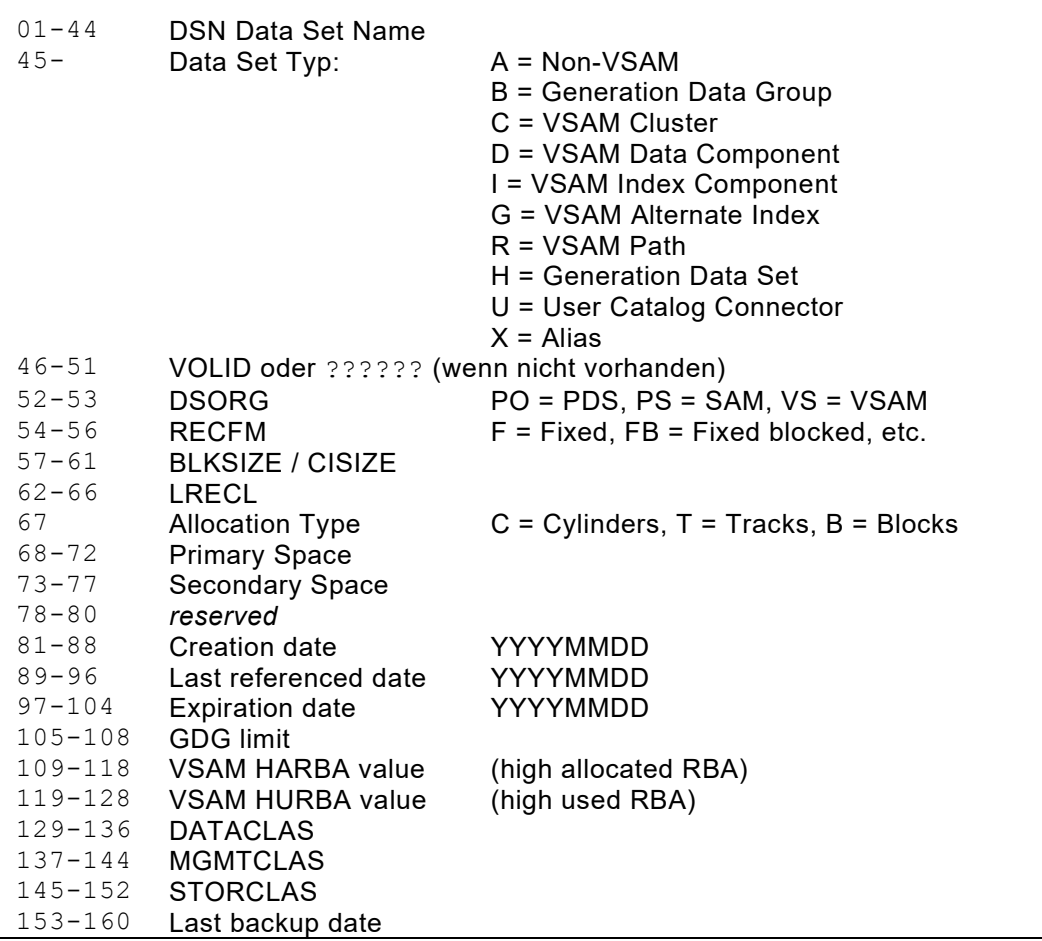

*Abb. 182: SCAT Recordstruktur* 

Alle Felder sind im Character Format. Ob einzelne Feldinhalte vorhanden sind, hängt vom jeweiligen File Typ ab.

Der angesprochene Catalog Name und/oder die zu selektierenden Data Set Namen können auch vor dem OPEN dynamisch in die reservierten Feldnamen ..SCATNM bzw. ..SDSNM gestellt werden. Dies bedingt aber eine explizite Filedefinition.

```
z.B. IPF1=SCAT
      ...
     SET I1SCATNM = 'TEST.CATALOG'
     SET I1SDSNM = 'KTEST.*'
     OPEN-I1
      ...
     GET-I1
      ...
```
*Abb. 183: Beispiel SCAT*

# **SLOG (z/OS System Logger)**

# **Grundformat der z/OS System Logger Filedefinition**

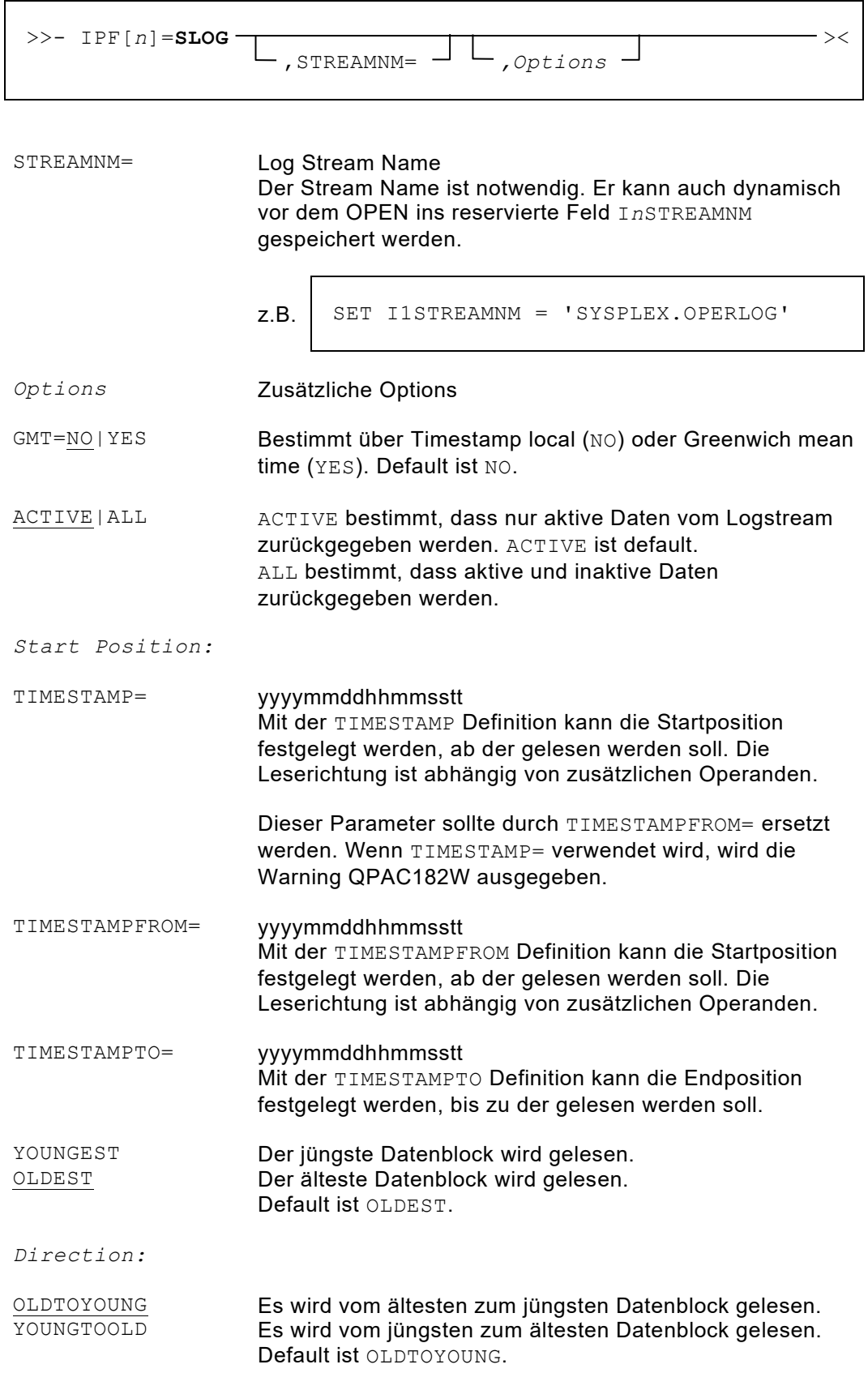

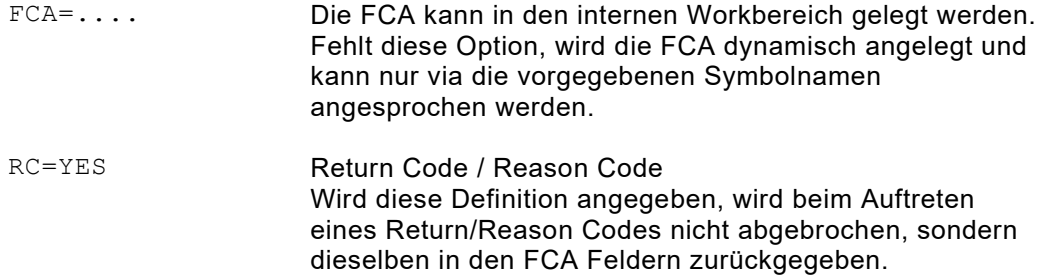

**Zu beachten:** In diesem Falle müssen auch X'0846' und X'0848' explizit abgefragt werden.

Die FCA für den z/OS System Logger besitzt den folgenden Aufbau:

| Displ.       | $\overline{0}$ | 4      | 12       | 30         |  |  |
|--------------|----------------|--------|----------|------------|--|--|
| <b>Bytes</b> | 4              | 4      | 4        | 37         |  |  |
|              | RETCODE        | REASON | DATALENG | REASONTEXT |  |  |

*Abb. 184: FCA für z/OS System Logger*

 $\Gamma$ 

**Return Code und Reason Code** sind im Manual Authorized Assembler Services Reference Volume 2 unter IXGBRWSE Macro zu finden.

Die Struktur der übergebenen Stream Records ist abhängig vom jeweils definierten Stream Namen.

Zwei Reason Codes haben aus Sicht von QPAC keine direkte Bedeutung als Error. Der Reason Code X'0846' sagt aus: Der Log Stream ist empty und wird als EOF interpretiert, wenn RC=YES nicht definiert ist. Der Reason Code X'0848' sagt aus: No more data exists in the Log Stream und wird als EOF interpretiert, wenn RC=YES nicht definiert ist.

```
IPF1=SLOG,ACTIVE,RC=YES,YOUNGEST,OLDTOYOUNG
SET I1STREAMNM = 'SYSPLEX.OPERLOG'
GET-I1 X1+1
IF I1RETCODE = 8 AND I1REASON, CL4 = X'00000848'<br>THEN SETIME (WAIT=0500) \rightarrow MAIT 5 SECS
  THEN SETIME (WAIT=0500)
     IF X1 > 10 THEN GOEND ELSE GOBACK IFEND *. CONTINUE
IFEND
PRINTR(*)
END
```
*Abb. 185: Beispiel 1 SLOG*

```
IPF1=SLOG,STREAMNM=SYSPLEX.OPERLOG,GMT=NO,
      TIMESTAMPFROM=2005070117000100
GET-I1
PRINTR(*)
END
```
*Abb. 186: Beispiel 2 SLOG*

# **Kapitel 11. Integrierte Funktionen (Function Box)**

# **Funktionenübersicht**

| BINTABS()                             | <b>Binary Table Search.</b>                                                                                                    |
|---------------------------------------|----------------------------------------------------------------------------------------------------|
| CALENDAR ()                           | Universelle Datum-Umrechnungsroutine für die<br>einzelnen Datum-Komponenten: bürgerliches<br>Format, julianisches Datum, Woche, Wochentag                      |
| CHANGEF()<br>CHANGER ()<br>CHANGEW () | Ersetzen von Character Strings in Files<br>Ersetzen von Character Strings in Records.<br>Ersetzen von Character Strings im int. Workbereich                    |
| COMPAREF()<br>COMPARER ()             | Vergleicht zwei Files miteinander<br>Vergleicht zwei Recordareas miteinander                                                                                   |
| IDCAMS ()                             | <b>VSAM Catalog Functions.</b>                                                                                                    |
| IEBCOPY()                             | z/OS Utility Functions.                                                                                                    |
| PRINTF()<br>PRINTR()                  | Druckt einen File in Character/Hex-Format aus<br>Druckt den in der Recordarea befindlichen Record in<br>Character/Hex-Format aus                               |
| PRINTW()                              | Druckt den angegebenen Workbereich, Hiperspace<br>oder Externen Bereich in Character/Hex-Format aus                                                            |
| SCANF()<br>SCANR()<br>SCANW()         | Durchsucht einen File nach einem Zeichenstring<br>Durchsucht einen Record nach einem Zeichenstring<br>Durchsucht einen Workbereich nach einem<br>Zeichenstring |
| SEQCHK()                              | Prüft einen File auf richtige Sortiersequenz                                                                                                    |
| SETIME()                              | Ermöglicht das Setzen von Zeitintervallen                                                                                                    |
| SNAP( )                               | Erstellt einen "Schnappschuss" vom Inhalt von<br>Feldern wie Symbolen, Index Registern, ACCUs.                                                                 |
| SORTF()<br>SORTR()<br>SORTW()         | Sortiert Inputfiles auf einen Outputfile<br><b>Sortiert Records</b><br>Sortiert einen internen Workbereich (Tabelle)                                           |

*Abb. 187: Übersicht integrierte Funktionen*

#### **Anwendungshinweise**

Die folgenden Spezifikationen betreffen alle Funktionen:

a) Eine Funktionsroutine ist dadurch definiert, dass dem Schlüsselwort als Funktionsname eine linke Klammer angeschlossen folgt.

```
COMPAREF(Parameter)
```
*Abb. 188: Grundformat der Funktionsroutinen*

- b) Die Parameter-Angaben, die in Klammern stehen, sind ohne Blank-Stellen zu definieren.
- c) Eine Funktionsdefinition mit den zugehörigen Parametern muss vollständig in einem Statement stehen. Fortsetzungen über mehr als eine Zeile sind nicht unterstützt.
- d) Die Parameterangaben können auf zwei Arten definiert bzw. an die Funktionsroutine übermittelt werden:
	- man kann die Parameter direkt zwischen die Klammern platzieren

COMPAREF(1,5,A)

*Abb. 189: Parameterangaben für Funktionsroutinen*

• man kann die Parameter in den internen Workbereich von QPAC platzieren und sagt bei der Funktionsdefinition zwischen den Klammern nur, wo die Angaben stehen. Dazu ist das Schlüsselwort PARM= zu verwenden:

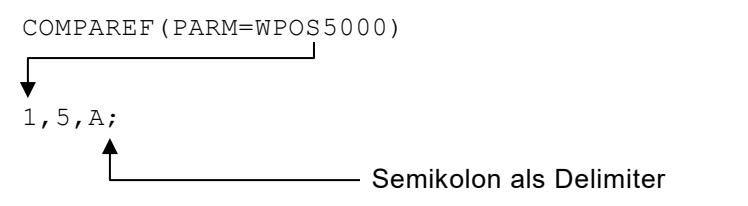

*Abb. 190: Parameterangaben im internen Workbereich*

Letztere Möglichkeit erlaubt, die Parameter während der Ausführung von QPAC dynamisch zu ermitteln und zu übergeben.

e) Die Parameter werden erst bei Aufruf der Funktionsroutine durch die Routine selbst auf ihre Richtigkeit geprüft und nicht schon durch QPAC zur Übersetzungszeit. Das Ende der Parameterfolge wird durch ein Semikolon (;) gekennzeichnet.

f) Im Allgemeinen ist die Reihenfolge der Parameterangaben wahlweise. Dabei gilt jedoch die Regel, dass von sich abhängige Parameterangaben in der Reihenfolge der Abhängigkeit definiert werden müssen, da deren Interpretation von links nach rechts erfolgt. Zum Beispiel müssen eventuelle File-ID Angaben vor deren Recordpositionsangaben stehen.

COMPAREF(IPF2,IPF3,20-80)

*Abb. 191: Reihenfolge der Parameter*

Diesbezügliche Vorgaben sind in den Detailbeschreibungen der einzelnen Funktionen zu beachten.

- g) Einzelne Funktionen behandeln ganze Filebestände, z.B. COMPAREF() (Compare File). Dabei ist folgendes zu beachten:
	- ist der Inputfile vor Aufruf der Funktion schon eröffnet (open), beginnt die Verarbeitung mit dem zuletzt gelesenen Record.
	- ist der Inputfile noch nicht eröffnet, wird er durch die Funktion selbst eröffnet.
	- ein Outputfile (Printer) wird durch die Funktion eröffnet, sofern er es noch nicht ist. Nach Funktionsende bleibt der Outputfile eröffnet, es sei denn, dass bei der Detailbeschreibung einer einzelnen Funktion explizit ein anderer Hinweis steht.
	- Inputfiles werden nach Funktionsende geschlossen.
- h) Durch die einzelnen Funktionen notwendige Printausgaben erfolgen normalerweise über den internen Systemprinter mit der Operation PUTLST. Wenn jedoch als Parametereintrag ein Outputfile definiert wird, kann der Output jederzeit auf einen definierten Printerfile umgeleitet werden.

OPF=PR COMPAREF(OPF)

*Abb. 192: Umleitung von Printausgaben*

i) Wenn die einzelne Funktionsroutine bei der Interpretation der Parameter Fehler entdeckt, wird eine Message ausgegeben und die Durchführung abnormal beendet.

Wird hingegen kein Abbruch gewünscht, kann dies mit dem Schlüsselwort NOABEND als Parameterdefinition angegeben werden. In diesem Falle wird durch die Funktionsroutine der Return Code auf 12 gesetzt, der anschliessend abgefragt werden kann.

PRINTF(IPF1,IPF2,NOABEND) IF FC = 12 THEN ...*(any parameter error)*

*Abb. 193: Abfrage des Funktions Return Codes*

j) Wenn Funktionsroutinen mit Inline-Subroutinen kooperieren, kann es notwendig sein, dass von und zu der Funktionsroutine Steuerinformationen ausgetauscht werden müssen. Zu diesem Zwecke gibt es ein Spezial-Register FC (Functioncode).

FC ist ein 4 Byte binäres Register und kann als solches abgefragt oder mit einem Wert gefüllt werden.

- k) Wenn als Parameter Fileidentifikationen (z.B. IPF1 oder ODB2) angegeben werden können, gilt grundsätzlich die Möglichkeit, dass auch die Kurzschreibweise angewendet werden kann (z.B. I1 od. O2).
- l) Es gibt Funktionsroutinen, bei denen die interne Arbeitsweise und das Ergebnis unmittelbar eine Folge von Vergleichszuständen ist. Als Beispiel gelten die Compare-Funktionen, bei denen der Ungleich-Zustand gedruckt wird. Bei vergleichsabhängigen Funktionen dieser Art besteht jeweils die Möglichkeit, anstelle der Printausgabe die Kontrolle einer Inlinesubroutine zu

übergeben, in der nach Bedarf die zur Verfügung gestellten Records oder Bereiche verarbeitet werden können.

Diese Subroutine-Steuerung wird definiert durch Schlüsselwort-Parameter EQ=, NE= usw., denen der Subroutine-Name beigefügt wird. Die einzelnen Schlüsselwortparameters sind je nach Funktion unterschiedlich.

Funktionsroutinen sind **nicht rekursiv** aufrufbar, d.h. aus einer angesprungenen Subroutine darf die gleiche Funktionsroutine nicht mehr verwendet werden.

## **BINTABS( ): Binary Table Search**

Mit dieser Funktion können grosse Tabellen, die sich im internen Workbereich oder dem Hiperspacebereich befinden, abgesucht werden. Die Funktion setzt voraus, dass die Tabellen aufsteigend mit fixen Elementlängen sortiert sind. Die Funktion arbeitet nach dem Prinzip der Einmittung.

```
>>- BINTABS(Parameter) ><
```
Über Parameter werden die notwendigen Informationen an die Funktionsroutine übergeben.

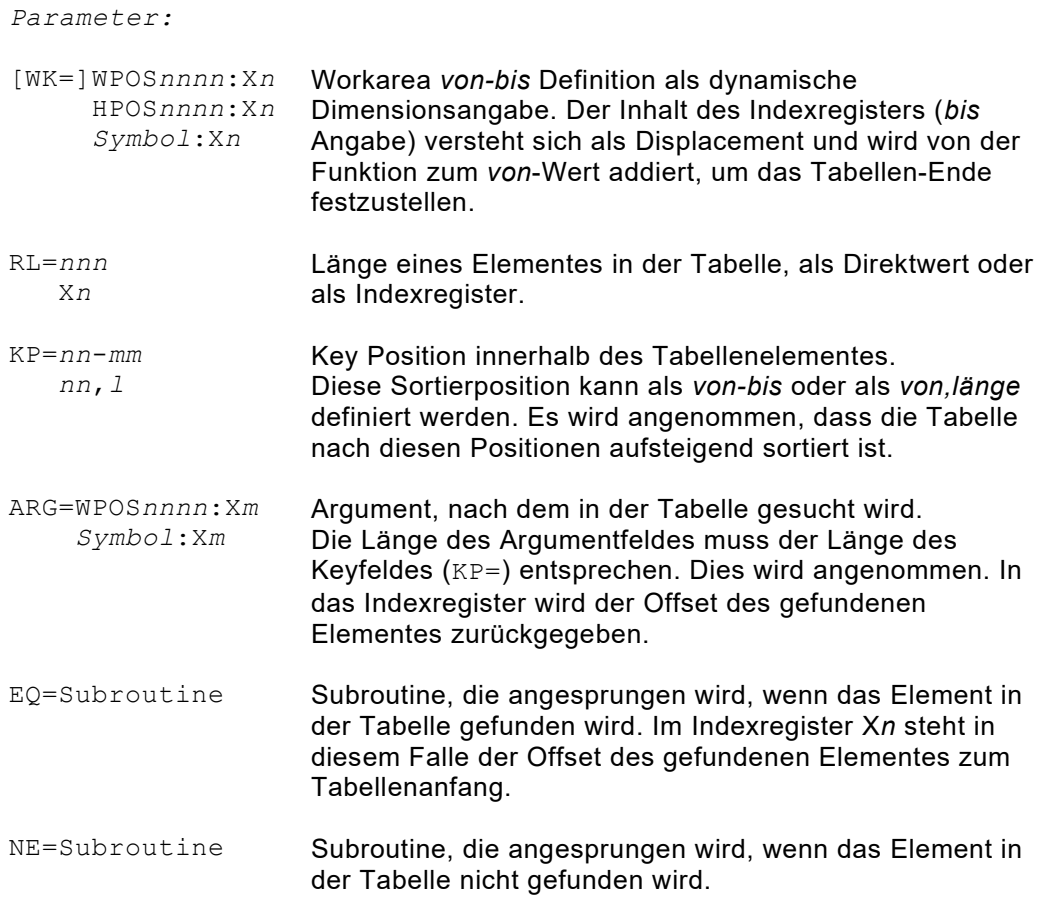

Die Definition von Subroutinen ist optional. In jedem Falle steht nach der Rückkehr aus der Funktion im Function-Register FC 0 (null), wenn das Element gefunden wurde oder 1, wenn es nicht gefunden wurde.

```
BINTABS(WK=WPOS10001:X1,KP=1-5,ARG=FIELD:X2,EQ=SUBEQ,RL=80
                     Die Tabelle im internen Workbereich ab Position 10001 
                     wird nach dem Wert im Argument-Feld FIELD abgesucht.
                     Wenn das Element gefunden wird, steht der Offset zum 
                     Tabellenanfang im Indexregister X2 und die Subroutine 
                     SUBEQ wird angesprungen. Nach der Rückkehr aus der 
                     Subroutine geht die Verarbeitung hinter der Funktion 
                    BINTABS weiter.
BINTABS(TABSTART:X4,KP=5,9,ARG=ARGFELD:X9,EQ=SUBEQ,RL=100)
                     Die Tabelle beginnt beim Feld TABSTART und befindet sich 
                    im Hiperspace. Sie ist nach den Positionen 5-13 sortiert.
BINTABS(HPOS1:X5,KP=1-9,RL=50,ARG=ARGUMENT:X6)
IF FC = 0 THEN found IFEND
                     Dieses Beispiel zeigt eine Abfrage, ob das Element in der 
                     Tabelle vorhanden ist oder nicht, ohne dass eine 
                     Subroutine definiert wurde.
```
*Abb. 194: BINTABS() Beispiele*

## **CALENDAR( ): Datum Umrechnungsroutine**

Mit dieser Funktion kann auf einfache Art und Weise von einer Datumsform auf eine andere umgerechnet werden.

Unterstützt sind sechs Hauptformate:

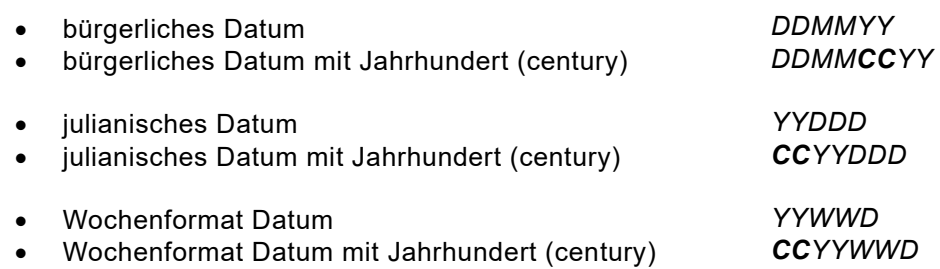

Das **bürgerliche Datum** ist das gebräuchlichste Format in sechs möglichen Reihenfolgen der Glieder Jahrhundert, Jahr, Monat, Tag:

- YMD bedeutet Year Month Day<br>• CYMD bedeutet Century Year Mo
- bedeutet Century Year Month Day
- MDY **bedeutet Month Day Year**
- MDCY bedeutet Month Day Century Year<br>DMY bedeutet Day Month Year
- bedeutet Day Month Year
- DMCY **bedeutet Day Month Century Year**

Das **julianische Datumformat** bezeichnet den fortlaufend gerechneten Tag innerhalb des Jahres: ( [*CC*]*YYDDD* = Day within year ).

Das **Wochenformat** bezeichnet die Darstellung in Wochen und Wochentag innerhalb des Jahres ( [*CC*]*YYWWD* = Week and day of week within year ).

Zusätzlich können zu einem Datum auch eine Anzahl Tage, Monate oder Jahre addiert bzw. subtrahiert werden.

Auch das Ermitteln der Differenz zwischen zwei Kalenderdaten wird unterstützt. Das Ergebnis wird in diesem Fall in Anzahl Tagen oder als "Date Duration yyyymmdd" in die Output-Workposition (OWP) geschrieben.

Alle Werte der verschiedenen Input, Output und Arithmetik-Formate beziehen sich immer auf ein gepacktes 8-Byte grosses Feld im Workbereich.

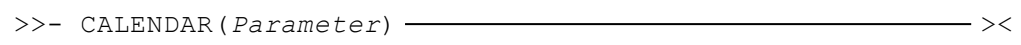

Über Parameterdefinitionen müssen die detaillierten Informationen übergeben werden.

*Parameter:*

IWP=*datef*=*wpos* Input-Workposition

definiert das Ausgangsformat des Datums und die Position innerhalb des Workbereiches, wo sich in einem **8-Byte gepackten Feld** das Datum befindet.

#### **Beim Indikatorformat (IYMD= und IJUL=) wird der Indikator 0 als 1900 und der Indikator 1 als 2000 interpretiert.**

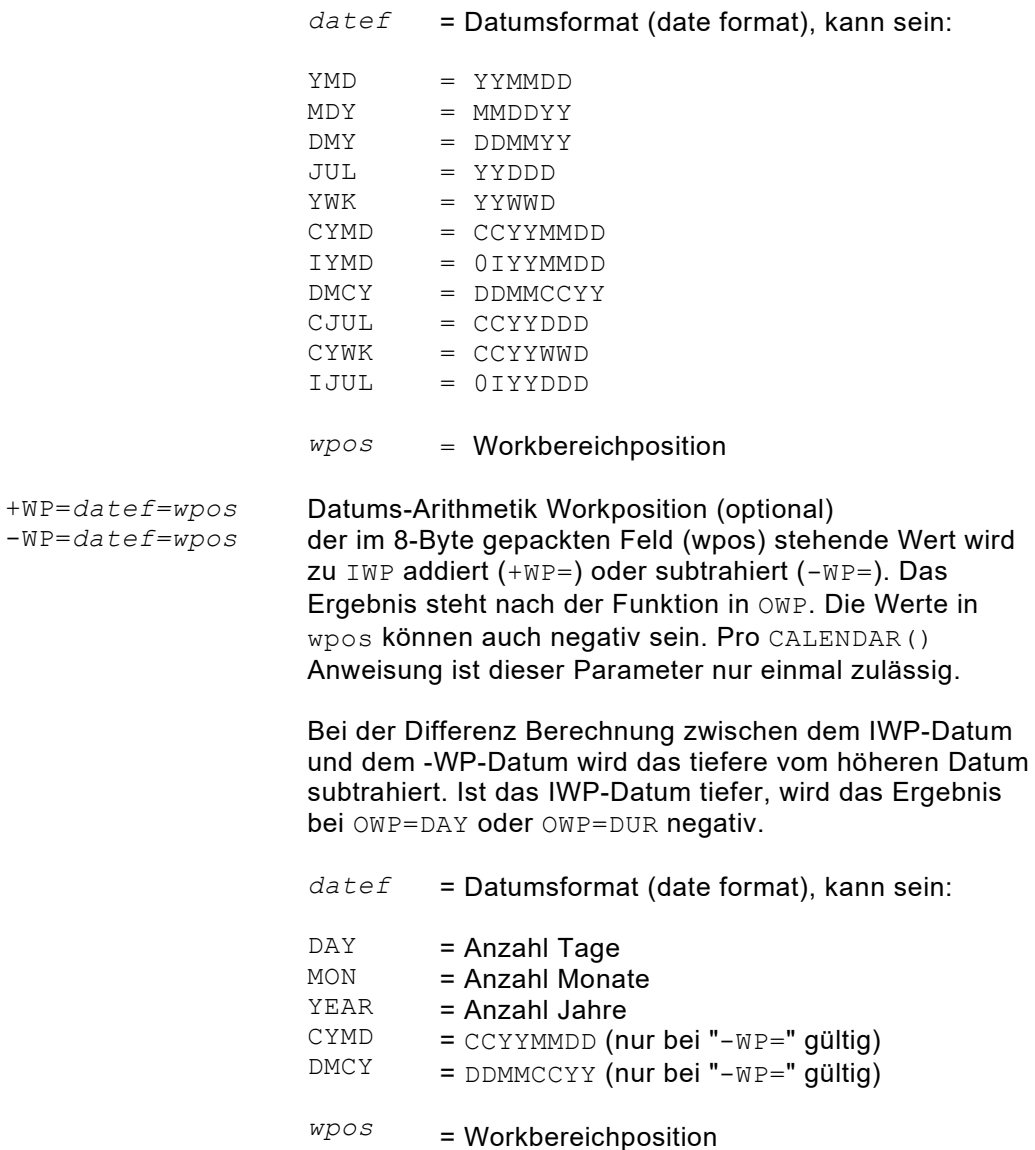

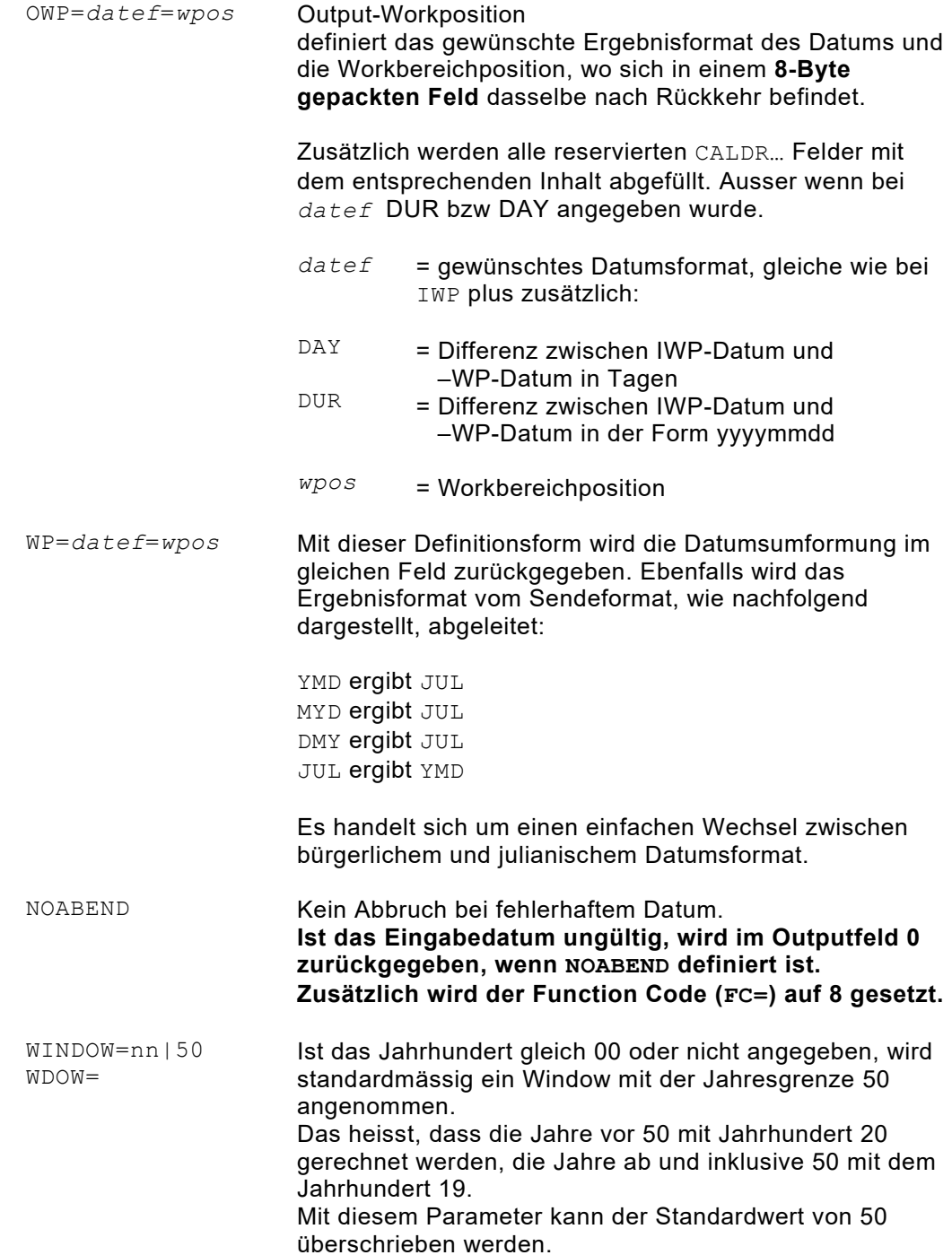

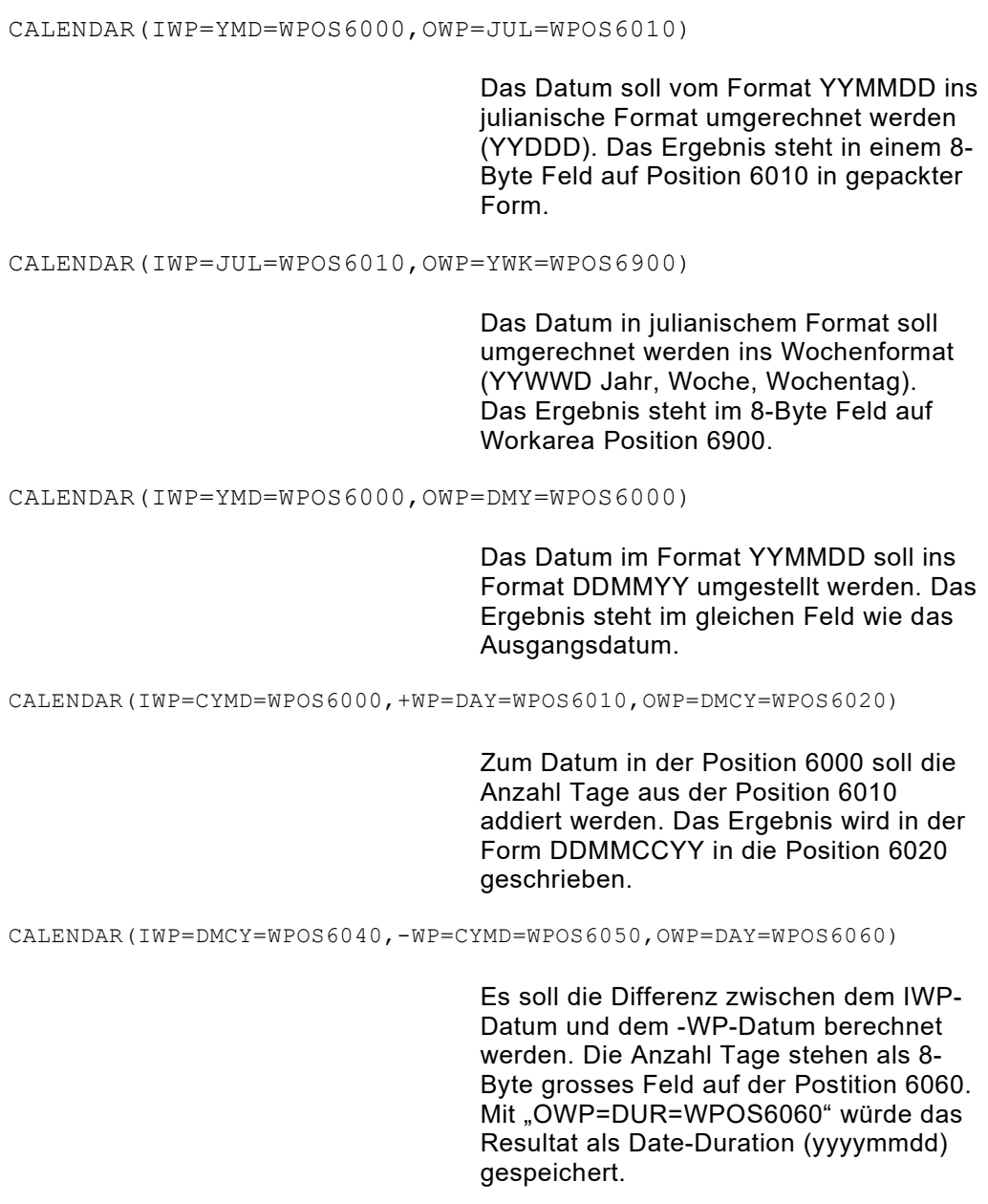

*Abb. 195: CALENDAR() Beispiele*

## **CHANGEF( ) / CHANGER( ): Ersetzen von Character Strings**

Mit dieser Funktion können in Datenfiles Character Strings ersetzt werden. Die Organisation des Datenbestandes muss ein Updating zulassen, d.h. er muss sich auf Disk befinden und ein SAM oder VSAM Data Set sein. CHANGEF() liest den ganzen Datenbestand bis EOF durch und schreibt die veränderten Records jeweils auf den Datenbestand zurück. CHANGER() behandelt nur den Record, der sich im Moment in der I/O Area befindet und schreibt ihn nicht zurück.

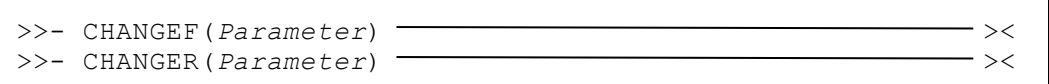

Über Parameter werden die notwendigen Informationen an die Funktionsroutine übergeben.

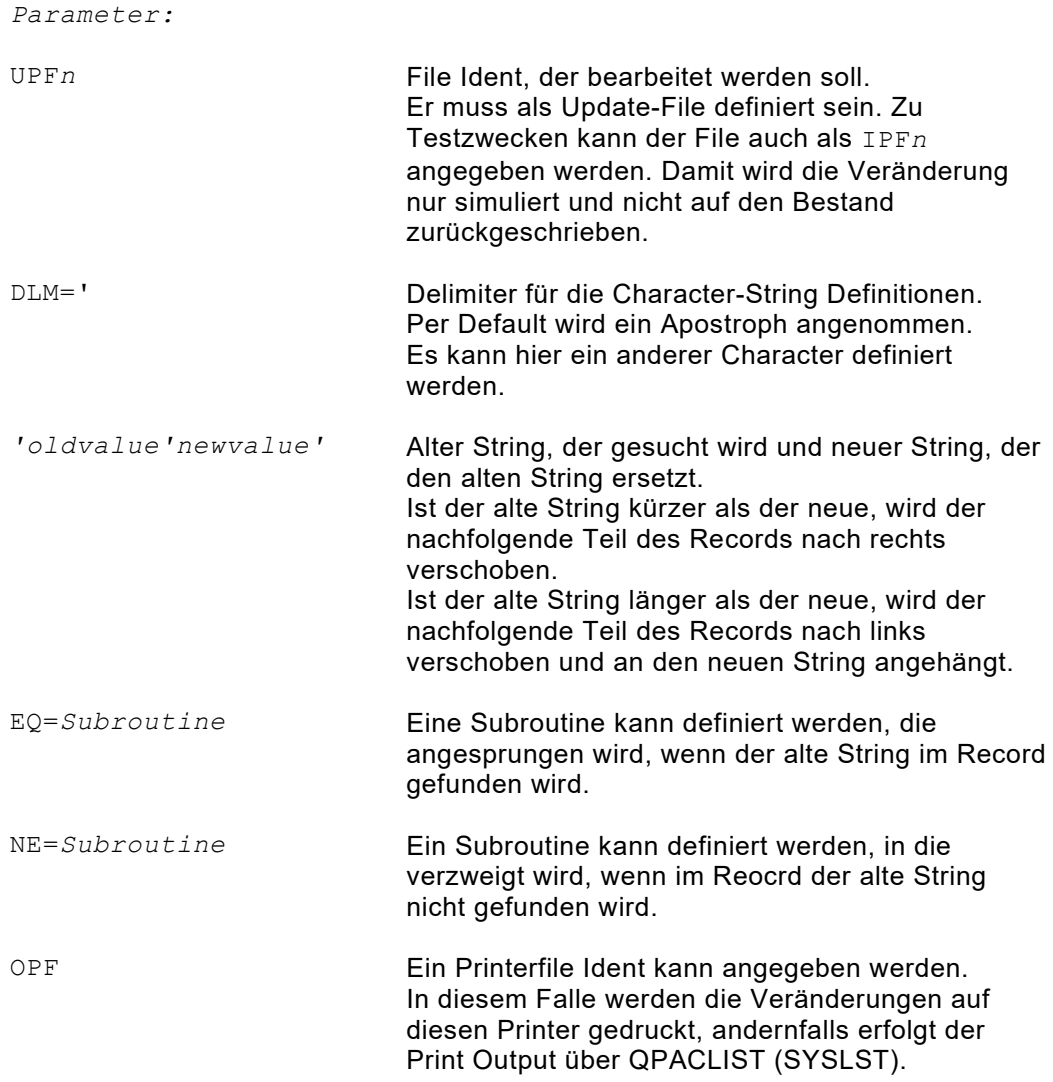

# **CHANGEW( ): Ersetzen von Character Strings in Workarea-Tabellen**

Mit dieser Funktion können in Workarea-Tabellen Characterstrings ersetzt werden. Die Tabellen müssen aus fixen Elementlängen bestehen. CHANGEW() beginnt am Anfang der Tabelle und durchsucht jedes Element nach dem definierten Characterstring und ersetzt ihn wenn vorhanden.

```
>>- CHANGEW(Parameter) \longrightarrow
```
Über Parameter werden die notwendigen Informationen an die Funktionsroutine übergeben.

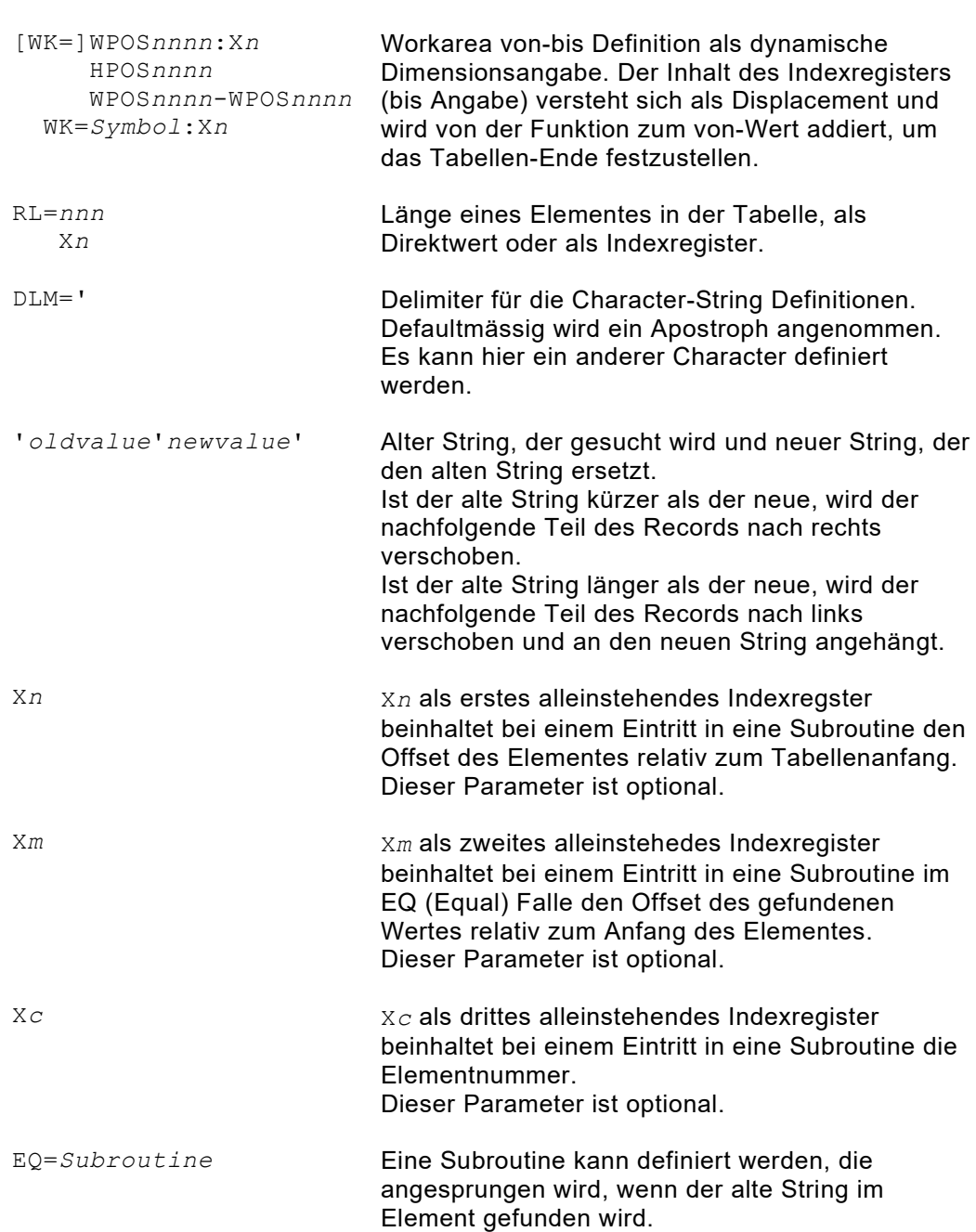

*Parameter:*

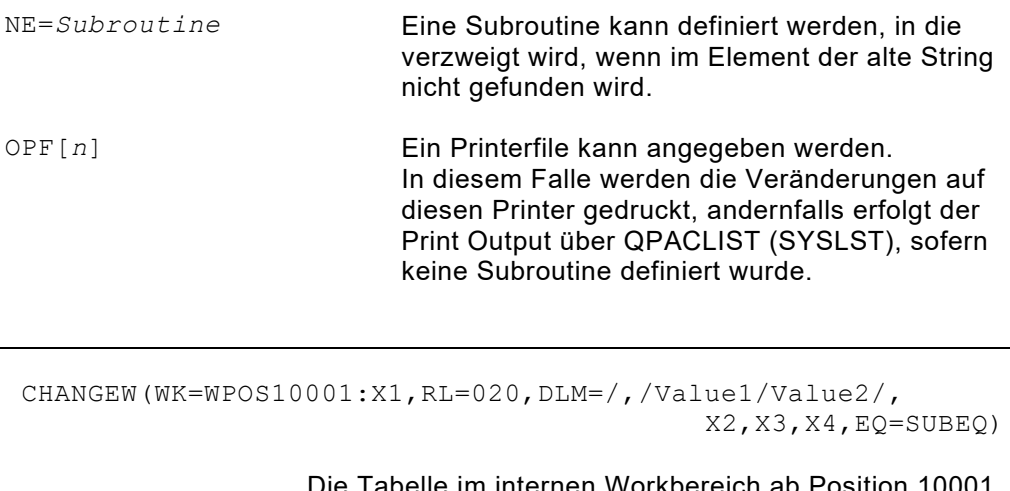

Tabelle im internen Workbereich ab Position wird nach dem Wert1 abgesucht. Wenn der Value1 im Element gefunden wird, erfolgt eine Aenderung auf Value2 und der Aufruf der Subroutine SUBEQ. Dann steht der Offset des Elementes zum Tabellenanfang im Indexregister X2, der Offset zum korrigierten Value2 innerhalb des Elementes im X3 und die Elementnummer im X4.

CHANGEW(TABSTART:X4,RL=100,'Value1'Value2',NE=SUBNE,X8)

Die Tabelle beginnt beim Feld TABSTART und befindet sich im Hiperspace. Die Elementlänge ist 100. Bei Elementen ohne vorhandenem Value1 wird in die Suroutine SUBNE gesprungen.

CHANGEW(HPOS1-HPOS5001,RL=X5,'Oldvalue'Newvalue',OPF)

Dieses Beispiel zeigt eine Tabelle im Hiperspace. Gefundene Elemente werden über den Printfile OPF ausgelistet.

*Abb. 196: CHANGEW() Beispiele*

# **COMPAREF( ) / COMPARER( ): Compare Files / Recordareas**

Diese Funktion vergleicht die Inhalte der Datenrecords zweier definierter Files miteinander und protokolliert Ungleichheiten über einen Printoutput oder übergibt die Kontrolle einer Inline-Subroutine.

Die Funktion COMPAREF() verarbeitet die zwei Files gesamthaft durch bis EOF, d.h. öffnet und schliesst sie selbständig. Nach Austritt aus der Funktionsroutine sind die zwei Files in geschlossenem Zustand.

Die Funktion COMPARER() liest selbst keine Records, sondern vergleicht nur den Inhalt der Record Areas. Diese Funktion entspricht in der Parameteranwendung der Funktion COMPAREF().

```
>>- COMPAREF(Parameter) ><
>>- COMPARER(Parameter) ><
```
Über Parameter können verschiedene Anweisungen an die Funktionsroutine übergeben werden.

*Parameter:*

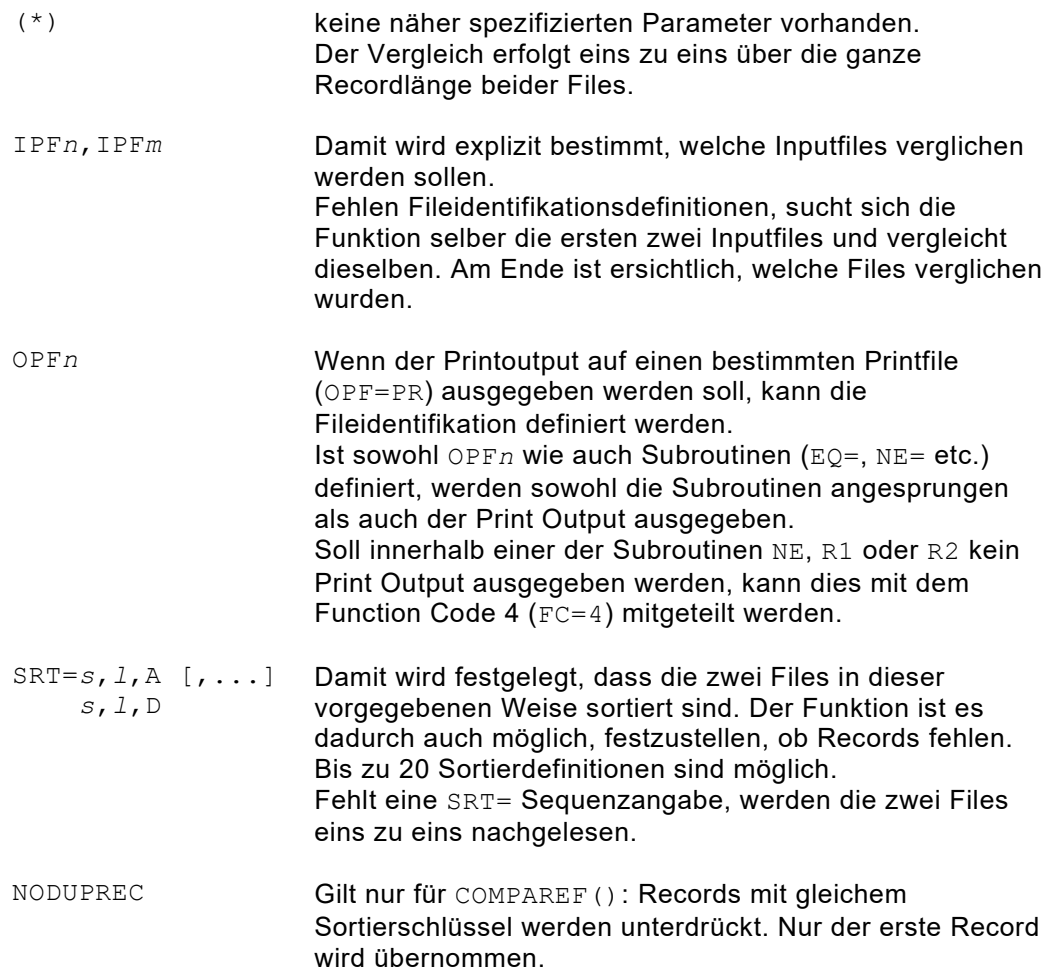

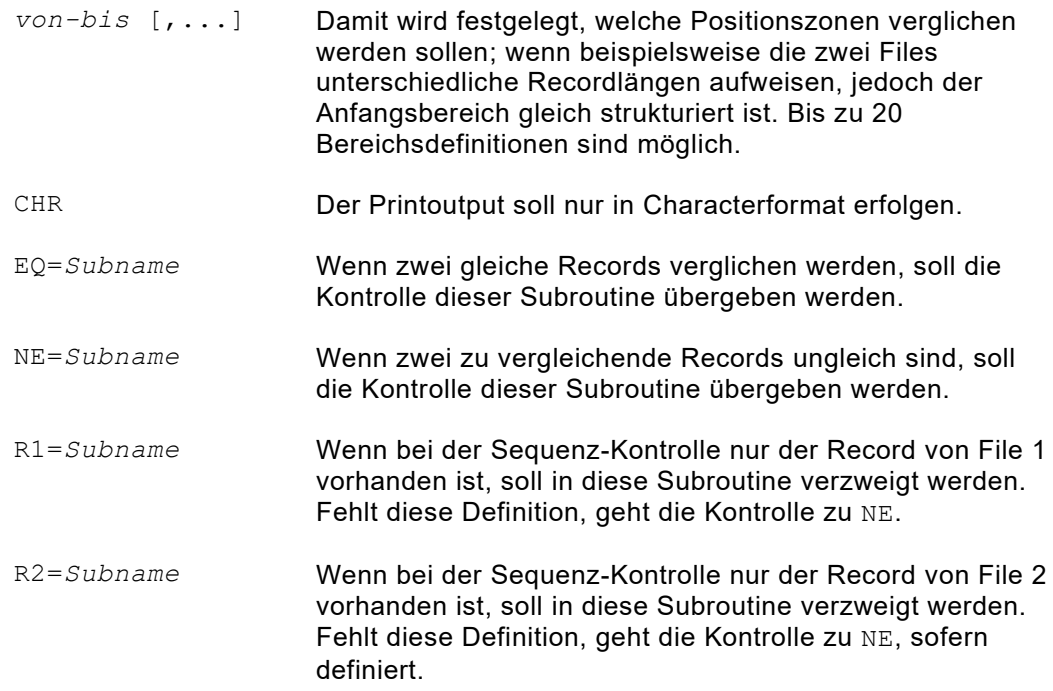

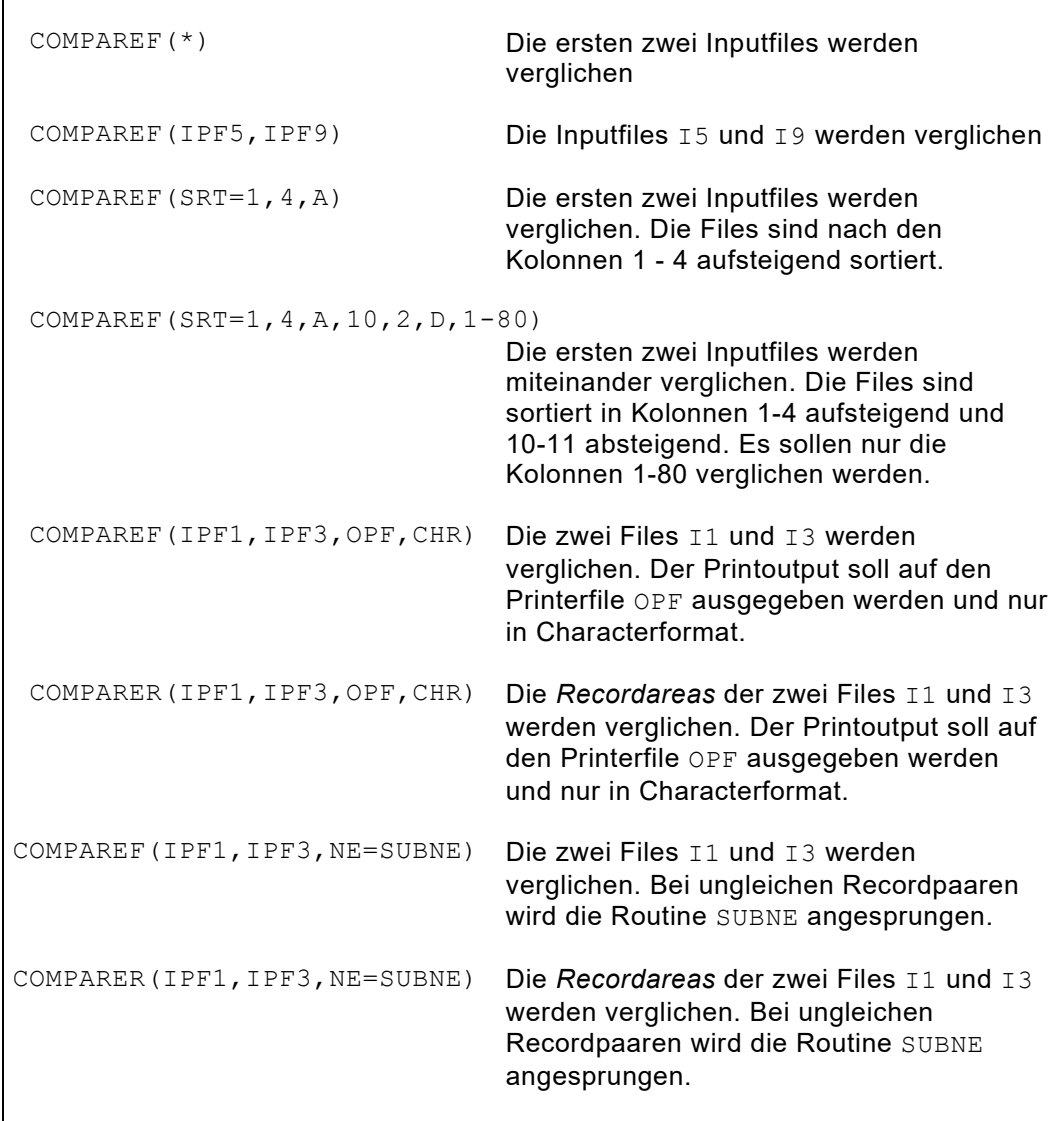

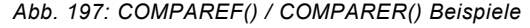

## **IDCAMS( ): VSAM Catalog Functions**

Mit dieser Funktion können die IDCAMS Utility Funktionen direkt im QPAC Programm integriert ausgeführt werden. Die zugehörigen Definitions-Statements werden der Funktion im internen Workbereich übergeben. Diese Funktion steht nur in z/OS zur Verfügung.

```
>>- IDCAMS(Parameter) - 2000 - 2000 - 2000 - 2000 - 2000 - 2000 - 2000 - 2000 - 2000 - 2000 - 2000 - 2000 - 2000 - 2000 - 2000 - 2000 - 2000 - 2000 - 2000 - 2000 - 2000 - 2000 - 2000 - 2000 - 2000 - 2000 - 2000 - 2000 -
```
Über Parameter werden die notwendigen Informationen an die Funktionsroutine übergeben. Dabei gibt es für die Übergabe der Statements an IDCAMS zwei Möglichkeiten:

- 1. Die zu übergebenen Statements werden in Form einer Tabelle im internen Workbreich übergeben.
- 2. Die Statements werden in einer Input-Subroutine einzeln übergeben. Die Routine wird sooft aufgerufen bis der Function Code 8 übergeben wird  $(FC=8)$ .

Das Ergebnis aus IDCAMS kann ebenfalls auf zwei Arten empfangen werden:

- 1. Der Output wird über IDCAMLST ausgegeben, wenn keine Output Subroutine definiert wird. Fehlt das IDCAMLST DD Statement, wird es dynamisch angelegt, mit Output Class A. Eine andere Output Class kann mit dem Parameter SYSOUT=x zugeteilt werden.
- 2. Der Output kann über eine Output-Subroutine in Empfang genommen werden. Pro Zeile wird die Subroutine aufgerufen bis das Ende erreicht ist.

Nach der Rückkehr aus der Funktion wird ein eventueller interner MAXCC Return Code aus dem IDCAMS Utility im Function Return Code FC zurückgegeben.

*Parameter:*

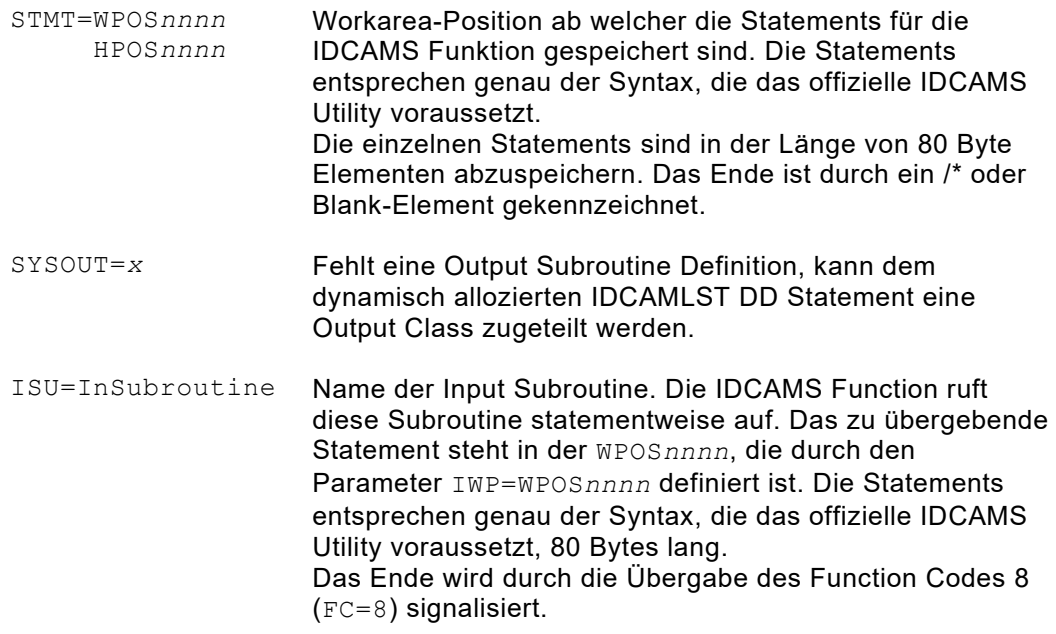

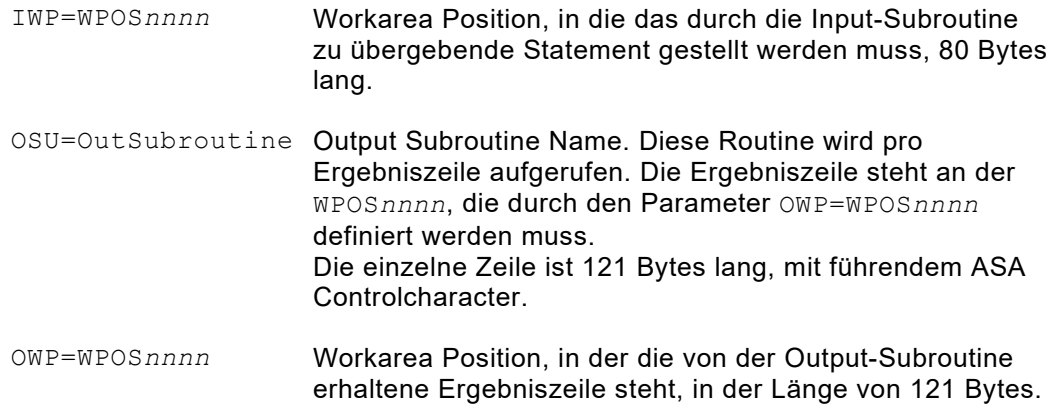

```
IDCAMS(IWP=WPOS7001,ISU=INSUB,OWP=WPOS5200,OSU=OUTSUB)
   SUB-INSUB
   IF X1 = 0 THEN
      SET WPOS7001,CL80 = ' LISTCAT ALL ' X1+1
    ELSE FC=8
    IFEND
  SUBEND
   SUB-OUTSUB
     PUTLST
   SUBEND
```
*Abb. 198: Beispiel 1 IDCAMS()*

```
SET WPOS7001,CL80 = ' LISTCAT ALL '
SET WPOS7081,CL80 = '/*'
IDCAMS(STMT=WPOS7001,OWP=WPOS5200,OSU=OUTSUB)
   SUB-OUTSUB
      PUTLST
   SUBEND
```
*Abb. 199: Beispiel 2 IDCAMS()*

```
SET WPOS7001,CL80 = ' LISTCAT ALL '
SET WPOS7081,CL80 = '/*'
IDCAMS(STMT=WPOS7001,SYSOUT=T)
IF FC NOT = 0 THEN ...internal MAXCC code ... IFEND
```

```
Abb. 200: Beispiel 3 IDCAMS()
```
# **IEBCOPY( ): z/OS Utility Functions**

Mit dieser Funktion können die IEBCOPY Utility Funktionen direkt im QPAC Programm integriert ausgeführt werden. Die zugehörigen Definitions-Statements werden der Funktion im internen Workbereich übergeben. Diese Funktion steht nur unter z/OS zur Verfügung.

```
>>- IEBCOPY(Parameter) ><
```
Über Parameter werden die notwendigen Informationen an die Funktionsroutine übergeben. Dabei gibt es für die Übergabe der Statements an IEBCOPY zwei Möglichkeiten:

- 1. Die zu übergebenden Statements werden in Form einer Tabelle im internen Workbreich übergeben (STMT=...).
- 2. Die Statements werden in einer Input Subroutine einzeln übergeben. Die Routine wird so oft aufgerufen, bis der Function Code 8 übergeben wird  $(FC=8)$ .

Ein //SYSIN DD .. Statement darf bei Verwendung dieser Funktion nicht vorhanden sein. Die QPAC Programm-Definitionen müssen in diesem Falle über das //QPACIN DD ... Statement eingelesen werden.

Das Ergebnis aus IEBCOPY kann ebenfalls auf zwei Arten empfangen werden:

- 1. Der Output wird über SYSPRINT ausgegeben, wenn nichts Spezielles definiert wird und ein //SYSPRINT DD .. vorhanden ist.
- 2. Der Output kann über eine Output Subroutine in Empfang genommen werden. Pro Zeile wird die Subroutine aufgerufen bis das Ende erreicht ist. In diesem Falle darf kein //SYSPRINT DD.. Statement vorhanden sein.

Nach der Rückkehr aus der Funktion wird ein eventueller interner Return Code aus dem IEBCOPY Utility im Function Return Code FC zurückgegeben.

*Parameter:*

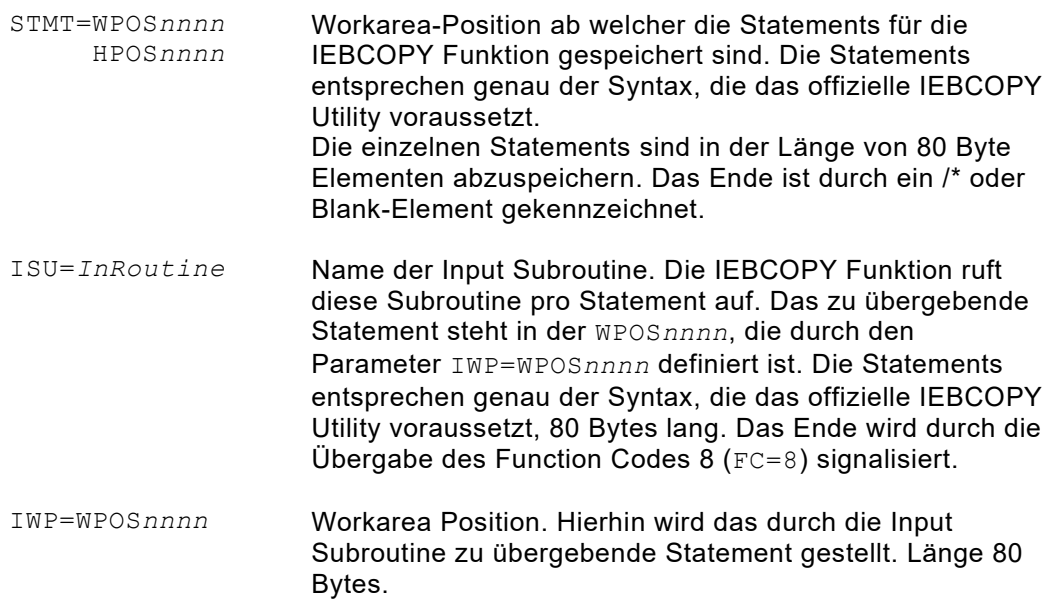

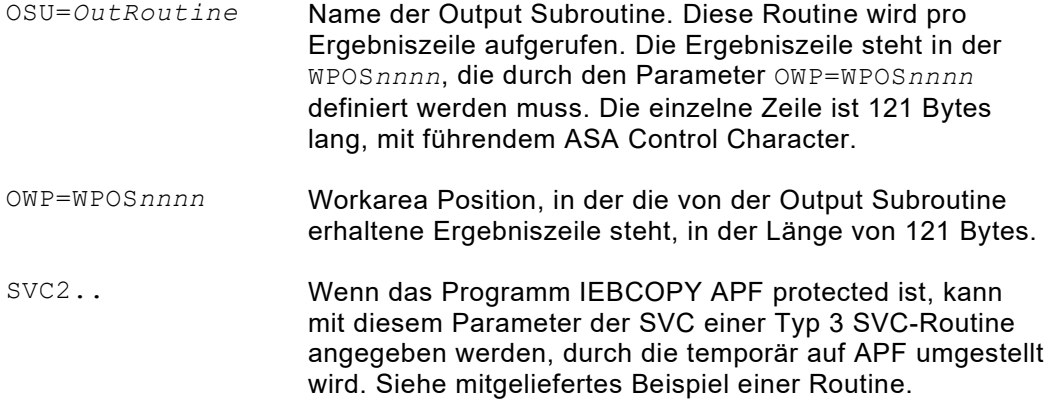

```
IEBCOPY(IWP=WPOS7001,ISU=INSUB,OWP=WPOS5200,OWP=OSU)
SUB-INSUB
  IF X1 = 0 THEN
    SET WPOS7001,CL80 = ' COPYMOD INDD=IN,OUTDD=OUT'
    X1+1
  ELSEIF X1 = 1SET WPOS7081, CL80 = ' SELECT MEMBER=ANYNAME '
    X1+1
  ELSE FC=8
   IFEND
SUBEND
SUB-OSU
  PUTLST
SUBEND
SET WPOS7001,CL80 = ' COPY INDD=SYSUT1,OUTDD=SYSUT2 '
SET WPOS7081, CL80 = '/*
IEBCOPY(STMT=WPOS7001,OWP=WPOS5000,OSU=OUTSUB,SVC235)
SUB-OUTSUB
  PUTLST
SUBEND
SET WPOS7001,CL80 = ' COPY INDD=INPUTDD,OUTDD=OUTPUTDD'
SET WPOS7081, CL80 = '/*IEBCOPY(STMT=WPOS7001)
IF FC NOT = 0 THEN ...internal IEBCOPY return code ... IFEND
```

```
Abb. 201: IEBCOPY() Beispiele
```
# **PRINTF( ) / PRINTR( ): Print File / Recordareas**

Die Funktion PRINTF() druckt den ganzen Inputfile, Updatefile oder MQS*n* in Hexadezimal- oder Character-Form aus und berücksichtigt vorgegebene Filedefinitionen fix, variabel oder undefined. Bei MQS*n* wird intern die GEToptions Browse und Truncation gesetzt.

Die Funktion PRINTR() druckt den momentanen Inhalt der Recordarea des Inputfiles, das entweder vorbestimmt oder von der Funktion selbst gefunden wurde. Am Inhalt des Bereiches wird nichts verändert.

Die Funktion PRINTR() selbst liest keine Records, sondern setzt voraus, dass vor deren Aufruf ein Lesebefehl erfolgte. Im Übrigen entspricht diese Funktion in der Anwendung der Parameter der Funktion PRINTF().

```
>>- PRINTF(Parameter) ><
>>- PRINTR(Parameter) ><
```
Über Parameterdefinitionen können verschiedene variierende Anweisungen an die Funktionsroutine übergeben werden.

*Parameter:* (\*) keine näher spezifizierten Parameter vorhanden. Der Printoutput erfolgt nach den Defaultwerten, d.h. die Funktion nimmt den ersten Inputfile, Updatefile oder MQS*n*, den sie als Definition findet und druckt ihn in Character-/Hex-Form aus. IPF*n* | UPF*n* | MQS*n* Der explizit bestimmte File soll ausgedruckt werden. OPF*n* Der Printoutput soll auf diesen vorbestimmten Printfile und nicht über den internen Systemprinter (QPACLIST, SYSLST) ausgegeben werden. CHR Der Printoutput soll nur in Characterformat erfolgen. PRINTF(\*,OPF) Der erste Inputfile, der als Definition gefunden wird, wird über OPF ausgedruckt PRINTF(IPF5) Inputfile IPF5 soll ausgedruckt werden PRINTF(OPF3) Der erste Inputfile, der als Definition gefunden wird, wird über den Printfile OPF3=PR ausgedruckt PRINTF(I1, CHR) Der Inputfile IPF1 wird im Characterformat ausgedruckt PRINTR(I1,CHR) Die *Recordarea* des Inputfiles IPF1 wird im Characterformat ausgedruckt

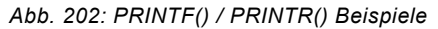

# **PRINTW( ): Print Workbereich , Hiperspace oder Externer Bereich**

Diese Funktion druckt den internen Workbereich, den Hiperspace oder den Externen Bereich in Hexadezimal- und Character-Form aus. Es ist möglich, die ganze Area oder nur Teilbereiche auszudrucken.

Die Funktion verändert den Workbereich nicht.

```
>>- PRINTW(Parameter) - > ><
```
Über Parameterdefinitionen können Teilbereiche angegeben, wie auch weitere Anweisungen an die Funktionsroutine übergeben werden.

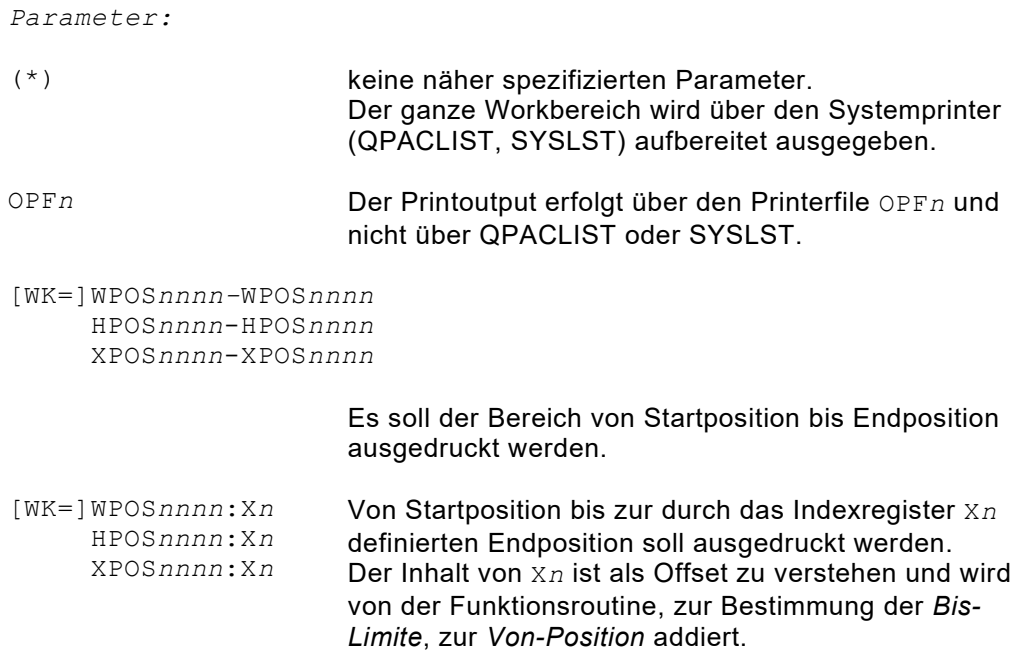

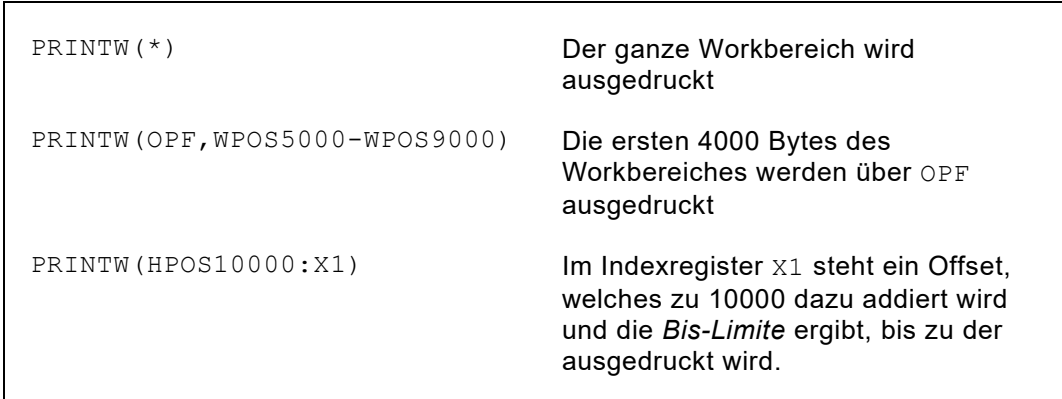

*Abb. 203: PRINTW() Beispiele*

# **SCANF( ) / SCANR( ): Scan File / Recordarea**

Die Funktion SCANF() durchsucht einen Inputfile nach einem vorgegebenen Zeichen-String und schreibt diese Records heraus, in denen die Information gefunden wurde.

Die Funktion SCANR() durchsucht den momentanen Inhalt der Recordarea des Inputfiles, der entweder vorbestimmt oder von der Funktion selbst gefunden wurde. Am Inhalt des Bereiches wird nichts verändert.

Die Funktion SCANR() selbst liest keine Records, sondern setzt voraus, dass vorgängig des Aufrufes ein Lesebefehl erfolgte. Im übrigen entspricht diese Funktion in der Anwendung der Parameter der Funktion SCANF().

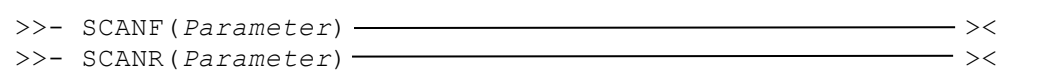

Über Parameterdefinitionen müssen die detaillierten Informationen übergeben werden. Diese sind teils notwendig und teils wahlweise.

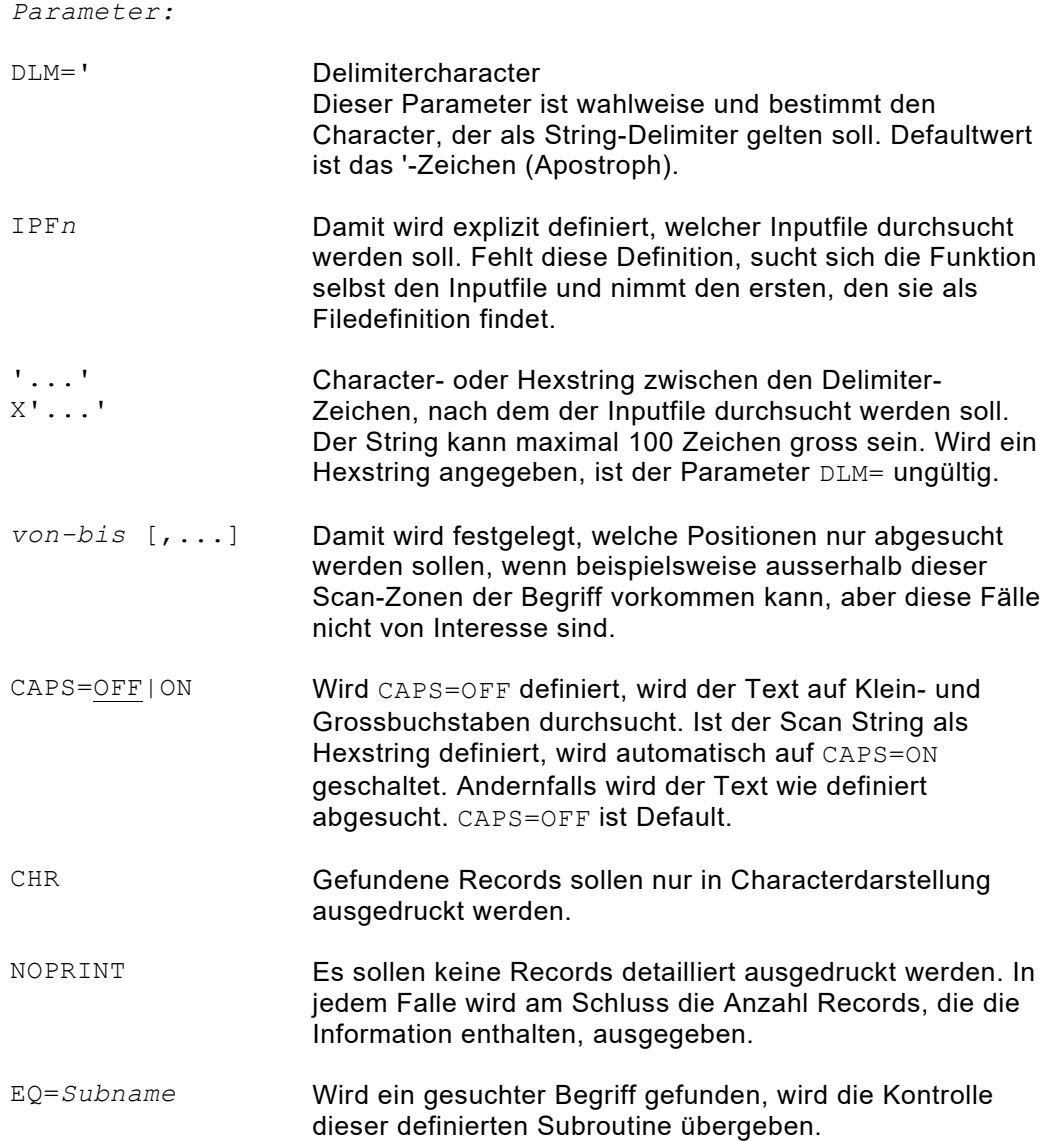

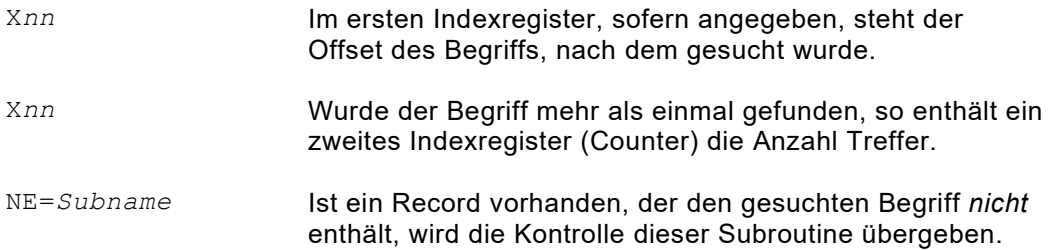

| SCANF ('CHARACTERS')                    | Durchsucht den Inputfile, der als erster<br>gefunden wird, auf den Begriff<br>CHARACTERS.                                                                                                |  |  |  |  |
|-----------------------------------------|----------------------------------------------------------------------------------------------------|--|--|--|--|
| $SCANF(DLM=*, *CHARACTERS*)$            | Das Delimiter-Zeichen soll ein Stern sein.<br>Der Rest ist wie in Beispiel 1.                                                                                                    |  |  |  |  |
| SCANF (IPF5, 'CHARACTERS', CHR)         | Der Inputfile IPF5 soll durchsucht<br>werden. Gefundene Records werden im<br>Characterformat ausgedruckt.                                                                                |  |  |  |  |
| SCANF (IPF5, 'CHARACTERS', NOPRINT)     |                                                                                                    |  |  |  |  |
|                                         | Gefundene Records werden nicht<br>gedruckt. Es interessiert nur deren<br>Anzahl, die am Ende ausgegeben wird.                                                                            |  |  |  |  |
| SCANF (DLM= $:$ , : CHARACTERS:, 20-80) |                                                                                                    |  |  |  |  |
|                                         | Nur die Positionen 20-80 des Records<br>werden durchsucht.                                                                                                    |  |  |  |  |
| SCANR ('CHARACTERS', EQ=SUBR, X9, X10)  |                                                                                                    |  |  |  |  |
|                                         | Bei jedem Record, der den Begriff<br>CHARACTERS enthält, wird in die<br>Routine SUBR verzweigt.<br>Im Indexregister X9 steht der Offset, im<br>Indexregister X10 die Anzahl der Treffer. |  |  |  |  |

*Abb. 204: SCANF() / SCANR() Beispiele*

## **SCANW( ): Scan Workbereichtabelle**

Diese Funktion durchsucht die Elemente einer Tabelle, die sich im Workbereich befindet. Am Inhalt des Bereiches wird nichts verändert.

```
>>- SCANW(Parameter) ><
Parameter:
DLM=' Delimitercharacter
                     Dieser Parameter ist wahlweise und bestimmt den 
                     Character, der als String-Delimiter gelten soll. Defaultwert 
                     ist das '-Zeichen (Apostroph).
[WK=]WPOSnnnn-WPOSnnnn
       WPOSnnnn:Xn
field1-field2
field1:Xn
                     Tabellenbereich im Working Storage, Hiper Space oder 
                     Single Field.
                     Als Tabellenende kann ein Indexregister definiert werden, 
                     in welchem der Offset steht.
'...'
X'...'
                     Character- oder Hexstring zwischen den Delimiter-
                     Zeichen, nach dem der Record durchsucht werden soll. 
                     Der String kann maximal 100 Zeichen lang sein. Wird ein 
                     Hexstring angegeben, ist der Parameter DLM= ungültig.
RL=nnnn Elementlänge in der Tabelle
CAPS=OFF|ON Wird CAPS=OFF definiert, wird der Text auf Klein- und 
                     Grossbuchstaben durchsucht. Ist der Scan String als 
                     Hexstring definiert, wird automatisch auf CAPS=ON
                     geschaltet. Andernfalls wird der Text wie definiert 
                     abgesucht. CAPS=OFF ist Default.
CHR Printoutput im Characterformat
EQ=Subname,Xn1,Xn2
                     Wird ein gesuchter Begriff gefunden, wird die Kontrolle 
                     dieser definierten Subroutine übergeben. Im ersten 
                     Indexregister steht die Elementnummer und im zweiten 
                     Indexregister der Offset innerhalb des Elementes des 
                     gesuchten Begriffs.
NE=Subname,Xn1 Wird ein gesuchter Begriff nicht gefunden, so wird die 
                     Kontrolle dieser Subroutine übergeben.
OPF<sub>n</sub> Printer-Output
```
| $SCANW$ ('CHAR', $WK=WPOS1-WPOS1000$ , $RL=100$ ) |                                                                                            |  |
|---------------------------------------------------|--------------------------------------------------------------------------------------------|--|
|                                                   | Durchsucht die Tabellenelemente mit<br>Länge 100 auf den Begriff CHAR.                     |  |
| $SCANN (DLM = * CHARACTERS *  )$                  | Delimiter-Zeichen soll ein Stern sein.                                                     |  |
| $SCANN('CHAR', EQ=SUBR, X1, X2 )$                 | Bei jedem Element, das den Begriff<br>CHAR enthält, wird in die Routine<br>SUBR verzweigt. |  |

*Abb. 205: SCANW() Beispiele*

# **SEQCHK( ): Sequence Check**

Diese Funktion liest den ganzen Inputfile durch und prüft ihn auf richtige Sequenz. Die für die Folgekontrolle notwendigen Informationen werden über Parameterangaben übergeben.

Die Funktion verarbeitet den ganzen File bis End of File, nachdem er durch die Funktion (sofern noch nicht) eröffnet wurde.

Fehler in der Sort-Sequenz werden angezeigt, indem die zwei Records mit falscher Sequenz ausgedruckt werden. Dadurch gilt der zuletzt gelesene Record als Basis für die Fortsetzung. Records mit **gleichen** Sortierwerten gelten als richtig.

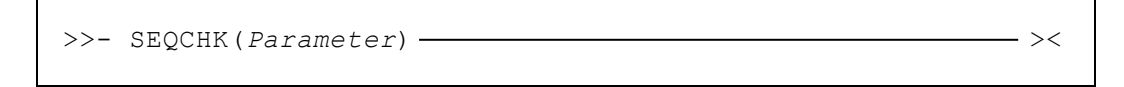

Über Parameterdefinitionen müssen verschiedene variierende Anweisungen an die Funktionsroutine übergeben werden.

*Parameter:*

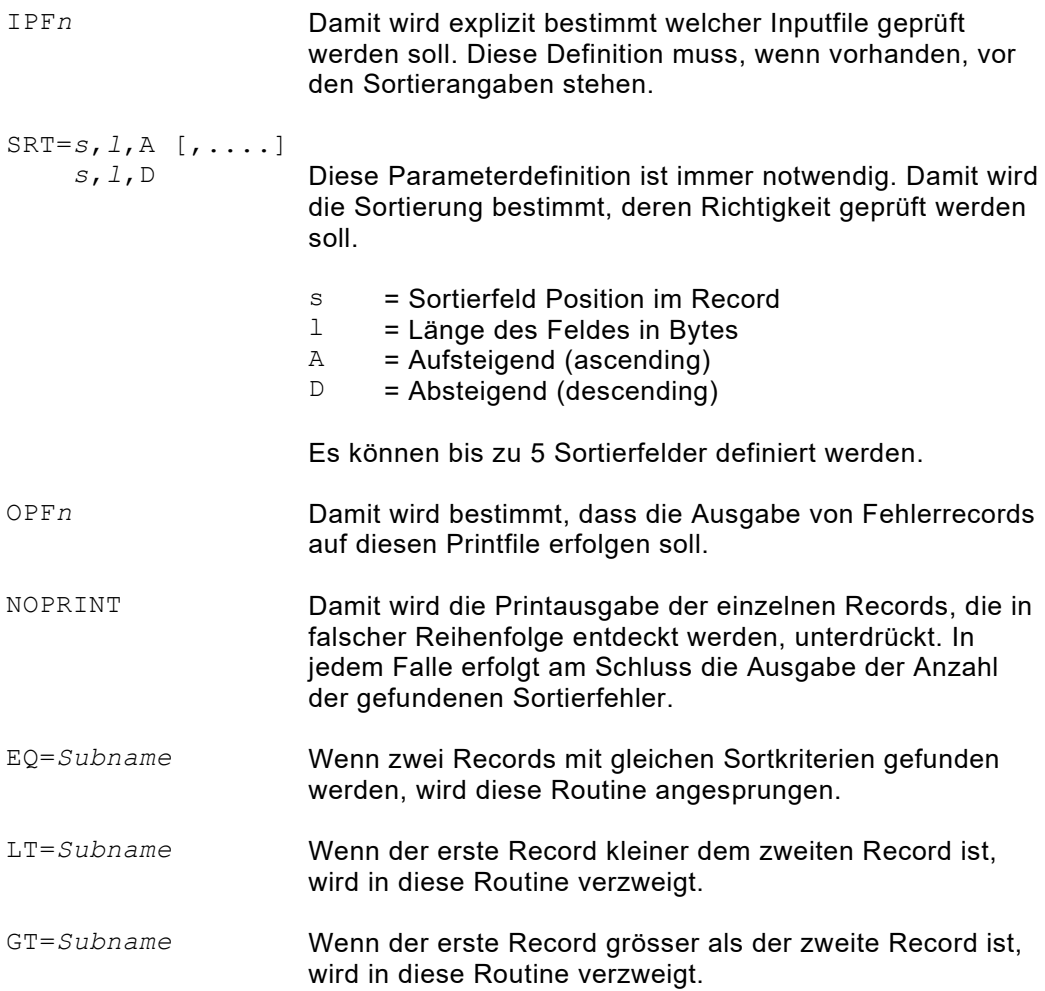

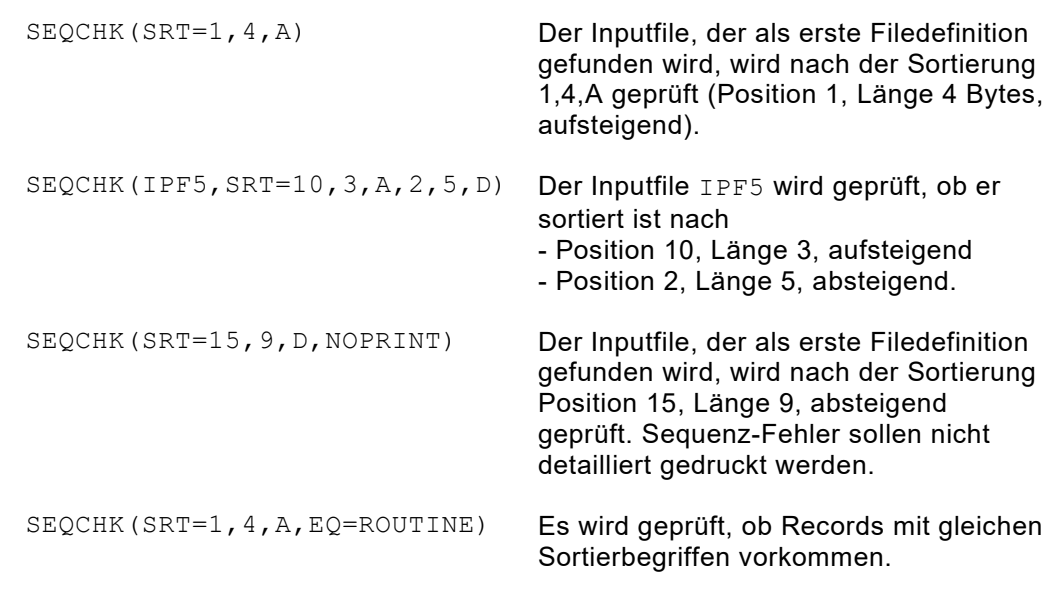

*Abb. 206: SEQCHK() Beispiele*

# **SETIME( ): Setzen von Zeitintervallen**

Mit dieser Funktion kann ein Zeitintervall gesetzt werden, um nach Ablauf desselben in eine vordefinierte Routine zu springen, oder um solange in einen Wartestatus zu gehen.

```
>>- SETIME(Parameter) ><
```
Über Parameter werden die notwendigen Informationen an die Funktionsroutine übergeben.

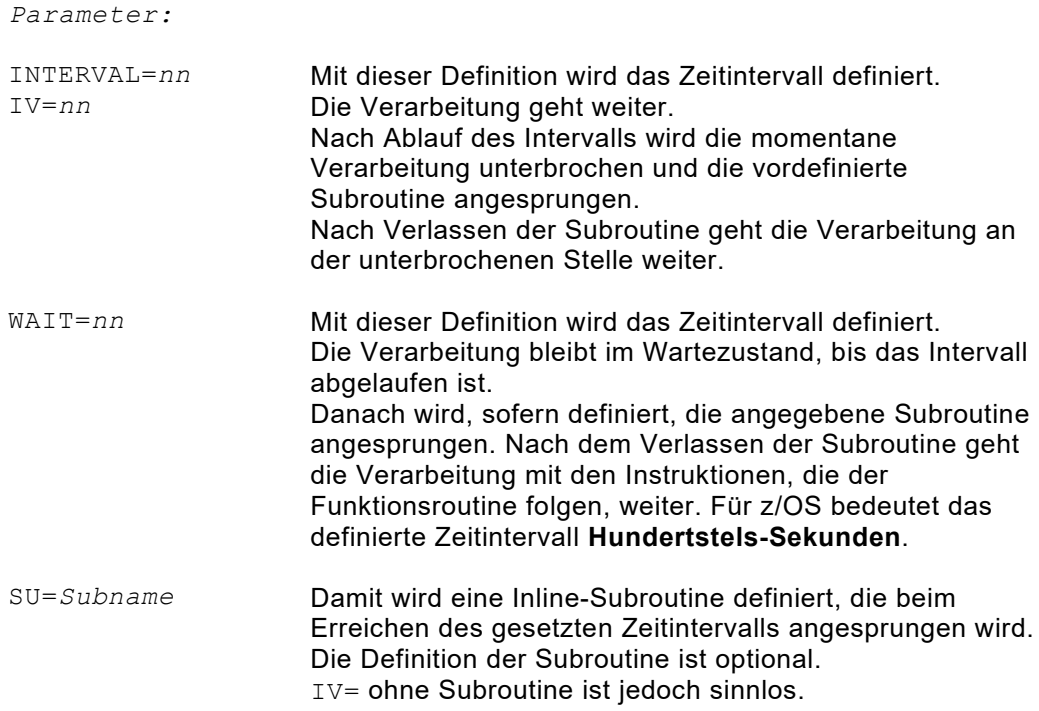

# **SNAP( ): Snapshot von QPAC Feldern und Registern**

Mit dieser Funktion kann zu jedem Zeitpunkt während der Programmausführung ein Schnappschuss (Snapshot) von Workfeldern gemacht werden. Diese Informationen sind sehr nützlich für Traces und Problemanalysen. Im Falle eines Program Checks wird diese Funktion von QPAC automatisch durchgeführt.

```
>>- SNAP(Parameter) ><
```
Über Parameter werden die notwendigen Informationen an die Funktionsroutine übergeben.

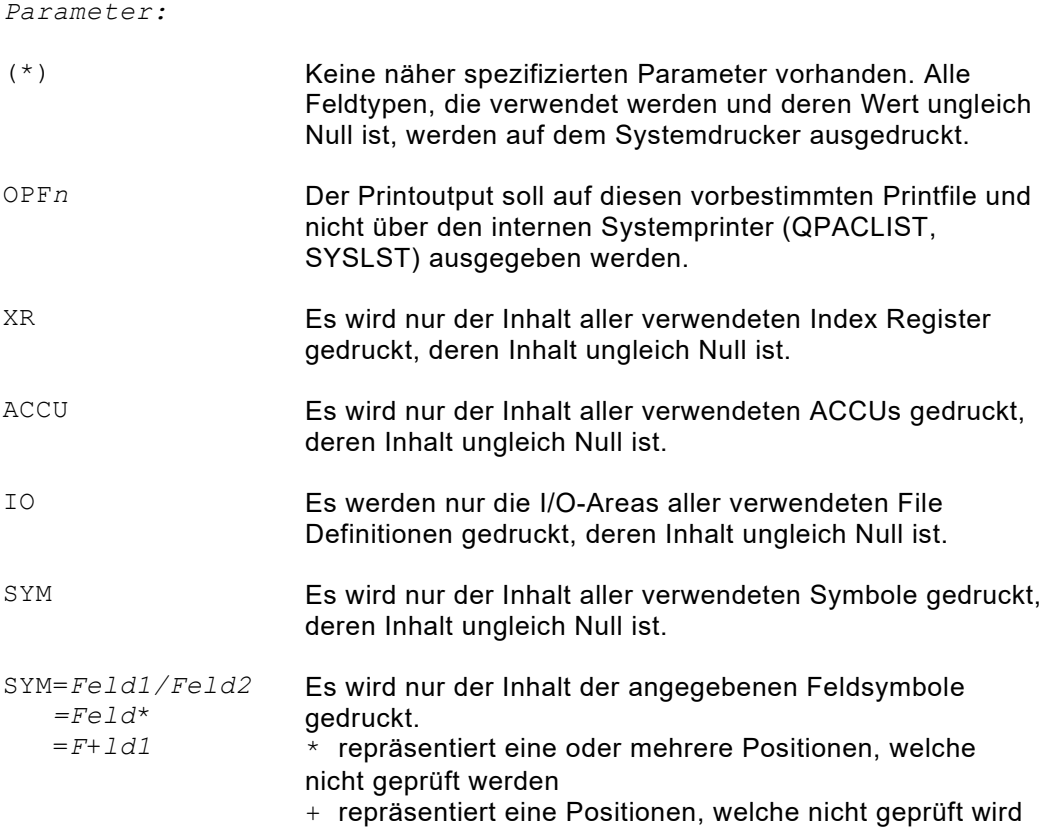

```
SNAP(XR,ACCU,IO)
           INDEX REGISTER DISPLAY
           ALL ZERO
           ACCU FIELDS DISPLAY
           ALL ZERO
           I/O AREAS DISPLAY
I00 001 = D8D7C1C340E3C8C540D6D5C540C1D5C440D6D5D3E8404040
    051 = E2D6C6E3E6C1D9C540D7C1C3D2C1C7C540C6D9D6D440
O00 001 = D6E2E8E240C7D9C1D5C440D3E4C540404040404040404040
     051 = 404040404040404040404040404040404040404040404040
     101 = 4040404040404040404040404040404040
```
*Abb. 207: Beispiel SNAP() Output*

# **SORTF( ): Sort File**

Mit dieser Funktion können ein oder mehrere Inputfiles während der Ausführung eines QPAC-Programmes sortiert und in einen Outputfile ausgegeben werden.

Die Funktion benutzt intern den IBM-Sort (bzw. kompatibler Sort eines anderen Herstellers).

Die Input- und Outputfiles werden durch die Funktion eröffnet und geschlossen. Nach der Ausführung der Funktion sind sie in geschlossenem Zustand.

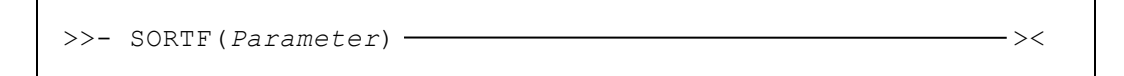

Über Parameterdefinitionen werden die minimal notwendigen Informationen an die Funktionsroutine übergeben.

*Parameter:*

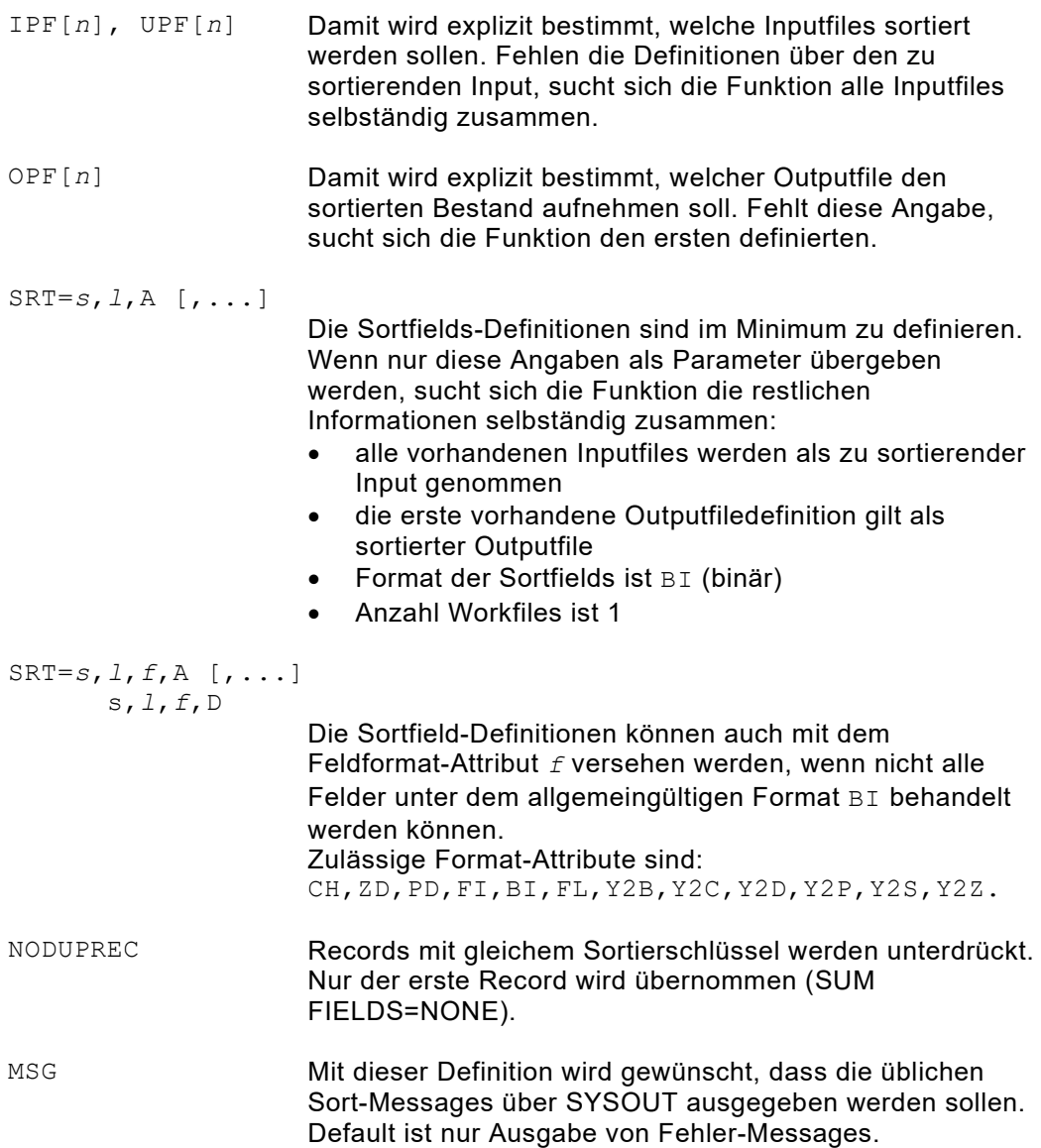

NOABEND Normalerweise bricht die Funktion die Verarbeitung ab, nachdem sie eine Fehlersituation festgestellt hat. Um einen vorzeitigen Abbruch zu vermeiden, kann dieser Parameter angegeben werden. Dadurch kehrt die Funktion nach einer festgestellten Fehlersituation sofort zum Aufrufpunkt zurück und übergibt einen Return Code ungleich 0. Der Return Code kann in diesem Falle abgefragt werden, IF RC NOT = 0 THEN und es ist möglich, die Funktion mit veränderten Parametern erneut aufzurufen. WORK=n **Es wird angenommen, dass die zu sortierenden Files** normalerweise im Mainstorage sortiert werden können, so dass kein externer Workfile benötigt wird. Falls der Input gross ist, kann mit diesem Parameter die Anzahl SORTWK*n*-Files angegeben werden. Je nach Anzahl (1-9) müssen die entsprechenden DD Statements vorhanden sein (SORTWK1-9). WORKNM=*xxxx* Falls mit Workfiles gearbeitet wird, können mit diesem Parameter die ersten 4 Stellen des Filenames der Workfiles (Default SORTWK*n* ) durch einen eigenen Namen abgeändert werden: WORKNM=QPAC beispielsweise ergibt QPACWK1,QPACWK2 etc. Y2PAST=*yyyy* Damit kann das aktuelle Jahrhundert-Window definiert werden. Siehe entsprechende SORT-Literatur. SORTF (SRT=1, 3, A) Alle, durch die Funktion gefundenen Inputfiles werden sortiert und auf den ersten, durch die Funktion gefundenen Outputfile, ausgegeben. SORTF(SRT=1,3,PD,A) Das Sortierfeld benützt das Format 'packed decimal' und wird dementsprechend im arithmetischen Sinne angewendet. SORTF(OPF5,SRT=10,4,D,1,5,A) Der sortierte Bestand soll auf den Outputfile 5 (OPF5) ausgegeben werden. SORTF(I1,I5,O5,SRT=7,9,CH,A) Die zwei Inputfiles I1 und I5 sollen zusammensortiert und auf OPF5 ausgegeben werden. Am Schluss sind I1,I5 und OPF5 in geschlossenem

Zustand.

*Abb. 208: SORTF() Beispiele*

# **SORTR( ): Sortieren Records**

Mit dieser Funktion können beliebige Records sortiert werden. Die Records werden der Funktion über eine Inline-Subroutine, die von der Funktionsroutine angesprungen wird, übermittelt. Nach dem Sortiervorgang werden die sortierten Records wiederum von der Funktionsroutine über eine angesprungene Inline-Subroutine zurückgegeben.

Die Funktion benutzt intern den IBM-Sort (bzw. kompatibler Sort eines anderen Herstellers).

Die Funktion selbst liest keine Records sondern setzt voraus, dass sie übermittelt werden. Im Übrigen gelten die gleichen Sortparameter-Regeln, wie sie bei der Funktion SORTF() beschrieben wurden.

```
>>- SORTR(Parameter) ><
```
Über Parameter werden die notwendigen Informationen an die Funktionsroutine übergeben.

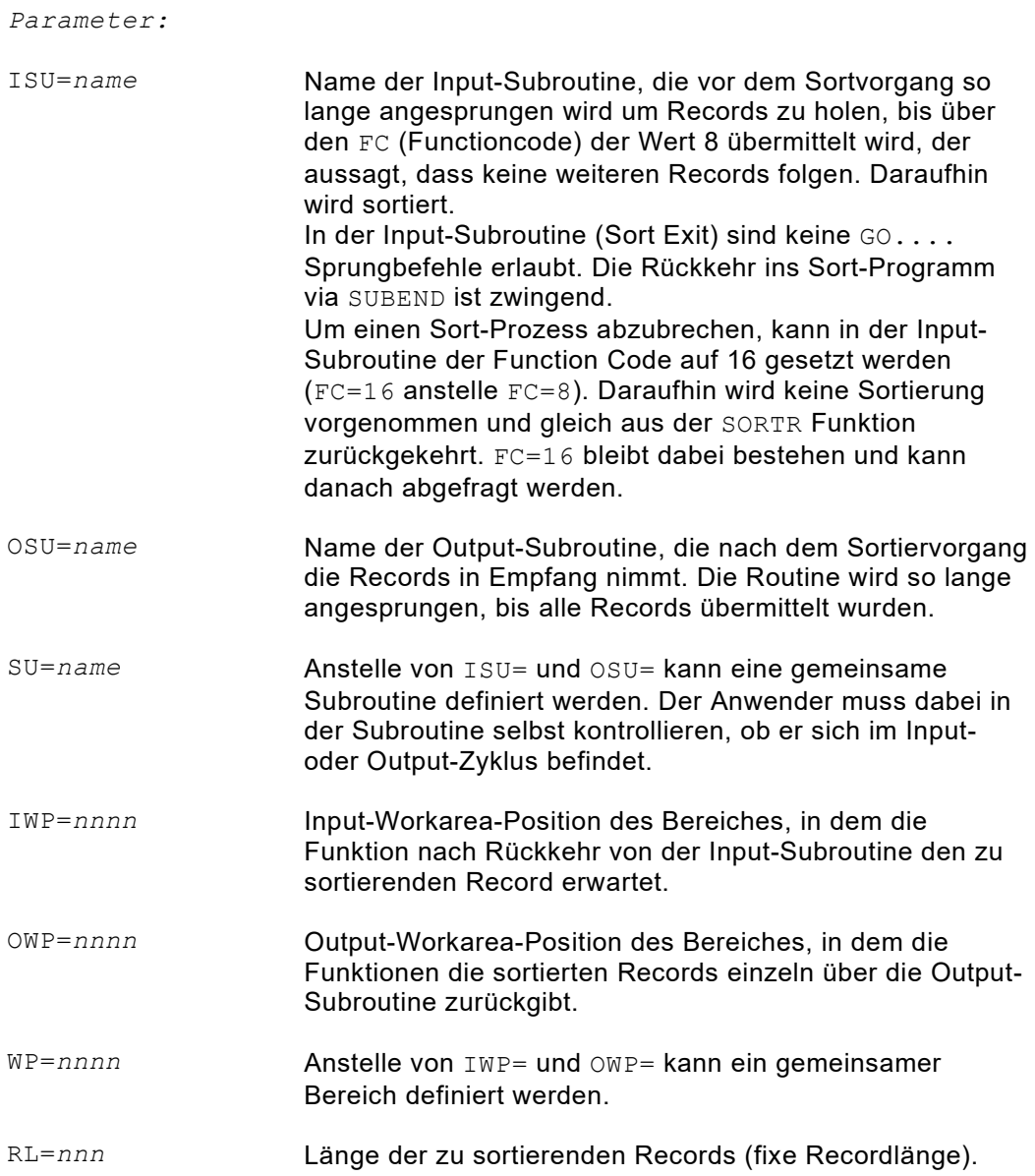

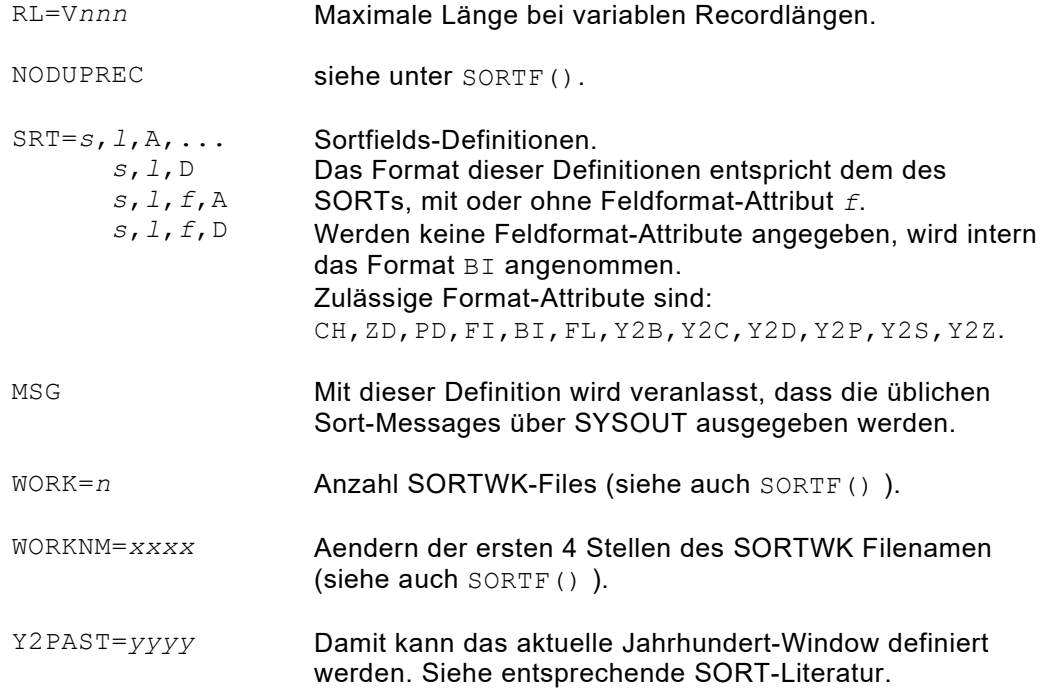

```
SORTR(ISU=INPUT,OSU=OUTPUT,WP=WPOS7001,RL=800,SRT=1,3,A)
...
     SUB-INPUT
         ...
          übertragen Record nach Position 7001
          oder setzen FC=8 (keine weiteren Records folgen)
          ....
     SUBEND
     SUB-OUTPUT
         ...
         lesen Record von Position 7001 und verarbeiten
         ...
     SUBEND
```
*Abb. 209: SORTR() Beispiel mit zwei definierten Subroutinen*

```
SORTR(SU=ROUTINE,WP=WPOS7001,RL=50,SRT=1,3,PD,A,MSG)
...
    SUB-ROUTINE
        ...
       IF X1 = 1 THEN
          ... (Output Phase)
        ELSE
          ... (Input Phase)
         \cdot \cdot<br>FC=8 \times 1=1(Ende des Inputs)
        IFEND
    SUBEND
```
*Abb. 210: SORTR() Beispiel mit einer definierten Subroutine*

# **SORTW( ): Sortieren Workbereich**

Mit dieser Funktion können z.B. Tabellen im internen Workbereich oder Hiperspace sortiert werden.

```
>>- SORTW(Parameter) ><
```
Über Parameter werden die notwendigen Informationen an die Funktionsroutine übergeben.

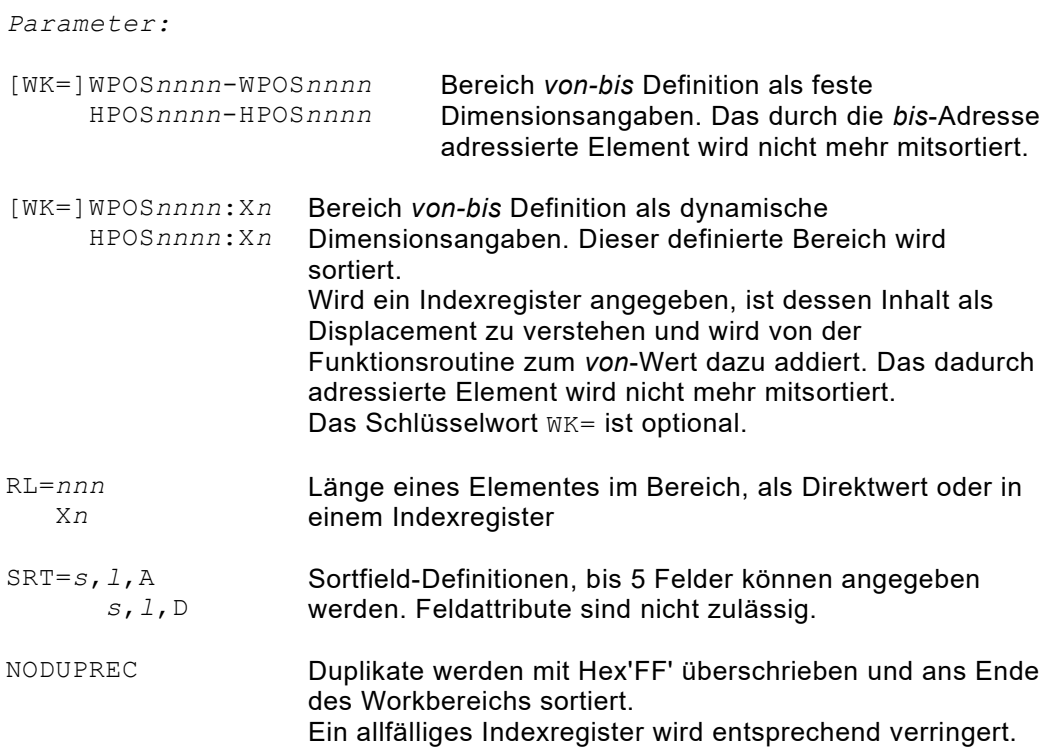

| SORTW (WPOS6000-WPOS7000, RL=10, SRT=1, 8, A)           |                                                                                                    |
|---------------------------------------------------------|----------------------------------------------------------------------------------------------------|
|                                                         | Die Felder im 6000er Bereich werden<br>aufsteigend sortiert.                                                                                                    |
| SORTW(WPOS5000:X1, RL=80, SRT=5, 10, D)                 |                                                                                                    |
|                                                         | Die Records ab Adresse WPOS5000 in der<br>Länge, die durch $X1$ gegeben wird,<br>werden absteigend nach den Positionen 5<br>bis 14 sortiert.                                                                  |
| SORTW(HPOS1:X1, RL=80, SRT=5, 10, A, 1, 4, D, 50, 1, A) |                                                                                                    |
|                                                         | Die Records ab Adresse HPOS1 im<br>Hiperspace in der Länge, die durch X1<br>gegeben wird, werden sortiert. Positionen<br>5-14 aufsteigend, darin Positionen 1-4<br>absteigend, darin Position 50 aufsteigend. |

*Abb. 211: SORTW() Beispiele*

# **Kapitel 12. DB2 Support Feature**

# **DB2 Datenbank Definition**

IBM DB2 wird durch dieses Feature voll unterstützt. Es basiert auf der Voraussetzung, dass DB2 installiert ist und dass der Zugriff möglich ist.

## **Grundformat der DB2 DB Definition**

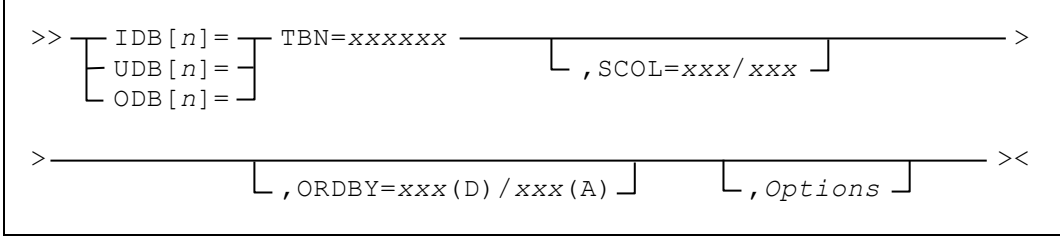

TBN= Ist die Tabelle bzw. View, die verarbeitet werden soll. Es können die folgenden Items spezifiziert werden:

- Lokation (für verteilte Datenbanken)
- **Ersteller**
- **Tabellenname**

IDBn=TBN=LOCATION.CREATOR.TABLENAME

*Abb. 212: Eindeutige Spezifikation eines Tabellenobjektes*

Der Tabellenname kann auch ein Synonym sein. Diese Definition muss zwingend als erster Operand stehen. An ihr erkennt QPAC, dass es sich bei dieser Datenbank um DB2 handelt.

SCOL= Selected Column Names. Damit können aus der Tabellen-Row ausgewählte Columns selektiert verarbeitet werden. Dies wirkt sich so aus, als wären nur diese Columns vorhanden. Mehrere Column Namen werden durch einen Schrägstrich voneinander getrennt definiert.

SCOL=COLUMN1/COLUMN10

*Abb. 213: Selektion von mehreren Columns*

Wenn nicht alle Namen auf demselben Statement Platz finden, ist es möglich, die Definition mittels Schrägstrich-Blank (in der laufenden Zeile) auf dem Folgestatement fortzusetzen. Der nächste Column Name wird danach auf dem Folgestatement definiert. Beliebige führende Blankstellen sind möglich.

SCOL=COLUMN1/ COLUMN10

*Abb. 214: Selektion von mehreren Columns (Forts.)*

SCOL= kann nur bei IDB oder UDB definiert werden.

Bei ODB muss immer eine gesamte Row verarbeitet werden.

ORDBY= ORDER BY Klausel. Damit kann die Sortierung der Row bzw. der ausgewählten Columns festgelegt werden. In dieser Sortierfolge werden die Rows zur Verfügung gestellt. Mehrere Column Namen werden durch einen Schrägstrich voneinander getrennt definiert.

ORDBY=COLUMN1/COLUMN10

*Abb. 215: Sortieren von Rows und selektierten Columns*

Wenn nicht alle Namen auf demselben Statement Platz finden, ist es möglich, die Definition mittels Schrägstrich-Blank (in der laufenden Zeile) auf dem Folgestatement fortzusetzen. Der nächste Column Name wird danach auf dem Folgestatement definiert. Beliebige führende Blankstellen sind möglich.

```
ORDBY=COLUMN1/
       COLUMN10
```
*Abb. 216: Sortieren von Rows und selektierten Columns (Forts.)*

Die Sortierung einer Column kann auch absteigend sein. Anschliessend an den Column Namen kann in Klammer explizit die Sortierart angegeben werden:

COLUMN1(**D**)/ bedeutet absteigend (descending), COLUMN2(**A**)/ bedeutet aufsteigend (ascending). Wird nichts definert, wird (A) angenommen.

ORDBY=COLUMN1/COLUMN10(D)/COLUMN20

*Abb. 217: Sortieren von Columns aufwärts oder abwärts*

ORDBY= kann nur bei IDB definiert werden.

*Options* Die nachfolgend aufgeführten Optionen sind möglich:

WP=*nnnnn* Workbereich-Position Mit dieser Definition wird bestimmt, dass die Row in den allgemeinen Workbereich geschrieben bzw. aus demselben gelesen wird. Die Definition bezieht sich auf den Platz innerhalb des Workbereiches, der für den zu bearbeitenden Row Bereich belegt wird. Wird WP= definiert, existiert für die entsprechende Filedefinition kein dynamischer Recordbereich.

FCA= File Communication Area Mit dieser Definition wird bestimmt, an welcher Stelle innerhalb des allgemeinen QPAC-Workbereiches sich die Informations-Austauscharea für die zugehörige Filedefinition befinden soll. Ist FCA= nicht definiert, wird sie dynamisch angelegt. Mit der FCA sind ausserdem folgende implizite Symbole vordefiniert, die nach Bedarf verwendet werden können:

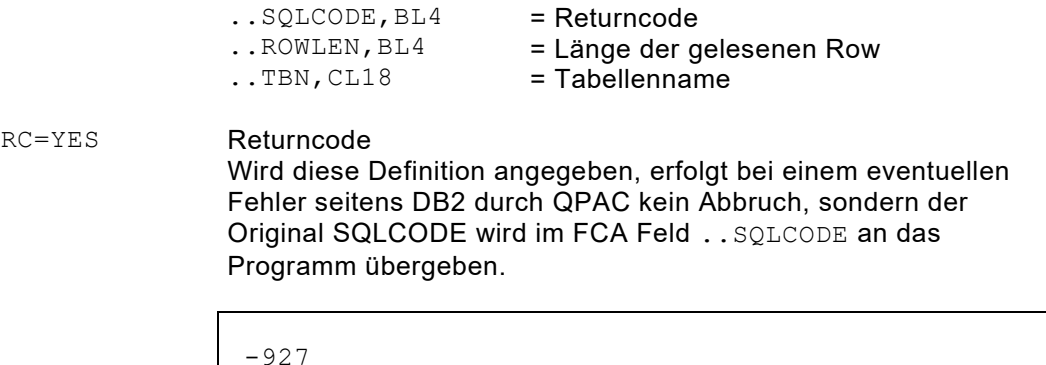

*Abb. 218: SQL Returncode im FCA-Feld ..SQLCODE*

Der Returncode im FCA Feld ..SQLCODE ist 0, wenn keine Fehler aufgetreten sind. Es ist wichtig, dass applikatorisch der Returncode in der FCA abgefragt wird, wenn dieser Operand definiert wurde.

```
IF I1SQLCODE = -927 THEN
IF I2SQLCODE NOT = 0 THEN
```
*Abb. 219: Abfrage des SQL Returncodes*

PRFX=YES Symbol Prefix vorsehen. Bei unterschiedlichen Tabellen mit gleichen Column Namen kann bei einer Filedefinition diese Option definiert werden. Dies veranlasst, dass allen Column Namen zur Feldsymbolbildung die Fileidentifikation (Kurzform) vorangestellt wird. Dadurch wird eine 'Duplicate Symbol' Fehlersituation verhindert.

# **CAF Support an Stelle des TSO Batchprogrammes IKJEFT01**

Der PLAN Name sowie die DB2 System Id können via PARM= Definition angegeben werden. Damit wird intern der **CAF Support** initialisiert an Stelle der Verwendung des TSO Batch Programmes IKJEFT01.

PLAN=*planname*

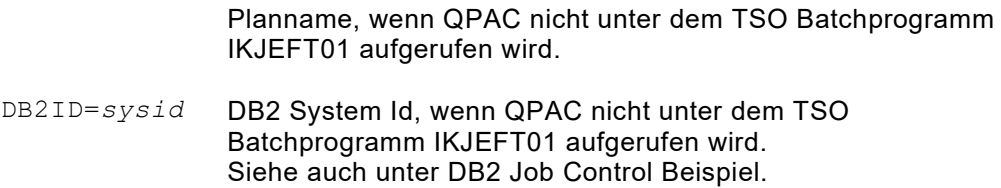

## **CAF Return und Reason Codes**

CAF Return und Reason Codes sind im IBM Manual *Application Programming and SQL Guide* unter "CAF Return Codes and Reason Codes" zu finden.

# **Verarbeitung von DB2 Datenbanken**

Die Verarbeitung durch QPAC erfolgt in **z/OS** auf der Basis des DBRM Modules QPACBDB2 und eines DB2 Applikations-Planes. Darin muss das QPAC Interface QPACBDB2 als Programm definiert werden. Danach können die Tabellen verarbeitet werden.

QPAC arbeitet auf der Basis von **Dynamic SQL**. Es orientiert sich aber weitestgehend selbst.

Es können in z/OS bis zu 39 DB2 Filedefinitionen angegeben werden. Sie müssen jedoch die Fileidentifikationen 1-39 oder das implizite Format verwenden. **Bitte beachten:** Die Identifikationsnummern 1-9 sind **ohne "WITH HOLD"** declared und die implizite Form sowie die Identifikationsnummern 10-39 sind **mit "WITH HOLD"** declared.

```
IDB= ODB= UDB=
          \bigcap \text{RR} =
```
*Abb. 220: DB2 Filedefinitionen*

QPAC definiert und ordnet intern automatisch die Original Column Namen als QPAC-Feldnamen zu, mit den zugehörigen Längen und Format Attributen. Diese Feldnamen werden im I/O Bereich in der Reihenfolge zugeordnet, in der die einzelnen Columns in der Row definiert wurden.

**Variable Felder** (VARCHAR, LONG VARCHAR) werden im I/O Bereich mit einem **führenden 2 Byte Binärfeld** angelegt. Der Column Name zeigt jedoch auf den Anfang des Feldes.

Auf das vorangestellte 2 Byte Längenfeld wird ein eigener Name zugeordnet, bestehend aus dem Column Namen, dem ein **Nummernzeichen (#)** angehängt wurde.

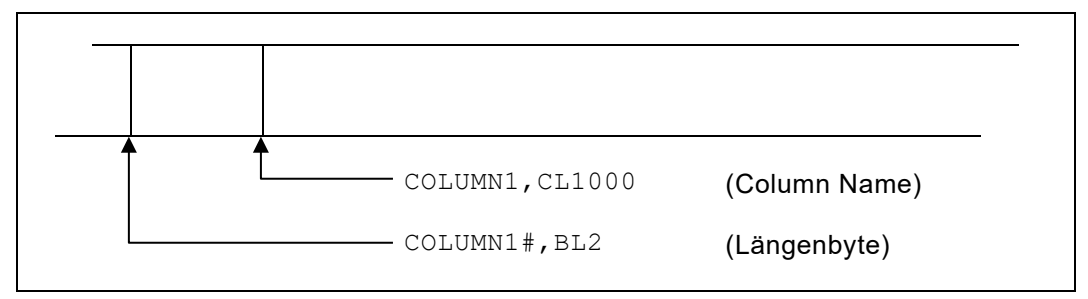

*Abb. 221: Variable Felder mit 2 Byte Längenfeld*

Diese automatisch zugeordneten Feldnamen können für die Verarbeitung verwendet werden.

Die Zuordnungen sind in der XREF Crossreference Liste ersichtlich.

Columns, die das Attribute NULL YES besitzen, d.h. die NULL sein können, bekommen noch eine zusätzliche Feldzuordnung:

Ein dynamisch zugeordnetes 2 Byte Binärfeld, dem der Column Name mit angehängtem **Alpha Zeichen (@)** als Feldname zugeordnet wird, kann zur Steuerung des NULL Zustandes verwendet werden. Ist nach einer Leseoperation dieses Indikatorfeld auf -1 gesetzt, gilt der Column Inhalt als NULL. Wird vor einer Ausgabeoperation dieses indikatorfeld auf -1 gesetzt, wird der Columninhalt als NULL ausgegeben.

```
SET COLUMN10@ = -1IF COLUMN10@ = -1<br>THEN
```
(der Column-Inhalt ist NULL)

*Abb. 222: Steuerung des NULL Zustandes*

Ist ein Indikatorfeld (@) einer Column nach dem Lesen auf -1 gesetzt (NULL) und wird das Column Feld mit einem Wert gefüllt, muss das Indikatorfeld auf 0 gesetzt werden um den NOT NULL Status zu signalisieren, andernfalls würde der NULL Zustand beim REWRITE erhalten bleiben.

```
SET COLUMN10@ = 0
```
*Abb. 223: Aufheben des NULL Zustandes*

# **Gleitkomma Zahlen (Floating Point)**

Columns mit dem Attribut FLOAT (floating point, short oder long precision) können von QPAC verarbeitet werden.

a) Ein Feld mit Attribut FLOAT wird mit einem SET Befehl automatisch ins Displayformat konvertiert und in ein Characterfeld gestellt.

SET WPOS7000,CL20 = COLUMN\_FLOAT

*Abb. 224: Verarbeitung von SQL Gleitkomma Feldern*

Anschliessend steht linksbündig die Gleitkommazahl.

+0.5925E+02

*Abb. 225: Darstellungsformat einer Gleitkomma Zahl*

b) Soll ein Feld mit Attribut FLOAT mit dem SET Befehl gefüllt werden, ist der Sendeteil ein Characterfeld mit einer Gleitkommazahl als Inhalt, oder ein Characterliteral im Format einer Gleitkommazahl. Die Gleitkommazahl im Characterformat wird automatisch konvertiert und in das entsprechende Column-Feld gespeichert.

```
SET COLUMN FLOAT = WPOS7000, CL20
SET COLUMN FLOAT = +0.5925E+02SET COLUMN FLOAT = '+0.5925E+02'
```
*Abb. 226: Darstellung von Gleitkomma Zahlen*

#### **Weitergehende Gleitkomma-Arithmetik ist in QPAC nicht unterstützt.**

Wird die gleiche Tabelle in mehr als einer Filedefinition angegeben, entsteht durch die automatische Feldsymbolzuordung der Column Namen eine 'Duplicate Symbol' Situation. Diese entsteht auch, wenn in unterschiedlichen Tabellen gleiche Column Namen vorhanden sind.

Diese Situation kann durch den Operanden PRFX=YES in der Filedefinition vermieden werden.

Durch diese Definition wird jedem Column Namen, der als Feldsymbol zugeordnet wird, die Fileidentifikation (Kurzform) vorangestellt. Dadurch unterscheiden sich die Symbolnamen eindeutig.

```
IDB1=TBN=TABLE1,PRFX=YES
IDB2=TBN=TABLE1,PRFX=YES
IF I1COLUMN1 = ...
IF I2COLUMN1 = \ldots oder
IDB1=TBN=TABLEX
IDB2=TBN=TABLEX,PRFX=YES
IF COLUMNX = ...
IF I2COLUMNX = ...
```
*Abb. 227: PRFX=YES verhindert "Duplicate Symbol" Situationen*

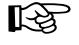

 Diese Prefixzuordnung gilt nur für die Feldsymbole, nicht aber für anderweitige Column Definitionen, wie beispielsweise: SCOL=, ORDBY=, bzw. WHERE-*id* Conditions etc.

Die FCA dient dazu, zwischen dem Verarbeitungsprogramm und DB2 eventuell notwendige Informationen auszutauschen. Es handelt sich dabei im Wesentlichen um Return Codes.

Die FCA für DB2 besitzt das folgende Format:

| <b>Bytes</b> | 4       |                  | 4                    | $\ddotsc$ |  | 18                                |  |
|--------------|---------|------------------|----------------------|-----------|--|-----------------------------------|--|
| Offset       | 0       |                  | 12                   |           |  | 46                                |  |
|              | SQLCODE | Return Code (RC) | Row Länge<br>ROWLENG |           |  | Tabellen-<br>name<br>$\ldots$ TBN |  |

*Abb. 228: FCA für DB2*

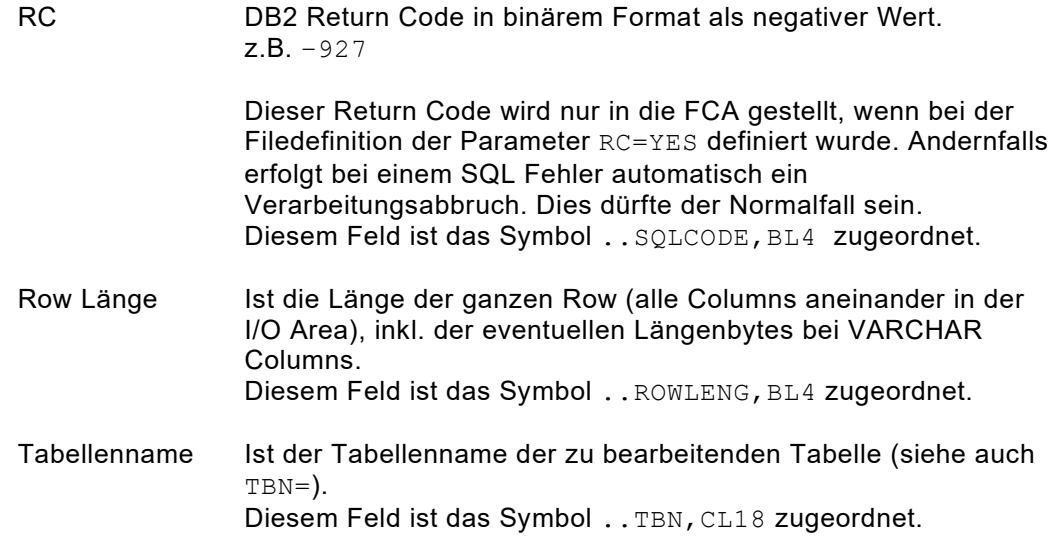

# **Hinweise zur Verarbeitungslogik**

Grundsätzlich kann eine Tabelle (bzw. einzelne Rows daraus) gelesen (IDB mit dem Befehl GET), modifiziert (UDB mit der Befehlsfolge GET - PUT) bzw. erstellt werden (ODB mit dem Befehl PUT).

**Hinzufügen** (Additions) von Rows zu einer bestehenden Tabelle bzw. **Löschen** (Deletions) von Rows aus einer Tabelle sind im Updatemodus (UDB) unterstützt.

Die Verarbeitung erfolgt sequenziell row-weise und zwar in der Reihenfolge, wie sie DB2 liefert, sofern die ORDER BY Klausel (ORDBY=) nicht definiert wurde.

Die einzelnen Columns einer Row werden aneinandergereiht in der I/O Area zur Verfügung gestellt. Die Felder können via die Column-Namen angesprochen werden. Es ist auch möglich (aber nicht unbedingt zu empfehlen) die einzelnen Felder direkt zu adressieren:

I1POS1,CL80

*Abb. 229: Nicht zu empfehlen: Direktadressierung von Columns*

Werden nur GET verwendet (IDB als Definition), erfolgt die Verarbeitung von Anfang bis Ende der Tabelle. Intern entspricht dies der folgenden Funktionsfolge:

DECLARE ....., OPEN Tabelle .., FETCH ..., CLOSE Tabelle.

Wird anstelle von IDB (Input DB2 Data Base Table) UDB definiert (Update Data Base Table), entspricht die Befehlsfolge GET PUT der folgenden Funktionsfolge:

DECLARE ... FOR UPDATE OF ..., OPEN ...., FETCH ...., UPDATE .... WHERE CURRENT OF ....., CLOSE ...

## **Die WHERE Instruktion**

Eine Tabelle kann mit dem Befehl WHERE für eine **selektive Verarbeitung** vorbereitet werden. Er entspricht der Bedeutung der WHERE Klausel in einem SQL SELECT Statement.

Die WHERE Anweisung besitzt folgende zwei Formate:

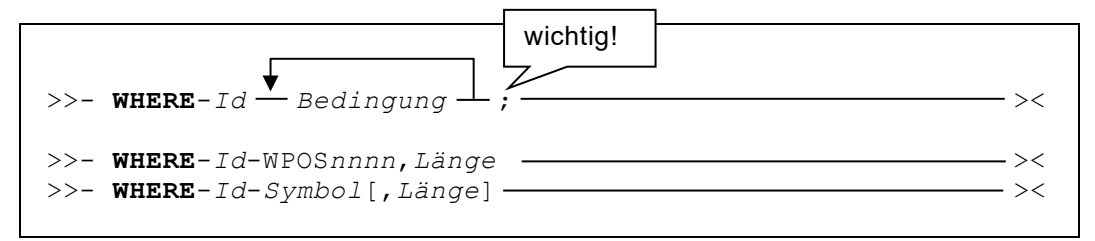

Die Bedingungen müssen genau das Format der WHERE Klausel im SQL SELECT Satz besitzen. Das **Ende aller Bedingungsdefinitionen** wird mit einem **Semikolon (;)** angegeben. Die Bedingungsdefinitionen werden intern in der definierten Form übernommen und **erst durch DB2 syntaktisch analysiert**. Eine Ausnahme bilden mögliche Host-Variablen, die in einer Bedingung vorhanden sein können. Eine **Host-Variable** wird gemäss SQL Konvention mit einem vorangestellten **Doppelpunkt (:)** gekennzeichnet. Vorhandene Host-Variablen werden zum Zeitpunkt der Befehlsausführung inhaltlich aufgelöst. Die Host-Variable selbst muss zum Zeitpunkt der Programm-Umsetzung (Syntaxanalyse) ein definiertes Feld sein, andernfalls erfolgt eine Fehlerausgabe 108 (Undefined Symbol).

Beim zweiten Format werden die Bedingungen dynamisch zur Ausführungszeit ins definierte Feld resp. in den definierten Bereich gestellt. Diese Bedingungen dürfen **keine Hostvariablen** mehr enthalten. Sie können zu diesem Zeitpunkt keine Syntaxanalyse mehr durchlaufen. Sie werden unverändert dem DB2 übergeben. Auch das abschliessende Semikolon (;) muss fehlen.

Der WHERE Befehl ist ein vorbereitender Befehl. Sind mehrere Rows vorhanden, die die Selektionskriterien erfüllen, werden sie mit den nachfolgenden GET einzeln zur Verfügung gestellt.

```
WHERE-I1 COLUMN10 = 'name' AND
          COLUMN5 > :X28 ;
NORMAL
GET-I1 (nur Rows, deren Columns die obigen
           Bedingungen erfüllen, erscheinen hier)
...
```
*Abb. 230: Anwendung der WHERE Anweisung (Beispiel 1)*

```
WHERE-I1 COLUMN10 = 'name' AND
           COI<sub>U</sub>IMN5 > : X28 :DO-FOREVER
     GET-I1 AT-EOF DOQUIT ATEND
                (nur Rows, deren Columns die obigen
                Bedingungen erfüllen, erscheinen hier)
 ...
 DOEND
```
*Abb. 231: Anwendung der WHERE Anweisung (Beispiel 2)*

```
0S=WHEREAREA,CL100
SET WHEREAREA = 'COLUMN10 = "name" AND '/ 'COLUMN5 > 116 '
...
WHERE-I1-WHEREAREA
```
*Abb. 232: Anwendung der WHERE Anweisung (Beispiel 3)*

**Der WHERE Befehl beinhaltet einen OPEN, sofern der Filezustand "closed" ist**.

## **Die FETCH Instruktion**

An Stelle der GET Instruktion kann auch die FETCH Instruktion verwendet werden. Der Vorteil liegt darin, dass bei einer EOF-Situation kein automatischer Close erfolgt und kein GET-Block übersprungen wird.

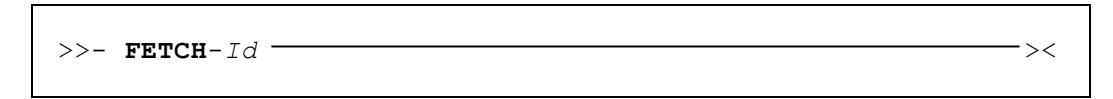

## **Die PUTA Instruktion**

Eine **komplette Row** kann mit PUTA (Put Addition) in eine DB2 Tabelle **eingefügt** werden. Die einzelnen Columns müssen vorher in der I/O Area mit Daten gefüllt werden, gemäss DB2 Konvention.

NULL Werte müssen mit dem Column-Namen@ und -1 als Inhalt bekannt gegeben werden.

Bei VARCHAR Feldern muss ausserdem die aktuelle Stringlänge im Feld Column-Name# (2 Byte binär) bekannt gegeben werden. In der I/O Area ist jedoch stets die maximale Feldgrösse zugeordnet. Die einem VARCHAR Feld folgende Column ist folglich immer anschliessend der maximal möglichen Länge plaziert.

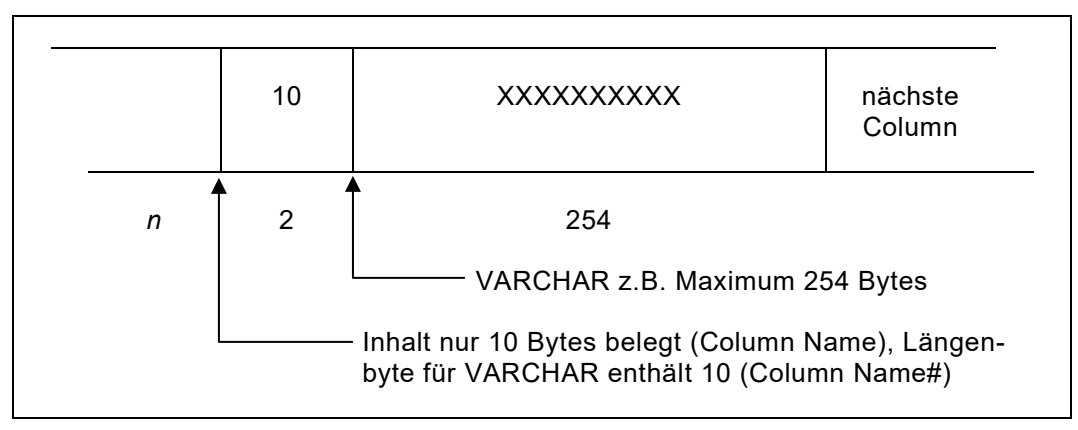

*Abb. 233: Angabe der Stringlänge bei VARCHAR Feldern*

PUTA ist nur im Updatemodus (UDB=) möglich.

# **Die PUTD Instruktion**

**Einzelne Rows** können aus einer Tabelle **gelöscht** werden. Die Row, die gelöscht werden soll, muss vorausgehend mit GET gelesen worden sein, d.h. es wird durch den Befehl PUTD die jeweils zuletzt gelesene Row gelöscht.

PUTD ist nur im Updatemodus (UDB=) möglich.

# **Die ODB= Definition (Initial Load)**

#### **Bestehende Rows in einer Tabelle werden zur Openzeit gelöscht**.

Der Befehl PUT fügt in diesem Falle neue Rows in die Tabelle ein, ohne dass die alten Rows erhalten bleiben. Die einzelnen Columns in der Row müssen, wie unter PUTA beschrieben, vorausgehend mit Daten gefüllt werden. Zu beachten sind dabei die Längenbytes bei VARCHAR Columns bzw. die Indikatorfelder (@), wenn NULL Werte gesetzt werden sollten.

# **Hinweise zu Job Control und Durchführung**

Unter **z/OS** wird QPAC, welches DB2 Tabellen verarbeitet, mit dem **TSO Batch Programm IKJEFT01** aufgerufen und durchgeführt. Die Anwendung entspricht der offiziellen Form für Batch Programme.

Nachfolgend ist ein Job Control Beispiel aufgeführt:

```
// EXEC PGM=IKJEFT01
//SYSTSPRT DD SYSOUT=*
//QPACLIST DD SYSOUT=*
//SYSTSIN DD *
  DSN SYSTEM(DB2)
  RUN PROG(QPAC) PLAN(qpacplan)
  END
//QPACIN DD *
PARM=XREF, LCT=66
IDB=TBN=table,SCOL=USER/NUMBER,ORDBY=USER(A)
OPF=PR
...
END
```
*Abb. 234: DB2 Job Control (z/OS)*

Es kann auch auf das TSO Batch Programm IKJEFT01 verzichtet werden. In diesem Falle muss der Plan und die System Id über PARM definiert werden.

```
// EXEC PGM=QPAC
//QPACLIST DD SYSOUT=*
//QPACIN DD *
PARM=PLAN=qpacplan,DB2ID=db2id
IDB=TBN=...
```
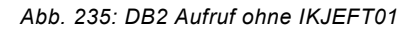

# **Erweiterte SQL Command Functions**

Nachfolgende Befehle beziehen sich auf erweiterte Möglichkeiten im Zusammenhang mit der Bearbeitung von DB2 Tabellen. Der hohe Grad an Flexibilität dieser Command-Gruppe entspricht fast dem Umfang der offiziellen IBM SPUFI Funktionen.

Jeder Command dieser erweiterten Gruppe wird durch das Schlüsselwort **EXECSQL** eingeleitet und durch ein **Semikolon (;)** abgeschlossen. Die dazwischenliegenden Definitionen werden grösstenteils unverändert dem DB2 übergeben. Einzig die Beziehung zu den DB-Tabellen Definitionen und eventuelle Hostvariablen, wo letztere erlaubt sind, werden vorher aufgelöst.

QPAC intern basieren alle diese EXECSQL Commands auf **Dynamic SQL**. Dynamic SQL auferlegt jedoch gewisse Einschränkungen, die von QPAC nicht umgangen werden können. Diese Einschränkungen sind aber minimal und normalerweise von Seite der Anwenderbedürfnisse nicht ermangelt.

Die Kommunikation zwischen QPAC und DB2 im Zusammenhang mit diesen EXECSQL Commands erfolgt über neue reservierte Feldnamen. Dabei sind unter anderem offizielle Bezeichnungen der **SQLCA Struktur** implementiert worden, wie z.B. SQLCODE, SQLSTATE etc.

Die Inhalte dieser SQLCA Felder werden nach jedem EXECSQL Command verfügbar gemacht und von einem nachfolgenden SQL Command jeweils wieder überschrieben.

Die zusätzlichen reservierten Feldnamen sind weiter unten aufgeführt.

Ergebnisse bzw.Column-Inhalte stehen nach einem EXECSQL Command in den jeweiligen Column Feldern der zugehörigen DB-Tabellen Definition. Handelt es sich jedoch um ein sogenanntes "Expression" Ergebnis, steht dieses Ergebnis in einem reservierten Feldnamen, der sich nach der Art, d.h. dem Format des Ergebnisses bildet. Ein solches Feld beginnt immer mit dem Stamm **RESULTxn**, gefolgt vom Format (**B**=Binary, **C**=Character, **V**=VarCharacter, **P**=Packed) und der Position als Nummer, wo die korrespondierende **Column-Position** innerhalb des Command Strings steht.

z.B. EXECSQL SELECT COUNT(\*), MAX (SALARY), MIN(SALARY) FROM IDB2 ;

ergibt RESULTB1, da COUNT im SELECT Statement an Position 1 steht und das Ergebnis ein Binärwert ist, RESULTP2, da MAX (SALARY) an Position 2 steht und das Ergebnis eine gepackte Zahl ist und RESULTP3, da MIN(SALARY) an Position 3 steht und ebenfalls eine gepackte Zahl ist.

## **Reservierte Feldnamen (nur bei EXECSQL gültig)**

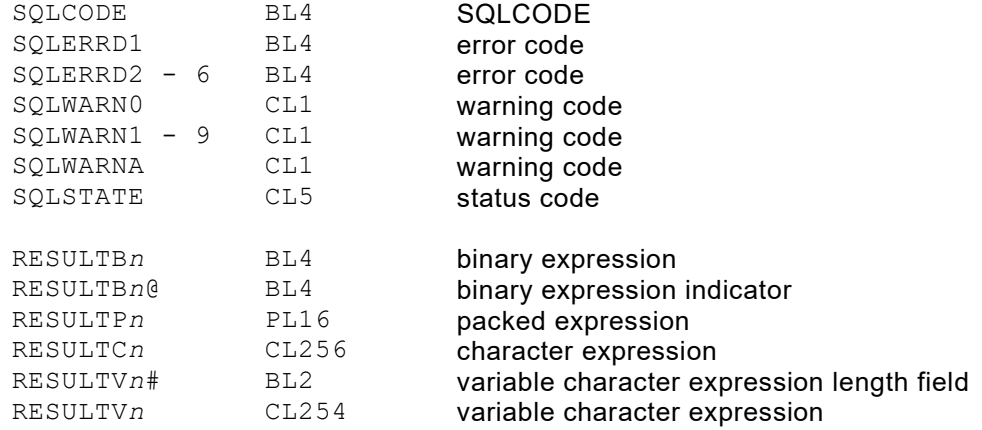

# **Die EXECSQL Single Instruktion**

Dem Schlüsselwort EXECSQL folgt der eigentliche SQL Command, der seinerseits mit einem **Semikolon (;)** abgeschlossen wird.

Innerhalb des SQL Commands werden eventuelle Tabellendefinitionen nicht mit dem originalen Tabellennamen angegeben, sondern mit der Kurz-Id einer vorausgehenden QPAC DB-Tabellendefinition.

Jede Tabelle, mit Ausnahme von Tabellen in SubSelects, die bearbeitet wird, muss als QPAC DB-Tabellendefinition vorausgehend definiert sein. Durch diese Definition werden die Column-Namen als Felder angelegt, die dann auch nach Bedarf abgefüllt werden. Dabei werden eventuelle Präfixe berücksichtigt.

Column-Namen innerhalb der Command-Definition dürfen dagegen keine Präfixe aufweisen, da sie direkt dem DB2 übergeben werden. Es gelten diesbezüglich die gleichen Regeln wie sie schon bei der WHERE-Id Instruktion beschrieben worden sind.

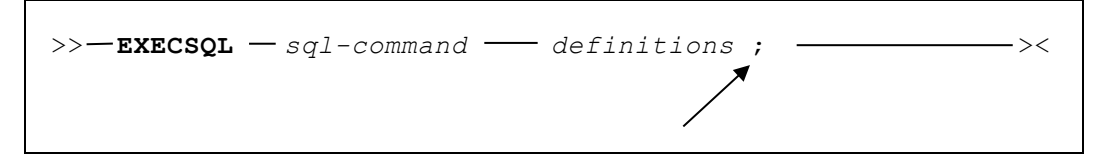

Es werden sämtliche SQL Commands unterstützt, welche dynamisch aufbereitet (prepared) werden können. Eine vollständige Liste aller unterstützten SQL Commands befindet sich im Appendix C des SQL Reference Manuals.

Die *definitions* müssen genau dem Format des offiziellen SQL Commands INSERT, UPDATE, DELETE, SELECT etc. entsprechen, mit Ausnahme der angesprochenen Tabellen Definitionen.

Die Tabellen Definitionen werden nur mit der QPAC DBId (z.B. IDB2 oder I2) angegeben, die dann zugleich die Verbindung zur vorausgehenden DB-Tabellendefinition herstellt und von QPAC zur Execution-Time durch den originalen Tabellen-Namen ersetzt wird.

Hostvariablen werden nach SQL-Konvention mit einem vorangestellten **Doppelpunkt (:)** gekennzeichnet. Die Hostvariable selbst muss zum Zeitpunkt der Programm-Umsetzung ein definiertes Feld sein, andernfalls erfolgt eine Fehlermeldung 108 (undefined symbol). Details hierzu sind in den nachfolgenden Beispielen aufgeführt.

Der EXECSQL SELECT Command im obigen Format entspricht einem sogenannten **Single-SELECT**, d.h. es wird nur eine Row zur Verfügung gestellt. Wenn mehrere Rows gleicher Conditions vorhanden wären wird neben der ersten Row zugleich der SQLCODE –811 zurückgegeben.

Die EXECSQL Instruktion kann auch im dynamischen Format angewendet werden. In diesem Falle wird der eigentliche SQL Command SELECT, INSERT, DELETE bzw. UPDATE in einem vordefinierten Bereich zur Verfügung gestellt. Der Feldname dieses Bereiches wird dann an den EXECSQL Command mit Bindestrich angehängt.

>>-**EXECSQL-**DynamField

Beim dynamischen Format dürfen keine Hostvariablen mit Doppelpunkt **(:)** vorhanden sein, da diese zur Ausführungszeit nicht mehr aufgelöst werden können. Ebenfalls ist das Semicolon (;) nicht zu definieren. Dieses ist Bestandteil des im dynamischen Feld vorhandenen Commands.

```
* DB table definition 1
* ---------------------
IDB1=TBN=QPAC.QPACTAB1
1=COLUMN_CHA,CL10
0S=COLUMN_CHA@,BL2
11=COLUMN_FLOATS,FL4
0S=COLUMN_FLOATS@,BL2
15=COLUMN_FLOATL,FL8
0S=COLUMN_FLOATL@,BL2
23=COLUMN_DATE,CL10
0S=COLUMN_DATE@,BL2
33=COLUMN_DEC,PL5
0S=COLUMN_DEC@,BL2
38=COLUMN_INT,BL4
0S=COLUMN_INT@,BL2
42=COLUMN_SMALLINT,BL2
0S=COLUMN_SMALLINT@,BL2
44=COLUMN_TIME,CL8
0S=COLUMN_TIME@,BL2
52=COLUMN_TIMESTAMP,CL26
0S=COLUMN_TIMESTAMP@,BL2
78=COLUMN_VARCHAR#,BL2
80=COLUMN_VARCHAR,CL254
0S=COLUMN_VARCHAR@,BL2
* DB table definition 2 prefixed
* ------------------------------
IDB2=TBN=DSN8710.EMP,PRFX=YES
  1=I2EMPNO,CL6
  7=I2FIRSTNME#,BL2
  9=I2FIRSTNME,CL12
21=I2MIDINIT,CL1
22=I2LASTNAME#,BL2
24=I2LASTNAME,CL15
39=I2WORKDEPT,CL3
0S=I2WORKDEPT@,BL2
42=I2PHONENO,CL4
0S=I2PHONENO@,BL2
46=I2HIREDATE,CL10
0S=I2HIREDATE@,BL2
56=I2JOB,CL8
0S=I2JOB@,BL2 
64=I2EDLEVEL,BL2 
0S=I2EDLEVEL@,BL2 
66=I2SEX,CL1 
0S=I2SEX@,BL2 
67=I2BIRTHDATE,CL10 
0S=I2BIRTHDATE@,BL2 
77=I2SALARY,PL5 
0S=I2SALARY@,BL2 
82=I2BONUS,PL5 
0S=I2BONUS@,BL2 
87=I2COMM,PL5 
0S=I2COMM@,BL2
```
*Abb. 236: EXECSQL - Beispiele DB Tabellen Definitionen*

```
* DB table definition 3 prefixed
* ------------------------------
IDB3=TBN=DSN8710.EMPROJACT,PRFX=YES
1=I3EMPNO,CL6 
7=I3PROJNO,CL6 
13=I3ACTNO,BL2 
15=I3EMPTIME,PL3 
0S=I3EMPTIME@,BL2 
18=I3EMSTDATE,CL10 
0S=I3EMSTDATE@,BL2 
28=I3EMENDATE,CL10 
0S=I3EMENDATE@,BL2 
*
* DB table definition 4
* ---------------------
IDB4=TBN=SYSIBM.SYSDUMMY1
1=IBMREQD,CL1
```
*Abb. 237: EXECSQL - Beispiele DB Tabellen Definitionen (Forts.)*

**Static Format:**

```
* Example DELETE from DB2 table IDB1
* ----------------------------------
EXECSQL DELETE FROM IDB1 WHERE COLUMN_CHA = 
                               'CHARACT400' ; 
IF SQLCODE < 0 THEN .... . IFEND
IF SQLCODE = 100 THEN not found IFEND
IF SQLERRD3 > 1 THEN more than 1 row IFEND
```
*Abb. 238: EXECSQL - Beispiel DELETE*

```
* Example UPDATE of DB2 table IDB1
* --------------------------------
SET X1 = 2048 
EXECSQL UPDATE I1
        SET COLUMN INT = :X1 ,
        COLUMN DATAE = NULLWHERE COLUMN CHA = 'CHARACT100' ;
IF SQLCODE < 0 THEN ..... IFEND
```
*Abb. 239: EXECSQL - Beispiel UPDATE*

```
* Example INSERT into DB2 table IDB1
* ----------------------------------
SET COLUMN_CHA = 'CHARACT402'
SET COLUMN DATE = '1990-12-30'
SET COLUMN_DEC, CL5 = X'0000000000'
SET COLUMN DEC\begin{array}{ccc} 0 & = & -1 \\ 0 & = & 4096 \end{array}SET COLUMN_INT
SET COLUMN_SMALLINT = 2048 
SET COLUMN\_TIME = '23.20.00'
SET COLUMN_VARCHAR = 'VARIABLE CHARAC402' 
SET COLUMN_VARCHAR# = 18 
EXECSQL INSERT INTO IDB1
     (COLUMN_FLOATS, 
     COLUMN_FLOATL, 
     COLUMN_CHA, 
     COLUMN_DATE, 
     COLUMN_DEC, 
     COLUMN_INT, 
     COLUMN_SMALLINT, 
     COLUMN_TIME, 
     COLUMN_VARCHAR, 
     COLUMN_TIMESTAMP) 
     VALUES 
         (1234E6, 
         1234E6, 
         :COLUMN_CHA, 
         :COLUMN_DATE, 
         NULL, 
         :COLUMN_INT, 
          :COLUMN_SMALLINT, 
          :COLUMN_TIME, 
          :COLUMN_VARCHAR, 
          CURRENT TIMESTAMP) ;
IF SOLCODE < 0 THEN .. .. .. .. IFEND
```
*Abb. 240: EXECSQL - Beispiel INSERT*

\* **Example 1 Single SELECT of DB2 table IDB1** \* **-----------------------------------------** EXECSQL **SELECT \* FROM I1** WHERE COLUMN CHA = 'CHARACT402' ; IF SQLCODE NOT = 0 THEN *any error* IFEND

*Abb. 241: EXECSQL - Beispiel 1 Single SELECT static format*

Die erste Row, die der WHERE Klausel entspricht wird in die Column Felder der Tabelle IDB1 abgefüllt. Der **Returncode –811** signalisiert, dass weitere Rows die Condition erfüllen würden.

```
* Example 2 Single SELECT of DB2 table IDB1
* -----------------------------------------
EXECSQL SELECT COUNT(*) FROM IDB1 ;
IF SQLCODE NOT = 0 THEN any error IFEND 
IF RESULTB1 > 0 THEN
      ....
      ....
IFEND
```
*Abb. 242: EXECSQL - Beispiel 2 Single SELECT static format*

Die Anzahl der Rows in der Tabelle IDB2 wird in das reservierte Feld **RESULTB1** abgefüllt, das das Format 4 Bytes **Binary** und die **Positionsnummer 1** besitzt, da nach dem SELECT Command die Funktion COUNT an Position 1 steht.

```
* Example 3 Single SELECT of DB2 table IDB1
        * -----------------------------------------
EXECSQL SELECT SUM( COLUMN_DEC ),
                MAX(COLUMN DEC),
                MIN( COLUMN_DEC), 
                FROM IDB1 ;
IF SQLCODE NOT = 0 THEN any error IFEND 
IF RESULTP1@ < 0 THEN null IFEND 
IF RESULTP1 > 0 THEN ....... IFEND<br>IF RESULTP2@ < 0 THEN null IFEND
IF RESULTP2@ < 0 THEN
IF RESULTP2 > 0 THEN ....... IFEND<br>IF RESULTP3@ < 0 THEN null IFEND
IF RESULTP30 < 0 THEN
IF RESULTP3 > 0 THEN ..... .. . IFEND
```

```
Abb. 243: EXECSQL - Beispiel 3 Single SELECT static format
```
Die Ergebnisse dieser Funktionen sind 16 Bytes packed. SUM steht an Position 1, MAX an Position 2 und MIN an Position 3. Das Feld mit dem angehängten Alphazeichen (@) signalisiert ein eventueller NULL Wert.

\* **Example 4 Single SELECT of DB2 table IDB2** \* **-----------------------------------------** 0S=KEY,CL6 SET KEY = '000030' EXECSQL SELECT **LASTNAME** FROM **IDB2** WHERE EMPNO = : KEY ; IF SQLCODE = 100 THEN *not found* IFEND<br>IF SQLCODE NOT = 0 THEN *any error* IFEND IF SQLCODE NOT = 0 THEN

*Abb. 244: EXECSQL - Beispiel 4 Single SELECT static format*

Das Feld I2LASTNAME der Tabellendefinition IDB2 wird abgefüllt.

```
* Example 5 Single SELECT of DB2 tables IDB2 and IDB3
        * ---------------------------------------------------
EXECSQL SELECT AA.EMPNO, SUM(EMPTIME)
             FROM IDB2 AA , 
                  IDB3 BB
             WHERE AA.EMPNO = '000040' AND
                   BB.EMPNO = '000040'
             GROUP BY AA.EMPNO ;
IF SQLCODE NOT = 0 THEN any error IFEND
```
*Abb. 245: EXECSQL - Beispiel 5 Single SELECT static format*

In obigem Beispiel werden Correlation Namen verwendet. Solche Namen dürfen keine DB-Ids sein (z.B. IDB1) !

Correlation Namen müssen bei allen Column Namen definiert werden, wenn die zugehörige DB-Id Definition einen Correlation Namen besitzt. Die Column Namen in der SELECT Definition dürfen die QPAC Präfixe nicht enthalten. Im SELECT werden nur eventuelle DB-Ids und Hostvariablen mit Doppelpunkt (:) aufgelöst bevor der String sonst unverändert dem DB2-SQL übergeben wird.

\* **Example 6 Single SELECT of DB2 table IDB3** \* **-----------------------------------------** EXECSQL SELECT **CURRENT TIME, CURRENT DATE, CURRENT TIMESTAMP**  FROM IDB3 ; IF SQLCODE NOT = 0 THEN *any error* IFEND SET SAVETIME = **RESULTC1** SET SAVEDATE = **RESULTC2** SET SAVETIMESTAMP = **RESULTC3**

*Abb. 246: EXECSQL - Beispiel 6 Single SELECT static format*

Ergebnisse sind in den reservierten Feldern mit dem Format C (CHARACTER) und den Positionsnummern 1-3. Diese Character Felder sind 256 Bytes gross. Siehe diesbezüglich bei den reservierten Feldern.

#### **Dynamic Format:**

```
* Example DELETE from DB2 table IDB1
 * ----------------------------------
1W=DYNAMAREA,CL800
SET DYNAMAREA = 'DELETE FROM I1 '/
'WHERE COLUMN_CHA = '/ 
''CHARACT400'', '
EXECSQL-DYNAMAREA
IF SQLCODE < 0 THEN .. .. .. IFEND
```
*Abb. 247: EXECSQL - Beispiel Dynamic Format*

## **Die EXECSQL Cursor Instruktion für SELECT Commands**

Neben der EXECSQL Instruktion für einzelne SQL Commands gibt es noch die Variante, bei der der EXECSQL Command mit einem Cursor verknüpft wird und dadurch die Möglichkeit bietet, mehrere Rows sequenziell durchzuarbeiten.

Hierfür gibt es den zusätzlichen Command FETCH, der eine Row nach der anderen in die Column Felder abfüllt. Bezüglich der SELECT Definitionen gelten die gleichen Regeln, wie sie vorausgehend bei der EXECSQL Single Instruktion beschrieben worden sind.

```
>> EXECSQL-Cn SELECT definitions ; ><
>> FETCH-Cn ><
```
Dem EXECSQL Command wird mit Bindestrich eine Identifikation (C*n*) angehängt. Diese kann C1 bis C19 sein. Es handelt sich dabei, vergleichbar mit den File-Identifikationen, um eine Referenz-Id, die einerseits den Hinweis gibt, dass es sich nicht um einen Single SELECT handelt und andererseits auch bei einem nachfolgenden korrespondierenden FETCH-C*n* Command angegeben werden muss. Es handelt sich zugleich um den Cursornamen, der intern zugeordnet wird. **Bitte beachten:** Die Cursor C1-C9 sind intern **ohne "WITH HOLD"** declared und die Cursor C10-C19 sind intern **mit "WITH HOLD"** declared.

Die EXECSQL Instruktion mit Cursor kann ebenfalls im dynamischen Format angewendet werden. In diesem Falle wird der Feldname des Bereiches wiederum mit Bindestrich an die Id angehängt. Der vollständige SELECT Command wird dann vor Aufruf des EXECSQL in diesen Bereich gestellt, mit der bereits vorausgehend erwähnten Einschränkung der Hostvariablen mit Doppelpunkt (:).

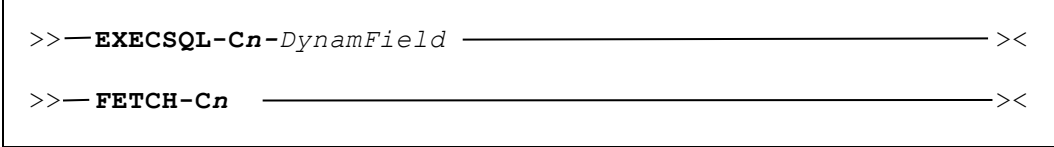

### **Beispiele SELECT Cursor Instruktion**

**Static Format:**

```
* Example 1 SELECT Cursor from DB2 table IDB2
 * -------------------------------------------
EXECSQL-C1 SELECT * FROM IDB2 ;
IF SQLCODE NOT = 0 THEN prep or open error IFEND
DO-FOREVER 
    FETCH-C1 
   IF SQLCODE = 100 THEN DOQUIT IFEND
    IF SQLCODE NOT = 0 THEN any error IFEND 
 ...
DOEND
```
*Abb. 248: EXECSQL - Beispiel 1 Static Format mit Cursor*

```
* Example 2 SELECT Cursor from DB2 tables and Subselect
* -----------------------------------------------------
*
EXECSQL-C8 SELECT AA.EMPNO, AA.LASTNAME, 
                   'No project activities' 
              FROM IDB2 AA 
              WHERE NOT EXISTS 
                 (SELECT EMPNO FROM IDB3 
                     WHERE AA.EMPNO = EMPNO)
            UNION 
            SELECT AA.EMPNO, AA.LASTNAME, BB.PROJNO
              FROM IDB2 AA , IDB3 BB 
             WHERE AA.EMPNO = BB.EMPNO ;
IF SQLCODE NOT = 0 THEN any error IFEND 
...
FETCH-C8
```
*Abb. 249: EXECSQL - Beispiel 2 Static Format mit Cursor*

In diesem Beispiel ist ein Subselect aufgeführt. An dritter Position ist eine Textkonstante definiert. Dieser Text bzw. BB. PROJNO steht nach Ausführung im Ergebnisfeld RESULTV3. Dieses Feld besitzt das Attribute V (VARCHAR) und ist 254 Bytes gross. Die effektive Textlänge steht im zugehörigen Feld RESULTV3#.

#### **Dynamic Format mit Cursor:**

```
* Example SELECT from DB2 table IDB1
* ----------------------------------
0S=ANYFIELD,CL6
0S=ANYVALUE,M'999.99'
1W=DYNAMAREA,CL800
SET ANYFIELD = '000030'
SET ANYVALUE = 55000 
SET DYNAMAREA = 'SELECT * FROM IDB1 ''WHERE EMPNO \lt'' ''' ! ANYFIELD ! '''/ 
' AND BONUS > ' ! ANYVALUE
EXECSQL-C5-DYNAMAREA 
IF SQLCODE < 0 THEN .. .. .. IFEND
DO-FOREVER 
   FETCH-C5 
   IF SQLCODE = 100 THEN DOQUIT IFEND 
    IF SQLCODE NOT = 0 THEN any error IFEND 
    ...
DOEND
```
*Abb. 250: EXECSQL - Beispiel Dynamic Format mit Cursor*

Die Definition in der DYNAMAREA darf keine Hostvariablen mit Doppelpunkt (:) enthalten. Jedoch können in der SET Anweisung Characterfelder konkateniert werden, deren Inhalt dann zur Ausführungszeit übernommen wird. Der Inhalt der DYNAMAREA wird, nachdem die DB-Id IDB1 aufgelöst worden ist, unverändert dem DB2-SQL übergeben.

# **Beispiele weiterer SQL Commands**

|         | EXECSOL GRANT BIND ON PLAN TESTOPAC TO PUBLIC;                                                                                                    |
|---------|----------------------------------------------------------------------------------------------------|
|         | EXECSOL SET CURRENT SOLID = 'XYZ';                                                                                                    |
|         | EXECSOL COMMIT;                                                                                                    |
|         | EXECSOL ROLLBACK;                                                                                                    |
| EXECSOL | TABLE OPAC.OPACTAB3;<br>DROP                                                                                                    |
| EXECSOL | CREATE TABLE<br>OPAC.OPACTAB3<br>(NRSPR00<br>SMALLINT,<br>NRVS000<br>$CHAR(6)$ ,<br>NRKNS00<br>$CHAR(5)$ ,<br>TSMUT00<br>TIMESTAMP,<br>DECIMAL $(5, 0)$<br>AZVRNHI<br>IN DSN8D71A.DSN8S71D; |

*Abb. 251: EXECSQL – Beispiele weiterer SQL Commands*

Die gleichen Definitionen sind auch im Dynamic Format möglich:

```
0S=DYNAMICAREA,CL80 
SET DYNAMICAREA = 'GRANT BIND ON PLAN TESTQPAC TO PUBLIC'
EXECSQL-DYNAMICAREA
```
*Abb. 252: EXECSQL – Beispiele SQL Commands im Dynamic Format*

## **Auto Commit**

Das reservierte Feld DB2COMMIT ist ein 8 Bytes grosses Counter Feld. Es kann dazu dienen, nach einer gewünschten Anzahl von INSERTs und UPDATEs durch EXECSQL und PUTA-U*n* bzw. PUTD-U*n*, PUT-O*n* bei den Basis Commands automatisch einen COMMIT auszulösen.

Diese gewünschte Anzahl kann im Feld DB2COMMIT festgelegt werden. Nach Erreichen dieses Wertes und somit nach einem COMMIT wird erneut mit dem Zählen begonnen.

SET DB2COMMIT = 10 SET DB2COMMIT = 0

*Abb. 253: DB2 Auto Commit*

Wird der Inhalt von DB2COMMIT auf 0 (Null) gesetzt, wird die Auto Commit Funktion ausgeschaltet. Default ist 0.
### **DL/I Datenbank Definition**

IBM DL/I ist durch dieses Feature voll unterstützt. Es basiert auf der Voraussetzung, dass DL/I installiert ist und dass bestimmte DL/I Basisroutinen im System vorhanden sind.

### **Grundformat der DL/I DB Definition**

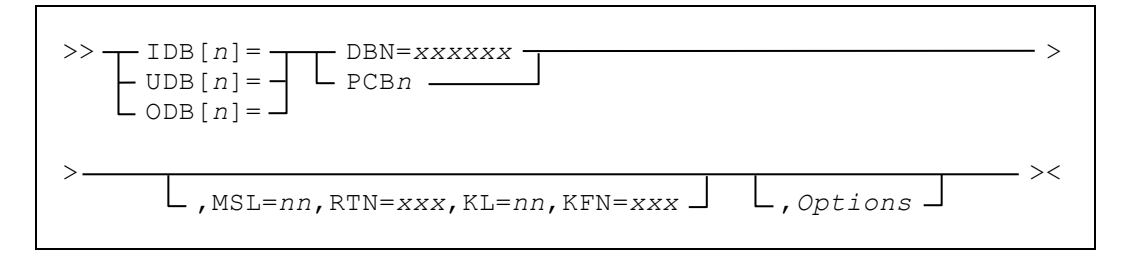

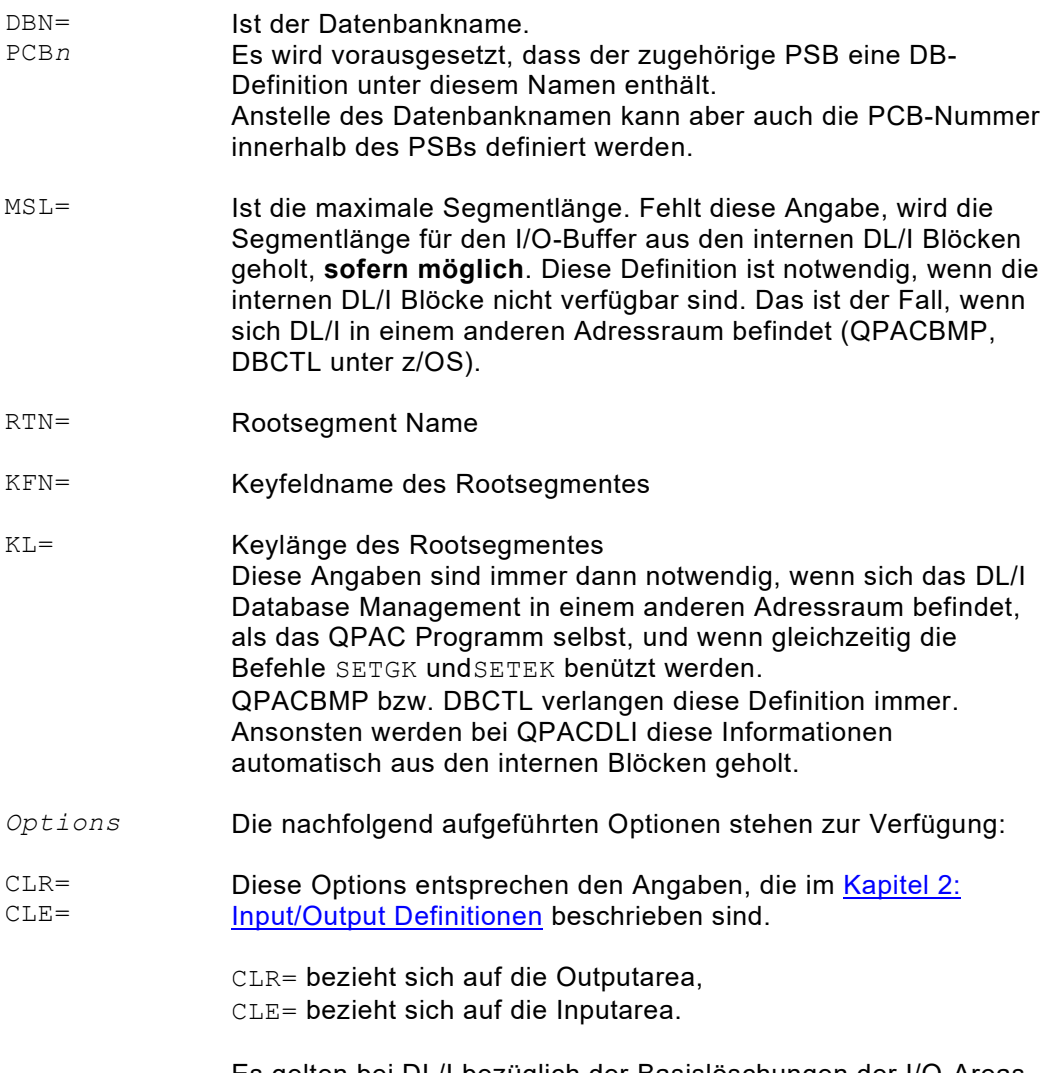

Es gelten bei DL/I bezüglich der Basislöschungen der I/O-Areas die gleichen Regeln wie bei den übrigen Fileorganisationen: die Outputarea wird auf X'00', die Inputarea auf X'FF' gesetzt, wenn keine Options aufgeführt werden.

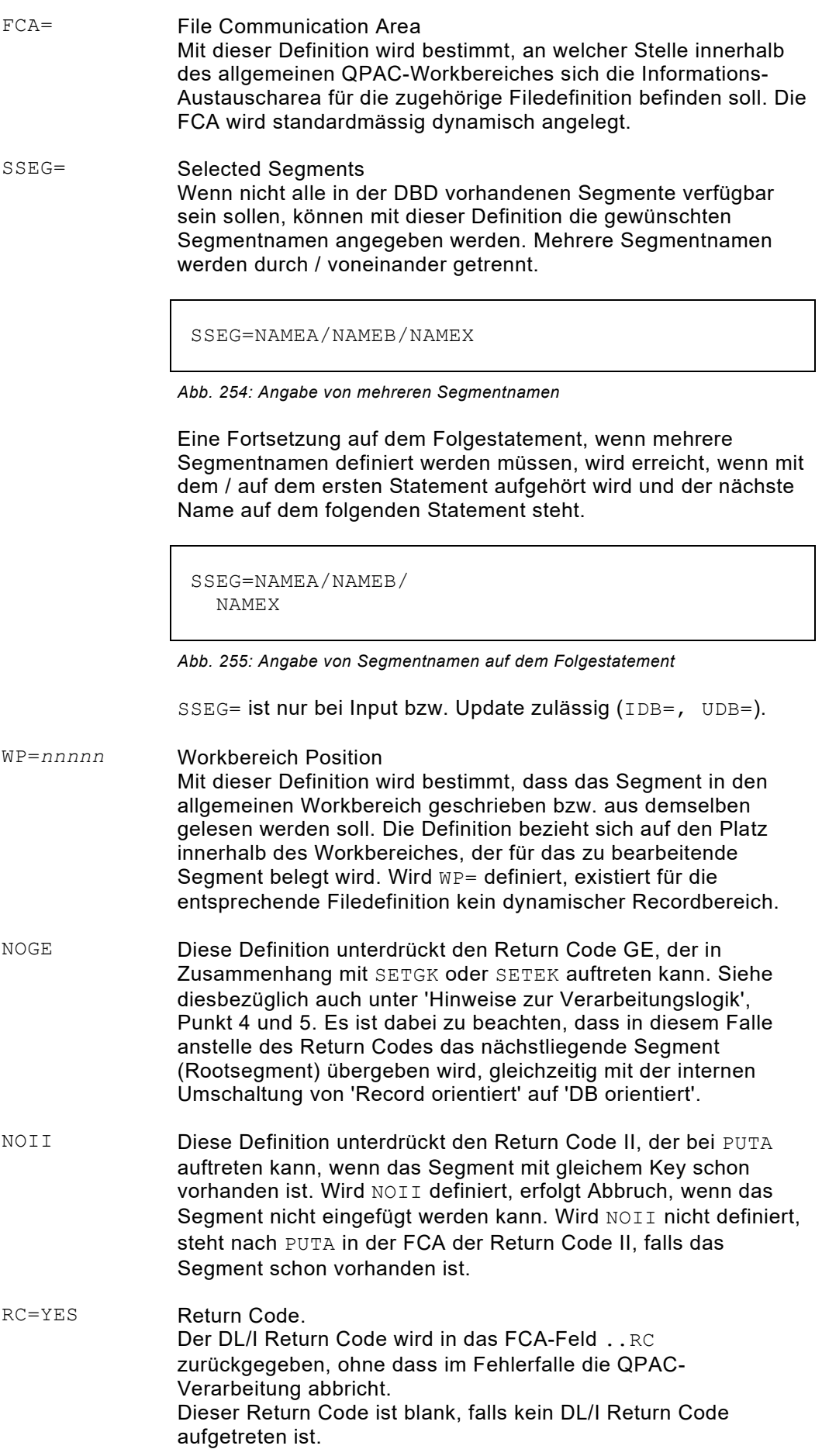

STAT Data Base Statistik Beim Verarbeitungsende (close time) wird eine Data Base Statistik ausgegeben.

### **Verarbeitung von DL/I Datenbanken**

Die Verarbeitung durch QPAC erfolgt mit dem GET-Befehl sequenziell, auf der Basis der logischen DBs, die durch PSB-Definitionen beschrieben sind. Dabei wird Segment um Segment verfügbar gemacht, in Abhängigkeit etwelcher Sensitivität.

Es sind alle üblichen DB-Organisationen unterstützt. In QPAC sind keine Komponenten enthalten, die den offiziellen DB- und PSB-Definitionen widersprechen würden. QPAC orientiert sich ausschliesslich am definierten PSB.

Die FCA dient dazu, zwischen der Verarbeitung und DL/I eventuell notwendige Informationen auszutauschen. Es handelt sich dabei im Wesentlichen um Return Codes, die eine sachlogische Bedeutung besitzen und denen notwendigerweise keine Fehlersituation zugrunde liegt. Es kann sich aber auch um Key-Werte handeln, die für das Aufsetzen mit der SETGK-Funktion bzw. SETEK an DL/I übergeben werden.

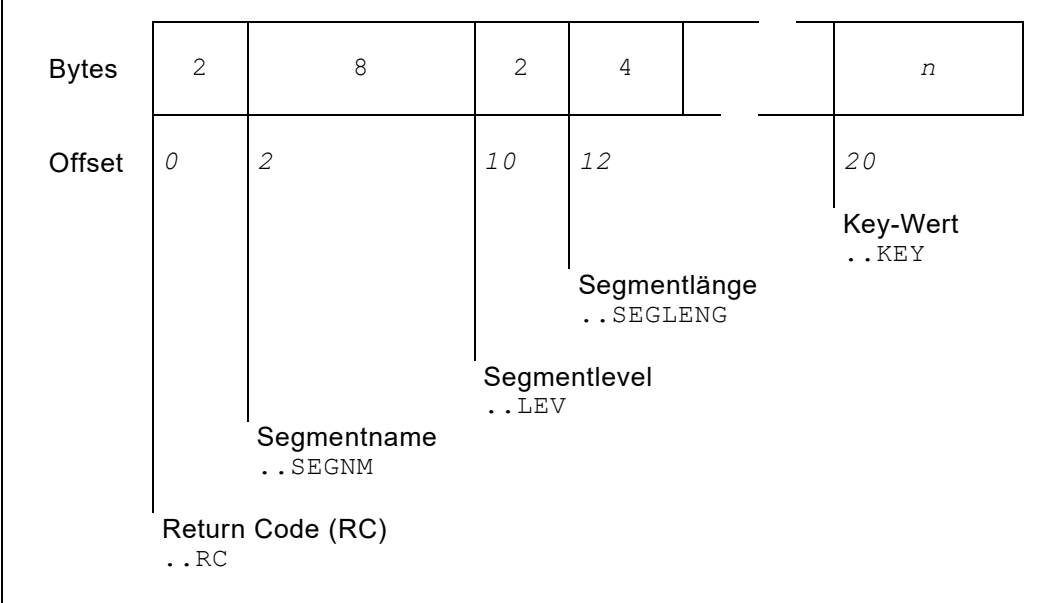

Die FCA für DL/I besitzt den folgenden Aufbau:

*Abb. 256: FCA für DL/I*

Return Code (RC) Folgende Return Codes werden durch QPAC an die Verarbeitung übergeben, sofern RC=YES **nicht** definiert wurde:

bei Input/Update:

- bb = Normalsituation ohne Bedingungen
- GA = Crossed Hierarchical Boundary
- GE = Segment nicht gefunden
- GK = Verschiedene Segmenttypen auf gleichem Level
- II = Segment kann mit PUTA nicht eingefügt werden

bei Output:

 $bb =$  Normalsituation ohne Bedingungen

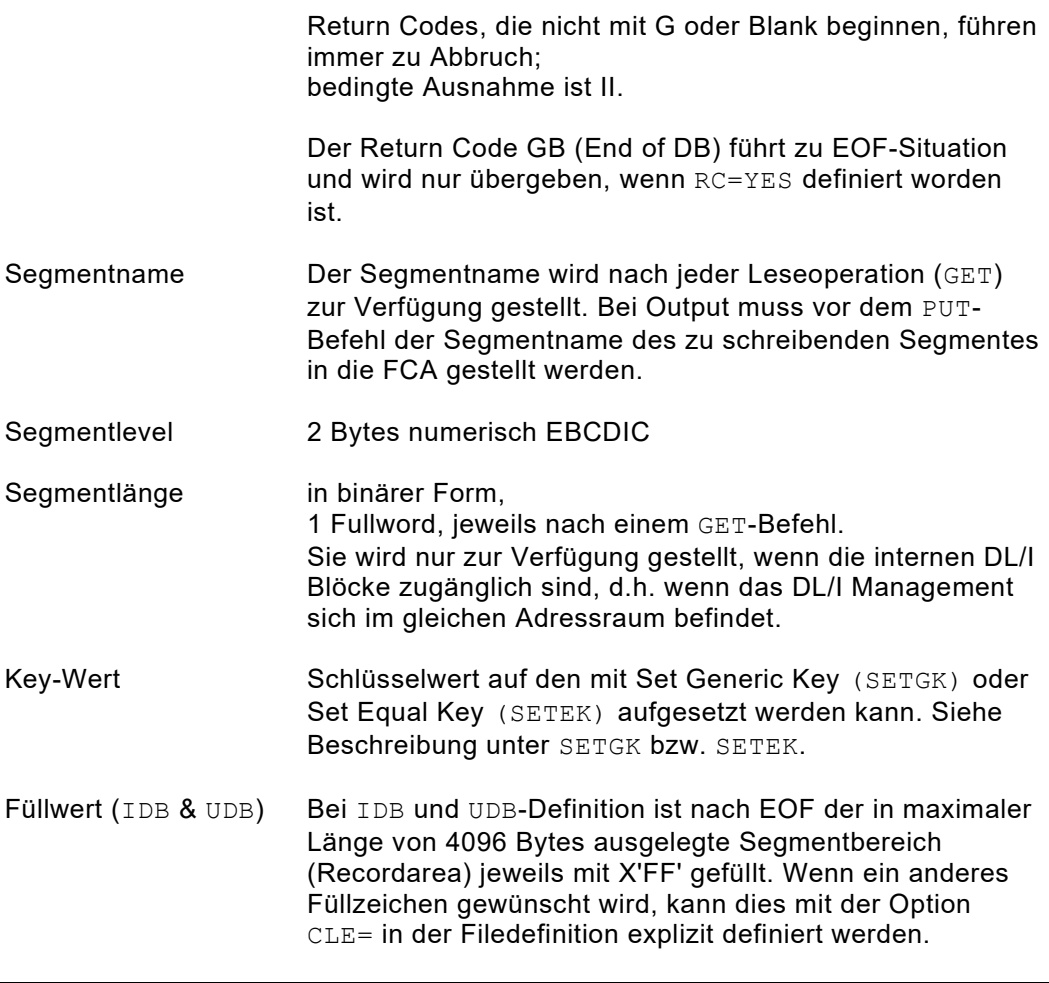

IDB=DBN=EDB888,**CLE=X'40'**

*Abb. 257: Option für spezielles Füllzeichen*

Das DL/I Support Feature bedient sich der offiziellen Verarbeitungsroutinen des DL/I Systems. Sie müssen zu diesem Zwecke unter den offiziellen Namen in den DL/Ibzw. System-Libraries enthalten sein.

Bei DL/I-z/OS können keine für QPAC bestimmten EXEC-PARM Angaben definiert werden. Anstelle dessen muss das QPAC PARM-Steuerstatement verwendet werden. Dieses hat ein fixes Format: d.h. ab **Kolonne 1-5** muss PARM= stehen, und es muss **als erstes Statement** eingelesen werden:

// EXEC PGM= (QPACDLI *or* DD QPACBMP)<br>DD  $//DD2$ ... //QPACIN DD \* PARM=LIST, NOLOG, LINECNT=66 IDB=DBN=DBTEST,MSL=150 OPF=PR ... ... END

*Abb. 258: DL/I Beispiel für z/OS*

Die PARM Options entsprechen genau denen, die im [Kapitel 1: Einführungsteil](#page-14-0) unter [PARM Option](#page-19-0) beschrieben sind.

Der Job Control-mässige Aufruf von QPAC erfolgt standardmässig nach DL/I-Konvention. Dabei ist nicht zu unterscheiden, ob der PSB für PL/I oder COBOL/ASSEMBLER generiert wurde. In jedem Falle muss bei z/OS-Systemen als Hauptprogramm eines der folgenden Interfaces aufgerufen werden:

QPACDLI QPACBMP für reine DL/I Batchverarbeitungen für DL/I Databases in separatem Adressraum (z.B. DBCTL)

(PSBTEST ist generiert für COBOL Programme)

```
//EXEC PGM=DFSRRC00,PARM='DLI,QPACDLI,PSBTEST,15'
//EXEC PGM=DFSRRC00,PARM='DLI,QPACBMP,PSBTEST,..'
```
*Abb. 259: DL/I Aufruf*

Ein definierter PSB kann mehrere PCBs enthalten. Aufgrund der DBN= Angabe in der DB-Filedefinition wird die gewünschte DB ausgewählt und nur diese gelangt in den Zugriff von QPAC.

Anstelle der DBN (Database Name) Definition, die aufgrund des Namens den PCB im PSB sucht, kann der PCB auch durch seine Platz-Nummer definiert werden. Dabei bedeutet PCB1 = 1. PCB im PSB, PCB4 = vierter PCB.

Einfache HISAM DBs können mit SETGK nur verarbeitet werden, wenn gleichzeitig die Option NOGE definiert wird. Diese Definition schliesst die Voraussetzung aus, dass eine Parentage gesetzt ist.

Die Segmentlänge kann nur bei der Verwendung von QPACDLI (d.h. bei reiner Batchverarbeitung) in der FCA zurückgegeben werden. Bei den Zugriffen auf Online-Datenbanken stehen diese Informationen nicht zur Verfügung.

### **Hinweise zur Verarbeitungslogik**

Grundsätzlich kann eine DB gelesen (IDB), modifiziert (UDB) bzw. erstellt (ODB) werden.

**Einfügungen** (Additions) zu einer bestehenden DB bzw. **Löschungen** (Deletions) aus einer DB sind im Updatemode (UDB) unterstützt.

Die Verarbeitung erfolgt segmentweise und zwar in der Reihenfolge der hierarchischen Ordnung (top to bottom, left to right). Es werden nur sensitive Segmente zur Verfügung gestellt.

Es ist die Aufgabe des Anwenders, das jeweils zur Verfügung gestellte Segment zu identifizieren. Der Segmenttyp-Wechsel gleicher Stufe bzw. die hierarchische Rückstufung wird jeweils mit dem zugehörigen Return Code angezeigt. Ebenfalls wird in der FCA der jeweils zugehörige Segmentname übergeben.

Werden nur GETs verwendet, erfolgt die Verarbeitung von Anfang bis Ende der DB. Dies entspricht der Funktion GN (Go next). Ist anstelle IDB (Input DL/I Database) UDB definiert (Update DL/I Database), entspricht der QPAC GET der Funktion GHN und ein eventuell nachfolgender PUT der Funktion REPL. Ein verwendeter Befehl PUTA entspricht ISRT und PUTD der Funktion DLET.

#### **Die SETGK Instruktion**

Eine erweiterte Anwendungsmöglichkeit bietet die SETGK Operation. **Set Generic Key** ermöglicht das Aufsetzen auf einem bestimmten **Rootsegment**.

SETGK selbst stellt das Rootsegment nicht zur Verfügung, erst ein nachfolgender GET Befehl.

Bevor ein SETGK Befehl durchgeführt wird, muss in die FCA der Key-Wert gespeichert werden. Die Länge des Keys erkennt QPAC aus der DBD. Der nachfolgende GET basiert auf der Funktion GHU und stellt das Rootsegment mit gleichem oder nächst höherem Key zur Verfügung. Wird dagegen anstelle eines Segmentes das Ende der DB festgestellt, erfolgt der Return Code GE (No Segment found).

Dem ersten GET folgende GETs entsprechen darauf der Funktion GNP (GHNP) und zwar so lange bis das Ende des DB-Records erreicht ist. Darauf wird Return Code GE (No Segment found) übergeben.

```
SET WPOS9020,CL8 = 'KEY'
SETGK-I1 GET-I1
DO-UNTIL I1RC = 'GE'
...
...
GET-T1
```
*Abb. 260: Beispiel SETGK für DL/I Zugriff*

Es ist zu beachten, dass bei Verwendung der SETGK Instruktion die Verarbeitungssteuerung **DB recordorientiert** erfolgt, d.h. pro erreichtem DB Recordende wird der Return Code GE gesetzt und kein Segment übergeben. Bei Update würde in diesem Falle ein nachfolgender PUT (REPL) als fehlerhaft erscheinen (Return Code DJ). Wird keine SETGK Operation verwendet, erfolgt die Verarbeitung **DB orientiert**.

**DB recordorientiert heisst:** Mit SETGK wird auf ein Rootsegment aufgesetzt. Die nachfolgenden GET-Operationen basieren auf der DL/I Funktion GNP (Get next

within parent). Das Ende des DB-Records (vor nächstfolgendem Rootsegment) wird mit Return Code GE signalisiert. Eine eventuell folgende GET Operation macht das nächstfolgende Rootsegment verfügbar und schaltet automatisch um auf DB orientierte Verarbeitung, oder ergibt möglicherweise EOF-Status (GB wenn RC=YES definiert ist), wenn es sich vorausgehend um den letzten DB-Record gehandelt hat.

**DB-orientiert heisst:** Mit jeder GET Operation wird das nächstfolgende sensitive Segment verfügbar gemacht, bis das DB Ende erreicht wird. Die GET Operation basiert auf der DL/I Funktion GN (Get next). Der Wechsel vom Ende eines DB-Records zum nächstfolgenden Rootsegment wird mit dem Return Code GA signalisiert, wie jede hierarchische Rückstufung innerhalb von Dependent Segmenten.

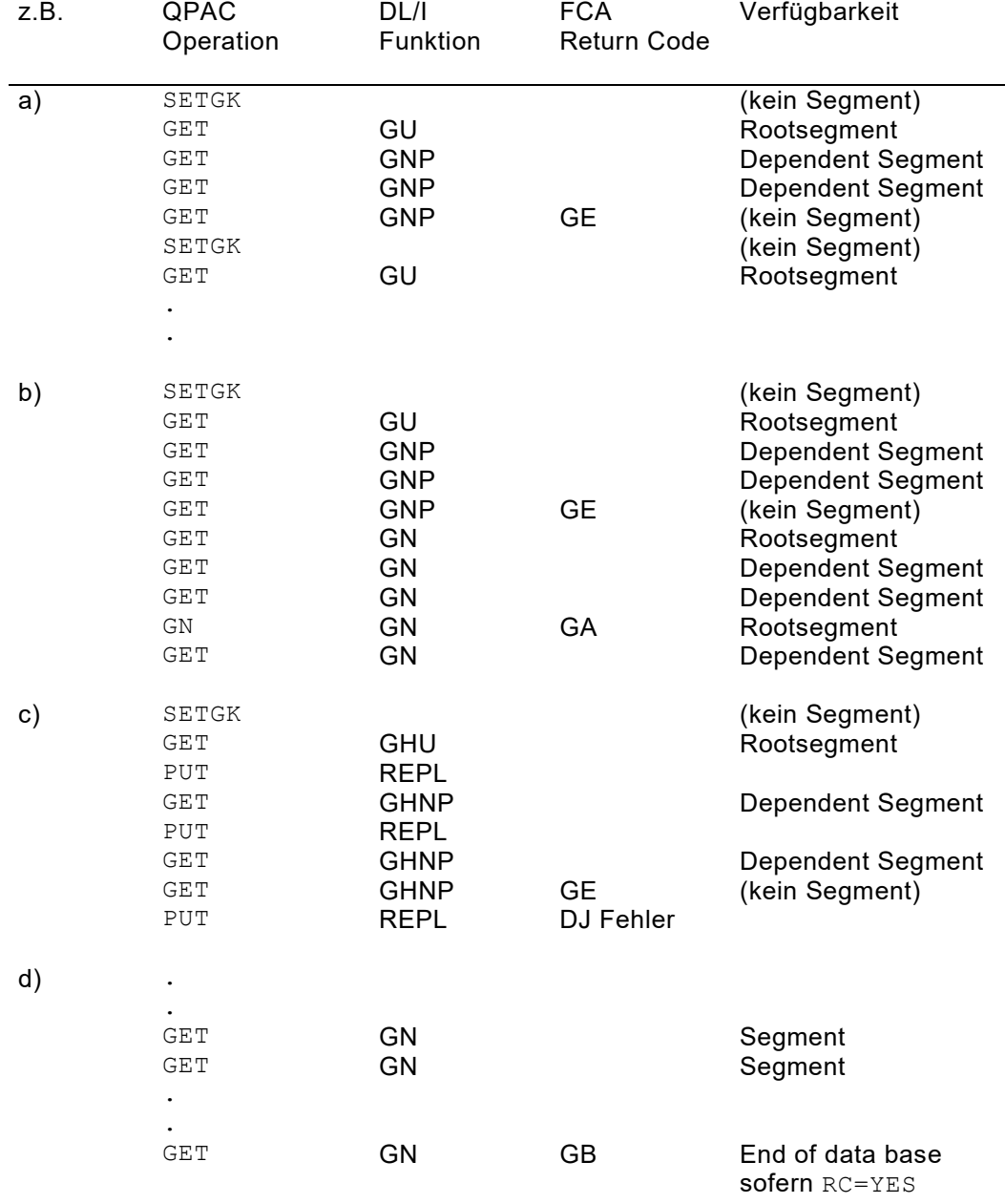

definiert wurde

#### **Die SETEK Instruktion**

Eine weitere Anwendungsmöglichkeit bietet die **SETEK** Operation.

**Set Equal Key** ermöglicht das Aufsetzen auf einem bestimmten Rootsegment mit gleichem Key.

SETEK selbst stellt das Rootsegment noch nicht zur Verfügung, erst ein nachfolgender GET Befehl.

Bevor ein SETEK Befehl durchgeführt wird, muss in die FCA der Key-Wert gespeichert werden. Die Länge des Keys erkennt QPAC aus der DBD. Der nachfolgende GET basiert auf der Funktion GU (GHU) und stellt das Rootsegment mit gleichem Key zur Verfügung. Wird kein Segment mit gleichem Key gefunden, erfolgt der Return Code GE (No Segment found).

Dem ersten GET folgende GETs entsprechen darauf der Funktion GNP (GHNP) und zwar solange, bis das Ende des DB-Records erreicht ist. Darauf wird Return Code GE (No Segment found) übergeben.

```
SET WPOS9020,CL8 = 'KEY'
SETEK-I1 GET-I1
DO-UNTIL WPOS9000,CL2 = 'GE'
...
...
GET-I1
```
*Abb. 261: Beispiel SETEK für DL/I Zugriff*

Es ist zu beachten, dass bei Verwendung der SETEK Operation die Verarbeitungssteuerung **DB recordorientiert** erfolgt, d.h. pro erreichtem DB-Recordende wird der Return Code GE gesetzt und kein Segment übergeben. Bei Update würde in diesem Falle ein nachfolgender PUT (REPL) als fehlerhaft erscheinen (Return Code DJ).

SETEK unterscheidet sich im Übrigen nicht von der Operation SETGK. Es ist deshalb zu beachten, was über DB-orientierte Verarbeitung unter SETGK geschrieben steht.

#### **Die PUTA Instruktion**

Segmente können mit dem Befehl **PUTA** (Put Addition) in eine DB **eingefügt** werden. In die FCA muss der Segmentname platziert werden und in der Recordarea muss das Segment stehen, das eingefügt werden soll.

Als Return Code kann in der FCA bb oder II zurückgegeben werden: letzterer nur wenn nicht NOII als Option definiert wurde.

PUTA ist nur im Updatemodus (UDB) möglich und nur, wenn der PSB 'Inserts' zulässt.

#### **Die PUTD Instruktion**

Segmente können mit dem Befehl **PUTD** (Put Delete) aus der DB **gelöscht** werden. Das Segment, das gelöscht werden soll, muss vorausgehend mit GET gelesen worden sein, d.h. es wird durch den Befehl PUTD das jeweils zuletzt gelesene Segment gelöscht.

PUTD ist nur im Updatemodus (UDB=) möglich und nur, wenn der PSB 'Deletes' zulässt.

#### **Die ODB= Definition (Initial Load)**

Eine Datenbank kann auch neu erstellt werden. Dazu muss ein PSB mit PROCOPT LS bzw. L verwendet werden. In das FCA-Feld . . SEGNM (Segmentname) muss vor der Ausführung des PUT-Befehls der Segmentname gestellt werden. In der I/O Area steht der Segment-Record.

### **DL/I Datenbank bezogene Befehle mit SSAs**

Eine separate Kategorie von DL/I Befehlen steht zur Verfügung. Diese Befehle verwenden jedoch SSA-Felder, deren Inhalt zusätzlich zu definieren ist. Es stehen bis zu 8 SSA-Felder zu je maximal 256 Bytes zur Verfügung. Die Namen sind ..SSA1 bis ..SSA8. Die Verwendung muss in der Reihenfolge der Nummern erfolgen. Die Anzahl der benutzten SSA-Felder wird im Feld ..SSAN (SSA numbers) bekannt gegeben.

Der Inhalt der SSA-Felder muss dem offiziellen DL/I-Format entsprechen. QPAC setzt die Richtigkeit des Formates voraus.

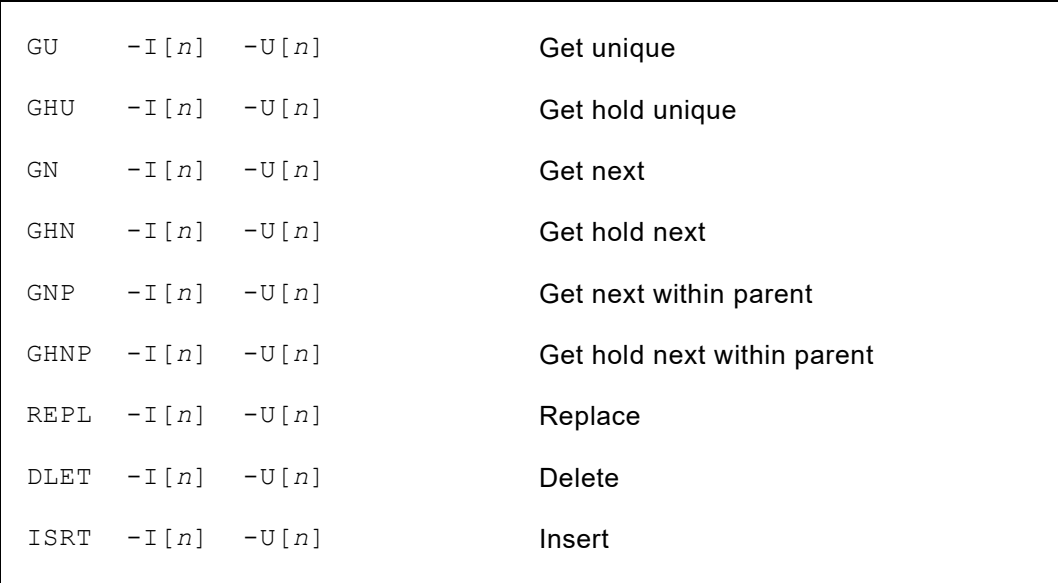

Diese Befehlskategorie gilt für IDB und UDB, **nicht** aber für ODB.

*Abb. 262: DL/I-Befehle mit SSAs*

```
SET I1SSA1 = 'ROOTSEG *- (ROOTKEY = 100)'
SET I1SSAN = 1
GU-I1
IF I1RC = X'4040' THEN all ok IFEND
IF I1RC = 'GE' THEN not found IFEND
```
*Abb. 263: Beispiel der Anwendung*

Im FCA-Feld ..RC (Return Code) steht nach Ausführung der offizielle DL/I Return Code zur Verfügung.

Bei dieser Befehlskategorie ist RC=YES standardmässig gesetzt. Es erfolgt daher im Fehlerfalle kein Abbruch.

# **Kapitel 14. MQSeries Support Feature**

### MQSeries Single Message Queue Definition

IBM MQSeries für z/OS ist durch dieses Feature voll unterstützt. Es basiert auf der Voraussetzung, dass MQSeries installiert und die entsprechende Autorisierung gegeben ist.

### **Grundformat der MQSeries Message Queue Definition**

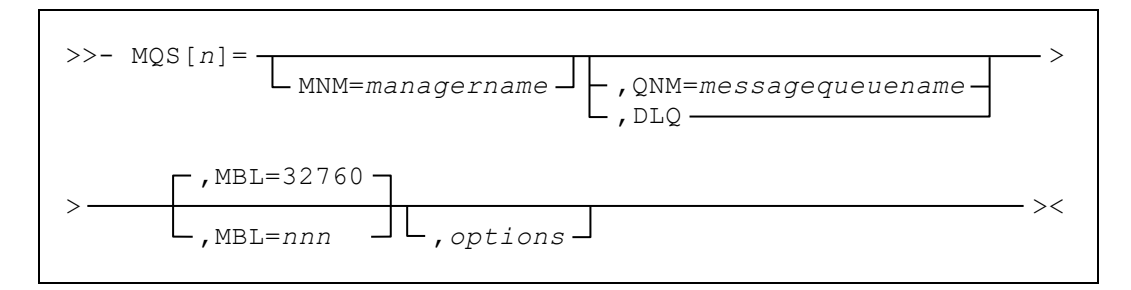

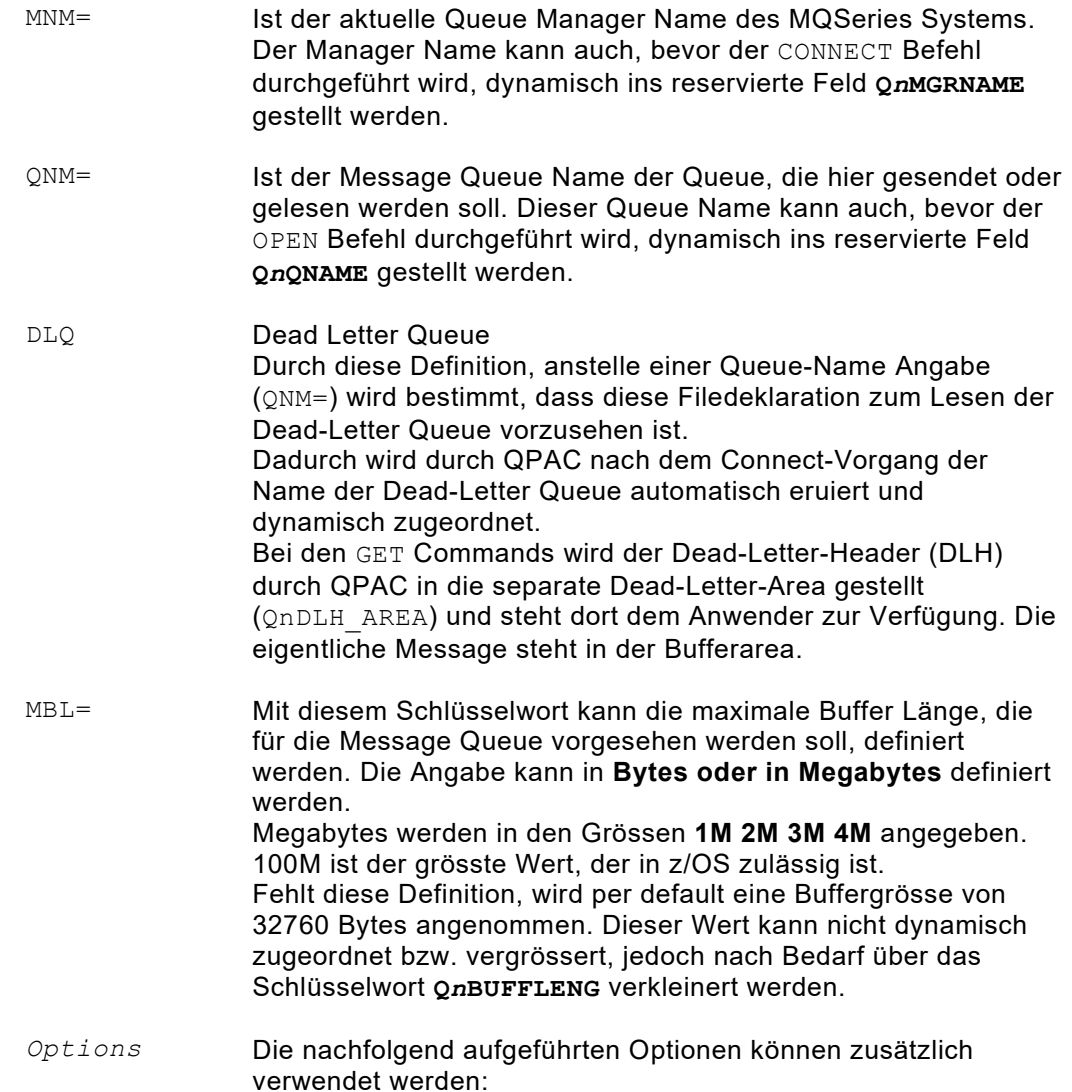

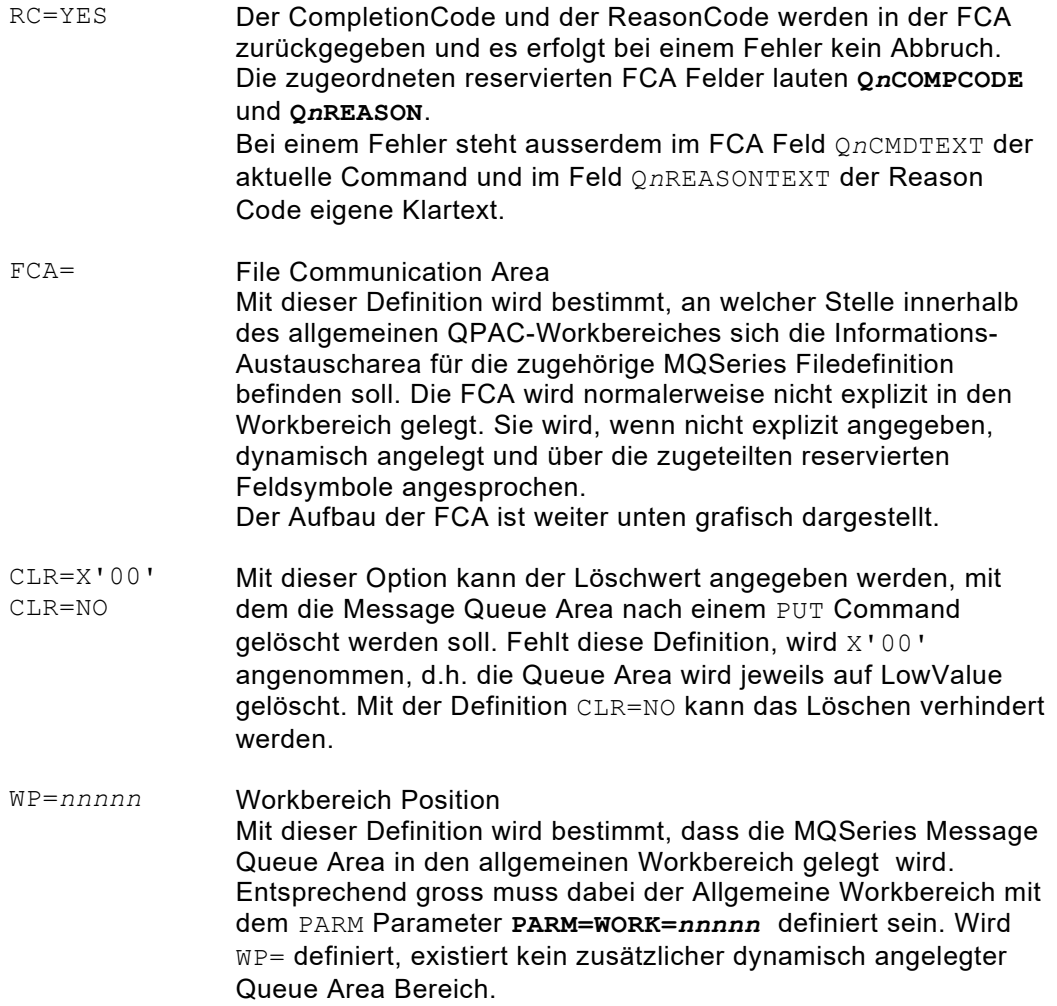

### **Verarbeitung von MQSeries Message Queues**

Die Verarbeitung von Message Queues durch QPAC erfolgt mit den Commands **CONNECT**, **OPEN**, **PUT** bzw. **PUT1**, **GET**, **COMMIT**, **CLOSE**, **DISCONNECT** und in speziellen Fällen **INQUIRE** und **SET**.

In einem QPAC Programm können gleichzeitig mehrere Message Queues definiert werden.

Die Länge aller maximal adressierbaren Buffergrössen darf jedoch 16 MB nicht überschreiten, d.h. es könnten beispielsweise 4 Message Queues mit je maximal 4 MB (MBL=4M) definiert werden.

Neben den Message Queue Definitionen können alle übrigen File- bzw. Datenbank-Organisationen, wie VSAM, SAM, DB2 etc. in beliebiger Kombination definiert werden. Die Deklaration erfolgt immer nach dem gleichen Prinzip, indem dem Fileident-Schlüsselwort eine Zahl von 1-99 beigefügt wird.

 $IPF1=...$   $IDB2=...$   $MQS3=...$   $OPF4=...$ 

*Abb. 264: Explizite Filedefinitionen*

Die Zahl ist bei den Input/Output Befehlen bzw. bei den impliziten Positionssymbolen Bestandteil der Referenz.

Beispielsweise bezieht sich das Symbol mit der Positionsangabe Q3POS1 auf die erste Position der Message Queue Area der File Deklaration MQS3=. Dasselbe gilt für den Command CONNECT-Q3.

Bevor eine Message bearbeitet werden kann, gelesen oder gesendet,.muss mit dem **CONNECT** Command die Verbindung zum Message Queue Manager hergestellt werden. Der CONNECT Befehl muss für jede einzelne MQS*n* Definition durchgeführt werden. QPAC prüft intern, ob schon eine vorausgehende Connection zum gleichen Queue Manager existiert und stellt intern die Beziehung her. Dasselbe gilt für den **DISCONNECT** Befehl.

Der Zugang zu einer Message muss ausserdem durch einen OPEN Befehl eröffnet werden. Entsprechend der nachfolgend gewünschten Verarbeitung muss die Open Option gesetzt werden. Die Open Option wird ins vordefinierte Feld **Q***n***OPENOPT** gespeichert. Dazu stellt QPAC die offiziellen symbolischen Bezeichnungen (wie im CMQA Macro/Book ersichtlich) zur Verfügung, die an Stelle der direkten Zahlen als Sendefelder verwendet werden können.

Beispielsweise kann für zu sendende Messages die Option OUTPUT wie folgt gesetzt werden:

SET Q3OPENOPT = MQOO\_OUTPUT

*Abb. 265: Output Option*

Ist bei der Filedefinition **RC=YES** definiert worden, muss der Completion Code abgefragt werden. Auch hier können die offiziellen symbolischen Bezeichnungen gemäss CMQA Macro verwendet werden.

```
IF Q3COMPCODE = MQCC OK THEN ...
IF Q3COMPCODE = MQCCFAILED THEN ...
```
*Abb. 266: Beispiele der Completion Code Abfrage*

### **MQSeries Commands**

>> **CONNECT-Q***n* ><  $\mathsf{\mathsf{L}}$  conn-Q*n* –

Vor dem CONNECT Command kann ins Feld **Q***n***MGRNAME** ein Queue Manager Name eingegeben werden, sofern er nicht schon in der Filedefinition definiert wurde.

```
SET Q1MGRNAME = 'MANAGER'
CONNECT-Q1
IF Q1COMPCODE NOT = 0 THEN oops an error IFEND
```
*Abb. 267: Beispiel MQSeries CONNECT Command*

```
>>- OPEN-Qn +
```
Vor dem OPEN Command muss ins Feld **Q***n***OPENOPT** die Open Option eingetragen werden. Siehe diesbezüglich die Open-Option-Liste unter **'Values Related to MQOPEN** Open Options'. Ebenfalls kann ins Feld **Q***n***QNAME** ein Message-Queue Name angegeben werden, sofern er nicht schon in der Filedefinition angegeben wurde.

```
SET Q1OPENOPT = MQOO INPUT SHARED
OPEN-Q1
IF Q1COMPCODE NOT = 0 THEN oops an error
oder
SET Q1QNAME = 'MESSAGE QUEUE NAME'
SET Q1OPENOPT = MQOO_OUTPUT
OPEN-Q1
IF Q1COMPCODE NOT = 0 THEN oops an error IFEND
```
#### *Abb. 268: Beispiele MQSeries OPEN Command*

```
>>- GET-Qn ><
```
Vor dem GET Command sind nach Bedarf ins Feld Q*n*GMO\_OPTIONS die Options zu setzen, die in der Liste "Get Message Options" aufgeführt sind. Weiter Felder, die nach Bedarf zu beachten sind, können in der MQGET OPTIONS Area nachgesehen werden.

Siehe diesbezüglich die Equates unter **'Values Related to MQGMO'**.

Nach einem GET Command steht in der Input-Output Area die Message, zu verstehen wie ein Record eines konventionellen Data Sets. Im FCA Feld Q*n*DATALENG steht die aktuelle Länge der Message. Diese kann kleiner sein als die Bufferlänge, d.h. die maximale Input-Output Area. Wenn dagegen das FCA Feld Completion Code Q*n*COMPCODE nicht 0 enthält, ist ein Fehler aufgetreten, dessen genauerer Grund im FCA Feld Reason Code Q*n*REASON steht. Zusätzlich steht im FCA Feld Q*n*REASONTEXT ein kurzer Klartext zum Reason Code.

Ein GET Command ist nur erlaubt, wenn die Verarbeitung mit einer Input Open Option eröffnet wurde, beispielsweise MQOO\_BROWSE oder MQOO\_INPUT\_AS\_Q\_DEF.

GET-Q*n* AT-EMPTY *... wenn Message Queue leer ist ...* ATEND

*Abb. 269: Beispiel MQSeries GET Command*

AT-EMPTY ist gleichbedeutend mit AT-EOF nur mit dem Unterschied, dass kein automatischer CLOSE erfolgt. AT-EMPTY gibt es nur bei MQS*n*= Definitionen und kann angegeben werden, wenn RC=YES nicht definiert wurde.

```
>>- PUT-Qn ><
```
Vor dem PUT Command muss in die Output Area die Message gespeichert werden. Ins FCA Feld Q*n*DATALENG sollte die aktuelle Länge gespeichert werden. Fehlt diese, wird die maximale Bufferlänge angenommen (MBL=). Ebenfalls sind je nach Bedarf auch die PUT Options zu beachten. Siehe diesbezüglich die Equates unter **'Values Related to MQPMO'**.

Der PUT Command ist nur erlaubt, wenn die Verarbeitung mit der Open Option MQOO\_OUTPUT eröffnet wurde.

```
SET Q1POS1,CL100 = 'MESSAGE DATA'
SET Q1DATALENG = 100
PUT-Q1
IF Q1COMPCODE NOT = 0 THEN oops an error IFEND
```
*Abb. 270: Beispiel MQSeries PUT Command*

Der Completion Code Q*n*COMPCODE muss abgefragt werden, wenn bei der Filedeklaration RC=YES angegeben wurde. Ist RC=YES nicht definiert, bricht QPAC bei einem Fehler automatisch ab.

>>- **COMMIT-Q***n* ><

Den COMMIT Command kann man nach Bedarf nach einem PUT Command angeben. Die Bedeutung ist selbsterklärend.

>>- **INQY-Q***n* ><

Mit dem INQUIRE Command können Informationen abgerufen werden.

Vor dem Command müssen die SELECTOR Werte gesetzt werden. Dazu stehen maximal 16 Selector Felder zur Verfügung. Sie sind vordefiniert und heissen **Q***n***SELECTOR1,BL4** bis **Q***n***SLECTOR16,BL4**. Das Symbol **Q***n***SLECTORS,CL64** spannt sich über alle Einzelfelder. Zusätzlich gibt es ein Feld **Q***n***SELCNT,BL4**, in das jeweils die Anzahl benutzter Selector Felder gesetzt werden muss. Dabei gibt es zwei Gruppen, Character Attribute Selectors und Integer Attribute Selectors.

Das Ergebnis der Character Attribue Selectors steht im vordefinierten Feld **Q***n***CHARATTAREA,CL256** und das Ergebnis der Integer Attribute Selectors im Feld **Q***n***INTATTARRAY,CL64**. Q*n*INTATTARRAY sind 16 aneinanderliegende Felder vom Format BL4. Diese 16 Integer Attribute Felder besitzen ebenfalls je einen eigenen Namen: **Q***n***INTATT1** bis **Q***n***INTATT16**.

Zu beiden Areas gibt es noch ein Längen- bzw. ein Counterfeld, die ebenfalls vordefiniert sind. Sie heissen **Q***n***CHARATTLENG,BL4** und **Q***n***INTATTCNT,BL4**. In diese Felder ist die Länge der benutzten Character Attribute Area bzw. die Anzahl der benutzten Integer Attribute Felder zu setzen.

```
SET Q1SELCNT = 1
SET Q1SELECTOR1 = MQCA CREATION DATE
SET Q1INTATTCNT = 0
SET Q1CHARATTLENG = 12
INQY-Q1
IF Q1COMPCODE NOT = 0 THEN oops an error IFEND
```
*Abb. 271: Beispiel MQSeries INQY Command*

>>- **SET-Q***n* - >>- **All and all and all and all and all and all and all and all and all and all and all and all and all and all and all and all and all and all and all and all and all and all and all and all and all and** 

Mit dem SET Command können neue Attribute gesetzt werden. Der SET Command ist vom Prinzip her das Gegenteil vom INQY (INQUIRE) Command.

Vor dem SET Command müssen im umgekehrten Sinne zum INQuire Command die Selector Felder, die zu speichernden Character Werte bzw. die Integer Attribute abgefüllt werden. Es gelten dabei die gleichen Felder wie sie unter dem INQY Command beschrieben sind.

>>- **BACK-Q***n* ><

Mit diesem Command kann ein Rollback durchgeführt werden. Alle GET-Q*n* und PUT-Q*n* Operationen werden rückgängig gemacht. Dieser Command ist nur VOR einem CLOSE-Q*n* effektiv.

```
>>- CLOSE-Qn ><
```
Vor dem CLOSE Command muss ins Feld Q*n*CLOSEOPT die Close-Option eingetragen werden.

Siehe diesbezüglich die Close-Option-Liste unter '**Values Related to MQCLOSE**  Close Options'.

```
SET Q1CLOSEOPT = MQCO_NONE
CLOSE-Q1
```
*Abb. 272: Beispiel MQSeries CLOSE Command*

$$
\frac{1}{2} \sum_{DISC-Qn} \frac{1}{\sqrt{15}C^2Qn}
$$

Vor dem DISCONNECT Command sind im Normalfalle keine zusätzlichen Options zu definieren. Mit dem DISCONNECT Command wird die Verbindung zum Queue Manager definitiv beendet.

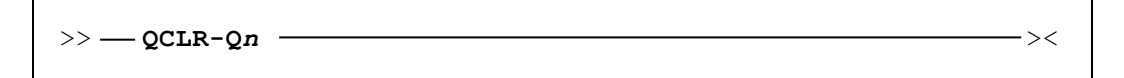

Mit diesem Command kann der Inhalt der referenzierten Queue gelöscht werden. Der Command arbeitet intern mit dem MQSeries Utility CSQUTIL. Die JCL Statements //SYSIN DD .. und //SYSPRINT DD .. werden dabei intern alloziert und sollten daher im Job Step nicht definiert sein.

Im Falle eines Fehlers steht im FCA Feld **Q***n***REASON** der Reason Code und im FCA Feld **Q***n***CMDTEXT** der Command bzw. im FCA Feld **Q***n***REASONTEXT** der zugehörige Reason Code Klartext gemäss CMQA Macro, beispielsweise MQRC\_NOT\_OPEN\_FOR\_OUTPUT.

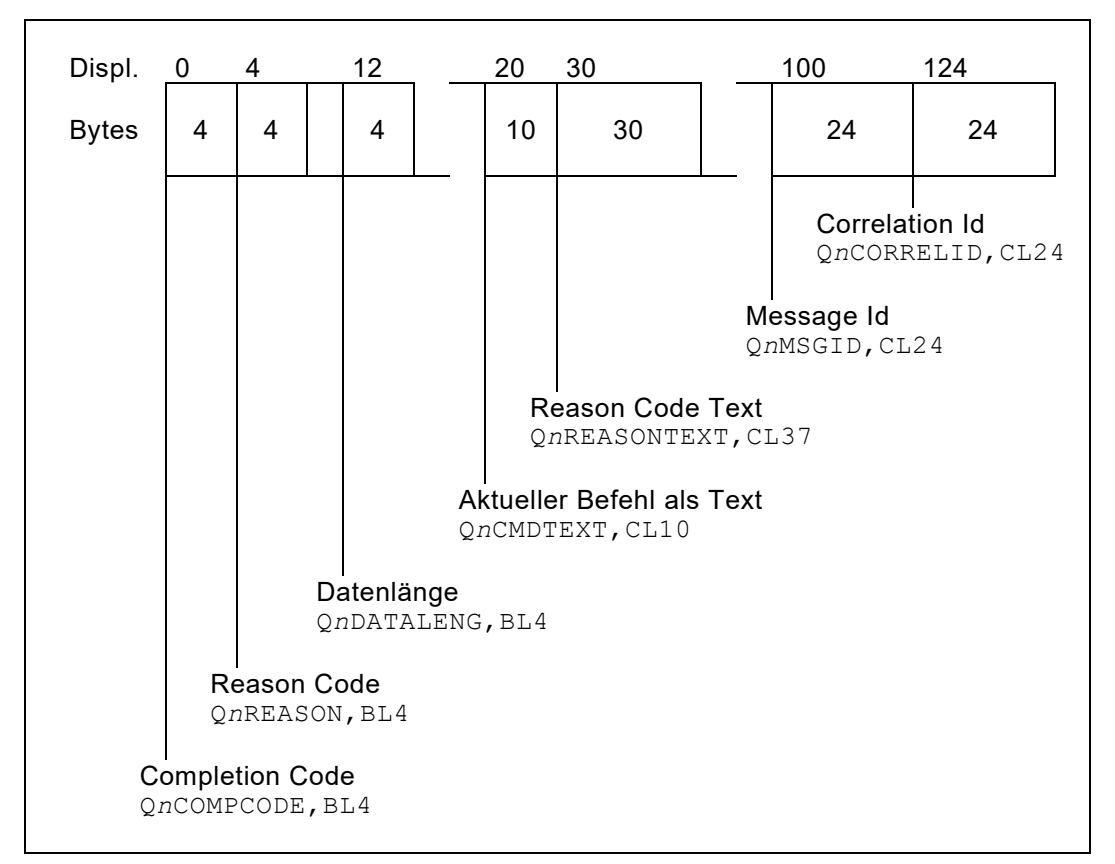

Die FCA für MQSeries besitzt folgenden Aufbau:

*Abb. 273: FCA für MQSeries*

Ins FCA Feld **Q***n***DATALENG** muss vor einem PUT Command die aktuelle Message Länge gespeichert werden. Fehlt diese Länge, bzw. ist der Inhalt binär 0, wird die Maximale Buffer Länge als Message Länge genommen (**MBL=***nnn*).

Nach einem GET Command steht in dem FCA Feld **QnDATALENG** die aktuelle Message Länge, die in der Queue Area empfangen wurde. Ist die definierte maximale Buffer Länge zu klein, wird ein Buffer-Längenfehler zurückgegeben.

#### **Areas**

Den internen Areas, die bei den einzelnen Commands als Parameter zugeordnet sind, sind nachfolgend aufgeführte reservierte Feldnamen fest zugeteilt. Die Symbolnamen entsprechen den offiziellen Bezeichnungen, wie sie in den Macros/Books CMQODA, CMQMDA, CMQGMOA, CMQPMOA vorgegeben werden.

### **Object Descriptor Area**

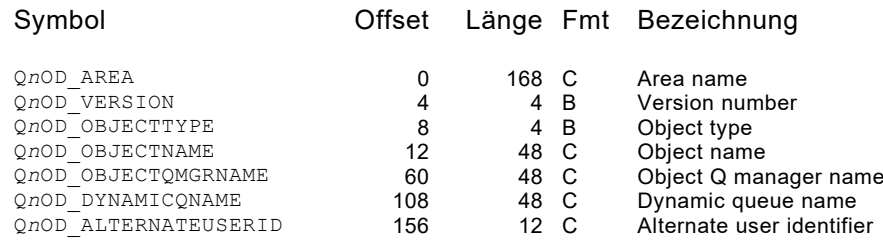

#### **Message Descriptor Area**

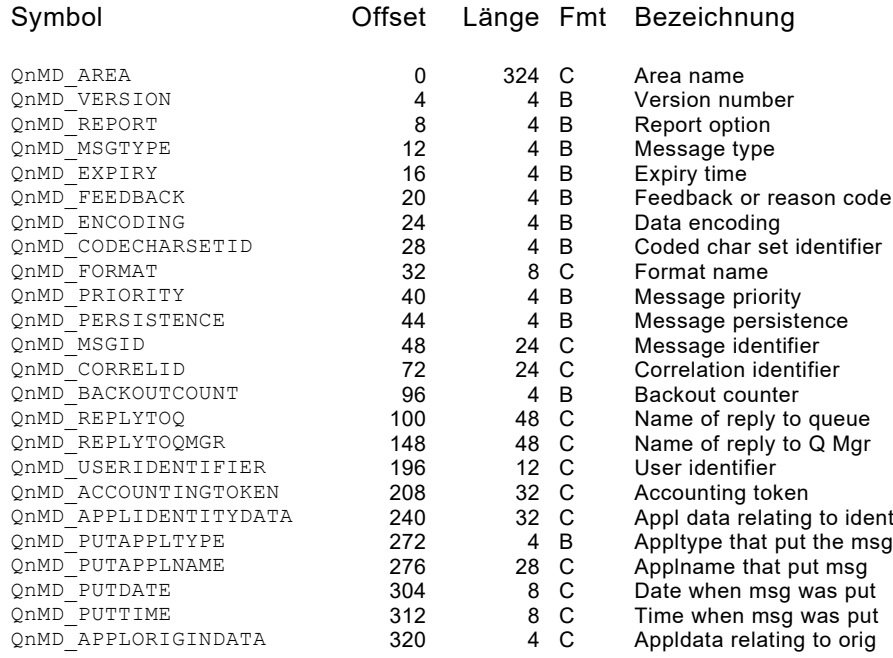

### **Options that the MQGET Area**

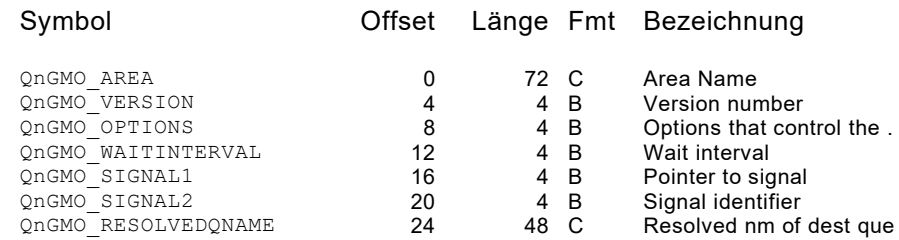

### **Options that the MQPUT Area**

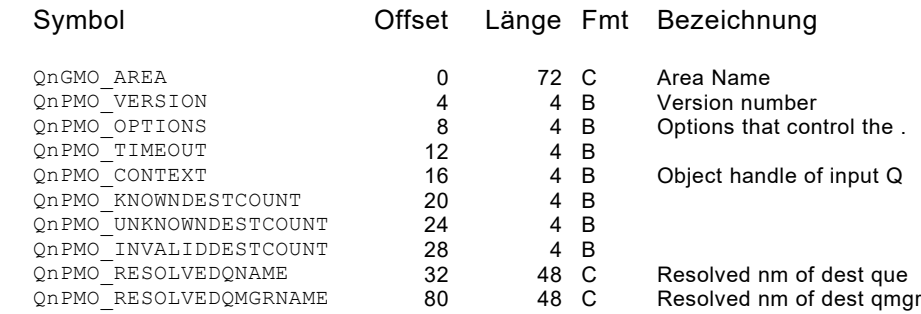

### **Dead Letter Queue Header Area**

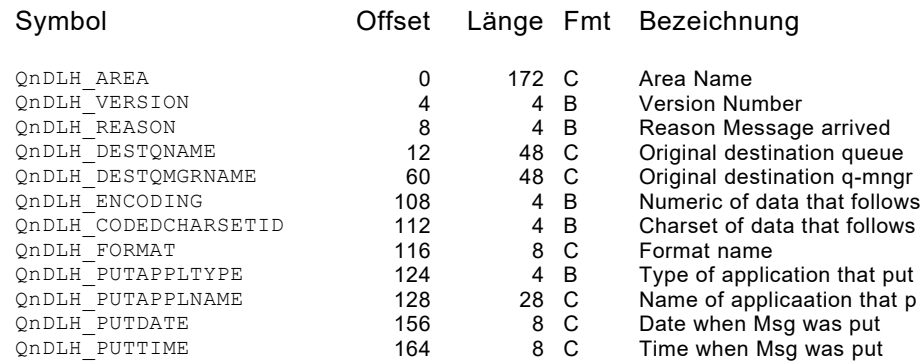

#### **RFH Header Area**

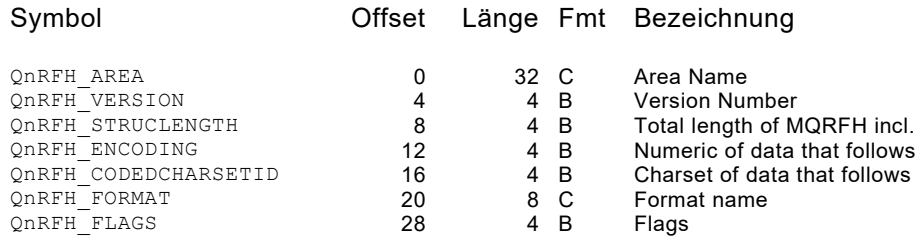

### **CICS Bridge Area**

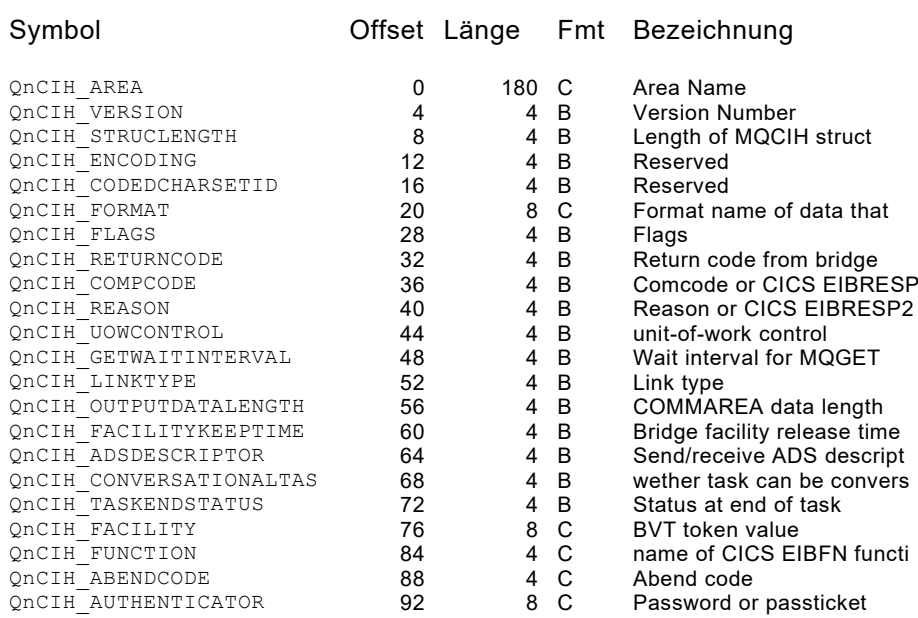

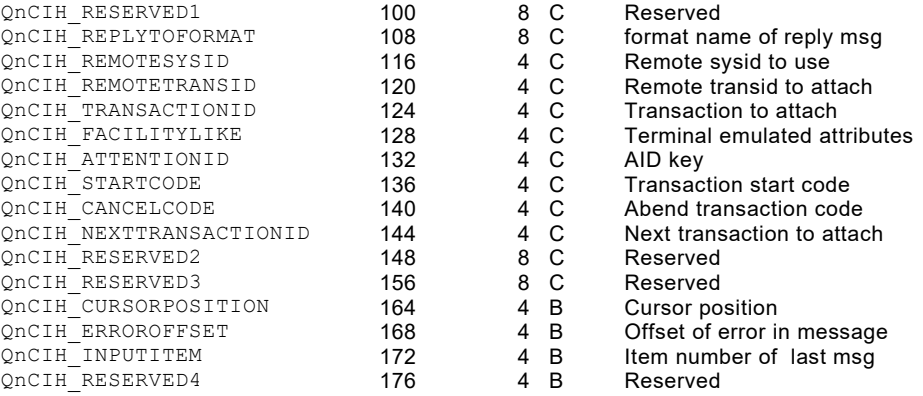

### **EQUATES der verschiedenen Options- bzw. Fieldvalues**

Den verschiedenen Werten, die je nach den notwendigen Anwendungsbedürfnissen in die Felder der Areas gesetzt werden müssen, sind offizielle Symbolnamen zugeteilt, die auch in QPAC verwendet werden können.

Die wichtigsten sind hier aufgeführt. Im Uebrigen entsprechen sie genau den Angaben, wie sie in den MQSeries Manuals der IBM bzw. in den Copy-Books der Programmiersprachen zu finden sind.

Die nähere Bedeutung ist in den MQSeries Manuals der IBM nachzulesen.

#### **Values Related to MQOPEN**

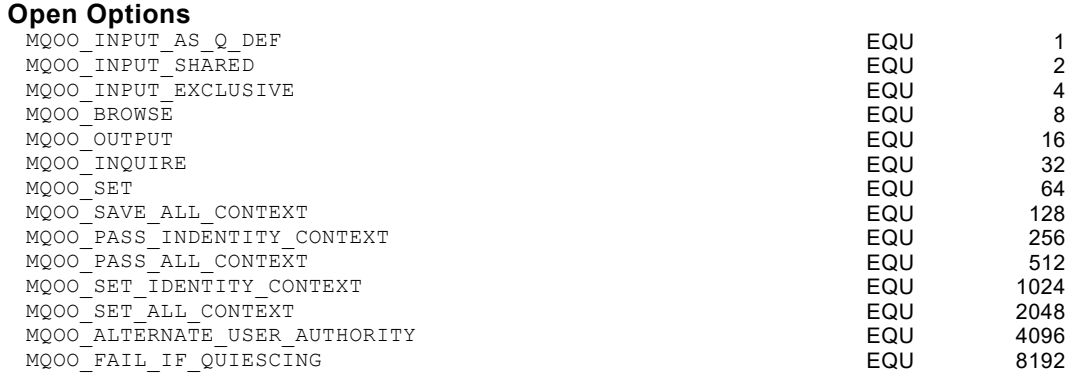

### **Values Related to MQCLOSE**

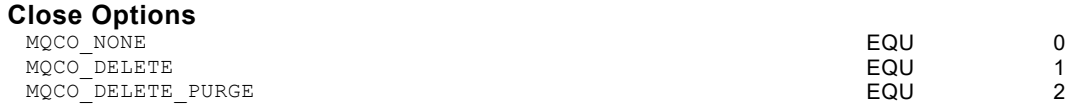

### **Values Related to MQGMO**

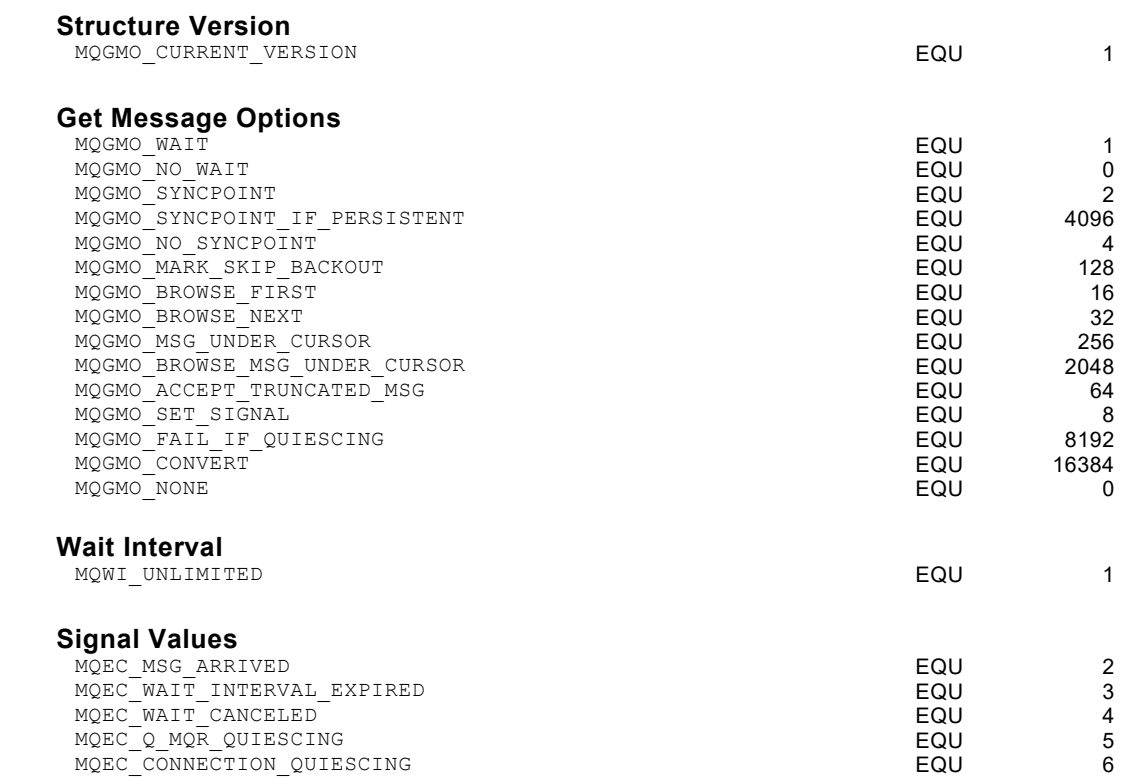

### **Values Related to MQPMO**

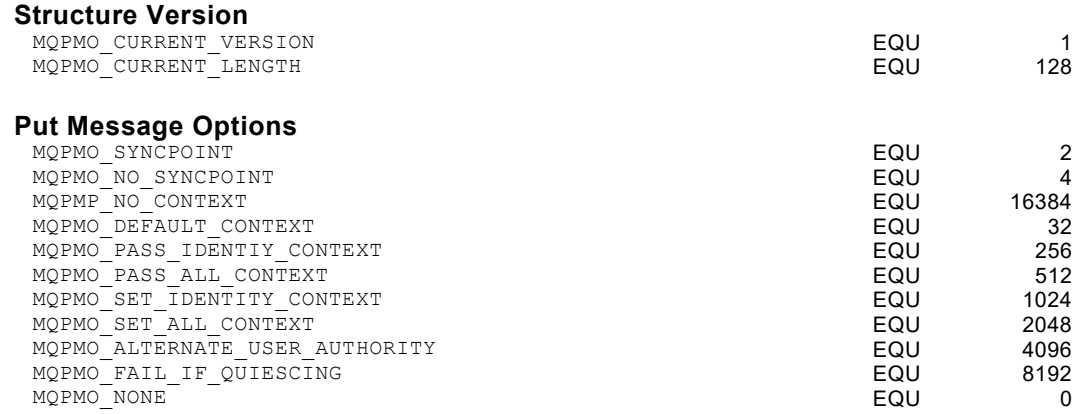

## **Values Related to MQOD Object Descriptor**

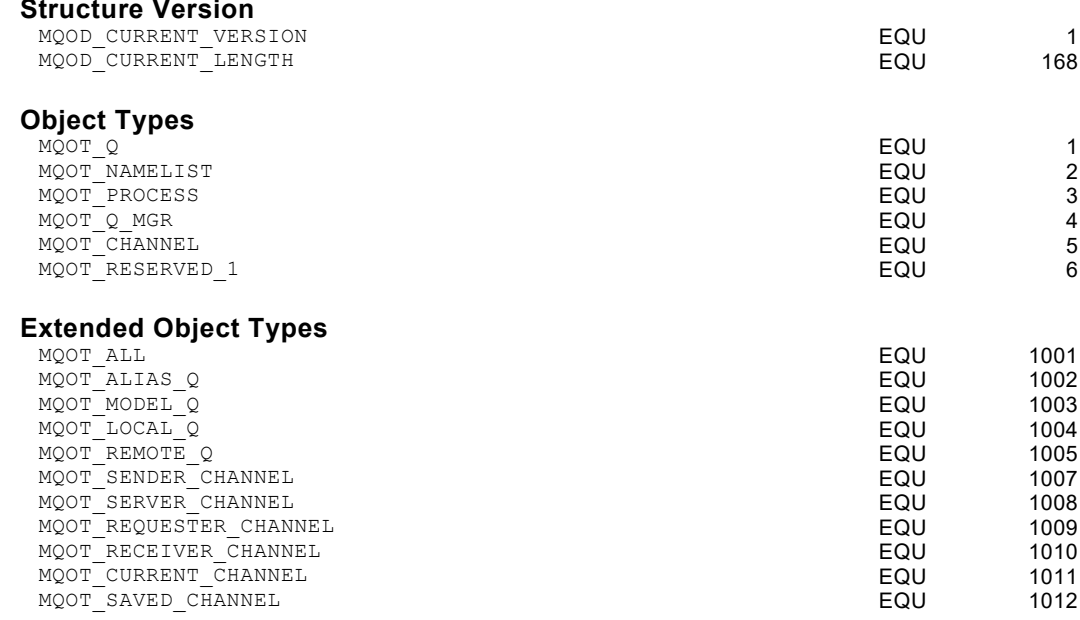

## **Values related to MQMD Message Descriptor**

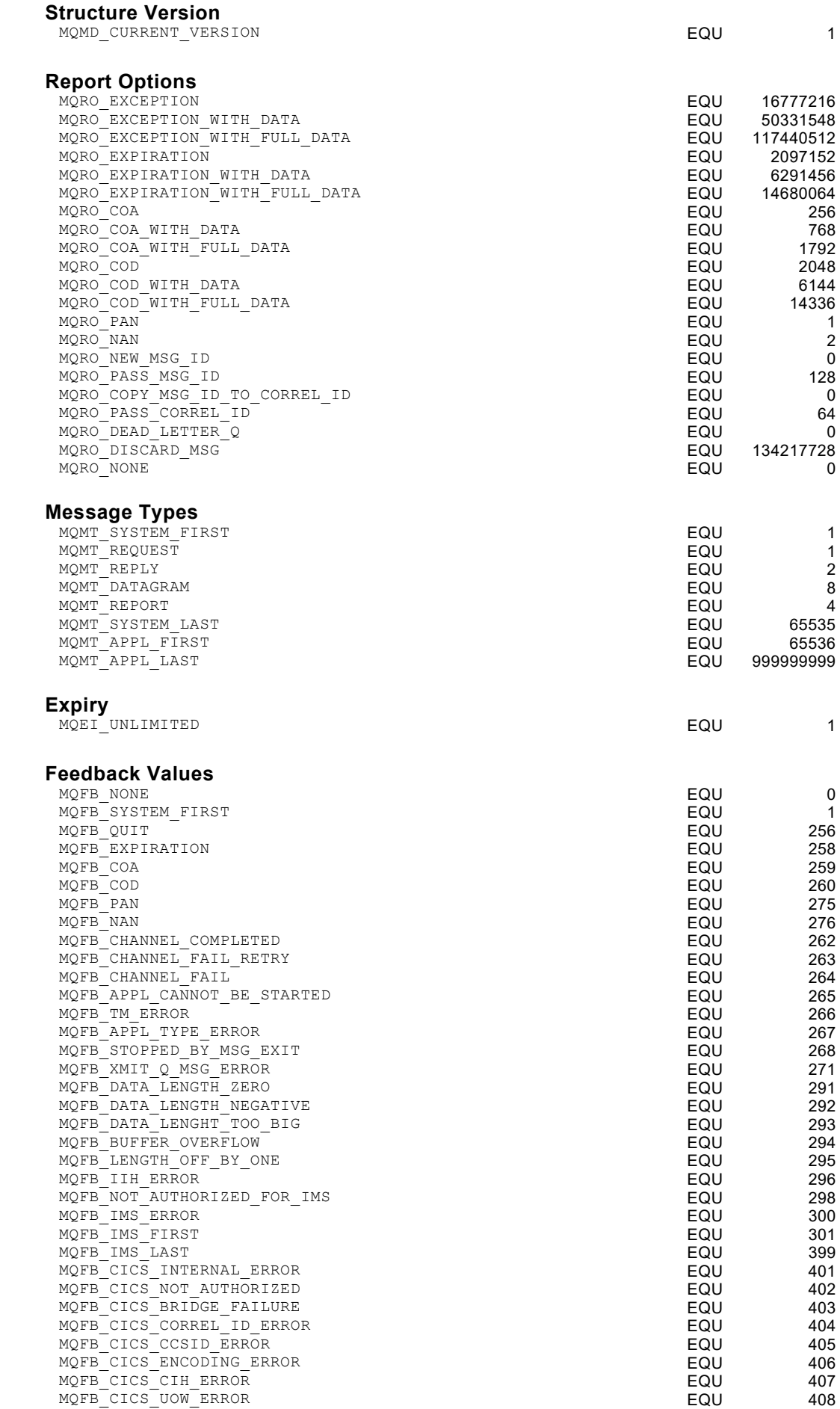

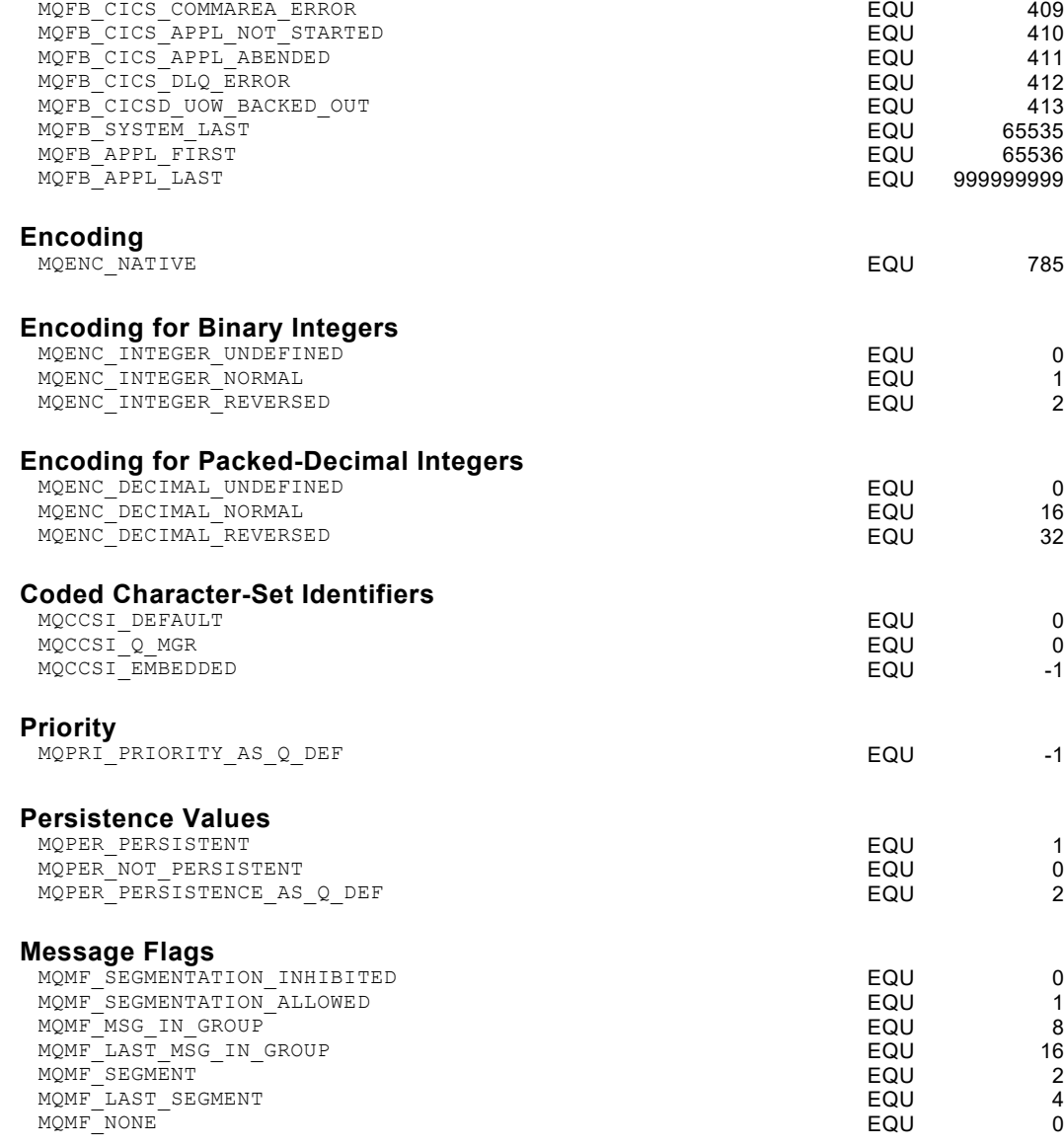

### **Values Related to MQINQ Call**

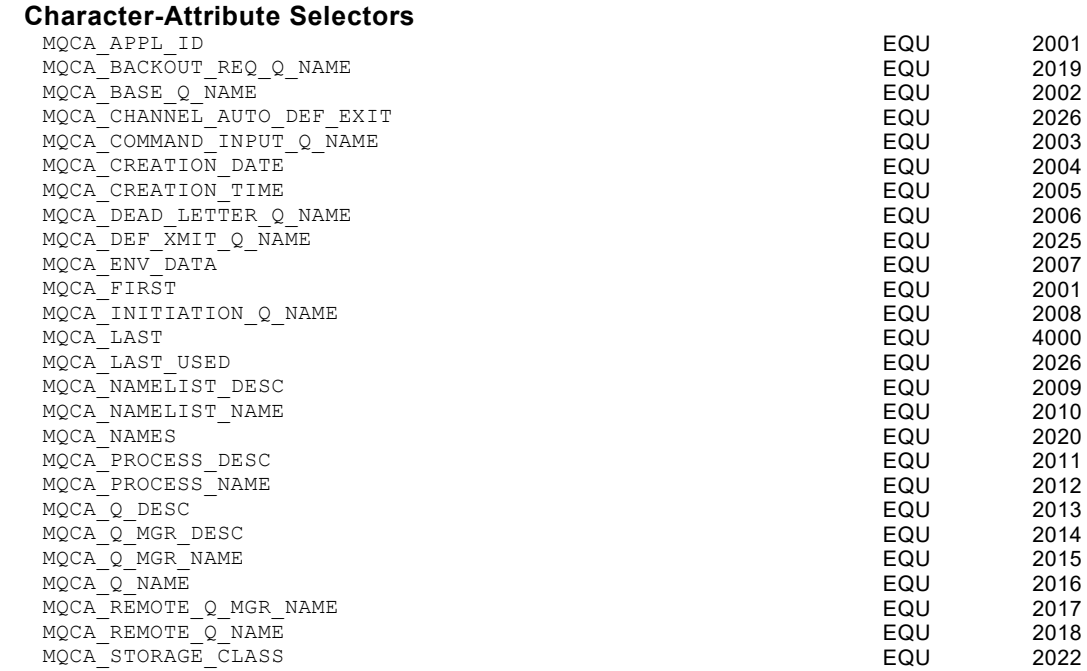

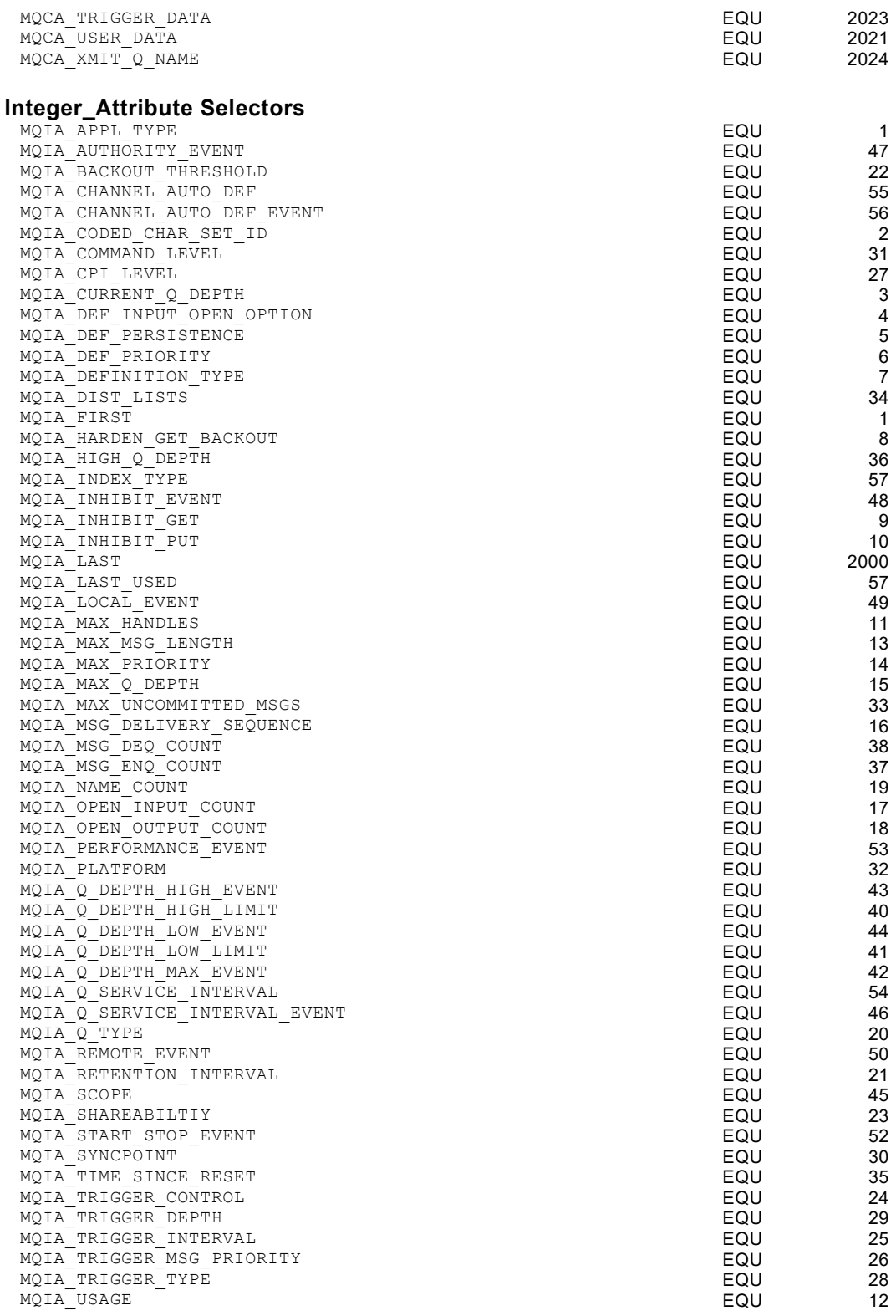

# **Kapitel 15. CICS External Interface Support Feature (EXCI)**

## **EXCI External Batch to CICS Communication Definition**

Die Kommunikation zwischen Batch und CICS ist durch den Sunset von QPAC for CICS (QPAC-Online) ab QPAC Release 9.10 nicht mehr verfügbar.

## **Kapitel 16. ISPF/PDF Support Feature**

### **ISPF/TSO Command Definition**

IBM ISPF unter TSO MVS ist durch dieses Feature voll unterstützt. Es ermöglicht die Programmierung ganzer ISPF-Applikationen an Stelle von beispielsweise CLIST. Durch dieses Feature ist es möglich, in einer ISPF Applikation gleichzeitig neben den unter CLIST unterstützten Fileorganisationen wie PDS und SAM auch VSAM, Datenbanken wie DB2 oder SYSOUT Daten, sogar MQSeries zu verarbeiten. Der ganze Sprachumfang von QPAC-Batch steht dazu zur Verfügung.

### **Grundformat der ISPF Command Definitionen**

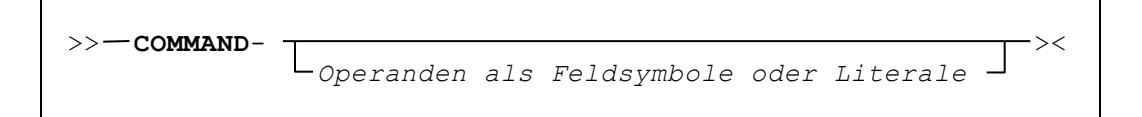

Alle offiziellen ISPF Commands, die unten aufgeführt sind, sind unterstützt. Dabei ist die Command-Konstante, wie sie unter CLIST normalerweise beim CALL ISPLINK-Befehl definiert wird, bei QPAC der Befehl selbst, gefolgt von einem Bindestrich. Die Operanden entsprechen der normalen Syntax, wie sie im IBM Manual "**ISPF Services Guide"** oder "**ISPF Reference Summary"** beschrieben sind. Nicht unterstützt sind die Operanden, die sich auf DBCS beziehen.

Nachfolgend sind die Commands aufgeführt. Die zugehörigen Beschreibungen der Operanden sind sinnvollerweise im IBM Manual zu konsultieren. Hier sind nur Hinweise gegeben bzw. ein Überblick.

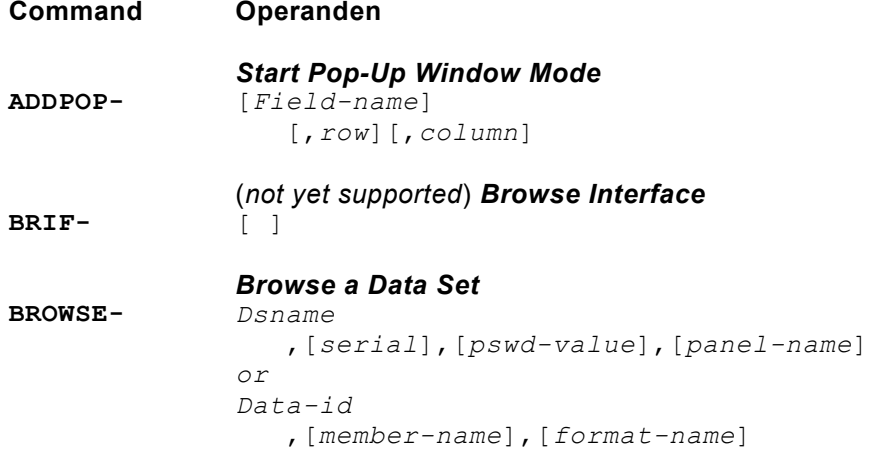

**CONTROL-***Set Processing Modes* 'DISPLAY' [ ,'LOCK' ,'LINE',*line-number* ,'SM',*line-number* ,'REFRESH' ,'SAVE' *or* 'RESTORE' ,'ALLVALID' ] 'NONDISPL' [ ,'ENTER' *or* 'END' ] 'ERRORS' [ ,'CANCEL' *or* 'RETURN' ] 'SPLIT' ,'ENABLE' ,'DISABLE' 'NOCMD' 'SUBTASK' ,'PROTECT' ,'CLEAR' 'TSOGUI' [ ,'QUERY' *or* 'OFF' *or* 'ON' ] ,'REFLIST' [ ,'UPDATE', *or* 'NOUPDATE' ] **DISPLAY-***Display Panels and Messages* [*panel-name*] [,*msg-id*] [,*cursor-field-name*] [,*cursor-position*] [,*stack-buffer-name*] [,*ret-buffer-name*] [,*ret-length-name*] [,*message-field-name*] **EDIREC-***Initialize Edit Recovery* 'INIT' ,*command-name* 'QUERY' 'CANCEL' 'DEFER' **EDIT-***Edit a Data Set dsname*, ,[*serial*] ,[*pswd-value*] ,[*panel-name*] ,[*macro-name*] ,[*profile-name*] ,*data-id* ,[*member-name*] ,[*format-name*] ,['YES' *or* 'NO'] **EDREC-***Specify Edit Recovery Handling* 'INIT' [,*command-name*] 'QUERY' 'PROCESS' [,*pswd-value*][,*data-id*] 'CANCEL' 'DEFER **FILESTAT-***Statistics for a file var-name*  ,[*var-name*,*var-name*]

**FILEXFER-***Upload or Download File host\_var*,*ws\_war*,'HOST' *or* 'WS', [*volume*,'BINARY' *or* 'TEXT', 'STATS' *or* 'NOSTATS', 'YES' *or* 'NO' ] **FTCLOSE-***End File Tailoring* [*member-name*] [,*library*] [,'NOREPL'] **FTERASE-***Erase File Tailoring Output member-name* [,*library*] **FTINCL-***Include a Skeleton skel-name* [,'NOFT'] **FTOPEN-***Begin File Tailoring* ['TEMP'] **GETMSG-***Get a Message message-id*  [,*short-message-name*] [,*long-message-name*] [,*alarm-name*] [,*help-name*] [,*type-name*] [,*window-name*] [,*ccsid-name*] **LIBDEF-***Allocate Application Libraries lib-type* [,'DATASET' *or* 'EXCLDATA' *or* 'LIBRARY' *or* 'EXCLLIBR'] [,*dataset-list or libname*] [,'COND' *or* 'UNCOND'] *or* 'STACK' **LIST-***Write Lines to the List Data Set dialog-variable-name*,*line-length* [,'PAGE'] [,'SINGLE' *or* 'DOUBLE' *or* 'TRIPLE'] [,OVERSTRK'] [,'CC'] **LMACT-***Activate a Promotion Hierarchy project*,*top-group* **LMCLOSE-***Close a Data Set data-id* **LMCOMP-***Compresses a Partitioned Data Set data-id* **LMCOPY-***Copy Members of a Data Set from-data-id* ,[*from-member-name*] ,*to-data-id* ,[*to-member-name*] ,['REPLACE'] ,['PACK' ,['TRUNC'] ,['LOCK'] **LMDDISP-***Data Set List Service dslist-id* ,['VOLUME' *or* 'SPACE' *or* 'ATTRIB' *or* 'TOTAL'] ,['YES' *or* 'NO'] ,[*panel-name*]

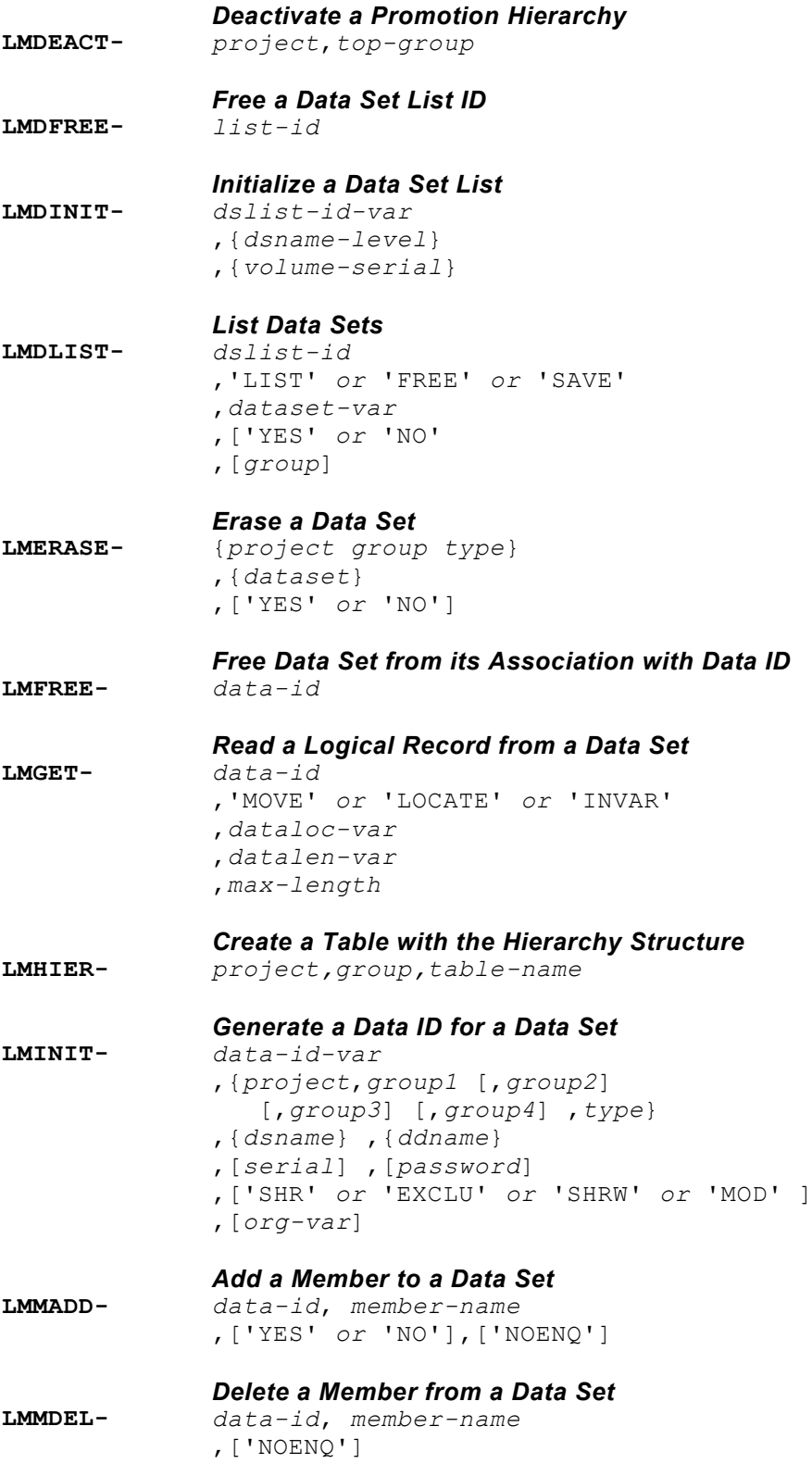

#### *Member List Service*

**LMMDISP***data-id* ,['DISPLAY'] ,[*pattern*] ,['YES' *or* 'NO'] ,[*panel-name*] ,['ZCMD' *or* 'ZLLCMD' *or* 'ZLUDATA' ,[*top-row*]  $\mathbf{v}^{\prime}$  ,  $\mathbf{v}^{\prime}$  ,  $\mathbf{v}^{\prime}$ ,['S' *or* 'ANY'] ,[1 *or* 9] ,['ALLOWNEW' *data-id* ,'GET' ,' ',['YES' *or* 'NO'] *data-id* ,'PUT',*member-name*,' ',' ',' ',' ' ,[*lcmd-value*],[*udata-value*] *data-id* ,'ADD',*member-name*,' ',' ',' ',' ' ,[*lcmd-value*],[*udata-value*] *data-id* ,'FREE' **LMMFIND-***Find a Library Member data-id*,*member-name* ,['LOCK' ,[*lrecl-var*] ,[*recfm-var*] ,[*group-var*] ,['YES' *or* 'NO' **LMMLIST-***List a Library's Members data-id* ,['LIST' *or* 'FREE' *or* 'SAVE'] ,[*member-var*] ,['YES' *or* 'NO' ,[*group*] ,[*member-pattern*] **LMMOVE-***Move Members of a Data Set from-data-id* ,[*from-member-name*] ,*to-data-id* ,[*to-member-name*] ,['REPLACE'] ,['PACK'] ,['TRUNC'] ,['YES' *or* 'NO'] **LMMREN-***Rename a Data Set Member data-id* ,*old-member-name*,*new-member-name* ,['NOENQ'] **LMMREP-***Replace a Member of a Data Set data-id,member-name* ,['YES' *or* 'NO'] ,['NOENQ']

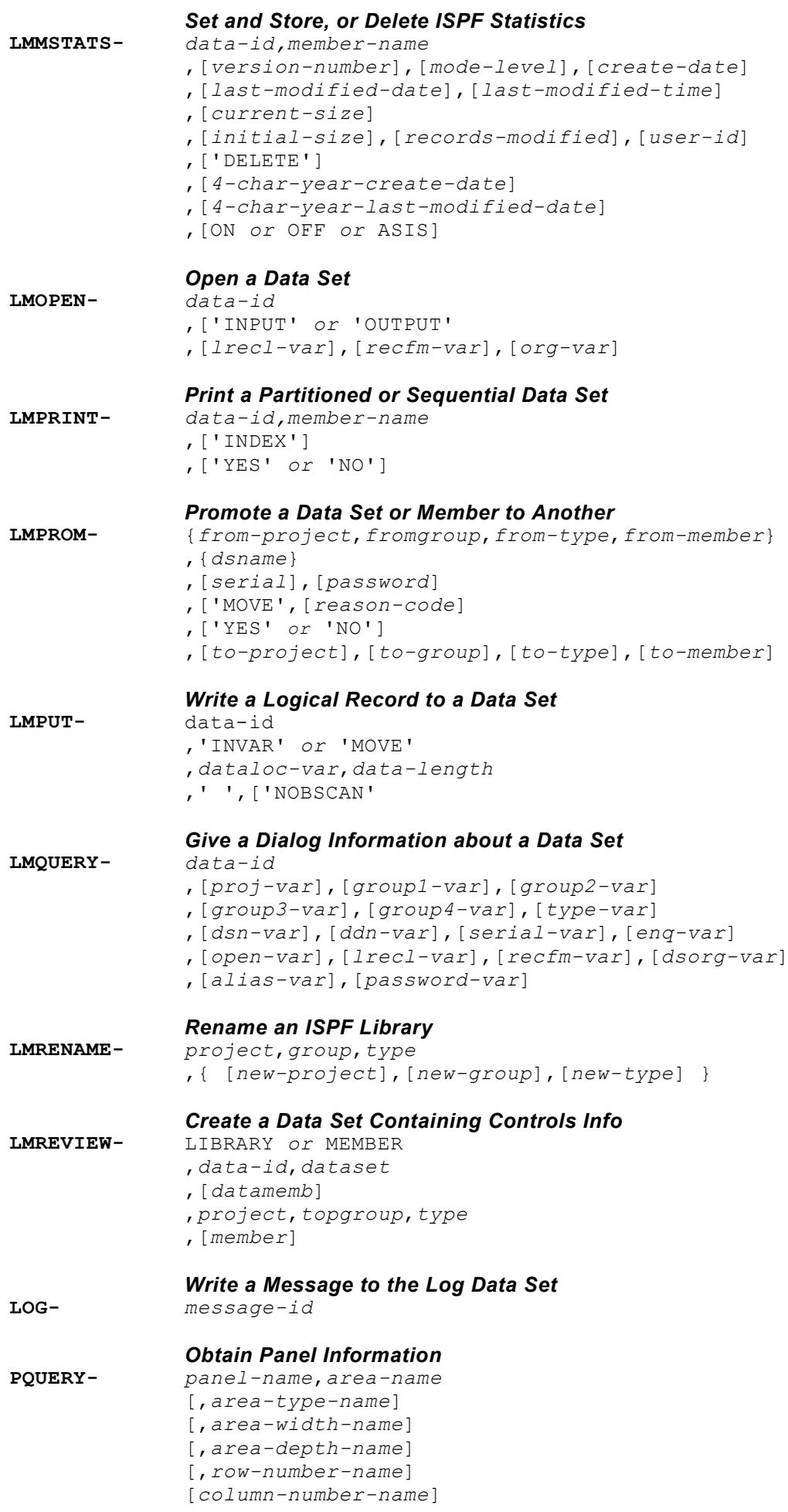
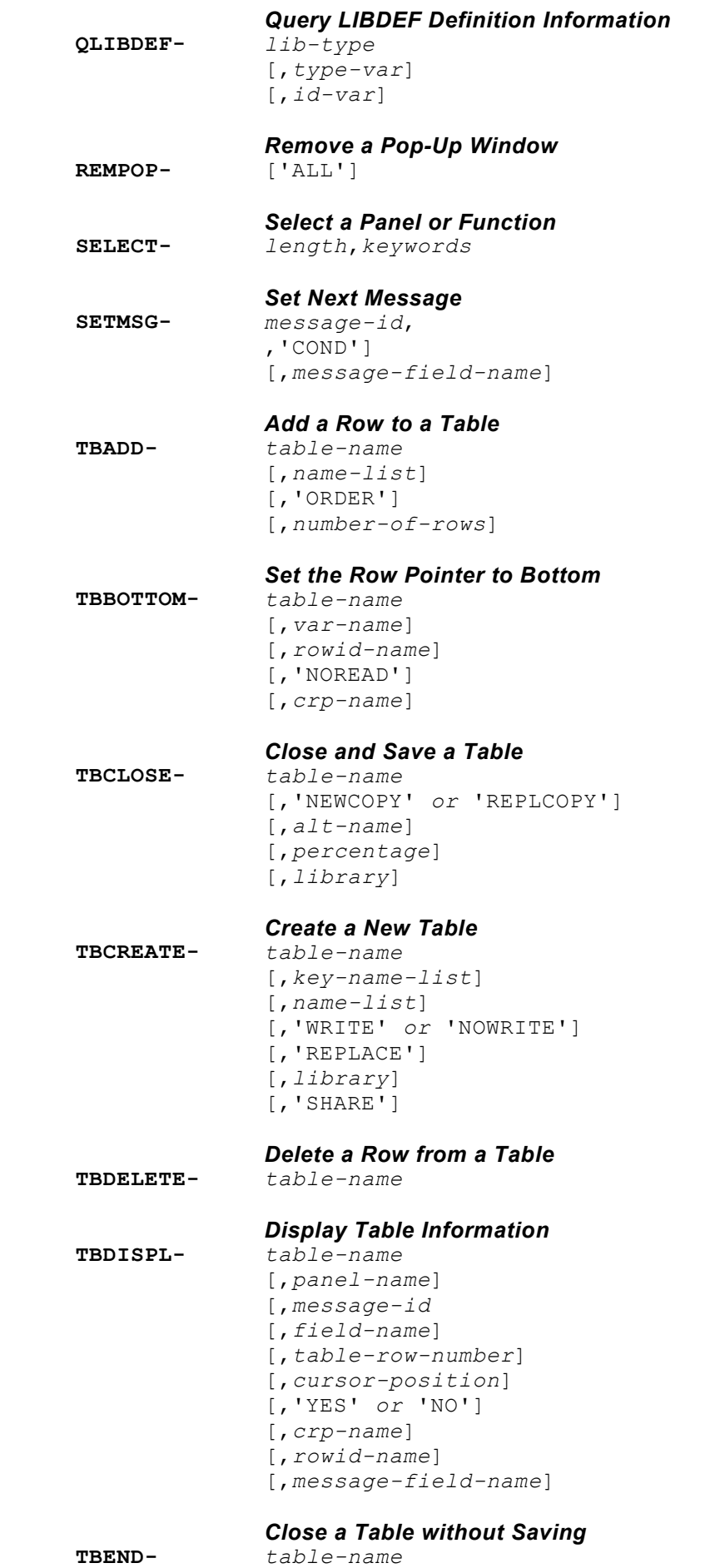

**TBEND-**

QPAC-Batch Referenzhandbuch **16-7**

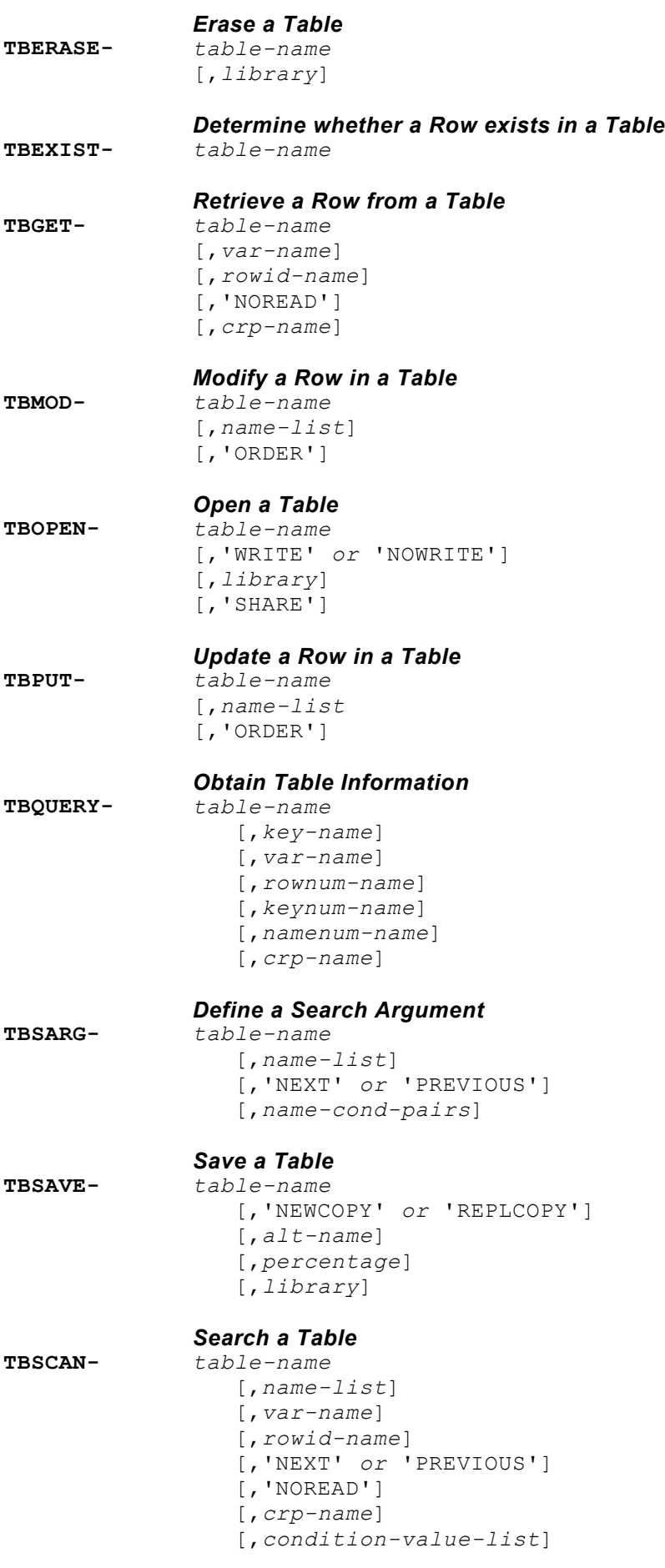

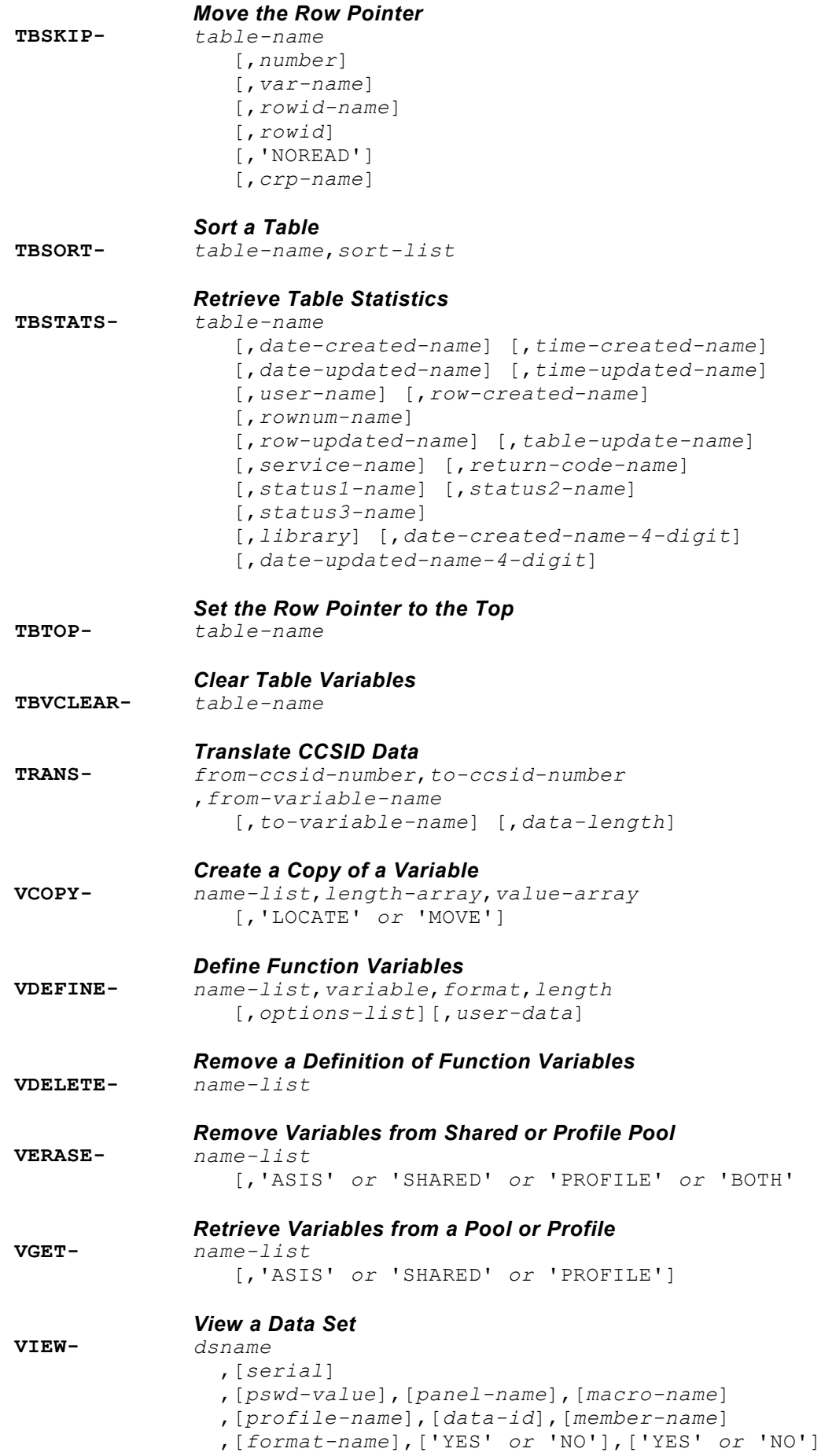

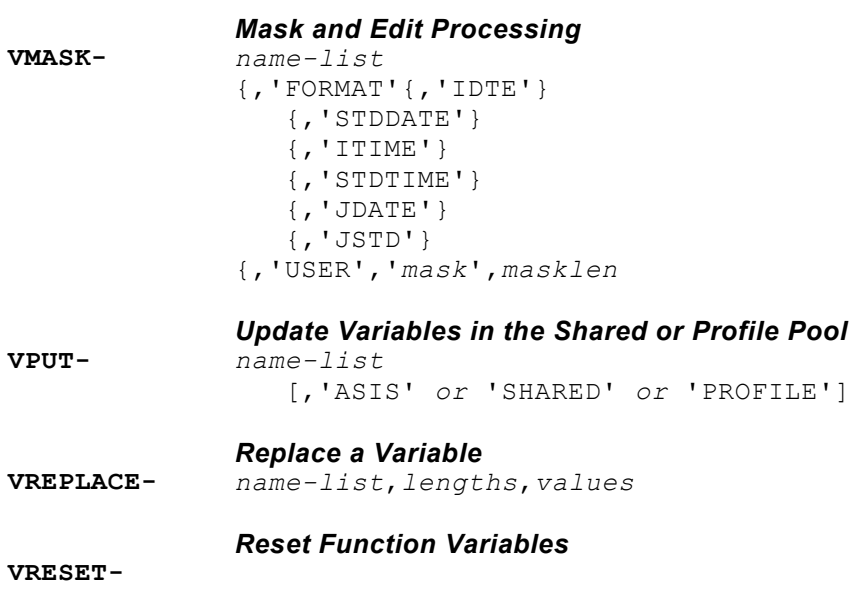

#### **Syntax Beispiel: QPAC Programm Beispiel QPACETBH**

```
PARM=LIST, NOLOG, NOLOGTIT, NOCHECK, WORK=30000
* -----------------------------------------------------------
* FILE DEFINITIONS 
* -----------------------------------------------------------
IPF9=*QPETBHC0,VS,WP=WPOS5001 *. PRIMARY 
IPF1=*QPETBHP1,VS,WP=WPOS5001 *. ALTERNATE INDEX P1 
01=D1NAME,CL30 
 =D1LNR,ZL5
  =D1PIN,CL7 
 =D1ANREDE, CL8
 =D1PSA, CL3
  =D1TCODE,CL6 
  =D1TELNR,CL5 
 =D1LNRTEL,ZL5
 =D1OE, CL4
  =D1LNROE,ZL5 
  =D1PST,CL4 
  =D1ORT, CL4
  =D1RAUM, CL5
 =D1LNRRAUM,ZL5
 =D1KOS, CL6
  =D1LNRKOS,ZL5 
  =D1FAXCODE,CL6 
  =D1FAXNR,CL5 
IPF2=*QPETBHP2, VS, WP=WPOS5001 *. ALTERNATE INDEX P2<br>IPF3=*QPETBHP3, VS, WP=WPOS5001 *. ALTERNATE INDEX P3
IPF3=*QPETBHP3,VS,NP=WPOS5001IPF4=*QPETBHP4,VS,WP=WPOS5001 *. ALTERNATE INDEX P4 
* -----------------------------------------------------------
* WORKAREA 
          * -----------------------------------------------------------
01W=NAMELIST,CL255 
  =S1NAME, CL30
   =S1TELNR,CL5 
  =S1OE, CL4
   =S1RAUM,CL5 
  =S1KOS, CL6
   =S1FAXNR,CL5 
 * -----------------------------------------------------------
  =ISPLEN, BL4
 * -----------------------------------------------------------
  =QSCAN, CL4
  =QSARG, CL255* -----------------------------------------------------------
* SET CONTROL 
* -----------------------------------------------------------
CONTROL-'ERRORS ','RETURN ' 
* -----------------------------------------------------------
* VDEFINES 
 * -----------------------------------------------------------
VDEFINE-'NAMELIST',NAMELIST 
 * -----------------------------------------------------------
* DEFINE SEARCH ARGUMENTS 
* -----------------------------------------------------------
VDEFINE-'S1NAME', S1NAME
```

```
VDEFINE-'S1TELNR', S1TELNR
VDEFINE-'S1FAXNR', S1FAXNR
VDEFINE-'S1OE',S1OE 
VDEFINE-'S1RAUM',S1RAUM 
VDEFINE-'S1KOS',S1KOS 
VDEFINE-'QSCAN',QSCAN 
SET QSCAN = 'ALL' 
VDEFINE-'QSARG',QSARG 
* ------------------------------------------------------------
* DEFINE TABLE VARIABLE NAMES 
 * ---------------------------- -------------------------------
VDEFINE-'D1NAME',D1NAME 
VDEFINE-'D1TCODE',D1TCODE 
VDEFINE-'D1TELNR',D1TELNR 
VDEFINE-'D1OE',D1OE 
VDEFINE-'D1RAUM',D1RAUM 
VDEFINE-'D1KOS',D1KOS 
VDEFINE-'D1PST',D1PST 
VDEFINE-'D1ORT',D1ORT 
VDEFINE-'D1FAXNR',D1FAXNR 
VDEFINE-'D1PSA',D1PSA 
* ------------------------------------------------------------
* CREATE TABLE FIRST 
 * ------------------------------------------------------------
SET NAMELIST =
                        'D1PSA ' !<br>'D1NAME ' !
                        'D1NAME ' !<br>'D1TCODE ' '
                        'D1TCODE ' !<br>'D1TELNR ' '
                        'D1TELNR ' !<br>'D1OE ' !
                        'D1OE ' !<br>'D1PST ' !
                        'D1PST ' !<br>'D10RT ' !
                        'D1ORT ' !<br>'D1RAUM ' !
                        'D1RAUM ' !<br>'D1KOS ' !
                        'D1KOS ' !<br>'d1faxnr ' !
                        'D1FAXNR '
                        ')' 
TBCREATE-'ETB ',,NAMELIST,'NOWRITE','REPLACE' 
TBADD-'ETB ', NAMELIST
TBDELETE-'ETB ' 
                         * ------------------------------------------------------------
* 
 * ------------------------------------------------------------
OPEN-I9 
DO-FOREVER 
GET-I9 AT-EOF DOQUIT ATEND 
TBADD-'ETB ', NAMELIST
DOEND 
 * ------------------------------------------------------------
* 
 * ------------------------------------------------------------
CONTROL-'NONDISPL','ENTER' 
TBTOP-'ETB '<br>TBDISPL-'ETB
                  ','QPETBH01'
```

```
DO-WHILE RC < 8 
TBDISPL-'ETB ' 
IF RC > 4 THEN GOTO EXIT ETB IFEND
SET QSCAN = 'SCAN' 
* ------------------------------------------------------------
* SET SEARCH ARGUMENT 
* ------------------------------------------------------------
TBVCLEAR-'ETB ' 
* ------------------------------------------------------------
SET QSCAN = 'SCAN' 
* ------------------------------------------------------------
SET D1NAME = S1NAME 
 SET D1TELNR = S1TELNR 
 SET D1OE = S1OE 
SET D1RAUM = S1RAUM 
SET D1KOS = S1KOS 
* ------------------------------------------------------------
 SET QSARG = '(' ! 
'D1NAME, GE, '
                          'D1TELNR,GE,' !<br>'D1OE.GE.' !
                          'D1OE,GE,' !<br>'D1RAUM,GE,' !
                          'D1RAUM,GE,'
                          'D1KOS,GE)' 
* ------------------------------------------------------------
TBSARG-'ETB ',' ',' ',' ',QSARG 
CONTROL-'NONDISPL','ENTER' 
TBDISPL-'ETB ','QPETBH01' 
IF RC > 4 THEN GOTO EXIT ETB IFEND
DOEND 
* ------------------------------------------------------------
EXIT ETB:
TBCLOSE-'ETB ' 
VRESET-
CLOSE-I9 
END
```
#### **Panel Definition: Beispiel QPACETBH01**

```
)ATTR DEFAULT(%+!) 
ç TYPE(TEXT) COLOR(WHITE) INTENS(LOW) 
 $ TYPE(TEXT) COLOR(TURQ ) INTENS(LOW) 
! TYPE(TEXT) COLOR(red ) INTENS(LOW) 
 ` TYPE(TEXT) COLOR(BLUE ) INTENS(HIGH) 
# TYPE(OUTPUT) COLOR(YELLOW) INTENS(LOW) JUST(ASIS) 
  _ TYPE(INPUT ) COLOR(RED) INTENS(LOW) JUST(ASIS) HILITE(USC
\overline{\star} TYPE(OUTPUT) COLOR(GREEN) INTENS(LOW) JUST(ASIS)
)BODY 
%----------------------- Internes Telefonbuch -----------------------------------<br>%SCROLL ===> SCIN
%COMMAND ==-> ZCMD\approx%Generischer Such-Begriff 
+Name:_Z +TelNr:_Z +OE:_Z +Raum:_Z
\frac{8}{3}%PSA Vorwa/TelNr Name OE PST ORT RAUM KOS FAX
%-------------------------------------------------------------
)MODEL ROWS(&QSCAN)<br>*z *z *z *z*Z *Z *Z *Z *Z *Z *Z *Z *Z *Z 
)INIT 
.HELP = QHETBH01 
 \begin{array}{rcl} \texttt{ZVARS} & = & \texttt{'} & ( & + \\ & & \texttt{S1NAME} & & + \end{array}S1NAME +<br>S1TELNR +
            S1TELNR +<br>S1OE +
            S1OE +<br>S1RAUM +
            S1RAUM +<br>S1KOS +
            S1KOS +<br>D1PSA +
            D1PSA +<br>D1TCODE +
            D1TCODE +<br>D1TELNR +
            D1TELNR +<br>D1NAME +
            D1NAME +<br>D1OE +
 D1OE + 
            D1PST +<br>D1ORT +
             D1ORT + 
            D1RAUM +<br>D1KOS +
            D1KOS +<br>D1FAXNR +
            D1FAXNR + 
\qquad \qquadVGET
          (S1NAME)
             S1TELNR 
             S1OE 
             S1RAUM 
             S1KOS 
             S1FAXNR) PROFILE 
IF (\&S1NAME = \&Z) \&S1NAME = '*'
IF (&S1TELNR = \&Z) &S1TELNR = \cdot * \cdotIF (\&S1OE = \&Z) \&S1OE = '*'
IF (&S1RAUM = &Z) &S1RAUM = '*'<br>IF (&S1KOS = &Z) &S1KOS = '*'
IF (\&S1KOS = \&Z) \&S1KOS
IF (&S1FAXNR = \&Z) &S1FAXNR = \cdot*'
```

```
)REINIT 
       REFRESH (ZCMD 
                   S1NAME 
                   S1TELNR 
                   S1OE 
                   S1RAUM 
                   S1KOS 
) and the state \overline{a})PROC 
 IF (S31NAME = SZ) SS1NAME = '*'IF (\&S1TELNR = \&Z) \&S1TELNR = '*'<br>IF (\&S1OE = \&Z) \&S1OE = '*'
IF (&S1OE = &Z) &S1OE = '*'<br>IF (&S1RAUM = &Z) &S1RAUM = '*'
IF (\&S1RAUM = \&Z) \&S1RAUM<br>Command ===>
Commoned ===><br>IF (\&$1KOS = \&Z) \&$1KOS = ' *'<br>Scroll ==> PAGE
                  = \&Z) &S1KOSIF (&S1FAXNR = \&Z) \&S1FAXNR = \cdotVPUT (S1NAME 
                S1TELNR 
                S1OE 
                S1RAUM 
                S1KOS 
                S1FAXNR) PROFILE 
)END
```
**CLIST Definition Beispiel**

```
PROC 0 
CONTROL MAIN WOFLUSH NOLIST NOCONLIST NOSYMLIST MSG<br>/* CALL OPAC ISPF
     /* CALL QPAC ISPF */
ISPEXEC LIBDEF ISPLLIB DATASET ID('QPAC.LOADLIB') STACK
ALLOC FI(QPACPGM) DA('USER.QPGM') SHR REUS 
ALLOC FI(QPACLIST) SYSOUT(A) 
ALLOC FI(QPETBHC0) DA('VSAM.HOSTETB.OSYS.C0') SHR REUS 
ALLOC FI(QPETBHP1) DA('VSAM.HOSTETB.OSYS.P1') SHR REUS 
ALLOC FI(QPETBHP2) DA('VSAM.HOSTETB.OSYS.P2') SHR REUS 
ALLOC FI(QPETBHP3) DA('VSAM.HOSTETB.OSYS.P3') SHR REUS 
ALLOC FI(QPETBHP4) DA('VSAM.HOSTETB.OSYS.P4') SHR REUS<br>ISPEXEC SELECT PGM(OPAC) PARM(OPGM=OPACETBH) +
ISPEXEC SELECT PGM(QPAC) PARM(QPGM=QPACETBH) + 
          NEWAPPL(ETBH) NEWPOOL PASSLIB MODE(FSCR) 
FREE FI(QPETBHC0) 
FREE FI(QPETBHP1) 
FREE FI(QPETBHP2) 
FREE FI(QPETBHP3) 
FREE FI(QPETBHP4) 
FREE FI(QPACLIST) 
FREE FI(QPACPGM) 
ISPEXEC LIBDEF ISPLLIB 
END
```
# **Anhang A. Basis Instruktionsformate (Zus.fassung)**

# **Überblick**

In diesem Anhang sind die wichtigsten Instruktionsformate des **ehemaligen QPAC-Batch Basisteils** zusammengefasst.

Diese Instruktionsformate können weder von der symbolischen Adressierung noch von der automatischen Datenkonversion profitieren und sollten daher, wenn immer möglich, durch das neue High-Level Format der QPAC SET-Instruktion ersetzt werden, oder aber mindestens durch die Impliziten Positionssymbole.

IPOS1,OPOS1,80

# **Imperative Instruktionen und Operationen**

#### **Grundformat**

#### *VON-ADRESSE,NACH-ADRESSE,OPERATION,LAENGEN*

- *1. VON,NACH,OPERATION,VON-LAENGE,NACH-LAENGE*
- *2. VON,NACH,OPERATION,VON-LAENGE*
- *3. VON,NACH,VON-LAENGE*
- *4. VON,NACH,EDITMASKE*

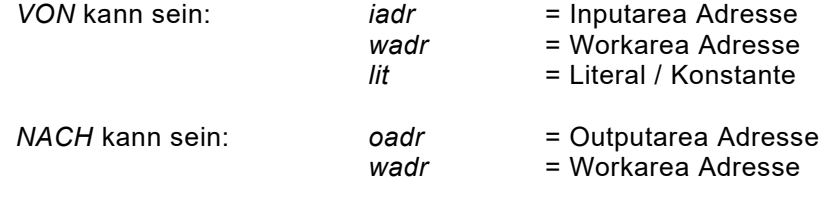

*OPERATION* ist ein Operationscode

*LAENGE* ist immer in Bytes zu verstehen

*EDITMASKE* ist ein Editierliteral

#### **Format 1**

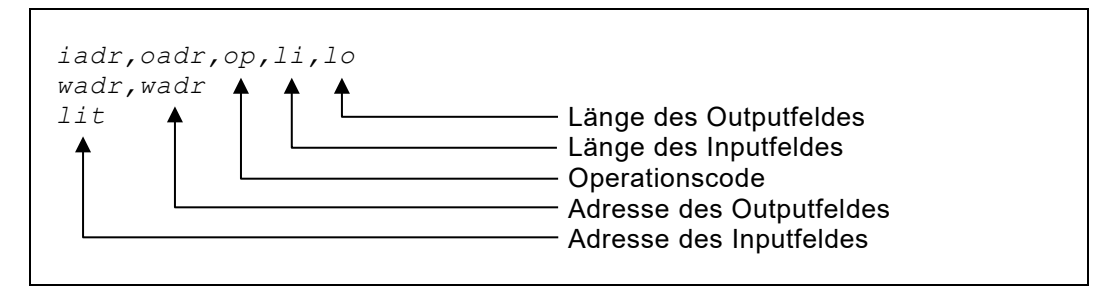

Dieses Format gilt bei allen Instruktionen, bei denen zwei Längen angegeben werden können, z.B. zur Verarbeitung von gepackten Feldern.

#### **Format 2**

```
iadr,oadr,op,l
wadr,wadr
lit
```
Dieses Format gilt bei allen Instruktionen, bei denen nur eine Länge angegeben werden muss, z.B. gewisse Übertragungsoperationen.

# **Format 3**

```
iadr,oadr,l
wadr,wadr
lit
```
Spezialformat für die einfache Übertragung. Es ist kein Operationscode notwendig. Die Übertragung findet von *iadr* nach *oadr* statt, in der angegebenen Länge, welche innerhalb der Recordlängen liegen muss.

#### **Format 4**

```
iadr,oadr,editmask
wadr,wadr
```
Spezialformat für Editier-Operationen.

# Literals / Konstanten

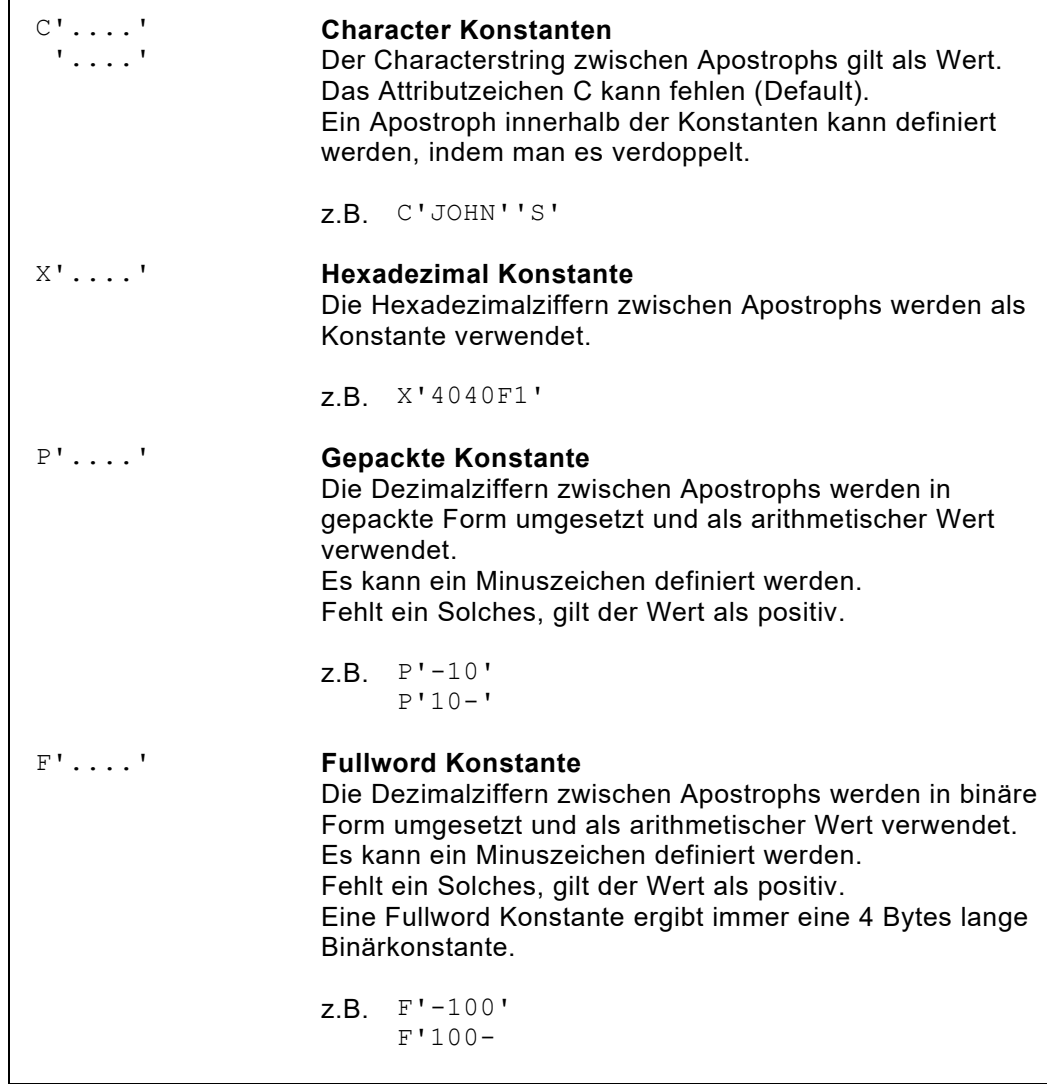

# **Einfache Übertragungsoperation**

```
iadr,oadr,l
wadr,wadr
lit
```
• *iadr* wird logisch nach *oadr* übertragen. Die Länge bezieht sich auf Bytes.

```
1,1,80
180,25,30
```
• Anstelle von *iadr* und *oadr* kann *wadr* definiert werden, eine Working Storage Adresse von 5000 - 20999.

```
5000,7100,100
6230,6510,8
```
- Anstelle von *iadr* kann ein **beliebiger Konstantentyp** stehen.
- Ist die Übertragungslänge durch eine Konstante bestimmt, kann auf die Längendefinition verzichtet werden. Wird aber eine Länge angegeben, muss sie mit derjenigen des Literals übereinstimmen.

```
C'QPAC',1,4
C'QPAC',1
P'125',6006,2
P'125',6006
X'40',7000,1
X'40',7000
F'1',5000,4
F'1',5000
```
• Wird bei einfachen Übertragungsoperationen keine Länge angegeben, wird eine **Länge von 1** angenommen.

6010,6020 [,1]

# **Boolsche Operationen**

#### **Boolsches AND**

```
iadr,oadr,AND,l
wadr,wadr
C^{\dagger} '
X^{\dagger} '
```
- Verknüpfungsbefehl nach Boolscher UND Logik.
- *oadr* wird mit *iadr* UND verknüpft.
- Das Resultat steht in *oadr*.
- Die Länge bezieht sich auf Bytes.
- Wird keine Länge definiert, wird eine **Länge von 1** angenommen.

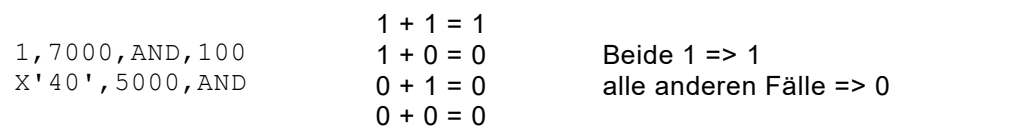

### **Boolsches OR**

```
iadr,oadr,OR,l
wadr,wadr
C<sup>'</sup>
X^{\dagger} '
```
 $\overline{\Gamma}$ 

- Verknüpfungsbefehl nach Boolscher ODER Logik.
- *oadr* wird mit *iadr* ODER verknüpft.
- Das Resultat steht in *oadr*.
- Die Länge bezieht sich auf Bytes.
- Wird keine Länge definiert, wird eine **Länge von 1** angenommen.

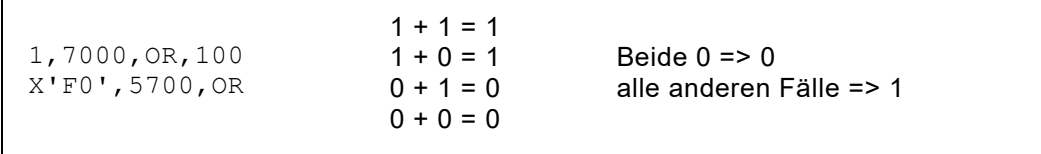

# **Boolsches XOR**

```
iadr,oadr,XOR,l
wadr,wadr
C<sup>'</sup> '
X^{\dagger} '
```
- Verknüpfungsbefehl nach Boolscher EXKLUSIV ODER Logik.
- *oadr* wird mit *iadr* EXKLUSIV ODER verknüpft.
- Das Resultat steht in *oadr*.
- Die Länge bezieht sich auf Bytes.
- Wird keine Länge definiert, wird eine Länge von 1 angenommen.

```
1,7000,XOR,100
X'F0',5100,XOR
                         1 + 1 = 01 + 0 = 10 + 1 = 10 + 0 = 0Beide gleich => 0
                                         alle anderen Fälle => 0
```
# **Algebraische Operationen**

# **Addition**

```
iadr,oadr,A,l,l
wadr,wadr
p!
```
- *iadr* wird nach *oadr* **addiert**
- Beide Felder sind gepackte Datenfelder.
- Die Längen beziehen sich auf Bytes.

```
1,5,A,8,8
10,2,A,8,4
```
• Anstelle von *iadr* und *oadr* kann *wadr* definiert werden, eine Working Storage Adresse von 5000 - 20999.

```
6000,6050,A,8,8
100,6200,A,5,8
```
- Anstelle von *iadr* kann eine **gepackte Konstante** stehen.
- Ist die Übertragungslänge durch eine Konstante bestimmt, kann auf die Längendefinition verzichtet werden. Wird aber eine Länge angegeben, muss sie mit derjenigen des Literals übereinstimmen.

```
P'125',6020,A,,8
P'125',6020,A,2,8
P'125-',6030,A,,8
```
• Wird bei Operationen mit gepackten Feldern keine Länge angegeben, wird eine **Länge von 8** angenommen.

```
6010,6020,A [,8,8]
100,6010,A,5 [,8]
P'125',6020,A [,2,8]
```
- Diese Längenannahme gilt bei allen Operationen, die gepackte Felder bearbeiten: A, S, M, D, ZA, CB, CD, P, U.
- Ausnahme: Gepacktes Literal **ohne** Operationscode:

P'100',60

### **Subtraktion**

```
iadr,oadr,S,l,l
wadr,wadr
P' '
```
- *iadr* wird von *oadr* **subtrahiert**.
- Beide Felder sind gepackte Datenfelder.
- Die Längen beziehen sich auf Bytes.

```
1,5,S,8,8
10,2,S,8,4
```
• Anstelle von *iadr* und *oadr* kann *wadr* definiert werden, eine Working Storage Adresse von 5000 - 20999.

```
6000,6050,S,8,8
100,6200,S,5,8
```
- Anstelle von *iadr* kann eine **gepackte Konstante** stehen.
- Ist die Übertragungslänge durch eine Konstante bestimmt, kann auf die Längendefinition verzichtet werden. Wird aber eine Länge angegeben, muss sie mit derjenigen des Literals übereinstimmen.

```
P'125',6020,S,,8
P'125',6020,S,2,8
P'125-',6030,S,,8
```
• Wird bei Operationen mit gepackten Feldern keine Länge angegeben, wird eine **Länge von 8** angenommen.

```
6010,6020,S [,8,8]
100,6010,S,5 [,8]
P'125',6020,S [,2,8]
```
- Diese Längenannahme gilt bei allen Operationen, die gepackte Felder bearbeiten: A, S, M, D, ZA, CB, CD, P, U.
- Ausnahme: Gepacktes Literal **ohne** Operationscode.

P'100',60

#### **Multiplikation**

```
iadr,oadr,M,l,l
wadr,wadr
p!
```
- *oadr* wird mit *iadr* **multipliziert**.
- Das Resultat (Produkt) steht in *oadr*.
- Beide Felder sind gepackte Datenfelder.
- Die Längen beziehen sich auf Bytes.
- Überlaufdaten werden im Resultat **ohne Warnung** abgeschnitten.

```
5,10,M,8,8
15,22,M,4,8
```
Anstelle von *iadr* und *oadr* kann *wadr* definiert werden, eine Working Storage Adresse von 5000 - 20999.

```
6000,6050,M,8,8
100,6200,M,5,8
```
- Anstelle von *iadr* kann eine **gepackte Konstante** stehen.
- Ist die Übertragungslänge durch eine Konstante bestimmt, kann auf die Längendefinition verzichtet werden. Wird aber eine Länge angegeben, muss sie mit derjenigen des Literals übereinstimmen.

```
P'125',6020,M,,8
P'125',6020,M,2,8
P'125-',6030,M,,8
```
• Wird bei Operationen mit gepackten Feldern keine Länge angegeben, wird eine **Länge von 8** angenommen.

```
6010,6020,M [,8,8]
100,6010,M,5 [,8]
P'125',6020,M [,2,8]
```
- Diese Längenannahme gilt bei allen Operationen, die gepackte Felder bearbeiten: A, S, M, D, ZA, CB, CD, P, U.
- Ausnahme: Gepacktes Literal **ohne** Operationscode.

P'100',60

#### **Division**

```
iadr,oadr,D,l,l
wadr,wadr
P' '
```
- *oadr* wird durch *iadr* **dividiert**.
- Das Resultat (Quotient) steht in *oadr*, *iadr* ist der Divisor.
- Ein Rest steht nicht zur Verfügung.
- Beide Felder sind gepackte Datenfelder.
- Die Längen beziehen sich auf Bytes.
- Die Länge des Divisors sollte 8 Bytes nicht übersteigen, sonst werden führende Ziffern abgeschnitten.

```
5,10,D,8,8
15,22,D,4,8
```
• Anstelle von *iadr* und *oadr* kann *wadr* definiert werden, eine Working Storage Adresse von 5000 - 20999.

```
6000,6050,D,8,8
100,6200,D,5,8
```
- Anstelle von *iadr* kann eine **gepackte Konstante** stehen.
- Ist die Übertragungslänge durch eine Konstante bestimmt, kann auf die Längendefinition verzichtet werden. Wird aber eine Länge angegeben, muss sie mit derjenigen des Literals übereinstimmen.

```
P'125',6020,D,,8
P'125',6020,D,2,8
P'125-',6030,D,,8
```
• Wird bei Operationen mit gepackten Feldern keine Länge angegeben, wird eine **Länge von 8** angenommen.

```
6010,6020,D [,8,8]
100,6010,D,5 [,8]
P'125',6020,D [,2,8]
```
- Diese Längenannahme gilt bei allen Operationen, die gepackte Felder bearbeiten: A, S, M, D, ZA, CB, CD, P, U.
- Ausnahme: Gepacktes Literal **ohne** Operationscode.

P'100',60

# **Konversions Operationen**

#### **Gepackt zu Binär Konversion**

```
iadr,oadr,CB,l,l
wadr,wadr
P' '
```
- Konvertieren **gepackt zu binär**.
- Die *iadr* Feldlänge kann zwischen 1 und 16 Bytes umfassen.
- Die *oadr* Feldlänge hat eine Länge zwischen 1 und 4 Bytes und muss nicht auf Wortgrenze aliniert sein.

```
5,10,CB,8,4
10,22,CB,16,4
```
• Anstelle von *iadr* und *oadr* kann *wadr* definiert werden, eine Working Storage Adresse von 5000 - 20999.

```
6000,6050,CB,8,4
100,5200,CB,5,4
```
- Anstelle von *iadr* kann eine **gepackte Konstante** stehen.
- Ist die Übertragungslänge durch eine Konstante bestimmt, kann auf die Längendefinition verzichtet werden. Wird aber eine Länge angegeben, muss sie mit derjenigen des Literals übereinstimmen.

```
P'125',7250,CB,,4
P'125',7250,CB,2,4
```
• Wird keine Länge angegeben, wird für gepackte Felder eine **Länge von 8** und für binäre Felder eine **Länge von 4** angenommen.

```
6010,5010,CB [,8,4]
100,5110,CB,5 [,4]
P'125',5020,CB [,2,4]
```

```
iadr,oadr,CD,l,l
wadr,wadr
F' '
```
- Konvertieren **binär zu gepackt**.
- Die *iadr* Feldlänge kann zwischen 1 und 4 Bytes umfassen und muss nicht auf Wortgrenze aliniert sein.
- Die *oadr* Feldlänge hat eine Länge zwischen 1 und 16 Bytes.

```
5,10,CD,4,8
10,22,CD,4,5
```
Anstelle von *iadr* und *oadr* kann *wadr* definiert werden, eine Working Storage Adresse von 5000 - 20999.

```
5000,6000,CB,4,8
100,6200,CB,4,4
```
- Anstelle von *iadr* kann eine **Fullword Konstante** stehen.
- Ist die Übertragungslänge durch eine Konstante bestimmt, kann auf die Längendefinition verzichtet werden. Wird aber eine Länge angegeben, muss sie mit derjenigen des Literals übereinstimmen.

```
F'1',6000,CD,,8
F'1',6020,CD,4,8
```
• Wird keine Länge angegeben, wird für binäre Felder eine **Länge von 4** und für gepackte Felder eine **Länge von 8** angenommen.

```
5010,6010,CD [,4,8]
100,6110,CD,4 [,8]<br>F'1',6020,CD [,4,8]
F'1',6020,CD
```
#### **Pack Operation**

```
iadr,oadr,P,l,l
wadr,wadr
```
- Packen zoned-decimal Feld *iadr* nach *oadr*.
- Das Vorzeichen in *oadr* wird auf F gesetzt, sofern der zoned-decimal Wert nicht negativ ist (Vorzeichen D).
- Demzufolge ist es möglich, Blank zu packen.

```
5,10,P,4,8
10,22,P,4,5
```
• Anstelle von *iadr* und *oadr* kann *wadr* definiert werden, eine Working Storage Adresse von 5000 - 20999.

```
5000,6000,P,16,8
100,6200,P,8,4
```
- Anstelle von *iadr* kann eine **zoned-decimal Konstante** stehen (Character Konstante mit numerischem Inhalt).
- Ist die Übertragungslänge durch eine Konstante bestimmt, kann auf die Längendefinition verzichtet werden. Wird aber eine Länge angegeben, muss sie mit derjenigen des Literals übereinstimmen.

```
'123',6000,P,,8
C'123',6000,P,,8
'123',6020,P,3,8
```
• Wird keine Länge angegeben, wird für zoned-decimal Felder eine **Länge von 16** und für gepackte Felder eine **Länge von 8** angenommen.

```
5010,6010,P [,16,8]
100,6110,P,4 [,8]
'123',6020,P [,3,8]
```
#### **Unpack Operation**

```
iadr,oadr,U,l,l
wadr,wadr
```
• Entpacken (Unpack) gepacktes Feld *iadr* nach zoned-decimal Feld *oadr.*

```
5,10,U,8,16
10,22,U,2,3
```
• Anstelle von *iadr* und *oadr* kann *wadr* definiert werden, eine Working Storage Adresse von 5000 - 20999.

```
6000,5000,U,8,16
6215,100,U,4,8
```
• Wird keine Länge angegeben, wird für zoned-decimal Felder eine **Länge von 16** und für gepackte Felder eine **Länge von 8** angenommen.

```
6010,5010,U [,8,16]
100,5110,U,4 [,16]
```
#### **Zero Add Operation**

```
iadr,oadr,ZA,l,l
wadr,wadr
P' '
```
- *iadr* ist ein gepacktes Feld und wird **arithmetisch** nach *oadr* übertragen.
- Der Inhalt von *oadr* vor der Operation geht verloren.
- Längen beziehen sich auf Bytes.
- Anstelle von *iadr* und *oadr* kann *wadr* definiert werden.
- Anstelle von *iadr* kann eine **gepackte Konstante** definiert werden.

```
1,5,ZA,8,8
6000,5000,ZA
P'0',5100,ZA,1,8
```
#### **Hexadezimal Konversion**

```
iadr,oadr,CX,l
wadr,wadr
```
- *iadr* wird nach *oadr* in ein **hexadezimal printbares** Format aufbereitet, um es z.B. auszudrucken.
- Die Länge von *oadr* ist zweimal die Länge von *iadr*.
- Längen beziehen sich auf Bytes.

```
'QPAC',5000
TO-O1
5000,1,CX,4
PUT-O1
```
resultiert in:

```
1...5....10...5....20..
D8D7C1C3
```
**Für weitere, detailliertere Informationen konsultieren Sie bitte das [Kapitel 7:](#page-104-0)  [Die High-Level-Format Instruktion SET](#page-104-0)**.

# **Editier Operationen**

#### **Benutzerdefinierte Edit Masken**

```
iadr,oadr,E'literal'
wadr,wadr
```
- Der Inhalt des gepackten Feldes *iadr* wird nach *oadr* **editiert**, unter Verwendung des Literals als Edit Maske.
- Die Edit Maske bestimmt die Länge des Outputs und muss deshalb die Länge des Inputfeldes *iadr* in Betracht ziehen.
- Jeweils das erste Zeichen in der Edit Maske ist der **Füllcharacter**.
- Ziffernstellen werden mit 9 definiert; Stellen, bei denen Nullen Unterdrückung gewünscht wird, werden mit Z definiert.
- Interpunktionen oder irgendwelche Zeichen können eingefügt werden, wie auch das Minuszeichen (-) am Schluss.

```
15,10,E' 999999'
6000,1,E'$ZZZZZ9-'
3,8,E' ZZ.ZZ9,99-'
CDATE,90,E' 99.99.99'
CTIME,100,E' 99:99:99'
```
#### **Benutzerdefinierte Hexadezimal Edit Maske**

```
iadr,oadr,EX'literal'
wadr,wadr
```
- Es gelten die gleichen Editierregeln wie unter E.
- Die Maske wird hexadezimal gemäss Assemblerkonventionen definiert.

```
15,10,EX'40F9F9F9F9F9F9'
6000,1,E' 999999'
```
#### **Vordefinierte Edit Masken**

```
iadr,oadr,EDA,l1,l2
               EDAZ
               EDAS
wadr,wadr
                          Maskentyp A = \triangle A \triangle A \triangle A
```
- Das gepackte Feld *iadr* wird nach *oadr* gemäss Maskentyp A editiert.
- Diese erweiterte Editieroperation ermöglicht das Editieren ohne Interpunktionen.
- Ein negatives gepacktes Feld wird rechtsbündig durch ein Minuszeichen (-) gekennzeichnet.
- **Nullen Unterdrückung** ist möglich, wenn EDAZ oder EDAS definiert wird: EDAS ergibt Nullen Unterdrückung **exklusive** letzter Ziffernstelle. EDAZ ergibt Nullen Unterdrückung **inklusive** letzter Ziffernstelle.
- *l1* ist die Länge von *iadr* in Bytes, *l2* ist die Anzahl Bytes, die, von rechts betrachtet, ohne Berücksichtigung der Vorzeichenposition, vom aufbereiteten Wert effektiv benötigt wird.
- Wird für *l1* keine Länge angegeben, wird **Länge 8** angenommen.
- Wird *l2* nicht angegeben, wird die Länge gemäss *l1* berechnet.

```
10,65,EDAZ,5,4
                   Pos.10 = X'019376219D' l1=5
                   voll editiert = 19376219 - <br>Pos.65 = 219-
                            = 219- 12=4
```

```
iadr,oadr,EDB,l1,l2
wadr,wadr
                                                    Maskentyp B = \blacktriangle \blacktriangle. \blacktriangle \blacktriangle. \blacktriangle \blacktriangle. \blacktriangle \blacktriangle
```
- Das gepackte Feld *iadr* wird nach *oadr* gemäss Maskentyp B editiert.
- Diese erweiterte Editieroperation ermöglicht das Editieren in Gruppen von 2 dezimalen Stellen mit Punktetrennung.
- Ein negatives gepacktes Feld wird nicht als solches gekennzeichnet.
- Nullen Unterdrückung ist nicht möglich.
- *l1* ist die Länge von *iadr* in Bytes, *l2* ist die Anzahl Bytes, die, von rechts betrachtet, unter Berücksichtigung der Punktationen, vom aufbereiteten Wert effektiv benötigt wird.
- Wird für *l1* keine Länge angegeben, wird *Länge 8* angenommen.
- Wird *l2* nicht angegeben, wird die Länge gemäss *l1* berechnet.

```
10,65,EDB,5,8
                         Pos.10 = X'019376219D' l1=5
                         voll editiert = 19.37.62.19<br>Pos.65 = 37.62.19Pos.65 = 37.62.19 l2=8
```
**Die Editierregeln für die folgende Edit Maske sind dieselben, wie sie für** EDB **beschrieben sind:**

```
iadr,oadr,EDC,l1,l2
wadr,wadr
                                                   Maskentyp C = \blacktriangle \blacktriangle : \blacktriangle \blacktriangle : \blacktriangle \blacktriangle : \blacktriangle \blacktriangle : \blacktriangle
```
**Die Editierregeln für die folgenden Edit Masken sind dieselben, wie sie für** EDA **beschrieben sind:**

```
iadr,oadr,EDD,l1,l2
           EDDZ
           EDDS
```
 $M$ askentyp D =  $\blacktriangle \blacktriangle \blacktriangle$ .  $\blacktriangle \blacktriangle \blacktriangle$ .  $\blacktriangle \blacktriangle A$ ,  $\blacktriangle \blacktriangle A$ 

```
iadr,oadr,EDE,l1,l2
           EDEZ
           EDES
```

```
Maskentyp E = \blacktriangle \blacktriangle A, \blacktriangle \blacktriangle A, \blacktriangle \blacktriangle A. \blacktriangle \blacktriangle -
```

```
iadr,oadr,EDF,l1,l2
           EDFZ
           EDFS
```
 $M$ askentyp F =  $AA'AA'AA'$ .  $AA$ .

```
iadr,oadr,EDG,l1,l2
           EDGZ
           EDGS
```
Maskentyp  $G = \triangle \triangle \triangle \triangle \triangle \triangle \triangle \triangle -$ 

*iadr*,*oadr*,**EDH**,*l1*,*l2* **EDHZ EDHS**

Maskentyp  $H = \blacktriangle \blacktriangle A$ ,  $\blacktriangle \blacktriangle A$ ,  $\blacktriangle \blacktriangle -$ 

*iadr*,*oadr*,**EDI**,*l1*,*l2* **EDIZ EDIS**

 $M$ askentyp I =  $\blacktriangle \blacktriangle \blacktriangle$ .  $\blacktriangle \blacktriangle \blacktriangle$ .  $\blacktriangle \blacktriangle -$ 

*iadr*,*oadr*,**EDK**,*l1*,*l2* **EDKZ EDKS**

 $M$ askentyp K =  $A$  $A$  $A$  $A$  $A$  $A$  $A$  $A$  $A$  $A$  $A$  $A$ 

# **Spezialwert Instruktionen**

#### **Grundformat**

Zur Initialisierungszeit generiert QPAC **Spezialregister**, deren Inhalt für den Benutzer von Interesse sein kann.

Diese Register können vom Benutzer nicht verändert, sondern nur abgefragt werden. Ihr Inhalt wird durch spezielle Instruktionen zur Verfügung gestellt, die syntaktisch einer einfachen Übertragung gleichkommen.

Anstelle von *iadr* wird der Name des Spezialregisters verwendet. Die Länge wird hierbei implizit durch den Namen des Registers definiert.

#### **Systemdatum (System Date)**

**DATE**,*oadr*

*wadr 8 Byte Wert*

Nach Durchführung dieser Operation enthält *oadr* bzw. *wadr* das aktuelle Systemdatum, zur QPAC Startzeit, im folgenden Format:

C'DD.MM.YY'

#### **Systemzeit (System Time)**

**TIME**,*oadr*

*wadr 8 Byte Wert*

Nach Durchführung dieser Operation enthält *oadr* bzw. *wadr* die aktuelle Systemzeit, zur QPAC Startzeit, im folgenden Format:

C'HH:MM:SS'

# **Laufendes Datum/Zeit (Current Date/Time)**

**CDTIME**,*oadr wadr 2 x 4 Bytes gepackt (8 Bytes)*

Nach Durchführung dieser Operation enthalten die ersten 4 Bytes das laufende Datum, die zweiten 4 Bytes die laufende Zeit, im folgenden gepackten Format:

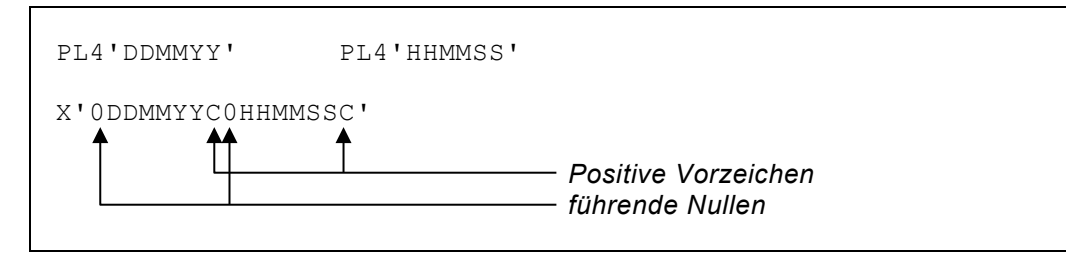

**Achtung: CDTIME ist nur im Basis Instruktionsformat gültig!**

# **Die IF THEN ELSE Instruktion (Basis Format)**

# **Grundformat der Bedingungsinstruktion**

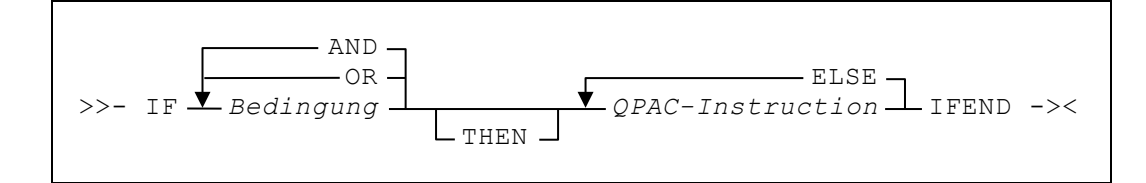

**Für weitere, detailliertere Informationen konsultieren Sie bitte das** [Kapitel 8:](#page-120-0)  [Die Ablaufsteuerungs-Befehle](#page-120-0)**.**

# <span id="page-282-0"></span>**Format 1 - Logischer Vergleich (CLC)**

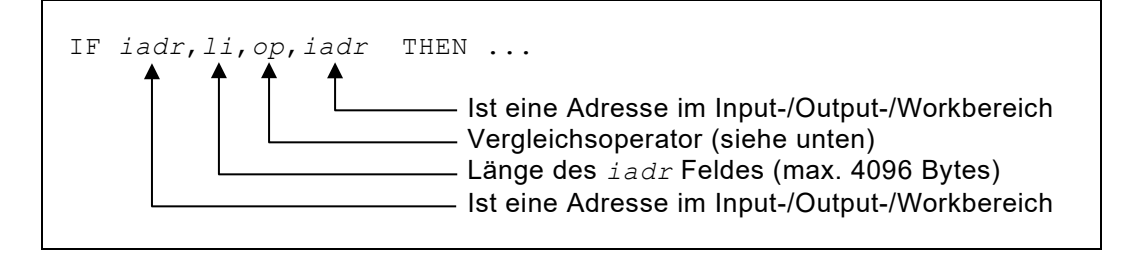

- Gültige Vergleichsoperatoren:
	- EQ = gleich (equal)
	- NE = ungleich (not equal)
	- GT = grösser als (greater than)
	- $\mathop{\rm LT}\nolimits$ = kleiner als (less than)
	- GE = grösser oder gleich (greater or equal)
	- LE = kleiner oder gleich (less or equal)
- Anstelle von *iadr* kann jederzeit auch eine *wadr* oder eine *oadr* angegeben werden.

# **Format 2 - Arithmetischer Vergleich von Gepackten Feldern (CP)**

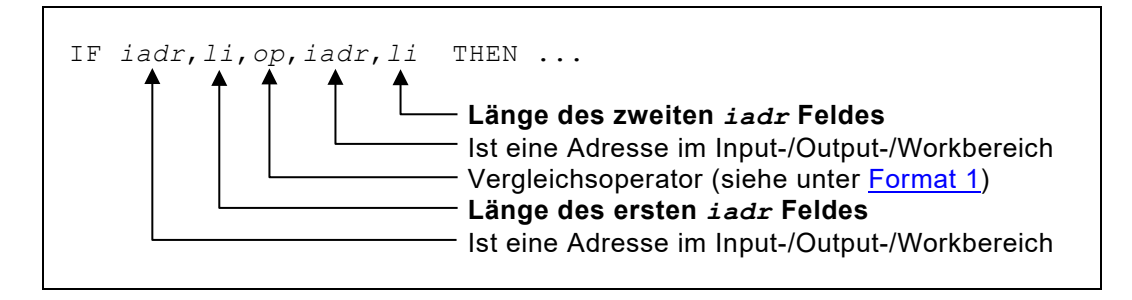

• Wenn eine **zweite Länge zusätzlich** zur zweiten *iadr* **definiert** wird, wird automatisch angenommen, es handle sich um einen **arithmetischen Vergleich von gepackten Feldern**.

#### **Format 3 - Vergleich mit Konstanten (mit angegebener Länge)**

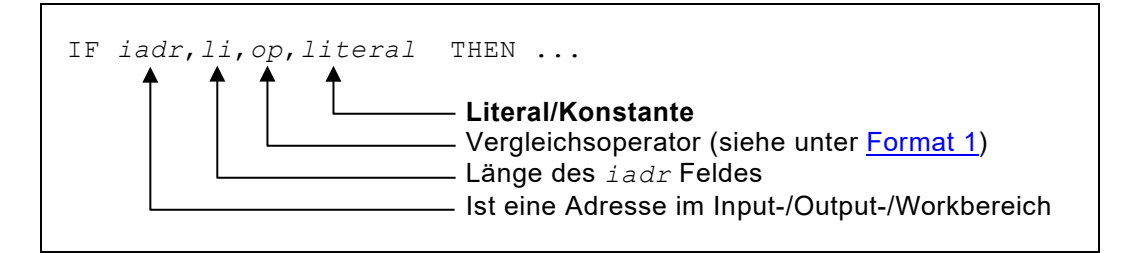

- Der zweite Vergleichsoperand kann als **Literal** definiert werden.
- Die angegebene Länge muss mit derjenigen des Literals übereinstimmen.
- Im Falle eines gepackten Literals wird die Länge wie gewünscht angegeben.

#### **Format 4 - Vergleich mit Konstanten (ohne angegebene Länge)**

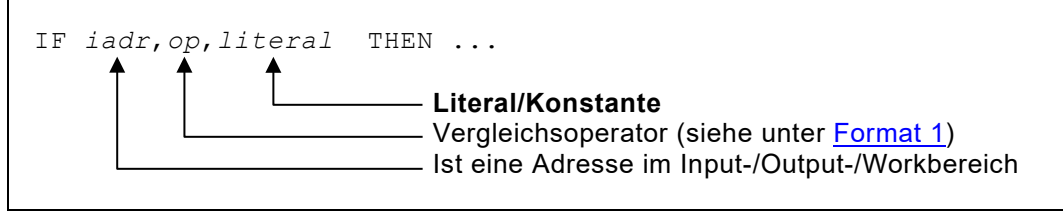

- Handelt es sich beim Literal um eine Character- (C) oder Hexadezimalkonstante (X), kann die erste Längenangabe und deren Positionskomma weggelassen werden. Wird die Feldlänge angegeben, muss sie mit der resultierenden Bytelänge der Konstante übereinstimmen.
- Bei gepackten Literals muss die Feldlänge definiert sein, andernfalls wird für die Länge des *iadr* Feldes 8 angenommen. Bei Fullword Literals wird als Feldlänge 4 Bytes angenommen.
- Der Vergleich erfolgt logisch oder arithmetisch nach der Regel, wie unter Format 3 angegeben.

#### **Format 5 - Logischer Vergleich mit Schlüsselwort**

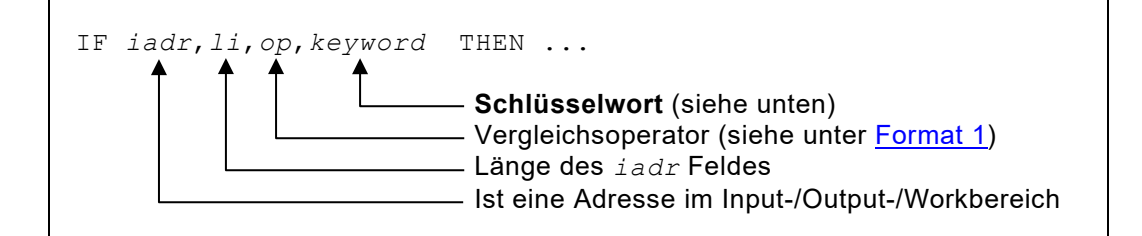

• Gültige Schlüsselwörter sind:

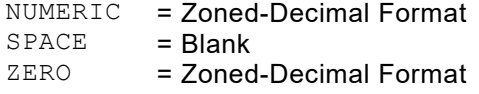

• In jedem Falle handelt es sich bei diesen Vergleichen um Zoned-Decimal- bzw. Characterfelder. Wird die Länge nicht angegeben, wird 1 Byte als Länge angenommen. Maximale Länge ist 4095 Bytes.

PACKED = gepacktes Format

• Es wird auf korrekten gepackten Feldinhalt geprüft. Bei fehlender Längenangabe werden 8 Bytes angenommen.

#### **Format 6 - Binärer Arithmetischer Vergleich**

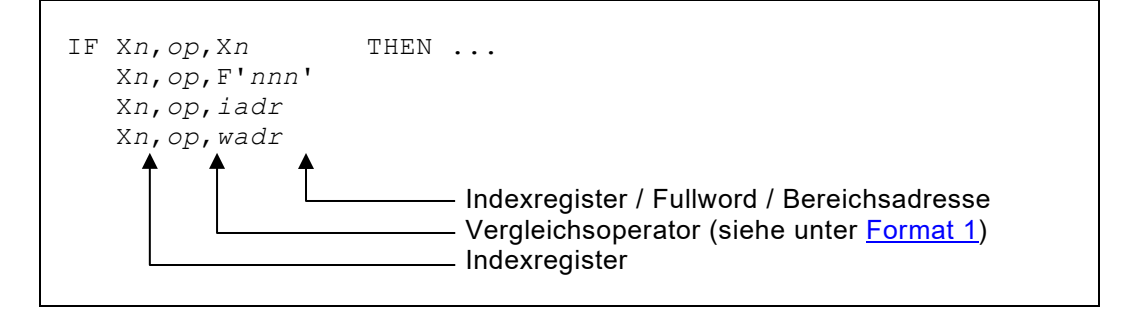

- **Indexregister** können auf ihren Inhalt abgefragt werden, indem mit einem anderen Indexregister, einem Fullword, einer Fullword Konstante, einer Workbereichadresse oder einem Input-/Outputfeld verglichen wird.
- Als Länge werden grundsätzlich **4 Bytes** angenommen, weshalb diese nicht explizit angegeben werden sollte.

**Für weitere, detailliertere Informationen konsultieren Sie bitte das** [Kapitel 8:](#page-120-0)  [Die Ablaufsteuerungs-Befehle.](#page-120-0)

```
IF 10,EQ,C'1' THEN
\parallel IF 20, EQ, C'2' THEN
\begin{bmatrix} \begin{bmatrix} \begin{bmatrix} \begin{bmatrix} \end{bmatrix} & \begin{bmatrix} \end{bmatrix} & \begin{bmatrix} \ 1,1,80
 IFEND
                 \frac{1}{P'1', 6020, A}<br>IFEND
 IFEND
 P'1',6010,A
  IFEND
```
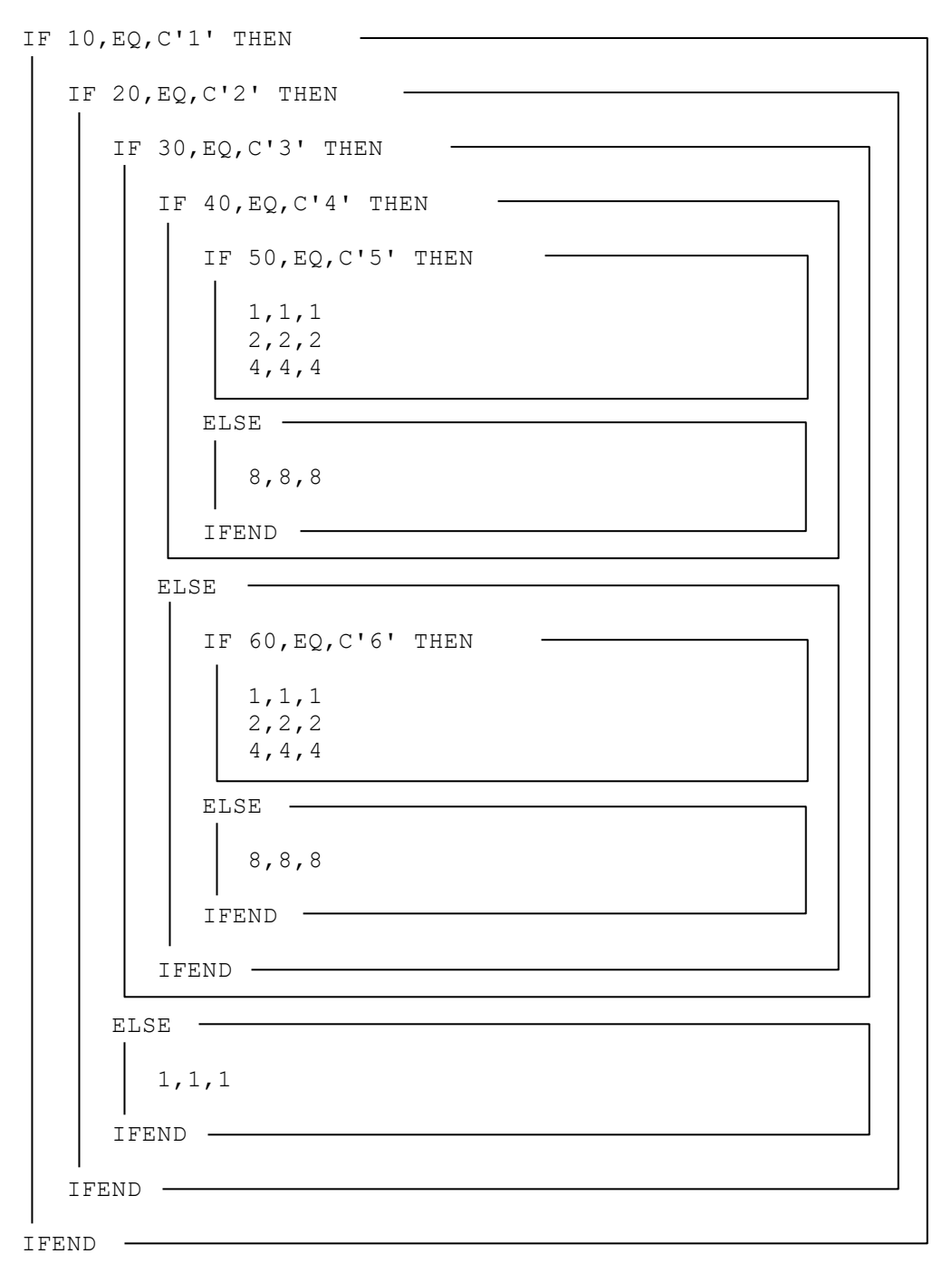

# **Index**

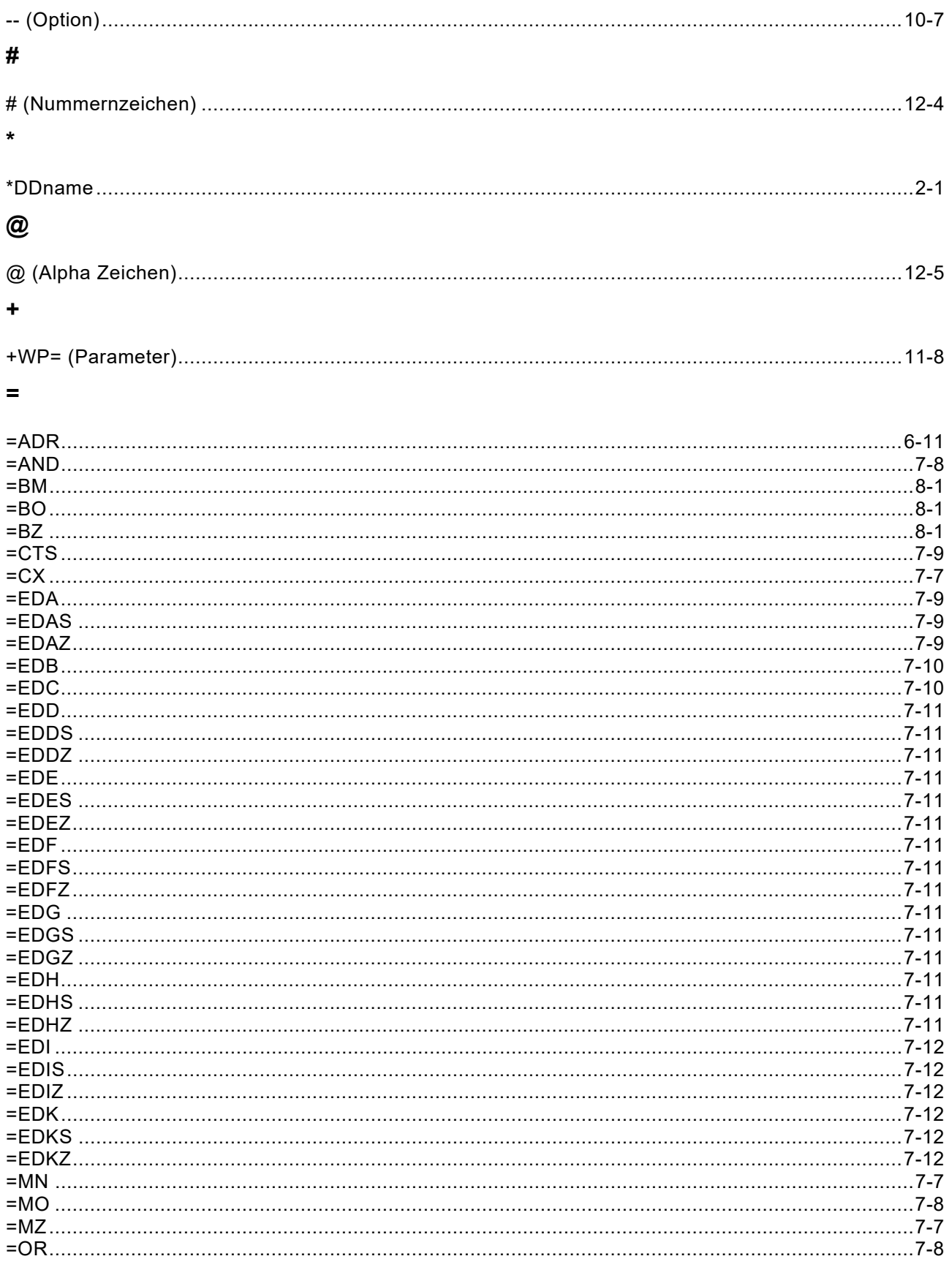

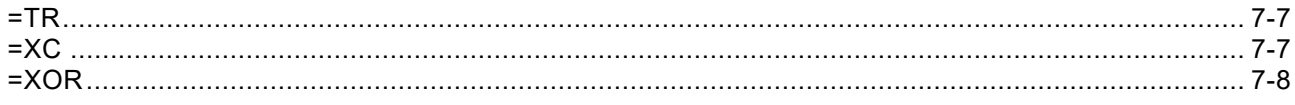

### $\blacktriangle$

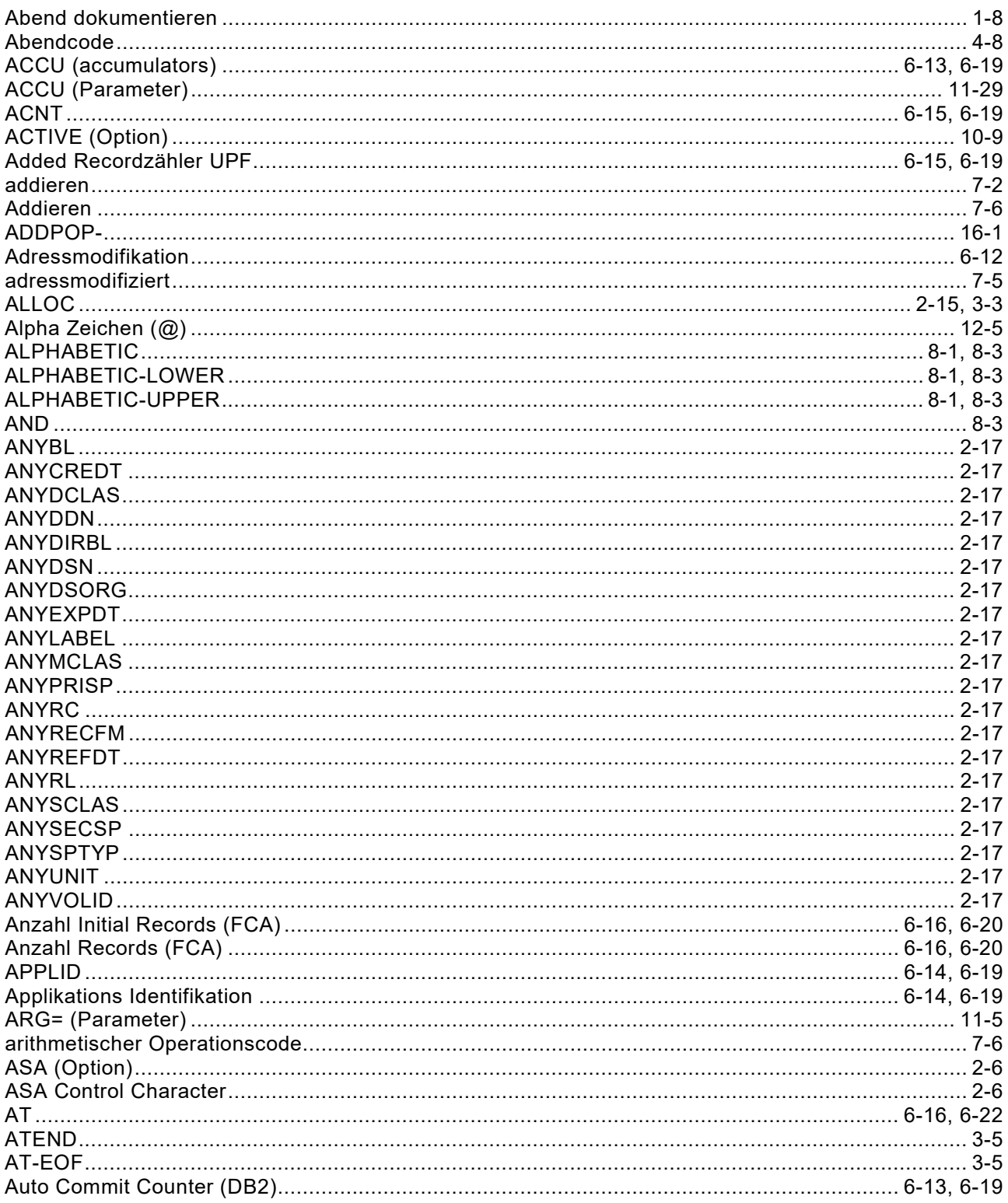

# $\overline{\mathbf{B}}$

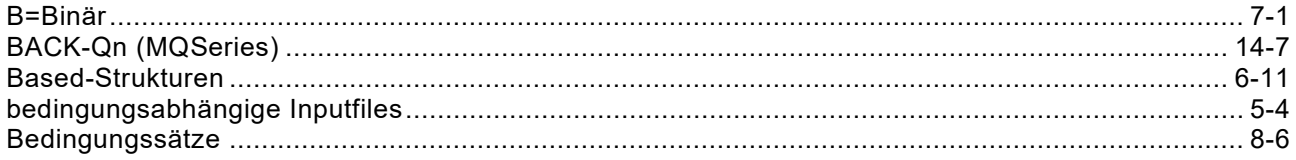
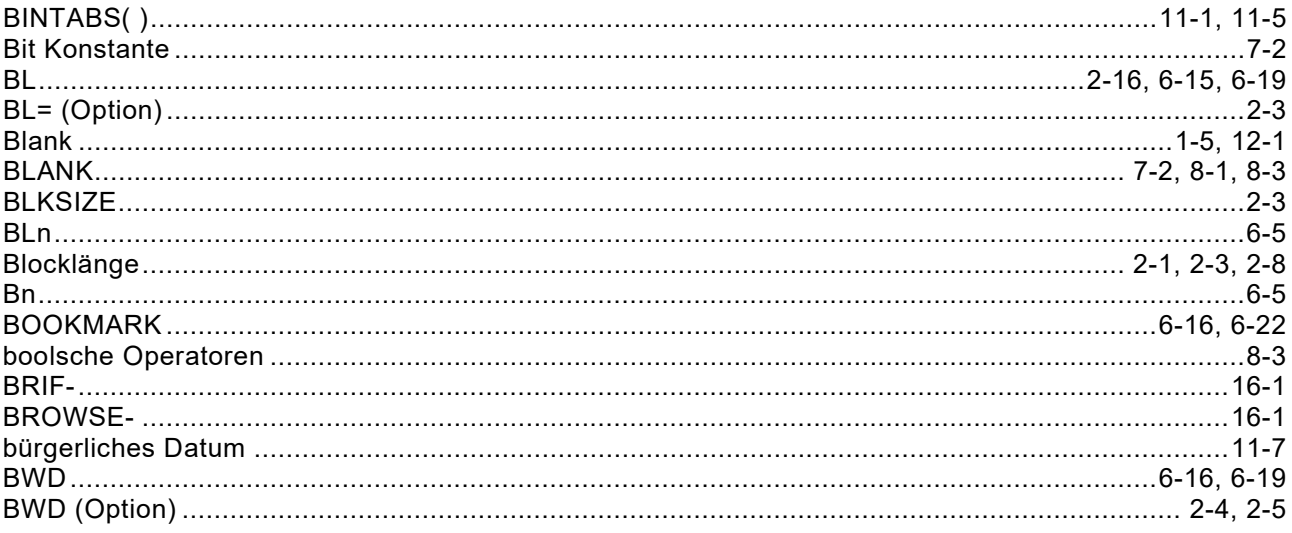

## $\mathbf c$

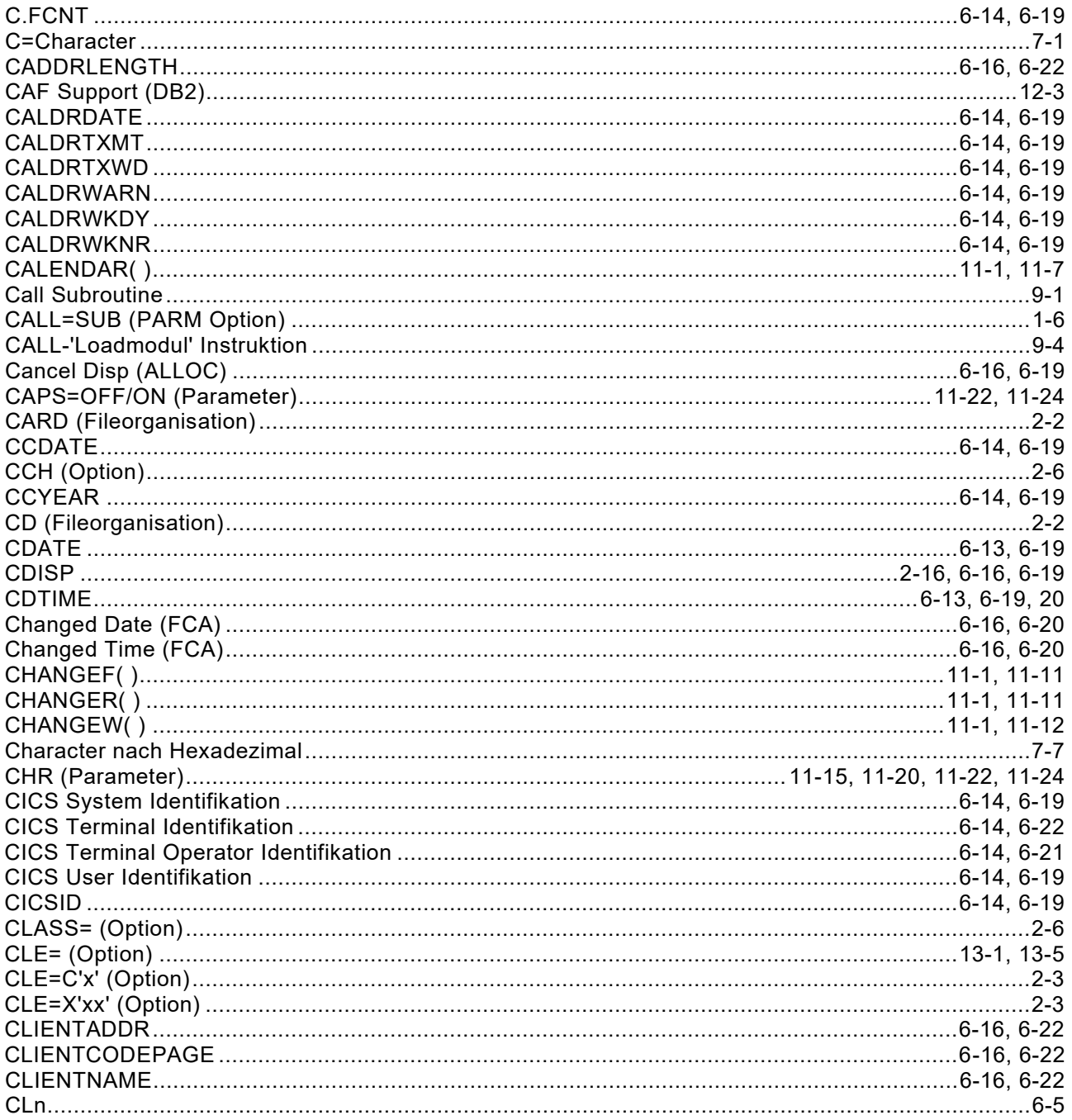

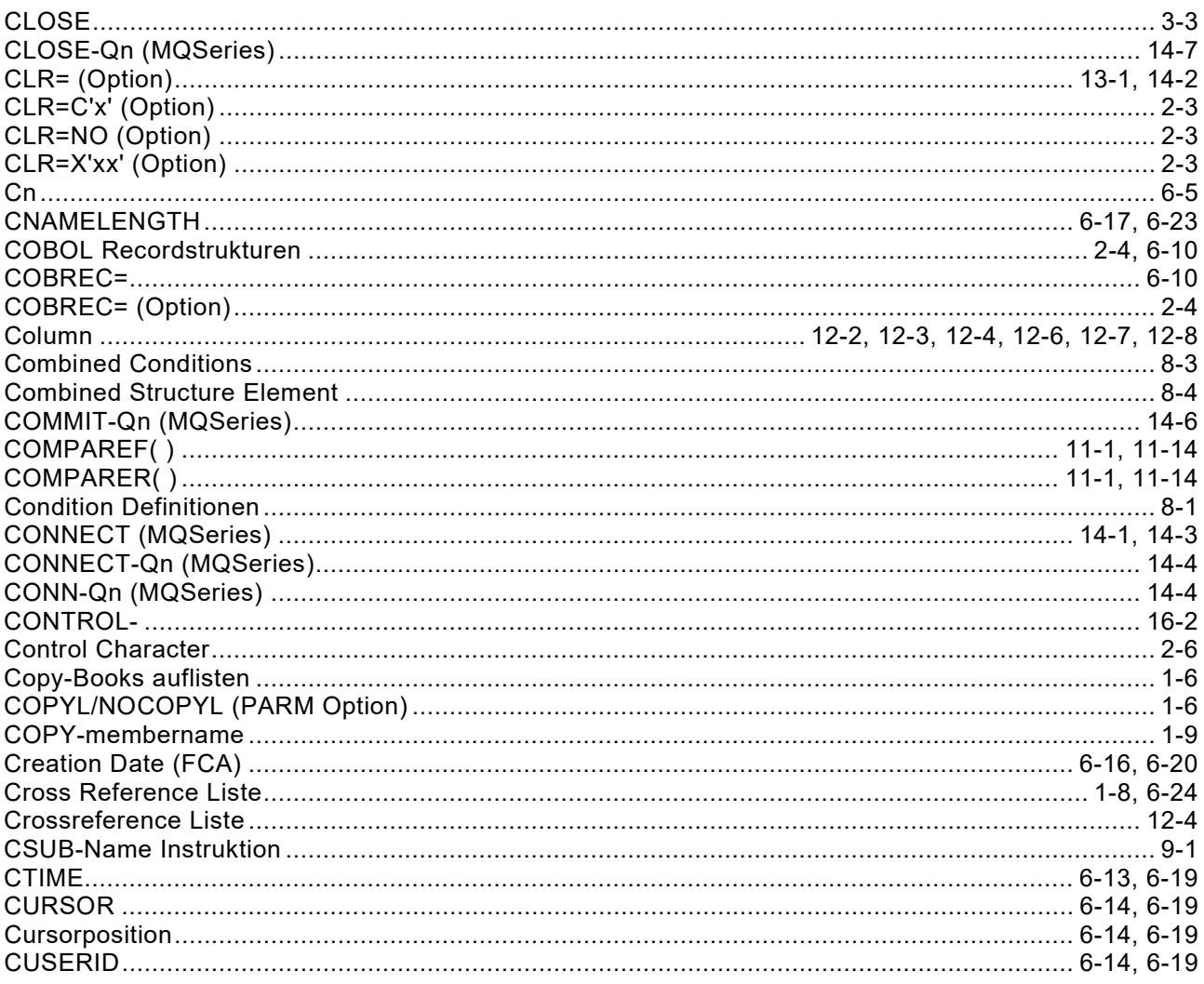

### D

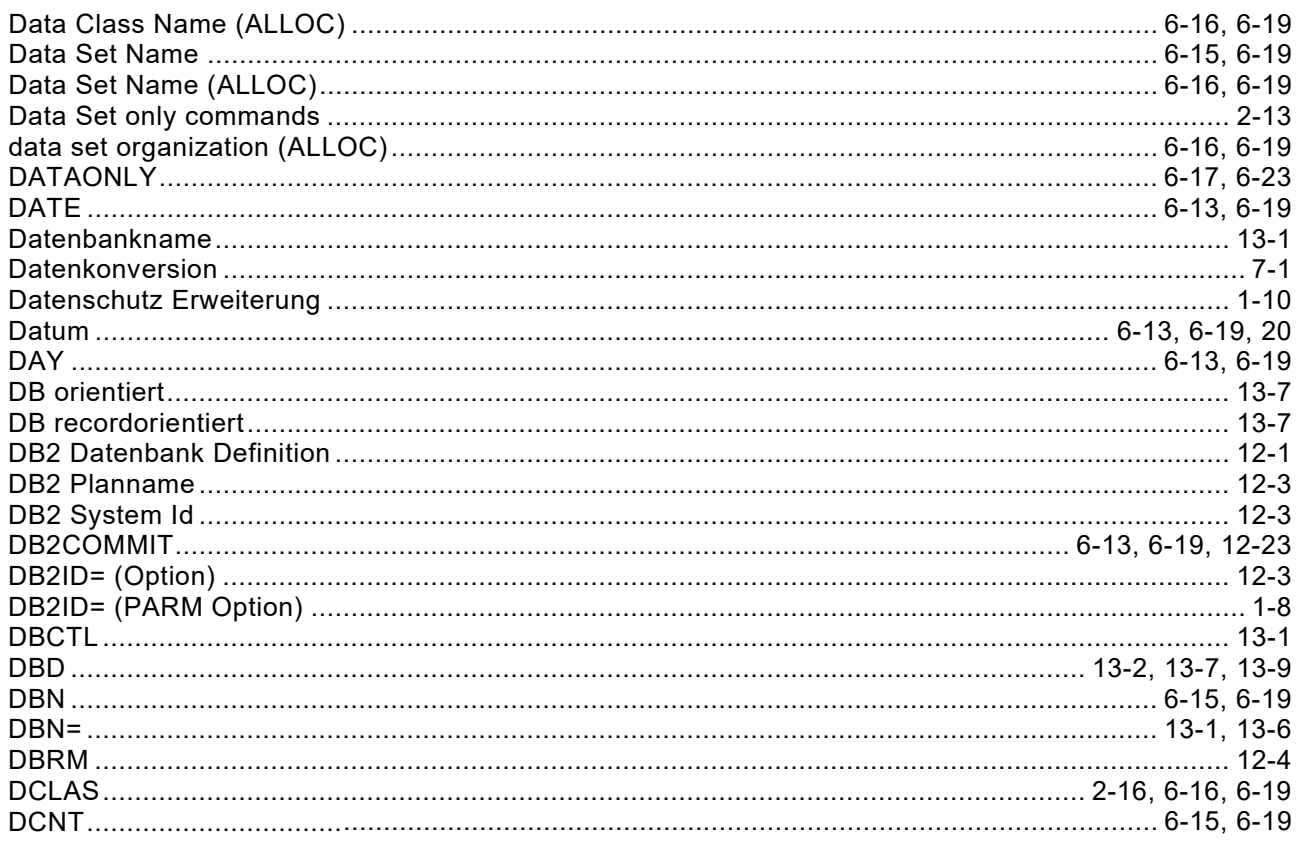

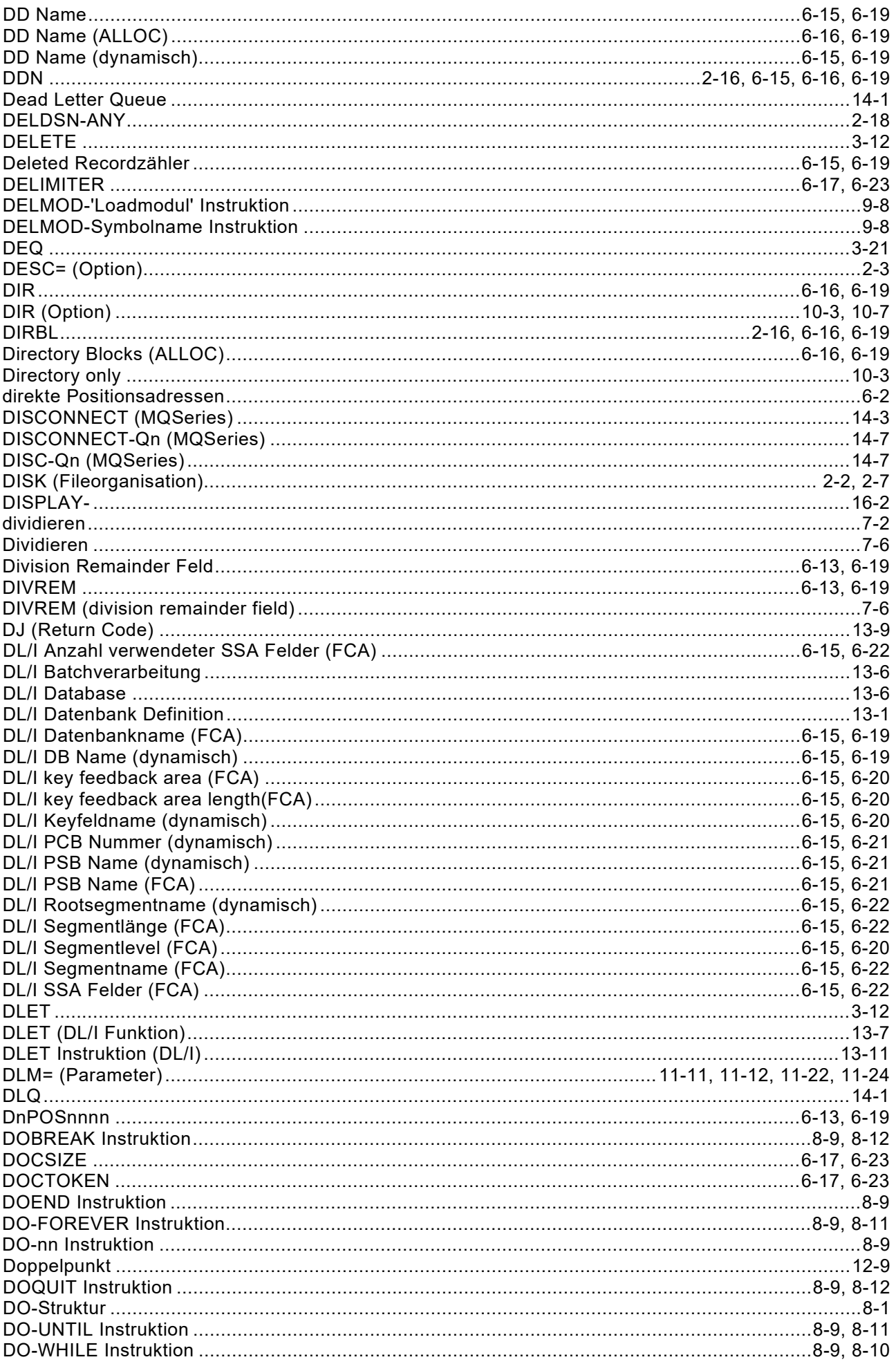

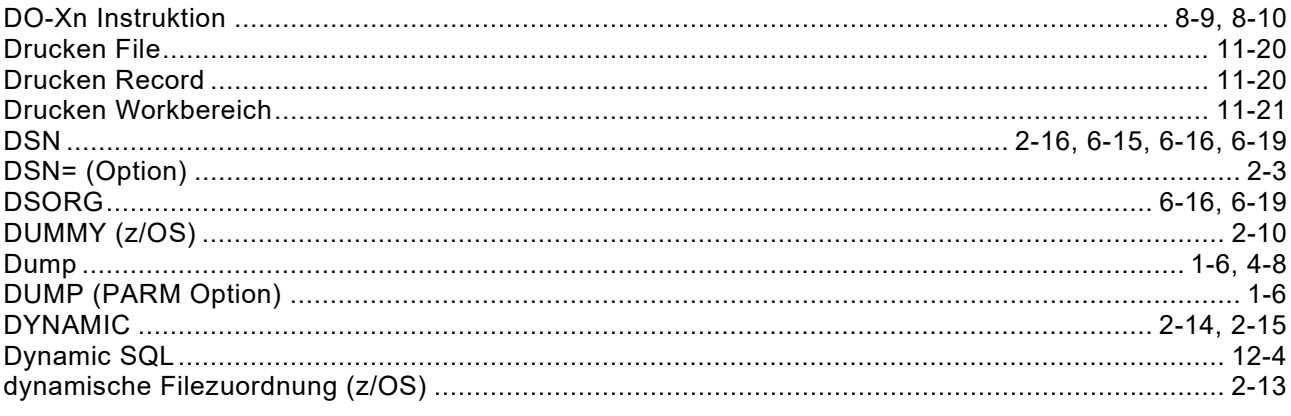

### $\mathsf{E}$

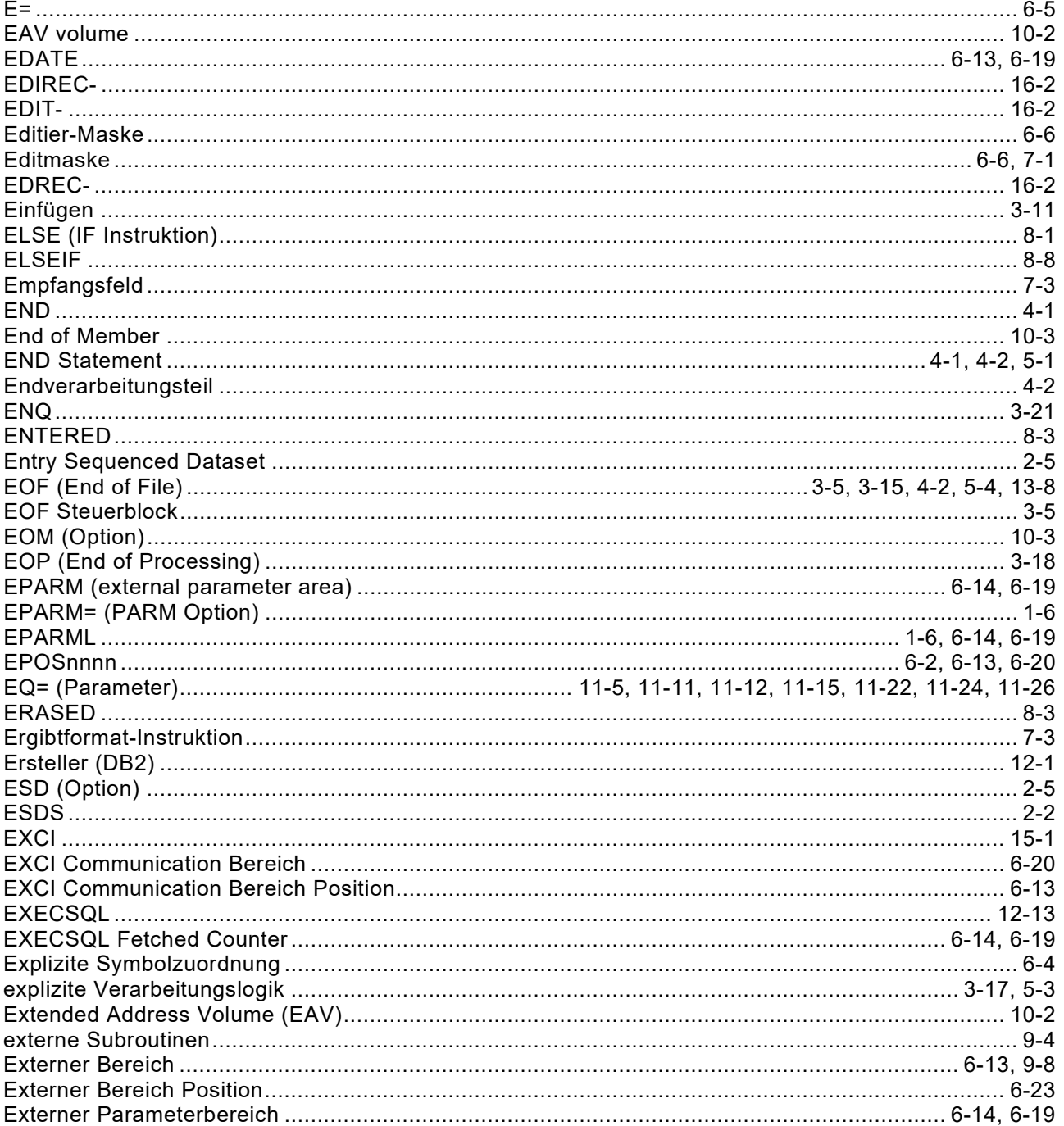

### $\overline{F}$

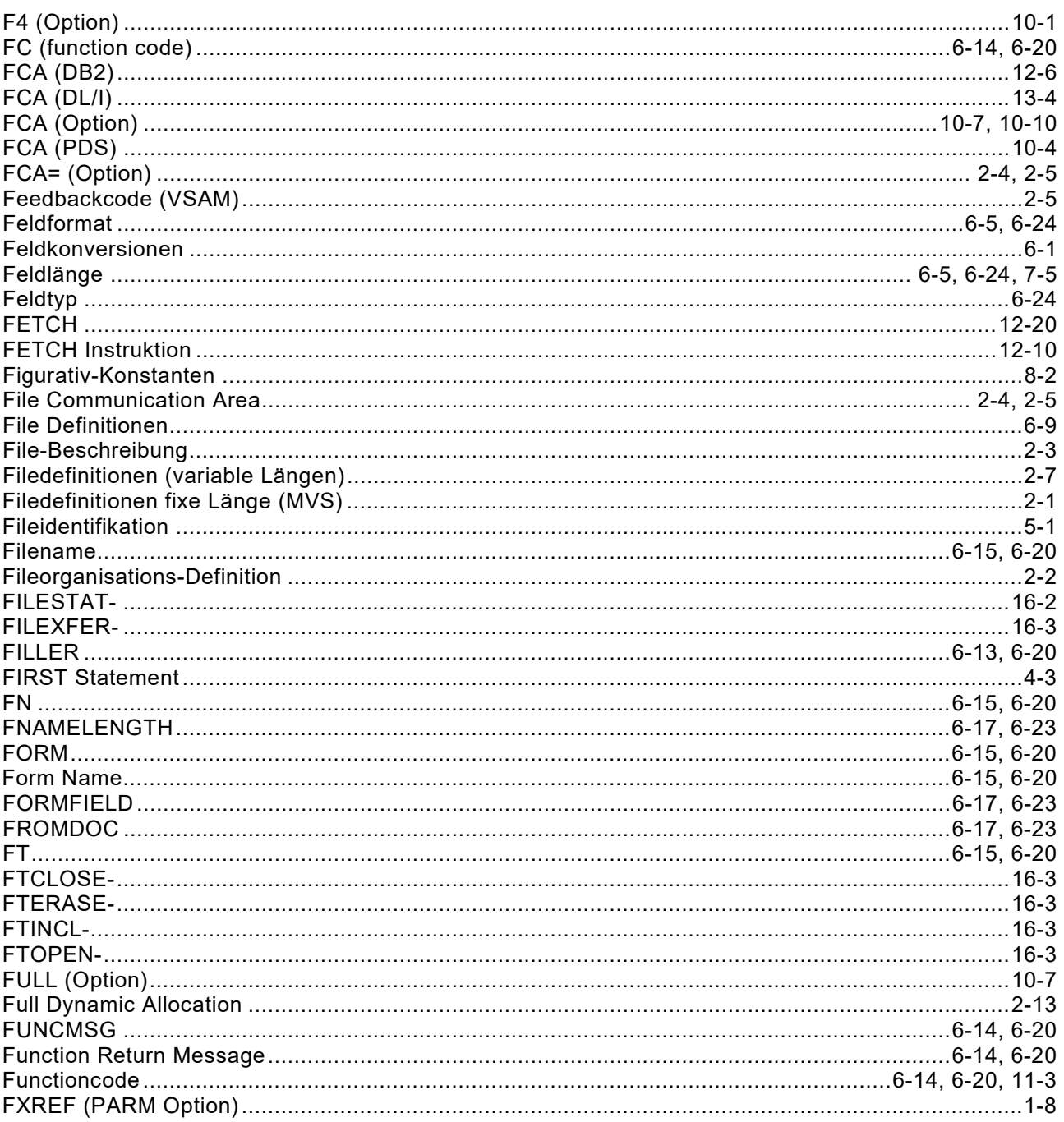

# G

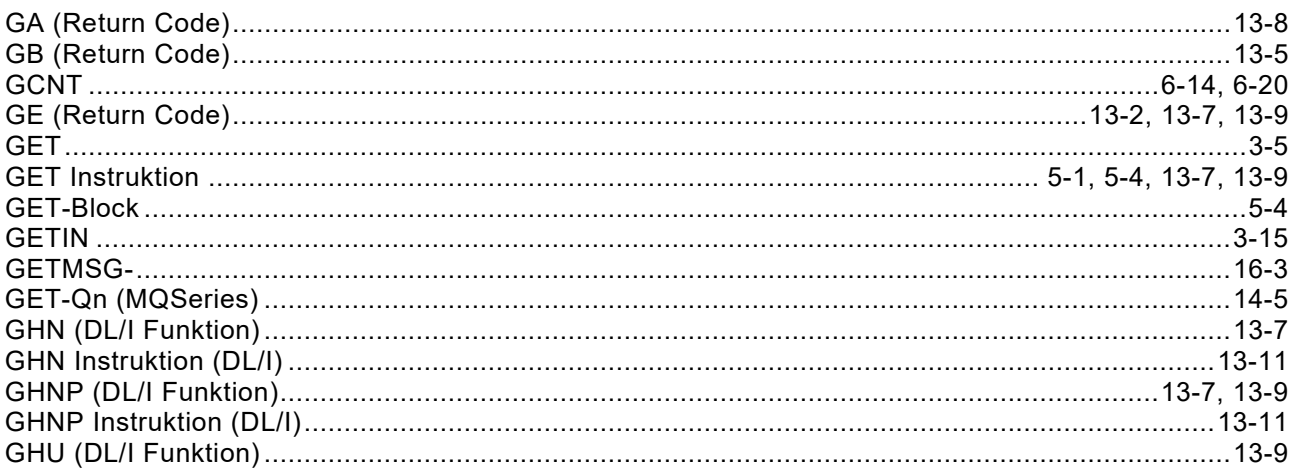

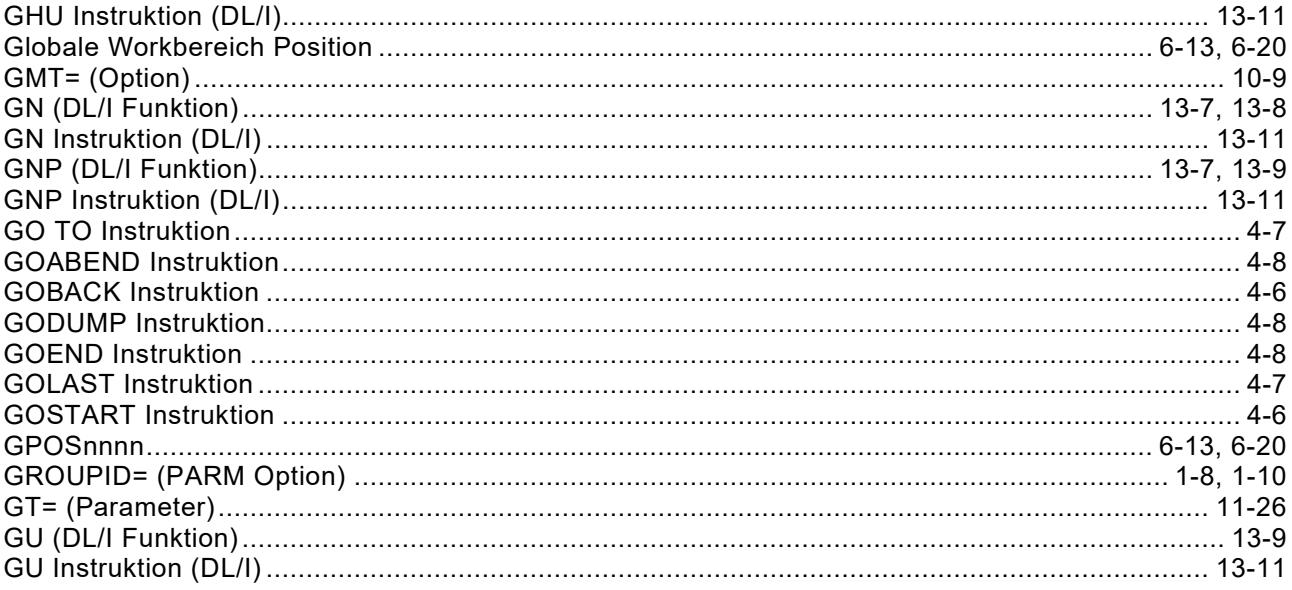

### $\overline{\mathbf{H}}$

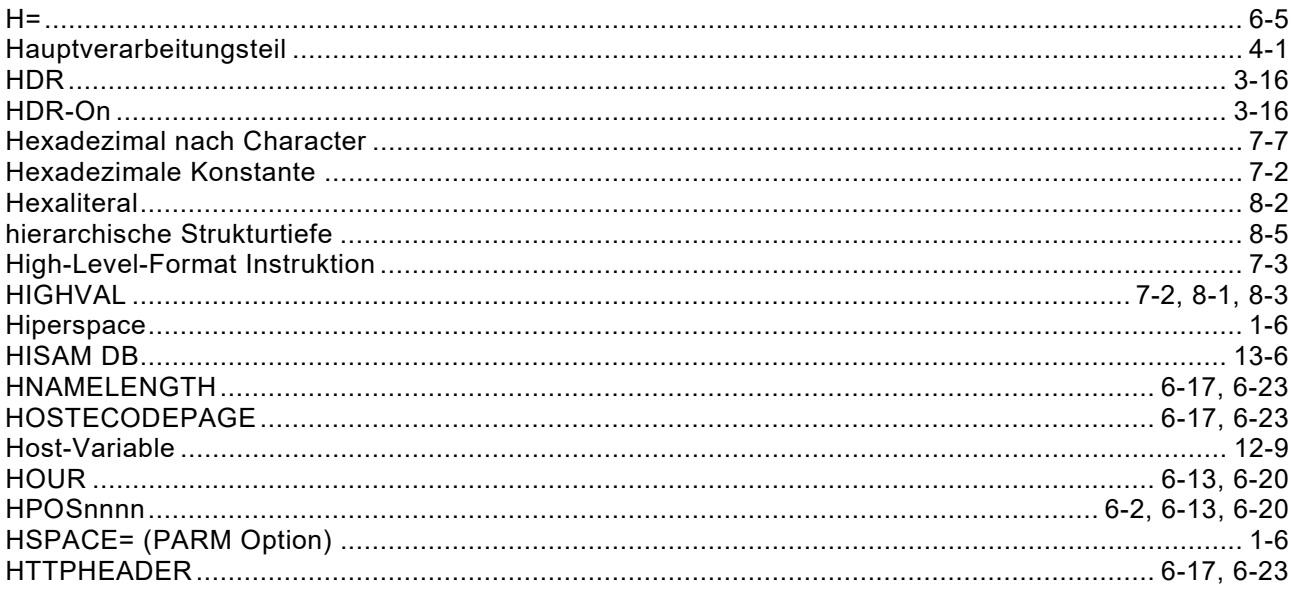

### $\overline{1}$

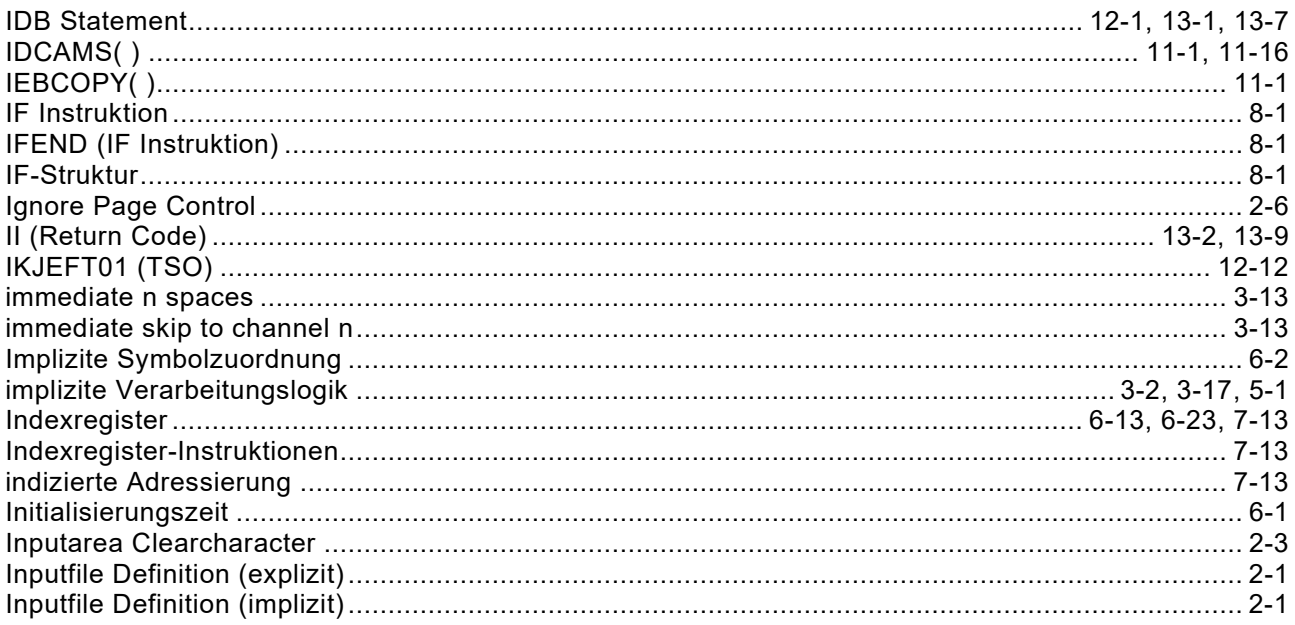

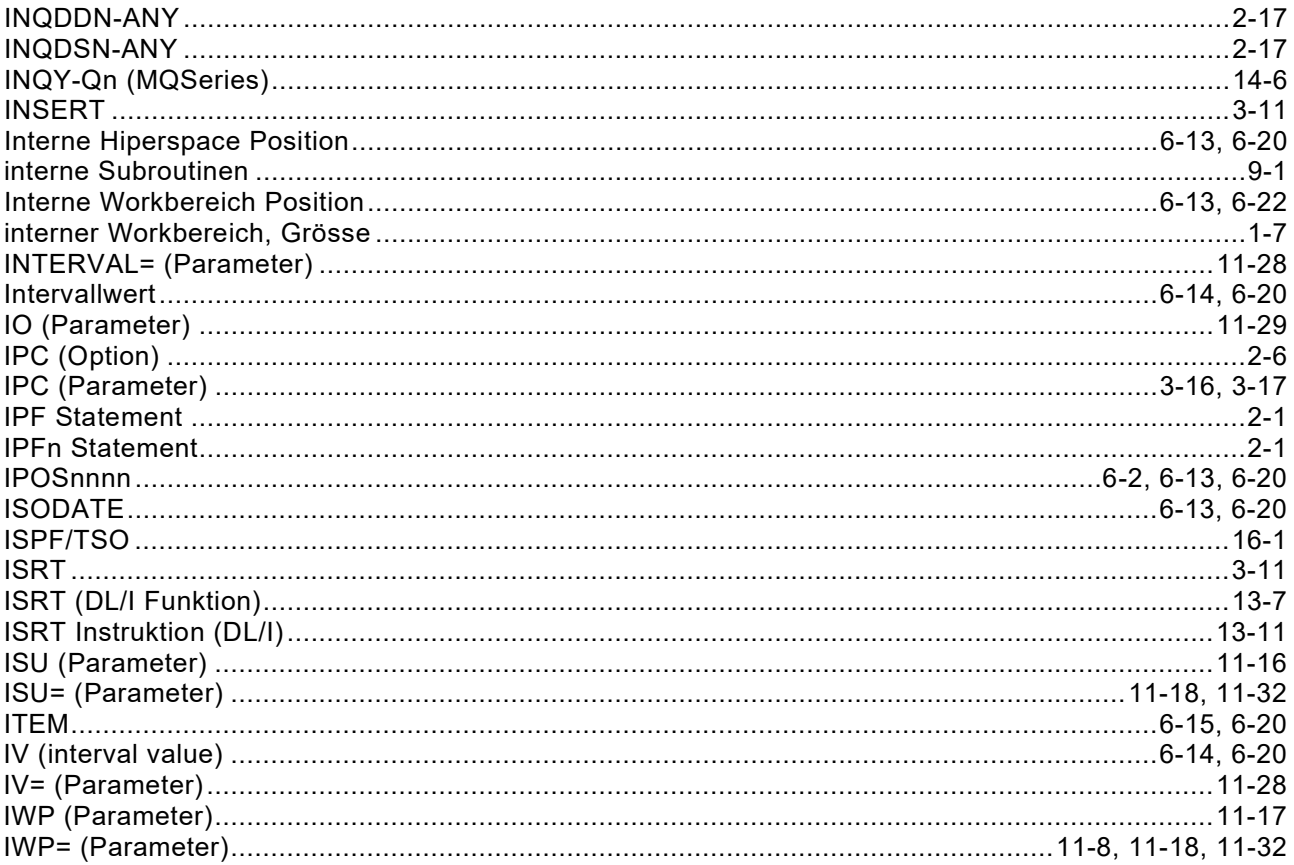

### $\mathsf{J}$

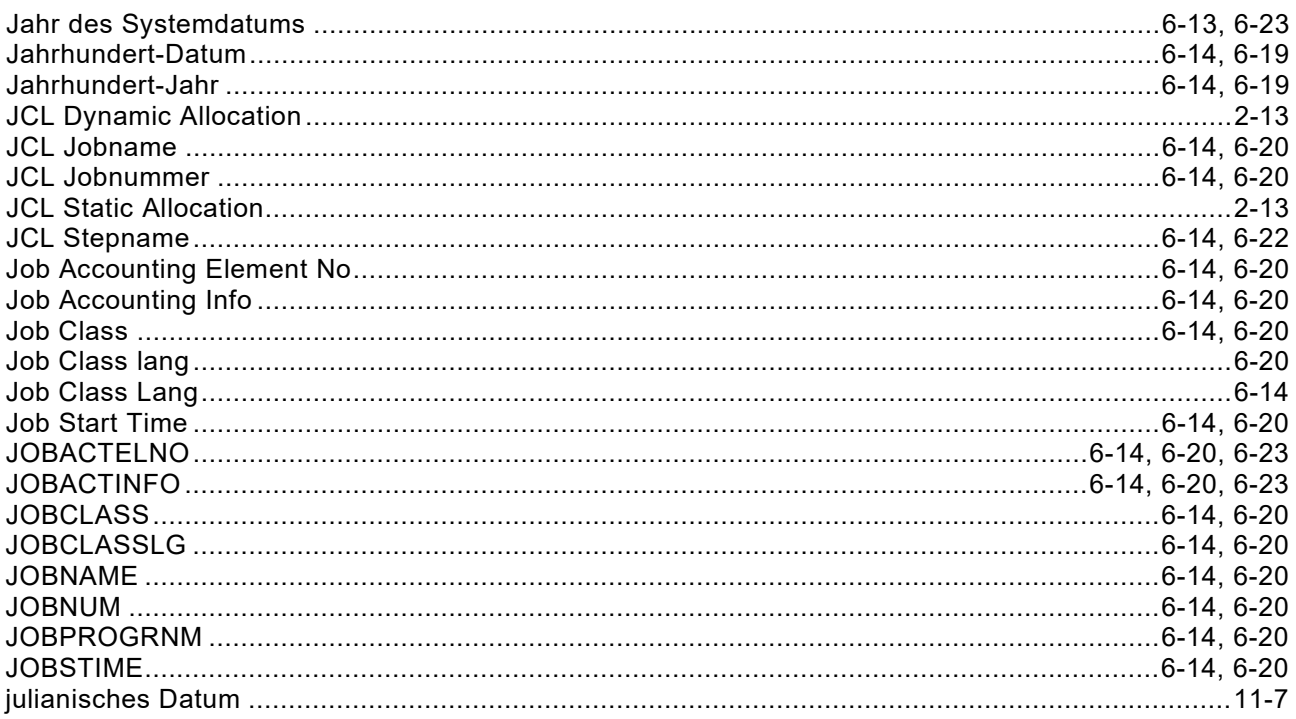

# $\overline{\mathsf{K}}$

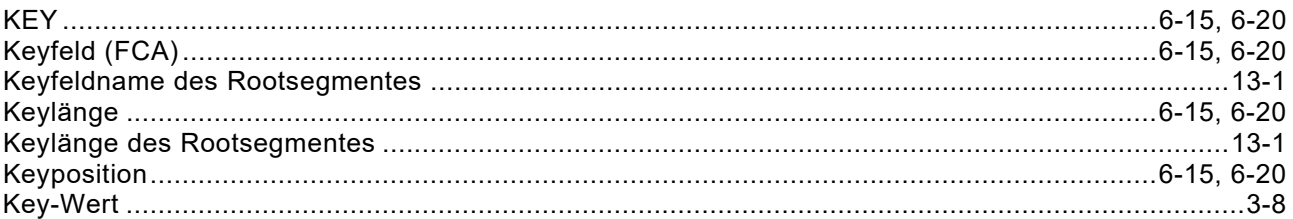

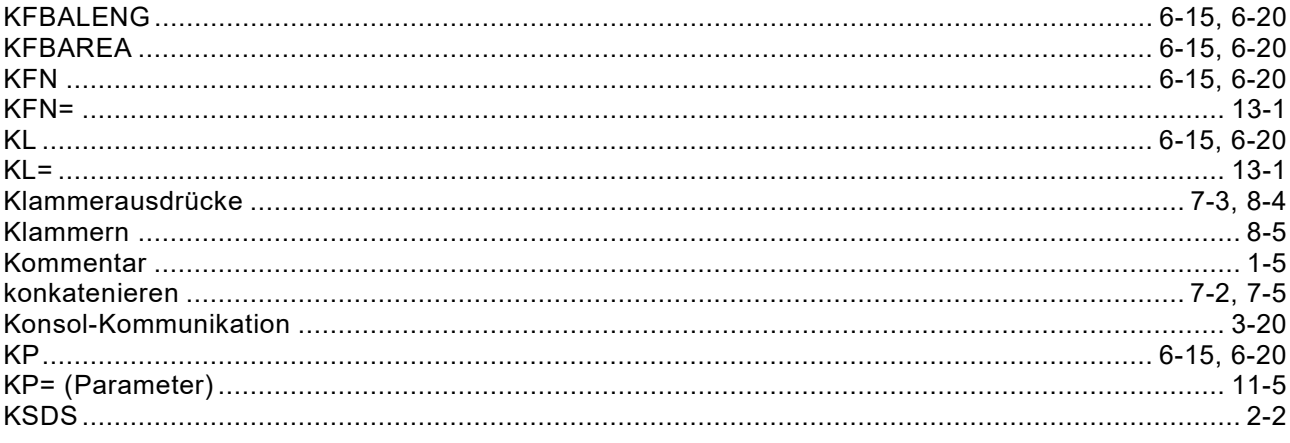

### $\mathsf{L}% _{0}\left( \mathsf{L}_{0}\right) ^{T}=\mathsf{L}_{0}\left( \mathsf{L}_{0}\right) ^{T}$

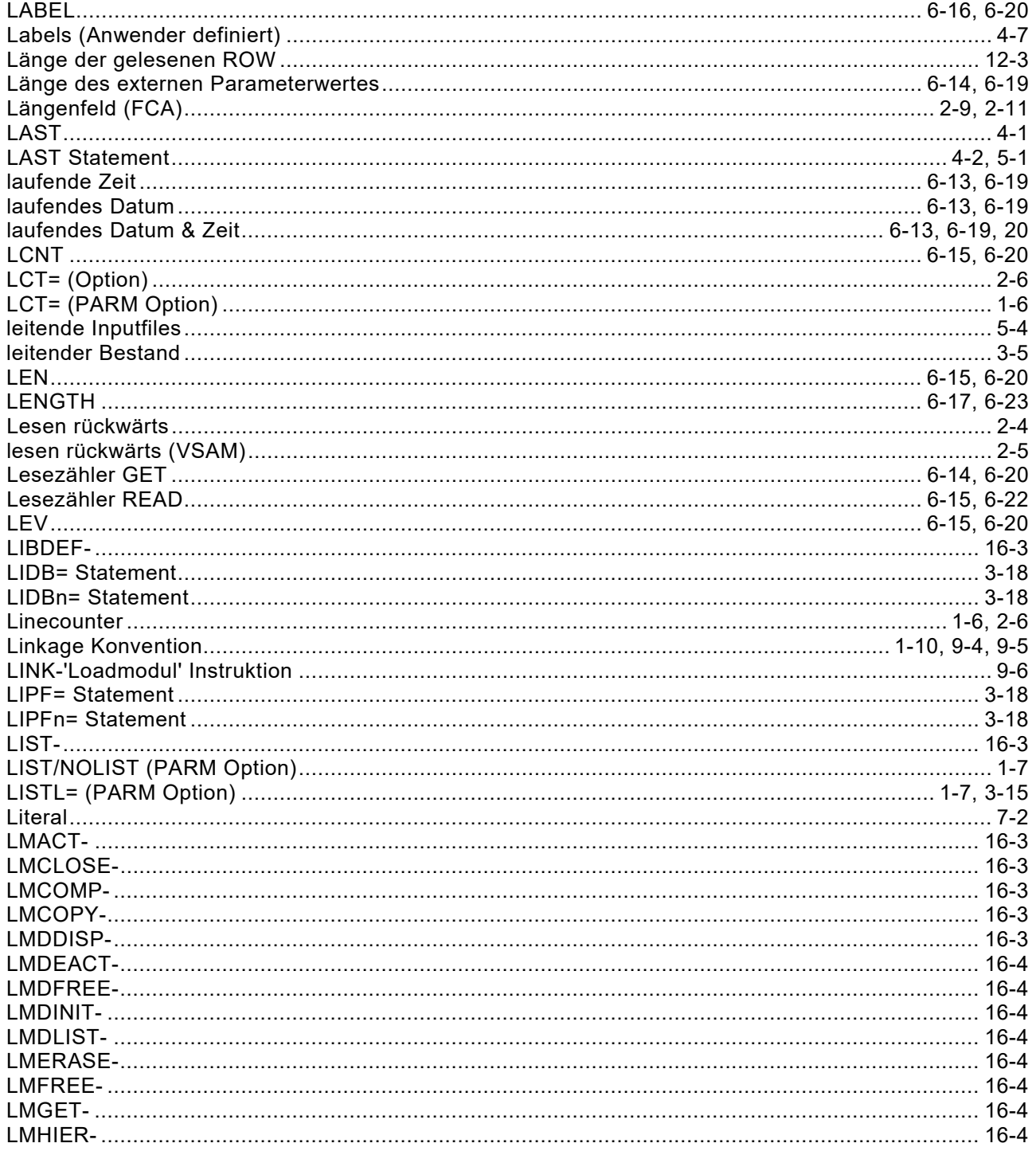

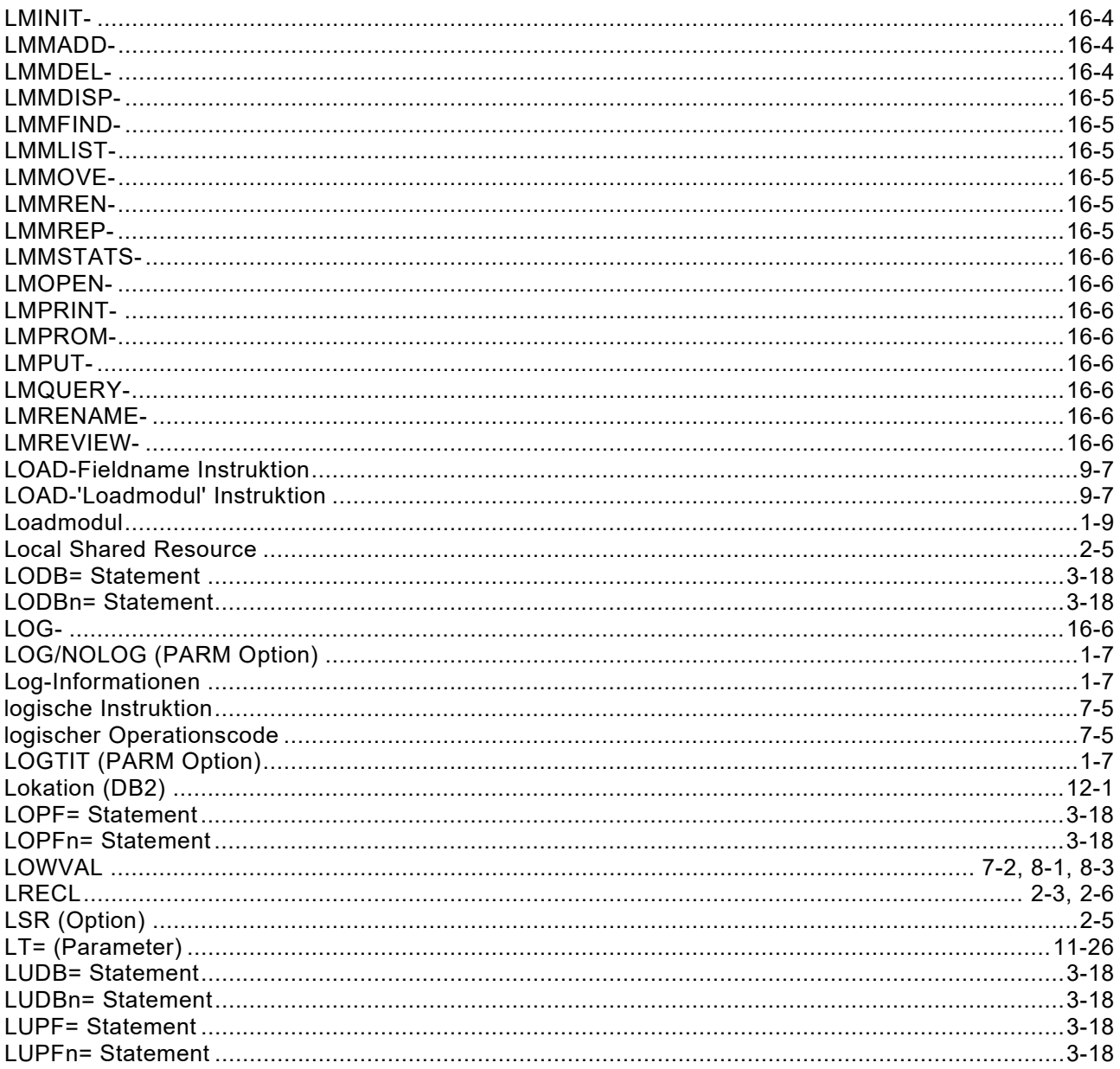

#### M

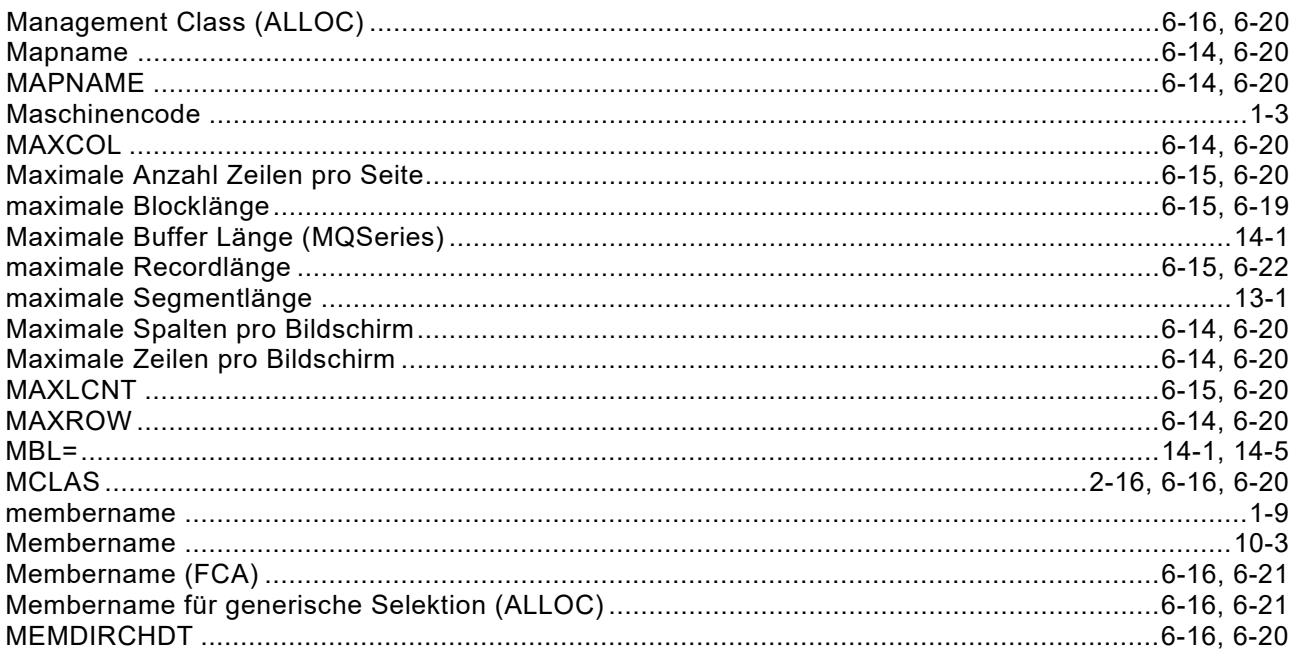

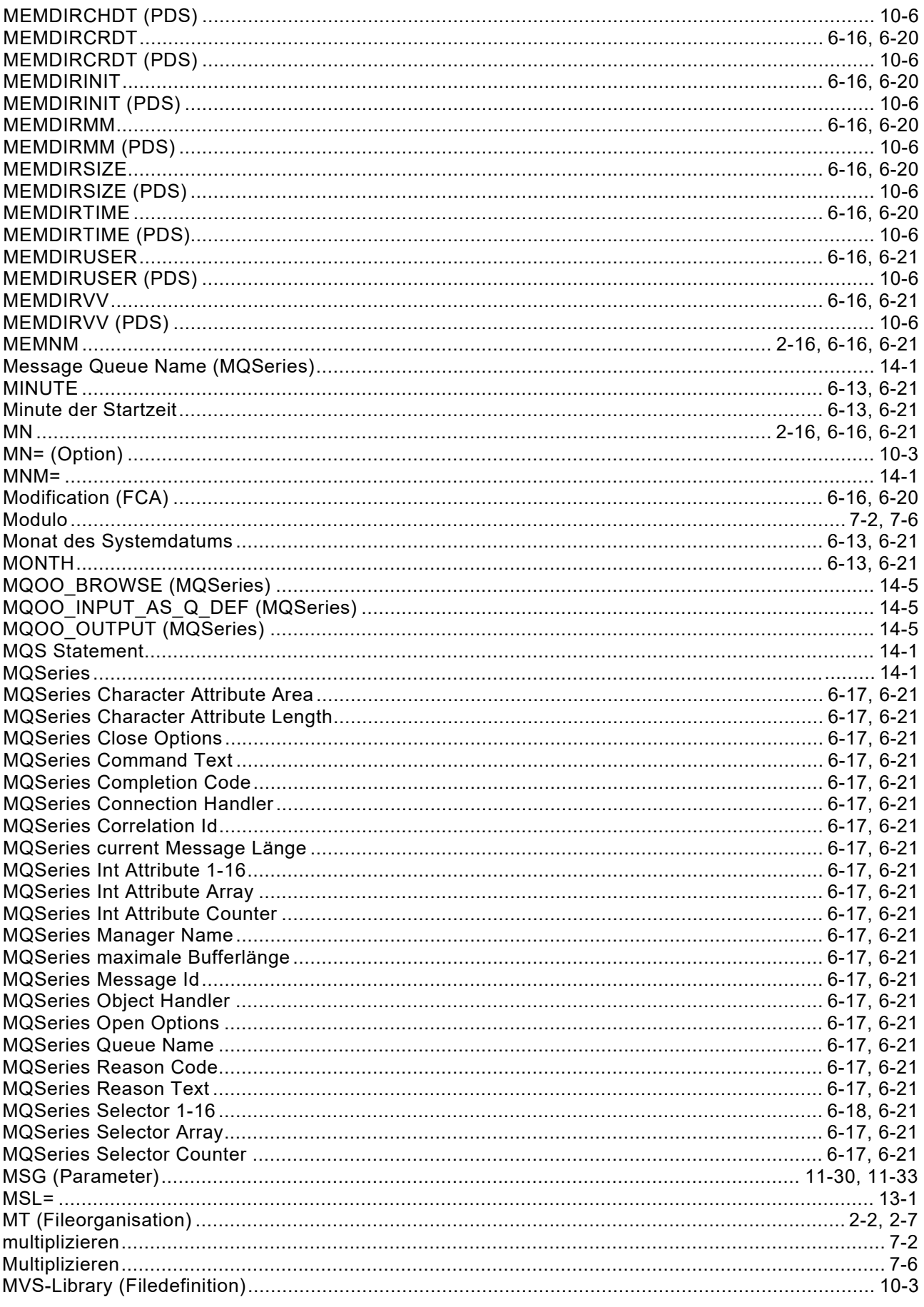

### $\overline{\mathsf{N}}$

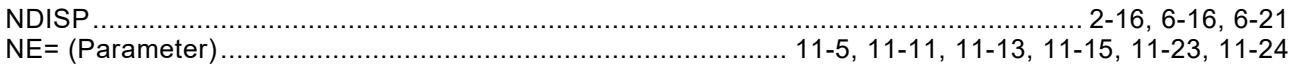

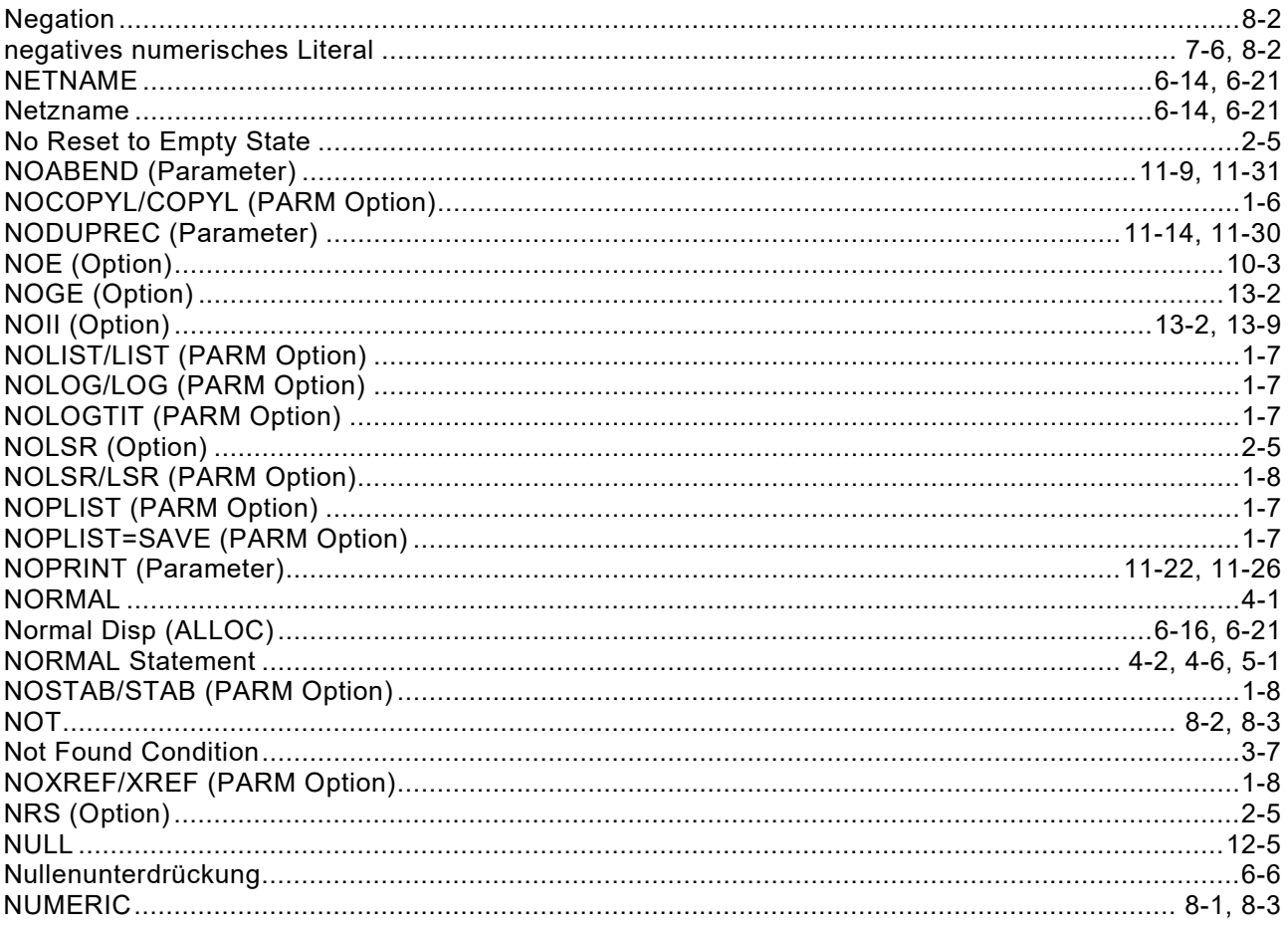

### $\mathbf{o}$

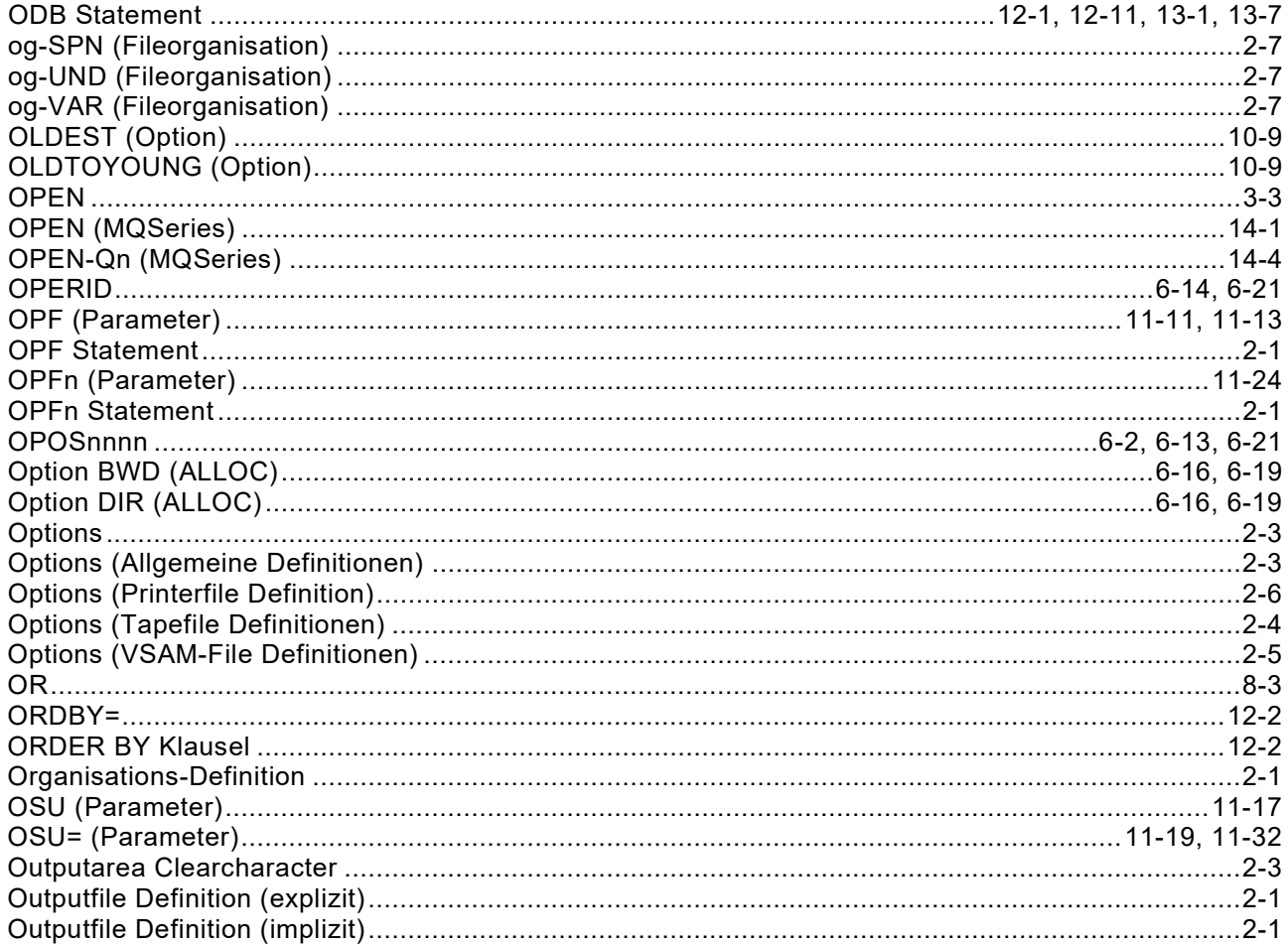

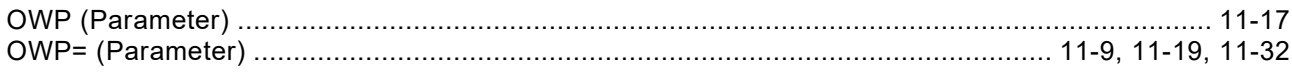

#### $\mathsf{P}$

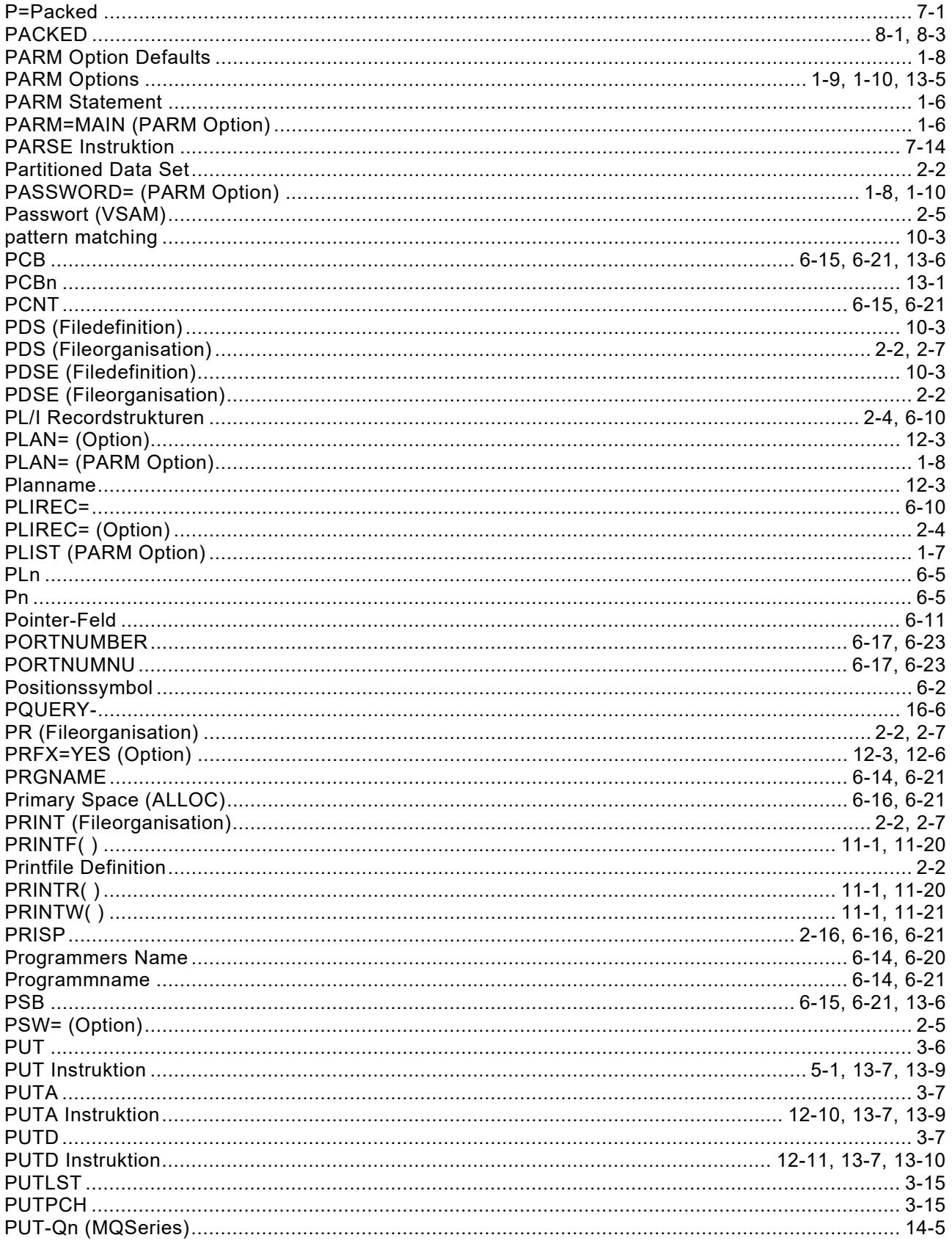

## $\mathbf Q$

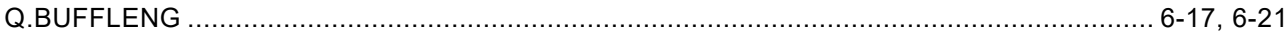

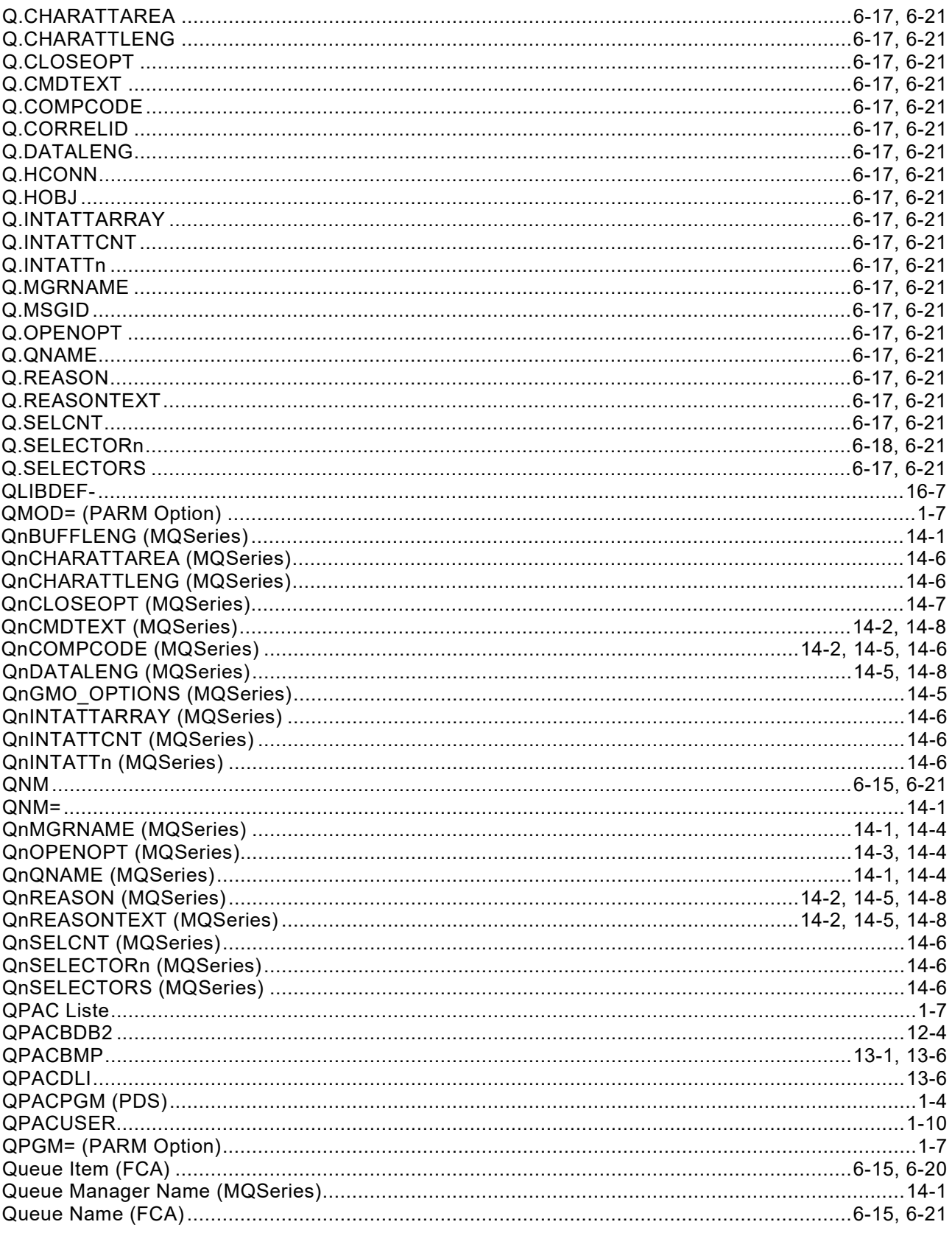

# $\mathsf{R}$

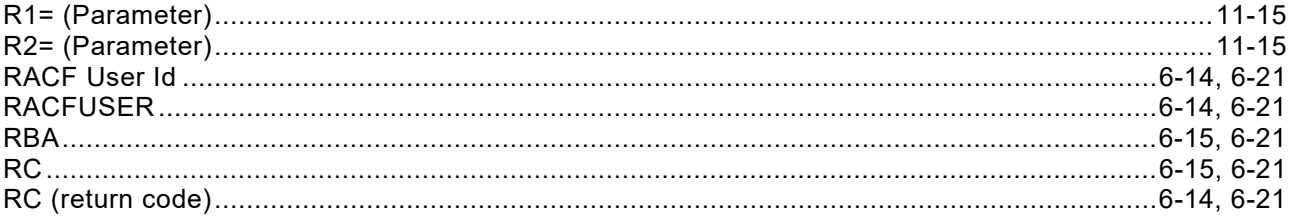

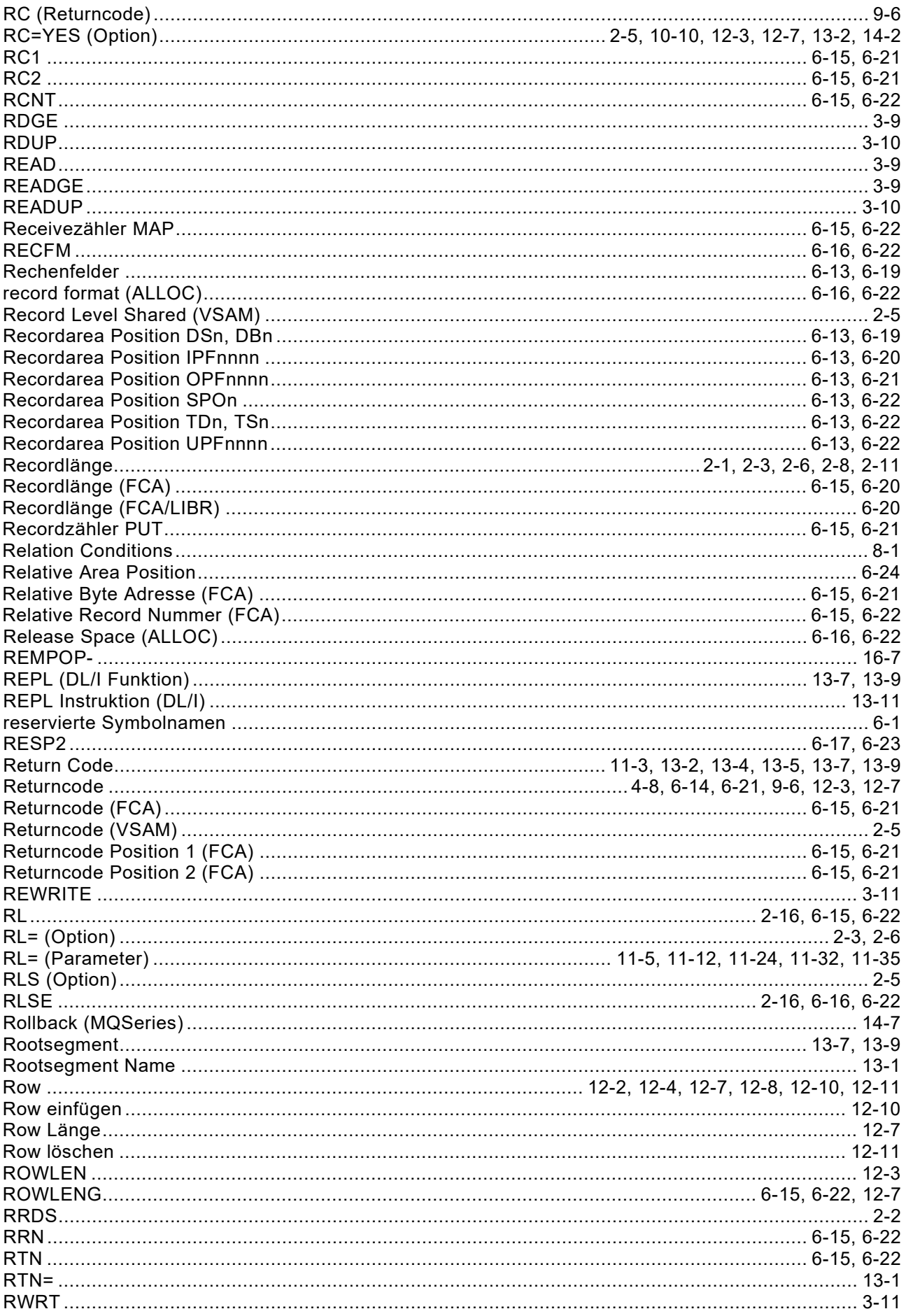

## S

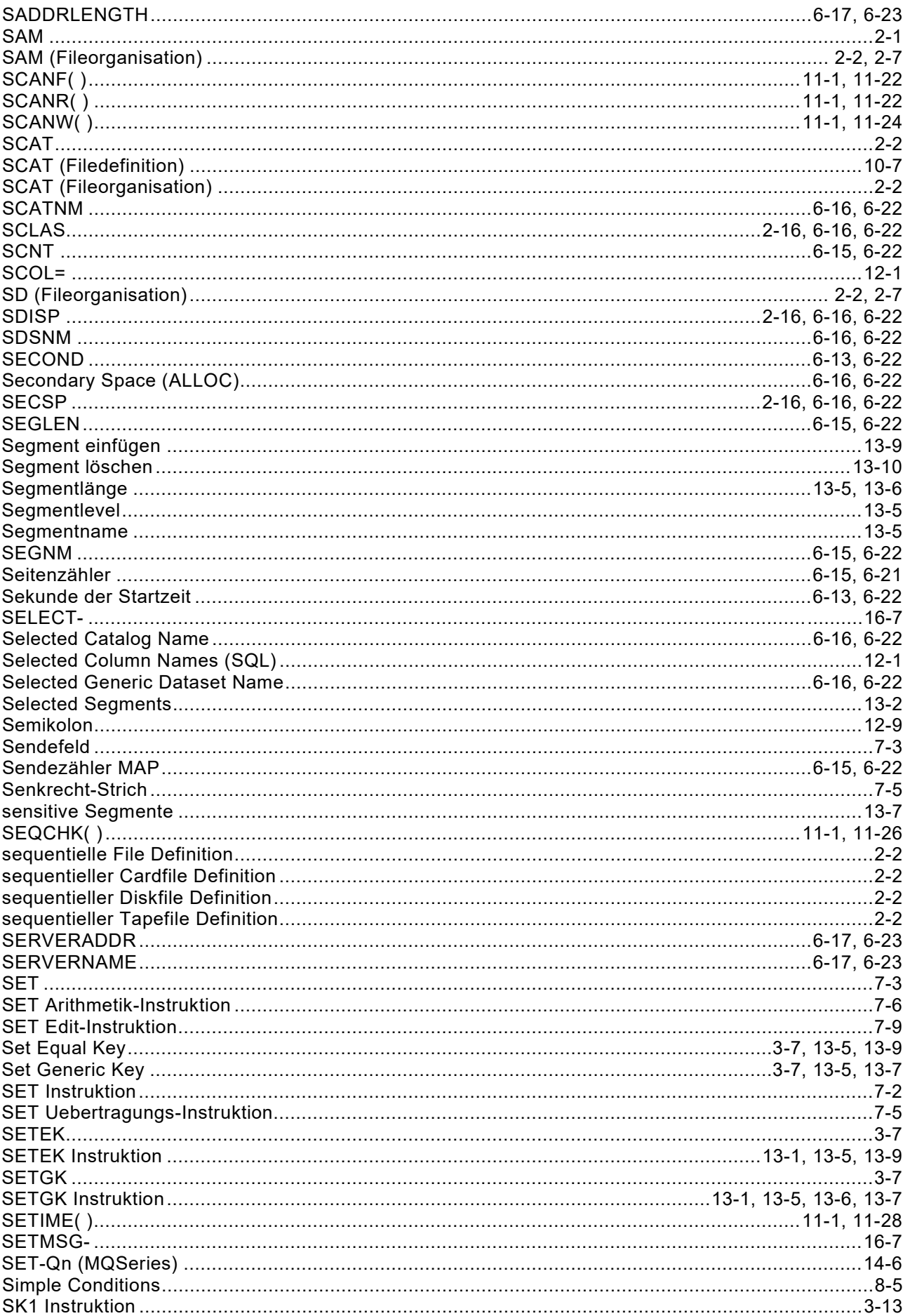

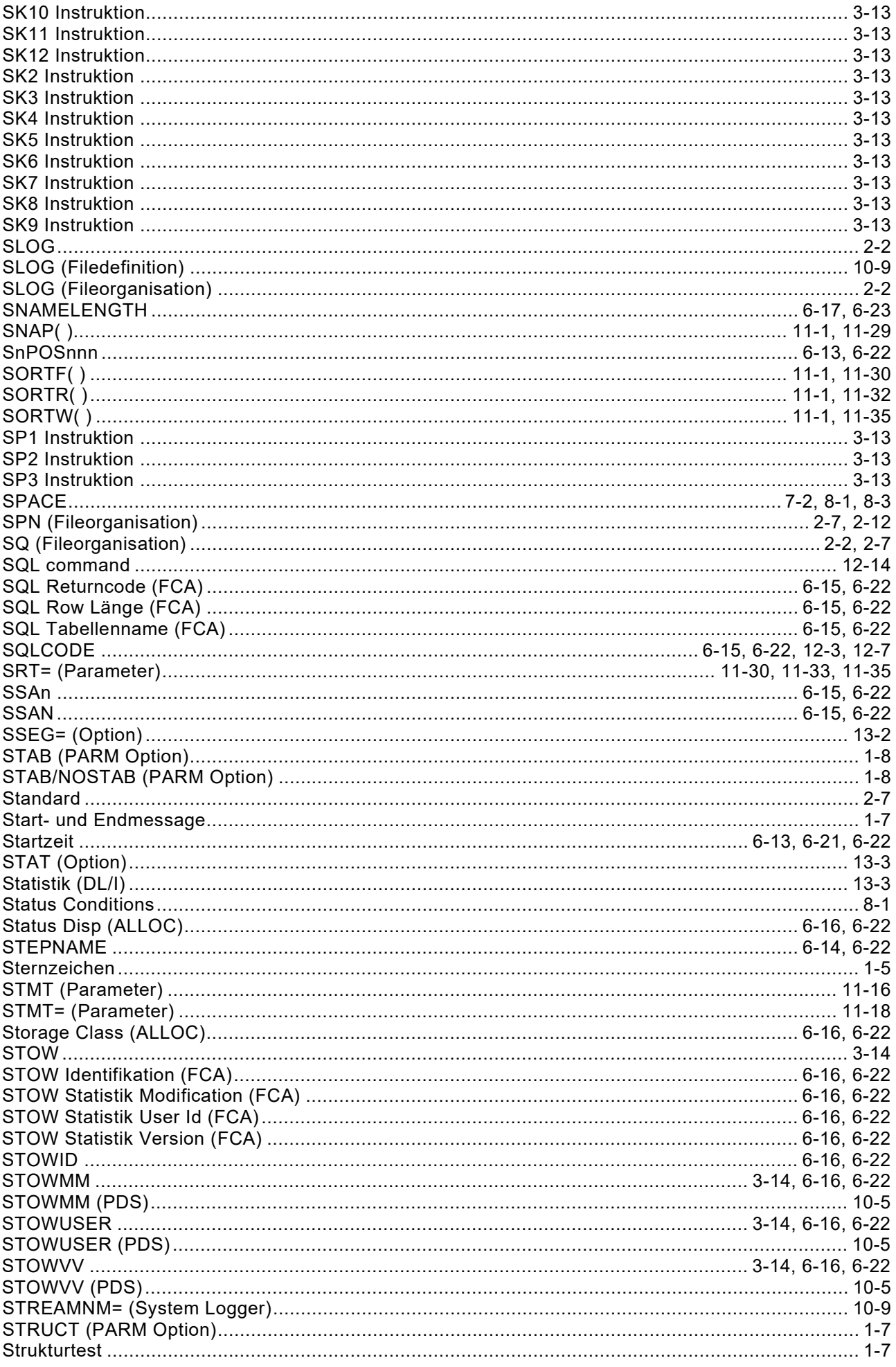

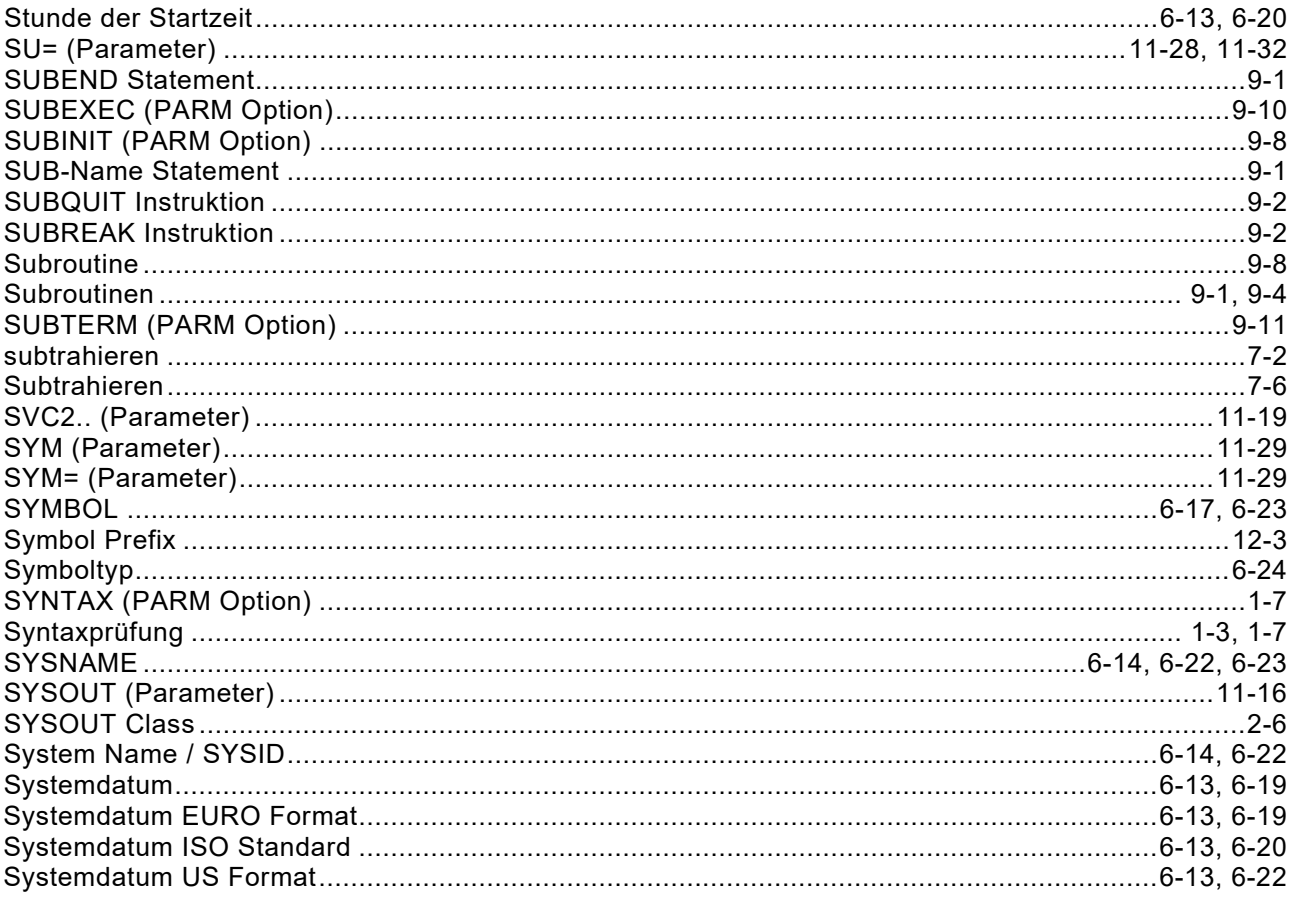

### $\mathbf T$

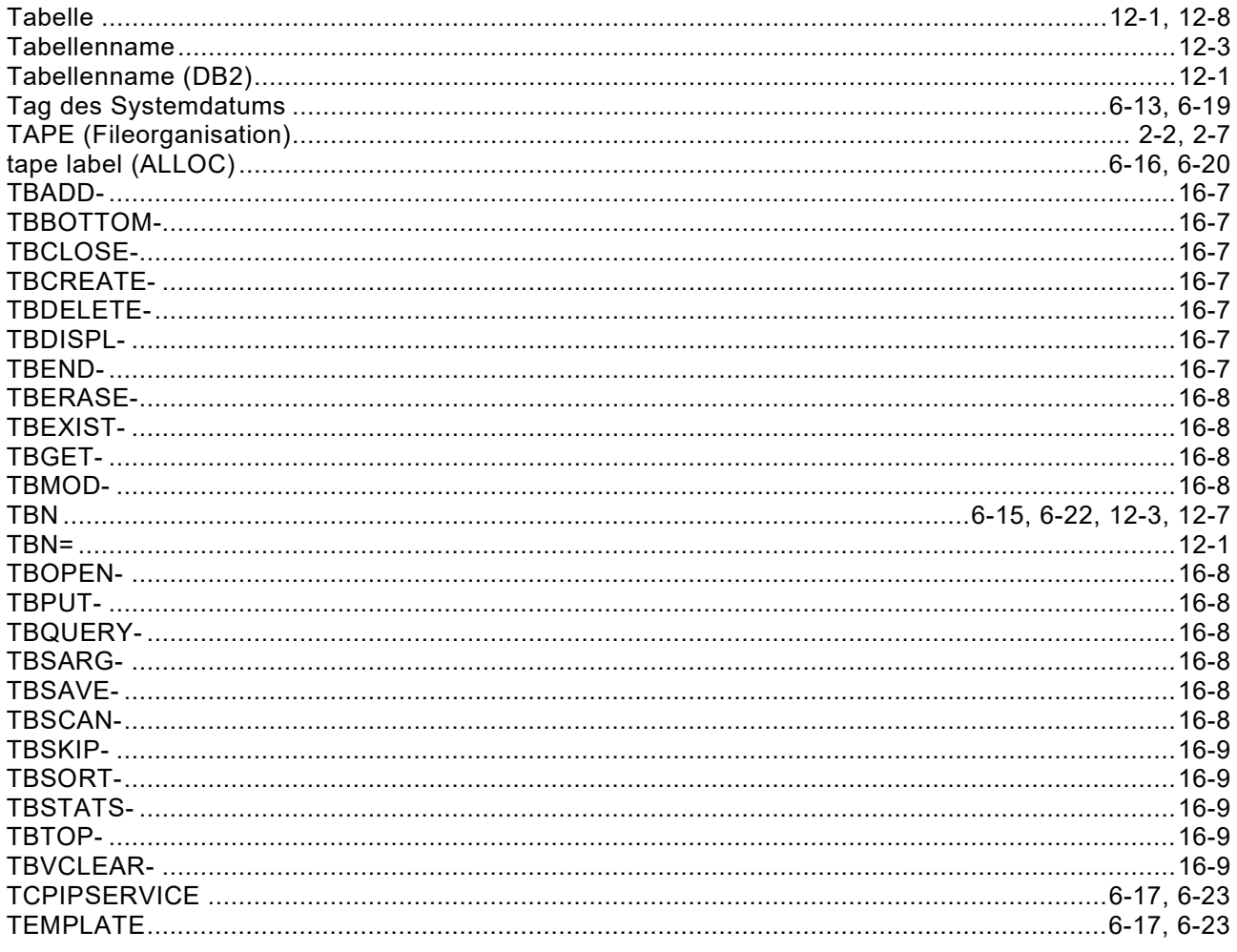

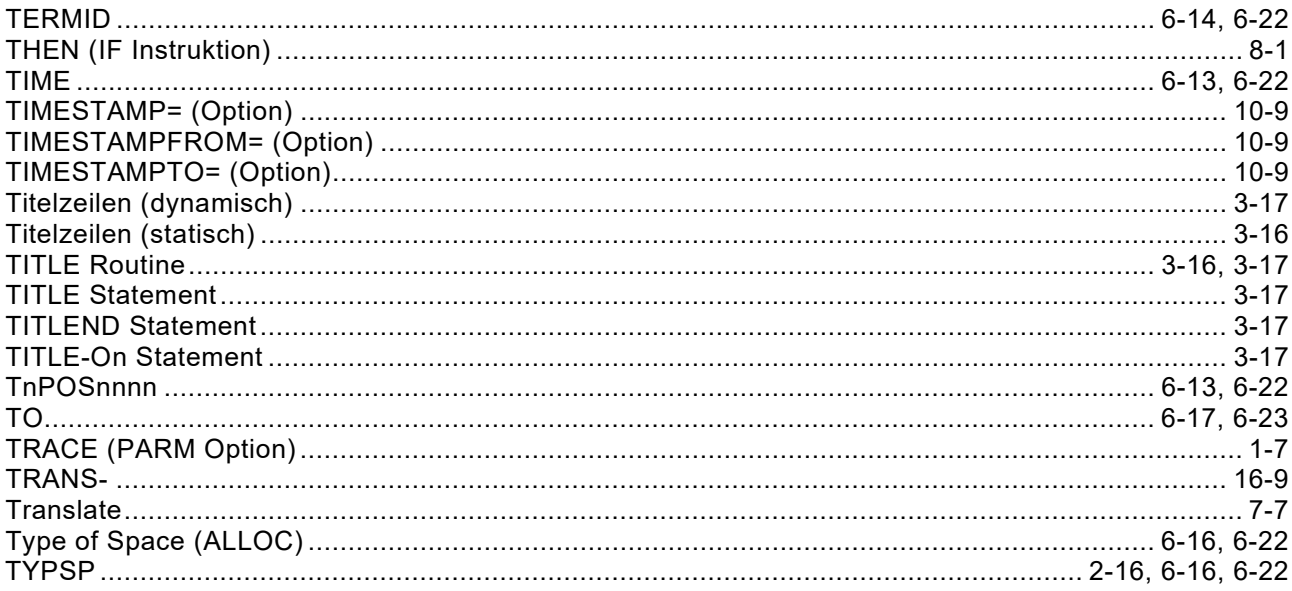

### $\bigcup$

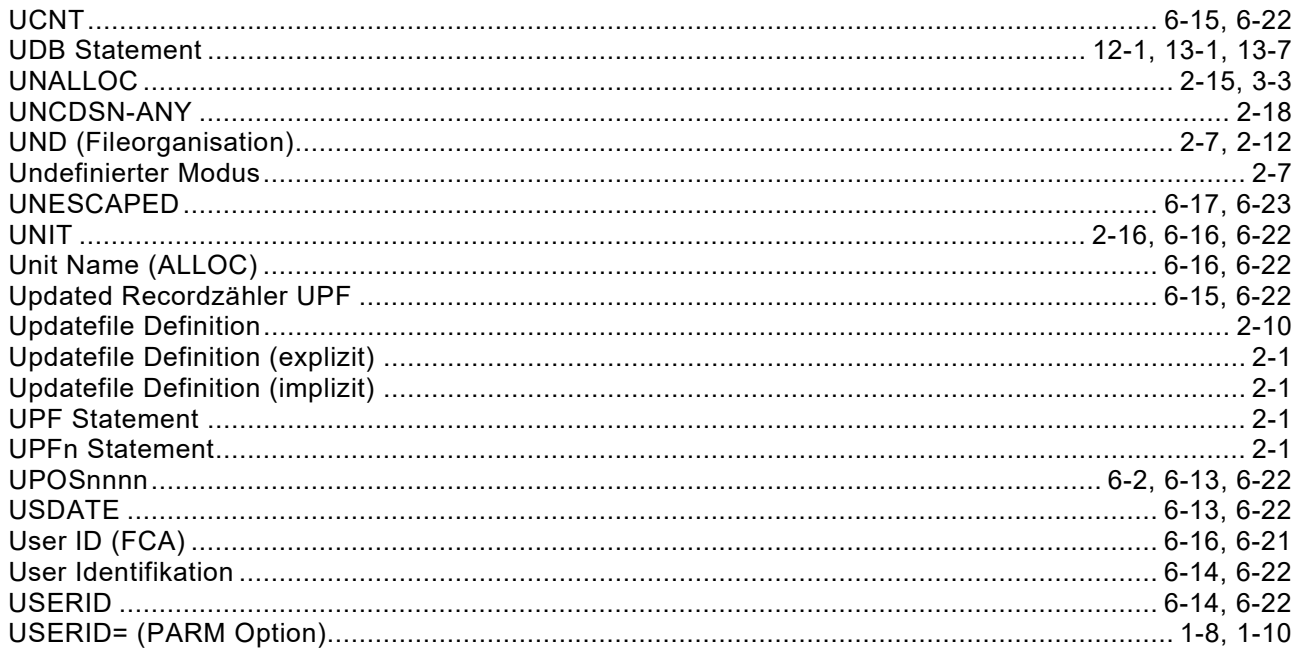

### $\mathbf{V}$

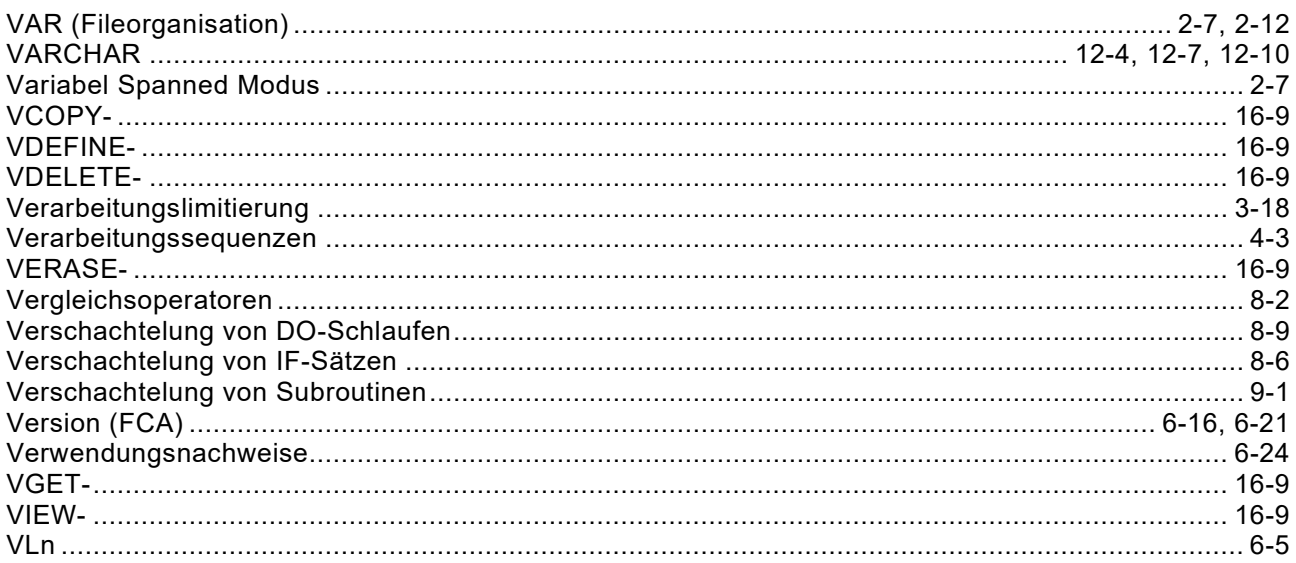

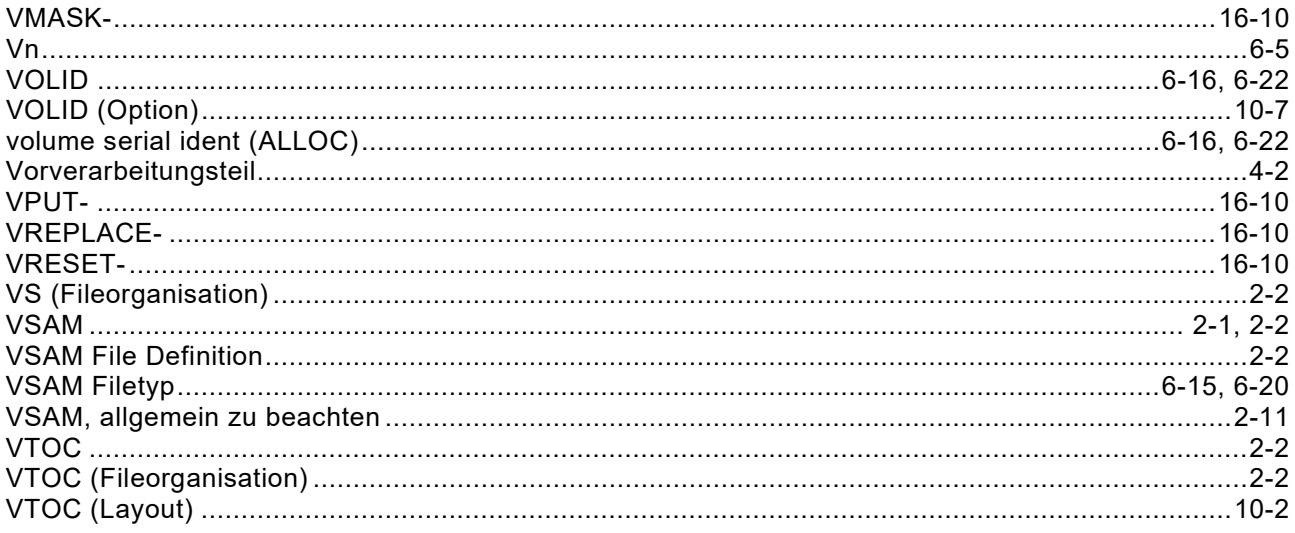

### W

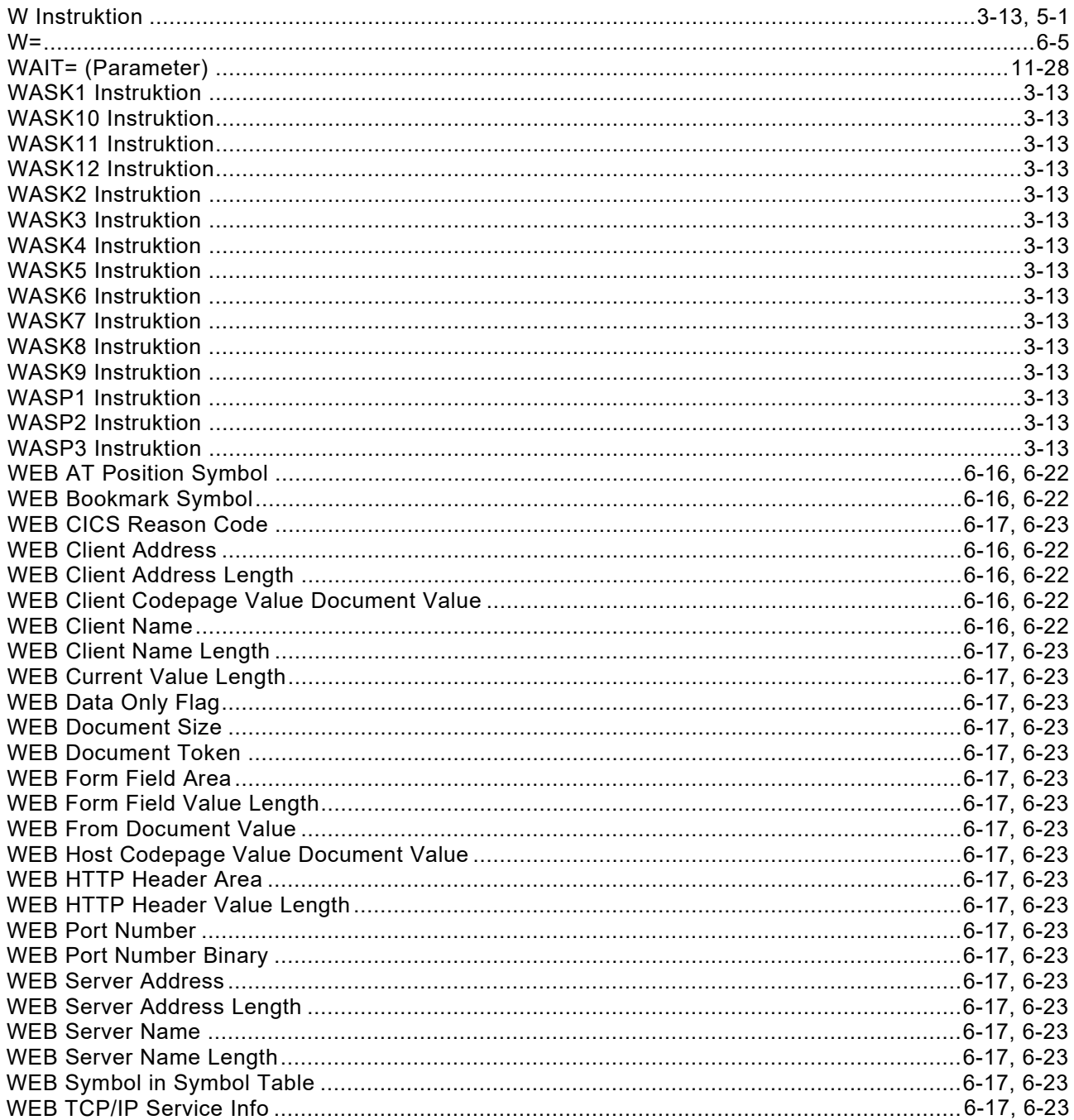

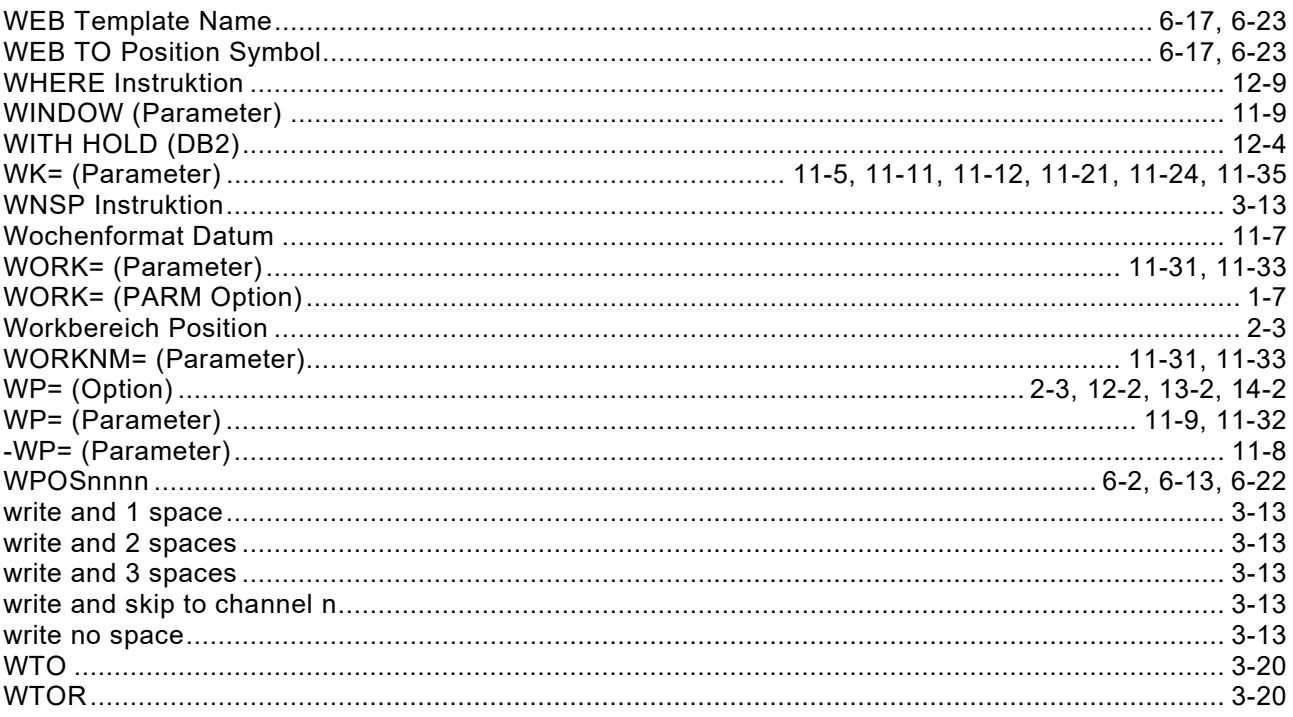

## $\mathsf{X}$

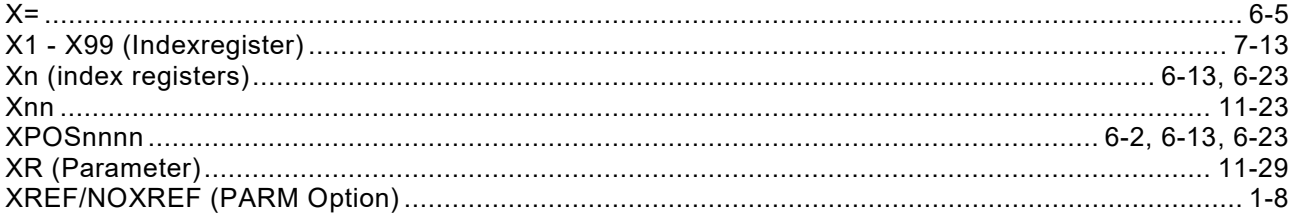

### Y

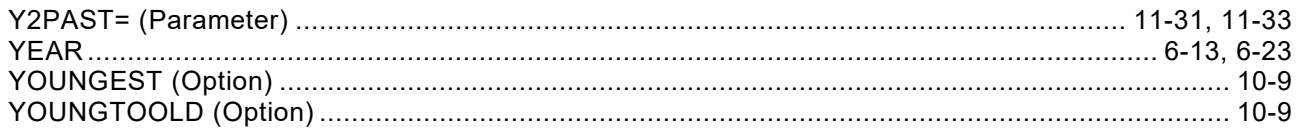

# Z

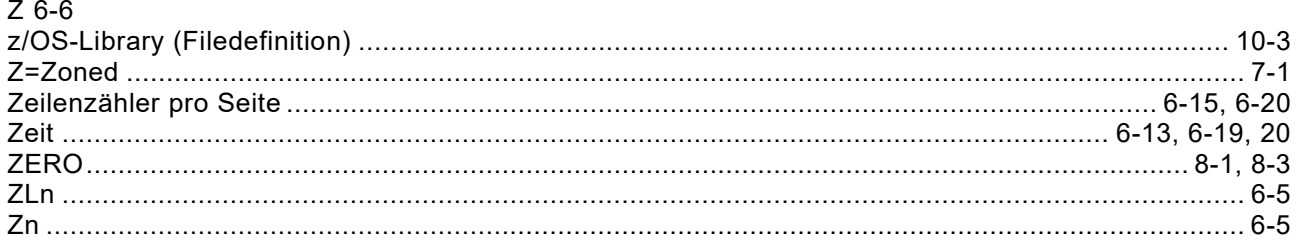